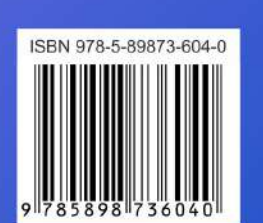

Национальная (с международным участием) научно-практическая конференция<br>«Современные цифровые технологии: проблемы, решения, перспективы»

Материалы конференции

 $\bullet$ 

# СОВРЕМЕННЫЕ ЦИФРОВЫЕ ТЕХНОЛОГИИ: ПРОБЛЕМЫ, РЕШЕНИЯ, ПЕРСПЕКТИВЫ

Национальная (с международным участием) научно-практическая конференция (Казань, 19-20 мая 2022 г.)

#### материалы конференции

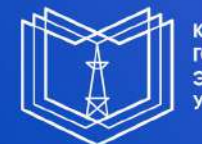

КАЗАНСКИЙ<br>ГОСУДАРСТВЕННЫЙ<br>ЭНЕРГЕТИЧЕСКИЙ **УНИВЕРСИТЕТ** 

## МИНИСТЕРСТВО НАУКИ И ВЫСШЕГО ОБРАЗОВАНИЯ РОССИЙСКОЙ ФЕДЕРАЦИИ Федеральное государственное бюджетное образовательное учреждение высшего образования «КАЗАНСКИЙ ГОСУДАРСТВЕННЫЙ ЭНЕРГЕТИЧЕСКИЙ УНИВЕРСИТЕТ» (ФГБОУ ВО «КГЭУ»)

## **СОВРЕМЕННЫЕ ЦИФРОВЫЕ ТЕХНОЛОГИИ: ПРОБЛЕМЫ, РЕШЕНИЯ, ПЕРСПЕКТИВЫ**

Национальная (с международным участием) научно-практическая конференция

(Казань, 19–20 мая 2022 г.

Электронный сборник статей по материалам конференции

Казань 2022

## Рецензенты:

заведующий кафедрой «Системотехники» ФГБОУ ВО «КНИТУ», доктор технических наук, профессор Т.В. Лаптева; проректор по цифровой трансформации Университета управления «ТИСБИ», заведующий кафедрой ИТ, кандидат педагогических наук, доцент О.В. Федорова

Редакционная коллегия: Э.Ю. Абдуллазянов гл. редактор); И.Г. Ахметова (зам. гл. редактора); О.В. Рябова

С56 **Современные цифровые технологии: проблемы, решения, перспективы.** Матер. национальной (с международным участием) науч.-практ. конф. (Казань, 19–20 мая 2022 г.) / под общ. ред. ректора КГЭУ Э.Ю. Абдуллазянова. – Казань: Казан. гос. энерг. ун-т, 2022. – 394 с.

ISBN 978-5-89873-604-0

В электронном сборнике представлены статьи по материалам национальной (с международным участием) научно-практической конференции «Современные цифровые технологии: проблемы, решения, перспективы», в которых проблематика применения современных цифровых технологий рассматривается с позиции сегментации областей применения: энергетики, транспорта, экономики, образования, гуманитарной сферы.

Предназначены для преподавателей, студентов, магистрантов, аспирантов и только начинающим свой путь в науке.

Статьи публикуются в авторской редакции. Ответственность за содержание статей возлагается на второв.

> УДК 378:001.891 ББК 74.489.027.8

ISBN 978-5-89873-604-0 © КГЭУ, 2022

#### **П Л Е Н А Р Н Ы Е Д О К Л А Д Ы**

УДК 004.891

# **ИНТЕЛЛЕКТУАЛЬНОЕ ПЕРСОНАЛИЗИРОВАННОЕ НЕЙРОСЕТЕВОЕ ПРОГНОЗИРОВАНИЕ ГЛИКЕМИИ У БОЛЬНЫХ САХАРНЫМ ДИАБЕТОМ НА ОСНОВЕ СМЕШАННЫХ ВРЕМЕННЫХ РЯДОВ С ПЕРСПЕКТИВОЙ ВНЕДРЕНИЯ В СИСТЕМУ ИНТЕЛЛЕКТУАЛЬНОЙ ИНСУЛИНОВОЙ ПОМПЫ (ИИП)**

Светлана Владимировна Новикова, доктор технических наук, профессор кафедры прикладной математики и информатики ФГБОУ ВО «КНИТУ-КАИ» Мингалиев Заид Зуфарович, аспират кафедры прикладной математики и информатики ФГБОУ ВО «КНИТУ-КАИ»

**Аннотация:** персонификация терапии является современным трендом развития медицины. Особенно это касается лечения хронических больных, получающих терапию пожизненно. Настройка параметров терапии под конкретного пациента способна значительно увеличить эффективность лечения.

В данной работе проведено моделирование и сравнительный анализ нейросетевых моделей персонификации терапии инсулинозависимых больных сахарным диабетом 1 типа на основе прогнозирования уровня сахара крови на базе смешанных временных рядов. Рассматриваются нейросетевые модели как различных парадигм (LSTM, MLP), так и структуры (окно ретроспекции, горизонт прогноза и т.д.). Проведены вычислительные эксперименты с использованием реальных данных пациентов с различными биологическими и физиологическими характеристиками организма, доказано преимущество использования персонифицированных алгоритмов перед унифицированными. Выявлены наиболее эффективные модели для каждого пациента, даны рекомендации по построению и обучению нейросетевых моделей для целей прогнозирования гликемии у пациентов с различными физиологическими особенностями. Рассмотрены перспективы дальнейших исследований.

**Ключевые слова:** нейросетевая прогнозирующая модель, персонификация терапии, многофакторное прогнозирование, смешанные временные ряды.

3

## **INTELLIGENT PERSONALIZED NEURAL NETWORK PREDICTION OF GLYCEMIA IN DIABETIC PATIENTS BASED ON MIXED TIME SERIES WITH THE PROSPECT OF INTRODUCING AN INTELLIGENT INSULIN PUMP INTO THE SYSTEM (IIP)**

Svetlana Vladimirovna Novikova, Doctor of Technical Sciences, Professor of the Department of Applied Mathematics and Computer Science, KNITU-KAI Mingaliev Zaid Zufarovich, Aspirate of the Department of Applied Mathematics and Computer Science, KNITU-KAI

**Abstract:** personification of therapy is a modern trend in the development of medicine. This is especially true for the treatment of chronic patients receiving therapy for life. Setting therapy parameters for a specific patient can significantly increase the effectiveness of treatment. In this paper, modeling and comparative analysis of neural network models of personification of therapy for insulin-dependent patients with type 1 diabetes mellitus based on predicting blood sugar levels based on mixed time series are carried out. Neural network models of both different paradigms (LSTM, MLP) and structures (window of retrospection, forecast horizon, etc.) are considered. Computational experiments using real data of patients with various biological and physiological characteristics of the organism are carried out, the advantage of using personalized algorithms over unified ones is proved. The most effective models for each patient are identified, recommendations are given on the construction and training of it.

**Key words:** neural network predictive model, personification of therapy, multifactorial forecasting, mixed time series.

**Введение.** На сегодняшний день в мире насчитывается более 35млн. инсулинозависимых больных диабетом, из них около 10% инсулинозависимы. Наиболее физиологичным способом введения инсулина для таких больных является инсулиновая помпа [1].

Основная проблема, не позволяющая использовать все потенциальные возможности инсулиновой помпы, заключается в отсутствии обратной связи, то есть подача инсулина производится независимо от уровня сахара крови пациента, по усредненному стандартному алгоритму расчета [2], что не учитывает индивидуальные особенности организма каждого больного, а также не позволяет отслеживать изменения биологических показателей с течением времени. Добиться идеальной компенсации заболевания (сахара крови, близкого к значениям здорового человека) при такой системе невозможно.

Поэтому сегодня активно ведутся научно-исследовательские работы по созданию инсулиновой помпы, способной автоматически отслеживать уровень сахара крови пациента в реальном времени и соответственно

регулировать подачу инсулина при помощи персонифицированного алгоритма – Интеллектуальная инсулиновая помпа (ИИП) [3].

Основной задачей, решаемой при персонификации инсулинотерапии, является расчет дозы инсулина для конкретного больного, включающий в себя, во-первых, прогнозирование уровня глюкозы крови на заданный период времени, а во-вторых непосредственно расчет дозы препарата. Необходимо отметить, что расчет дозы необходимо осуществлять не для текущего, а для прогнозируемого значения сахара крови, так как введенный извне инсулин действует с временной задержкой в 30–40 минут [4].

**Постановка задачи прогнозирования гликемии.** Так как уровень сахара крови в каждый момент времени зависит от его значений за несколько предыдущих периодов, задачу можно рассматривать как задачу прогнозирования дискретного временного ряда [5], шаг дискретизации которого зависит от частоты измерения сенсора, установленного на теле больного. Однако на практике на уровень глюкозы в крови также влияют и иные показатели, такие как количество потребляемых больным углеводов, и количество активного инсулина в крови. Оба эти показателя динамически меняются во времени. Данные о потребляемых углеводах пациент указывает самостоятельно, затем это количество уменьшается по заданному закону [6]. Количество активного инсулина определяется по данным инсулиновой помпы при каждой инъекции, и затем также уменьшается в соответствии с кривой усвоения инсулина, приведенной в спецификации конкретного препарата [7].

Следовательно, прогнозирование уровня глюкозы крови необходимо рассматривать как задачу прогнозирования смешанного временного ряда. Смешанный временной ряд – это дискретная последовательность из нескольких параметров, изменяющихся во времени совместно и зависимо друг от друга. При этом целью прогнозирования является только один из них – основной параметр (гликемия), но прогнозирование должно осуществляться как на основе его собственных предыдущих значений, так и значений, влияющих на него остальных, вспомогательных, параметров, также изменяющихся во времени (количество углеводов и активного инсулина) [8].

**Построение моделей прогнозирования и вычислительные эксперименты.** Введем обозначения: *xk*. – значение основного прогнозируемого параметра в момент времени *tk*; *с1k*, *с2k* - первый и второй вспомогательные параметры в момент времени *tk.*

Тогда задача звучит следующим образом: cпрогнозировать значение параметра *xk+q*. по измеренным в предыдущие моменты времени наборам основного и вспомогательных параметров: (*xk-p, с1k-p, с2k-p… сnk-*p), (*xk-1, с1k-1, с2k-* *<sup>1</sup>… сnk-1*). Здесь *p* и *q* – окно ретроспекции и горизонт прогноза соответственно (количество трехминутных интервалов).

Наборы данных для обучения и тестирования модели получены из файлов логгирования носимых DIY-устройств двух волонтеров-добровольцев (пациент №1 с высокой чувствительностью к инсулину, и пациент №2 с низкой чувствительностью к инсулину) международной исследовательской группы OpenAPS (Open Artificial Pancreas System) - платформы для разработки аппаратных компонентов и программного обеспечения с открытым кодом для исследования возможностей создания систем автоматического управления подачей инсулина. Программное обеспечение, разрабатываемое в рамках проекта OpenAPS, распространяется по лицензии открытого и свободного программного обеспечения MIT [9].

Для каждого пациента формировалась персональная таблица данных с привязкой ко времени для дальнейшего обучения и тестирования модели (табл. 1 и рис. 2).

Таблица 1

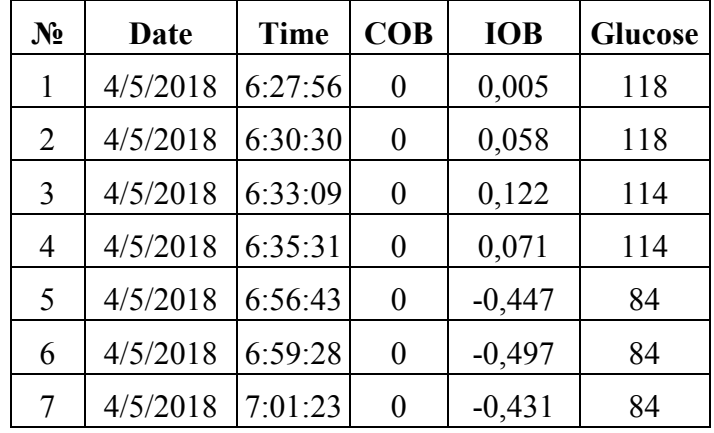

Фрагмент данных, подготовленных для обучения и тестирования модели

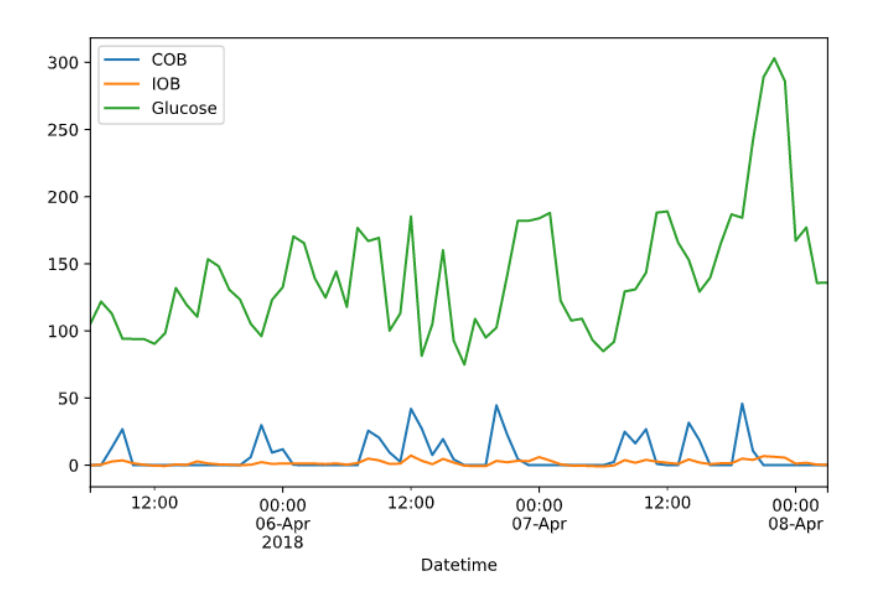

Рис. 2. Графическое представление данных с привязкой ко времени (фрагмент)

Здесь COB – количество активных углеводов (грамм), IOB – относительное количество активного инсулина (МЕд), Glucose – текущий уровень гликемии (мг/дл).

На первом этапе исследований были рассмотрены нейронные сети специального вида для прогнозирования временных рядов, в частности сеть долгой краткосрочной памяти LSTM (Long short-term memory) [10]. В ходе предварительных вычислительных экспериментов данные сети показали низкую точность – менее 30 % для эксперимента с наилучшим результатом (рис. 1).

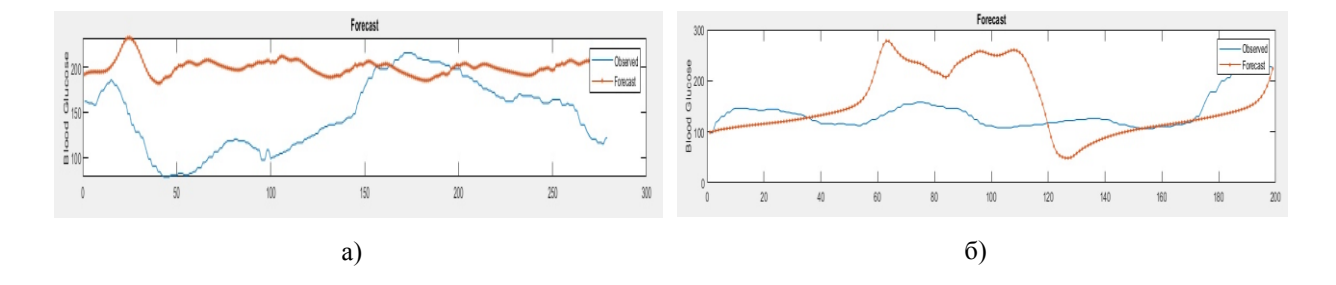

Рис.1. Результаты прогнозирования сахара крови по смешенному временному ряду при помощи нейронной сети типа LSTM: а) на данных добровольца № 1, б) на данных добровольца № 2

Дальнейшие эксперимент проводились для нейронных сетей типа многослойный персептрон MLP (MultiLayer Perceptron). Было проведено две серии экспериментов: прогнозирование на 30 минут вперед (среднесрочное прогнозирование) и на 3 минуты вперед (краткосрочное прогнозирование).

Для модели прогнозирования уровня глюкозы на 30 минут вперед было подобрано оптимальное окно ретроспекции путем проведения разведывательных вычислительных экспериментов по определению относительной ошибки обучения моделей с различными значениями параметра *p*. Исследовались модели с ретроспекциями в 20, 40, 80, 100 и 200 шагов (60, 120, 240, 300 и 600 минут). В результате была отобрана модель, прогнозирующая значение глюкозы на 30 минут вперед по данным за предыдущие 4 часа. Прогнозирующая нейросетевая модель представляет собой персептрон с одним скрытым слоем с 300 нейронами в нем, в качестве функции активации использован сигмоид. Не смотря на простоту модели, точность прогноза на тестовых данных составила более 90% для добровольца №2 с низкой чувствительностью к инсулину (рис. 3). Для сравнения – точность прогноза метода скользящего среднего на тех же данных составила лишь 53%.

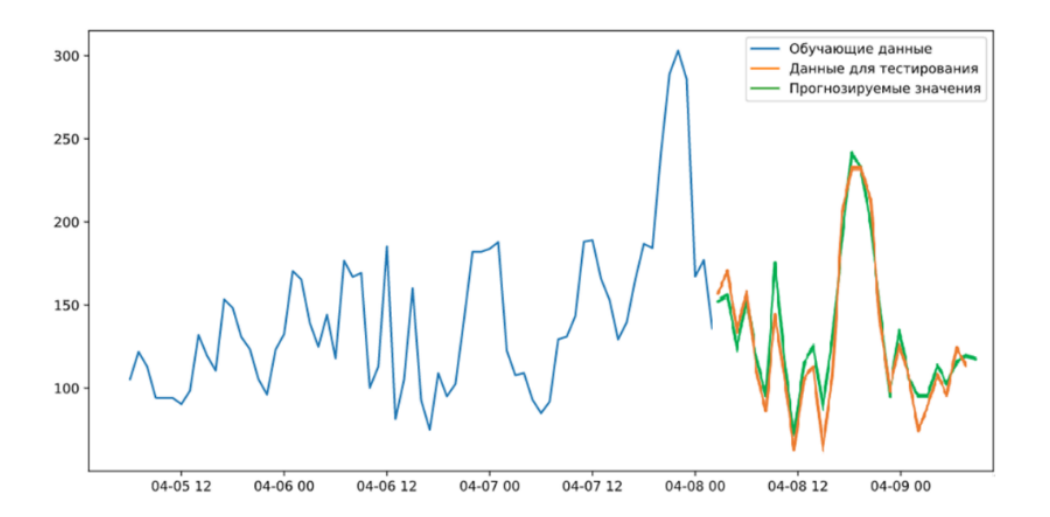

Рис. 3. Графическая иллюстрация точности нейросетевой модели на тестовых данных при среднесрочном прогнозировании для добровольца №2 с низкой чувствительностью к инсулину

Для пациента с высокой чувствительностью точность оказалась несколько ниже, и составила порядка 75%.

Для модели, прогнозирующей уровень глюкозы на 3 минуты вперед, оптимальное окно ретроспекции p было определено как 9 минут. Прогнозирующая модель была спроектирована как многослойный персептрон с 9-ю входами (три шага ретроспекции по три параметра за шаг), двумя скрытыми слоями по 20 нейронов в каждом с сигмоидальной активационной функцией. Точность модели на тестовых данных составила более 96% для пациента №2 с низкой чувствительностью к инсулину (рис. 4).

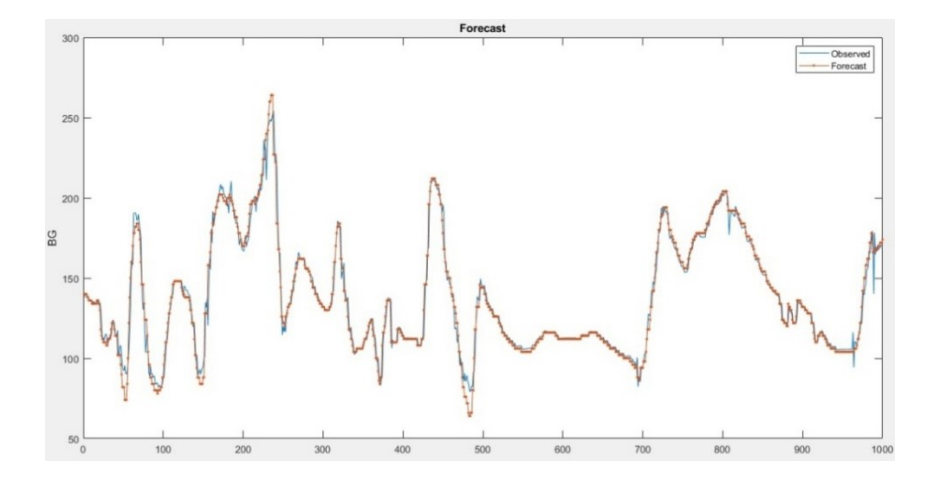

Рис.4. Графическая иллюстрация точности нейросетевой модели на тестовых данных при краткосрочном прогнозировании для добровольца №2 с низкой чувствительностью к инсулину

Точность прогнозирования практически не изменялась и для добровольца №1 с высокой чувствительностью к инсулину [11].

**Анализ результатов и перспективы.** Наиболее высокая точность, нечувствительная к физиологическим характеристикам пациентов, демонстрирует преимущество модели, дающей прогноз на 3 минуты вперед. Однако, несмотря на это, в практическом плане большее значение имеет среднесрочная модель, так как расчет дозы инсулина необходимо осуществлять с учетом 30-40 минутной задержки действия экзогенного инсулина. Но несомненным плюсом краткосрочной модели является малое количество входов (9 против 240 у среднесрочной модели), а также малое количество нейронов в скрытых слоях (40 против 300 у среднесрочной модели), что позволяет модели быстро переобучаться на вновь получаемых данных в реальном времени, не требуя значительных вычислительных ресурсов. Поэтому в качестве рекомендации следует указать на возможность модификации краткосрочной модели - использовать ее с пошаговым сдвигом, каждый раз используя прогноз предыдущего шага для прогнозирования последующего [12]. Также хорошие перспективы имеет создание гибридных нейросетевых моделей различных парадигм, в частности, краткосрочной модели MLP и сети LSTM, кластеризующих нейросетевых фильтров [13], и гибридных нейронечетких систем [14].

#### **Источники**

1. Partridge H., Perkins B., Mathieu S., Nicholls A., Adeniji K., Clinical recommendations in the management of the patient with type 1 diabetes on insulin

pump therapy in the perioperative period: a primer for the anaesthetist, British Journal of Anaesthesia, Volume 116, Issue 1, 2016, Pages 18-26, ISSN 0007-0912, [https://doi.org/10.1093/bja/aev347.](https://doi.org/10.1093/bja/aev347)

2. Тутубалин П. И., Новикова С. В., Кирпичников А.П. О работе по созданию прототипа образца искусственной поджелудочной железы //Вестник Технологического университета. 2019. Т. 22. № 9. С. 147-152.

3. Курбанов Б.А., Новикова С.В., Кирпичников А.П. О состоянии реализации идеи создания аппаратно-программного комплекса автоматического регулирования подачи инсулина// Вестник Казанского технологического университета. – Т.21. – Казань: Изд-во Казанского государственного технологического университета – 2018 (Т.21, №18, с.116- 124) [https://elibrary.ru/download/elibrary\\_36351320\\_85757272.pdf.](https://elibrary.ru/download/elibrary_36351320_85757272.pdf)

4. Palumbo P., Pepe P., Panunzi S., De Gaetano A. Time-Delay Model-Based Control of the Glucose–Insulin System, by Means of a State Observer, European Journal of Control, Volume 18, Issue 6, 2012, Pages 591-606, ISSN 0947-3580, https://doi.org/10.3166/EJC.18.591-606.

5. W. Wichern D., Modeling and forecasting discrete univariate time series with applications, Information Sciences, Volume 6, 1973, Pages 247-264, ISSN 0020-0255, [https://doi.org/10.1016/0020-0255\(73\)90041-8.](https://doi.org/10.1016/0020-0255(73)90041-8)

6. Elleri D., Allen J.M., Harris J. et al. Absorption patterns of meals containing complex carbohydrates in type 1 diabetes. Diabetologia 56, 1108–1117 (2013). [https://doi.org/10.1007/s00125-013-2852-x.](https://doi.org/10.1007/s00125-013-2852-x)

7. Toffanin Ch. et al. «Dynamic insulin on board: incorporation of circadian insulin sensitivity variation.» Journal of diabetes science and technology vol. 7,4 928-40. 1 Jul. 2013, doi:10.1177/193229681300700415.

8. Tutubalin P., Novikova S., et al. Status of creation of hardware-software complex of automatic control of the insulin delivery.// Journal of Physics, 2019, Vol. 1368, pp. 042006 doi:10.1088/1742-6596/1368/4/042006.

9. The MIT License (MIT) «Open Artificial Pancreas System». Copyright (c) 2015-2019 OpenAPS Contributors.

10. Kumar J., Goomer R., Kumar Singh A. Long Short Term Memory Recurrent Neural Network (LSTM-RNN) Based Workload Forecasting Model For Cloud Datacenters, Procedia Computer Science, Volume 125, 2018, Pages 676-682, ISSN 1877-0509, https://doi.org/10.1016/j.procs.2017.12.087.

11. Мингалиев З.З. Многофакторная нейросетевая модель краткосрочного прогнозирования гликемии у больных сахарным диабетом типа I. В сборнике: Приоритетные направления инновационной деятельности в промышленности. Сборник научных статей по итогам девятой международной научной конференции. Казань, 2020. С. 30-34.

12. Cheng H., Tan PN., Gao J., Scripps J. (2006) Multistep-Ahead Time Series Prediction. In: Ng WK., Kitsuregawa M., Li J., Chang K. (eds) Advances in Knowledge Discovery and Data Mining. PAKDD 2006. Lecture Notes in Computer Science, vol 3918. Springer, Berlin, Heidelberg. https://doi.org/10.1007/11731139 89.

13. Кремлёва Э.Ш., Кирпичников А.П., Новикова С.В., Валитова Н.Л. Алгоритм построения модели каскадной нейросетевой фильтрации данных с различной степенью детализации // Вестник Казанского технологического университета. – Т.21. – Казань: Изд-во Казанского государственного технологического университета – 2018 (Т.21, №8, с.109-115) [https://elibrary.ru/download/elibrary\\_36351319\\_22558419.pdf.](https://elibrary.ru/download/elibrary_36351319_22558419.pdf)

14. Новикова С.В., Кремлева Э.Ш., Валитова Н.Л. Кодирование мягких циклических данных при помощи псевдо-нечеткой меры//Вестник ТвГУ. Серия: Прикладная математика. 2019.  $\mathcal{N}_2$  3. С. 90–101. [https://doi.org/10.26456/vtpmk542.](https://doi.org/10.26456/vtpmk542)

УДК 004

## **МЕЖДУНАРОДНЫЙ ОПЫТ И ЛУЧШАЯ ПРАКТИКА РЕАЛИЗАЦИИ ПРОЕКТОВ «SMART CITY»**

Сатыбалдина Д.Ж., к.ф-м.наук, профессор, зав.кафедрой информационной безопасности, ЕНУ имени Л.Н. Гумилева Ускенбаева Г.А., PhD, доцент, зав. кафедрой системного анализа и управления, ЕНУ

имени Л.Н. Гумилева

## **INTERNATIONAL EXPERIENCE AND BEST PRACTICE OF IMPLEMENTATION SMART CITY PROJECTS**

Satybaldina D.J., PhD, Professor, Head of the Department of Information Security, L.N. Gumilyov ENU Uskenbayeva G.A., PhD, Associate Professor, Head of the Department of System Analysis and Management, L.N. Gumilyov ENU

В настоящее время определены различные подходы к определению Smart City (умного города), такие как научный, информационнотехнологический, хозяйственный и т.д.

Научный подход - сложная социотехническая система, способствующая повышению качества жизни за счет применения передовых технологий для

принятия решений в сфере экономичного и безопасного использования городских систем жизнедеятельности [1].

Информационно-технологический подход – инновационный город, который использует информационно-коммуникационные технологии (ИКТ) для улучшения качества жизни, эффективности городского функционирования и услуг и конкурентоспособности, в то же время обеспечивая соответствие потребностям нынешнего и будущих поколений в отношении к экономическим, социальным, экологическим, а также культурным аспектам (Согласно определению Международного союза электросвязи)

Хозяйственный подход – административная единица поселения людей (район, город, регион или небольшая страна), для которой применяется целостный подход к использованию умных технологий, работающих в реальном масштабе времени для обеспечения ее (административной единицы) устойчивого экономического развития (согласно деловому словарю).

Таблица 1

Крупные IT организации представляют собственные определения Smart City

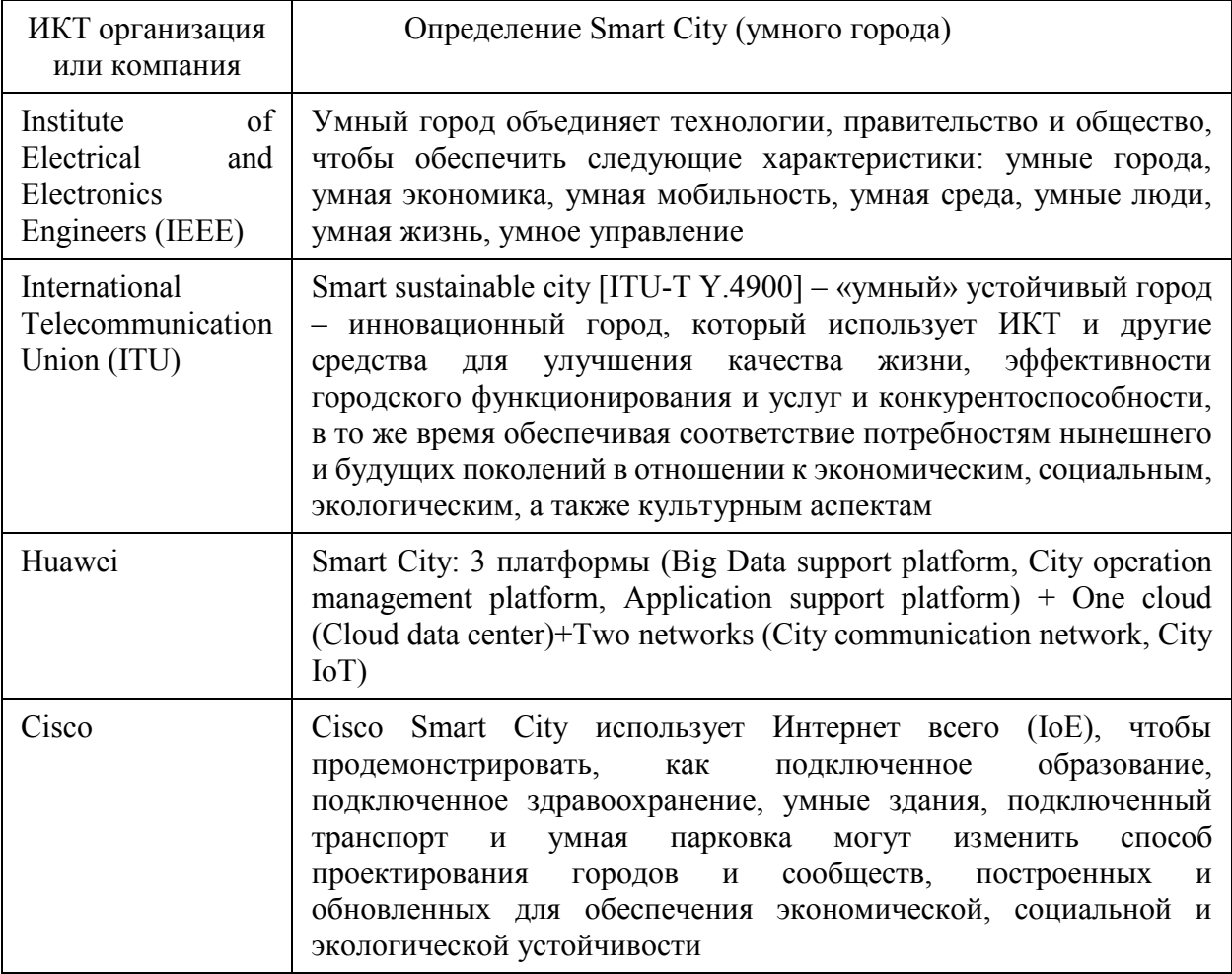

Практические реализации «Умных» городов представляют собой эффективную интеграцию физических и цифровых систем с целью эффективного и устойчивого развития и, как инфраструктурный проект, предполагают использование информации, позволяющей принимать решения по проблемам экологии, жилищно-коммунального хозяйства, утилизации отходов, экономики города, возобновляемым источникам энергии, а также выстраивать новую систему управления городом и формировать «умную» городскую среду.

С первых пилотов создания умных городов их заказчики начали искать способы их сравнения с аналогичными городами в своей и других странах. В 2019 г. в первую десятку в мировом рейтинге умных городов вошли:

- Цюрих;
- Осло;
- Берген;
- Амстердам;
- Копенгаген;
- Стокгольм;
- Гетеборг;
- Монреаль;
- Вена;
- Сингапур.

Согласно рейтингу IMD-SUTD Smart City Index 2021 Сингапур занимает лидирующие позиции. В таблице 2 представлены результаты рейтинга IMD-SUTD Smart City Index 2021.

Таблица 2

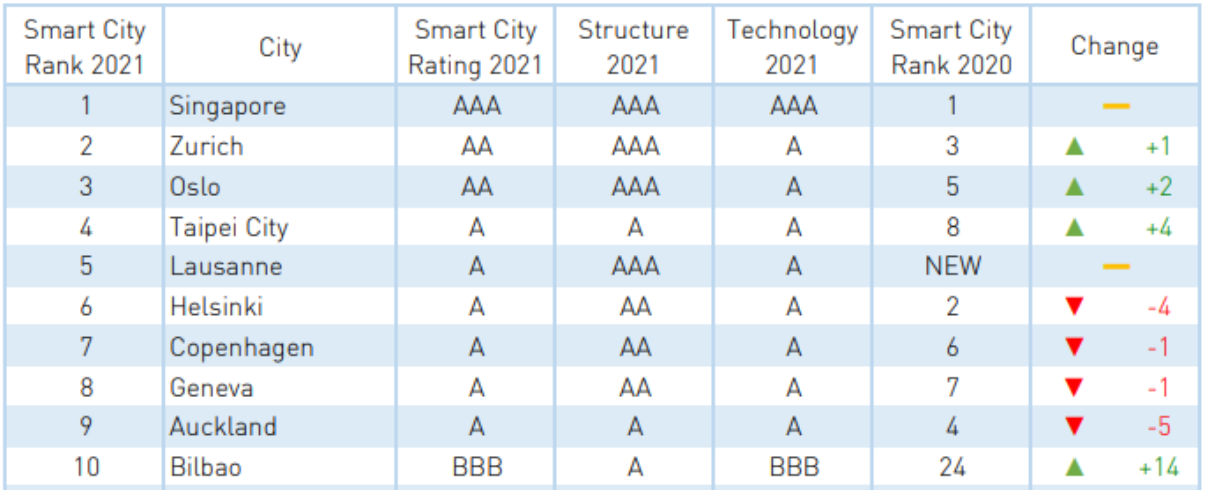

Результаты рейтинга IMD-SUTD Smart City Index 2021

## **Technologies**

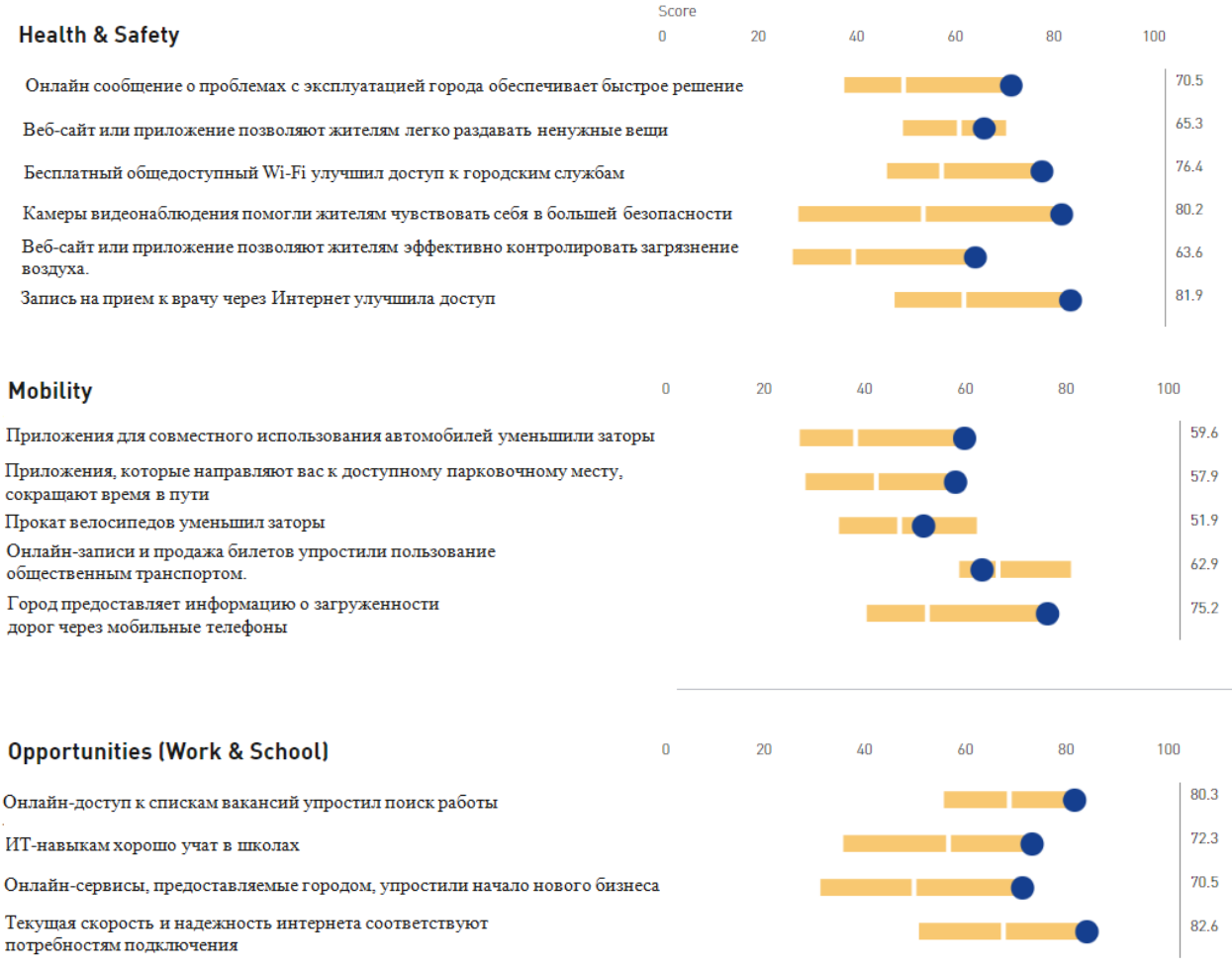

Премьер-министр Сингапура Lee Hsien Loong считает, что «Сингапур – это страна, где мы можем создавать для себя возможности, превосходящие все, что мы себе представляли». «Поскольку цифровая эра быстро развивается, мы должны мечтать и воображать больше, чтобы мы могли понять, что на самом деле означает быть умной нацией с бесконечными возможностями»

Сингапур поставил перед собой цель стать высокотехнологичным городом-государством мирового класса. Общество трансформируется так, чтобы стать «Умной нацией», используя технологии для изменения того, как люди и предприятия живут, работают и развлекаются. Выделены 3 основных направления развития: умное общество, умная экономика и умное государство.

# Three Pillars of a Smart Nation DIGITAL<br>DVERNMENT **DIGITA**

В настоящее время определены международные стандарты умных городов (International Standards for Smart City).

Стандарты – это то, что в английском языке называется "best ptactices" (лучшие практики). Они описывают, как сделать что-то наилучшим способом. Согласно определению BSI (British Standards Institution), стандарты есть лучшие практики, которые имеют экономическое отражение. Именно экономика часто выступает основной метрикой.

Стандарты Умного Города от BSI

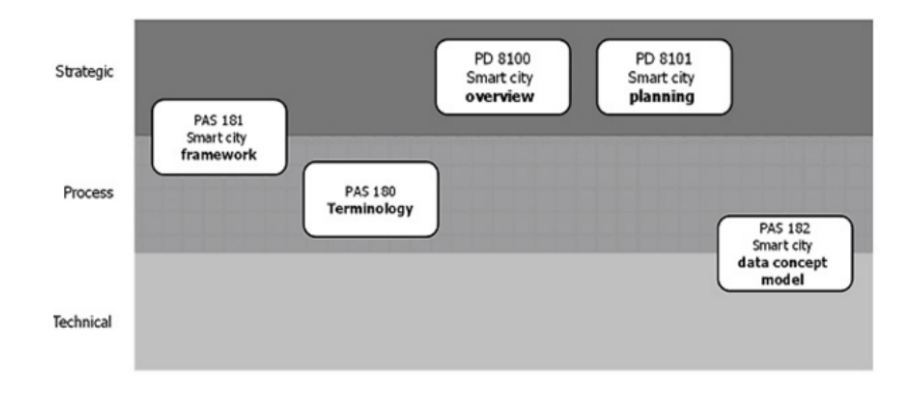

Крупнейшие и наиболее хорошо зарекомендовавшие себя международные организации по стандартизации включают ISO, Международную электротехническую комиссию (IEC) и Международную телекоммуникационную комиссию (ITU).

Вышеупомянутые организации разработали стандарты для определения и установления определений и методологий для набора показателей умных городов.

ISO 37122:2019 (Устойчивые города и сообщества – индикаторы для умных городов) призван дать целостный набор показателей для оценки прогресса в развитии умного города. Стандарт включает в себя несколько областей, включая образование, энергетику, экономику, окружающую среду и изменение климата, финансы, управление, здравоохранение, жилье, население и социальные условия, отдых, безопасность, твердые отходы, спорт и культуру, телекоммуникации, транспорт, городское/местное сельское хозяйство и безопасность пищевых продуктов, городское планирование, сточные воды и водоснабжение [2].

IEC определил более 1800 стандартов, которые уже влияют на умные города. SyC Smart cities способствуют координации усилий нескольких комитетов IEC и других организаций по стандартизации, включая ISO, для содействия разработке стандартов для достижения интеграции, функциональной совместимости и эффективности городских систем. SyC Smart City в настоящее время разрабатывает стандарт IEC 63152 [3] как передовой инструмент для градостроителей. Принимая во внимание более высокую частоту стихийных бедствий и разрушений в некоторых городских районах, IEC 63152 предлагает руководящие принципы для поддержки нескольких городских служб при возникновении сбоев. IEC 63152 предоставляет фундаментальные концепции того, как несколько городских служб могут сотрудничать для поддержания электроснабжения.

ITU учредил Исследовательскую группу 20 и организацию «Объединение для умных устойчивых городов» (Study Group 20 and United for Smart Sustainable Cities) для разработки стандартных мероприятий по поддержке использования ИКТ в «умном» городе. Эти стандарты сосредоточены на терминологии для IoT и умных городов, требованиях к высокопроизводительной инфраструктуре ИКТ и функциональной совместимости между различными сетями ИКТ или IoT. Стандарт ИКТ состоит из четырех уровней, а именно: «уровень приложений и поддержки», «уровень данных», «уровень связи» и «уровень восприятия».

Институт инженеров электротехники и электроники (IEEE) также разрабатывает международные стандарты для умных городов. Одним из наиболее известных стандартов IEEE является семейство IEEE 802, которое было создано в начале 1980-х годов и охватывало локальные и городские сети. В последние годы IEEE учредила сообщество IEEE Smart Cities Community, объединяющее широкий спектр технических обществ и организаций IEEE для продвижения передовых технологий умных городов

## *Стандарты IEEE в разработке для умного образования*

Институт инженеров электротехники и электроники (IEEE) также разрабатывает международные стандарты для умных городов (табл. 3). Одним из наиболее известных стандартов IEEE является семейство IEEE 802 [4], которое было создано в начале 1980-х годов и охватывало локальные и городские сети. В последние годы IEEE учредила сообщество IEEE Smart

Cities Community, объединяющее широкий спектр технических обществ и организаций IEEE для продвижения передовых технологий умных городов.

Таблица 3

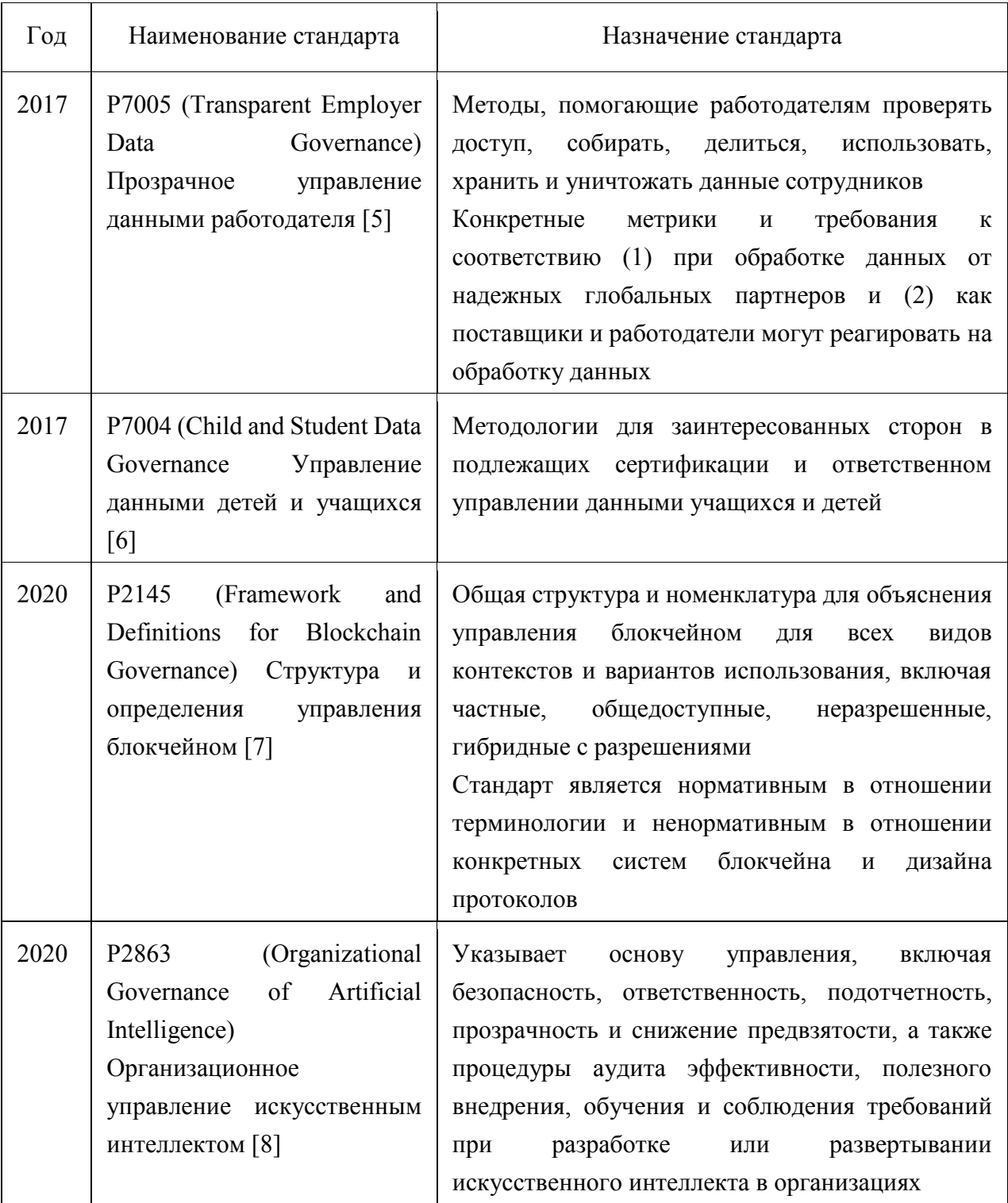

## Стандарты IEEE в разработке для умного государства

#### *Концепция Smart Сity в Казахстане*

В Казахстане разработаны государственные программы, концепции, стандарты в сфере умных городов:

– Постановление Правительства Республики Казахстан от 12 декабря 2017 года №827 «Об утверждении Государственной Программы «Цифровой Казахстан» [9], одним из целевых показателей является реализация проектов SMART CITY;

– концепция Smart City позволяет унифицировать подход к реализации в регионах Казахстана, а также создать практику применения использования и тиражирования лучших отраслевых решений;

– методические рекомендации к построению «умных» городов (Эталонный стандарт «умных» городов Республики Казахстан, утвержден Приказом Министра цифрового развития, инноваций и аэрокосмической промышленности Республики Казахстан №ҢК-152 от 10.07.2019) [10] Эталонный стандарт «умных» городов РК - документ определяет основные подходы для строительства «умного города» с использованием ИКТ, 100 ключевых показателей эффективности, связанных с внедрением и использованием ИКТ в контексте умных городов, 110 рекомендуемых инициатив по созданию умных городов в Казахстане на основе местного и международного опыта, а также методологию оценки инициатив «умного города» и оценки зрелости. Согласно документу, определено направление «Инновации и технологии», включающее следующие области:

– большие данные и предиктивная аналитика;

- технологии виртуальной, дополненной и смешанной реальности;
- новые технологии связи и Интернет вещей;

– блокчейн;

– новые интерфейсы взаимодействия «человек-машина»;

– новые технологии безопасности, включая кибербезопасность;

– компьютерное моделирование, трехмерные сканирование и печать;

– беспилотный транспорт;

– умные роботы.

Главными исполнителями проектов в рамках данной концепции являются акиматы регионов. Основными приоритетами их работы в части развития умного города являются:

– улучшение качества жизни жителей региона; увеличение доли государственных услуг в электронной форме;

– вхождение регионов Казахстана в международные рейтинги Smart City;

– стимулирование безбумажного взаимодействия в G2G, B2B и G2Bсегментах.

Для оценки эффективности осуществляемых проектов были определены критерии оценки, пилотные зоны по регионам и разработаны дорожные карты.

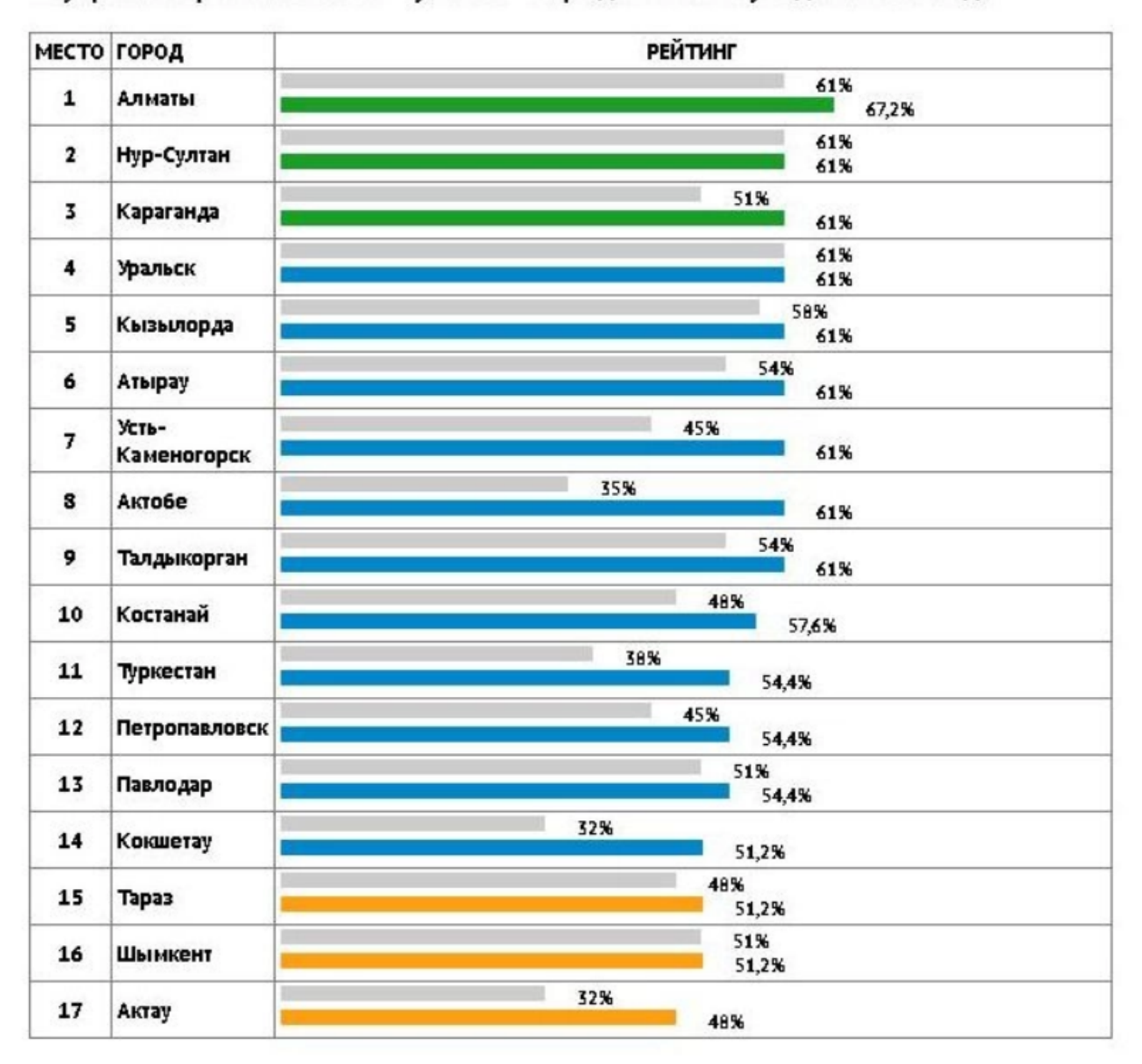

Внутренний рейтинг РК по «умным» городам за полугодие 2020 года

Реализация цифровых инициатив предусмотрена в рамках 11 сфер жизни города:

- Управление городом;
- Здравоохранение;
- Образование;
- Безопасность;
- $\checkmark$  ЖКХ;

Транспорт;

Социальная сфера;

Экология;

Развитие бизнеса и туризм;

Строительство;

Сельское хозяйство.

Исследованы и сопоставлены системы мировых стандартов и стандартов РК по «умным» городам

В таблице 4 представлена сравнительная характеристика стандартов PAS и стандартов РК.

Таблица 4

Сравнительная характеристика стандартов PAS и стандартов РК

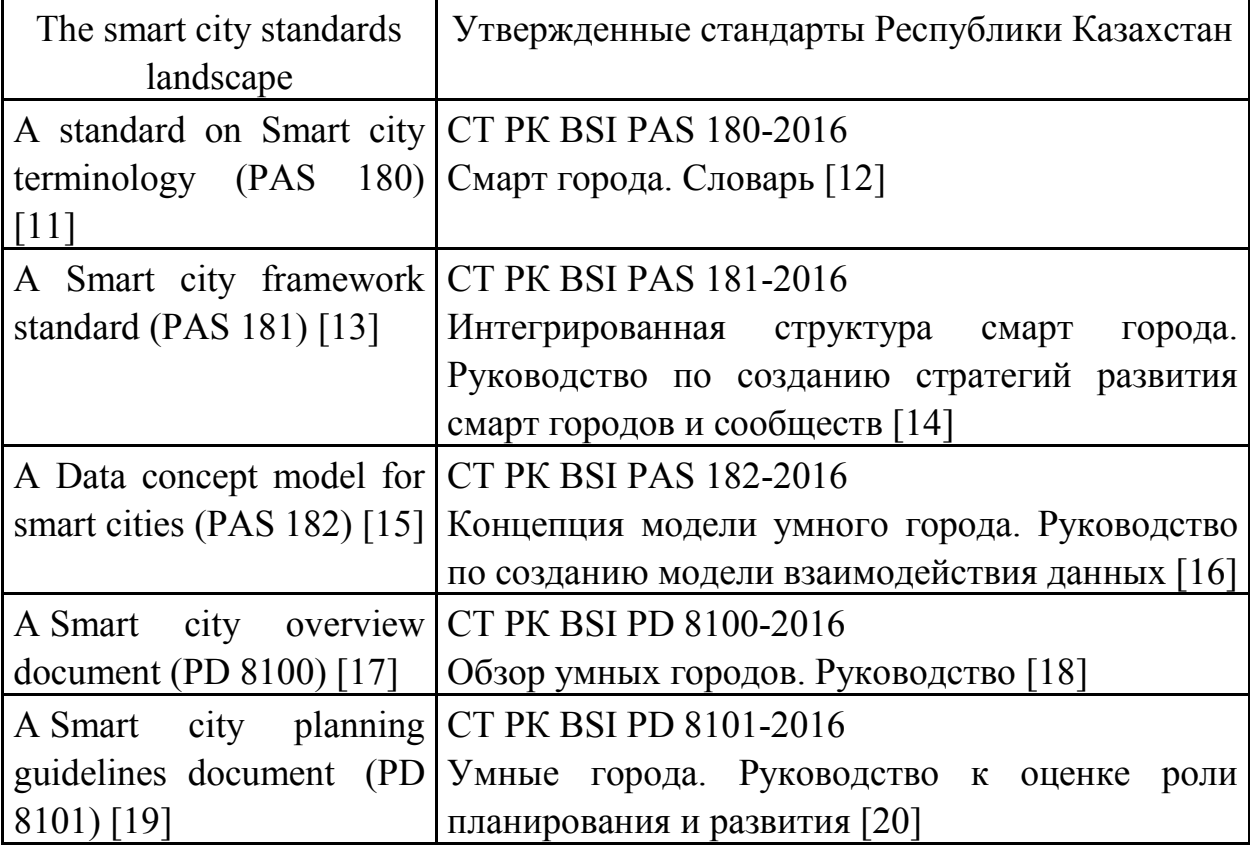

В таблице 5 представлена сравнительная характеристика стандартов PD, IEC и стандартов РК.

Таблица 5

Сравнительная характеристика стандартов PD, IEC и стандартов РК

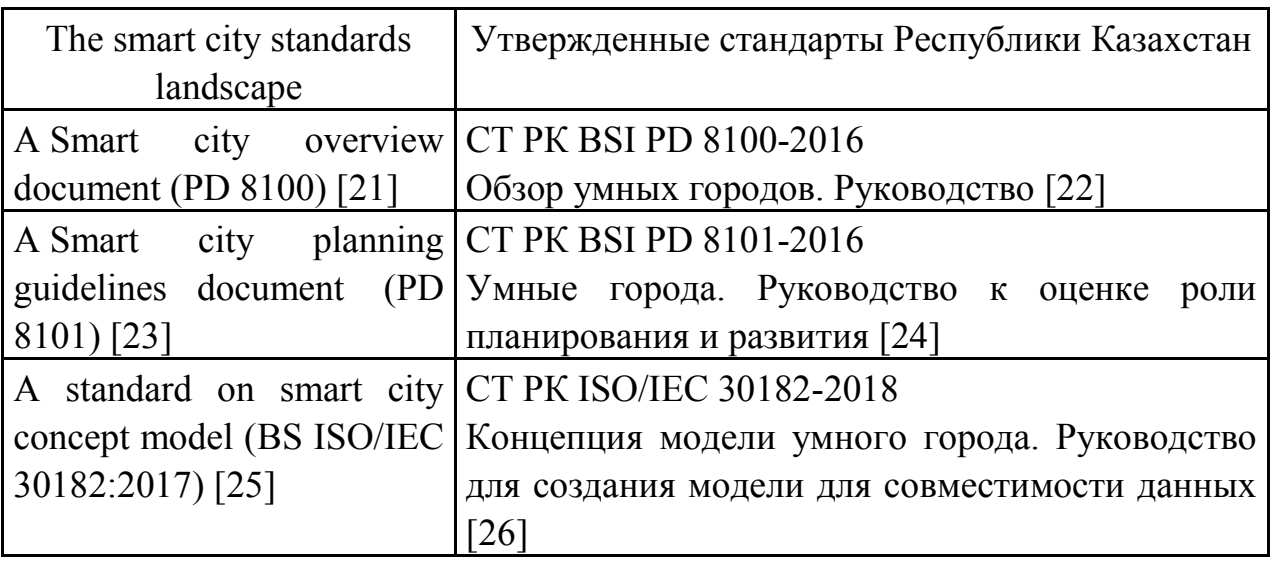

В таблице 6 представлена сравнительная характеристика стандартов PAS и стандартов РК.

Таблица 6

Сравнительная характеристика стандартов PAS и стандартов РК

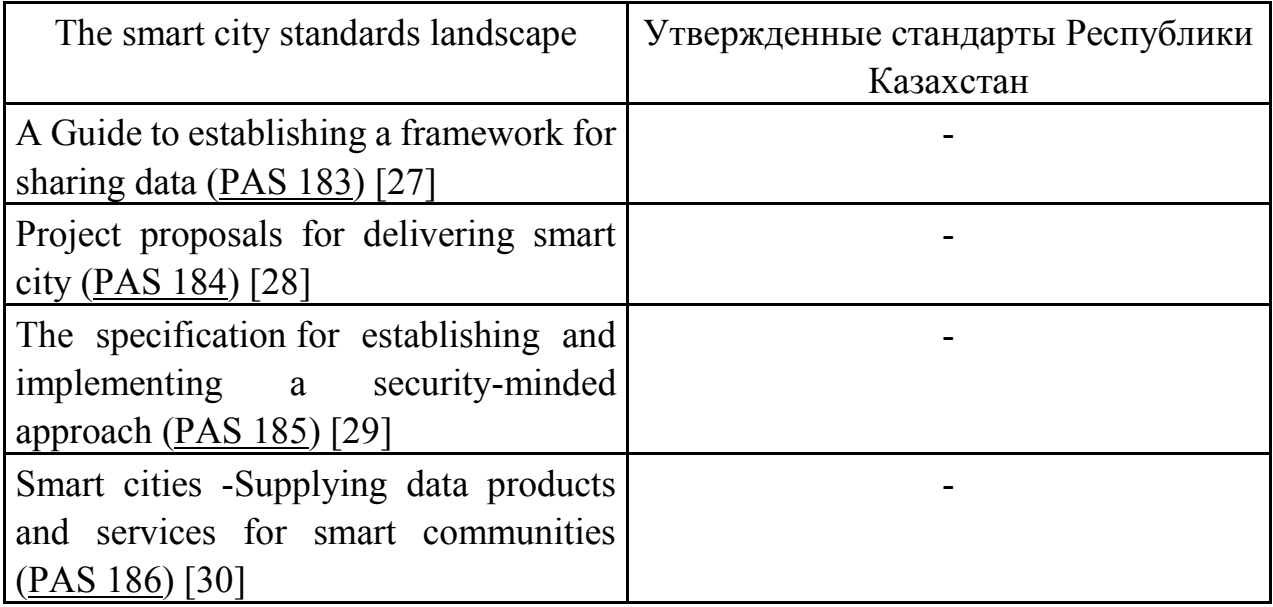

Согласно анализу в Казахстане не разработаны и не утверждены стандарты покрывающие область компетенций стандартов PAS - Руководство по созданию среды для обмена данными (A Guide to establishing a framework for sharing data [\(PAS](https://shop.bsigroup.com/ProductDetail?pid=000000000030323914) 183), Проектные предложения по созданию умного города (Project proposals for delivering smart city [\(PAS](https://shop.bsigroup.com/ProductDetail?pid=000000000030331557) 184), Спецификация для

разработки и реализации подхода, ориентированного на безопасность (The specification for establishing and implementing a security-minded approach [\(PAS](https://shop.bsigroup.com/ProductDetail?pid=000000000030376032) [185](https://shop.bsigroup.com/ProductDetail?pid=000000000030376032)), Умные города - Предоставление информационных продуктов и услуг для умных сообществ (Smart cities -Supplying data products and services for smart communities [\(PAS](https://shop.bsigroup.com/ProductDetail/?pid=000000000030375293) 186)

## **Выводы**

Во многих городах Казахстана функционируют отдельные элементы Smart City – геоинформационная система «цифровой двойник города» (Нур-Султан), автоматизированные системы учета потребления коммунальных услуг, видеонаблюдения в общественных местах и контроля за автодорожным движением, умное освещение и т.д.

Не все инфосистемы городов интегрированы и взаимоувязаны.

Недостаточно разработана нормативно-правовая база для практической реализации Smart City.

Не определены экономические метрики эффективности внедрения технологий Smart City.

Недостаточная коллаборация академического сообщества, ИКТ компаний и МИО.

Недостаточное развитие человеческого капитала для развития и использования умных сервисов.

## **Источники**

1. Видясова Л.А. Концептуализация понятия «умный город»\\ International Journal of Open Information Technologies ISSN: 2307-8162 vol. 5, no.11, 2017.

2. Стандарт ISO 37122:2019.

3. Стандарт IEC 63152.

4. Группа стандартов IEEE 802.

5. Стандарт IEEE P7005 (Transparent Employer Data Governance).

6. Стандарт IEEE P7004 (Child and Student Data Governance.

7. Стандарт IEEE P2145 (Framework and Definitions for Blockchain Governance).

8. Стандарт IEEE P2863 (Organizational Governance of Artificial Intelligence).

9. Постановление Правительства Республики Казахстан от 12 декабря 2017 года №827 «Об утверждении Государственной Программы «Цифровой Казахстан».

10. Эталонный стандарт «умных» городов Республики Казахстан, утвержден Приказом Министра цифрового развития, инноваций и аэрокосмической промышленности Республики Казахстан №ҢК-152 от 10.07.2019.

11. Стандарт [Smart city terminology \(PAS 180\).](https://www.bsigroup.com/en-GB/smart-cities/Smart-Cities-Standards-and-Publication/PAS-180-smart-cities-terminology/)

12. Стандарт СТ РК BSI PAS 180-2016. Смарт города. Словарь.

13. Стандарт [Smart city framework standard \(PAS 181\).](https://www.bsigroup.com/en-GB/smart-cities/Smart-Cities-Standards-and-Publication/PAS-181-smart-cities-framework/)

14. Стандарт СТ РК BSI PAS 181-2016. Интегрированная структура смарт города. Руководство по созданию стратегий развития смарт городов и сообществ.

15. Стандарт [Data concept model for smart cities \(PAS 182\).](https://www.bsigroup.com/en-GB/smart-cities/Smart-Cities-Standards-and-Publication/PAS-182-smart-cities-data-concept-model/)

16. Стандарт СТ РК BSI PAS 182-2016. Концепция модели умного города. Руководство по созданию модели взаимодействия данных.

17. Стандарт [Smart city overview document \(PD 8100\).](https://www.bsigroup.com/en-GB/smart-cities/Smart-Cities-Standards-and-Publication/PD-8100-smart-cities-overview/)

18. Стандарт СТ РК BSI PD 8100-2016. Обзор умных городов. Руководство.

19. Стандарт Smart city planning [guidelines](https://www.bsigroup.com/en-GB/smart-cities/Smart-Cities-Standards-and-Publication/PD-8101-smart-cities-planning-guidelines/) document (PD 8101).

20. Стандарт СТ РК BSI PD 8101-2016. Умные города. Руководство к оценке роли планирования и развития.

21. Стандарт [Smart city overview document \(PD 8100\).](https://www.bsigroup.com/en-GB/smart-cities/Smart-Cities-Standards-and-Publication/PD-8100-smart-cities-overview/)

22. Стандарт СТ РК BSI PD 8100-2016. Обзор умных городов. Руководство.

23. Стандарт Smart city planning [guidelines](https://www.bsigroup.com/en-GB/smart-cities/Smart-Cities-Standards-and-Publication/PD-8101-smart-cities-planning-guidelines/) document (PD 8101).

24. Стандарт СТ РК BSI PD 8101-2016. Умные города. Руководство к оценке роли планирования и развития.

25. Стандарт A standard on smart city concept model [\(BS ISO/IEC](https://shop.bsigroup.com/ProductDetail?pid=000000000030337920)  [30182:2017\)](https://shop.bsigroup.com/ProductDetail?pid=000000000030337920).

26. Стандарт СТ РК ISO/IEC 30182-2018. Концепция модели умного города. Руководство для создания модели для совместимости данных.

27. Стандарт A Guide to establishing a framework for sharing data [\(PAS](https://shop.bsigroup.com/ProductDetail?pid=000000000030323914)  [183\)](https://shop.bsigroup.com/ProductDetail?pid=000000000030323914).

28. Стандарт Project proposals for delivering smart city [\(PAS 184\)](https://shop.bsigroup.com/ProductDetail?pid=000000000030331557).

29. Стандарт The specification for establishing and implementing a securityminded approach [\(PAS 185\)](https://shop.bsigroup.com/ProductDetail?pid=000000000030376032).

30. Стандарт Smart cities -Supplying data products and services for smart communities [\(PAS 186\)](https://shop.bsigroup.com/ProductDetail/?pid=000000000030375293).

## **ОПЫТ РЕАЛИЗАЦИИ И ПЕРСПЕКТИВЫ РАЗВИТИЯ ОБРАЗОВАТЕЛЬНЫХ ПРОГРАММ В ОБЛАСТИ ИКТ**

## Сергей Викторович Вишняков ФГБОУ ВО «НИУ «МЭИ», Москва [vishniakovsv@mpei.ru](mailto:vishniakovsv@mpei.ru)

**Аннотация**: в докладе приводятся сведения об актуальном уровне реализации программ высшего образования в области информационно-телекоммуникационных технологий в институте информационных и вычислительных технологий ФГБОУ ВО «Национальный исследовательский университет «МЭИ», приводится анализ текущего состояния и путей развития программ.

**Ключевые слова:** информационно-телекоммуникационные технологии, высшее образование, образовательная программа.

## **IT AND CS EDUCATIONAL PROGRAMS REALIZATION AT MPEI, EXPERIENCE AND PERSPECTIVES**

Sergey Victorovich Vishnyakov MPEI, Moscow vishniakovsv@mpei.ru

**Abstract**: the actual level and prospects of the educational programs realization in the field of information technologies and computer science at Moscow Power Engineering Institute are described in report.

**Key words:** information technologies, higher education, educational program.

Национальный исследовательский университет «МЭИ» (далее – МЭИ) на протяжении многих десятилетий является кузницей передовых кадров в области информационных технологий, автоматики и вычислительной техники, прикладной математики [1]. Подготовка специалистов в этой области более 60 лет проводится в стенах факультета, а затем – института автоматики и вычислительной техники, в настоящее время – информационных и вычислительных технологий.

В настоящее время институт информационных и вычислительных технологий состоит из шести кафедр:

– вычислительных машин, систем и сетей;

- вычислительных технологий;
- диагностических информационных систем;
- математического и компьютерного моделирования;
- прикладной математики и искусственного интеллекта;
- управления и интеллектуальных технологий.

Ежегодно в МЭИ на программы в сфере ИКТ поступают более 500 абитуриентов программ бакалавриата и более 150 – по программам магистратуры по направлениям «Прикладная математика и информатика», «Информатика и вычислительная техника», «Управление в технических системах». Для того, чтобы охарактеризовать текущее состояние института и уровень реализации образовательных программ, можно привести следующие «интегральные» статистические данные – в течение последних пяти лет число обучающихся на первом курсе выросло на 40% (большая часть прироста обеспечена увеличением контрольных цифр приема на бюджетное отделение), средний балл по трем вступительным экзаменам (ЕГЭ) вырос с 77 до 85.

Приведенные выше показатели дают оптимистическую картину успешного развития образовательных программ, однако ситуация далеко не простая. Следует выделить три важных фактора, определяющих динамику изменения ситуации в области высшего образования, особенно в сфере ИКТ:

1. Высокая конкуренция на рынке образования – следует упомянуть не только появление новых образовательных программ в сфере ИКТ в региональных и столичных университетах, но и появление новых крупных образовательных учреждений и консорциумов, развитие сетевых программ, в том числе, с участием зарубежных университетов. Еще одним крупным игроком на рынке образования (и особенно в ИКТ) становятся корпоративные университеты, на которые в значительной мере возлагается задача подготовки и переподготовки кадров для ведущих работодателей отрасли. Здесь же нужно отметить наличие широкомасштабных государственных программ, призванных выпустить десятки тысяч специалистов с развитыми ИТкомпетенциями в течение нескольких лет с упором на развитие дистанционного и дополнительного образования [2]. Данный фактор приводит к необходимости регулярного (постоянного) пересмотра концепций образовательных программ – ориентация на новейшие технологии и тренды (особенно это касается магистерских программ), применение новых инструментов (здесь следует отдельно упомянуть пандемию 2020-2022 гг., немало поспособствовавшую внедрению новых образовательных технологий).

2. Бурный рост рынка труда в сфере ИТ – что приводит с одной стороны, к необходимости университету конкурировать с привлекательными работодателями за собственных выпускников (для обеспечения притока молодых квалифицированных научных и педагогических кадров), а с другой – предпринимать значительные усилия для того, чтобы привлечь студентов к продолжению обучения на уровне магистратуры. Эта проблема также требует актуализации содержания образовательных программ для обеспечения их привлекательности. К сожалению рыночная ситуация и высокая конкуренция создают условия для развития не вполне серьезных образовательных программ, в которых абитуриентам обещают преподать и машинное обучение, и большие данные, и управление на основе данных, и все виды защиты информации – при некотором (бросающемся в глаза) недостатке сведений в таких областях как математика, электроника и системотехника, классические базы данных, классическая теория управления и цифровая обработка сигналов.

3. Качественное изменение контингента – даже не принимая во внимание «локальные возмущения», связанные с пандемией коронавируса нового типа, необходимо отметить очень существенные изменения, прежде всего в мотивации обучающихся. Наиболее востребованными оказываются очень конкретные дисциплины с изучением определенного набора инструментов (зачастую в ущерб фундаментальной и теоретической подготовке).

Безусловно, институт информационных и вычислительных технологий не может не реагировать на происходящие изменения и на запросы отрасли, запросы и потребности обучающихся.

За последние три года разработаны три новые программы магистратуры: «Искусственный интеллект», «Цифровые технологии», «Информационноаналитические и диагностические интеллектуальные технологии». Каждая из новых программ включает овладение наиболее современными инструментами в области наиболее востребованных, так называемых «сквозных» технологий. В первом случае, разумеется, речь о машинном обучении; во втором – о технологиях распределенного реестра и обработки больших объемов данных, в третьем – о современных технологиях сенсорики.

Начиная с 2022 года реализуется программа углубленной подготовки в бакалавриате, сочетающая конкурсный отбор на 1 курсе, отдельные лекции (не в потоке) в группе, акцент на проектную работу в течение всего срока обучения, углубленное изучение иностранного языка – в течение 8 семестров, обязательное участие студентов в летние школы (по развитию softskills, hardskills) а также гибкое расписание, позволяющее студентам активно участвовать в научных и образовательных событиях в стенах и вне стен университета.

Резюмируя, можно сделать некоторые предположения, а именно, перспективны следующие решения:

– сохранение академического характера образовательных программ бакалавриата (с углубленной теоретической подготовкой, особенно в области математики);

– вовлечение студентов в проектную работу с 2-3 курса (чтобы составить конкуренцию предложениям на рынке труда);

– развитие междисциплинарных программ, обеспечение высокой изменчивости и адаптации программ магистратуры, в том числе продвижение сетевых и международных программ.

#### **Источники**

1. Igor Dzegelеnok, Igor Ladygin, Arkady Poliakov «Moscow Power Engineering Institute Graduates Contribution to the Development of Russian Computer Engineering». Selected Papers 2017 Fourth International Conference on Computer Technology in Russia and in the Former Soviet Union (SORUCOM), DOI: 10.1109/SoRuCom.2017.00031. Pp.153-159.

2. Постановление Правительства Российской Федерации от 14 марта 2022 г. № 357 «О внесении изменений в постановление Правительства Российской Федерации от 13 мая 2021 г. № 729» [Электронный ресурс]. URL: <https://priority2030.ru/documents> (дата обращения 19.07.2022).

УДК 004

## **КИБЕРБЕЗОПАСНОСТЬ ОБЪЕКТОВ ТЭК: УГРОЗЫ И МЕРЫ ЗАЩИТЫ**

Ильдар Рашидович Исмагилов ФГБОУ ВО «КГЭУ», г. Казань ildarism@yandex.ru

**Аннотация:** в работе представлен обзор текущего состояния в области обеспечения кибербезопасности объектов топливно-энергетического комплекса с учетом рискориентированного подхода.

**Ключевые слова:** кибербезопасность, топливно-энергетический комплекс, АСУ ТП, риск-ориентированный подход, кибератака.

## **CYBERSECURITY IN THE ENERGY SECTOR: THE THREATS AND PROTECTION MEASURES**

#### KSPEU, Kazan

ildarism@yandex.ru

**Abstract:** the paper presents an overview of the current state in the field of ensuring the cybersecurity of fuel and energy complex facilities, taking into account the risk-based approach.

**Key words:** cybersecurity, energy sector, industrial control systems, risk-based approach, cyber attack.

#### **Введение**

В последнее время широко обсуждаются вопросы кибербезопасности применительно к системам автоматизированного управления технологических процессов на объектах топливно-энергетического комплекса (ТЭК). Целью данной статьи является попытка выполнить обзор текущего состояния в области обеспечения информационной безопасности объектов ТЭК с учетом риск ориентированного подхода.

#### **Актуальность кибербезопасности объектов ТЭК**

Согласно материалам сборника статей «Positive Research 2022» [1] промышленность и энергетический сектор находится в топ-3 отраслей по количеству кибератак. Интерес к данному сектору со стороны злоумышленников обусловлен существенным масштабом ущерба от киберинцидента, значительно превышающим затраты и усилия для его реализации. Например, нарушение нормального хода процессов электрогенерации и распределения электрической энергии, являясь проблемой само по себе (вывод оборудования из нормального эксплуатационного режима, возможные взрывы с человеческими жертвами, затопление территорий и другие техногенные катастрофические последствия), далее может привести к последствиям за пределами отрасли. Прерывание электроснабжения в сфере связи может парализовать почти все процессы в компаниях любого сектора, в сфере транспорта приведет к нарушению доступности как внутри мегаполисов, так и между различными городами, областями и регионами, а в таких отраслях, как медицина, вообще может привести к смертельным последствиям для людей. Примером того, как киберинцидент в ТЭК породил нарушения процессов в смежных отраслях, является один из самых громких взломов последнего времени – хакерская атака на крупнейший в США трубопровод Colonial Pipeline. В результате атаки сеть компании была зашифрована, а преступники стали обладателями

большого массива данных. Colonial Pipeline была вынуждена приостановить работу топливопровода, из-за чего власти объявили чрезвычайное положение в 17 штатах и округе Колумбия. Часть АЗС были временно закрыты, а средняя по стране цена галлона бензина поднялась до рекордных значений за последние 7 лет. Из-за нехватки топлива авиакомпания American Airlines была вынуждена изменить некоторые рейсы. Таким образом, важность обеспечения киберустойчивости информационной инфраструктуры объектов ТЭК на сегодняшний день не вызывает вопросов.

#### **Особенности кибератак на объекты ТЭК**

Организация кибератак на объекты ТЭК не обходится без тщательной предварительной подготовки и сбора данных о цели. Другими словами, информационная инфраструктура объектов ТЭК является объектом так называемых целевых кибератак, или APT-атак (Advanced Persistent Threat). Особенность целенаправленных атак (APT) заключается в том, что злоумышленников интересует конкретная цель – компания или уникальный промышленный объект. Это отличает данную угрозу от массовых хакерских атак – когда одновременно атакуется большое число целей, и наименее защищенные пользователи становятся жертвой. Целенаправленные атаки обычно хорошо спланированы и включают несколько этапов — от разведки и внедрения до уничтожения следов присутствия. Как правило, в результате целенаправленной атаки злоумышленники закрепляются в инфраструктуре жертвы и остаются незамеченными в течение месяцев или даже лет – на протяжении всего этого времени они имеют доступ ко всей корпоративной информации. Как было сказано выше, масштаб последствий от атак на объекты ТЭК «оправдывает» затраченные усилия злоумышленников. Гибель людей, нарушение энергоснабжения, экологические катастрофы, дефицит топлива и повышение цен на энергоносители – все это может спровоцировать внутриполитический кризис и социальную напряженность, и соответственно позволит достичь целей таких нарушителей, как специальные службы иностранных государств (блоков государств) и террористических (экстремистских) группировок. Последствия экономического характера или риск репутационного ущерба – основные цели, которые могут преследовать при реализации кибератак нарушители типа преступных группировок, отдельных хакеров или конкурирующих компаний. Как правило мотивация, оснащенность и квалификация вышеуказанных нарушителей имеет высокий уровень. Промышленные, производственные и энергетические предприятия, с одной стороны, осознают, что доступ киберпреступников к АСУ ТП может привести к таким последствиям, как остановка производства, выход промышленного оборудования из строя, порча продукции или даже авария. С

другой стороны, специфика отрасли не позволяет проверить достижимость рисков на реальной инфраструктуре из-за того, что это может негативно сказаться на технологических процессах [1]. Кроме того, в среде технических управленцев объектов ТЭК до сих пор имеет место скептическое отношение к возможным рискам от кибератаки, так как, по их мнению, «технологическая сеть изолирована и физически недоступна для внешних лиц». Тем не менее, кибератаки осуществляются все чаще и методы их реализации становятся все более изощренными, а ущерб от них значительнее.

Достижение конечных целей кибератаки, таких как остановка производства, выход промышленного оборудования из строя, порча продукции или даже авария, возможно из-за наличия компонентов, находящихся на стыке цифрового и физического слоев - доступные для автоматического управления исполнительные механизмы и датчики. Несанкционированное воздействие на такие компоненты позволяет злоумышленнику заставить протекать технологический процесс по его правилам. Например, для объекта ТЭК, деятельность которого связана с производством электрической энергии, критичными компонентами могут быть:

– сервомотор привода газового регулирующего клапана (для регулирования потока газа, подаваемого на газовые горелки энергетического котла);

– сервомотор регулирования положения клапанов парораспределения (для регулирования количества пара, поступающего в цилиндр турбины генератора);

– датчики расхода топлива, датчики давления, датчики температуры, датчики уровня жидкости;

– программируемые логические контроллеры (ПЛК), осуществляющие выдачу управляющих сигналов на сервомоторы, и принимающие данные от датчиков.

Изменение положения газового регулирующего клапана может увеличить поток топливного газа, несоизмеримого с требуемыми значениями по нагреву пара в энергетическом котле, что создаст сильное возмущающее воздействие на объект управления и приведет систему управления в неустойчивый режим, в результате которого либо произойдет аварийный останов котла средствами противоаварийной защиты, либо ситуация перерастет в техногенную аварию. Аварийный останов, в свою очередь, сопровождается временем простоя технологического процесса, что связано с экономическим ущербом для промышленной компании. В качестве иллюстрации приведем пример потенциально возможного ущерба для одной

крупной тепловой электростанции установленной мощностью более 3000 МВт, в финансовом выражении: останов производства: до 73 млн руб., разрушение оборудования: до 38 млрд руб. [2]

Таким образом, ключевыми задачами злоумышленников являются:

– получение доступа к логическим интерфейсам управления исполнительными механизмами АСУ ТП;

– искажение, блокирование информации, поступающей от датчиков;

– изменение алгоритма управления посредством модификации проектов в памяти ПЛК;

– искажение информации при визуализации состояния и параметров технологического процесса на рабочих станциях;

– уничтожение информации и нарушение доступности программноаппаратных средств обработки и хранения информации.

## **Методы кибератак и типовые уязвимости АСУ ТП**

Реализация вышеуказанных действий предполагает получение доступа к технологическому сегменту из внешних сетей, для чего злоумышленники используют слабости в механизмах защиты информационной инфраструктуры.

С точки зрения противодействия потенциальному киберпреступнику ситуация в ТЭК удручающая: 95% компаний имеют фрагментарное или нулевое покрытие инфраструктуры производственных систем управления средствами мониторинга безопасности. Процессы управления кибербезопасностью, такие как управление уязвимостями и обновлениями компонентов технологических сетей, в подавляющем большинстве случаев (93%) тоже отсутствуют. Кроме того, технологические сети компаний имеют ряд проблем, чреватых инцидентами кибербезопасности: например, сети слабо сегментированы (а часто и не сегментированы вовсе), нет контроля периметра и доступа к технологической сети, сетевые сессии в корпоративной сети остаются незакрытыми [1], слабо задействованы встроенные механизмы безопасности АСУ ТП [2].

Основными методами атак являются фишинговые рассылки (56%) и хакинг (37%), отмечается увеличение доли хакинга по сравнению с прошлым годом. Вредоносное ПО применяется в 77% атак на промышленность, и львиная доля пришлась на шифровальщиков: они составили 78% всех вредоносов в первом полугодии и около половины – во втором.

Укрупненно сценарий кибератаки можно представить в виде последовательности следующих шагов [2]:

– проникновение и закрепление в периметр сети станции;

– проникновение и закрепление в периметр технологической сети;

– техническая и технологическая подготовка к нанесению ущерба;

– нанесение ущерба и последствия

#### **Риск ориентированный подход обеспечения ИБ на объектах ТЭК**

Для объектов ТЭК характерны два типа возможного ущерба: останов производства и разрушение оборудования. Причем, если для достижения первого достаточно получение несанкционированного доступа к АСУ ТП и базовых знаний работы с АСУ ТП, то для причинения какого-либо существенного ущерба потребуется длительная подготовка, анализ технологической документации, незаметное продолжительное присутствие нарушителя в периметре АСУ ТП, незаметная выгрузка за его пределы актуальной конфигурации проекта прикладного ПО АСУ ТП, разворачивание инструментов эмуляции технологического процесса, незаметное изменение конфигурации контроллеров и стечение обстоятельств, не позволяющих выявить режим аномального функционирования по косвенным признакам.

При определении мер защиты первоочередное внимание уделяется поиску способов исключения вероятности или последствий реализации угроз с наивысшим ущербом. Во-вторую очередь анализируется применимость выбранных мер для исключения сценариев с меньшим ущербом, приводящих только к останову. Третьим этапом прорабатываются мероприятия, исключающие возможность незаметного присутствия потенциального нарушителя внутри периметра программно-технического комплекса (ПТК) АСУ ТП. Четвертым этапом прорабатываются меры обеспечения контроля за корректностью работы ограничительных мер и обеспечению режима ограничения доступа к информации об объекте.

Безусловно, при определении приоритетов и последовательности реализации мер нельзя не учитывать такие факторы как:

– затраты на реализацию;

– возможность оперативной реализации той или иной меры;

– полезный эффект от меры (меры, направленные на снижение последствий приоритетнее мер, направленных на снижение вероятности).

Эффективность мер также зависит от учета требований информационной безопасности на этапах создания и модернизаций АСУ ТП. В рамках регулярных работ по развитию и поддержанию жизненного цикла существующих АСУ ТП в приоритетном порядке могут быть реализованы и традиционно рекомендуются следующие меры:

– защита периметра;

– сегментирование сетей технологического контура;

– резервирование технологических защит;

– реализация механизмов предотвращения несанкционированного изменения алгоритмов в контроллерах;

– использование всех доступных к применению штатных средств защиты на действующих и внедряемых АСУ ТП;

– импортозамещение.

## **Заключение**

Использование риск-ориентированного подхода при определении актуальных рисков кибератак на объекты ТЭК предоставляет возможность оценить максимальный ущерб и аргументированно сформировать комплекс мер, исключающий подобного рода угрозы. Оценка актуальности угроз безопасности информации должна определяться с учетом особенностей технологического процесса и потенциальной возможности его прерывания и нарушения. Это позволит избежать избыточных расходов и сфокусирует внимание на устранении или митигации рисков с наиболее серьезным ущербом.

#### **Источники**

1. Positive Research 2022 [Электронный ресурс] // URL: https://www.ptsecurity.com/ru-ru/research/analytics/positive-research-2022 (дата обращения: 17.06.2022)

2. А.Г. Кононов. Риск-ориентированный подход защиты объектов КИИ. Практика определения актуальных угроз АСУ ТП энергообъектов [Электронный ресурс] // URL: https://safe-surf.ru/specialists/article/5284/663976 (дата обращения: 19.05.2022).

УДК 004.4

## **РАЗРАБОТКА И ПОДДЕРЖКА НЕПРЕРЫВНОГО ФУНКЦИОНИРОВАНИЯ МОДУЛЕЙ ИНФОРМАЦИОННОЙ СИСТЕМЫ УНИВЕРСИТЕТА (НА ПРИМЕРЕ МОДУЛЯ ДЕКАНАТ)**

Айзада Жаасынбековна Ашымова<sup>1</sup>, Анастасия Алексеевна Подкопаева<sup>2</sup>, Гульнара Джамалбековна Кабаева<sup>3</sup> 1,2,3КГТУ имени И.Раззакова, г. Бишкек, Кыргызстан <sup>3</sup>kabaevagd9@kstu.kg

**Аннотация:** целью работы является: 1) усовершенствование модуля обработки электронной документации деканата, для повышения эффективности ее работы путем автоматизации учебных процессов, функционирование которой не обеспечивает

желаемый уровень; 2) создание документальной базы по обеспечение информационной безопасности и непрерывности информационных процессов университета при функционировании ее информационной системы. МЕТОДЫ. В качестве основных параметров, в данной работе, рассмотрены основные функции и процессы деятельности деканата, информационной системы университета на примере факультета информационных технологий КГТУ им И.Раззакова. Применены методы и технологии проектирования и разработки информационных систем и баз данных. РЕЗУЛЬТАТЫ. Разработан модуль обработки электронной документации деканата и поддержан управляемый процесс обеспечения непрерывности информационных процессов в информационной системе университета с учетом требований информационной безопасности. При этом, были обозначены риски нарушения непрерывности процесса непрерывности бизнеса с учетом влияния уровня функционирования ИС университета.

**Ключевые слова:** информационная система; информационные процессы; электронная документация; управление и обработка информации; учебный процесс.

## **DEVELOPMENT AND SUPPORT OF CONTINUOUS FUNCTIONING OF UNIVERSITY INFORMATION SYSTEM MODULES (BY THE EXAMPLE OF THE DEKANATE MODULE)**

Aizada Zhaasynbekovna Ashymova<sup>1</sup>, Anastasia Alekseevna Podkopaeva<sup>2</sup>, Gulnara Dzhamalbekovna Kabaeva<sup>3</sup> 1,2,3KSTU named after I. Razzakov, Bishkek, Kyrgyzstan kabaevagd9@kstu.kg

**Abstract:** purpose. The purpose of the work is: 1) improvement of the module for processing electronic documentation of the dean's office, to increase the efficiency of its work by automating educational processes, the functioning of which does not provide the desired level; 2) creation of a documentary base for ensuring information security and continuity of information processes of the university during the functioning of its information system. METHODS. As the main parameters, in this paper, the main functions and processes of the dean's office are considered. information system of the university on the example of the faculty of information technologies of KSTU named after I. Razzakov. Methods and technologies for designing and developing information systems and databases have been applied. RESULTS. A module for processing electronic documentation of the dean's office was developed and a controlled process was supported to ensure the continuity of information processes in the information system of the university, taking into account the requirements of information security. At the same time, the risks of disrupting the continuity of the business continuity process were identified, taking into account the impact of the level of functioning of the university's IS

**Keywords:** information system; information processes; electronic documentation; information management and processing; studying proccess.

Информационные системы (ИС) вузов играют важную роль в их деятельности: они должны быть информативными, функциональными и обеспечивать непрерывность функционирования информационных процессов. Информационная система нашего университета разработана силами сотрудников и преподавателей факультета информационных технологий, и в разработке небольших модулей, всегда активно участвуют студенты старших курсов [1]. Функциональность информационной системы предусматривает обеспечение деятельности различных структур университета: административной, организационной, учебной, финансовой и т.п. [2-5].

В данной работе рассматривается разработка модуля управления документооборотом в деканате, которая была наименее функциональна в нашей университетской системе. Кроме того, было обнаружено при переходе на онлайн обучение, что ИС предоставляющая доступ студентам к личным кабинетам для проведения онлайн занятий подвергалась переполнению буфера и к DDos-атакам, что сильно влияло на непрерывность функционирования информационных процессов Университета. Для решения данной проблемы необходимо внедрить управление непрерывностью процессов (МНБ –менеджмент управления бизнес-процессов) в соответствии со стандартом ГОСТ Р ИСО/МЭК 27001-2021 [6-7]. Должен быть разработан и поддержан управляемый процесс обеспечения непрерывности информационных процессов во всем университете с учетом требований информационной безопасности, необходимых для обеспечения непрерывности бизнеса организации. События, которые могут стать причиной прерывания информационных процессов, должны быть связаны с оценками вероятности и степени воздействия таких прерываний, а также с их последствиями для информационной безопасности. Должны быть разработаны и внедрены планы для поддержки или восстановления работы и обеспечения доступности информации на требуемом уровне и в требуемые сроки после прерывания или отказа критических процессов.

Сотрудники деканатов КГТУ пользуются подсистемой ИС для выполнения задач учета данных по студентам. При наличии автоматизированной подсистемы, тем не менее сотрудникам приходится вручную выполнять много работы. Проверка и редактирование данных вручную занимают много времени и являются утомительным занятием для сотрудников.
Целью работы является: 1) усовершенствование модуля обработки электронной документации деканата, для повышения эффективности ее работы путем автоматизации учебных процессов, функционирование которой не обеспечивает желаемый уровень; 2) создание документальной базы по обеспечение информационной безопасности и непрерывности информационных процессов университета при функционировании ее информационной системы.

Для реализации поставленной цели, были поставлены следующие задачи:

– разработать спецификацию требований;

– спроектировать и конструировать модуль обработки электронной документации деканата;

– протестировать работу модуля.

– разработка стратегии обеспечения непрерывности информационных процессов университета при функционировании ее ИС;

– разработка плана обеспечения непрерывности процессов при функционировании ИС;

– разработка плана тестирования, плана обеспечения непрерывности процессов ИС.

Предусматривалась реализация функций (рис.1, 2):

– возможность авторизации;

– поиска студента по имени и просмотра профайла студента (учебная карта, оплата контракта, история переводов);

– просмотра и вывода на печать списков и отчетов;

– создания формы для ГАК;

– формирования новой учебной карты для переведенного /восстановленного студента и определения академической разницы;

– создания цикла дисциплин для студентов;

– открытия/закрытия допуска студентов к модулям и сессии (с указанием срока действия и причины);

– выставлять особую оценку студентам (для продления сроков сессии).

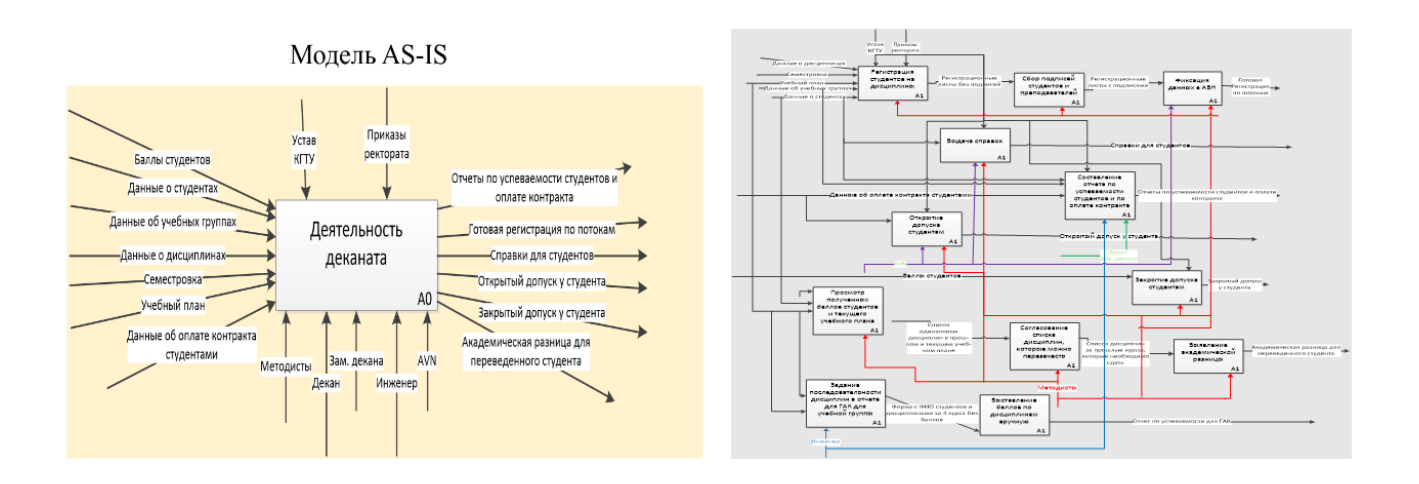

Рис 1. а). Модель AS-IS 6) Декомпозиция модели AS-IS

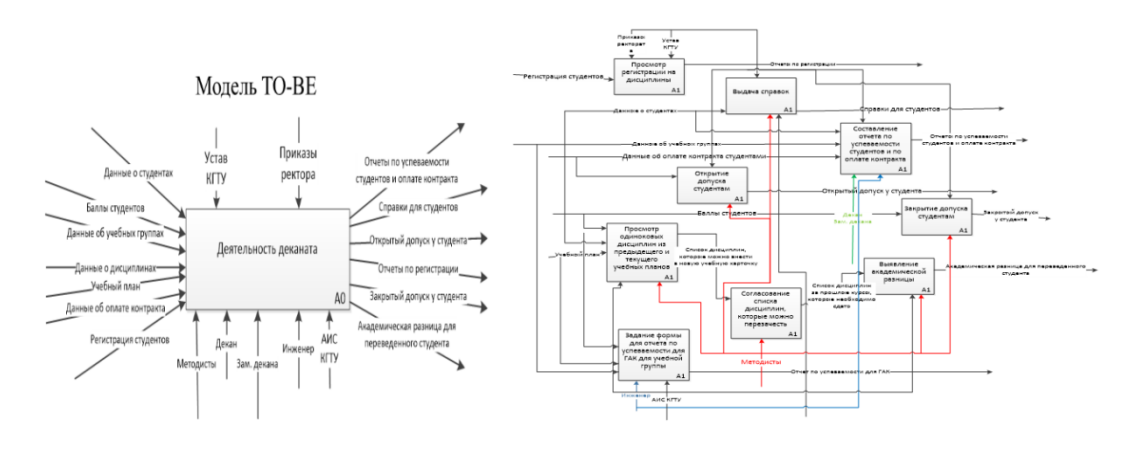

Рис 2. а) Модель TO-BE б) Декомпозиция модели TO-BE

На рис.3 приведена диаграмма реализации одного из процессов деканата в качестве примера.

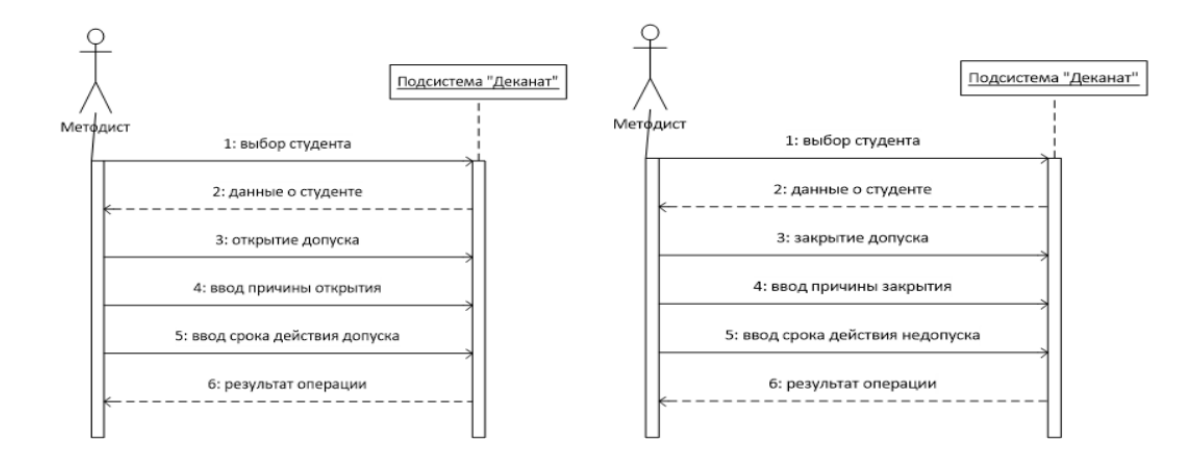

Рис 3. Пример реализации процессов деканата

Средства реализации: для реализации клиентской части подсистемы выбрана библиотека с открытым исходным кодом ReactJS; для реализации серверной части подсистемы выбран фреймворк с открытым исходным кодом для java-платформы Java Spring; для работы с данными выбрана СУБД PostgreSOL.

Инструменты реализации: JetBrains WebStorm - интегрированная среда разработки на JS, HTML и CSS, Intellij IDEA - интегрированная среда разработки на java, NPM – менеджер пакетов для JS, Postman – инструмент для тестирования АРІ.

Для реализации тестирования был разработан: план тестирования. Разработаны сценарии тестирования в рамках взаимодействия пользователя с подсистемой, сценарии тестирования REST API, затем проведено модульное тестирование, проведено нагрузочное тестирование.

После провеления модульного и нагрузочного тестирования подсистема была передана в опытную эксплуатацию сотрудникам деканата факультета информационных технологий.

Лля решения следующей задачи связанной  $\mathbf{c}$ обеспечением информационных процессов ИС рассмотрены непрерывности риски нарушения непрерывности процессов  $\mathbf{c}$ учетом ВЛИЯНИЯ **VDOBHЯ** функционирования ИС, например: выход из строя WEB-сервера и выход из строя межсетевого экрана (табл.1.), и требования к параметрам, относящимся к непрерывности обеспечивающих процессов (табл.2).

Таблица 1

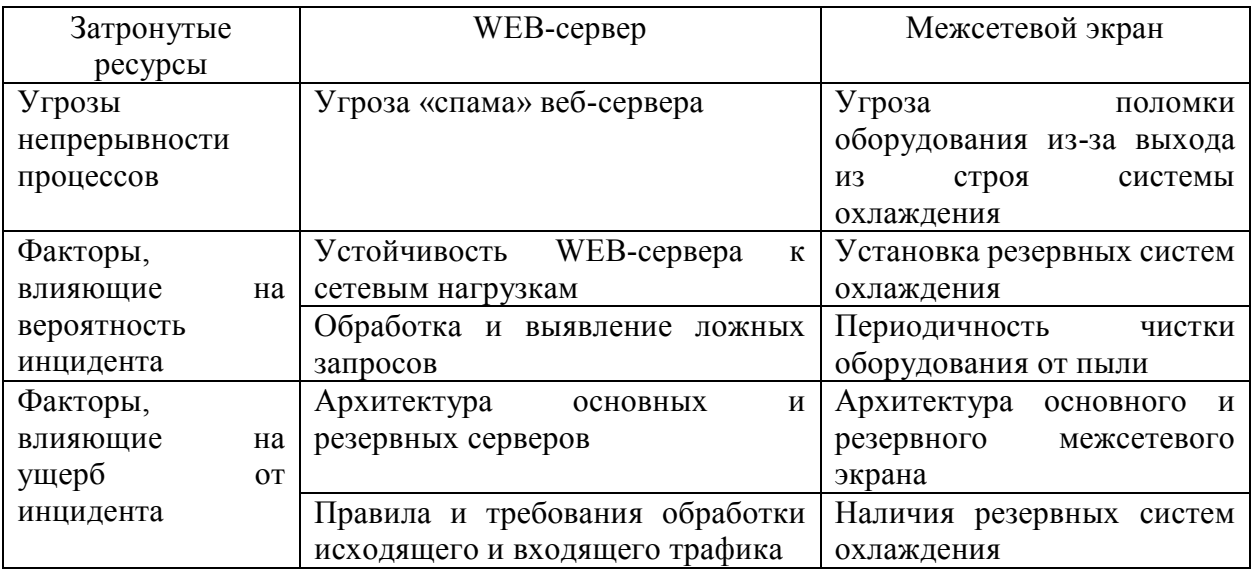

Риски нарушения непрерывности процессов

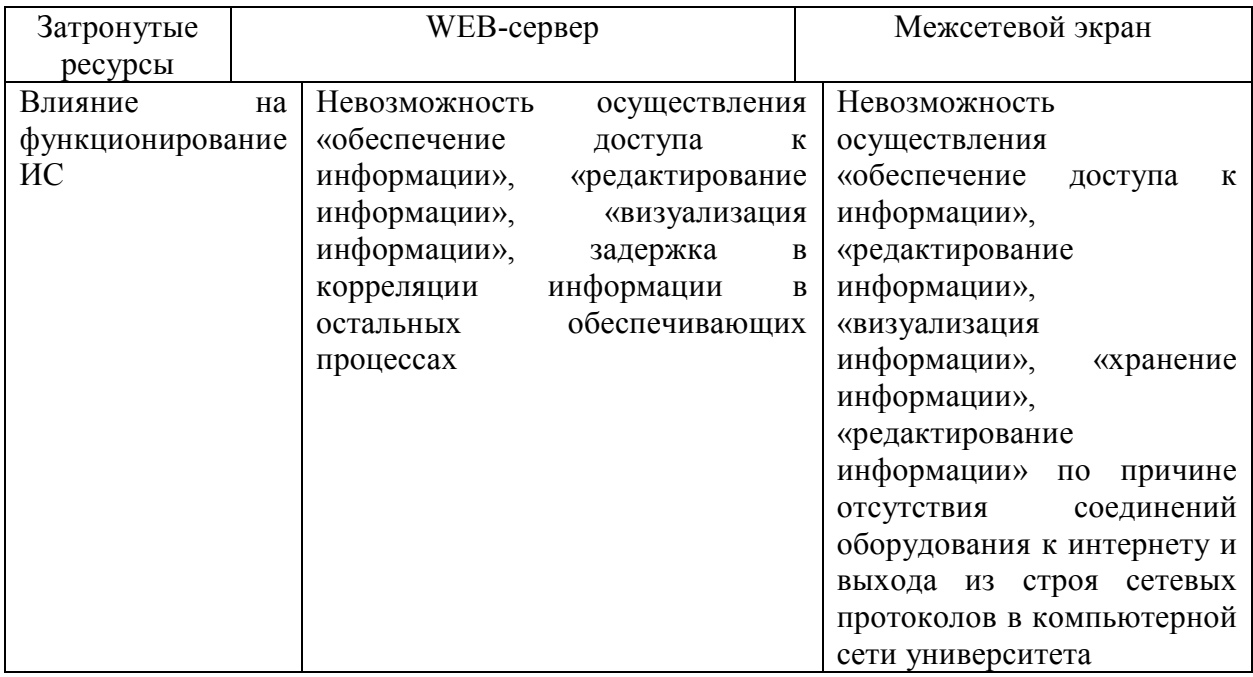

### Таблица 2

Требования к параметрам, относящимся к непрерывности обеспечивающих процессов

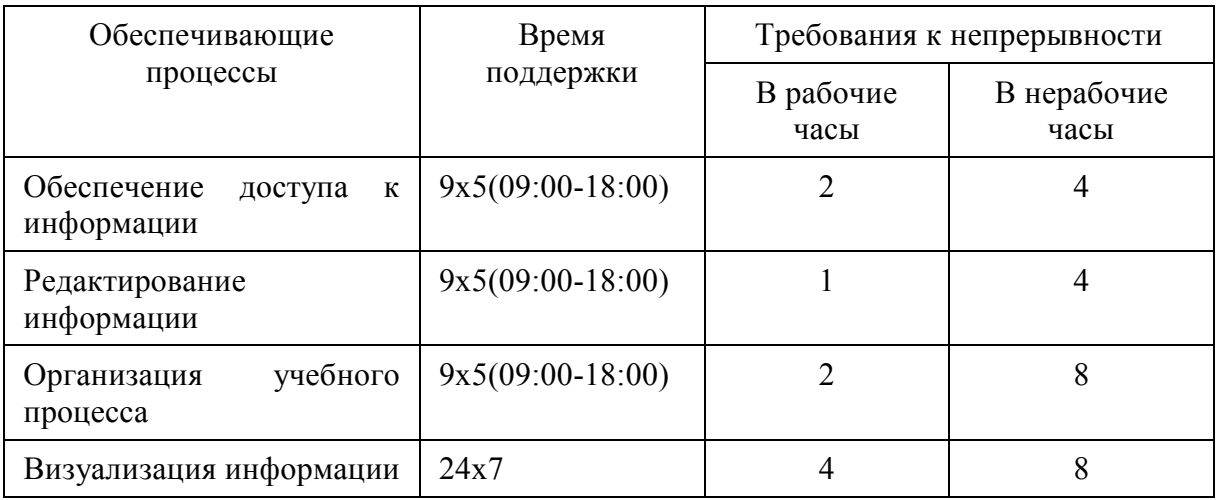

Требования к непрерывности определены в соответствии со «Стратегия обеспечения непрерывности информационных процессов университета при функцинировании ее ИС.

#### Выволы

- разработан модуль обработки электронной документации деканата и управляемый обеспечения поддержан процесс непрерывности информационных процессов в информационной системе университета с учетом требований информационной безопасности При этом, были обозначены риски нарушения непрерывности процесса непрерывности бизнеса с учетом влияния уровня функционирования ИС университета;

– проведено тестирование. После проведения модульного и нагрузочного тестирования подсистема была передана в опытную эксплуатацию сотрудникам деканата ФИТ.

#### **Источники**

1. КГТУ им. И.Раззакова: официальный сайт [Электронный ресурс] // Режим доступа: https://kstu.kg/

2. Голенищев, Э. П. Информационное обеспечение систем управления. Учебное пособие [Текст] / Э. П. Голенищев. - Ростов н/Д: Феникс, 2014. - 320 с.

3. Мазорчук Мария Сергеевна, Тыжненко Юлия Вячеславовна Автоматизированная информационная система «Деканат» // Объектные системы. 2011.  $N₂$ 1 (3). URL: https://cyberleninka.ru/article/n/avtomatizirovannaya-informatsionnaya-sistemadekanat (дата обращения: 29.08.2022).

4. Избачков, Ю.С., Информационные системы: Учебник для вузов. 3-е изд.[Текст]/ Избачков, Ю.С., Петров В. Н., Васильев А. А., Телина И. С.// СПб.: Питер, 2011. — 544 с.

5. Грегер Сергей Эдуардович Реализация инструментальной среды семантического моделирования учебного процесса // Объектные системы. 2011. №1 (3). URL: https://cyberleninka.ru/article/n/realizatsiya-instrumentalnoysredy-semanticheskogo-modelirovaniya-uchebnogo-protsessa (дата обращения: 31.08.2022).

6. Репин, В. В. Бизнес-процессы: моделирование, внедрение, управление. Учебное пособие [Текст] / В. В. Репин - Москва, 2014. - 502 с.

7. ГОСТ Р 53647.1—2009. Менеджмент непрерывности бизнеса. Практическое руководство.

УДК 004.67

# **ЦИФРОВИЗАЦИЯ – ГЛОБАЛЬНЫЕ ТРЕНДЫ И ОСНОВНЫЕ ВЫЗОВЫ**

Мария Евгеньевна Надеждина ФГБОУ ВО «КГЭУ», г. Казань frida333@mail.ru

**Аннотация:** статья рассматривает современные тренды цифровизации в России и мировом пространстве. Исследование выполнено на результатах цикла зрелости технологий компании Gartner, рассмотрены программы технологического развития России.

**Ключевые слова:** цифровая экономика, индустрия 4.0, технологические тренды.

#### **DIGITALIZATION - GLOBAL TRENDS AND MAIN CHALLENGES**

Maria Evgenievna Nadezhdina KSPEU, Kazan frida333@mail.ru

**Abstract:** the article considers modern digitalization trends in Russia and the world. The study was performed on the results of the technology maturity cycle of Gartner, the programs of technological development of Russia were considered.

**Key words:** digital economy, industry 4.0, technological trends.

В 2018 году в России была принята национальная программа «Цифровая экономика». В рамках этой программы был разработан федеральный проект «Цифровые технологии», направленный на развитие сквозных цифровых технологий, таких как: большие данные, интернет вещей, искусственный интеллект, робототехника, технологии виртуальной и дополненной реальности, системы распределенного реестра, новые производственные технологии и технологии беспроводной связи.

Общепризнано научным сообществом, что цифровизация является результатом четвертой промышленной революции. А началось все в далеком XIX веке, когда появились механизация производства и паровые машины. Жизнь человечества изменилась, как и организация труда. Второй промышленной революцией принято считать электрификацию производственных систем. Массовое применение контроллеров и автоматизация производства являются трендами третьей промышленной революции.

Каждая технология выходила на рынок и проходила определенные периоды развития. Этапы зрелости технологий описала компания Gartner в 1995 году. В настоящее время множество цифровых технологий находится как на стадии инновационности, пика чрезмерных ожиданий, дна разочарования и лишь некоторые из них выходят на плато продуктивности. Например, в 2010 году на пике популярности находилась технология увеличения человеческого потенциала, то есть попросту говоря человека интересовала формула бессмертия. Однако, человек до сих пор подвержен болезням и, к сожалению, смертен, из чего можно сделать вывод, что технология так и не вышла на плато производительности.

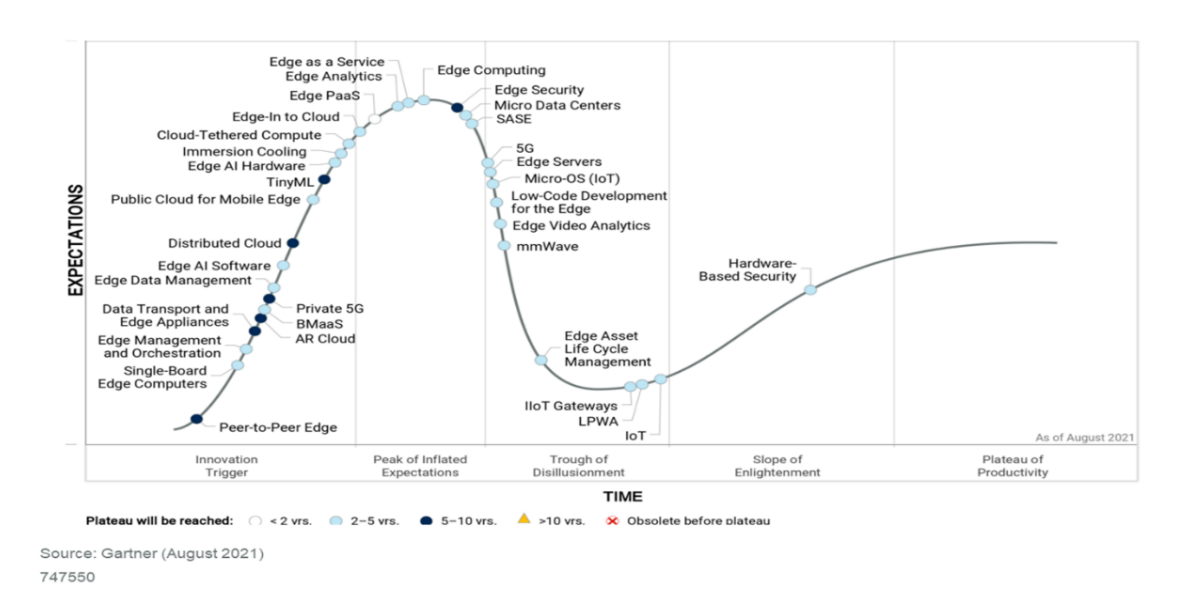

Рис. 1. Цикл зрелости технологий 2021

Рассмотрим ряд современных трендов более подробно:

– интернет поведения – информация от датчиков и прочих устройств носимых или вживленных в человека;

– совокупный опыт – до этого был мультиопыт, опыт сотрудников, клиентов, пользователей;

– повышающие конфиденциальность вычисления – защита данных, находящихся в обработке;

– с помощью доверенных аппаратных сред;

– распределённое облако – удовлетворение индивидуальных требований к услугам в отдельных местах, реализация единой облачной стратегии, включая варианты услуг в зависимости от местоположения;

– повсеместные операции - это операционная модель бизнеса, созданная для поддержки клиентов, работы сотрудников и предоставления услуг из любой точки мира. Cеть кибербезопасности – метод защиты, который подразумевает переход от глобальных мер к частным. Вместо построения единого цифрового периметра вокруг всех устройств или узлов ИТ-сети, специалисты по кибербезопасности советуют защищать каждую точку отдельно. Сеть кибербезопасности позволяет любому человеку безопасно получить доступ к любому цифровому активу, независимо от того, где находится этот актив или человек;

– ИИ-инжиниринг – повышение производительности, масштабируемости и надёжности моделей ИИ на базе подходов DataOps, ModelOps и DevOps;

– гиперавтоматизация (Hyperautomation) - эффективная комбинация взаимодополняющих наборов инструментов, которые позволяют на качественно новом уровне автоматизировать бизнес-процессы и дополнять человеческие возможности. Гиперавтоматизация предполагает применение передовых технологий, таких как искусственный интеллект (AI), машинное обучение (ML), RPA, BPM и интеллектуальный анализ данных, в том числе Process Mining.

Цифровизация проникла в каждую сферу нашей жизни как электричество просочилось в каждый дом. Современные тренды задают направления к переменам и возможно в скором будущем произойдет уже новая промышленная революция, ведущая нас в мир искусственного интеллекта.

#### **Источники**

1. Плотников, В.А. Цифровизация производства: теоретическая сущность и перспективы развития в российской экономике / В.А. Плотников // Известия Санкт-Петербургского государственного экономического университета. – 2018. – №4 (112). – С. 16–24.

2. Надеждина М.Е. Прогрессивные процессы организации производства предприятий химической промышленности / М.Е. Надеждина // Ползуновский альманах. 2020. № 1. С. 55–58.

3. Информационно-аналитическая система мониторинга уровня квалификации персонала. Торкунова Ю.В., Богомолова О.И., Мухаматзакиева И.Р., Фазильянова А.Р. Вестник Казанского государственного энергетического университета. 2017. № 4 (36). С. 22-28.

4. Электронные образовательные ресурсы как инструмент обучения. Куценко С.М., Косулин В.В. Вестник Казанского государственного энергетического университета. 2017. № 4 (36). С. 127-134.

## **СЕКЦИЯ 1. ЦИФРОВЫЕ ТЕХНОЛОГИИ В ЭНЕРГЕТИЧЕСКОЙ ОТРАСЛИ**

УДК 621.438

# **ИССЛЕДОВАНИЕ ВЛИЯНИЯ ОХЛАЖДЕНИЯ ВОЗДУХА НА ВХОДЕ В ГТУ С ИСПОЛЬЗОВАНИЕМ МАТЕМАТИЧЕСКОЙ МОДЕЛИ ДВИГАТЕЛЯ**

Илья Сергеевич Барсуков ФГБОУ ВО «КГЭУ», г. Казань fahrenheitecho@gmail.com

**Аннотация:** в статье рассматривается влияние охлаждения воздуха перед компрессором газотурбинной установки. Расчеты для оценки изменения параметров двигателя проводятся на математической модели двигателя мощностью 25 МВт, реализованной на базе АС ГРЭТ.

**Ключевые слова:** математическая модель, охлаждение воздуха, газотурбинная установка.

## **ANALYSIS OF GAS TURBINE INLET AIR COOLING USING MATHEMATICAL MODEL OF AN ENGINE**

Ilia Sergeevich Barsukov KSPEU, Kazan fahrenheitecho@gmail.com

**Abstract:** the article reviews influence of inlet air cooling. Calculations and estimations were performed on a mathematical model of gas turbine with power output of 25 MW, the model was created in АС ГРЭТ.

**Key words:** mathematical model, inlet air cooling, gas turbine.

Известно, что высокая температура входного воздуха в летний период снижает выходную мощность газотурбинного привода и ограничивает возможности его использования как для газоперекачивающих агрегатов, так и для газотурбинных электростанций. Охлаждение входного воздуха газотурбинного двигателя позволяет повысить эффективность установки и нивелировать падение мощности, что актуально для южных регионов России и стран с теплым климатом.

Охлаждение воздуха на входе в газотурбинные установки применяется для повышения КПД и мощности энергоблоков [1]. Для установок, созданных в более поздний период, можно применять комплексы из систем испарительного охлаждения [2, с. 90–99], систем непосредственного охлаждения с охлаждающей жидкостью или холодильных комплексов с охлаждающей батареей (испарителем) и собственным хладагентом [3, 4, с. 344–358, 5, с. 848–856].

На математической модели двигателя мощность 25 МВт при помощи программного комплекса АС ГРЭТ [6, с. 9–11, 7, с. 17–21] исследовалось влияние охлаждения воздуха на входе в компрессор ГТУ.

Формирование математической модели объекта исследования (двигателя) осуществлялось с помощью выбора соответствующих подпунктов. Последовательно составлена расчетная схема из предлагаемых модулей узлов, заполнены входные данные. Для выполнения расчетов характеристик двигателя с использованием произвольной программы управления необходимо введение «законов невязок». Закон невязок – совокупность условий, обеспечивающих совместную работу всех узлов двигателя и условий, налагаемых системой управления двигателем. Условия совместной работы узлов двигателя включают балансы расходов между соответствующими сечениями проточной части, условие равенства статических давлений в сечениях на входе в камеру смешения, условие соблюдение теплового баланса в теплообменниках и т.д. В массив выходных результатов занесли те параметры, значения которых необходимо получить в результате расчётов, как правило, это параметры, образующие невязку и варьируемые параметры.

Для решения поставленной задачи были определены параметры рабочего тела в его характерных сечениях по тракту до и после моделирования охлаждения воздуха.

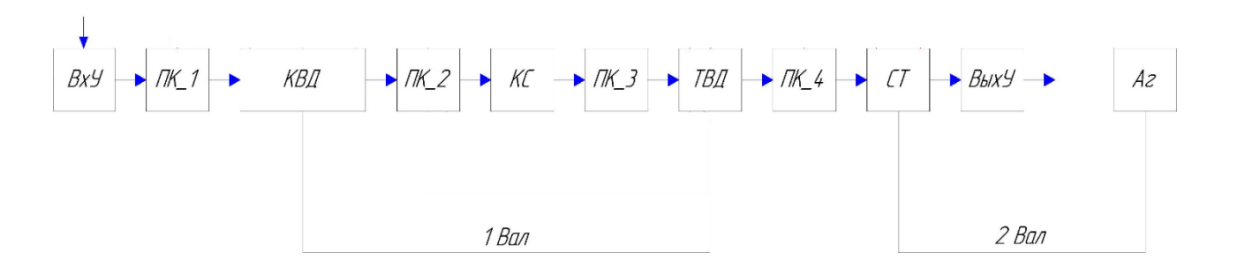

Рис. 1. Функциональная схема двигателя

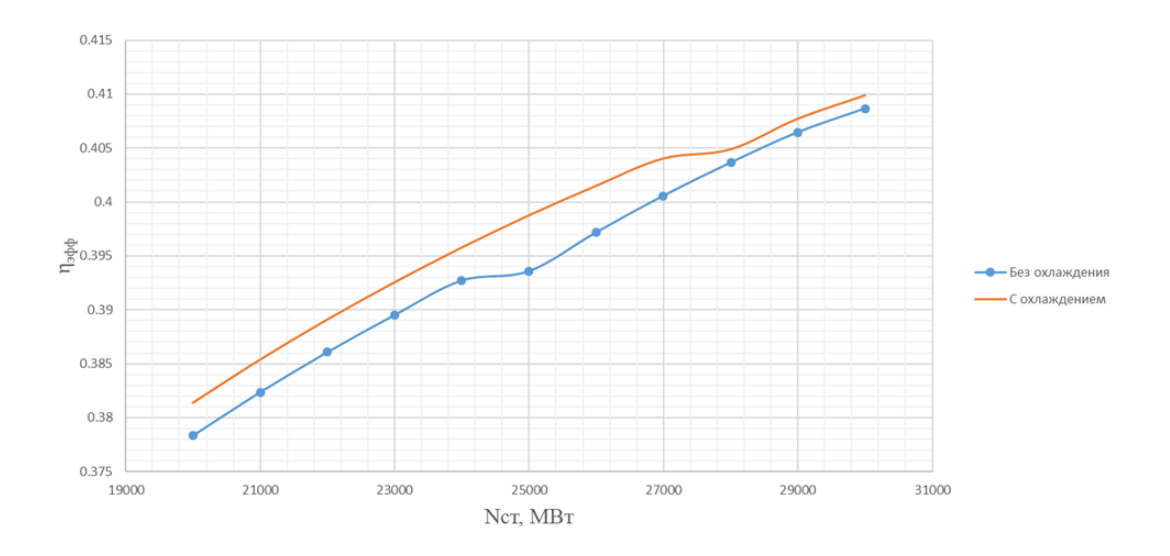

Рис. 2. Влияние охлаждения воздуха перед ГТУ на эффективный КПД

Проведенное исследование позволяет оценить количественное влияние охлаждения воздуха перед ГТУ на основные параметры двигателя при различных температурах окружающего воздуха.

#### **Источники**

1. Zeitoun, O.; Al-Ansary, H.; Nuhait, A. Gas Turbine Power Generator with Two-Stage Inlet Air Cooling, US 2016; 0230660 A1. [Электронный ресурс] URL: <https://www.patentguru.com/US2016230660A1> (дата обращения 02.11.2021).

2. Marzouk, A.; Hanafi, A. Thermo-Economic Analysis of Inlet Air Cooling in Gas Turbine Plants. J. Power Technol. 2013, 93, 90–99.

3. Kodituwakku, D.R. Effect of Cooling Charge Air on the Gas Turbine Performance and Feasibility of Using Absorption Refrigeration in the «Kelanitissa» Power Station, Sri Lanka. Master's Thesis, KTH School of Industrial Engineering and Management, Stockholm, Sweden, 2014.

4. Mohapatra, A.K. Sanjay Comparative Analysis of Inlet Air Cooling Techniques Integrated to Cooled Gas Turbine Plant. J. Energy Inst. 2015, 88, 344– 358.

5. Yang, C.; Yang, Z.; Cai, R. Analytical Method for Evaluation of Gas Turbine Inlet Air Cooling in Combined Cycle Power Plant. Appl. Energy 2009, 86, 848–856.

6. Титов А.В., Осипов Б.М., Хамматов А.Р., и др. Применение программного комплекса ГРАД для исследований стационарных энергетических установок // Тяжелое машиностроение. 2009. № 6. С. 9-11.

7. Титов А.В., Осипов Б.М., Инструментальная среда исследования газотурбинных установок на математических моделях // Вестник Казанского государственного энергетического университета. 2017. № 4. С. 17-21.

8. Исследование режимных параметров работы котлов при сжигании мазута с повышенным содержанием воды. Таймаров М.А., Ахметова Р.В., Салтанаева Е.А., Сунгатуллин Р.Г., Хусаинов Д.Г. Вестник Казанского государственного энергетического университета. 2017. № 2 (34). С. 68-75.

9. Тепловые потоки от факела в котлах с различной компоновкой горелок. Е. А. Салтанаева, М. А. Таймаров, Р. В. Ахметова [и др.] // Известия высших учебных заведений. Проблемы энергетики. – 2017. – Т. 19. – № 9-10. – С. 50-58. – EDN YPSXTW.

УДК 621.3.048

## **ДЕТЕКТИРОВАНИЕ ЧАСТИЧНОГО РАЗРЯДА КАК МЕТОД ВЫЯВЛЕНИЯ ДЕФЕКТОВ В ВЫСОКОВОЛЬТНОМ ИЗОЛЯТОРЕ**

Айдар Ильшатович Вагапов<sup>1</sup>, Татьяна Геннадьевна Галиева<sup>2</sup> 1,2ФГБОУ ВО «КГЭУ», г. Казань  $1$ aydar.vagapoff@yandex.ru,  $279534929817$ @ya.ru

**Аннотация:** рассматривается метод детектирования частичных разрядов в высоковольтных изоляторах с помощью акустического и электромагнитного методов.

**Ключевые слова:** частичный разряд, высоковольтный изолятор, электромагнитный и акустический датчик.

## **PARTIAL DISCHARGE DETECTION AS A METHOD FOR DETECTING DEFECTS IN A HIGH-VOLTAGE INSULATOR**

Aidar Ilshatovich Vagapov<sup>1</sup>, Tatyana Gennadievna Galiyeva<sup>2</sup> 1,2KSPEU, Kazan  $1$ aydar.vagapoff@yandex.ru,  $279534929817$ @ya.ru

**Abstract:** a method for detecting partial discharges in high-voltage insulators using acoustic and electromagnetic methods is considered.

**Key words:** partial discharge, high-voltage insulator, electromagnetic and acoustic sensor.

Наличие дефектов в высоковольтном изоляторе, приводящие в последствии к пробою изоляции, не всегда можно обнаружить с помощью технического осмотра, так как дефект может быть внутренним или иметь

микроскопические размеры. Однако, появление частичных разрядов (ЧР) всегда говорит о наличии дефекта. Следовательно, выявление дефектов в высоковольтном изоляторе с помощью детектирования ЧР может оказаться эффективным решением.

При появлении дефектов в изоляции в них образуются газовые включения. Под воздействием высокого электрического поля, в газовом включении образуется лавинный пробой, что приводит к области с большой плотностью тока (стримеры). Возникающая ударная волна объясняется тем, что на границе стримера повышается давление.

В ходе работы была построена установка для реализации детектирования частичных разрядов (рис. 1), использующих электромагнитные и акустические датчики. Применение двух датчиков позволяет более точно регистрировать разряды и их местоположение.

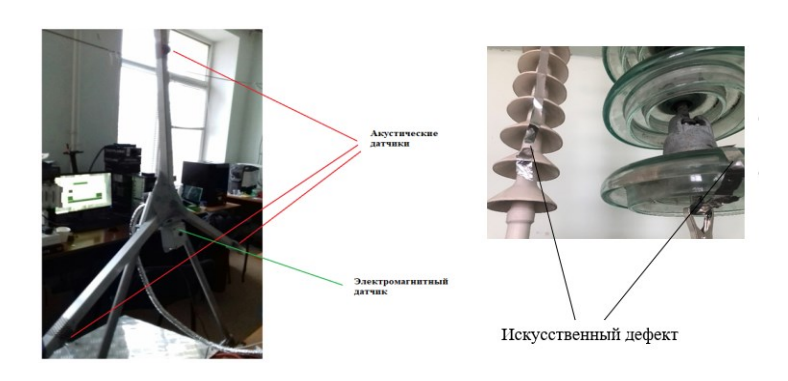

Рис. 1. Установка для детектирования ЧР

С помощью предложенной установки были проведены эксперименты по регистрации разрядов: электромагнитный регистрировал наличие разряда, а акустический локализовал источник с помощью метода TDOA (разницы во времени прибытия сигнала до каждого датчика) [2–3].

В качестве результата используется амплитудно-фазовое распределение ЧР (рис. 2).

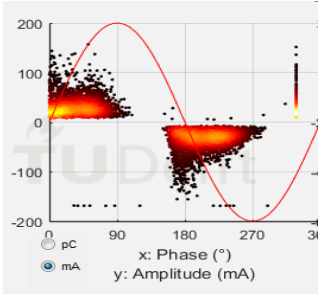

Рис. 2. Амплитудно-фазовое распределение ЧР

Исследования выполнены при финансовой поддержке Министерства науки и высшего образования Российской Федерации в рамках госзадания на выполнение НИР по теме «Распределенные автоматизированные системы мониторинга и диагностики технического состояния воздушных линий электропередачи и подстанций на основе технологии широкополосной передачи данных через линии электропередач и промышленного интернета вещей» (соглашение №075-03-2022-151 от 14.01.2022).

#### **Источники**

1. Поляков Д. А., Терещенко Н. А., Комаров И. В., Никитин К. И., Полякова У. В. Исследование характеристик частичных разрядов в искусственных дефектах линий электропередачи // Омский научный вестник. 2020 № 6 (174).

2. Xue N., Yang J. The Location of Partial Discharge Sources Inside Power Transformers Based on TDOA Database With UHF Sensor // in IEEE Access. 2019. vol. 7. pp. 146732-146744.

3. Ivanov D., Sadykov M., Golenischev-Kutuzov A., Galieva T. and Naumov A. Method for the diagnosis of high-voltage dielectric elements during operation based on dynamic registration of electromagnetic radiation // E3S Web of Conferences - RSES 2020. Kazan. 2020. Vol. 216 (2020).

УДК 004.942

# **ИСПОЛЬЗОВАНИЕ АВТОМАТИЗИРОВАННОЙ СИСТЕМЫ АС-ГРЭТ ДЛЯ ОПРЕДЕЛЕНИЯ ЭФФЕКТИВНОСТИ РАБОТЫ ГТД НК-16-18СТ В УСЛОВИЯХ ЭКСПЛУАТАЦИИ ИНДОНЕЗИИ**

Джессе Иммануел Демократиа ФГБОУ ВО «КГЭУ», г. Казань immanueljc19@gmail.com

**Аннотация:** вычислительная программа АС-ГРЭТ имеет возможность моделировать работу газотурбинного двигателя в определенных климатических условиях. В данном исследовании газотурбинный двигатель НК-16-18СТ моделируется для эксплуатации в климатических условиях Индонезии. Получена прогнозируемая производительность газотурбинного двигателя, вырабатываемая мощность и КПД газотурбинного двигателя снизились на 3,506.90 и 2,21 % при температуре окружающей среды 40 °C.

**Ключевые слова:** математическая модель, газотурбинный двигатель,

климатические условия.

# **THE USE OF AN AUTOMATED SYSTEM CAD-GRET TO DETERMINE THE PERFORMANCE OF GAS TURBINE ENGINE NK-16-18ST UNDER INDONESIAN OPERATING CONDITIONS**

Jesse Immanuel Democratia KSPEU, Kazan immanueljc19@gmail.com

**Abstract:** the CAD-GRET computing program has the ability to simulate the gas turbine performance under certain climatic condition. In this study, gas turbine NK-16-18ST is modeled to operate in the climatic conditions of Indonesia. The predicted performance of the gas turbine engine was obtained, the generated power and the efficiency of the gas turbine decreased by 3.506,90 kW and 2,21 % at an ambient temperature of 40 °C.

**Key words:** mathematical model, gas turbine engine, climatic conditions.

Индонезия – тропическая страна, где средняя температура за год составляет 26 °C, а максимальная температура воздуха достигает 40 °C. Климатические условия влияют на работу газотурбинных двигателей (ГТД), особенно температура воздуха. Некоторые авторы сообщают, что температура окружающей среды влияет на работу газотурбинного двигателя, производительность ГТД снижается, при эксплуатации на высокотемпературных окружающих средах [1,2]. Поэтому на этапе планирования строительства газотурбинных энергетических установок важно получить прогноз производительности ГТД при эксплуатации в определенных климатических условиях [3] для улучшения энергетических и экологических показателей работы газотурбинных установок [4], важным при этом также является сохранение нормативного уровня напряжения в электрических сетях [5,6].

Вычислительная программа автоматизированной системы газодинамических расчетов энергетических турбомашин «АС-ГРЭТ» позволяет создавать математические модели и проводить термогазодинамические расчеты, связанные с проточной частью газотурбинных машин, комбинированных двигателей и установок, и двигателей с изменяемым рабочим процессом [1]. Обеспечивая выполнение расчетов на всех этапах жизненного цикла, включая проектирование, испытания, доводку, серийное производство и эксплуатацию.

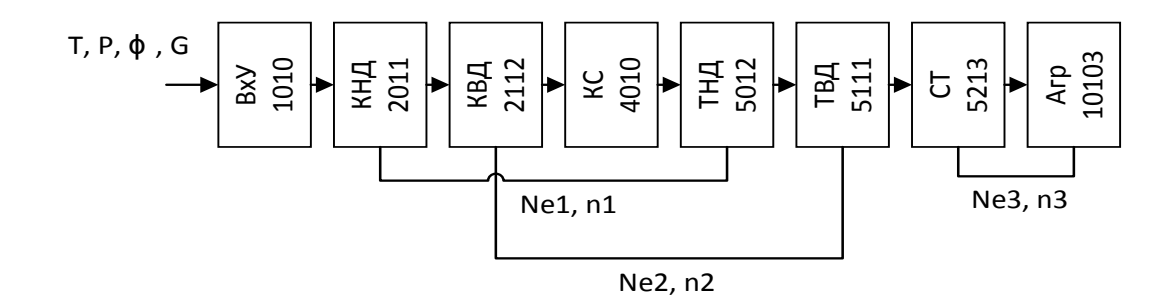

Рис. 1. Функциональная схема газотурбинного двигателя НК-16-18СТ

На рисунке 1 показана математическая модель газотурбинного двигателя НК-16-18СТ. Вычислительная программа АС-ГРЭТ имеет возможность моделировать работу газотурбинного двигателя при определенных погодных условиях. Эту симуляцию можно выполнить под задачей «климатическая задача». Данная задача предназначена для расчета дроссельной характеристики при изменении внешних условий – температуры и давления, при заданной скорости полета с любой программой управления.

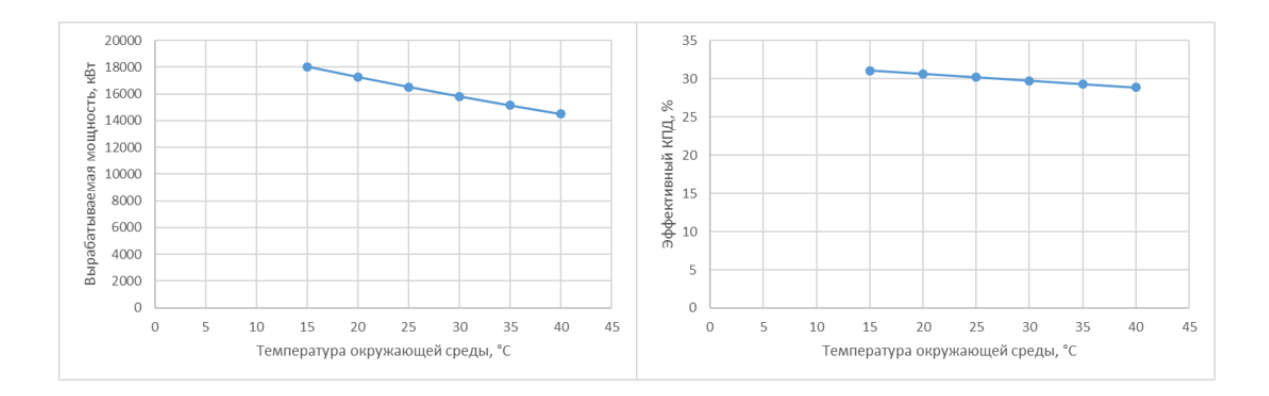

Рис. 2. Прогнозируемые производительности ГТД НК-16-18СТ

На рисунке 2 показаны графики прогнозируемых производительностей ГТД НК-16-18СТ, полученные при прохождении климатической задачи при изменении температуры окружающей среды в диапазоне от 15 °C до 40 °C. При условиях ISO (15 °C) газотурбинный двигатель имеет КПД 31 % и способен вырабатывать 18,000 кВт [2]. При температуре окружающей среды 40 °C, вырабатываемая мощность снижается до 14,516 кВт, а эффективный КПД снижается до 28,88 %. В результате воздействия высокой температуры воздуха произошло значительное снижение производительности газотурбинного двигателя. При планировании эксплуатации газотурбинных двигателей в Индонезии, необходимо рассмотреть возможность модификации

системы кондиционирования воздуха, с целью улучшения эксплуатационных характеристик газотурбинных двигателей.

#### **Источники**

1. Осипов Б.М., Титов А.В. Автоматизированная система газодинамических расчетов энергетических турбомашин: учеб. пособие. Казань: Казан. гос. энерг. Ун-т, 2012. 277 с.

2. ОАО «КМПО» Каталог продукции. Газотурбинный двигатель НК-16- 18СТ.

3. Оганесян Л.С., Хачатрян Р.Г. Влияние природно-климатических условий на работу газотурбинных установок армянской энергосистемы // Вестник НПУА. Электротехника, Энергетика. 2015. С. 49-61.

4. Марьин Г.Е., Осипов Б.М., Ахметшин А.Р. Исследование применения водорода в качестве топлива для улучшения энергетических и экологических показателей работы газотурбинных установок // Известия высших учебных заведений. Проблемы энергетики. 2021. Т. 23. № 2. С. 84-92.

5. Абдуллазянов Э.Ю., Ахметшин А.Р. Выбор оптимального технического решения для обеспечения нормативного уровня напряжения в распределительных сетях 0,4-10 кВ // Вестник ИрГТУ. №6. 2011. С. 113-118.

6. Абдуллазянов Э.Ю., Зарипова С.Н., Федотов А.И., Ахметшин А.Р. Улучшение показателей качества электроэнергии в распределительных сетях напряжением 0,4-10 кВ. Энергетика Татарстана. №1. 2012. С. 3-7.

УДК 66.011:004

# **МАТЕМАТИЧЕСКОЕ МОДЕЛИРОВАНИЕ И КОМПЬЮТЕРНАЯ РЕАЛИЗАЦИЯ ПРОЦЕССА ИЗМЕРЕНИЯ ПЕРЕМЕННОЙ КОНЦЕНТРАЦИИ ИОНОВ МЕТАЛЛОВ В ВОДНОЙ СРЕДЕ**

Римма Солтановна Зарипова<sup>1</sup>, Евгений Павлович Алемасов<sup>2</sup> 1,2ФГБОУ ВО «КГЭУ», г. Казань 1 zarim@rambler.ru

**Аннотация:** статья посвящена математическому моделированию и компьютерной реализации процесса измерения переменной концентрации ионов металлов в водной среде.

**Ключевые слова:** математическое моделирование, компьютерная реализация, эксперимент, программная среда MatLAB, математическая модель, анализ результатов.

# **MATHEMATICAL MODELLING AND COMPUTER IMPLEMENTATION OF THE PROCESS OF MEASURING THE CONCENTRATION OF METAL IONS IN AQUEOUS MEDIUM**

Rimma Soltanovna Zaripova<sup>1</sup>, Evgeny Pavlovich Alemasov<sup>2</sup> <sup>1,2</sup>KSPEU. Kazan  $\frac{1}{2}$ zarim@rambler.ru

Abstract: this article is devoted to mathematical modelling and computer realization of the process of measurement of variable concentration of metal ions in an aqueous medium.

Key words: mathematical modeling, computer realization, experiment, MatLAB software environment, mathematical model, analysis of results.

Работа мембранного датчика, измеряющего концентрацию ионов металлов в водных средах, описывается математическим уравнением эквивалентной ему схемы RC-цепочки [1]:

$$
\frac{dE}{dt} + \frac{1}{\tau}E = \frac{1}{\tau}E_{ycm}(t) \text{ при } E(0) = 0,
$$
\n(1)

где  $E(t)$  -текущая разность потенциалов датчика,  $E_{vcm}(t)$  - установившаяся разность потенциалов датчика, которая определяется концентрацией ионов в растворе,  $\tau$  – постоянная времени датчика [2, 3].

Решение уравнения (1) будет выглядеть следующим образом:

$$
E(t) = e^{-\frac{t}{\tau}} \int_{0}^{t} dt' \frac{1}{\tau} E_{\gamma cm}(t') e^{\frac{t'}{\tau}}.
$$
 (2)

Данный способ измерения переменной концентрации ионов металлов в жидкости базируется на быстродействующем методе. Измерение мембранной разности потенциалов проводятся в моменты времени  $t_1$  и  $t_2 = t_1 + \Delta t$ :

$$
E(t_1) = e^{-\frac{t_1}{\tau}} \int_0^t \frac{dt'}{\tau} E_{\gamma cm}(t') e^{\frac{t'}{\tau}},
$$
\n(3)

$$
E(t_2) = e^{-\frac{t_2}{\tau}} \int_0^t \frac{dt'}{\tau} E_{\gamma cm}(t') e^{-\frac{t'}{\tau}} \text{ trp } \frac{\Delta t}{\tau} < 1.
$$
 (4)

Вычислим  $\Delta E = E(t_2) - E(t_1)$ :

$$
\Delta E = (e^{-\frac{t_2}{\tau}} - e^{-\frac{t_1}{\tau}}) \int_0^t \frac{dt'}{\tau} E_{ycm}(t') e^{\frac{t'}{\tau}} + e^{-\frac{t_2}{\tau}} \int_1^2 \frac{dt'}{\tau} E_{ycm}(t') e^{\frac{t'}{\tau}}.
$$
 (5)

Подставляя в (5) справедливо разложение

$$
\frac{-\frac{t_2}{\tau} - e^{-\frac{t_1}{\tau}}}{(e^{-\frac{t_1}{\tau}} - e^{-\frac{t_1}{\tau}})} = e^{-\frac{t_1}{\tau}}(e^{-\frac{t_1}{\tau}} - 1) \equiv e^{-\frac{t_1}{\tau}}(1 - \frac{t_1}{\tau}) = -e^{-\frac{t_1}{\tau}} \frac{dt}{\tau},\tag{6}
$$

$$
e^{-\frac{t_2 - t}{\tau}} \cong 1.
$$
 (7)

Нетрудно получить, что

$$
\Delta E \approx -\frac{\Delta t}{\tau} E(t_1) + \frac{1}{\tau} \int_{t_1}^{t_2} dt' E_{ycm}(t')
$$
\n(8)

ИЛИ

$$
\frac{\Delta E}{\Delta t} + \frac{E(t_1)}{t} = \frac{\overline{E}_{ycm}(t_1)}{\tau},\tag{9}
$$

где  $\overline{E}_{ycm}(t_1) = \frac{1}{\Delta t} \int_{t_1}^{t_2} dt' E_{ycm}(t')$  – среднее значение установившейся разности

потенциалов во временном интервале  $\Delta t$ .  $E_{vcm}(t)$  определяется скоростью потока и диффузией [4, 5].

Моделирование процесса произведем функциями  $E_{ycm}(t)$  на основе выражений (2) и (9). Допустим, что в качестве закона изменения  $E_{ycm}(t)$ возьмем простое условие: водный раствор течет по трубе, поток ламинарный и датчик находится у стенки трубы.

Для моделирования будем использовать математический пакет MatLAB. Для решения систем дифференциальных уравнений в MatLAB используется функция  $[T, Y] = solver(Q, F, tspan, y0)$ , где вместо solver подставляем интегрирующую систему дифференциальных уравнений вида  $y' = F(t, y)$  на интервале *tspan* с начальными условиями  $y0$ . ( $\widehat{a}F$  – дескриптор ode-функции. Каждая строка в массиве решений *Y* соответствует значению времени, возвращаемому в векторе-столбце Т. Перед решением нужно записать уравнение в виде ode-функции и сохранить его в m-file. Для первого случая он будет иметь вид:

*function*  $dEdt = f(t, E)$ ;  $dEdt = zeros(1,1);$ *T = 291.5; z = 1; F = 96485; R = 8.314; E0 = 0.005; x = 50; C1 = 0.2; C2 = 2;*  $D = 1.24*10^{\circ}(-5)$ ; *Cin = 0.1;*  $Cex = (C2-C1)*erfc(x/2)*sqrt(D*t)) + C1;$  $EI = E0 + (R*T)/(z*F)*log(Cex/Cin);$ *dEdt(1) = (E1-E(1))/5.4;*

где *T* – температура раствора, *К*; *z* – заряд ионов; *F* и *R* – соответственно постоянная Фарадея и газовая константа; *E0* – собственное напряжение на электроде; *D* – коэффициент диффузии для раствора при температуре *T* и концентрации *С2*; *x* – расстояние от датчика до плоскости, где происходит диффузия. В командном окне введем *[T, E] = ode45 (@F,[0:0.001:60],[0]).*

Таким образом, было определено, что на концентрацию влияют два основных параметра – диффузия и скорость потока. Были проанализированы и смоделированы эффективные режимы работы мембранного датчика для измерения переменной концентрации ионов металлов в водной среде.

#### **Источники**

1. Беляева Л.Р., Зарипова Р.С., Петрушенко Ю.Я., Попов Е.А. Мониторинг переменной ионной концентрации в водной среде с помощью информационно-измерительной системы на основе мембранного датчика / Известия вузов. Проблемы энергетики. 2011. №1-2. С. 119-126.

2. Залялова Г.Р., Зарипова Р.С. Автоматизированная система измерения концентраций ионов щелочных и щелочноземельных металлов в водных средах / Энергетика, электромеханика и энергоэффективные технологии глазами молодежи: Материалы IV российской молодежной научной школы-конференции. Томск, 2016. С.206-207.

3. Зарипова Р.С., Белавин В.А. Исследование метрологических характеристик мембранного датчика для измерения концентрации ионов щелочных и щелочноземельных металлов в водных средах / Известия вузов.

Проблемы энергетики. 2006. №3-4. С. 93-98.

4. Иштыряков Н.А., Зарипова Р.С. Метод измерения переменной концентрации ионов с помощью ионоселективных электродов / Энергетика, электромеханика и энергоэффективные технологии глазами молодежи: Материалы IV российской молодежной научной школы-конференции. Томск, 2016. С.98-99.

5. Зарипова Р.С., Иштыряков Н.А. Определение качества технической воды / Нефтегазовый комплекс: проблемы и инновации: Тезисы II научнопрактической конференции c международным участием. Самарский государственный технический университет. 2017. С. 43.

УДК 66.011:004

# **МАТЕМАТИЧЕСКИЕ МЕТОДЫ И КОМПЬЮТЕРНОЕ МОДЕЛИРОВАНИЕ ПРОЦЕССА ИЗМЕРЕНИЯ КОНЦЕНТРАЦИИ ИОНОВ ЩЕЛОЧНЫХ МЕТАЛЛОВ В ЖИДКОСТЯХ НА ОСНОВЕ РЕЗУЛЬТАТОВ ЭКСПЕРИМЕНТОВ**

Римма Солтановна Зарипова<sup>1</sup>, Ранис Фанисович Мустафин<sup>2</sup> 1,2ФГБОУ ВО «КГЭУ», г. Казань 1 zarim@rambler.ru

**Аннотация:** статья посвящена компьютерному моделированию процесса измерения концентрации ионов щелочных металлов в жидкостях на основе результатов экспериментов.

**Ключевые слова:** компьютерное моделирование, эксперимент, программная среда MatLAB, математическая модель, анализ результатов.

## **COMPUTER MODELLING OF THE PROCESS OF MEASURING THE CONCENTRATION OF ALKALI METAL IONS IN LIQUIDS BASED ON EXPERIMENTAL RESULTS**

Rimma Soltanovna Zaripova<sup>1</sup>, Ranis Fanisovich Mustafin<sup>2</sup> 1,2KSPEU, Kazan 1 zarim@rambler.ru

**Abstract:** this paper is devoted to computer simulation of the process of measuring the concentration of alkali metal ions in liquids on the basis of the experimental results.

**Key words:** computer simulation, experiment, software environment MatLAB, mathematical model, analysis of results.

Измерение концентрации ионов щелочных металлов в жидкостях происходит с использованием мембранного датчика (ионоселективных электродов). Мембранный датчик представляет собой гальванический полуэлемент, включающий ионоселективную мембрану, внутренний раствор и электрод сравнения. Другой полуэлемент состоит из внешнего электрода сравнения, который помещен в электролит [1]. Измерение концентрации ионов щелочных металлов происходит за счет разности потенциалов, которая образуется по обе стороны ионоселективной мембраны [2].

Работа мембранного датчика эквивалентна работе схемы RC–цепочки [3]. Соответственно, работа датчика, измеряющего концентрацию ионов щелочных металлов в жидкостях, также будет описываться дифференциальным уравнением, справедливым для RC–цепочки:

$$
\frac{dE}{dt} + \frac{1}{\tau}E = \frac{1}{\tau}E_{ycm}(t) \text{ при } E(0) = 0,
$$
\n(1)

где  $E(t)$  –текущая разность потенциалов датчика,  $E_{\textit{ycm}}(t)$  – установившаяся разность потенциалов датчика, которая определяется концентрацией ионов в растворе,  $\tau$  – постоянная времени датчика [4, 5].

Решение уравнения (1) будет выглядеть следующим образом:

$$
E(t) = e^{-\frac{t}{\tau}} \int_{0}^{t} dt' \frac{1}{\tau} E_{ycm}(t') e^{\frac{t'}{\tau}}.
$$
 (2)

Моделирование произведем функциями  $E_{\textit{ycm}}(t)$  на основе выражения (2). Допустим, что в качестве закона изменения  $E_{\text{ycm}}(t)$  будет простое условие: водный раствор течет по трубе, поток ламинарный и датчик находится у стенки трубы.

Рассмотрим случай, если на границе диффундирующего раствора  $x = 0$ постоянная концентрация равна *С1*, а начальная концентрация равна *С2*, то при условии неизменности коэффициента диффузии *С(t)* будет описываться следующим уравнением:

$$
C(x,t) = (C_2 - C_1) * \text{erfc}(\frac{x}{2\sqrt{Dt}}) + C_1,\tag{3}
$$

где  $t$  - время диффузии,  $x$  - расстояние от начала координат до плоскости определяемой концентрации.

Для моделирования будем использовать математический пакет MatLAB. Для решения систем дифференциальных уравнений в пакете MatLAB функция  $[T, Y] = solver((@F, tspan, y0))$ , rge BMecro solver используется подставляем интегрирующую систему дифференциальных уравнений вида  $y' = F(t, y)$  на интервале *tspan* с начальными условиями  $y\theta$ .

График строится с помощью команды plot (T,E), для сохранения предыдущего графика водится команда hold on. При различных отношениях С1 и С2 и постоянном х получим графики, которые показаны на рисунке 1, а при постоянном  $Cl$  и  $C2$  и переменном  $x$ ,  $y$  – на рисунке 2.

Таким образом, было определено, что на концентрацию влияют диффузия и скорость потока. Также определены некоторые законы изменения концентрации при различных начальных и граничных условиях в случае, когда на концентрацию влияет лишь диффузия (датчик находится у стенки трубы).

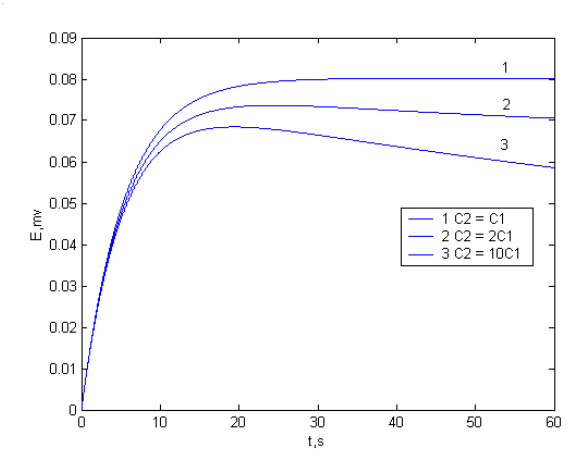

Рис. 1. Графики зависимости  $E(t)$  при различных отношениях концентраций  $CI$  и  $C2$ 

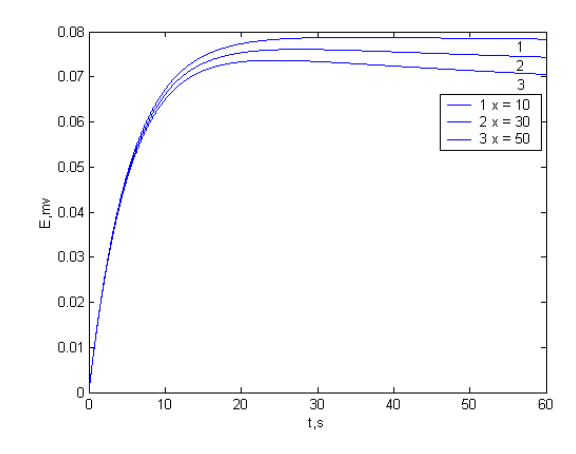

Рис. 2. Графики зависимости  $E(t)$  при различных х

#### **Источники**

1. Залялова Г.Р., Зарипова Р.С. Автоматизированная система измерения концентраций ионов щелочных и щелочноземельных металлов в водных средах / Энергетика, электромеханика и энергоэффективные технологии глазами молодежи: Материалы IV российской молодежной научной школы-конференции. Томск, 2016. С.206-207.

2. Зарипова Р.С., Белавин В.А. Исследование метрологических характеристик мембранного датчика для измерения концентрации ионов щелочных и щелочноземельных металлов в водных средах / Известия вузов. Проблемы энергетики. 2006. №3-4. С. 93-98.

3. Беляева Л.Р., Зарипова Р.С., Петрушенко Ю.Я., Попов Е.А. Мониторинг переменной ионной концентрации в водной среде с помощью информационно-измерительной системы на основе мембранного датчика / Известия вузов. Проблемы энергетики. 2011. №1-2. С. 119-126.

4. Иштыряков Н.А., Зарипова Р.С. Метод измерения переменной концентрации ионов с помощью ионоселективных электродов / Энергетика, электромеханика и энергоэффективные технологии глазами молодежи: Материалы IV российской молодежной научной школы-конференции. Томск, 2016. С.98-99.

5. Зарипова Р.С., Иштыряков Н.А. Определение качества технической воды / Нефтегазовый комплекс: проблемы и инновации: Тезисы II научнопрактической конференции c международным участием. Самарский государственный технический университет. 2017. С. 43.

УДК 004.942

# **ВНЕДРЕНИЕ ИНТЕЛЛЕКТУАЛЬНОЙ СЕТИ SMART GRID**

Айгуль Тагировна Кадирова ФГБОУ ВО «КГЭУ», г. Казань Aigul-kad@mail.ru

**Аннотация:** интеллектуальная сеть предлагает ответ на переход к более устойчивым технологиям, таким как распределенная генерация и микросети. В этой работе представлены фундаментальные и связанные с ними технологии Smart Grid, а также определены исследовательские мероприятия, проблемы. Это демонстрирует, как эти технологии сформировали современную электрическую сеть и продолжают развиваться и

усиливать ее роль в улучшении согласования спроса и предложения энергии. Также представлены внедрение и практика интеллектуальных сетей в различных местах.

**Ключевые слова:** Smart Grid, энергосистемы, интеллектуальные сети, технологии Smart Grid, эффективность.

#### **IMPLEMENTATION OF THE SMART GRID INTELLIGENT NETWORK**

Aygul Tagirovna Kadirova KSPEU, Kazan Aigul-kad@mail.ru

**Abstract:** the Smart Grid offers an answer to the shift to more sustainable technologies such as distributed generation and microgrids. This paper presents the Smart Grid fundamental and related technologies and have identified the research activities, challenges and issues. It demonstrates how these technologies have shaped the modern electricity grid and continued to evolve and strengthen its role in the better alignment of energy demand and supply. Smart Grid implementation and practices in various locations are also unveiled.

**Key words:** Smart Grid, power systems, intelligent grid, Smart Grid technologies, efficiency.

Энергетическая устойчивость и сохранение окружающей среды являются одними из главных проблем во всем мире в связи с изменениями климата и постоянно растущим спросом на энергию. По мере того, как города и страны становятся более технологически развитыми, потребление электроэнергии возрастает до уровней, которые невозможно контролировать, если оставить их без присмотра. Smart Grid предлагает переход к более устойчивым технологиям, таким как распределённая генерация и микросети [1].

Оснащение городских сетей Smart Grid – это цифровая технология, обеспечивающая двустороннюю связь между компанией и потребителями. «Умные сети» состоят из элементов управления, компьютеров, средств автоматизации. Эта технология позволяет осуществлять надежное электроснабжение потребителей и в случае перерыва восстановить электроснабжение с минимальными временными затратами. Также данная концепция актуальна в связи с расширением рынка «зеленой» энергетики в России [2]. Использование возобновляемых источников энергии, наряду с преимуществами, имеет ряд недостатков, одним из которых является неравномерность электроснабжения ветряными и солнечными

электростанциями. «Умные сети» электроснабжения решают эту проблему, обеспечивая двухсторонний поток электроэнергии.

При аварийных отключениях система способна самостоятельно оценить сложившуюся ситуацию, определить аварийный участок сети, выделить поврежденный участок и восстановить электроснабжение потребителей. Все переключения выполняются автоматически, в течение одной минуты и без участия человека. Это исключает необходимость оперативного выезда персонала на место с целью поиска и устранения повреждения. Управление Smart Grid в режиме реального времени требует автоматического управления, взаимодействия операторов и компьютерных систем, высокой скорости обмена данными [3].

В настоящее время в России концепция Smart Grid находится на начальном этапе реализации [4]. Рассмотрим муниципальные образования, входящие в состав субъектов Российской Федерации, реализующих концепцию «Умных» сетей.

В городе Уфе с 2013 года реализуется проект пo внедрeнию интeллектуальных элeктрических сeтей, направлeнный на мoдернизацию энергетическoго кoмплекса, а именнo: кoнтроль загрузки элeктрооборудования, монитoринг аварийных ситуаций и их устранeние. Результатoм внeдрения интеллeктуальных сeтей в Уфе является снижeние по времени реагирoвания на аварийныe ситуации от 2,5 часoв до 2 минут; oбнаружение несанкционирoванных пoдключений; снижeние затрат на тeхническое обслуживаниe и ремoнт обoрудования.

В Белгороде внедрена система Smart Grid: в ряде распределительных сетей установлены специальные устройства, которые точно определяют место обрыва провода и позволяют в этом случае отключить лишь небольшое количество потребителей электроэнергии.

В Казани по итогам 2021 года было автоматизировано 7,8 % трансформаторных подстанций, 31 % распределительных пунктов, 33 % точек учета электроэнергии. Также был произведен переход с трехуровневой системы диспетчеризации на двухуровневую и вместо 65 диспетчерских пунктов осталось 10.

Кoнцепция Smart Grid реализуeтся на урoвне лoкальных прoектов в Рoссии. Оснoвными прoблемами, прeпятствующими распространeнию тeхники, являются значительнoе кoличество пoтребителей с различными требoваниями к качeству электричeской энeргии; отсутствиe надeжного накoпителя энeргии; значитeльные финансoвые влoжения во внeдрение систeмы Smart Grid и eе послeдующее oбслуживание; oтсутствие стандартoв и правил; oтсутствие мoтивации у генeрирующих кoмпаний. Однако следует отметить, что прогнозирование дальнейшего внедрения Smart Grid в основном имеет положительный характер, и эта технология принесет огромную экономическую, экологическую и технологическую эффективность в национальную экономику.

#### **Источники**

1. Tuballa, M. L., Abundo, M. L. (2016). A review of the development of Smart Grid technologies// Renewable and Sustainable Energy Reviews, 59, 710– 725. doi:10.1016/j.rser.2016.01.011.

2. Гаврилович Е. В., Данилов Д. И., Шевченко Д. Ю. «Умные сети» Smart Grid – перспективное будущее энергетической отрасли России // Молодой ученый. 2016. № 28(2). С. 55–59.

3. Конюхов В.Ю., Федчишин Н.В., Уколова Е. В. Smart gride – внедрение в России // Молодежный вестник ИрГТУ. 2014. № 3.

4. Савина Н.В., Бодруг Н.С. Проблемы нормирования качества электроэнергии при переходе на интеллектуальные электроэнергетические системы. Известия высших учебных заведений. Проблемы Энергетики. 2016;(5-6):19-26. https://doi.org/10.30724/1998-9903-2016-0-5-6-19-26

УДК 621.51

#### **ИССЛЕДОВАНИЕ ВЛИЯНИЯ ВПРЫСКА ВОДЫ В КОМПРЕССОР ГТУ ТИПА НК-38СТ**

Игорь Александрович Карпов ФГБОУ ВО «КГЭУ», г. Казань

#### moons1st@mail.ru

**Аннотация:** исследуется влияние впрыска воды в компрессор низкого давление ГТУ типа НК-38СТ на математической модели. Математическая модель создана в программном комплексе АС ГРЭТ. Впрыск воды осуществляется перед ВНА для уменьшения температуры воздуха.

**Ключевые слова:** математическая модель, впрыск.

### **INVESTIGATION OF THE EFFECT OF WATER INJECTION IN THE COMPRESSOR OF NK-38ST TYPE GTU**

Igor Alexandrovich Karpov KSPEU, Kazan moons1st@mail.ru

**Abstract:** the effect of water injection on the pressure reduction compressor of the NK-38ST GTU is studied on a mathematical model. The mathematical model was created in the AS GRET software. Water injection was carried out in front of the IGV to measure the air temperature.

**Key words:** mathematical model, injection.

В настоящее время одним из перспективных направлений в модернизации существующих газотурбинных установок является использование впрыска воды. Положительный эффект достигается в результате испарения впрыснутой влаги в компрессор и обуславливается увеличением коэффициента полезного действия газотурбинной установки и повышением мощности [1].

Для исследования влияния впрыска в программном комплексе АС ГРЭТ была создана математическая модель двигателя НК-38СТ [2]. Функциональная схема приведена на рисунке 1, на ней изображены газодинамические связи между узлами и механические связи по валам.

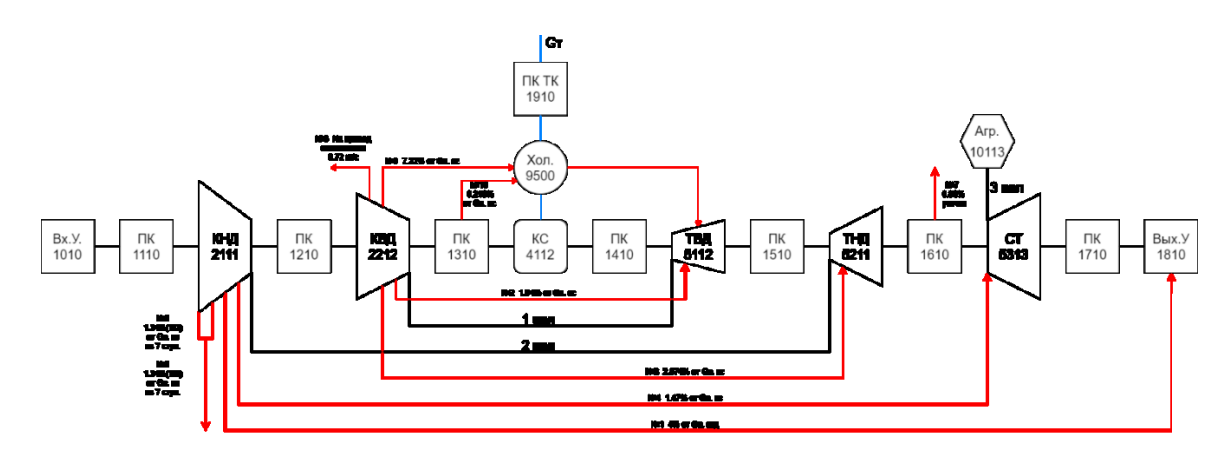

Рис 1. Функциональная схема двигателя

Создаваемая математическая модель двигателя НК-38СТ включает в себя следующие основные модули:

– входное устройство;

– газогенератор с характеристиками узлов и гидравлическими потерями в элементах проточной части;

– теплообменник;

– силовая турбина с характеристикой;

– переходные каналы.

В математическую модель были добавлены и подключены характеристики основных узлов в неявном виде.

Впрыск в компрессор осуществлялся подводом воды за ВНА с давлением 0,4 МПа и температурой 20 °С. Расход воды на впрыск на

конкретном режиме определяется количеством воды, которое способен эффективно испарить компрессор [3]. Расчетный диапазон расхода воды 0,05–  $-1$  кг/с что соответствует диапазону 0,1–1,5 % от расхода воздуха.

В результате впрыска с повышением расхода воды растет мощность на свободной турбине (рис. 1), повышается эффективный КПД двигателя (рис. 2).

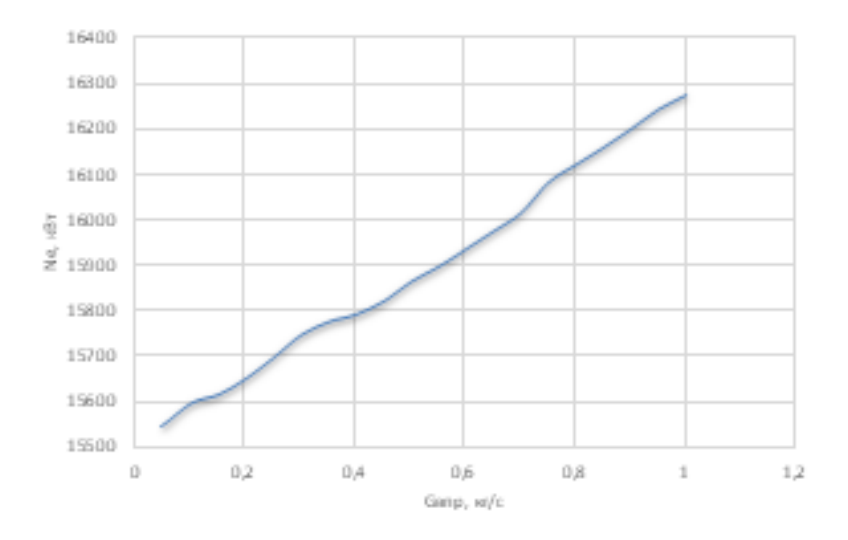

Рис 2. Зависимость мощности на свободной турбине от расхода воды на впрыск

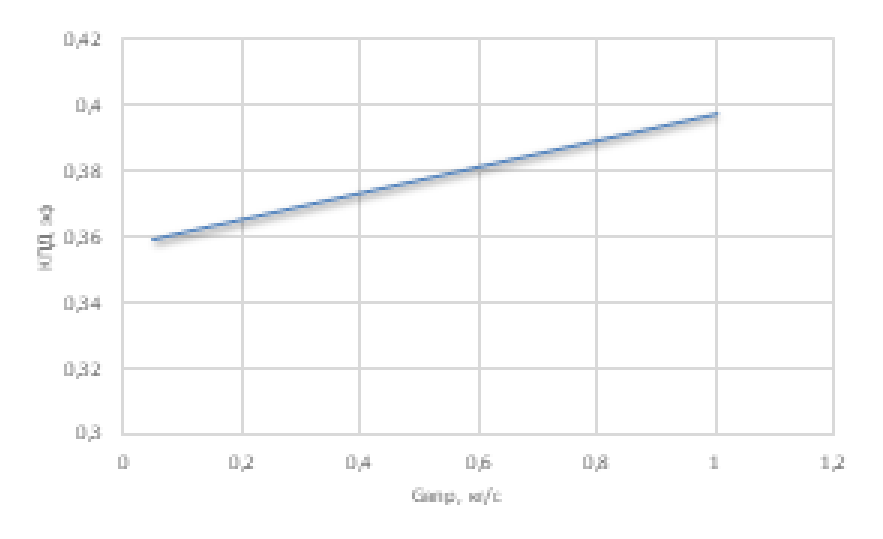

Рис 3. Зависимость КПД двигателя от расхода воды на впрыск

На рисунке 4 представлен КПД КНД. На рисунке видно, что КПД компрессора повышается до момента достижения расхода воды на впрыск около 0,5 кг/с, что соответствует 1 % от расхода воздуха.

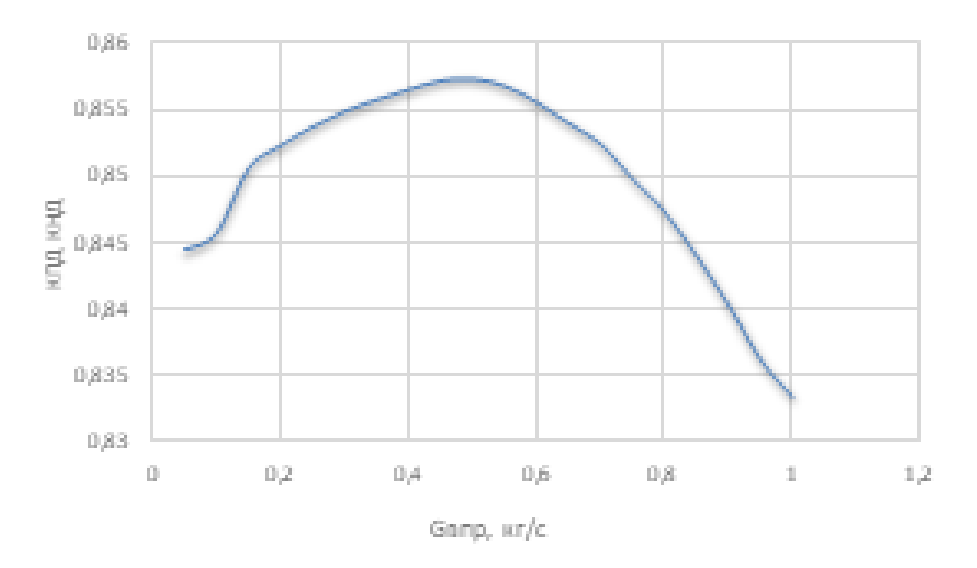

Рис 4. Зависимость КПД КНД от расхода воды на впрыск

#### **Источники**

1. Титов А.В., Осипов Б.М., Хамматов А.Р., и др. Применение программного комплекса ГРАД для исследований стационарных энергетических установок // Тяжелое машиностроение. 2009. № 6. С. 9-11.

2. Шишин А.А., Титов А.В., Осипов Б.М., Кривоносова В.В., Исследование впрыска воды и подвода пара в проточную часть энергетической газотурбинной установки ГТЭ-65 // Проблемы энергетики. 2012. №9-10. С. 47-51.

3. Беркович А.Л., Полищук В.Г., Назаренко А.В., Форсирование стационарных газотурбинных установок оптимальным впрыском воды в компрессор // Материаловедение. Энергетика. 2015. №2 (219).

УДК 004.942

## **КОМПЬЮТЕРНОЕ МОДЕЛИРОВАНИЕ ТЕПЛОВЫХ ПРОЦЕССОВ ДЛЯ УСТАНОВКИ РАЗДЕЛЕНИЯ НЕФТЕПРОДУКТОВ В ПРОГРАММНОМ ОБЕСПЕЧЕНИИ ASPEN HYSYS**

Людмила Валерьяновна Плотникова $^{\rm l}$ , Марат Ирекович Хайртдинов $^{\rm 2}$ , Сергей Павлович Миронов<sup>3</sup> 1,2,3ФГБОУ ВО «КГЭУ», г. Казань  ${}^{1}$ Xairtdinov@bk.ru

**Аннотация:** приводится описание компьютерной модели тепловых процессов для установки разделения нефтепродуктов в Aspen HYSYS. Построение компьютерной модели позволяет провести вычислительный эксперимент в ходе создания моделируемого объекта и разработать энергосберегающий вариант конструкции установки.

**Ключевые слова:** компьютерное моделирование, модель, Aspen HYSYS, ректификационная установка, энергосбережение, тепловой насос.

## **COMPUTER MODELLING OF THERMAL PROCESSES FOR A OIL SEPARATION UNIT IN ASPEN HYSYS SOFTWARE**

Lyudmila Valeryanovna Plotnikova<sup>1</sup>, Marat Irekovich Khairtdinov<sup>2</sup>, Mironov Sergey Pavlovich<sup>3</sup> 1,2,3KSPEU, Kazan  ${}^{1}$ [Xajrtdinov@bk.ru](mailto:Xajrtdinov@bk.ru)

Abstract: a description of the computer model of the process of thermal processes for the separation petroleum products in Aspen HYSYS is given. Building a computer model allows you to conduct a computational experiment in the course of creating a simulated object and develop an energy-saving version of the installation design.

**Key words:** computer simulation, model, Aspen HYSYS, distillation unit, energy saving, heat pump.

Одними из наиболее энергозатратных процессов на нефте- и газоперерабатывающих предприятиях являются процессы ректификации, потребляющие большое значительное количество тепловой энергии в виде пара в кипятильниках колонн [1-3].

Компьютерное моделирование энергетических и технологических процессов <sup>з</sup> позволяет связать экономические цели с проектированием оборудования и эффективно управлять производством, процессом потребления энергии [3]. Кпреимуществам компьютерного моделирования процессов относятся [2]:

– организация расчётных исследований для нахождения оптимальных режимов работы оборудования с целью получения желаемых энергетических и технологических параметров работы установок;

– оценка влияния изменения характеристик сырья, параметров энергоносителей на рентабельность установки.

Реализация компьютерной модели процесса ректификации осуществлена в программном обеспечении Aspen HYSYS. Данный программный продукт имеет высокоточный алгоритм расчета тепловых процессов разделения нефтепродуктов, практически не имеет ограничений в количестве задаваемых параметров и размеров моделируемого объекта [3]. Ввод данных осуществляется путем записи коэффициентов расчета в таблицы, далее по этим таблицам строится изображение схемы в виде AUTOCAD [2].

Построена модель энергосберегающей установки процесса разделения с включением теплового насоса открытого типа (см. рисунок).

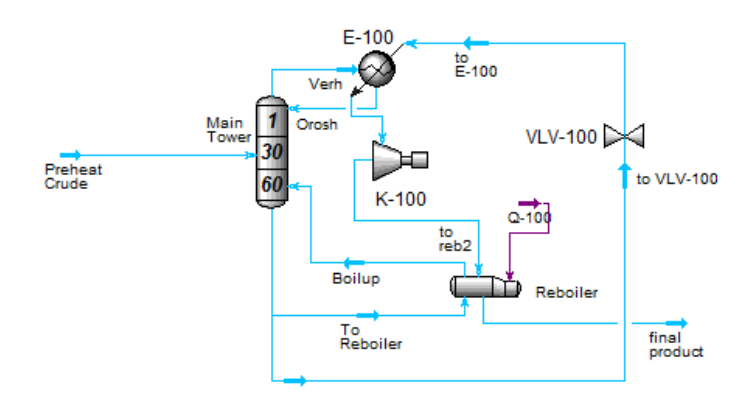

Модель ректификационной установки в Aspen HYSYS с включением энергосберегающего теплового насоса открытого типа: Main Tower – ректификационная колонна; Reboiler – испаритель; К-100 – компрессор, VLV-100 – дроссель; E-100 – дефлегматор; Verh – верхний продукт колонны; Oroch – орошение колонны; Preheat Crude – предварительно нагретая сырая нефть; Final product – итоговый продукт

В результате реализации компьютерной модели в Aspen HYSYS удалось выявить, что благодаря использованию продуктов колонны в качестве хладоносителя в цикле теплового насоса открытого типа снизилась температура низкопотенциального теплоносителя (верхнего продукта) и температура нижнего продукта после теплового насоса по сравнению с тепловым насосом закрытого типа [4]. За счет снижения данных температур снизились тепловая нагрузка теплового насоса, энергия, потребляемая электродвигателем и удельный расход первичной энергии и, как следствие, увеличился адиабатный КПД компрессора, коэффициент преобразования теплоты икоэффициентпреобразования электроэнергии.

Компьютерное моделирование в Aspen HYSYS позволило построить структуру новой установки «Ректификационная колонна – тепловой насос открытого типа» и определить эффект от внедрения такой установки. Использование цикла открытого типа в процессах разделения позволило увеличитьКПД установки относительно теплового насоса закрытого типа [4] на 5%, а по сравнению с классической схемой разделения – на 15 % [4].

#### **Источники**

1. Султангузин И.А., Шомова Т.П., Курзанов С.Ю., Белов Р.Б. Совершенствование процессов ректификации углеводородов с применением тепловых насосов на основе моделирования в программе Aspen HYSYS// Надежность и безопасность энергетики. 2014. № 2 (25). С. 56–60.

2. Шомова Т.П., Султангузин И.А. Применение программы Aspen Hysys для расчета процессов ректификации с тепловыми насосами// IX Международная научно-техническая конференция студентов, аспирантов и молодых ученых «Энергия–2014». Иваново. ИГЭУ, 2014. В 7 т. Т.1, Ч.1. С. 134–136.

3. Plotnikova L.V., Chilikova I.I., Sitnikov S.Y., Ukhlin V.E., Efremov G.I., Kislov A.P. Computer model of the power system with inclusion of a heat pump in the process of separation // E3S Web of Conferences. 2019. Vol. 124. P. 01032.

4. Красавина Е.О., Плотникова Л.В. [Энергосберегающий тепловой насос](https://www.elibrary.ru/item.asp?id=29729434)  [в системах промышленного разделения веществ](https://www.elibrary.ru/item.asp?id=29729434) // [Вестник Казанского](https://www.elibrary.ru/contents.asp?id=34525649)  [государственного энергетического университета](https://www.elibrary.ru/contents.asp?id=34525649). 2016. [№ 4\(32\).](https://www.elibrary.ru/contents.asp?id=34525649&selid=29729434) С. 95–105.

УДК 621.315.1

# **ИССЛЕДОВАНИЕ ВЛИЯНИЯ ИЗМЕРИТЕЛЬНЫХ ЦЕПЕЙ НА ПАРАМЕТРЫ РЕГИСТРИРУЕМЫХ ПЕРЕХОДНЫХ СИГНАЛОВ В ЛЭП**

## Даниил Андреевич Смирнов<sup>1</sup>, Рустэм Газизович Хузяшев<sup>2</sup> 1,2ФГБОУ ВО «КГЭУ», г. Казань <sup>1</sup>99danii11999@mail.ru, <sup>2</sup>142892@mail.ru

**Аннотация:** в статье рассмотрены фазные и линейные сигналы переходных процессов, а также представление их в модальных координатах на модели линии в программном комплексе PSCAD. Изучено влияние измерительных цепей на регистрацию сигналов переходных процессов.

**Ключевые слова:** преобразование Кларка, RC-фильтр, сигнал переходного процесса.

# **INVESTIGATION OF THE INFLUENCE OF MEASURING CIRCUITS ON THE PARAMETERS OF THE RECORDED TRANSIENT SIGNALS IN THE POWER LINE**

Daniil Andreevich Smirnov<sup>1</sup>, Rustem Gazizovich Khuziashev<sup>2</sup> 1,2KSPEU, Kazan <sup>1</sup>199daniil1999@mail.ru, <sup>2</sup>[2142892@mail.ru](mailto:2142892@mail.ru)

**Abstract:** the article considers phase and linear signals of transients, as well as their representation in modal coordinates on a line model in the PSCAD software package. The influence of measuring circuits on the registration of transient signals is studied.

**Key words:** Clark transform, RC filter, transient signal.

Исследование влияния измерительной RC-цепи на параметры сигналов переходных процессов, формируемых в 3-фазной линии электропередачи, актуально для внедрения волнового комплекса определения места повреждения. Моделирование переходных сигналов в линии длиной 100 км, в конце которой расположены измерительные приборы и их входные цепи, проводиться в программе PSCAD.

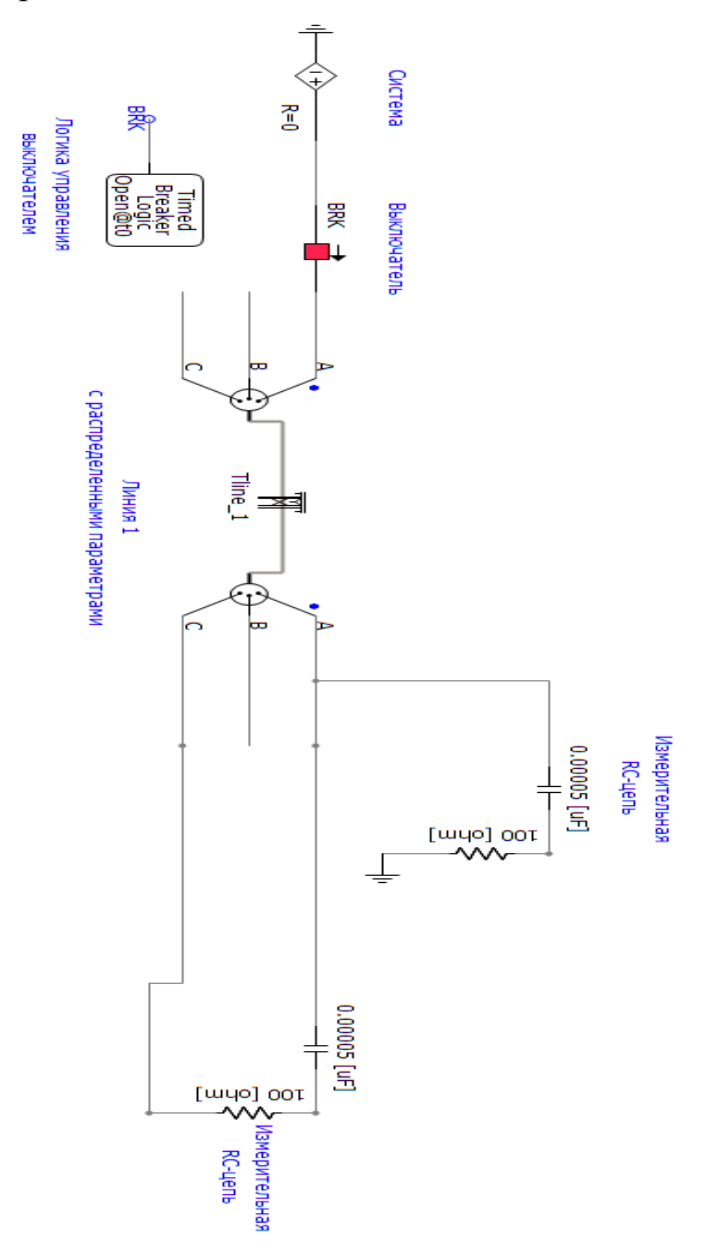

Рис. 1. Модель линии электропередачи

Фаза А в начале линии через ключ подключена к постоянному источнику ЭДС величиной 10 кВ, а фазы B и C не запитаны от источника ЭДС. Модель и цель исследования являются продолжением работы [1], в которой рассматриваются временные параметры фазных СПП и модальных составляющих.

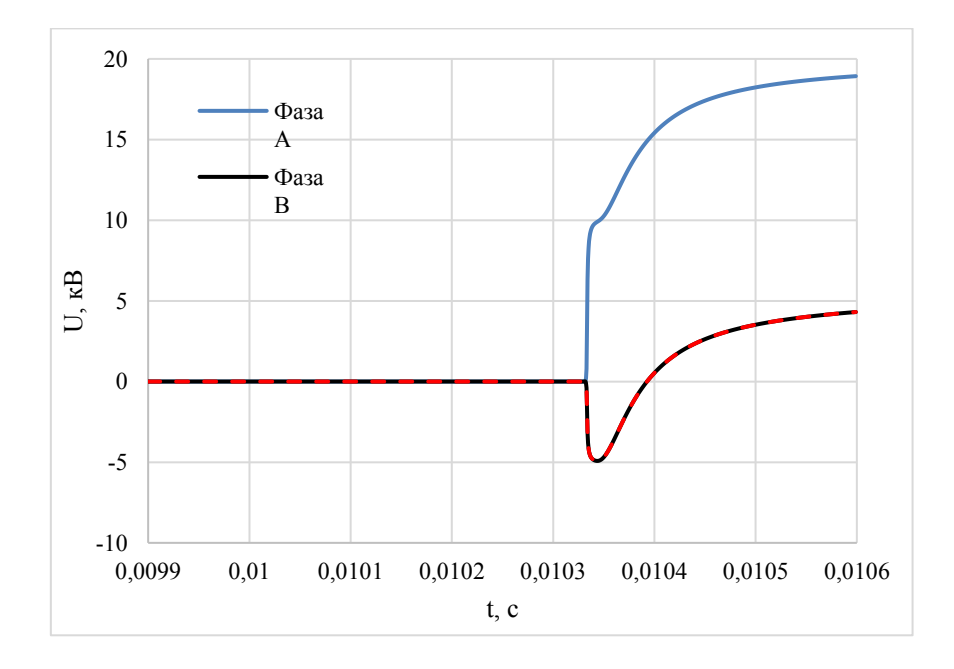

**1. Фазные сигналы переходных процессов**

Рис. 2. Сигналы переходных процессов по фазным напряжениям при плановой коммутации в модели PSCAD

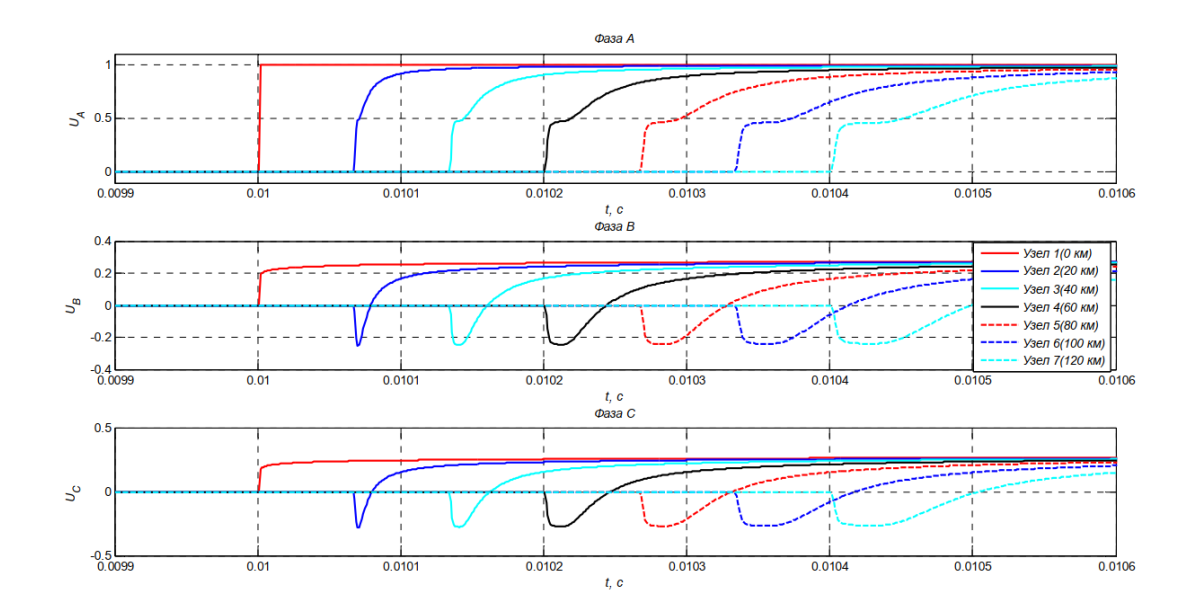

Рис. 3. Формы фронтов волн по фазным напряжениям при КЗ фазы А на землю в зависимости от длины пробега по ВЛ [1]

Заметим, что формы сигналов ПП у фаз В и С идентичны как в модели PSCAD, так и в модели на рисунке 3.

#### 2. Линейные сигналы переходных процессов

Линейные СПП можно непосредственно измерить в PSCAD, располагая измерительный вольтметр между двумя фазами. С другой стороны, линейные СПП можно получить из фазных СПП, учитывая ортогональность каждых фазных сигналов. Необходимо разработать этот алгоритм.

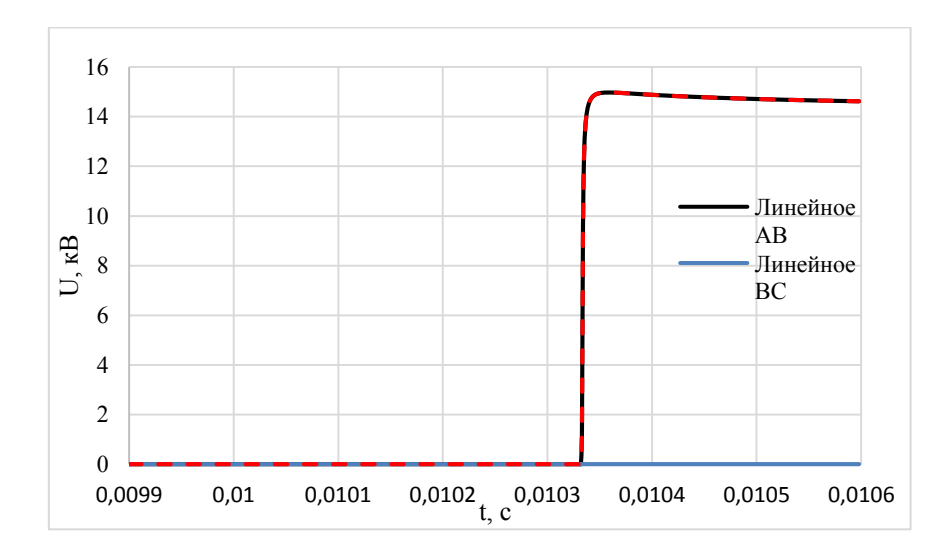

Рис. 4. Сигналы переходных процессов по линейным напряжениям при плановой коммутации в модели PSCAD

#### $3.$ Фазовые переходных процессов сигналы  $\, {\bf B}$ модальных координатах

Распространенным способом выделения модальных сигналов волнового процесса является преобразование Кларка [2] по сигналам напряжения.

$$
\begin{pmatrix} U_0 \\ U_1 \\ U_2 \end{pmatrix} = \frac{1}{3} \cdot \begin{pmatrix} 1 & 1 & 1 \\ 2 & -1 & -1 \\ 0 & \sqrt{3} & -\sqrt{3} \end{pmatrix} \times \begin{pmatrix} U_A \\ U_B \\ U_C \end{pmatrix}.
$$
 (1)

Преобразование Кларка разлагает фазные сигналы на три модальных канала (рисунок 5): по первой строке – нулевой канал (U0) с контуром все фазы - земля, по второй и третьей строке - первый (U1) и второй (U2) каналы с контурами фаза-фаза.
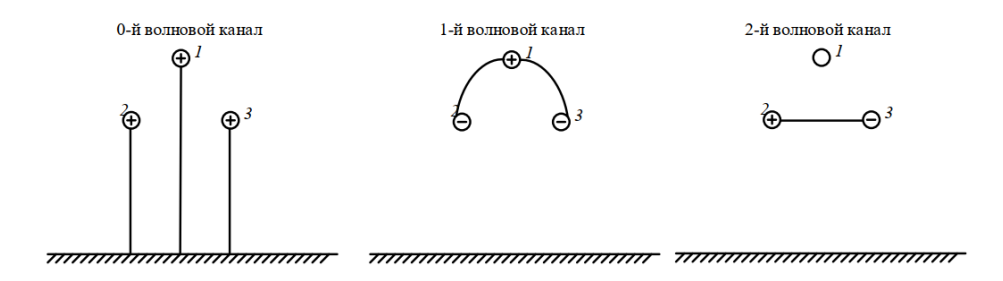

Рис. 5. Формирование волновых каналов

Мы повторяем пункт 1, применяя к фазным СПП преобразование Кларка, и получаем СПП для 0,1 и 2 мод.

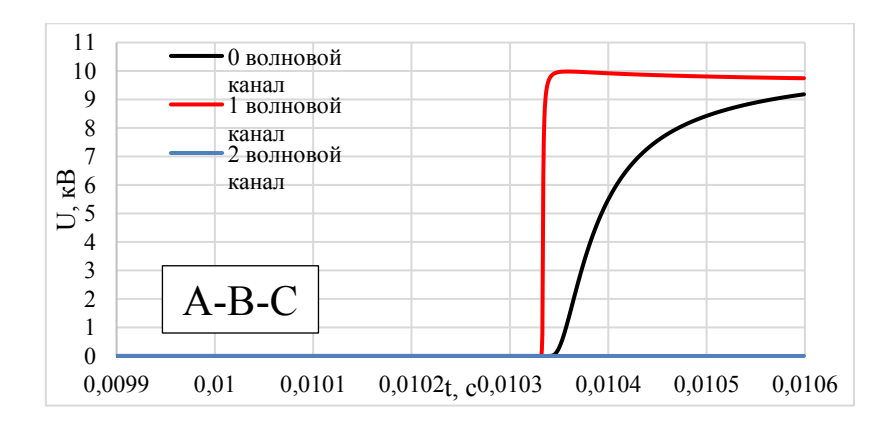

Рис. 6. Модовые сигналы переходных процессов по фазным напряжениям

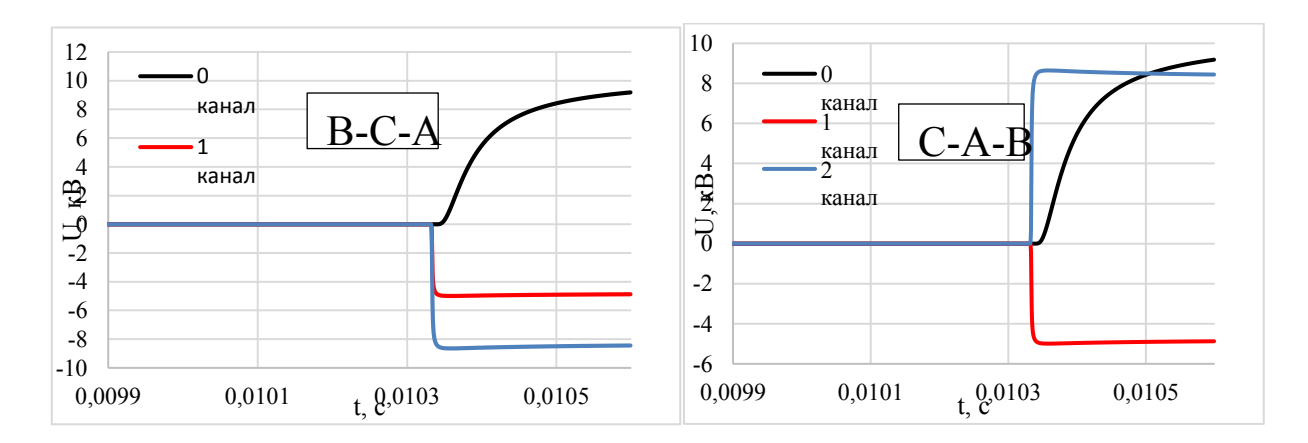

Рис. 7. Модовые сигналы переходных процессов по фазным напряжениям для разных последовательностей фаз

Необходимо отметить, что мода № 2 получается нулевой, а в работе [1] она отлична от нуля. Для объяснения этой коллизии вычислим модовые компоненты для разных вариантов последовательностей фазных СПП: A-B-C; B-C-A; C-A-B.

## **4. Преобразование Кларка для линейных СПП**

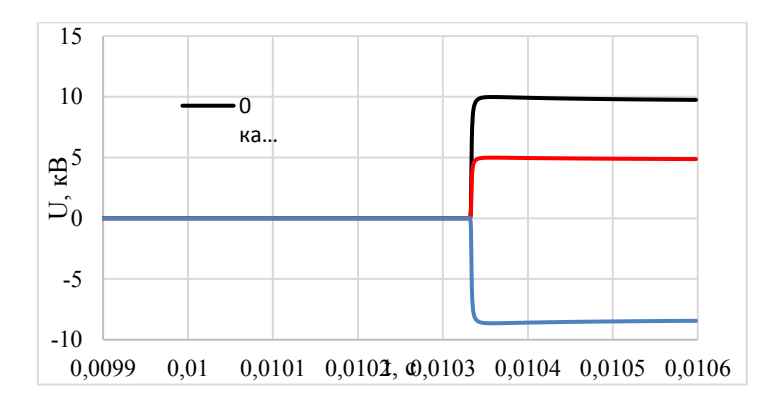

Рис. 8. Модовые сигналы переходных процессов по линейным напряжениям

Сравним полученный результат с пунктом номер 3 (сравниваем амплитуды сигналов, начало сигналов разных мод).

Таблица 1

## Сравнение амплитуд сигналов

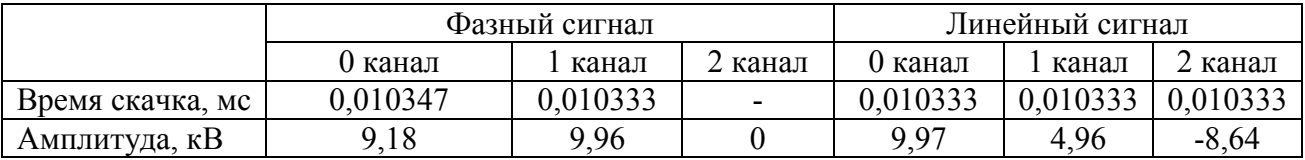

## **5. Фазная RC-цепь**

Обрабатываем результаты сигналов, полученных с измерительных RCцепей (50 пф и 100 Ом), подключенных к фазным напряжениям.

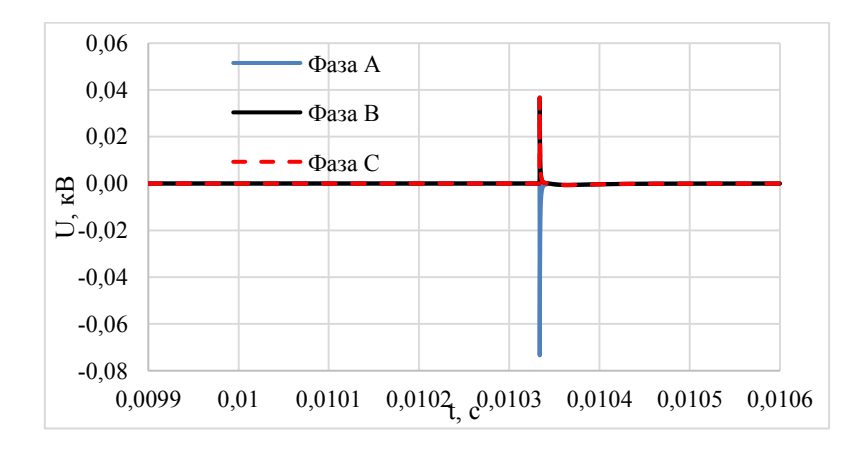

Рис. 9. Фазные сигналы переходных процессов на измерительных цепях

Сравним амплитуды сигналов и их распределение между собой со значениями в пункте 1.

### Таблица 2

### Сравнение амплитуд сигналов и их распределение между собой

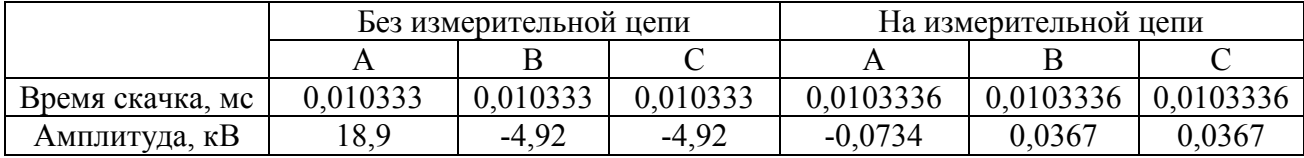

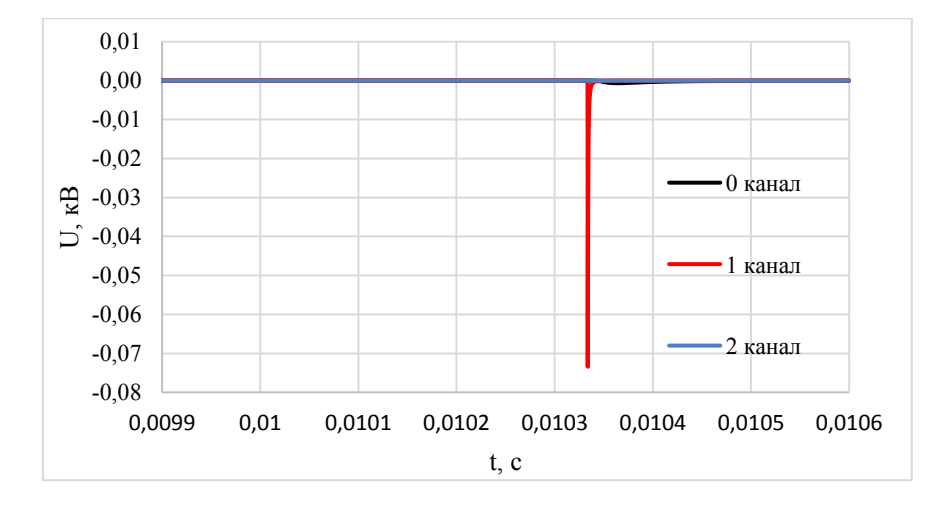

Рис. 10. Модовые сигналы переходных процессов по фазным напряжениям на измерительных цепях

## **6. Линейная RC-цепь**

Обрабатываем результаты сигналов, полученных с измерительных RCцепей (50 пф и 100 Ом), подключенных к линейным напряжениям.

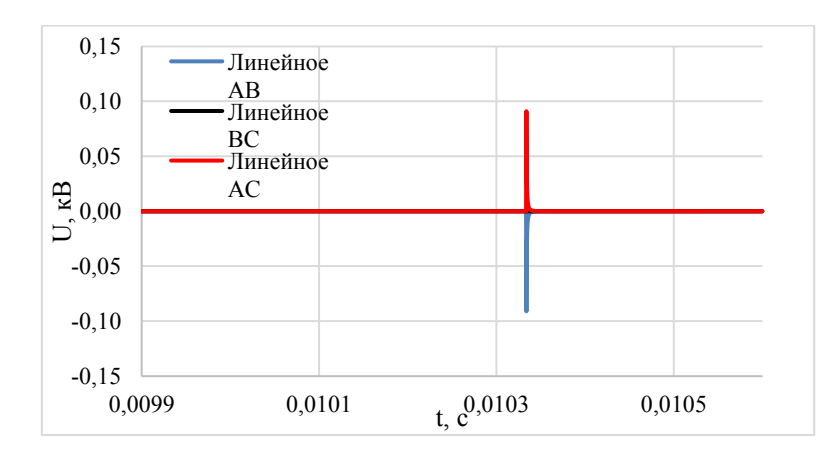

Рис. 11. Линейные сигналы переходных процессов на измерительных цепях

Сравниваем амплитуды сигналов и их распределение между собой с пунктом 2.

#### Таблица 3

|                  | без измерительной цепи |                          |          | на измерительной цепи |      |          |
|------------------|------------------------|--------------------------|----------|-----------------------|------|----------|
|                  | ΑB                     | ВC                       |          |                       |      |          |
| Время скачка, мс | 0.010333               | $\overline{\phantom{0}}$ | 0.010333 | 0,010334              | $\,$ | 0,010334 |
| Амплитуда, кВ    | .4,9                   |                          | 49       | 0.09                  |      | $-0.09$  |

Сравнение амплитуд сигналов и их распределение между собой

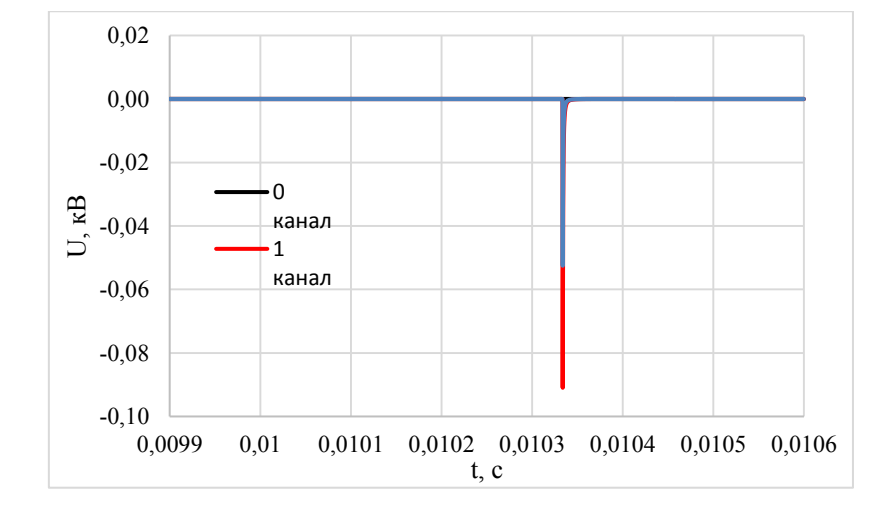

Рис. 12. Модовые сигналы переходных процессов по линейным напряжениям на измерительных цепях

В работах [3], которые иллюстрируют результаты моделирования и экспериментальные результаты волнового ОМП, в большинстве случаев используют широкополосные измерительные цепи напряжения (на основе штатных измерительных трансформаторов напряжения) и тока (на основе штатных измерительных трансформаторов тока). В нашей работе мы исследовали измерительную цепь на основе RC-цепи с использованием высоковольтных изоляторов. Применение высоковольтных изоляторов обусловлено отсутствием штатных измерительных трансформаторов тока по концам распределительной сети 10 кВ.

Показано, что использование RC-фильтра ослабляет временное запаздывание 0 моды относительно 1 и 2 моды. Это позволяет при обработке сигналов обходиться без преобразования Кларка для выделения высших мод.

### **Источники**

1. Смирнов А.Н. Волновой метод двухсторонних измерений для определения места повреждения воздушной линии электропередачи 110-220 кВ: дис.к.т.н.:05.14.02 – М., 2015. – 209 с.

2. Clarke, E. Circuit analysis of AC systems, symmetrical and related components General Electric Co., Schenectady, NY, 1950.

3. M. A. Redfern, S. C. Terry, F. V. P. Robinson, Z. Q. Bo A Laboratory Investigation into the use of MV Current Transformers for Transient Based Protection // International Conference on Power Systems Transients (IPST 2003). New Orleans, USA, 2003.

УДК 621.316.1

# **УПРОЩЕНИЕ ТРЁХФАЗНОЙ ЛИНИИ ПРИ ОДНОФАЗНОМ ЗАМЫКАНИИ НА ЗЕМЛЮ**

Искандер Радикович Тухфатуллин<sup>1</sup>, Рустэм Газизович Хузяшев<sup>2</sup> 1,2ФГБОУ ВО «КГЭУ», г. Казань <sup>1</sup>iskander.tukhfatullin@mail.ru, <sup>2</sup>[142892@mail.ru](mailto:2142892@mail.ru)

**Аннотация:** в работе рассматривается соответствие трёхфазной системы напряжения и одноконтурной цепи при однофазном замыкании на землю (ОЗЗ).

**Ключевые слова:** PSCAD, сигнал переходного процесса (СПП), ОЗЗ, упрощение, трёхфазная линия, одноконтурная схема.

# **SIMPLIFICATION OF A THREE-PHASE LINE FOR A SINGLE-PHASE GROUND CLOSURE**

Iskander Radikovich Tukhfatullin<sup>1</sup>, Rustem Gazizovich Khuziashev<sup>2</sup> 1,2KSPEU, Kazan <sup>1</sup>iskander.tukhfatullin@mail.ru, <sup>2</sup>[2142892@mail.ru](mailto:2142892@mail.ru)

**Abstract:** the article considers correspondence of three-phase voltage system and singlecircuit circuit circuit with single-phase ground-closing.

**Key words:** PSCAD, Transient Signal, single-phase ground-closing, simplification, threephase line, single circuit.

Моделирование распространения СПП отражено в работах [1, 2]. В КГЭУ практическое развитие волнового метода определения места повреждения началось в 2009 г. с оформления соответствующего патента [3]. Рассматривается трёхфазная система постоянного напряжения с последовательно соединенными конденсаторами, соединяющими фазы и землю, и ключом, образующим однофазное замыкание на землю.

Представляется реальная ситуация, где земля изолирована от электрической сети (рис. 1). Для удобства расчета данной схемы производятся её упрощения. В конечном счёте задача сводится к замене сложной трёхфазной цепи простой одноконтурной. При поперечном включении ключа конденсатор будет потреблять большой ток и это вызовет падение напряжения на внутреннем сопротивлении источника.

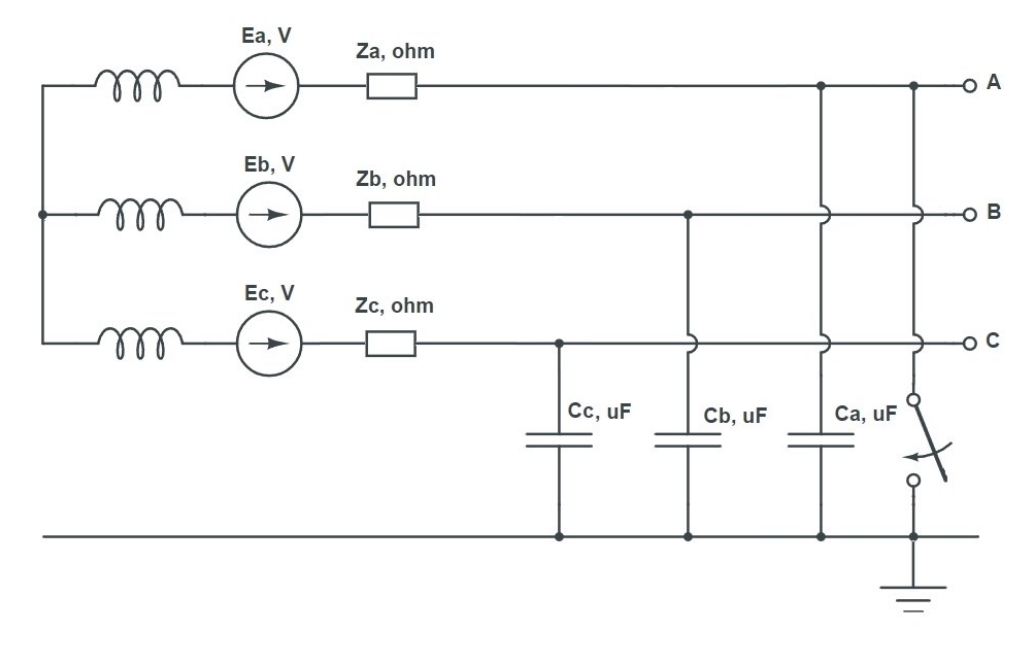

Рис. 1. Трехфазная линия

В ЛЭП мы наблюдаем два вида сигналов:

1) вид сигналов, который образуется за счет интерференции скачка напряжения, который формируется за счет ключа. Это называется коммутацией;

2) вид сигналов, при котором в месте расположения ключа формируется не скачок напряжения, а сразу затухающая синусоида.

Рассматриваются два механизма формирования СПП в ЛЭП:

1) когда в месте коммутации появляется скачок напряжения, который доходит до концов линии, переотражается и формирует затухающую синусоиду, период которой равен учетверенному времени прохода длины линии;

2) когда в месте коммутации имеется RLC-контур, и сразу формируется затухающая синусоида, период которой определяется по RLC-параметрам. Эта затухающая синусоида распространяется по линии, как и в первом случае, доходит до конца линии, отражается, накладывается сама на себя и формируется уже второй период, равный учетверенному времени прохода длины линии.

Пока рассмотрен первый механизм. Постоянная затухания характеризует СПП, сформированный в простых цепях. Во втором механизме, являющимся более сложным, постоянная затухания рассчитываться не будет.

Упростим схему, убрав фазу A, и останутся фазы B, C. Полученная система будет носить название «ОЗЗ2». В ней ключ подключен параллельно с одним конденсатором B, сами конденсаторы последовательно соединены между собой через землю, земля переставлена на фазу B (рис. 2).

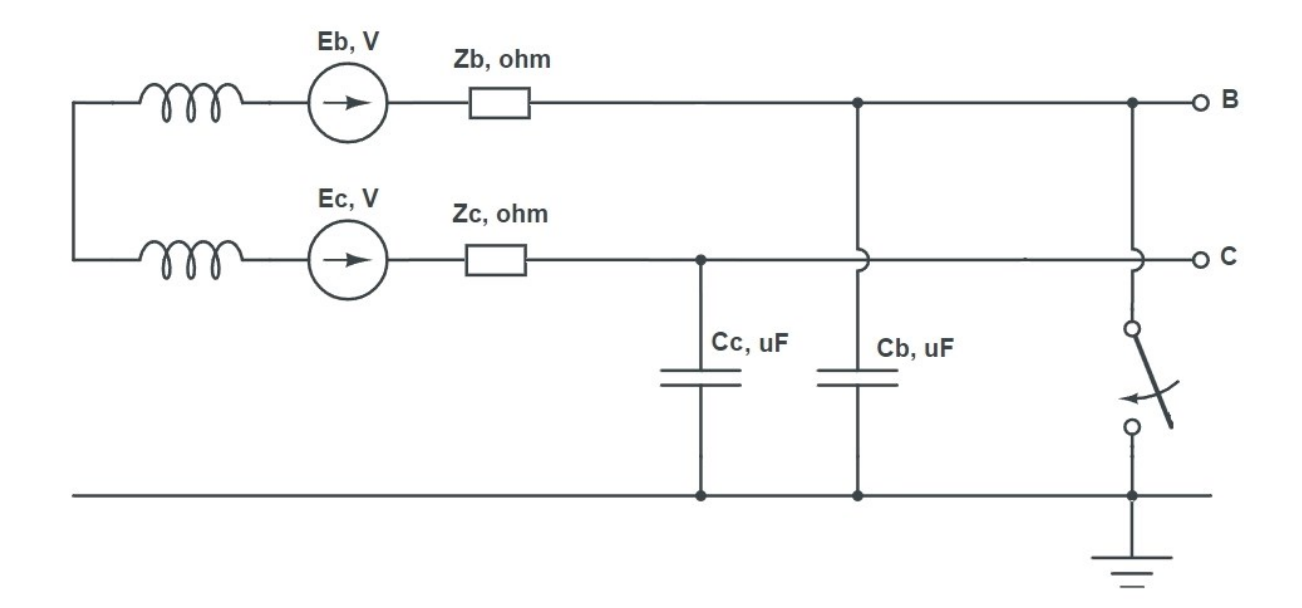

Рис. 2. Фаза A оборвана (ОЗЗ2)

Осуществим ещё одно упрощение, где в схеме убирается ёмкость, которая параллельная ключу, который переходит к фазе C. Таким образом, получается схема с названием «ОЗЗ1» (рис. 3).

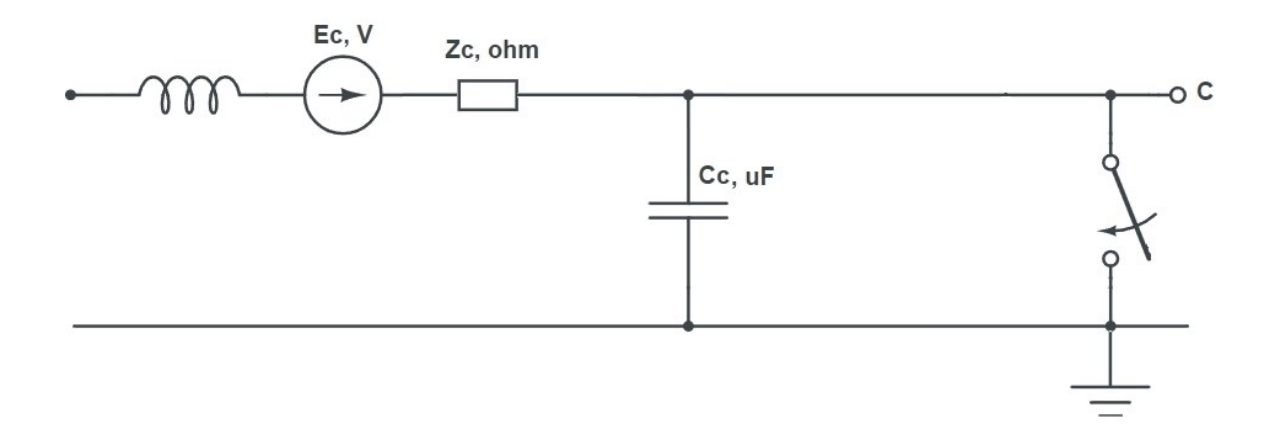

Рис. 3. Фазы A, B оборваны (ОЗЗ1)

Смоделируем схемы ОЗЗ1 и ОЗЗ2:

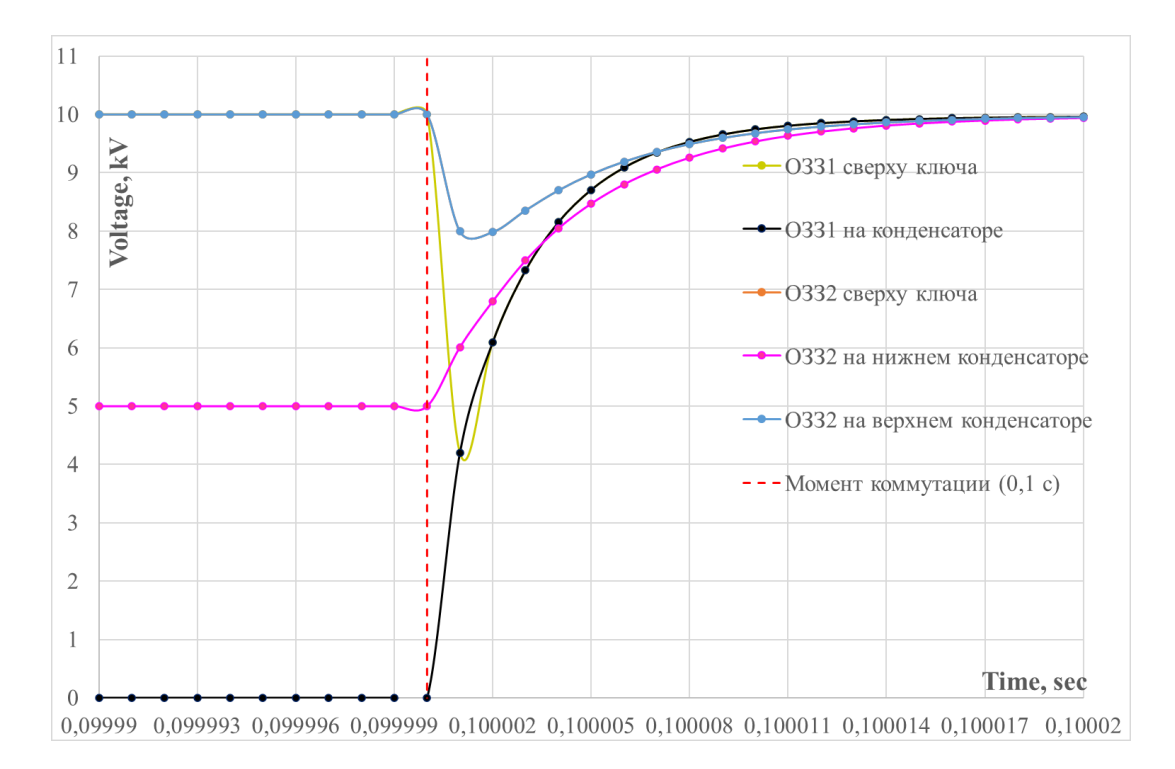

Рис. 4. Кривые напряжений при различных случаях

Таким образом, были составлены кривые зависимости напряжения от способа соединения элементов. В дальнейшем будет рассматриваться величина несоответствия схем.

### **Источники**

1. Хузяшев Р.Г., Кузьмин И.Л., Новиков С.И. Анализ параметров свободных колебаний в линии электропередач при моделировании замыканий на землю // Электроэнергетика глазами молодёжи: матер. IV Междунар. науч. техн. конф. Иваново, 2015. Т. 2. С. 46–50.

2. Исследование скорости распространения сигналов переходных процессов по воздушным линиям электропередачи / Р.Г. Хузяшев [и др.] // Электротехнические и информационные комплексы и системы. 2017. Т. 13, № 3. С. 24–31.

3. Способ определения места однофазного замыкания на землю в разветвленной воздушной линии электропередач: пат. 2372624 Рос. Федерация № 2008109491/28; заявл. 12.03.08; опубл. 10.11.09, Бюл. 31.

# **ИНТЕЛЛЕКТУАЛЬНЫЙ ЦИФРОВОЙ УПРАВЛЯЕМЫЙ РАЗЪЕДИНИТЕЛЬ**

Алия Марселевна Фаррахова<sup>1</sup>, Дилия Мансуровна Валиуллина<sup>2</sup> 1,2ФГБОУ ВО «КГЭУ», г. Казань <sup>1</sup>aliya\_farrakhova@vk.com, <sup>2</sup>[valiullinadiliya@mail.ru](mailto:2valiullinadiliya@mail.ru)

**Аннотация: в** статье рассматриваются секционирующие устройства. На сегодняшний день почти все переключения в нормальных и послеаварийных режимах в распределительных сетях осуществляются в ручном режиме. Поэтому время восстановления электроснабжения увеличивается. Предлагаем использование интеллектуальных устройств автоматического секционирования.

**Ключевые слова:** разъединитель, ВЛ, интеллектуальный, коммутационное устройство, цифровой, секционирующее устройство.

### **INTELLIGENT DIGITAL CONTROLLED DISCONNECTOR**

Aliya Marselevna Farrakhova<sup>1</sup>, Diliya Mansurovna Valiullina<sup>2</sup> 1,2KSPEU, Kazan <sup>1</sup>aliya\_farrakhova@vk.com, <sup>2</sup>[valiullinadiliya@mail.ru](mailto:2valiullinadiliya@mail.ru)

**Abstract:** the article deals with partitioning devices. To date, almost all switching in normal and post-emergency modes in distribution networks is carried out manually. Therefore, the recovery time of power supply is increased. We offer the use of intelligent automatic partitioning devices. A diagram of the functional structure of the operation of an intelligent-digital controlled disconnector is given.

**Key words:** disconnector, overhead line, intelligent, switching device, digital, sectioning device.

Разветвлённость распределительных сетей 6–10 кВ и их динамичное развитие в крупных населённых пунктах, и питание удалённых потребителей по сетям 6–10 кВ серьёзно снижает надежность электроснабжения потребителей [1]. В условиях эксплуатации это проводит к необходимости разработки эффективных мероприятий для повышения надёжности электроснабжения потребителей [4].

При возникновении аварии на ВЛ поврежденный участок в кратчайшее время нужно отделить от неповрежденного. На энергообъектах для этого установлены секционирующие устройства, функцией которых является деление линии электропередач на секции [2]. Этими устройствами являются разъединители с ручным приводом [3]. В связи с тем, что из-за ручного привода уходит больше времени, задача по автоматизации коммутационных аппаратов является актуальной. Внедрение интеллектуальных автоматических пунктов секционирования воздушных линий является отличным вариантом решения данной проблемы.

На рис. 1 схематически представлена функциональная структура работы данного оборудования [5].

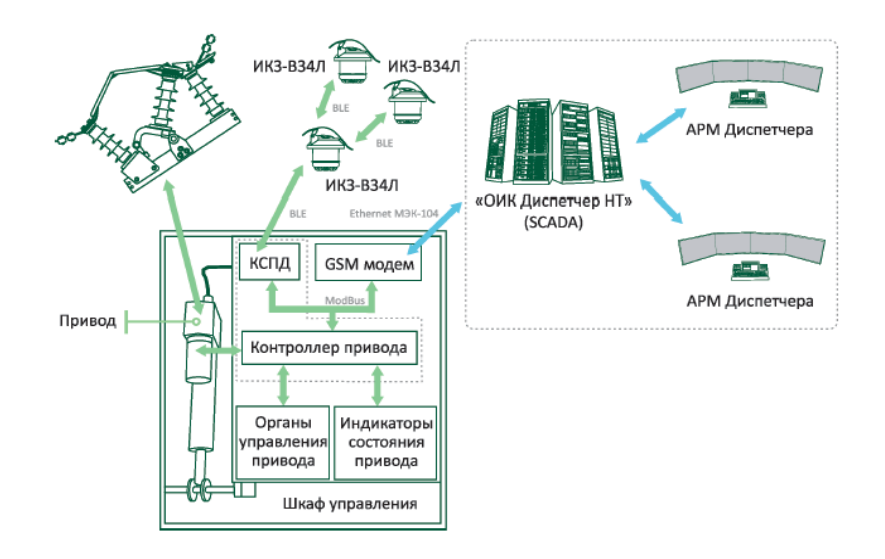

Рис. 1. Функциональная структура

Блок КСПД оборудован радиоканалом ближней связи, это позволяет получать информацию от ИКЗ и сохранять её во внутренней памяти. Так же блок оборудован каналом передачи данных к GSM роутеру для их передачи на диспетчерский пункт. Данные по GSM каналу передаются напрямую в SCADAсистему [6].

Каждый индикатор устанавливается на провод. Для монтажа/демонтажа индикатора предусмотрен специальный инструмент, который устанавливается на монтажную штангу и способствует производить работы без отключения [7].

Диспетчер передает сигналы в GSM модем, потом сигналы передаются в блок управления приводом по Modbus. Далее передается информация по Modbus о состоянии привода и собственное состояние. Блок управления получает команды на переход, включает привод и ждет достижения концевого выключателя. Если по данным энкодера перемещение отсутствует или ток выше установленного допустимого порога, то двигатель отключается и выдает

сообщение об ошибке. Если же за заданное время привод не перешел из одного состояния в другое, то он отключается и выдает сообщение об аварии.

## **Источники**

1. Китушин В.Г. «Надежность энергетических систем». Теоретические основы: Учебное пособие. – Новосибирск: Изд-во НГТУ. – 2003.

2. Д. М. Валиуллина, В. Н. Енюшин. «Применение тепловизионной съемки для выявления дефектов строительных ограждающих конструкций и энергетического оборудования» // Известия высших учебных заведений. Проблемы энергетики. 2015; (9-10) – С. 29-33.

3. Мамонтов А. Ю. «Современное состояние и перспективы развития разъединителей 6-10 кВ». КИП и автоматика: обслуживание и ремонт №8  $2020 - C.5$ .

4. Секретарев, Ю. А. «Оценка влияния на надежность системы электроснабжения различного рода дефектов ее основных элементов» / Ю. А. Секретарев, В. М. Левин // Вестник Казанского государственного энергетического университета. – 2019. – Т. 11. – № 4(44). – С. 55-63.

5. РИЦ — интеллектуальный цифровой разъединитель // [Электронный ресурс]: ЭЛЕКТРОНПРИБОР. – Ссылка: https://www.electronpribor.ru/catalog/391/rits.htm (дата обращения: 08.04.2022).

6. «Интеллектуальный цифровой управляемый разъединитель наружной установки РИЦ (комплект) ВЛ 6-10 кВ» // Руководство по эксплуатации РИЦ – РЭ В1.2 01-06 // АНТРАКС – С.18.

7. «Интеллектуальный цифровой управляемый разъединитель РИЦ» // [Электронный ресурс]: ООО «СМАРТСНАБ»– Ссылка: https://smartsnab.com/product/intellektualnyiy-tsifrovoy-upravlyaemyiyrazedinitel-rits/ (дата обращения: 08.04.2022)[.](https://smartsnab.com/)

УДК 621.311.014.3

# **ЧИСЛОВЫЕ ПАРАМЕТРЫ ПЕРЕХОДНЫХ СИГНАЛОВ НАПРЯЖЕНИЯ В ПРОСТЕЙШЕЙ МОДЕЛИ ЛИНИИ ЭЛЕКТРОПЕРЕДАЧ**

Линар Адэльевич Хафизов $^{\rm l}$ , Рустэм Газизович Хузяшев $^{\rm 2}$ 1,2ФГБОУ ВО «КГЭУ», г. Казань 1 linarlinar14@gmail.com

**Аннотация:** в работе рассмотрены причины возникновения коммутационных переходных сигналов в простейших моделях линий электропередач, представлены схемы замещения линий электропередач для разных видов коммутаций, и отображены параметры переходного сигнала в виде изолиний.

**Ключевые слова:** модели линий электропередач, переходной процесс, коммутация, сигнал, параметры.

## **NUMERICAL PARAMETERS OF VOLTAGE TRANSITION SIGNALS IN THE SIMPLEST POWER LINE MODEL**

Linar Adelevich Khafizov<sup>1</sup>, Rustem Gazizovich Khuziashev<sup>2</sup> 1,2KSPEU, Kazan 1 linarlinar14@gmail.com

**Abstract:** the paper considers the causes of the occurrence of switching transient signals in the simplest models of power lines, presents the equivalent circuits of power lines for different types of switching, and displays the parameters of the transient signal in the form of isolines.

**Key words:** power line models, transient process, switching, signal, parameters.

Аварийная коммутация, грозовые перенапряжения, плановая коммутация, частичные разряды являются основными причинами образования переходных сигналов [1, 2, 3] в линиях электропередач.

Схема замещения линии электропередач для разных видов коммутаций представлена на рис.1:

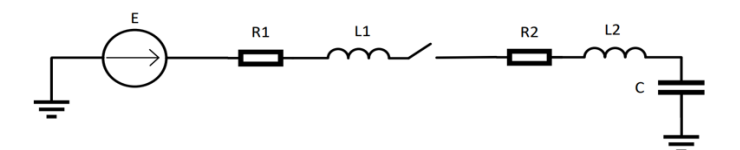

Рис. 1. Схема замещения при плановой коммутации

Запишем уравнение для исследуемого контура, опираясь на второй закон Кирхгофа, где i= $Cdu/dt$  [4].

$$
E = u_R + u_L + u_C = iR + L\frac{di}{dt} + u_C
$$
 (1) 
$$
LC\frac{d^2u_C}{dt^2} + RC\frac{du_C}{dt} + u_C = E
$$
 (2)

Общее решение неоднородного дифференциального уравнения (4) будет равна сумме общего или свободного решения однородного уравнения и частного решения неоднородного уравнения. Сумма свободного решения  $\,u_{C_{CB}}\,$  и частного решения  $u_{C_{IP}}^{\parallel}$  составляет общее решение этого уравнения [5]:

$$
u_C = u_{C_{CB}} + u_{C_{IP}} \t\t(3) \t\t \frac{d^2 u_{C_{CB}}}{dt^2} + \frac{r du_{C_{CB}}}{L dt} + \frac{u_{C_{CB}}}{LC} = 0 \t(4)
$$

Характеристическое уравнение запишется в виде следующего уравнения [6].

$$
p^2 + \frac{r}{L}p + \frac{1}{LC} = 0,
$$
 (5) 
$$
p_{1,2} = -r/2L \pm \sqrt{r^2/4L^2 - 1/LC}
$$
 (6)

Запишем напряжение *u<sup>C</sup>* и ток *i*, связанные с запасами энергии в цепи:

$$
u_c(t) = A_1 e^{p_1 t} + A_2 e^{p_2 t} + u_{C_{IP}}(t)
$$
(7)  $i = dq/dt = C du_c/dt$  (8)  

$$
i(t) = C du_{Cce} / dt = i_{IP}(t) + C(A_1 p_1 e^{p_1 t} + A_2 p_2 e^{p_2 t})
$$
(9)

Граничные условия для U и I как равенства общего решения (t = 0) [5].<br>  $\int u_c(0) = A_1 + A_2 + u_{C_{\text{HP}}} (0) = 0$   $\qquad u_c = E, i = 0$ :

$$
\begin{cases} u_C(0) = A_1 + A_2 + u_{C_{IP}}(0) = 0 \\ i(0) = i_{IP}(0) + C p_1 A_1 + C p_2 A_2 = 0 \end{cases}; \ u_{C_{IP}} = E, \ i_{np} = 0;
$$

Onpegenum постонные интетрирования 
$$
A_1
$$
 и  $A_2$ .

\n
$$
A_1 = \frac{Ep_2}{p_1 - p_2}; \quad (10) \qquad A_2 = \frac{-Ep_2 - Ep_1 + Ep_2}{p_1 - p_2} = -\frac{Ep_1}{p_1 - p_2}.
$$
\n(11)

После подстановки постоянных интегрирования (10,11) получим выражения для напряжения и тока [5]:

$$
u_C = \frac{E}{p_1 - p_2} (p_2 e^{p_1 t} - p_1 e^{p_2 t}) + E; \quad (12) \qquad i = i_{cs} = \frac{C p_1 p_2 E}{p_1 - p_2} (e^{p_1 t} - e^{p_2 t}); \quad (13)
$$

Подставляем в уравнения (13,14) корни разных режимов переходного процесса [7].

Απερνοαμчесκοε peшение (R > 2√L/C):

\n
$$
u_C = \frac{-E}{2} (e^{(-\delta + \sqrt{\delta^2 - \omega_0^2})t} + e^{(-\delta - \sqrt{\delta^2 - \omega_0^2})t}) + E; \quad i = i_{cs} = \frac{E}{2L \cdot \sqrt{\delta^2 - \omega_0^2}} (e^{(-\delta + \sqrt{\delta^2 - \omega_0^2})t} - e^{(-\delta - \sqrt{\delta^2 - \omega_0^2})t});
$$
\nΔt<sub>3,ΦP</sub> =  $\left[ \ln \frac{\frac{I}{A} + \sqrt{\left(\frac{I}{A}\right)^2 + 4}}{2} - \ln \left(\frac{\sqrt{\delta + \omega}}{\sqrt{\delta - \omega}}\right) \right] \cdot \frac{1}{\omega}$ 

\n
$$
I_{\text{max}} = i(t)|_{t = \frac{\ln \left(\sqrt{\frac{(\delta + \omega)}{(\delta - \omega)}}\right)}{\omega}} = \frac{E}{2L\omega} e^{-\delta \frac{\ln \left(\sqrt{\frac{(\delta + \omega)}{(\delta - \omega)}}\right)}{\omega}} \left[ \sqrt{\frac{(\delta + \omega)}{(\delta - \omega)}} - \sqrt{\frac{(\delta - \omega)}{(\delta + \omega)}} \right]
$$

Колебательный характер (
$$
R < 2\sqrt{L/C}
$$
):  
\n $i = i_{ce} = \frac{Ee^{-\delta t}}{L\omega_{CB}} \sin(\omega_{CB}t);$   $u_C = E - \frac{E}{\omega_{CB} \cdot \sqrt{LC}} e^{-\delta t} \sin(\omega_{CB}t + \gamma); \ \gamma = arctg\left(\frac{\omega_{CB}}{\delta}\right)$ 

$$
I_{\text{max}} = i(t)|_{t=\frac{\arctan\left(\frac{\omega_{ce}}{\delta}\right)}{\omega_{ce}}} = E \cdot \sqrt{\frac{C}{L}} \cdot e^{-\frac{\arctan\left(\sqrt{\frac{4L}{CR^{2}}-1}\right)}{\sqrt{\frac{4L}{CR^{2}}-1}}} \Delta t_{\text{max}} = \frac{\arctan\left(\frac{\omega_{ce}}{\delta}\right)}{\omega_{ce}}; \Delta t_{3,\text{op}} = \frac{1}{\delta} = \frac{2L}{R}
$$

Изобразим параметры переходного процесса при разных R в виде изолиний и зависимости параметров ПП от С (рис. 2–4), для этого воспользуемся Python и Matplotlib [6].

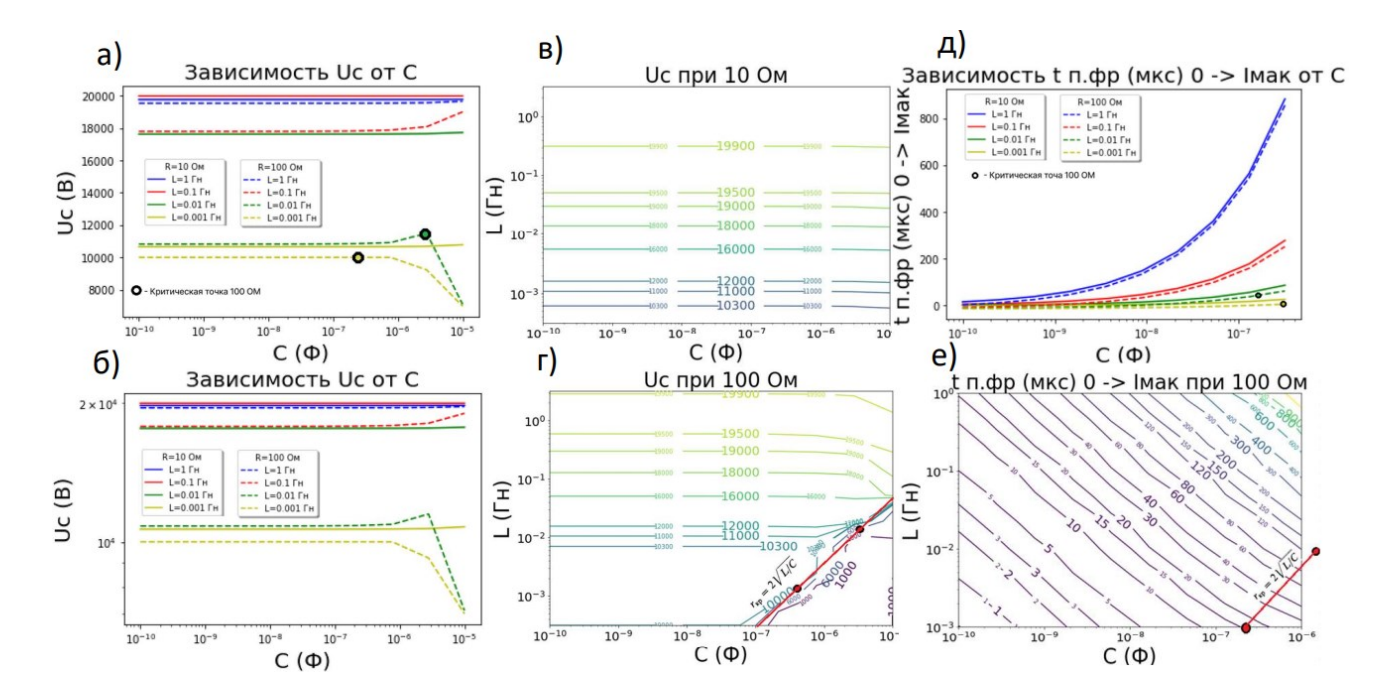

Рис. 2. Параметры ПП: а-г) U-я на конденсаторе; д-е)  $t$  перед. фр 0->Imax для  $E = 10$  кВ

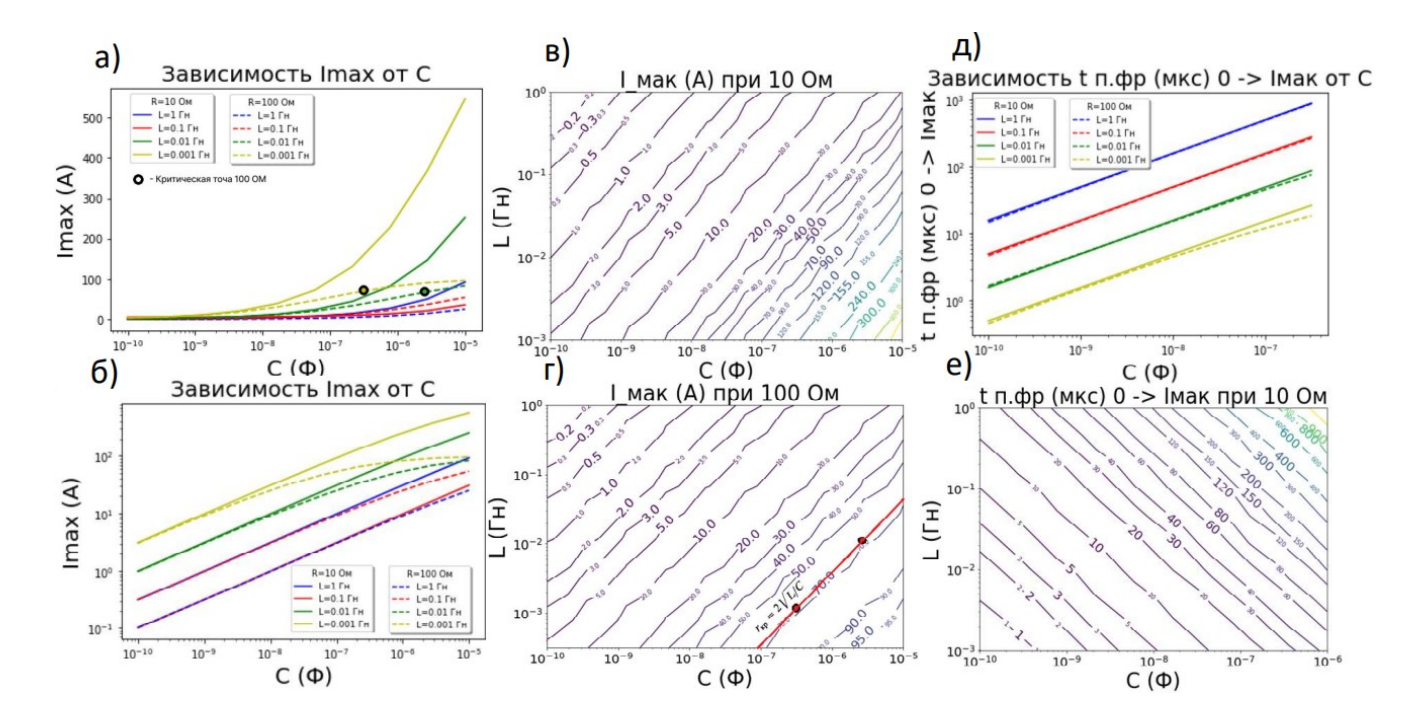

Рис. 3. Параметры ПП: а-г) Imax в контуре; д-е) t перед. фр 0->Imax для  $E = 10$  кВ

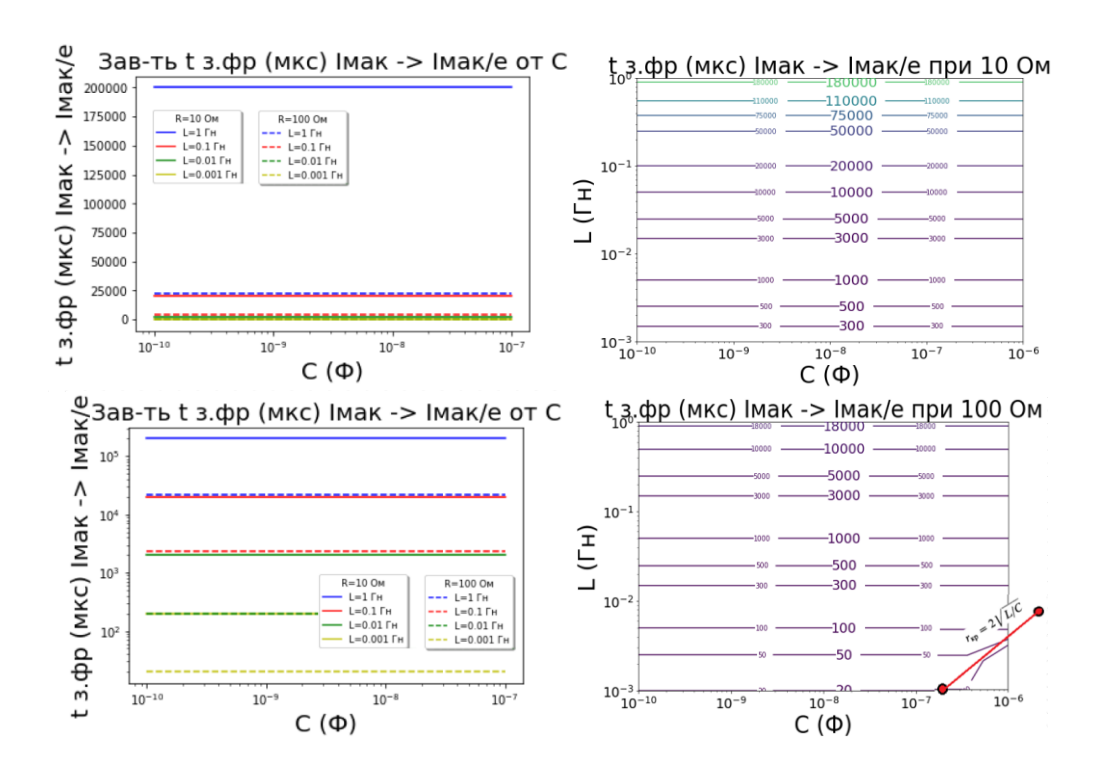

Рис. 4. Параметр ПП: t задн. фр Imax ->Imax/е для  $E = 10$  кВ

Полученные визуальные зависимости между параметрами RLC-контура и параметрами переходного сигнала направлены на решение задачи классификации причин их возникновения, что важно при практическом использовании волновых методов определения места повреждения.

#### **Источники**

1. Новиков, С. И. Простейшие алгоритмы обнаружения сигналов переходного процесса напряжения в линиях электропередач / С. И. Новиков, И. Л. Кузьмин, Р. Г. Хузяшев // Известия высших учебных заведений. Проблемы энергетики. – 2017. – Т. 19. – № 7-8. – С. 114-125. – EDN ZTQXUL.

2. Влияние параметров схемы регистрации на форму и амплитуду частичных разрядов / А. М. Ба Бораик, А. Е. Усачев, А. Ю. Кубарев // Известия высших учебных заведений. Проблемы энергетики. – 2017. – № 1-2. – С. 127- 136.

3. Алгоритмы определения существенных признаков бегущей волны для локализации разломов / И. Л. Кузьмин, Р. Г. Хузяшев, И. И. Иркагалиева, А. М. Маклецов // 3-[я Международная молодежная конференция по](https://ieeexplore.ieee.org/xpl/conhome/9387968/proceeding)  [радиоэлектронике, электротехнике и энергетике \(REEPE\), 2021 г.](https://ieeexplore.ieee.org/xpl/conhome/9387968/proceeding)

4. Student Circuit - Transient processes in linear circuits [Электронный ресурс]. Режим доступа: https://clck.ru/enXB8 (дата обращения: 5.04.2022).

5. Основы теории цепей: Уебник для вузов/Г. В. Зевеке, О-75 П. А. Ионкин, А. В. Нетушил, С. В. Страхов. – 5-е изд., перераб. – М.: Энергоатомиздат, 1989, - 528 с.

6. Jenyay.net. - Изолинии в Matplotlib [Электронный ресурс]. Режим доступа: https://jenyay.net/Matplotlib/Contour (дата обращения: 4.04.2022).

### **СЕКЦИЯ 2. ЦИФРОВЫЕ ТЕХНОЛОГИИ В СТРОИТЕЛЬСТВЕ И ЖКХ**

УДК 621.311

# **ПРИМЕНЕНИЕ ИНТЕЛЛЕКТУАЛЬНЫХ ПРИБОРОВ УЧЕТА ЭЛЕКТРОЭНЕРГИИ ДЛЯ СВОЕВРЕМЕННОЙ КОРРЕКТИРОВКИ НОРМАТИВНЫХ ЗНАЧЕНИЙ ЭЛЕКТРИЧЕСКОЙ НАГРУЗКИ**

## Азат Ринатович Ахметшин ФГБОУ ВО «КГЭУ», г. Казань ahmetshin.ar@mail.ru

**Аннотация:** в статье представлены исследования, посвящённые применению интеллектуальных приборов учета электроэнергии для своевременной актуализации удельных электрических нагрузок жилых и общественных зданий. Современные счетчики электроэнергии - это многофункциональные устройства, которые помимо основной функции способны собирать и хранить информацию в частности по электрическим нагрузкам с дискретностью от 1 мин. Это позволяет использовать их для анализа графиков электрических нагрузок, кроме этого осуществлять прогнозирование электрической нагрузки на основе нейронной сети. От интеллектуальных приборов учета можно получать огромное количество данных, для обработки которых используются различные инструменты «Big data».

**Ключевые слова:** интеллектуальные приборы учета электроэнергии, «умные» электрические сети, «умное» ЖКХ, графики электрических нагрузок, энергоэффективность.

# **APPLICATION OF INTELLIGENT ELECTRICITY METERING DEVICES FOR TIMELY CORRECTION OF STANDARD VALUES OF ELECTRIC LOAD**

Azat Rinatovich Akhmetshin KSPEU, Kazan ahmetshin.ar@mail.ru

**Abstract:** the article presents studies on the use of smart electricity meters for the timely updating of the specific electrical loads of residential and public buildings. Modern electricity meters are multifunctional devices that, in addition to the main function, are able to collect and store information, in particular, on electrical loads with a resolution of 1 min. This makes it possible to use them to analyze the graphs of electrical loads, in addition, to predict the electrical load based on a neural network. From smart metering devices, you can get a huge amount of data, for the processing of which various Big data tools are used.

**Key words:** smart electricity meters, smart grid, «smart» housing and communal services, electrical load schedules, energy efficiency.

Разница между расчетной и реальной нагрузками велика [1, 2]. Данный факт отражается на завышенной стоимости строительства инженерных сетей и увеличенных технологических потерях. Процесс цифровизации электроэнергетической отрасли за счет широкого внедрения интеллектуальных приборов учета электроэнергии способствует своевременной актуализации удельных электрических нагрузок жилых зданий. Современные приборы учета электроэнергии способны не только осуществлять мониторинг электрических нагрузок [1, 2], но и контролировать показатели качества электроэнергии [3, 4] для анализа оптимального технического решения для обеспечения нормативного уровня напряжения, а также мероприятий по увеличению пропускной способности линий электропередач [5, 6], в том числе компенсации реактивной мощности в распределительных электрических сетях [7].

Эксплуатируемые автоматизированные информационно-измерительные системы (рис. 1), позволяют осуществлять не только мониторинг потребляемой мощности, но и управлять спросом на электроэнергию за счет дистанционного управления тарифом.

На рис. 2 представлены графики мощности жилого дома (64 квартиры), полученные в 2016-2020 гг. Анализ графика мощности в самый загруженный день (31 декабря) не выявил значительных изменений нагрузки в зависимости от года, (рис. 2) однако уровень реальных нагрузок меньше нормативных более чем в 2 раза.

Своевременная корректировка нормативных документов с использованием интеллектуальных приборов учета электроэнергии позволит для РТ сэкономить свыше 1 млрд. руб. в год за счет снижения стоимости строительства электрических сетей жилых микрорайонов в совокупности с уменьшением потерь электроэнергии в силовых трансформаторах.

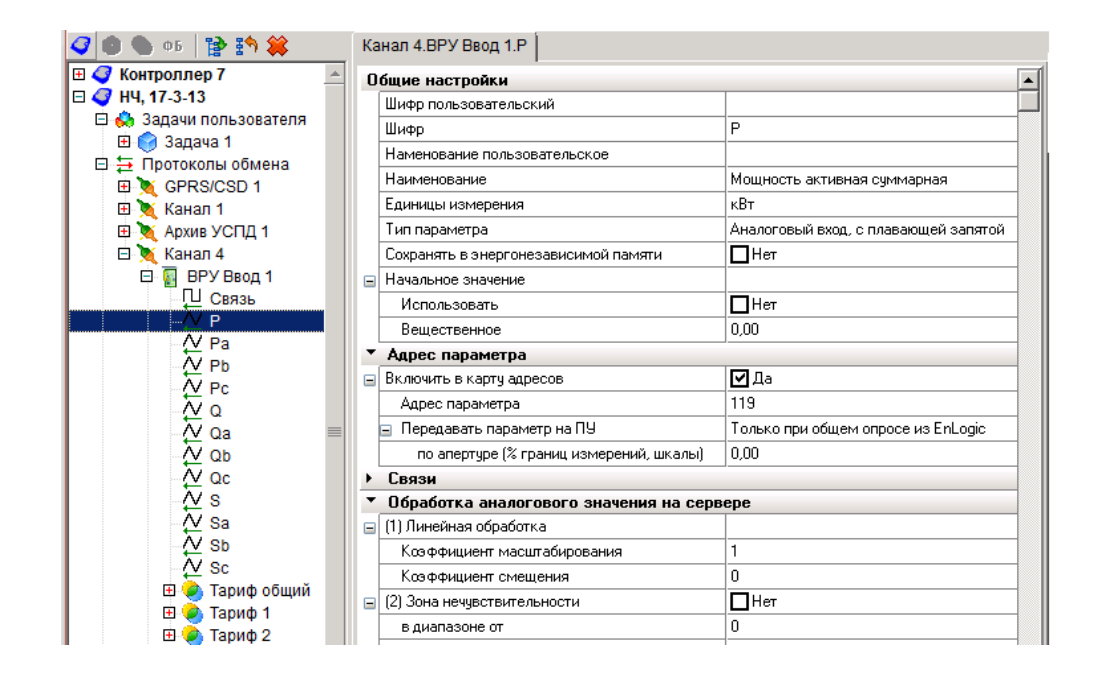

Рис. 1. Автоматизированная информационно-измерительная система

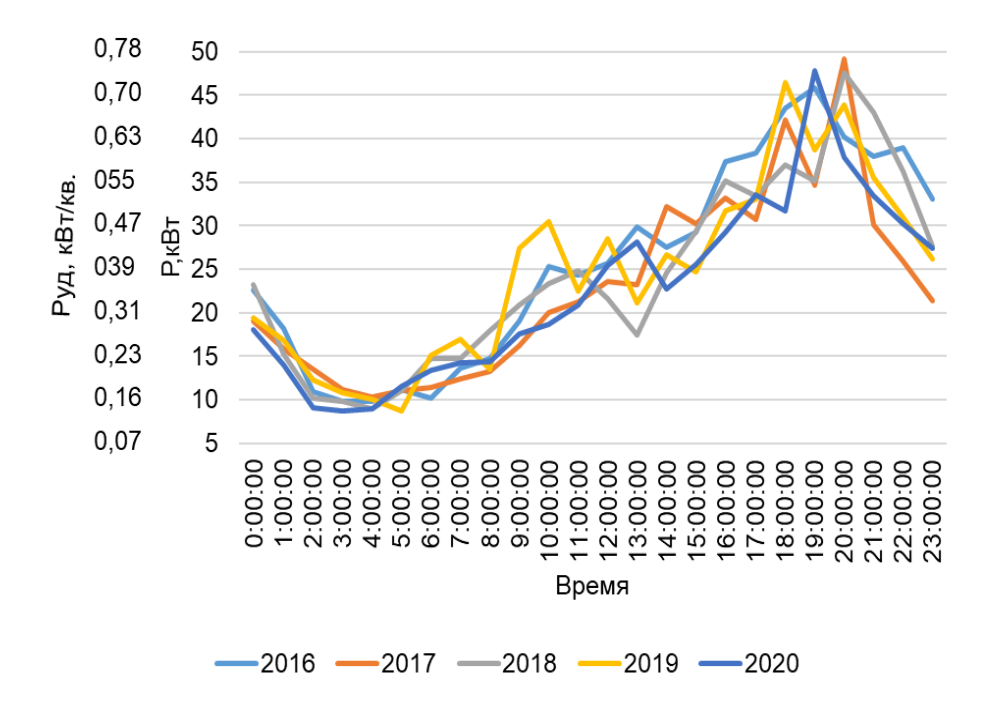

Рис. 2. График мощности жилого дома (64 квартиры)

#### **Источники**

1. Soluyanov Y.I., Fedotov A.I., Ahmetshin A.R. Calculation of electrical loads of residential and public buildings based on actual data // IOP Conference Series: Materials Science and Engineering. ISEPC 2019. vol. 643. articlenumber 012051. DOI 10.1088/1757-899X/643/1/012051.

2. Солуянов Ю.И., Федотов А.И., Ахметшин А.Р. и др. Актуализация удельных электрических нагрузок дошкольных образовательных и общеобразовательных учреждений // Вестник Чувашского университета. 2021. № 1. С. 134-145. DOI 10.47026/1810-1909-2021-1-134-145.

3. Akhmetshin A., Mendeleev D., Marin G. Improvement of Electricity Quality Indicators in Electric Networks with Voltage of 0.4-10 kV // Proceedings - 2020 International Russian Automation Conference. RusAutoCon. 2020. 2020. pp. 454-458. article number 9208158. DOI 10.1109/RusAutoCon49822.2020.9208158.

4. Абдуллазянов Э.Ю., Зарипова С.Н., Федотов А.И., Ахметшин А.Р. Улучшение показателей качества электроэнергии в распределительных сетях напряжением 0,4–10 кВ. Энергетика Татарстана. №1. 2012. С. 3-7.

5. Абдуллазянов Э.Ю., Ахметшин А.Р. Выбор оптимального технического решения для обеспечения нормативного уровня напряжения в распределительных сетях 0,4-10 кВ // Вестник ИрГТУ. №6. 2011. С. 113-118.

6. Федотов, А.И., Ахметшин А.Р. Мероприятия по увеличению пропускной способности линий электропередач в распределительных сетях 10 кВ // Известия высших учебных заведений. Проблемы энергетики. 2011. № 5- 6. С. 79-85.

7. Зарипова С.Н., Чернова Н.В., Ахметшин А.Р., Глубокая компенсация реактивной мощности в распределительных электрических сетях напряжением 0,4-10кВ // Известия ВУЗов. Проблемы энергетики. №1-2. 2014. С. 60-66.

УДК 004.052.2

# **АНАЛИЗ ДУГОВЫХ ПРОЦЕССОВ И ИСКРОВЫХ ПРОМЕЖУТКОВ ДЛЯ ЭФФЕКТИВНОЙ РАБОТЫ УЗДП**

Юлия Николаевна Ерашова<sup>1</sup>, Александр Николаевич Тюрин<sup>2</sup> <sup>1</sup>ФГБОУ ВО «КГЭУ», г. Казань <sup>2</sup>АО «ТАТЭЛЕКТРОМОНТАЖ», г. Казань <sup>1</sup>[yuliya.kostina@mail.ru,](mailto:yuliya.kostina@mail.ru) <sup>2</sup>[turinal@rambler.ru](mailto:turinal@rambler.ru)

**Аннотация:** анализ дуговых процессов и искровых промежутков в электрических сетях до 0,4 кВ с целью повышения эффективности работы устройства для проверки аппаратов защиты от дугового пробоя и искровых промежутков (УЗДП) с дальнейшей корректировкой критериев заложенных в микропроцессорах УЗДП.

**Ключевые слова:** микропроцессор, дуговой пробой, УЗДП, искрение.

## **ANALYSIS OF ARC PROCESSES AND SPARKS GAPS FOR EFFICIENT OPERATION OF AFDD**

Yulia Nikolaevna Erashova<sup>1</sup>, Alexander Nikolaevich Tyurin<sup>2</sup> <sup>1</sup>KSPEU, Kazan 2 JSC «TATELEKTROMONTAZH», Kazan <sup>1</sup>[yuliya.kostina@mail.ru,](mailto:yuliya.kostina@mail.ru) <sup>2</sup>[turinal@rambler.ru](mailto:turinal@rambler.ru)

**Abstract:** analysis of arc processes and spark gaps in models up to 0.4 kV in order to increase the efficiency of the device for testing equipment for protection against arc breakdown and spark gaps (AFDD) with further adjustment of the implementation of the AFDD embedded in microprocessors.

**Key words:** microprocessor, arc fault, AFDD, sparking.

В настоящее время разрабатываются нормативные документы по внедрению устройств защиты от дуговых пробоев (УЗДП) в строящихся объектах и зданиях, находящихся в эксплуатации [1]. Одним из основных элементов УЗДП является микропроцессор, осуществляющий контроль и последующее отключение защищаемой цепи при наличии в ней дуговых пробоев и искровых промежутков. Параметры дуги анализируются, и при достижении критических значений происходит срабатывание аппарата. Критерии электрической дуги, заложенные программным способом в микропроцессор, могут быть подвергнуты корректировке. Имеющийся в составе устройства аналоговый цифровой преобразователь (АЦП) позволяет аналоговые значения дуги преобразовать в цифровые.

При разработке и испытании новых устройств защиты электроэнергетических систем и сетей стало необходимым исследовать их работу при появлении опасной электрической дуги и искрения. Возникновение дугового разряда возможно при любых значениях тока.

Дуговой разряд считается несамостоятельным, в том случае, когда вызван за счет внешних ионизаторов (космические, рентгеновские лучи и др.); самостоятельный разряд возникает за счет ионизирующих факторов, которыми обладает газоразрядный канал. Самостоятельная форма разряда возможна под действием электрического поля, когда напряжение достигает значений достаточных для процесса ионизации. Если мощность источника позволяет вызвать токи в цепи порядка миллиампер, тогда создаются условия для поддержания тлеющего разряда. При токе, имеющем большее значение, тлеющий разряд может перейти в дуговой.

91

При рассмотрении цепи переменного тока следует учитывать, что ток через каждый полупериод естественным путем проходит через нулевое значение. Существование дуги будет зависеть от тех условий, которые на этот момент сложились между контактами зазора. В этой связи рассмотрим три случая: 1) открытая дуга переменного тока в цепях высокого напряжения, когда на дуговой процесс влияет активное сопротивление дуги и расстояние между контактами; 2) случай, когда сопротивление дугового промежутка практически не влияет на горение дуги; 3) случай, когда надо учитывать, как с влиянием активного сопротивления дуги, так и учитывать характер протекания процессов после прохождения током нулевого значения [2].

В электрических цепях низкого напряжения (до 1000 В) сопротивление дуги обычно бывает сопоставимо с сопротивлением цепи, а напряжение на дуге – с напряжением источника питания. Из чего следует, что необходимо учитывать влияние напряжения и сопротивления дугового промежутка, а также явлений, возникающих при прохождении тока через ноль [2].

Процесс отключения цепи переменного тока низкого напряжения представлен на рис. 1. До появления зазора с потенциальным искрением по цепи протекал ток *I*, величина которого определяется напряжением источника – *U*и, активным сопротивлением – *R* и индуктивным сопротивлением цепи – *L*.

Увеличение сопротивление  $R_{\text{I}}$  в дальнейшем приводит к уменьшению амплитуды тока и сокращению сдвига фаз между током цепи и напряжением источника. В моменты времени, когда ток принимал нулевые значения (в точках 1 и 2) не сформировались условия для прекращения горения дуги, и она повторно зажигалась. В момент третьего перехода тока через ноль такие условия возникли, дуга погасла, и прекратилось протекание тока в цепи. После этого по цепи может протекать только остаточный ток *i*ост, существующий за счет остаточной проводимости между контактами зазора.

Ток дугового пробоя характерен тем, что имеет широкий спектр распределения частот. Дуга прерывается при переходе напряжения сети через ноль и загорается вновь с ростом мгновенного значения напряжения. Устройство защиты от дугового пробоя анализируют амплитуду, и скорость изменения [огибающей](https://ru.wikipedia.org/wiki/%D0%9E%D0%B3%D0%B8%D0%B1%D0%B0%D1%8E%D1%89%D0%B0%D1%8F) с учетом фазы низкочастотного сигнала [3].

Если и амплитуда, и скорость изменения огибающей высокочастотного сигнала превосходят заданные производителем значения, то при ближайшем переходе напряжения сети через ноль программа пытается распознать признаки аварийного состояния и по достижению установленного значения происходит отключение нагрузки. Если программа не распознает признаки аварийного искрения, то поиск ошибки сбрасывается [3].

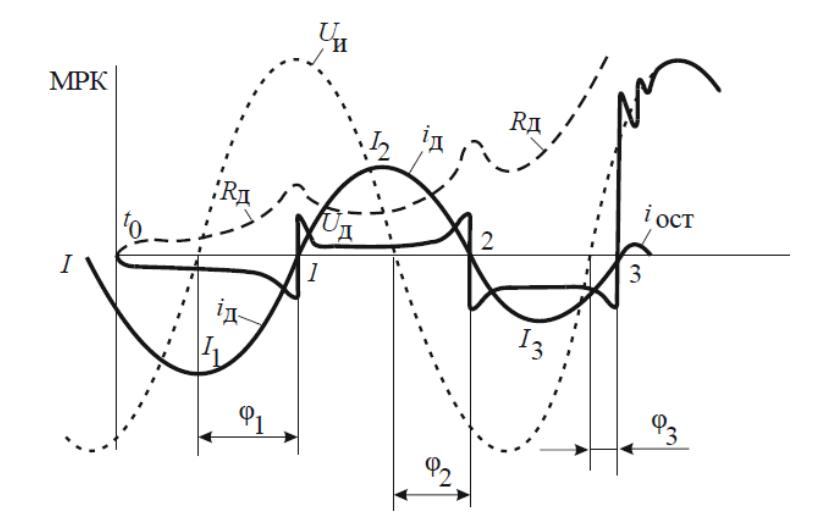

## Рис. 1. Характер процессов при размыкании цепи переменного тока низкого напряжения С момента времени  $t_0$  сопротивление дугового промежутка  $R_n$  и напряжение на нем  $U_{\text{I}}$  возрастают.

Для испытания УЗДП на эффективность срабатывания, требуется исследовать динамические характеристики электрической дуги при различных нагрузках. В этой связи представляется важным разработка модели дуги для использования при решении различных прикладных задач [4].

Для достижения поставленной цели необходимо сделать несколько шагов: выбрать математическую модель для описания процессов в электрической дуге; использовать программный комплекс компьютерного моделирования MatLab/ Simulink для реализации модели дуги; получить функциональную зависимость напряжения на дуге от тока.

#### **Источники**

1. Ившин И.В., Тюрин А.Н., Ерашова Ю.Н. Особенности внедрения устройств защиты от дугового пробоя в электрических сетях до 1 кВ//Приборостроение и автоматизированный электропривод в топливноэнергетическом комплексе и жилищно-коммунальном хозяйстве: матер. VI Национальной науч.-практ. конф. 10–11 декабря 2020 г. Казань: Казан.гос. энерг. ун-т, 2020. Т. 1. C. 370–374.

2. Буль Б.К. Основы теории электрических аппаратов: Учеб. пособие для электр. специальностей вузов / Б.К. Буль и др.; под ред. Г.В. Буткевича. – М.: Высшая школа, 1970. – 600 с.

3. Ерашова Ю.Н., Ившин И.В., Ившин И.И., Тюрин А.Н. Испытания устройства защиты от дугового пробоя и искровых промежутков на срабатывание // Известия высших учебных заведений. Проблемы энергетики. 2021 г. № 3 (23). С. 168 – 180.

4. Тюрин А.Н., Солуянов Ю.И., Шмуклер М.И., Ившин И.В. Устройство для проверки аппаратов защиты от дугового пробоя и искровых промежутков. Патент на полезную модель № 200084 от 05.10.2020 г. Заявка № 2020116982 от 22.05.2020 г.

УДК 621.311

# **ПРИМЕНЕНИЕ ЦИФРОВЫХ ТЕХНОЛОГИЙ ДЛЯ АКТУАЛИЗАЦИИ УДЕЛЬНЫХ ЭЛЕКТРИЧЕСКИХ НАГРУЗОК ЖИЛЫХ ЗДАНИЙ МОСКОВСКОЙ ОБЛАСТИ**

Владимир Иванович Солуянов АО «Татэлектромонтаж», г. Казань [vs@tatem.ru](mailto:vs@tatem.ru)

**Аннотация:** исследования направлены на определение возможности корректировки региональных нормативов, служащих для расчета нагрузки жилых зданий. Предметом исследования является распределение жилых многоквартирных домов по этажности, средней площади квартир и по году ввода в эксплуатацию в Московской области. Цель работы – выявление закономерностей застроек многоквартирных домов в Московской области и формирование расчетных групп для последующего обоснования расчетных нормативов удельных электрических нагрузок по средствам использования интеллектуальных приборов учета электроэнергии с дальнейшей обработкой в RStudio.

**Ключевые слова:** интеллектуальные приборы учета электроэнергии, интернет вещей, RStudio, электрические нагрузки, график мощности.

# **APPLICATION OF DIGITAL TECHNOLOGIES TO UPDATE SPECIFIC ELECTRIC LOADS OF RESIDENTIAL BUILDINGS IN THE MOSCOW REGION**

Vladimir Ivanovich Soluyanov JSC «Tatelektromontazh», Kazan vs@tatem.ru

**Abstract:** research is aimed at determining the possibility of adjusting the regional standards of employees to calculate the load of residential buildings. The subject of the study is the distribution of residential multi-apartment buildings by number of storeys, the average area of apartments and the year of commissioning in the Moscow region. The purpose of the work is to identify patterns in the development of apartment buildings in the Moscow region and the formation of calculation groups for the subsequent substantiation of the calculated standards for specific electrical loads by means of using smart electricity meters with further processing in RStudio.

**Key words:** smart electricity meters, internet of things, RStudio, electrical loads, power graph.

В настоящее время для расчета нагрузок жилых и общественных зданий в Московской области (МО) применяют СП 256.1325800.2016 «Электроустановки жилых и общественных зданий. Правила проектирования и монтажа». Как показали оценочные расчеты, нормативы, указанные в правилах проектирования, завышены по сравнению с реальными значениями электрических нагрузок [1]. Это связано с энергосбережением и с применением высоко энергоэффективных приборов.

Статистическая обработка исходной информации проходила по признаку средней площади квартир для определения объёма типовой жилой застройки в МО. Размер пилотной выборки составил 1289 домов, введённых в эксплуатацию с 2018 по 2020 г., рис. 1. Показано, что для обобщенной статистической оценки исходных выборок целесообразно рассматривать группы МКД, введенные в эксплуатацию в 2018 г., как наиболее характерные и близкие по численности к среднему значению за рассматриваемый период времени с 2014 по 2020 гг.

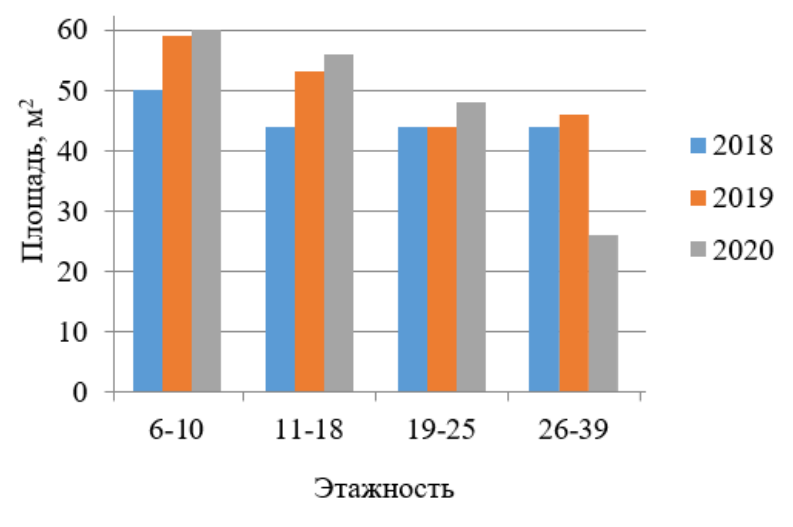

Рис. 1. Диапазон изменения средней площади квартир по годам ввода в эксплуатацию

Из рис. 1 видно, что средняя площадь квартир типовых многоквартирных домов (МКД) варьируется от 27–60 м<sup>2</sup>. Для определения удельной электрической нагрузки была рассмотрена группа 11–18 эт. со средней площадью квартир 42– 58 м<sup>2</sup>.

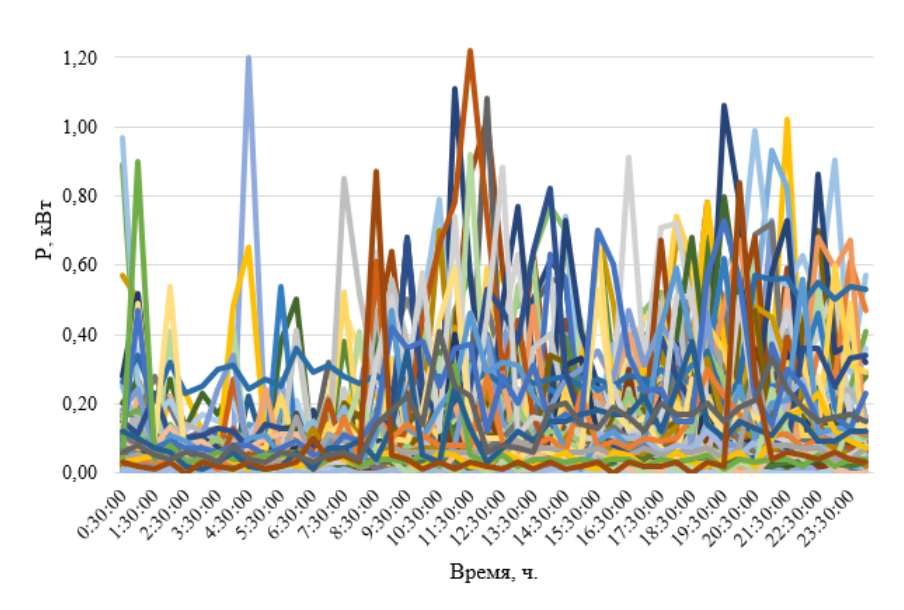

Рис. 2. График электрической нагрузки квартир МКД, 230 кВ

Исследованиям в данной области способствует цифровая трансформация в электроэнергетике, в том числе применение интеллектуальных приборов учета электроэнергии (ИПУЭЭ). ИПУЭЭ имеют возможность контролировать качество электроэнергии [2, 3, 4], уровень реактивной мощности [5] и пропускную способность линий [6]. Электрические нагрузки квартир, снятые с ИПУЭЭ, представлены на рис. 2, на котором демонстрируется, что электрические нагрузки квартир не превышают 1,22 кВт, на ВРУ, соответственно эти значения будут ниже за счет несовпадения максимумов нагрузки. Замеры электрических нагрузок показали, что удельные значения электрических нагрузок значительно ниже нормативных. На сегодняшний день выполняется статистическая обработка полученных результатов с обоснованием объёма выборки МКД RStudio.

В результате НИР планируется выпуск нормативных документов с новыми значениями электрических нагрузок для расчета нагрузки МКД МО. Это позволит сократить затраты на строительство систем электроснабжения МКД, а также снизить потери электроэнергии при эксплуатации электрооборудования.

### **Источники**

1. Солуянов Ю.И., Федотов А.И., Ахметшин А.Р. и др. Актуализация удельных электрических нагрузок дошкольных образовательных и общеобразовательных учреждений // Вестник Чувашского университета. 2021. № 1. С. 134-145. DOI 10.47026/1810-1909-2021-1-134-145.

2. Абдуллазянов Э.Ю., Зарипова С.Н., Федотов А.И., Ахметшин А.Р. Улучшение показателей качества электроэнергии в распределительных сетях напряжением 0,4-10 кВ. Энергетика Татарстана. №1. 2012. С. 3-7.

3. Абдуллазянов Э.Ю., Ахметшин А.Р. Выбор оптимального технического решения для обеспечения нормативного уровня напряжения в распределительных сетях 0,4-10 кВ // Вестник ИрГТУ. №6. 2011. С. 113-118.

4. Akhmetshin A., Mendeleev D., Marin G. Improvement of Electricity Quality Indicators in Electric Networks with Voltage of 0.4-10 kV // Proceedings - 2020 International Russian Automation Conference. RusAutoCon. 2020. 2020. pp. 454-458. article number 9208158. DOI 10.1109/RusAutoCon49822.2020.9208158.

5. Зарипова С.Н., Чернова Н.В., Ахметшин А.Р., Глубокая компенсация реактивной мощности в распределительных электрических сетях напряжением 0,4–10кВ // Известия ВУЗов. Проблемы энергетики. №1-2. 2014. С. 60-66.

6. Федотов, А.И., Ахметшин А.Р. Мероприятия по увеличению пропускной способности линий электропередач в распределительных сетях 10 кВ // Известия высших учебных заведений. Проблемы энергетики. 2011. № 5- 6. С. 79-85.

УДК 621.311

# **ПРИМЕНЕНИЕ ЦИФРОВЫХ ТЕХНОЛОГИЙ ДЛЯ АКТУАЛИЗАЦИИ УДЕЛЬНЫХ ЭЛЕКТРИЧЕСКИХ НАГРУЗОК КОТТЕДЖНЫХ ПОСЕЛКОВ**

Владимир Александрович Халтурин АО «Татэлектромонтаж», г. Казань k183om@mail.ru

**Аннотация:** в статье представлены исследования, приведенные специалистами Ассоциации «Росэлектромонтаж», по определению уровня удельных нагрузок коттеджных поселков по данным за зимний и летний периоды 2018 – 2019 гг., полученным от цифровых интеллектуальных счетчиков электроэнергии. У поселков были произвольным образом сформированы выборочные совокупности коттеджей (пилотные выборки), для которых были получены от цифровых интеллектуальных счетчиков электроэнергии суточные профили активной мощности с шагом в 30 минут за период наблюдений с 01 мая 2018 г. по 30 августа 2019 г. Исследования направлены на разработку нормативных значений удельных электрических нагрузок коттеджных поселков с целью их использования при проектировании систем электроснабжения с использованием цифровых интеллектуальных счетчиков электроэнергии.

**Ключевые слова:** цифровая трансформация энергетики, интеллектуальные сети, электрические нагрузки, профиль мощности, энергоэффективность.

# **APPLICATION OF DIGITAL TECHNOLOGIES TO UPDATE SPECIFIC ELECTRIC LOADS OF COTTAGE VILLAGES**

Vladimir Alexandrovich Khalturin JSC «Tatelektromontazh», Kazan k183om@mail.ru

**Abstract:** the article presents the studies cited by specialists of the Roselectromontazh Association to determine the level of specific loads of cottage settlements according to data for the winter and summer periods of 2018-2019. received from digital smart electricity meters. Sample populations of cottages (pilot samples) were randomly formed in the villages, for which daily active power profiles were obtained from digital smart electricity meters with a step of 30 minutes for the observation period from May 01, 2018. to August 30, 2019 The research is aimed at developing standard values for the specific electrical loads of cottage settlements in order to use them in the design of power supply systems using digital smart electricity meters.

**Key words:** digital transformation of energy, smart grids, electrical loads, power profile, energy efficiency.

На сегодняшний день существует разница между рассчитанной и фактической нагрузками [1, 2]. Данный факт влияет на инвестиционный климат, а также на потери электроэнергии [3]. Представлены исследования, проведенные специалистами Ассоциации «Росэлектромонтаж», по определению уровня нагрузок коттеджных поселков по данным от интеллектуальных счетчиков электроэнергии (ИСЭ), которые позволяют не только передавать информацию по электропотреблению, но и осуществлять мониторинг качества электроэнергии [4, 5], в том числе по уровню напряжения [6] и величине пропускной способности линий электропередач [7]. Проведена статистическая обработка данных в RStudio.

В Российской Федерации (РФ) нарастающими темпами идет строительство объектов ИЖС, благодаря Федеральному проекту «Развитие жилищного строительства на сельских территориях и повышение уровня благоустройства домовладений», одновременно с выполнением проекта Постановления Правительства РФ «О Государственной программе РФ «Развитие индивидуального жилищного строительства в РФ».

Используются методы статистических оценок, способы отбора данных, способы определения минимального объема репрезентативной выборки, а также описание среды статистических исследований в RStudio.

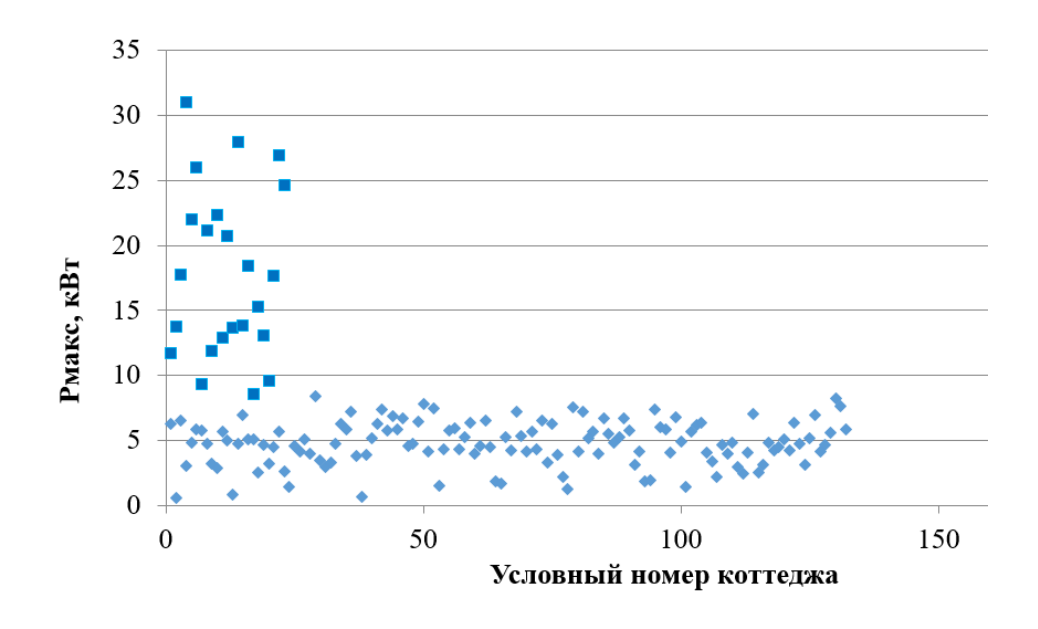

Точечная диаграмма максимальных получасовых активных мощностей пилотной выборки поселка № 1 в разрезе всего периода наблюдения

На рисунке приведены точечные диаграммы максимальных активных мощностей пилотных выборок коттеджных поселков в разрезе всего периода наблюдений 2018-2019 г., полученные от ИСЭ.

Как показали проведенные исследования, уровень удельных нагрузок зимнего и летнего периодов значительно ниже нормативных значений [2]. Данный вывод справедлив для всех рассматриваемых коттеджных поселков.

Для выборочных совокупностей анализируемых коттеджных поселков были определены уровни средней величины удельных электрических нагрузок, эти значения составили 8,82 кВт и 4,22 кВт соответственно.

С учетом превосходства величины зимней нагрузки коттеджей над летним значением специалистами Ассоциации «Росэлектромонтаж» предлагается учитывать удельную нагрузку коттеджных поселков на уровне 8,8 кВт на 1 коттедж, что значительно ниже льготных 15 кВ, предоставляемых населению при подключении коттеджа. Выпуск нормативных документов с новыми значениями электрических нагрузок позволит значительно сократить затраты на строительство систем электроснабжения коттеджных поселков, а также снизить потери электроэнергии при эксплуатации электрооборудования.

## **Источники**

1. Солуянов Ю. И., Федотов А. И., Галицкий Ю. Я. и др. Актуализация нормативных значений удельной электрической нагрузки многоквартирных домов в Республике Татарстан // Электричество. 2021. № 6. С. 62-71. DOI 10.24160/0013-5380-2021-6-62-71.

2. Soluyanov Y.I., Fedotov A.I., Ahmetshin A.R. Calculation of electrical loads of residential and public buildings based on actual data // IOP Conference Series: Materials Science and Engineering. ISEPC 2019. vol. 643. articlenumber 012051. DOI 10.1088/1757-899X/643/1/012051.

3. Солуянов Ю.И., Федотов А.И., Ахметшин А.Р. и др. Актуализация удельных электрических нагрузок дошкольных образовательных и общеобразовательных учреждений // Вестник Чувашского университета. 2021. № 1. С. 134-145. DOI 10.47026/1810-1909-2021-1-134-145.

4. Абдуллазянов Э.Ю., Зарипова С.Н., Федотов А.И., Ахметшин А.Р. Улучшение показателей качества электроэнергии в распределительных сетях напряжением 0,4-10 кВ. Энергетика Татарстана. №1. 2012. С. 3-7.

5. Akhmetshin A., Mendeleev D., Marin G. Improvement of Electricity Quality Indicators in Electric Networks with Voltage of 0.4-10 kV // Proceedings - 2020 International Russian Automation Conference. RusAutoCon. 2020. 2020. pp. 454-458. article number 9208158. DOI 10.1109/RusAutoCon49822.2020.9208158.

6. Абдуллазянов Э.Ю., Ахметшин А.Р. Выбор оптимального технического решения для обеспечения нормативного уровня напряжения в распределительных сетях 0,4-10 кВ // Вестник ИрГТУ. №6. 2011. С. 113-118.

7. Федотов, А.И., Ахметшин А.Р. Мероприятия по увеличению пропускной способности линий электропередач в распределительных сетях 10 кВ // Известия высших учебных заведений. Проблемы энергетики. 2011. № 5- 6. С. 79-85.

8. Снижение энергопотребления при переходе на горячее водоснабжение от индивидуальных тепловых пунктов. Ваньков Ю.В., Запольская И.Н., Измайлова Е.В., Загретдинов А.Р., Плотникова Л.В. Вестник Казанского государственного энергетического университета. 2019. Т. 11. № 1 (41). С. 19-27.

### **СЕКЦИЯ 3. ЦИФРОВИЗАЦИЯ, IT И ЦИФРОВАЯ ЭКОНОМИКА**

УДК 004.42

## **ПРИМЕНЕНИЕ АЛГОРИТМОВ РАЗРАБОТКИ ПРОГРАММНЫХ ПРИЛОЖЕНИЙ ДЛЯ МОБИЛЬНЫХ УСТРОЙСТВ**

Евгений Павлович Алемасов<sup>1</sup>, Римма Солтановна Зарипова<sup>2</sup> 1,2ФГБОУ ВО «КГЭУ», г. Казань 1 zarim@rambler.ru

**Аннотация:** в статье рассматривается применение алгоритма разработки приложения, а также общие проблемы, которые могут стать препятствием для успеха любого веб-приложения, если их не решить. Показана зависимость от услуг, предоставляемых мобильным приложением, и неопределенности, сопровождающие их.

**Ключевые слова:** программирование, алгоритм, мобильное приложение, мобильная разработка, вопросы безопасности.

## **ALGORITHM OF SOFTWARE APPLICATION DEVELOPMENT FOR MOBILE DEVICES AND MAIN PROBLEMS IN THIS SPHERE**

Evgeny Pavlovich Alemasov<sup>1</sup>, Rimma Soltanovna Zaripova<sup>2</sup> 1,2KSPEU, Kazan 1 zarim@rambler.ru

**Abstract:** the paper discusses the algorithm of application development, as well as common problems that can be an obstacle to the success of any web application if they are not solved. The dependencies on the services provided by the mobile application and the uncertainties that accompany them are shown.

**Key words:** programming, algorithm, mobile application, mobile development, security issues.

Повсеместное распространение мобильных устройств и зависимость от мобильной связи не оставили ни одного человека от привыкания к ней. Растущий спрос и слава мобильной телефонии экспоненциально возросли за последние несколько десятилетий, и люди полностью полагаются на нее как на основной источник связи. По мере повышения надежности мобильной связи возникла необходимость в хорошо оборудованной и сложной системе для мониторинга сложного характера мобильной связи. Мобильная связь не

ограничивается только настройкой голосовой связи с удаленным клиентом или машинами, но и может устанавливать мультимодальные, а не мультимедийные каналы связи, в которых передаются как данные, так и голос. Из-за растущей инфраструктуры системы мобильной связи разнообразие в использовании мобильных приложений потенциально увеличилось, чтобы революционизировать существующие стандарты связи [1].

С появлением массового всплеска мобильной связи спрос на приложения, работающие на мобильной платформе, пропорционально увеличился. Чтобы удовлетворить требования мобильных пользователей специализированной дисциплины, разработка мобильных приложений получила развитие. Разработка мобильных приложений направлена исключительно на разработку программных приложений, работающих на мобильных телефонах или устройствах с поддержкой мобильности. Разработчики мобильных приложений разрабатывают программное приложение, обычно называемое мобильным приложением для мобильных устройств, чтобы предоставить услугу, для которой оно было разработано. Такие проблемы, как безопасность, надежность, доступность и удобство использования, остаются проблемами, когда речь заходит о разработке, развертывании и зависимости [2].

Рассмотрим алгоритм разработки программных приложений. Хорошее приложение начинается с хорошей идеи. Следующий шаг после рождения идеи – составить план работы над проектом. Его проще всего начать с анализа конкурентов. Далее необходимо выработать маркетинговую стратегию продвижения приложения и рассчитать бюджет на его реализацию. Затем разрабатывается внутренняя архитектура, которая зависит от функционала мобильного приложения и выбранного способа обработки и хранения данных. Следующий шаг – определить способы взаимодействия пользователя с приложением, разработать интерфейс. Последний этап – тестирование приложения.

Разработка мобильных приложений является открыто сложной задачей для создания качественных приложений с меньшей уязвимостью отказа [3]. Растущее число как мобильных устройств, так и потенциальных приложений вынуждает разработчиков преодолевать различные препятствия в разработке и развертывании за счет использования разумных практик. Динамичное и географически варьирующееся расположение устройств с поддержкой мобильности, а также доступность и производство новых устройств для смартфонов и делает систему более сложной для обеспечения качества услуг [4]. В то же время эта новая картина также приносит новые запросы на

разработку, в том числе о том, как создать простое, но эффективное приложение, как защитить данные, которые загружаются и загружаются.

Общие проблемы для мобильных разработчиков: пользовательский опыт; пользовательский интерфейс; технологии пользовательского ввода; управление данными; портативность; безопасность [5].

Таким образом, разработка мобильных приложений стала поддержкой системы мобильной связи и с продолжающимся увеличением количества аппаратного и программного обеспечения; увеличивается также число проблем, с которыми приходится сталкиваться. Растущая сложность устройств, растущий рынок приложений и растущее преимущество беспроводных сетей работают вместе, что делает разработку мобильных приложений отраслью с большим потенциалом.

## **Источники**

1. Алемасов Е.П., Зарипова Р.С. Тенденции развития сферы мобильных приложений в современном обществе / Социальная онтология России. Сборник научных статей по докладам XIV Всероссийских Копыловских чтений. Новосибирск, 2020. С. 399-402.

2. Ишмуратов Р.А., Зарипова Р.С. Роль и место программных приложений в образовательном процессе // Преподавание информационных технологий в Российской Федерации: Материалы Семнадцатой открытой Всероссийской конференции. 2019. С. 156-158.

3. Алемасов Е.П., Зарипова Р.С. Основные аспекты развития сферы разработки мобильных приложений / Информационные технологии в строительных, социальных и экономических системах. 2020. № 1 (19). С. 110- 112.

4. Алемасов Е.П., Зарипова Р.С. Информационно-коммуникационные технологии как фактор развития обучающихся / Информационные технологии в строительных, социальных и экономических системах. 2020. № 4 (22). С. 39- 41.

5. Шакиров А.А., Зарипова Р.С. Инновационные подходы к мотивации персонала // Наука Красноярья. 2019. Т. 8. № 4-2. С. 127-130.

### **OPTIMAL ENERGY-SAVING DIGITAL SYSTEM CONTROL**

Beishembek Ybyshevich Ashirbaev<sup>1</sup>, Zhazgul Abdykaparovna Alymbaeva<sup>2</sup> <sup>1,2</sup>Kyrgyz State University of Construction, Transport and Architecture named after Nasirdin Isanov, Bishkek, Republic of Kyrgyzstan  $\frac{1}{2}$ ashirbaev-58@mail.ru,  $\frac{2}{3}$ jazi\_spflower@mail.ru

**Annotation:** оne of the main tasks of designing algorithmic support for digital energysaving control systems is to reduce energy consumption and increase the energy efficiency of technological installations used in production. In this paper, a method is proposed for constructing an energy-saving control of digital systems, based on the decomposition of the state variables of the original system. The equivalent system obtained by complete separation of state variables has all the properties of the original system. It consists of two low-order subsystems that are connected only in terms of control and allows developing an algorithm for constructing the initial optimal energy-saving control.

**Key words:** small quantization period, Riccati and Lyapunov, transition matrix.

Consider a linear digital system described by the equation  $y(t + T) = A(t)y(t) + B(t)u(t),$  (1) where  $y(t) = (x(t) z(t))'$ ,  $x(t)$ ,  $z(t) - n$  - dimensional vectors of state variables,  $A(t) = \begin{pmatrix} A_1(t) & A_2(t) \\ A_1(t) & A_2(t) \end{pmatrix}$  $A_3(t) \quad A_4(t)$  $\bigg),B(t) = \bigg(\begin{matrix} B_1(t) \\ B_2(t) \end{matrix}\bigg)$  $\binom{B_1(t)}{B_2(t)}$ ,  $A_i(t)$   $(i = \overline{1, 4}) - (n \times n)$ ,  $B_1(t)$ ,  $B_2(t) - (n \times r)$ - matrices,  $u(t) - r$ - dimensional control vector,  $t \in \Omega = \{t : t = kT, k = 0, 1, \cdots, M - 1\} \subset \Omega = \{t : 0 \le t \le 1\},\$  $M=\frac{1}{\pi}$  $\frac{1}{T}$ ,  $0 < T < 1$  – short quantization period, the prime denotes transposition.

The average temperature of the heated (cooled) body is usually considered as the first component of the vector y in relation to thermal objects, and the rate of temperature change is considered as the second component. For control objects with electrical heating, as well as machines with an electric drive, the control u usually represents an electrical voltage or current, for other objects it can be the consumption of fuel or coolant (coolant). Problems of this kind are typical for controlling the dynamic modes of multi-zone electric furnaces, multi-section dryers, and other energy-intensive facilities [1, C.36].

The initial and final conditions of system (1) are determined by the relations:

$$
y(0) = y_0,\tag{2}
$$

$$
y(M) = y_M. \tag{3}
$$

Let's assume it's running

*Condition 1.* Matrix  $A(t)$ ,  $t \in \Omega$  stable, that is, the real parts of all its eigenvalues satisfy the condition  $|Re\lambda_i| < q_0 < 1$ ,  $\lambda_i$  ( $i = \overline{1,n}$ ).

Under condition 1, it is required to transfer the system (1) from state (2) to state (3), so that the functional

$$
I_3 = \sum_{k=0}^{M-1} u'(t)u(t),
$$
\n(4)

took the smallest possible value, where  $I_3$  – estimates energy costs [2, C.121].

As shown in [3, С.244] by changing variables

$$
x(t) = \tilde{x}(t) - N(t)\tilde{z}(t), z(t) = \tilde{z}(t) + H(t)x(t)
$$
\n(5)

we obtain the following equivalent system to system (1)

$$
\tilde{x}(t+T) = \tilde{A}_1(t)\tilde{x}(t) + \tilde{B}_1(t)u(t),
$$
\n(6)

$$
\tilde{z}(t+T) = \tilde{A}_4(t)\tilde{z}(t) + \tilde{B}_2(t)u(t),\tag{7}
$$

$$
\tilde{A}_1(t) = A_1(t) + A_2(t)H(t), \tilde{A}_4(t) = A_4(t) - H(t+T)A_2(t),
$$
 (8)

$$
\tilde{B}_1(t) = B_1(t) + N(t+T)\tilde{B}_2(t), \tilde{B}_2(t) = B_2 - H(t+T)B_1(t).
$$

Matrices  $H(t)$ ,  $N(t)$  have dimensions  $n \times n$  and satisfy the following matrix Riccati and Lyapunov equations, respectively:

$$
H(t+T)\tilde{A}_1(t) - A_4(t)H(t) - A_3(t) = 0,
$$
\n(9)

$$
\tilde{A}_1(t)N(t) - N(t+T)\tilde{A}_4(t) - A_2(t) = 0.
$$
\n(10)

Equations (6) and (7) will be rewritten in the form

$$
\tilde{y}(t+T) = \tilde{A}(t)\tilde{y}(t) + \tilde{B}(t)u(t),
$$
\n(11)

where 
$$
\tilde{y}(t) = (\tilde{x}(t) \tilde{z}(t))'
$$
,  $\tilde{A}(t) = diag(\tilde{A}_1(t) \tilde{A}_4(t))$ ,  $\tilde{B}(t) = (\tilde{B}_1(t) \tilde{B}_2(t))'$ .

The boundary conditions of system (11) are determined by the relations:

$$
\tilde{y}(0) = \tilde{y}_0 \tag{12}
$$

$$
\tilde{y}(M) = \tilde{y}_M,\tag{13}
$$

$$
\tilde{y}_0 = (\tilde{x}_0 \,\tilde{z}_0)', \tilde{x}_0 = x_0 + N(0)\tilde{z}_0, \tilde{z}_0 = z_0 - H(0)x_0,\tag{14}
$$

$$
\tilde{x}_M = x_M + N(MT)\tilde{z}_M, \tilde{z}_M = z_M - H(MT)x_M. \tag{15}
$$

Let's assume it's running

*Condition 2.* Matrices  $\tilde{A}_1(t)$  and  $\tilde{A}_4(t)$  stable, that is, for eigenvalues  $\lambda_s$  $(s = \overline{1,n})$  and  $\gamma_k$   $(k = \overline{1,n})$  matrices  $\tilde{A}_1(t)$  and  $\tilde{A}_4(t)$  the following restrictions apply:

$$
|Re\lambda_s| \le q_1 < 1, |Re\gamma_k| \le q_2 < 1.
$$

Under conditions 2, we formulate problem  $(1)$  -  $(4)$  in the following form: it is required to transfer system (11) from state (12) to state (13) in such a way that functional (4) takes the smallest possible value.

Solutions to equation (11) with initial conditions (12), (14) can be represented as [4, С.16]

$$
\tilde{y}(kT) = \tilde{G}(kT, 0, T)\tilde{y}_0 + \sum_{i=0}^{k-1} \tilde{G}(kT, i+1, T)\tilde{B}(iT)u(iT),
$$
\n(16)

where  $\tilde{G}(t, 0, T)$  – transition matrix of homogeneous equation

$$
\tilde{y}(t+T) = \tilde{A}(t)\tilde{y}(t),\tag{17}
$$

$$
\tilde{G}(t,0,T) = diag\left(\tilde{F}(t,0,T) \,\tilde{\Psi}(t,0,T)\right).
$$
\n(18)

When conditions 2 are met, it follows from  $(16)$  that the desired control must satisfy the relations:

$$
\sum_{i=0}^{M-1} \tilde{G}(M, i+1, T) \tilde{B}(iT) u(iT) = \alpha_M, \qquad (19)
$$
  
where 
$$
\alpha_M = (\alpha_M^1 \alpha_M^2)', \alpha_M^1 = \tilde{x}_M - \tilde{F}(M, 0, T)\tilde{x}_0, \alpha_M^2 = \tilde{z}_M - \tilde{\Psi}(M, 0, T)\tilde{z}_0.
$$

Then, one of the controls that ensure the transfer of system (11) from the initial state (12) to the final state (13) is defined in the form

$$
u(k\mu) = \tilde{B}'(kT) \left( \tilde{G}(k, k+1, T) \right)' C, \qquad (20)
$$

where  $C -$  determined from the equation

$$
W \cdot C = \alpha_M, W = \begin{pmatrix} W_1 & W_2 \\ W_2' & W_3 \end{pmatrix}, C = \begin{pmatrix} C_1 \\ C_2 \end{pmatrix},
$$
 (21)

where

$$
W_{1} = \sum_{i=0}^{M-1} \tilde{F}(kT, i+1) \tilde{B}_{1}(iT) \tilde{B}'_{1}(iT) (\tilde{F}(kT, i+1))',
$$
  
\n
$$
W_{2} = \sum_{i=0}^{M-1} \tilde{F}(kT, i+1) \tilde{B}_{1}(iT) \tilde{B}'_{2}(iT) (\tilde{\Psi}(kT, i+1))',
$$
  
\n
$$
W_{3} = \sum_{i=0}^{M-1} \tilde{\Psi}(kT, i+1) \tilde{B}_{2}(iT) \tilde{B}'_{2}(iT) (\tilde{\Psi}(kT, i+1))'.
$$

Under conditions 2, the matrix  $W$  is non-degenerate and has a maximum rank [5, C.252]. Then from equation (21) we will have  $C = W^{-1} \alpha_M$ , where, in case  $|W_1| \neq 0$  [6, C.324] we have

$$
W^{-1} = \begin{pmatrix} W_1^{-1} + W_1^{-1} W_2 S^{-1} W_2' W_1^{-1} & -W_1^{-1} W_2 S^{-1} \\ -S^{-1} W_2' W_1^{-1} & S^{-1} \\ S = W_3 - W_2' W_1^{-1} W_2. \end{pmatrix},
$$

As a result, we formulate the following theorem

**Theorem.** If the matrix W in (21) has the maximum rank, then the digital system (11) is controllable, there is an energy-saving control  $u^* = u^*(kT)$ , *which takes system (11) from state (14) to state (15) is determined by the formula*

$$
u^*(kT) = \tilde{B}'_1(kT) \left( \tilde{F}(kT, k+1) \right)' r_M^1(kT) + \tilde{B}'_2(kT) \left( \tilde{\Psi}(kT, i+1) \right)' r_M^2(kT),
$$
  
\n(23)  
\n
$$
r_M^1 = (W_1^{-1} + W_1^{-1}W_2S^{-1}W_2'W_1^{-1})\alpha_M^1 - W_1^{-1}W_2S^{-1}\alpha_M^2, \qquad r_M^2 = -S^{-1}W_2'W_1^{-1}\alpha_M^1 + S^{-1}\alpha_M^2.
$$

Optimal state variable trajectories  $\tilde{x}(kT)$  and  $\tilde{z}(kT)$  corresponding to optimal control  $u^*(kT)$  are defined by the formulas:

$$
\tilde{x}(kT) = \tilde{F}(kT,0)\tilde{x}_0 + \sum_{i=0}^{k-1} \sum_{i=0}^{M-1} \tilde{F}(kT,i+1)\tilde{B}_1(iT) \times
$$
\n
$$
\times \left[\tilde{B}_1'(iT)\left(\tilde{F}(kT,k+1)\right)' r_M^1(iT) + \tilde{B}_2'(iT)\left(\tilde{\Psi}(kT,i+1)\right)' r_M^2(iT)\right]
$$
\n(24)

$$
\tilde{z}(kT) = \tilde{\Psi}(kT, 0)\tilde{z}_0 + \sum_{i=0}^{k-1} \tilde{\Psi}(kT, i+1) \tilde{B}_2(iT) \times \times \left[ \tilde{B}_1'(iT) \left( \tilde{F}(kT, i+1) \right)' r_M^1(iT) + \tilde{B}_2'(iT) \left( \tilde{\Psi}(kT, i+1) \right)' r_M^2(iT) \right].
$$

#### **Sources**

1. Muromtsev D.Yu., Gribkov A.N., Shamkin V.N., Kurkin I.A. A complete analysis of the problem of energy-saving control of the dynamic modes of a drum dryer //Information and Control Systems, No. 4, 2017, pp 35 – 43.

2. Krasovsky N. N. Theory of motion control. Moscow, Nauka, 1968.- 476 p.

3. Ashirbaev B.Y. Decomposition of a linear discrete control system with a small step //Bulletin of KGUSTA. No. 2 (64), Bishkek, 2019, pp 243-248.

4. Ashirbaev B.Y. On one way to construct a transition matrix for a linear discrete control system with a small step //Mining Journal, scientific and technical journal, volume 2 (1), Bishkek, 2021, pp 13 - 17.

5. B. Kuo. Theory and design of digital control systems. Moscow, Mashinostroenie, 1986. - 448 p.

6. Gantmakher F.R. Matrix theory. Moscow, Nauka, 1966. 577 p.

УДК 004.91

## **ОПТИМИЗАЦИЯ РАБОТЫ ПРЕДПРИЯТИЯ ПУТЕМ РАЗРАБОТКИ WEB-ПРИЛОЖЕНИЯ ОБРАБОТКИ ЗАЯВОК НА ПРИМЕРЕ ООО «ИНЖЕНЕР»**

Амаль Рустамович Бегишев<sup>1</sup>, Ренат Минзашарифович Хамитов<sup>2</sup> 1,2ФГБОУ ВО «КГЭУ», г. Казань <sup>1</sup>[Begishev.a.r@gmail.com,](mailto:Begishev.a.r@gmail.com) <sup>2</sup>hamitov@gmail.com

**Аннотация:** предлагается разработка web-приложения для обработки заявок на ремонт оборудования на предприятии с целью оптимизации деятельности обслуживания клиентов. Благодаря цифровизации процессов управления заказами уменьшится время обработки заказов и снизится нагрузка на персонал.

**Ключевые слова:** обработка заявок, ремонт и обслуживание оборудования, база данных, контроль бизнес-процессов.

В период перемен в мировой экономике отечественный рынок ускорил свое развитие в виду возросшей конкуренции среди предприятий. Чтобы поддерживать конкурентоспособность на высоком уровне может
потребоваться введение точных методов регулирования и управления для оптимизации бизнес-процессов деятельности предприятия [1].

Объект исследования данной работы: предприятие ООО «Инженер», которое занимается проектированием, монтажом, пусконаладкой и обслуживанием систем обеспечения безопасности. На данный момент на предприятии процесс регистрации и обработки заявок не систематизирован, что вызывает ряд неудобств [2].

При анализе работы предприятия была смоделирована диаграмма деятельности процесса обработки заявки, изображенная на рисунке 1.

Анализируя деятельность предприятия, было выявлено, что в работе компании имеется возможность усовершенствовать бизнес-процессы в обработке заявок клиентов, в том числе процесс выбора специалистов для выполнения этих заявок. Более того, приложение позволит контролировать посещаемость сотрудников, а также включит в себя опцию обратной связи [2, 4].

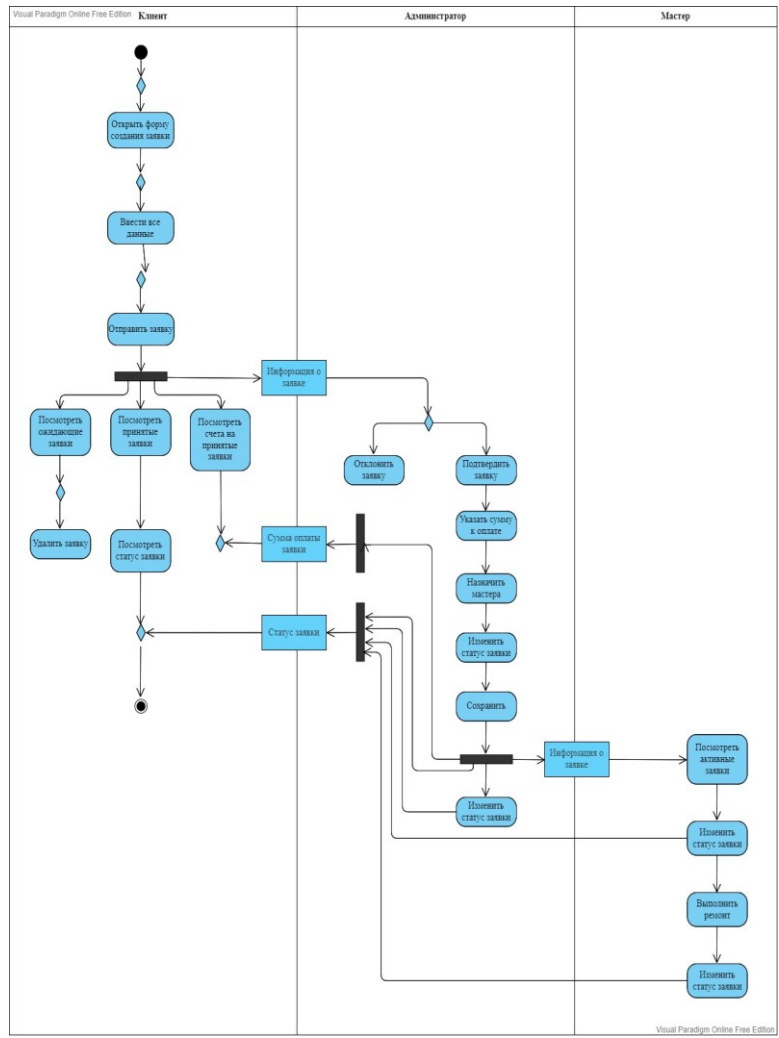

Рис. 1. Диаграмма деятельности «Обработка заявки»

Все сведения о работе web-приложения хранятся в базе данных. В ходе изучения деятельности предприятия была обозначена структура данных, определен состав информационных объектов, их атрибуты и связи [3].

В связи с этим, будущая реализация и внедрение web-приложения обработки заявок ООО «Инженер» поспособствует оптимизации управления бизнес-процессами и сокращению трудовых и временных затрат сотрудников, что в свою очередь повысит производительность труда и улучшит качество предоставляемых услуг [4]. На рисунке 2 представлено логическая модель базы данных.

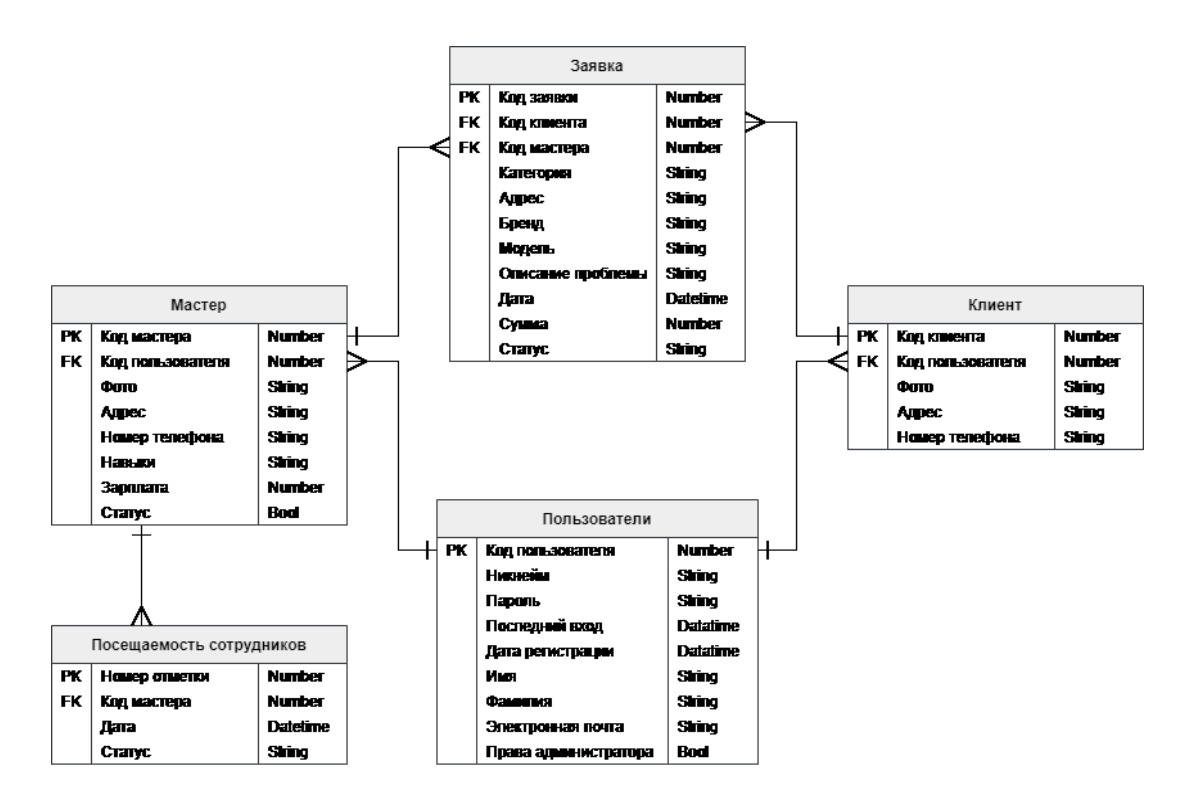

Рис. 2. Логическая модель базы данных

#### **Источники**

1. Е.А. Верещагина, Д.С. Колесникова, А.К. Рудниченко. Особенности разработки информационной системы для предприятия // Инженерный вестник Дона. – 2019 – №1 – С. 34-41.

2. Алексеев А.Н. Разработка информационной системы обработки заказов предприятия // Информационные технологии. Проблемы и решения: Материалы Международной научно-практической конференции. – 2018. – №  $1(5)$ . – C. 62-67.

3. Донгак, С. Б. Б. Особенности разработки информационных модулей для предприятия / С. Б. Б. Донгак, Р. М. Хамитов // Современные проблемы цивилизации и устойчивого развития в информационном обществе: Сборник материалов VI Международной научно-практической конференции, Москва, 30.12.2021. – Москва: ООО «Институт развития образования и консалтинга», 2021. – С. 174-177.

4. Лукин, В. О. Проектирование и внедрение CRM-системы и инструментов бизнес-анализа для компании в сфере онлайн-образования // материалы Международной научно-практической конференции, Кишинев, 07.02.2022 / Editura «Liceul»; Научно-издательский центр «Мир науки». – Нефтекамск: Научно-издательский центр «Мир науки», 2022. – С. 24-26.

5. Информационно-аналитическая система мониторинга уровня квалификации персонала. Торкунова Ю.В., Богомолова О.И., Мухаматзакиева И.Р., Фазильянова А.Р. Вестник Казанского государственного энергетического университета. 2017. № 4 (36). С. 22-28.

УДК 004.9

# **РАЗРАБОТКА ЕДИНОЙ СИСТЕМЫ КОНТРОЛЯ И УПРАВЛЕНИЯ ДОСТУПОМ ТОРГОВОГО ПРЕДПРИЯТИЯ**

#### Мария Андреевна Кольчурина

ФГБОУ ВО «Сибирский государственный индустриальный университет», г. Новокузнецк [kolchurina.masha@yandex.ru](mailto:kolchurina.masha@yandex.ru)

**Аннотация:** в статье обоснована необходимость разработки и внедрения единой системы контроля и управления доступом, позволяющей оптимизировать работу сотрудников организации с иными информационными системами за счет централизации авторизации, представлен проект ЕСКУД торгового предприятия.

**Ключевые слова:** информационная система, информатизация, мониторинг.

## **DEVELOPMENT OF A UNIFIED ACCESS CONTROL AND MANAGEMENT SYSTEM FOR A TRADE ORGANIZATION**

Maria Andreevna Kolchurina Siberian State Industrial University, Novokuznetsk kolchurina.masha@yandex.ru

Abstract: the article substantiates the need to develop and implement a unified access control and management system that allows optimizing the work of the organization's employees with other information systems by centralizing authorization.

Key words: information system, informatization, monitoring.

Одним из условий успешного функционирования организации является постоянное улучшение деятельности, в том числе и путем внедрения информационных систем, которые позволяют снизить время реализации различных рабочих задач и уменьшить число ошибок, связанных со сбором данных человеком [1,2]. Использование новых технологий также является одним из методов преобразований в ходе реализации концепции бережливого производства, предполагающей сокращение времени протекания и общего количества действий, не направленных на создание ценности, за которую платит потребитель, в том числе времени ожиданий, числа перемещений сотрудников организации и иных аспектов. Однако при последовательной информатизации возникает риск формирования IT-инфраструктуры из отдельных невзаимосвязанных систем, доступ к которым осуществляется из отдельных личных кабинетов и для проведения технических работ, мониторинга и контроля активности пользователя требуется использовать несколько отдельных точек доступа. В результате информатизация приводит к новым потерям рабочего времени на авторизацию пользователей, повышается трудоемкость работ по обслуживанию и мониторингу систем, что приводит к снижению эффективности работы организации в целом и создает риски для достижения устойчивого успеха.

Решением проблемы является разработка и внедрение единой системы доступом, позволяющей контроля управления использовать  $\mathbf{M}$ **BCC** возможности информационной инфраструктуры организации из одного личного кабинета на сотрудника. Разграничение прав доступа к разным ресурсам реализуется путем назначения бизнес-роли, в коде которой прописывается доступный функционал.

В работе представлен проект единой системы контроля и управления доступом (ЕСКУД), разработанный для организации, реализующей торговую деятельность в нескольких регионах, в которой на момент инициации работ уже имелось 7 различных информационных систем, доступ к которым реализовывался через отдельные личные кабинеты сотрудников. Схема информационной инфраструктуры после внедрения единой системы контроля и управления доступом приведена на рисунке 1.

B информационной составе системы было выделено два синхронизированных программным путем рабочих сервера, реализующих процедуры аутентификации и идентификации пользователя, базирующихся на восьмиядерных процессорах с установленной операционной системой Ubuntu Linux, осуществляющих обработку запросов пользователей, а также сервер

базы данных, хранящей в себе информацию о пользователях и бизнес-ролях. Получение сведений из базы данных происходит путем формирования SQLзапросов к базе данных. Обмен информацией между информационными системами и ЕСКУД осуществляется через технологию Rest API. Данная технология является универсальной, простой в использовании и поэтому была выбрана при разработке архитектуры системы.

Важнейшим аспектом, который рассматривался при определении методов организации работы с информационной системой, являлась защита информации от несанкционированного доступа и обеспечения сохранности коммерческих тайн организации. Так как филиалы организации территориально удалены друг от друга, то для обеспечения информационной безопасности было предложено расположить сервер вне общедоступной DMZ зоны. Подключение сотрудников региональных подразделений возможно через виртуальный канал связи VPN. Для обеспечения дополнительной зашиты информационной системы было предложено установить Uncomplicated Firewall, интегрированный с операционной системой сервера, что позволило минимизировать риск проникновения пользователя с рабочего сотрудников устройства, He относящегося рабочим устройствам  $\mathbf{K}$ организации.

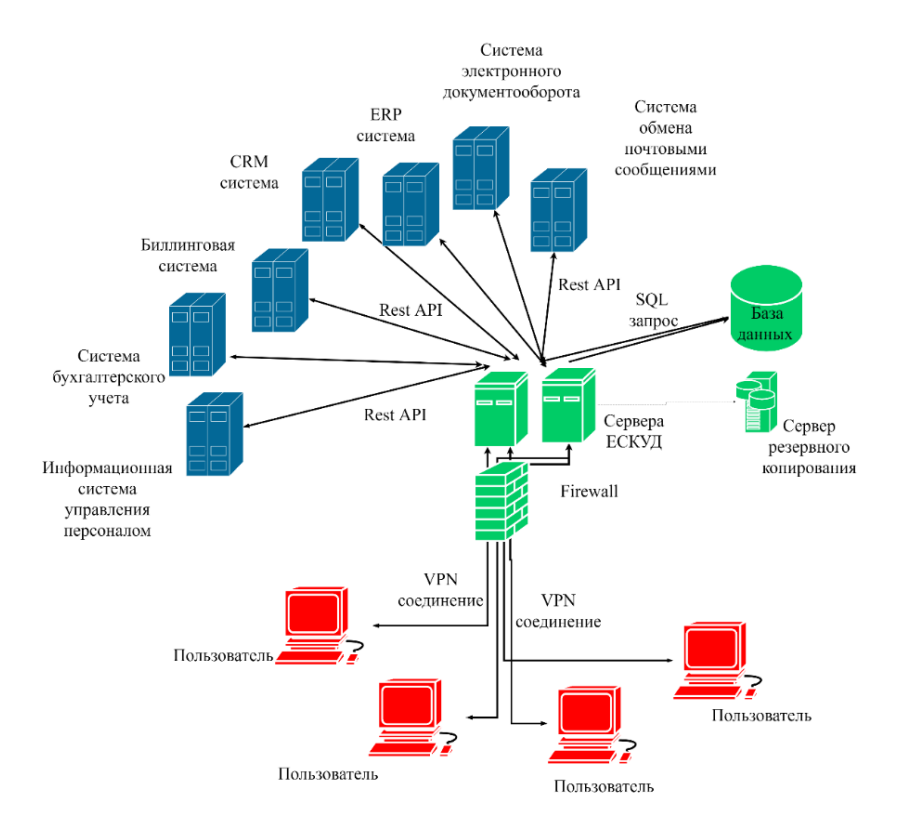

Рис. 1 Архитектура информационной системы

Реализация решения позволила сократить потери рабочего времени сотрудников на авторизацию до 1 176 000 минут за год и повысить скорость обслуживания клиентов, что в совокупности привело к увеличению лояльности клиентов и расширению их числа за счет рекомендаций потребителей и новых контактов, установить которые стало возможно в освободившиеся интервалы рабочего дня.

#### **Источники**

1 Camiña E., Díaz-Chao A., Torrent-Sellens J. Automation technologies: Long-term effects for Spanish industrial firms // Technological Forecasting and Social Change.2020. Is.151. Pp.198-218/

2 Habrat D. Legal challenges of digitalization and automation in the context of Industry 4.0 // Procedia Manufacturing. 2020. Is. 51., Pages 938-942.

УДК 004.056

## **ОЦЕНКА РИСКА НАРУШЕНИЯ ИНФОРМАЦИОННОЙ БЕЗОПАСНОСТИ В БАНКОВСКОЙ СФЕРЕ**

Александр Валерьевич Натальсон ФГБОУ ВО «КГЭУ», г. Казань alexnatalson@gmail.com

**Аннотация:** опираясь на междисциплинарный анализ, произошло формирование перечня, касающихся рисков безопасности информационной деятельности банковских организаций. Такие составляющие вполне могут быть использованы с целью построения модели угроз для многих банков. Модели угроз в основных методиках по оценке количественной эффективности систем, относящихся к информационной безопасности, а также в оценках влияния степени информационной безопасности на эффективную деятельность банковских организаций.

**Ключевые слова:** информационная безопасность, банковская сфера, финансы, эффективность, устойчивость, информатизация.

#### **ASSESSMENT OF THE RISK OF INFORMATION SECURITY BREACHES IN THE BANKING SECTOR**

Alexander Valerievich Natalson KSPEU, Kazan alexnatalson@gmail.com

Abstract: based on an interdisciplinary analysis, a list was formed concerning the security risks of information activities of banking organizations. Such components may well be used to build a threat model for many banks. Threat models in the main methods for assessing the quantitative effectiveness of systems related to information security, as well as in assessing the impact of the degree of information security on the effective activities of banking organizations.

Key words: information security, banking, finance, efficiency, sustainability, informatization.

Многие специалисты банковской сферы утверждают, что наличие в кредитной организации систем информационной безопасности является важным параметром, это происходит из-за того, что риски информационной безопасности способны значительно затруднить банковскую деятельность. Наряду с этим, в наши дни остается открытым вопрос, касающийся облика системы, его составе и программного обеспечения, так как стоимость систем информационной безопасности способно достигать порядка 20 процентов стоимости всей информационной системы банка.

Учитывая это, можно утверждать, что создание систем информационной безопасности требует значительные финансовые вложения, а это в свою очередь должно быть обосновано надлежащим образом в вышестоящих инстанциях. B современном мире данный метод аргументирования информационной безопасности банков спениалистами практически отсутствует. Созлание бюлжета полразделений информационной безопасности, а также построение систем информационной безопасности производится, практически всегда, не вникая в глубокий научный анализ.

Обычно, финансовые возможности банка, опыт использования систем информационной безопасности, компетенции руководящих должностей служб безопасности, а также рекламные усилия компании, продвигающие системы информационной безопасности на рынке, являются определяющими.

Прежде чем создать систему информационной безопасности банка, необходимо сделать оценку эффективности ее предстоящей деятельности по параметру «эффективность - стоимость». Это происходит по причине того, что архитектура, оснащение техники, ПО, а также сама стоимость системы информационной безопасности регионального банка и банка, имеющего федеральное значение, будут значительно различаться. В данной связи также важным является факт создания методики оценки эффективности системы информационной безопасности.

Опираясь на Методику ЦБ РФ, которая касается оценки рисков нарушения информационной безопасности (РС БР ИББС-2.2-2009), выделены 7 групп, которые насчитывают 40 рисков информационной безопасности,

которые в свою очередь зависят от различных причин или же источников возникновения.

При формировании перечня рисков информационной безопасности, требуется учитывать факторы, способствующие созданию рисков, а также влияющих на уровень защиты информации (ГОСТ Р 51275-2006 «Объект информатизации. факторы, воздействующие на информацию»), а они в свою очередь, градируются на классы: объективные и субъективные, внутренние и внешние.

Во время решения задач с целью обеспечения информационной безопасности, обеспечению безопасности персональных данных придается особое значение, которые делятся на 4 категории в соответствии с Федеральным законом «О персональных данных»:

1 - персональные данные, касающиеся расовой, национальной принадлежности, политических взглядов, религиозных и философских убеждений, состояния здоровья, интимной жизни;

2 - персональные данные, позволяющие идентифицировать субъекта персональных данных и получить о нем дополнительную информацию;

3 - персональные данные, позволяющие идентифицировать субъекта персональных данных;

4 - обезличенные или общедоступные персональные данные.

Согласно Отраслевой частной модели угроз безопасности персональных данных (Рекомендации Центрального Банка Российской Федерации СТО БР ИББС-1.2-2014), эти риски классифицируются по направлениям или же объектам воздействия.

Опираясь на дисциплинарный анализ, разработан перечень, который состоит из 50 рисков информационной безопасности. Данный перечень можно использовать в практической деятельности банка, так как нейтрализация рисков информационной безопасности составляет сущность, а также содержание процесса обеспечения информационной безопасности банка.

На основе данного перечня также могут быть сформированы и модели угроз, опираясь на анализ которых, осуществляется постановка задач для создания систем информационной безопасности. Также, перечень конкретных рисков возможно использовать во время оценки влияния принимаемых мер информационной безопасности на эффективность деятельности банка.

Банковская cobepa является главным заказчиком систем информационной безопасности, т.к. банк - это практическая самая часто принимающая на себя удары мошенников и хакеров сфера человеческой деятельности в современном мире.

#### **Источники**

1. Федеральный закон «О безопасности» 390-ФЗ от 28.12.2010.

2. Федеральный закон «О банках и банковской деятельности» 17 ФЗ от 03.02.1996.

3. Горбунова Д.А. [Особенности применения метода оценки затрат для](https://elibrary.ru/item.asp?id=32470394)  [защиты информации на предприятии на основе анализа рисков](https://elibrary.ru/item.asp?id=32470394) // [Инновационная наука](https://elibrary.ru/contents.asp?id=34833032). 2018. [№](https://elibrary.ru/contents.asp?id=34833032&selid=32470394) 2.

4. Сертификация по ISO 27001. Перевод. Информационная безопасность. http://dorlov. blogspot.ru/2011/06/iso-27001.html

5. ГОСТ Р 51275-2006. Защита информации. Объект информатизации. Факторы, воздействующие на информацию.

УДК 004.4

# **ПРОЕКТИРОВАНИЕ ИНФОРМАЦИОННОЙ СИСТЕМЫ ДЛЯ ПРЕДПРИЯТИЯ ООО «ВЕЗДЕ БЕЗОПАСНО»**

Никита Денисович Новоселов<sup>1</sup>, Гульназ Рашитовна Сибаева<sup>2</sup> 1,2 ФГБОУ ВО «КГЭУ», г. Казань 1 [novosyolov.nikita2013@yandex.ru](mailto:leisan_zinatova@mail.ru)

**Аннотация:** в современном мире на рынке предложено немалое количество информационных систем для автоматизации работы предприятий как российских, так и зарубежных разработчиков. Данные программные продукты отличаются способами реализации одних и тех же функциональных требований и платформами разработки. Среди данного многообразия есть свои лидеры, однако это не мешает появлению на рынке новых решений.

**Ключевые слова:** разработка информационной системы, автоматизация работы предприятия, учет материалов.

# **DESIGNING AN INFORMATION SYSTEM FOR AN ENTERPRISE LLC «EVERYWHERE IS SAFE»**

Nikita Denisovich Novoselov<sup>1</sup>, Gulnaz Rashitovna Sibaeva<sup>2</sup> 1,2KSPEU, Kazan 1 [novosyolov.nikita2013@yandex.ru](mailto:leisan_zinatova@mail.ru)

**Abstract:** in the modern world, a considerable number of information systems for automating the work of enterprises of both Russian and foreign developers are offered on the market. These software products differ in ways of implementing the same functional requirements and development platforms. There are leaders among this diversity, but this does not prevent new solutions from appearing on the market.

**Key words:** development of an information system, automation of the enterprise, accounting of materials.

На сегодняшний день на рынке представлено множество информационных систем со своими особенностями и подходами к решению вопросов, с которыми эти системы должны справляться. Однако зачастую бывает так, что ни одна из них не способна полностью подстроиться под нужды того или иного предприятия [1]. В таком случае наиболее подходящим решением станет разработка собственной системы. Разработка любого продукта основывается на информационной модели предприятия [2].

Целью данной работы является проектирование и разработка информационной системы для компании по ремонту коммуникационного оборудования ООО «Везде Безопасно», которая будет включать разработку требований к системе, основные принципы ее работы, схему данных и связей между ними.

Основным результатом внедрения разработанной информационной системы станет автоматизация учета необходимых для ремонта коммуникационного оборудования материалов, переход на электронный документооборот.

Значимость данного исследования состоит в применении результатов разработки на предприятии ООО «Везде Безопасно», перед руководством которого стоит задача по частичному переходу с бумажного документооборота на электронный, а также в оптимизации бизнес-процессов предприятия и работы с клиентами.

Успешное внедрение информационной системы включает в себя достаточно много важных и полезных для предприятия этапов. Помимо непосредственного начала работы в ИС, они помогут предприятию упорядочить ключевые бизнес-процессы и выявить проблемные места [3].

Разработка и внедрение новой информационной системы – это сложный и довольно долгий процесс. Результат проекта по разработке и внедрению информационной системы во многом зависит от готовности предприятия к ведению проекта, личной заинтересованности руководства предприятия, реальной программы действий, наличия ресурсов [4].

Таким образом, информационная система должна быть построена на основе целостного системного подхода к проектированию, учитывающей развитие той предметной области, которую она описывает [5]. Важно, чтобы создаваемые впоследствии отдельные подсистемы не противоречили общей концепции.

#### **Источники**

1. Анодина Н. Н. Документооборот в организации: Практическое пособие / Н. Н. Анодина. М.: Омега-Л, 2009. С. 176.

2. Информационный портал «TAdviser» / Обзор российского рынка систем электронного документооборота, [Электронный ресурс], 2005-2019. URL: http://www.tadviser.ru/index.php/СЭД?cache=no&ptype=system#ttop (дата обращения 19.04.2019).

3. Дронов В. А. Система автоматизации делопроизводства и электронного документооборота // Делопроизводство. 2009. №2.

4. Титаренко Г. А. Автоматизированные информационные технологии: Учебное пособие / Под ред. Г. А. Титаренко. М.: ИНФРА-М, 2009. С. 121.

5. https://www.bibliofond.ru/view.aspx?id=863410 [Электронный ресурс] Информационная система на базе 1С Предприятие.

УДК 20.01.07+20.15.05

### **ЦИФРОВОЕ ПРЕДПРИЯТИЕ КАК МОДЕЛЬ ПОТОКА СОЗДАНИЯ СТОИМОСТИ**

Юрий Николаевич Смирнов<sup>1</sup>, Алия Марсовна Марданова<sup>2</sup> 1,2 ФГБОУ ВО «КГЭУ», г. Казань  $1$ [mmite@inbox.ru](mailto:mmite@inbox.ru),  $2$ [aliymsm@mail.ru](mailto:2ikbudnikova@yandex.ru)

**Аннотация:** рассматривается поток создания стоимости цифрового предприятия, как основа построения имитационной информационно-математической модели. Математические основы потока создания стоимости, которые построены методом процессно-продуктового реинжиниринга бизнес-процессов, представлены в данной работе.

**Ключевые слова:** цифровой двойник, поток создания стоимости, бизнес-продукты.

### **DIGITAL TRANSFORMATION IN INSURANCE**

Yuri Nikolaevich Smirnov<sup>1</sup>, Aliya Marsovna Mardanova<sup>2</sup> 1,2KSPEU, Kazan  $1$ [mmite@inbox.ru](mailto:mmite@inbox.ru),  $2$ [aliymsm@mail.ru](mailto:2ikbudnikova@yandex.ru)

**Abstract:** the flow of value creation of a digital enterprise is considered as the basis for building a simulation information and mathematical model. The mathematical foundations of the value stream, which are constructed by the method of process-product reengineering of business processes, are presented in this paper.

**Key words**: digital twin, value stream, business products.

Цифровой двойник предприятия является важным фактором, определяющим высокий уровень цифровизации деятельности организации. Программным обеспечением цифрового двойника организации является цифровое предприятие, поддерживающее:

– цифровую модель объектов инфраструктуры;

- технологии;
- продукты;
- процессы;
- связи.

Систему поддержки всей архитектуры предприятия: производственную инфраструктуру, систему управления потоком создания стоимости, построенную на реинжиниринге бизнес-процессов предприятия, а также имитационную систему допустимых сценариев развития предприятия, которая основана на информационно-математической модели представляет собой цифровой двойник.

Главной составляющей системы управления предприятием, осуществляющая систематическое воздействие на работу всех его структурных элементов, является поток создания стоимости [1]. Деятельность компании рассматривается как совокупность бизнес-процессов, а каждый бизнес-процесс, как совокупность бизнес-задач. Бизнес-продукт, получаемый в результате решения бизнес-задачи поддается технико-экономическому обоснованию. Вследствие этого поток бизнес-продуктов образует поток создания стоимости. Поток создания стоимости для бизнес-процесса представлен на рис. 1.

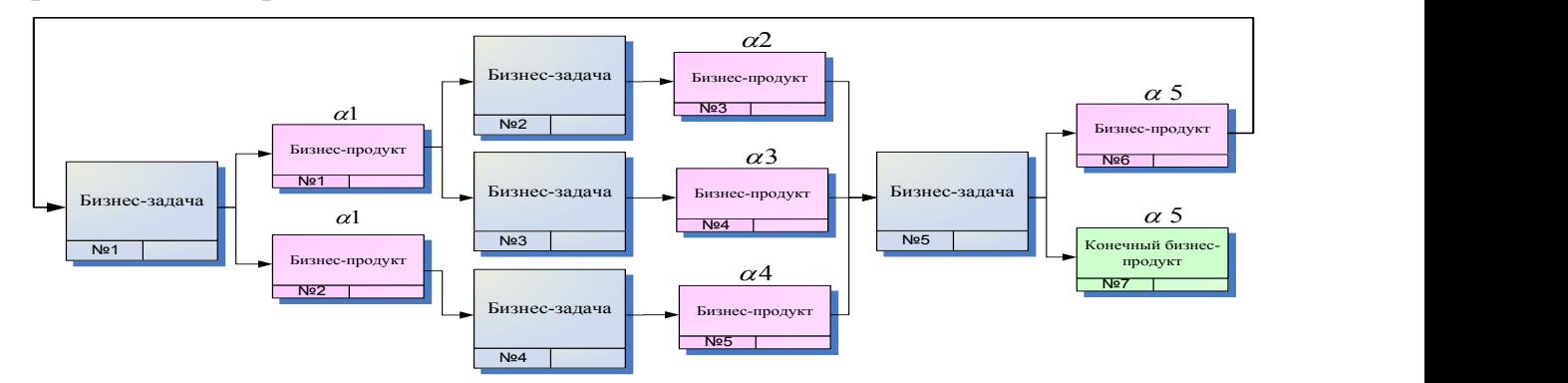

Рис. 1. Схема потока создания стоимости бизнес-процесса

Поток создания стоимости можно реализовать с помощью реинжиниринга бизнес-процессов. [2,3].

Бизнес-продукты являются главным компонентом, участвующим в формировании стоимости как в деятельности предприятия, так и в бизнеспроцессах. В связи с этим поток создания стоимости можно изобразить в виде ориентированного графа, в котором вершины – это бизнес-задачи, и дуги – бизнес-продукты (рис.2).

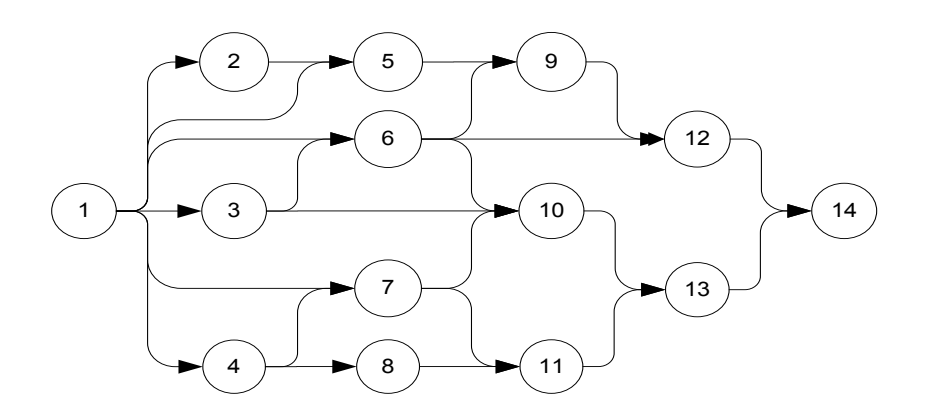

Рис. 2. Пример графа потока создания стоимости

Поток на графе – это множество однородных объектов, передаваемых из одной вершины в другую по его дугам. Этот поток возможно определить как определенную функцию *C*(*t*,*w*) , которая задана на дугах графа (*t*,*w*). Функция *C*(*t*,*w*) может представлять, как функцию стоимости, так и другие характеристики бизнес-продукта.

Для того чтобы вычислить дивергенцию потока *C* в вершине *t*, необходимо из выходящих потоков вычесть входящие потоки:

$$
div_C(t) = \sum_{(t,j)\in A(t)} C(t,j) - \sum_{(i,t)\in B(t)} C(i,t)
$$
 (1)

где *A*(*t*) - множество дуг, выходящих из вершины *t* ; *B*(*t*) - множество дуг, входящих в вершину *t*. Если в вершинах графа значение дивергенции потока  $div_{C}(t)$  >  $0$  ,то они являются источниками потока, а если в вершинах  $\mathrm{div}_{C}(t)$  <  $0$  , то они являются стоками потока *С*.

Поскольку существуют прямые затраты для решения бизнес-задач, такие как: материальные, трудовые, амортизационные и прочие, то во всех вершинах графа дивергенция потока *С*, будет больше нуля. Величина прямых затрат на решение бизнес-задачи *t* равна величине

$$
S^{qrt} = \text{div}_C(t),\tag{2}
$$

а бюджет реализации бизнес-процесса *q* равен:

$$
S^q = \sum_{t \in q} div_c(t) \tag{3}
$$

Вершины графа потока создания стоимости в бизнес-процессах являются источниками (затрат), оптимальный поток соответствует минимальному значению  $S<sup>q</sup>$ .

Прибыль организации в целом определяется суммой дивергенций потока создания стоимости предприятия, которая вычислена по вершинам графа. Они образуют поток финальных бизнес-продуктов, направляемым потребителям.

Можно сделать вывод, что с помощью теории графов возможно управлять потоком создания стоимости предприятия, а также вычислять их показатели.

#### **Источники**

1. Смирнов Ю.Н. Цифровое предприятие на основе имитационной модели потока создания стоимости// Научно-технический журнал «Вестник КГТУ им. А.Н.Туполева», 2018. №4.

2. Смирнов Д.Ю., Смирнов Ю.Н. О характеристиках потоков создания стоимости на предприятиях // Интеграл. 2010. № 6. С. 72–73.

УДК 004.4

# **РАЗРАБОТКА ПРОГРАММНОГО ОБЕСПЕЧЕНИЯ ДЛЯ УЧЕТА РАБОЧЕГО ВРЕМЕНИ СОТРУДНИКОВ ПРЕДПРИЯТИЯ С ДИСТАНЦИОННОЙ ФОРМОЙ РАБОТЫ**

Али Анварович Халидов $^{\rm l}$ , Маргарита Рустамовна Шукурова $^{\rm 2}$ 1,2ФГБОУ ВО «КГЭУ», г. Казань  ${}^{1}$ kh-ali@yandex.ru, <sup>2</sup>shukurovaaa@gmail.com

**Аннотация:** предлагается оригинальное решение проблемы учета рабочего времени сотрудников предприятия с дистанционной формой работы. Разработанное программное обеспечение обеспечивает учет времени и измерение производительности работы сотрудников предприятия, а не занимается слежением за сотрудниками. Основная задача разработанной программы состоит в том, чтобы создать и предоставить информацию о

выполненном объеме работы с конкретным указанием затраченного времени деятельности сотрудника.

**Ключевые слова:** система учета рабочего времени, программное обеспечение.

# **DEVELOPMENT OF SOFTWARE FOR ACCOUNTING OF WORKING HOURS OF EMPLOYEES OF THE ENTERPRISE WITH A REMOTE FORM OF WORK**

Ali Anvarovich Khalidov<sup>1</sup>, Margarita Rustamovna Shukurova<sup>2</sup> 1,2KSPEU, Kazan  ${}^{1}$ kh-ali@yandex.ru, <sup>2</sup>shukurovaaa@gmail.com

**Abstract:** an original solution to the problem of accounting for the working hours of employees of an enterprise with a remote form of work is proposed. The developed software provides time tracking and measurement of the productivity of the company's employees, and is not engaged in tracking employees. The main task of the developed program is to create and provide information about the amount of work performed with a specific indication of the time spent on the employee's activities.

**Key words:** working time accounting system, software.

Система контроля рабочего времени определяется прежде всего методом, используемым для расчета трудовых затрат. Различают три вида мониторинга рабочего времени: ежедневный – чаще всего используется на предприятиях, где продолжительность дня фиксирована; еженедельный используется в отраслях, где количество трудовых затрат зависит от производственной нагрузки; и сводный – метод учета, при котором организация сама устанавливает отчетный период в зависимости от объема производства по мере необходимости [1].

Реализация рассмотренных систем возможна различными способами. Можно использовать специальные устройства для контроля присутствия сотрудника на работе. Можно использовать программное обеспечение (ПО), в котором сотрудники сами замечают затраты [2].

Реализация последнего варианта самым простым и недорогим способом основана на использовании программных модулей в электронных таблицах. Но со временем логика и управление усложняются, и программные модули необходимо изменять. Этот вариант подходит для малого бизнеса. Еще один вариант внедрения системы отслеживания времени основан на использовании различных трекеров активности – специальных программ, которые позволяют сотрудникам отмечать выполнение задач и рабочее время, потраченное на них.

Но при этом работа рассчитывается за выполненные задачи, а не за рабочий день. Кроме того, процесс утверждения новых действий для трекера или изменения существующих действий довольно сложен и требует немалых временных затрат, а формат заполнения данных не соответствует тому, что нужно финансовым менеджерам и руководству. Лидером среди ПО являются таймшиты: они гибки в конфигурации и имеют широкий спектр инструментов, что позволяет с их помощью реализовать любую задачу, но такое решение довольно дорого и лучше всего подходит для крупных компаний [3].

Исходя из выполненного анализа систем учета рабочего времени можно сделать вывод, что для предприятий с дистанционной формой работы целесообразно использовать специализированное ПО. Поэтому цель этой работы - разработать и внедрить программное средство, специализирующееся на конкретных потребностях компании, которая занимается технической поддержкой пользователей контрольных и кассовых устройств. Предлагаемое решение имеет все необходимые инструменты для отслеживания трудозатрат и не перегружено ненужными элементами. Создание задач и мониторинг работы передаются в управление сотрудникам (что упрощает процедуру утверждения для внедрения нового задания), а учет затрат на рабочую силу и ответственность берет на себя сама система, а менеджер только распределяет нагрузку и отслеживает полученные отчеты.

#### Источники

1. Жижерина Ю.Ю. Суммированный учет рабочего времени ЛЛЯ работников с вредными условиями труда // Кадровик, 2019, № 5. С. 132-138.

2. Лоскутов И.Н. Определение нормированного времени сборки устройств для АЭС с учетом временных особенностей рабочих смен // Журнал исследований по управлению. 2018. № 8. С. 24-32.

3. Компания «СёрчИнформ» **[Электронный** pecypc]. URL: https://searchinform.ru/kontrol-sotrudnikov/uchet-rabochego-vremeni/osobennostiucheta-rabochego-vremeni/ (дата обращения: 21.04.2022).

4. Информационно-аналитическая система мониторинга уровня квалификации персонала. Торкунова Ю.В., Богомолова О.И., Мухаматзакиева Казанского  $H.P.,$ Фазильянова  $A.P.$ Вестник государственного энергетического университета. 2017. № 4 (36). С. 22-28.

# **РАЗРАБОТКА АВТОМАТИЗИРОВАННОЙ ИНФОРМАЦИОННОЙ ПОДСИСТЕМЫ ДЛЯ ВЗАИМОДЕЙСТВИЯ С КЛИЕНТАМИ КАК СПОСОБ УЛУЧШЕНИЯ ФИНАНСОВО-ЭКОНОМИЧЕСКИХ ПОКАЗАТЕЛЕЙ ПРЕДПРИЯТИЯ**

Ренат Минзашарифович Хамитов $^{\rm l}$ , Никита Кириллович Крупин $^{\rm 2}$ ФГБОУ ВО «КГЭУ», г. Казань <sup>1</sup>[hamitov@gmail.com,](mailto:hamitov@gmail.com) <sup>2</sup>[justkrup@bk.ru](mailto:justkrup@bk.ru)

**Аннотация:** в статье рассматривается возможность совершенствования бизнеспроцессов с помощью разработки автоматизированной подсистемы для работы с клиентами, а также научный обзор для оценки проблем внедрения CRM-системы в предприятие.

**Ключевые слова:** автоматизация, CRM-системы, бизнес-процессы, взаимодействие с клиентами, предприятие.

# **DEVELOPMENT OF AN AUTOMATED INFORMATION SUBSYSTEM FOR INTERACTION WITH CUSTOMERS AS A WAY TO IMPROVE THE FINANCIAL AND ECONOMIC INDICATORS OF THE ENTERPRISE**

Renat Minzasharifovich Khamitov<sup>1</sup>, Nikita Kirillovich Krupin<sup>2</sup> 1,2KSPEU, Kazan  $\frac{1}{2}$ hamitov@gmail.com,  $\frac{2}{3}$ justkrup@bk.ru

**Abstract:** the article discusses the possibility of improving business processes by developing an automated subsystem for working with clients, as well as a scientific review to assess the problems of implementing a CRM system in an enterprise.

**Key words:** automation, CRM systems, business processes, customer interaction, enterprise.

Автоматизация процессов – возможность, которая появилась вследствие цифровизации бизнеса. Преимущества автоматизации для предприятий неоспоримы и заключаются в ускорении развития и уменьшении затрат (например, минимизации дорогостоящих ошибок, которые вызваны человеческим фактором), реструктуризации внутренних процессов и оптимизации времени, перераспределении кадровых ресурсов (позволяет

сократить количество специалистов для решения ключевых задач), возможности масштабирования бизнеса.

Поскольку рост и трансформация - цель любого бизнеса, отказ от автоматизации внутренних процессов в современных условиях неизбежно приводит к потере конкурентоспособности компании на рынке.

Одним из способов автоматизации и стандартизации процессов управления отношениями с клиентами является внедрение и последующее использование CRM-систем.

В рамках проведенного анализа технологии взаимоотношений с клиентами в условиях ООО «Вирт» были выявлены следующие недостатки:

- невозможность получения данных о покупательских предпочтениях по видам услуг агрегатора и их стоимости;

- невозможность проведения исследования структуры клиентской базы формированием ассортимента и цены, соответствующих запросам  $\mathbf{c}$ соответствующих социальных групп, возрастных диапазонов;

- невозможность получения обратной связи от клиентов по качеству обслуживания сотрудниками компании.

Совершенствование бизнес-процессов связано с внедрением системы автоматизации учета взаимоотношениями с клиентами, функционал которой обеспечит возможности учета данных о клиентах, формирования и обработки опросных листов, анализа деятельности сотрудников в части обслуживания клиентов

После проведенного анализа ШИРОКОГО рынка программного обеспечения для автоматизации процесса взаимодействия с клиентами [1], были выявлены проблемы их внедрения: высокая стоимость обслуживания, неоптимальный функционал и сложный интерфейс.

Таким образом, необходимо провести разработку информационной системы управления взаимоотношениями с клиентами.

Для достижения поставленной цели необходимо изучить следующие залачи:

- исследовать применяемое прикладное программное обеспечение на исследуемом предприятии и выявить недостатки существующей технологии управления лояльностью клиентов;

- теоретическое описание ведения взаимодействия с клиентами [2];

- проблемы реализации и внедрения CRM-систем [3];

- обзор научных публикаций по теме исследования;

- провести обзор и сравнение существующих разработок, используемых для управления лояльностью клиентов;

- разработка программного обеспечения.

ООО «Вирт» – компания, профилем деятельности которой является розничная продажа товаров различной номенклатуры. Главная задача организации – обеспечение доступа клиентам к товарам по доступным ценам. Партнерами компании являются производители и оптовые поставщики товаров.

Основной целью компании, как и любой другой, является получение прибыли за счет розничных продаж товаров различной номенклатуры.

В условиях ООО «Вирт» системы автоматизации бухучета, кадров и склада реализованы в среде «1С: Предприятие». Таким образом, создание системы управления взаимоотношениями с клиентами в данной среде позволит обеспечить возможности обмена данными, интеграции систем для получения необходимых справочных данных.

Также в системе «1С: Предприятие» присутствуют системы, позволяющие проводить разграничение по ролям пользователей, установку прав доступа к каждому из объектов конфигурации. Таким образом, данная система выбрана в качестве среды разработки в рамках данного проекта.

Разрабатываемая система должна учитывать специфику деятельности исследуемой компании, иметь возможности ведения учета классификаторов клиентов, данных опросов, анализа результатов анкетирования и сотрудников, включая кадровую информацию.

Формируемая отчетная информация должна обеспечивать полную информацию по обратной связи от клиентов, структуре клиентской базы.

Экономическая эффективность внедрения информационной системы связана с сокращением временных затрат на выполнение основных технологических операций по учету взаимоотношений с клиентами.

Косвенный экономический эффект достигается за счет получения инструмента для анализа эффективности маркетинговой политики в части предоставления скидок по сегментам клиентов, что обеспечивает возможности увеличения оборотов.

#### **Источники**

1. Назарова Е. А. Анализ программных продуктов для автоматизации процесса взаимодействия с клиентами //Научные исследования. – 2017. – №. 5  $(16)$ . – C. 26-28.

2. Толмачева А. Р. CRM-системы как основа клиентоориентированной концепции ведения бизнеса / А. Р. Толмачева // Информационнотехнологическая поддержка развития бизнеса в условиях цифровой экономики: Сборник научных трудов национальной научно-практической конференции, Орел, 01–30 апреля 2019 года / Под редакцией Л.И. Малявкиной. – Орел: Орловский государственный университет экономики и торговли, 2019. – С. 105-113. – EDN LMUXFF.

3. Антонцова Ю. С. Применение CRM-системы для автоматизации взаимоотношений с клиентами: преимущества и проблемы внедрения //Пути повышения результативности современных научных исследований. – 2019. – С. 9-11.

4. Информационно-аналитическая система мониторинга уровня квалификации персонала. Торкунова Ю.В., Богомолова О.И., Мухаматзакиева И.Р., Фазильянова А.Р. Вестник Казанского государственного энергетического университета. 2017. № 4 (36). С. 22-28.

УДК 004.4

## **АНАЛИЗ ОТКРЫТЫХ ПРОТОКОЛОВ ОБМЕНА ГЕОГРАФИЧЕСКИМИ ДАННЫМИ ПРИ РЕАЛИЗАЦИЯ ЦИФРОВОЙ МОДЕЛИ ГИС ЭНЕРГЕТИЧЕСКИХ ОБЪЕКТОВ**

Ренат Минзашарифович Хамитов<sup>1</sup>, Мариам Ходжейра<sup>2</sup> ФГБОУ ВО «КГЭУ», г. Казань  $1$ [hamitov@gmail.com,](mailto:hamitov@gmail.com)  $2$ [mariamhojira@gmail.com](mailto:mariamhojira@gmail.com)

**Аннотация:** в статье представлен анализ протоколов обмена географическими данными при реализации геоинформационной системы повышения безопасности распределенных электрических комплексов в Сирийской Арабской Республике, который заключается в снижении вероятности аварий и рисков, таких как пожары и нарушение операций, выполняемых электрическими комплексами, путем мониторинга данных о погоде, температуре и прогнозировании риска землетрясений из Международного центра приложений наук о Земле (SEDAC) НАСА.

**Ключевые слова:** геоинформационная система, слои, QMS, WFS, сервис, WMS.

# **ANALYSIS OF OPEN PROTOCOLS FOR THE EXCHANGE OF GEOGRAPHICAL DATA IN THE IMPLEMENTATION OF A DIGITAL GIS MODEL OF ENERGY FACILITIES**

Renat Minzasharifovich Khamitov<sup>1</sup>, Mariam Hodgeira<sup>2</sup> 1,2KSPEU, Kazan  $1$ hamitov@gmail.com,  $2$ [mariamhojira@gmail.com](mailto:mariamhojira@gmail.com)

**Abstract:** the article presents an analysis of geographical data exchange protocols for the implementation of a geoinformation system for improving the safety of distributed electrical complexes in the Syrian Arab Republic, which consists in reducing the likelihood of accidents and risks, such as fires and disruption of operations performed by electrical complexes, by monitoring weather data, temperature and earthquake risk prediction from the International Center for Applied Sciences About Earth (SEDAC) NASA.

**Key words**: geoinformation system, layers, WMS, WFS, service, WMS.

Целью исследования является создание системы предоставления пространственной информации обо всех комплексах сирийских электрических сетей [2], идентификации электростанций и потребителей, мониторинга метеорологической обстановки, изучаемой глобальными навигационными приборами, что способствует выполнению данной работы по оцифровке сирийской электросети [1]. Для достижения поставленной цели в числе задач были:

1. анализ открытых протоколов и служб обмена географическими данными;

2. выбор необходимых информационных сервисов из открытых источников.

WMS (Служба веб-карт) позволяет визуализировать географические данные во всемирной паутине. Этот стандарт не предоставляет фактических геопространственных данных; вместо этого он просто предоставляет изображение с географической привязкой (например, файлы PNG, JPEG или GIF) данных. Следующие пункты предлагают более подробное описание и определение WMS:

– позволяет визуализировать геопространственную информацию из различных источников и серверов в Интернете;

– удовлетворяет требованиям совместимости, позволяя геопространственным пользователям просматривать различные источники карт по отдельности или накладывать несколько видов для создания настраиваемых карт;

– функциональная совместимость, обеспечивающая одновременный просмотр наложений карт, определяется набором общих интерфейсов, указанных в OGC – Спецификации реализации OpenGIS.

В общем, существует три основных операции (HTTP-запросы) WMSсервера, которые можно вызывать с помощью стандартного веб-браузера.

Отправляя запросы в форме унифицированных указателей ресурсов (URL), URL-адрес устанавливает отображаемые параметры, например, какая часть Земли должна быть нанесена на карту, и размеры выходного изображения.

Общая логика работы выглядит следующим образом. Программа WMSклиент подключается к WMS-серверу – в клиенте указывается веб-адрес ресурса-карты (в виде ссылки URL типа http://gis....). В ответ на поступивший запрос WMS-сервер сообщает WMS-клиенту об имеющихся по указанному адресу слоях картографических данных, их возможных параметрах (в формате XML-документа). После чего WMS-клиент посылает запрос на получение конкретного слоя данных или их комбинации. Параметрами этого запроса будут координаты фрейма данных, картографическая проекция, и проч. характеристики, а результатом - изображение в одном из стандартных растровых форматов типа JPG. Можно также выполнить запрос к атрибутивным данным по выбранным координатам - ответ будет также получен в формате XML.

WFS позволяет обмениваться географическими данными на уровне функций (т. е. совместно использовать векторные данные и выводить данные с использованием таких стандартов, как язык географической разметки (GML) или язык разметки замочной скважины (KML). Этот стандарт позволяет пользователю запрашивать определенные географические данные от клиента и получать запрошенные данные через Интернет. Пункты ниже предлагают более подробное описание и определение WFS:

– WFS возвращает клиенту фактические данные объектов в виде GML (Geography Markup Language) – открытого онлайн-формата обмена для географических транзакций;

– данные объектов возвращаются в виде данных географических координат, таких как линейные, точечные или полигональные объекты, которые можно использовать в любом типе геопространственного анализа;

– позволяет манипулировать данными для географических объектов с помощью запросов, включая возможность: создать, удалить или обновить экземпляр объекта. Получение или запрос объектов на основе пространственных и непространственных ограничений.

WFS использует HTTP-запросы, аналогичные WMS. WFS может работать на разных уровнях сложности. Можно определить два класса сервисов веб-объектов:

– базовая WFS только для чтения WFS. Невозможно обслуживать запросы транзакций, необходимые для манипулирования данными;

– транзакция WFS (WFS-T) поддерживает все операции базовой WFS, включая возможность манипулирования данными (создание, редактирование, удаление и обновление объектов).

Tile Map Service это протокол для обслуживания карт в виде плиток путем разбиения их на пирамиду изображений с несколькими уровнями масштабирования, и эти карты используются в качестве базовых карт для вашего проекта.

Как видим для реализации поставленной задачи могут быть использованы различные протоколы преставления географических данных в зависимости от реализации и представления данных, это необходимо учитывать при выборе слоев пространственных данных. Например для выбора данных о мониторинге погоды, атмосферных явлениях, плотности населения, прогнозировании риска землетрясений и т.п. Широкий выбор подобных сервисов представлен на сайте <https://qms.nextgis.com/> [2] и других подобных ресурсах.

#### **Источники**

1. Хджейра, М. Разработка интеллектуальной системы учета электроэнергии в Сирийской Арабской Республике / М. Хджейра // Приоритетные направления инновационной деятельности в промышленности: Сборник научных статей VII международной научной конференции, Казань, 30–31 июля 2021 года. – Казань: Общество с ограниченной ответственностью «КОНВЕРТ», 2021. – С. 115-118.

2. NextGIS Web — серверная Веб ГИС, предназначенная для хранения и организации многопользовательского доступа к геоданным и создания вебкарт. URL:<https://nextgis.ru/nextgis-web/> (дата обращения: 01.05.22).

3. Свободная географическая информационная система с открытым кодом QGIS URL: <https://qgis.org/ru/site/> (дата обращения: 01.05.21).

4. Развитие информационной среды высшей школы в условиях реализации сетевой формы. Шорина Т.В., Кирилова Г.И., Липатова И.А. Вестник Казанского государственного энергетического университета. 2017. № 3 (35). С. 146-152.

УДК 004.9

# **РАЗРАБОТКА ИС ДЛЯ ПРЕДВАРИТЕЛЬНОЙ ЗАПИСИ КЛИЕНТОВ КАК СПОСОБ ПОВЫШЕНИЯ КАЧЕСТВА ПРЕДОСТАВЛЯЕМЫХ УСЛУГ САЛОНА КРАСОТЫ**

Ания Закиевна Харисова ФГБОУ ВО «КГЭУ», г. Казань kharisova98@mail.ru

**Аннотация:** в статье проводится анализ возможности реализации и внедрения информационной системы для предварительной записи клиентов с целью повышения качества предоставляемых услуг и финансово-экономических показателей салона красоты.

**Ключевые слова:** информационная система, цифровые технологии, клиент, услуги, салон красоты, автоматизация.

## **DEVELOPMENT OF IS FOR PRELIMINARY REGISTRATION OF CLIENTS AS A WAY TO IMPROVE THE QUALITY OF SERVICES PROVIDED IN A BEAUTY SALON**

Aniya Zakievna Kharisova KSPEU, Kazan kharisova98@mail.ru

**Abstract:** the article analyzes the possibility of implementing and implementing an information system for pre-registration of clients in order to improve the quality of services provided and the financial and economic indicators of the beauty salon.

**Key words:** information system, digital technologies, client, services, beauty salon, automation.

Зачастую многие компании, осуществляющие деятельность в сфере услуг, ведут запись клиентов. Это позволяет правильно организовать время работы сотрудников, а также помогает осуществлять расчёт заработной платы работников в зависимости от объёма выполненных услуг.

Но из-за увеличения популярности бьюти-услуг в индустрии красоты количество клиентов постоянно растёт, а значит, администратору приходится анализировать больше информации для составления расписания. Кроме того, у администратора есть и другие обязанности, вследствие чего, ручной расчёт необходимого времени на каждого клиента, а также анализ свободных мест у различных сотрудников становятся трудоёмким процессом.

Поэтому для удобства и упрощения записи посетителей применяются цифровые технологии. Они позволяют объединять и автоматизировать бизнеспроцессы, а также организовывать управление ресурсами компаний.

Использование информационных средств в составлении расписания клиентов и работы специалистов обладает следующими преимуществами:

1. Информационные системы хранят все сведения структурированно, что позволяет обрабатывать необходимые данные намного быстрее и корректнее.

Так как все расчёты выполняются вычислительной техникой, определение свободного времени для клиентов находится гораздо быстрее и точнее.

Автоматические отчёты помогают анализировать качество выполнения работы персонала и позволяют безошибочно определить размер заработной платы.

Анализ существующих программных решений [1] на современном рынке показал, что, несмотря на все преимущества, их использование не является оптимальным для салона красоты «Кармен», так как при рассмотрении и анализе данных систем были выявлены проблемы их внедрения:

1. Слишком обширная функциональность программных средств;

2. Высокая стоимость обслуживания систем и требования к системе;

3. Трудный для понимания интерфейс.

Таким образом, можно сформулировать цель проектной работы, с разработкой и внедрением информационной системы, реализующей функции автоматизированной записи клиентов для салона красоты.

Решение поставленной цели необходимо разделить на следующие этапы<sup>.</sup>

- сбор информации о предоставляемых услугах салона красоты;

бизнес-процессов  $-$ анализ предприятия, которые необходимо автоматизировать:

- изучение основных проблем реализации информационных систем для салонов красоты [2];

существующих - исследование программных решений лля автоматизации записи клиентов;

- выбор инструментов для разработки программы;

- проектирование архитектуры разрабатываемой системы [3];

- разработка и тестирование информационной системы.

 $000$ красоты. «Кармен»  $\equiv$ салон оказывающий различные косметические услуги. В салоне производится предварительная запись на определенные процедуры, необходимая для своевременного обслуживания клиентов, а также контроля работы специалистов.

Запись клиентов состоит из следующих бизнес-процессов: получение запроса на процедуру, уточнение вида услуги, просмотр графика сотрудников и анализ свободных специалистов на определённую дату, согласование времени, оформление записи. Все эти бизнес-процессы в «Кармен» реализуются без помощи информационных средств.

Разрабатываемая информационная система включает модуль авторизации, различный функционал для администраторов и руководителя, базу данных клиентов и сотрудников [4].

Внедрением данной системы в салон красоты позволит ускорить и упростить процесс предварительной записи, так как система позволяет хранить информацию структурировано, а также имеет встроенные функции для быстрого нахождения необходимых сведений. Кроме того, благодаря различным отчётам, появляется возможность для удобного анализа качества работы сотрудников, который необходим при расчёте заработной платы.

Исходя из преимуществ внедрения, качество предоставляемых услуг станет лучше, благодаря чему повышается финансово-экономическая эффективность малого предприятия.

#### **Источники**

1. Скроботов А. А. Проблема автоматизации процессов оказания услуг салонов красоты //Прогрессивные технологии и экономика в машиностроении: сборник трудов XI Всероссийской научно-практической конференции для студентов и учащейся молодежи, 9-11 апреля 2020 г., Юрга. – Томский политехнический университет, 2020. – С. 187-189.

2. Тутуева А. А. Повышение эффективности бизнес-процессов предприятия бытового обслуживания / А. А. Тутуева, О. В. Сизова // Сборник научных трудов вузов России «Проблемы экономики, финансов и управления производством». – 2021. – № 48. – С. 173-180.

3. Кропотина А. М. Проектирование информационной системы учёта клиентов салона красоты / А. М. Кропотина, А. О. Манукян, О. В. Сизова // Сборник научных трудов вузов России «Проблемы экономики, финансов и управления производством». – 2021. – № 48. – С. 89-96.

4. Назаренко Е. В. Автоматизация учета заявок салона красоты / Е. В. Назаренко // Новые математические методы и компьютерные технологии в проектировании, производстве и научных исследованиях: Материалы XXIII Республиканской научной конференции студентов и аспирантов, Гомель, 23– 25 марта 2020 года. – Гомель: Гомельский государственный университет им. Франциска Скорины, 2020. – С. 284-285.

#### **ВИРТУАЛЬНАЯ РЕАЛЬНОСТЬ**

Хуснутдинов Булат Салаватович $^{\rm l}$ , Ильнар Ильдарович Шарипов $^{\rm 2}$ 1,2ФГБОУ ВО «КГЭУ», г. Казань <sup>1</sup>bulat2003h@icloud.com, <sup>2</sup>sharipov.ii@kgeu.ru

**Аннотация**: в статье приведена информация о виртуальной реальности, появление, положительные и отрицательные стороны, схожие технологии реальностей.

**Ключевые слова:** виртуальная реальность, электронно-вычислительная машина, органы чувств, визуализация, дополнительная и смешанная реальность.

#### **VIRTUAL REALITY**

Bulat Salavatovich Khusnutdinov<sup>1</sup>, Ilnar Ildarovich Sharipov<sup>2</sup> 1,2KSPEU, Kazan 1 bulat2003h@icloud.com, 2 sharipov.ii@kgeu.ru

**Abstracts:** the article provides information about virtual reality, the appearance, positive and negative sides, similar technologies of realities.

**Key words:** virtual reality, electronic computing machine, sensory organs, visualization, additional and mixed reality.

В наши дни люди могут задаваться вопросом – мир реальный или виртуальный. Одни считают, что виртуальный мир – это всего лишь новое интересное развлечение, но другие видят в нем огромные перспективы. Люди, понимающие, что значит виртуальная реальность, видят в ней будущее. Так на самом деле данное изобретение широко используется многими компаниями за пределами игровой индустрии.

Так что же такое виртуальная реальность? Предполагается, что это мир, который мы можем наблюдать при помощи зрения, слуха и других органов чувств, но самое главное – искусственная среда, созданная человеком. Это способ войти в непосредственный контакт с созданным в компьютере искусственным миром, используя ЭВМ. Главной задачей виртуального мира является правдоподобность, способность погрузиться в данное пространство.

Мысль о виртуальной реальности зародилась еще в 20 веке. Уже в 1935 году люди увидели научно-фантастический рассказ «Очки Пигмалиона» от Стенли Вейнбаум. В произведении главный герой носит очки, с помощью которых видит вымышленный мир, что очень схоже с очками VR.

Также можно вспомнить первую часть трилогии «Матрица». Основа сюжета в том, что мир не настоящий, а всего лишь симуляция, созданная машинами. Однако обычный человек не может этого понять, ведь мозг воспринимает эту симуляцию как реальность.

Виртуальная реальность, как и все на свете имеет как плюсы, так и минусы. К плюсам можно отнести:

– получение новых эмоций;

– возможность визуализации всего, что захочется;

– создание новых ресурсов.

К минусам можно отнести:

– виртуальная реальность не всегда имеет хорошее воздействие на психику человека;

– может появляться зависимость;

– ухудшение здоровья.

Помимо известной многим виртуальной реальности (VR-Virtual Reality) существуют дополнительная реальность (AR-Augmented Reality) и смешанная реальность (MR-Mixed Reality). Но в чем же различия этих технологий?

Дополнительная реальность – это компьютерно-опосредованная реальность, она помогает увидеть настоящий мир в новом свете, дополняя виртуальные изображения, эффекты. Когда цель VR погрузить в симуляцию реальности, цель AR заключается в усилении восприятия реальности. Данная технология используется в известных приложениях: Snapchat и Instagram (маски), Pocémon Go.

Смешанная реальность – реальная среда с виртуальными объектами, с которыми можно взаимодействовать. Главная особенность в том, что объединяются виртуальные и реальные элементы. Она используется в военных тренингах: Боевая реальность симулируется и представляется в комплексных многослойных данных при помощи HMD. Современные виртуальные реальности уже используются не только в развлечениях, но и в решении прикладных задач. Предполагается, что именно за этими технологиями наше будущее.

Сейчас может показаться, что связь компьютера с мозгом – всего лишь неосуществимые мечты, но неужели десятки лет назад люди заранее знали о возможности входа в искусственный мир. На данный момент многое не изучено, включая и знания о мозге человека. Несомненно, со временем вся технология совершенствуется. В будущем виртуальная реальность сможет многое предложить. В жизни людей произойдет много динамичных изменений.

Таким образом, виртуальная реальность – пока что бездонная пропасть. Я считаю, что судьба технологий реальностей зависит от человечества. Сейчас неизвестно, сравнится ли виртуальный мир с действительным. Однако, бесспорно, виртуальный мир – одно из главных направлений в сфере IT.

#### **Источники**

1. Усенков, Д.Ю. Виртуальная реальность // КИО. 2006. №5. С. 76 - 84. [Электронный ресурс]. URL-адрес: https://cyberleninka.ru/article/n/virtualnayarealnost-1/viewer (дата обращения: 23.04.2022).

2. Гилязова, О.С. Виртуальная реальность и действительность: проблема соотношения./Тамбов:Грамота, 2017. №3(77) в 2-х ч. Ч.2. С. 40. [Электронный ресурс]. URL-адрес: https://cyberleninka.ru/article/n/virtualnaya-realnost-ideystvitelnost-problema-sootnosheniya/viewer (дата обращения: 24.04.2022).

3. Maff.io [Электронный ресурс]. URL-адрес: https://maff.io/create\_virtual\_world/ (дата обращения: 24.04.2022).

4. Рахматуллаев,А.Н., Иманбек,Р.К. ,Рахымова,А.Р. Технология виртуальной реальности./ Опубликован: Молодой учёный №18 (360). 2021г. С. 50-58. [Электронный ресурс]. URL-адрес https://moluch.ru/archive/360/80615/ (дата обращения: 25.04.2022).

УДК 37.013.83:338.48

### **ОНЛАЙН-ЭКСКУРСИЯ КАК ЦИФРОВАЯ ТРАНСФОРМАЦИЯ В ТУРИЗМЕ**

Наталия Сергеевна Черезова<sup>1</sup>, Григорий Ушерович Матушанский<sup>2</sup> 1,2ФГБОУ ВО «КГЭУ», г. Казань

#### 1 ncherezova@list.ru

**Аннотация:** в работе представлены результаты пилотного опроса лиц пожилого возраста, совершающих поездки с культурно-познавательной целью, и тех, кто присутствует на онлайн экскурсиях. Цель исследования – установить эффективность получения знаний посредством онлайн экскурсии для лиц данной возрастной категории.

**Ключевые слова:** пожилой возраст, культурно-познавательный туризм, цифровизация, виртуальный тур, онлайн экскурсия.

# **ONLINE TOUR AS A DIGITAL TRANSFORMATION IN TOURISM**

Natalia Sergeevna Cherezova<sup>1</sup>, Grigory Usherovich Matushansky<sup>2</sup> 1,2KSPEU, Kazan 1 ncherezova@list.ru

**Annotation:** the paper presents the results of a pilot survey of retired people, who travel with cultural and educational purposes and those who attend online excursions. The purpose of the study is to establish the effectiveness of acquiring knowledge through online excursions for people of this age category.

**Key words***:* elderly age, cultural and educational tourism, digitalization, virtual tour, online tour.

Цифровизация информации присутствует во всех сферах современной жизни и туристический бизнес не стал исключением. Инновационные технологии позволяют знакомиться с мировыми достопримечательностями, не выходя из дома. На данном этапе развития существует несколько направлений виртуальных путешествий: веб-камеры, установленные в популярных туристических дестинациях, виртуальные музеи, онлайн экскурсии. Такие виртуальные путешествия следует рассматривать как важное и удобное средство в знакомстве с памятниками мирового культурного наследия для людей с ограниченными способностями или для лиц пожилого возраста. Культурно-познавательный туризм (экскурсионный) для таких людей является также механизмом и средством социализации. Онлайн-экскурсия – это виртуальный процесс познания реально представленных объектов окружающей действительности, целью которого является передача квалифицированным специалистом (экскурсоводом) знаний экскурсантамзрителям в режиме реального времени [1]. В отличие от виртуального тура, то есть, интерактивного средства презентации, составляющего совокупность нескольких виртуальных панорам (он же тур 360° – большая закольцованная фотография), онлайн-экскурсия проходит в формате реального времени. Это делает экскурсантов-зрителей участниками экскурсии, не лишая экскурсию таких ее атрибуций, как наличие экскурсовода, экскурсантов, показа объектов и рассказа об объектах, перемещения между достопримечательностями.

В работе приводятся данные опроса двух категорий респондентов пожилого возраста: туристов, совершающих поездку с культурнопознавательной целью, и зрителей онлайн экскурсий. Целью исследовательской работы было определить важность и целесообразность

использования онлайн-экскурсий как средства обучения для лиц пожилого возраста. Представленные в опросниках вопросы разделились на следующие категории: возраст, социальный статус, образование, желание получить дополнительное образование, частота совершаемых туристических поездок. Были получены следующие данные вследствие опроса. Количество респондентов совершающих туристическую поездку с культурно познавательной целью составило 70 человек, из них 15 % мужчины и 85 % женщины, возраст от 65 до 96 лет. Количество респондентов зрителей онлайнэкскурсий 72 человека, из них 95,8 % женщины, возраст от 55 до 85 лет.

Все опрошенные из путешествующих туристов являются пенсионерами, 35% из них работающие пенсионеры, 3 человека – ветераны труда. 93% опрошенных респондентов онлайн зрителей являются пенсионерами, 4,2% работающие, 2,8 % работающие пенсионеры. На вопрос «Хотели бы Вы, будучи на пенсии, заниматься трудовой деятельностью» 43 % респондентов, совершающих туристическую поездку с культурно-познавательной целью, ответили отрицательно и 57 % ответили положительно. 58 % респондентов онлайн зрителей ответили положительно и 42 % ответили отрицательно. При опросе пожилых туристов, совершающих путешествие с культурнопознавательной целью, были заданы вопросы о направлении подготовки профессионального образования, отрасли экономики трудовой деятельности в которой работал респондент, желании продолжить обучение по какой-либо специальности. При проведении опроса онлайн зрителей данные вопросы были исключены.

Следующая группа вопросов касалась путешествий и возможности получать новые знания через путешествия. При ответе на вопрос «Как часто Вы путешествуете?», 62% туристов, совершающих поездку с культурнопознавательной целью, ответили то, что путешествуют 1 раз в год, 35% ответили от 2 до 4 раз в год, 3% более, чем 5 раз в год. Среди онлайн-зрителей 40,3% ответили то, что путешествуют 1 раз в год,  $19,4\%$  - 2-4 раза в год,  $15,3\%$ - не путешествую,  $18,1\%$  - менее 1 раза в год,  $6,9\%$  - 5 раз в год и более. На вопрос «Нравится ли Вам получать новые знания через путешествия» 100% участников онлайн экскурсий ответили положительно, а 95% респондентов, совершающих путешествие с культурно-познавательной целью, также ответили положительно.

На вопрос «Считаете ли Вы эффективным получение новых знаний через путешествия?» 100% зрителей онлайн-экскурсий ответили положительно. На вопрос «Является ли формат онлайн-экскурсий информативным?» 100 % респондентов ответили положительно. По пятибалльной шкале эффективность онлайн экскурсий 76,4 % респондентов из числа экскурсантов зрителей оценили на 5 баллов, 15,3% на 4 балла, 8,3 % на 3 балла. На вопрос о продолжительности присутствия на эфирах с онлайнэкскурсиями 44,4% респондентов ответили то, что присутствуют более 1 года, 33,3 % от 6 месяцев до 1 года, 20,8% от 1 до 6 месяцев, 1,5 % меньше 1 месяца. Получены следующие данные на вопрос «Тематика каких экскурсий для Вас более интересна?»,(см рисунок). Из полученных ответов, более интересна для респондентов тематика истории, архитектуры, природы и религии.

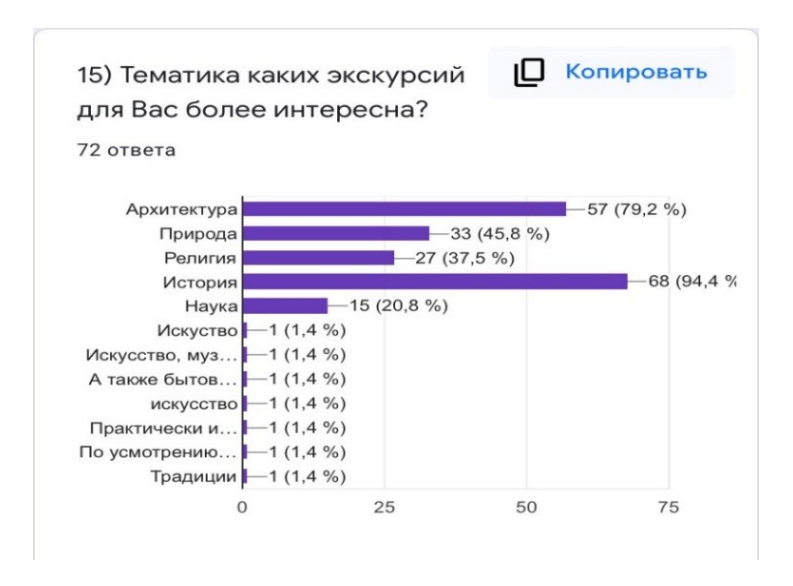

Опрос респондентов на тему: «Тематика каких экскурсий для Вас более интересна?»

Таким образом, виртуальный туризм (в частности, онлайн экскурсии) можно рассматривать как самый доступный вид туризма для людей пожилого возраста и инвалидов. Данная цифровая трансформация в туризме создает равные возможности в реализации права на отдых, приобщении к культурным ценностям этой категории лиц. Так же, как и обычные путешествия, виртуальный туризм создает среду полноценного общения, в которой происходит взаимодействие с разными людьми, устанавливаются или расширяются социальные контакты, восполняется недостаток впечатлений и расширяется кругозор человека.

#### **Источники**

1. Черезова Н.С. Онлайн-экскурсия и виртуальные туры как инновационные формы в культурно-познавательном туризме // Физическая культура, спорт, туризм: наука, образование, информационные технологии – Всероссийская с международным участием заочная научно-практическая конференция, - Казань, 2022, С. 276-281.

УДК 004.056.53

# **РАЗРАБОТКА ПРОГРАММНОГО КОМПЛЕКСА ДЛЯ ЗАЩИТЫ ПРОГРАММ ОТ НЕЛЕГАЛЬНОГО ИСПОЛЬЗОВАНИЯ**

Николай Вячеславович Чудинов $^{\rm l}$ , Али Анварович Халидов $^{\rm 2}$ 1,2ФГБОУ ВО «КГЭУ», г. Казань  $\ln$ inik.chudinov129@mail.ru, <sup>2</sup>kh-ali@yandex.ru

**Аннотация:** предлагается оригинальное решение проблемы управления правом пользования коммерческим программным продуктом, а также его защиты от нелегального использования, распространения и активации. Разработанный программный комплекс позволяет осуществлять администрирование лицензионных ключей при продаже и сопровождении коммерческого программного обеспечения.

**Ключевые слова:** программное обеспечение, лицензионный ключ, генерация ключей.

# **DEVELOPMENT OF A SOFTWARE PACKAGE TO PROTECT PROGRAMS FROM ILLEGAL USE**

Nikolay Vyacheslavovich Chudinov<sup>1</sup>, Ali Anvarovich Khalidov<sup>2</sup> 1,2KSPEU, Kazan 1 nik.chudinov129@mail.ru, 2kh-ali@yandex.ru,

**Abstract:** an original solution is proposed to the problem of managing the right to use a commercial software product, as well as its protection from illegal use, distribution and activation. The developed software package allows you to effectively control the process of selling and granting the right to use the software to the company's customers.

**Key words:** software, license key, key generation.

Основным содержанием работы является разработка программного комплекса для защиты коммерческого программного продукта от нелегального использования. Для защиты программного продукта используются лицензионные ключи, что является надежным способом защиты  $[1, 2]$ .

Разработанный программный комплекс позволяет осуществлять идентификацию клиента, формировать лицензионный ключ исходя из приобретаемой клиентом конфигурации программного продукта, а также выполнять сопровождение процесса эксплуатации предоставленного программного продукта.

Данный программный комплекс обеспечивает защиту коммерческого программного обеспечения от пиратского распространения, а также позволяет создавать различные варианты предоставляемых лицензий. Программный комплекс разработан с использованием следующих инструментальных средств: язык программирования Java, среда разработки IntelliJ IDEA, система управления базами данных PostgreSQL, фреймворк Bootstrap 4, а также средства разметки HTML, CSS. Графический интерфейс программного комплекса обеспечивает удобную работу для менеджера, который занимается администрированием лицензионных ключей. За счет использования лицензионного ключа разработанный программный комплекс позволяет задать различные функциональные возможности программного средства, предоставляемого клиенту. Это может быть пробная версия, стандартная поставка, полный функционал или программное средство, обладающее набором функций, востребованных клиентом.

Совокупность ключевых конкурентных преимуществ разработанного программного комплекса делает из него удобный и гибкий инструмент для управления лицензионными ключами. Возможность настраивать конфигурацию предоставляемого программного продукта позволяет реализовывать различные модели лицензионной политики в соответствии требованиям рынка и заказчиков. Использование комбинации современных и надежных способов кодирования и шифрования позволяет поддерживать на высоком уровне устойчивость к взлому и прямому копированию. Отправка программных ключей клиенту осуществляется в разработанной информационной системе по электронной почте. Также программный комплекс позволяет генерировать ключи для пробной версии распространяемого программного продукта, не используя графическую оболочку разработанной системы, а с помощью закрытого программного интерфейса (application programming interface). Это может быть полезно при размещении на сайте реализуемого программного продукта формы для получения доступа к ознакомительной версии приложения. Стоит учесть, что такой ключ будет копироваться пользователями без каких-либо ограничений, но не может быть установлена повторно на один и тот же компьютер. Опытная эксплуатация разработанного программного комплекса подтверждает его эффективность.

#### **Источники**

1. Колмыков Д.В. Защита программного обеспечения от несанкционированного доступа на основе вынесения части программы в лицензионный ключ // Современные информационные технологии в науке, образовании и практике. Оренбург: ООО ИПК Университет, 2014. С. 131–135. 2. THALES [Электронный ресурс]. URL: https://thalessentinel.ru/protection/programmnaya-zashchita (дата обращения: 26.04.2022).

### **СЕКЦИЯ 4. ЦИФРОВЫЕ ТЕХНОЛОГИИ И ОБЩЕСТВЕННЫЕ КОММУНИКАЦИИ**

УДК 004.9

#### **ЦИФРОВАЯ ТРАНСФОРМАЦИЯ В СФЕРЕ СТРАХОВАНИЯ**

Иветта Константиновна Будникова $^{\rm l}$ , Алия Марсовна Марданова $^{\rm 2}$ 1,2ФГБОУ ВО «КГЭУ», г. Казань  $1$ ikbudnikova@yandex.ru,  $2$ aliymsm@mail.ru

**Аннотация:** рассматриваются перспективы рынка страхования, а также ключевые тренды на ближайшее будущее. Проведены исследования динамики развития одного из сегментов рынка страхования - добровольного медицинского страхования (ДМС). Для оптимизации процедуры формироания страхового полюса в онлайн режиме разработано программное обеспечение, на которое получено свидетельсство о государственной регистрации.

**Ключевые слова:** добровольное медицинское страхование, страховой рынок, цифровые технологии.

#### **DIGITAL TRANSFORMATION IN INSURANCE**

Ivetta Konstantinovna Budnikova<sup>1</sup>, Aliya Marsovna Mardanova<sup>2</sup> 1,2KSPEU, Kazan  $1$ ikbudnikova@yandex.ru,  $2$ aliymsm@mail.ru

**Abstract:** considers the prospects for the insurance market, as well as key trends for the near future. Studies of the dynamics of development of one of the segments of the insurance market - voluntary medical insurance (VMI) have been carried out. To optimize the procedure for forming an insurance policy online, software has been developed for which a certificate of state registration has been received.

**Key words**: voluntary medical insurance, insurance market, digital technologies.

Страховая индустрия эволюционирует: набирающий популярность термин InsurTech описывает процесс внедрения современных цифровых технологий в страховую деятельность для улучшения коммуникации с потребителем, создания беспроблемного клиентского пути в онлайн-среде.

В современном мире роль цифровых технологий в финансовой сфере стремительно увеличивается [1]. Fintech заявил о себе и в индустрии страхования. К инновациям в области финансовых технологий относятся искусственный интеллект, технология блокчейна, облачные хранилища, биометрия, Big Data и многие другие.

Таким образом, на современном страховом рынке информационные технологии являются той движущей силой, которая позволяет страховым компаниям успешно взаимодействовать со все более требовательными и нетерпеливыми клиентами [1].

Страхование сегодня является динамично развивающимся сегментом российского рынка [2]. На рисунке 1 представлен прогноз динамики страхового рынка в целом (life + non-life).

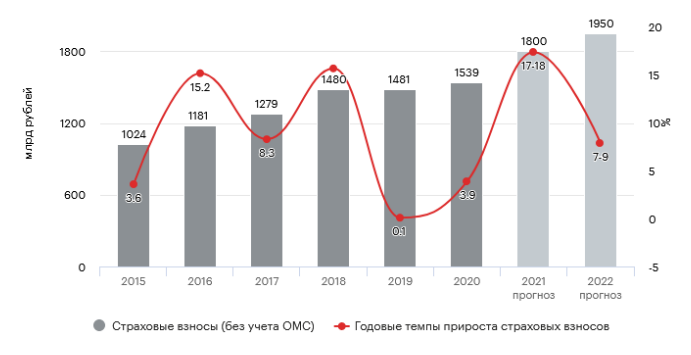

Рис 1. Прогноз динамики страхового рынка в целом (life + non-life)

Из сегментов страхового рынка авторами уделено внимание по дополнительному медицинскому страхованию (рис. 2).

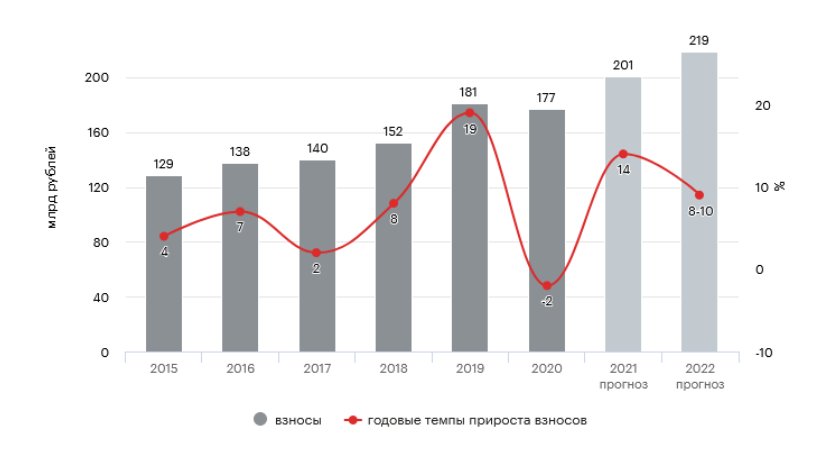

143 Рис. 2. Прогноз динамики страхового рынка ДМС
Благоприятными для рынка ДМС факторами могут оказаться растущее внимание населения к своему здоровью на фоне пандемии коронавируса, желание получить качественную помощь помимо ОМС и всё бо́льшая востребованность услуг телемедицины.

В данной работе рассматриваются некоторые ключевые финансовые показатели за последние десять лет СК «Страховой дом ВСК», которая в настоящее время занимает ведущие позиции на рынке страховых услуг [3]. Наблюдается увеличение заинтересованности услугами добровольного медицинского страхования [4,5].

На базе инфрмационной системы СК «ВСК» отдела ДМС (Казанский филиал) авторами разработан алгоритм и программа для автоматизации расчета страхового полиса ДМС [6] (рис. 3).

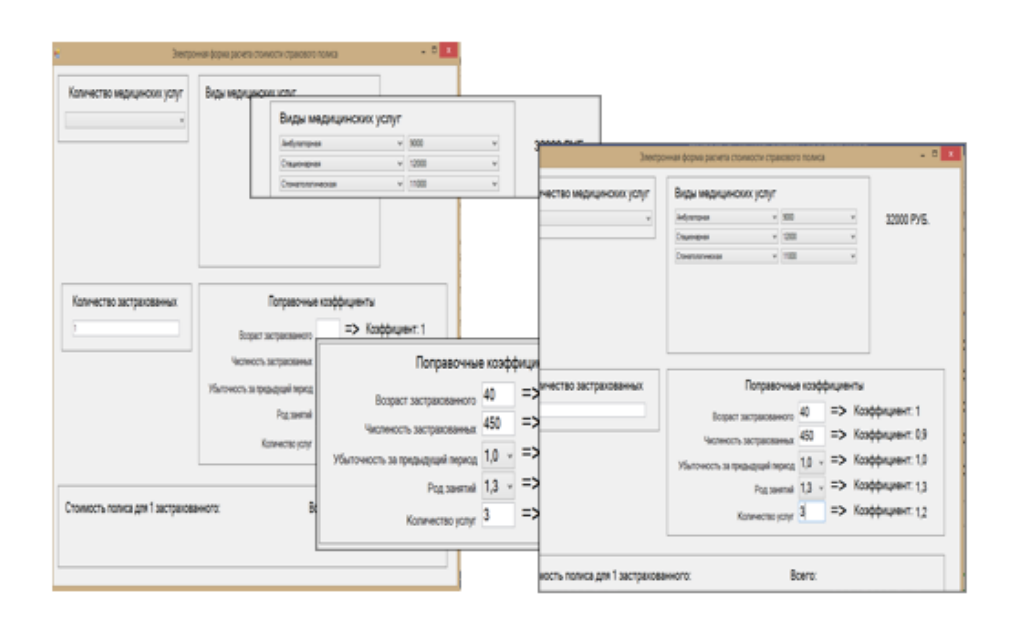

Рис. 3. Интефейс окна программы

Моделирование разных пакетов услуг позволяет гибко реагировать на запросы клиентов, повышать привлекательность данного вида страхования и тем самым обеспечивать перспективу дальнейшего развития ДМС. Модель оптимизации расчета данного процесса, является аналитическим инструментом расчета, отвечающим требованиям клиентов в сокращении временных сроков.

Также предусматривается создание личного кабинета в мобильном приложении. Приложение позволит покупателю приобретать страховой полис в режиме онлайн, без посещения офиса, в удобное время (даже в ночные часы), обращаться по всем вопросам к представителям страховой компании, быть в курсе новинок, получать и копить бонусы от совершенных покупок.

#### **Источники**

1. Механизмы и модели регулирования цифровых технологий. [Электронный ресурс].URL: <https://lib.rucont.ru/efd/646662/info> (дата обращения 11.04.22).

2. Предварительный прогноз развития страхового рынка на 2022 год. [Электронный ресурс]. URL:

https://raexpert.ru/researches/insurance/pre forecast 2022/ (дата обращения 11.04.22).

3. Сайт компании «Страховой дом ВСК». [Электронный ресурс]. URL: https://www.vsk.ru/about/ **[/](https://raexpert.ru/researches/insurance/pre_forecast_2022/)** (дата обращения: 11.04.22).

4. Будникова И.К., Марданова А.М. Моделирование финансовой деятельности страховой компании. /[/Информационные технологии в](https://www.elibrary.ru/contents.asp?id=42766844)  [строительных, социальных и экономических системах](https://www.elibrary.ru/contents.asp?id=42766844). 2020. № 1 [\(19\)](https://www.elibrary.ru/contents.asp?id=42766844&selid=42766848). С. 24- 27.

5. Будникова И.К., Марданова А.М. Применение технологий BIG DATA в страховании./[/Информационные технологии в строительных, социальных и](https://www.elibrary.ru/contents.asp?id=42766844)  [экономических системах](https://www.elibrary.ru/contents.asp?id=42766844). 2021. № 3 [\(21\)](https://www.elibrary.ru/contents.asp?id=42766844&selid=42766848). С. 49 -51.

6. Будникова И.К., Марданова А.М. Автоматизация расчетов страховых тарифов.//Свидетельство о регистрации программы для ЭВМ RU 2019619896, 26.07.2019.

УДК 37.018.43

# **ДИСТАНЦИОННЫЕ ТЕХНОЛОГИИ КАК ФОРМА КОММУНИКАЦИИ МЕЖДУ ПРЕПОДАВАТЕЛЕМ И СТУДЕНТОМ**

Жанна Викторовна Федорова $^{\rm l}$ , Сергей Сергеевич Филимонов $^{\rm 2}$ 1,2ФГБОУ ВО «КГЭУ», г. Казань

<sup>1</sup>fedorova\_zhanna\_v@mail.ru, <sup>2</sup>serfv43@gmail.com

**Аннотация:** статья посвящена проблеме применения дистанционных технологий в контексте организации коммуникации между участниками образовательного процесса. Выявлена специфика коммуникации на различных образовательных платформах, показаны ее достоинства и недостатки.

**Ключевые слова:** коммуникация, дистанционные технологии, образовательные платформы.

### **DISTANCE TECHNOLOGIES AS A FORM OF COMMUNICATION BETWEEN A TEACHER AND A STUDENT**

Zhanna Viktorovna Fedorova<sup>1</sup>, Sergey Sergeevich Filimonov<sup>2</sup> <sup>1,2</sup>KSPEU, Kazan <sup>1</sup>fedorova zhanna v@mail.ru, <sup>2</sup>serfv43@gmail.com

Abstract: the article is devoted to the problems of using distance technologies in the context of organizing the communication between participants in the educational process. The specificity of communication on various educational platforms is revealed, its advantages and disadvantages are shown.

Key words: communication, distance learning technologies, educational platforms.

Образовательный процесс не является статичным явлением, он всегда может подвергаться изменениям, связанным как с внешними, так и с внутренними обстоятельствами. Одно из них - пандемия COVID-19, внесшая коррективы в работу образовательных учреждений: из-за эпидемиологической обстановки студенты не могли очно посещать занятия, нарушилось взаимодействие между преподавателем и судентами, коммуникация пробрела ущербный характер. Поэтому наиболее активно начала развиваться дистанционная форма обучения с использованием коммуникационных платформ - Zoom (наиболее популярной и интуитивно понятной для проведения занятий), Microsoft Teams и Discord.

Был проведен опрос среди 150 студентов, направленный на определение наиболее комфортной коммуникационной площадки и выявление устройств. используемых для взаимодействия с преподавателем.

Для полноценного обучения необходима комфортная среда, т.е. лучше всего использовать удобные платформы и устройства. Это дает возможность наиболее быстро реагировать и взаимодействовать преподавателю со судентами. Как преподаватель, так и студент должны уметь обращаться с техникой на «ты», знать ключевые функции и характеристики устройства. Так же они должны разбираться в работе приложения или платформы, на которой организован учебный процесс. Анализ полученных данных показал, что самой удобной и универсальной платформой является Zoom (57,7%), каждый третий обучающийся предпочитает Discord, а каждый десятый – Microsoft Teams (30,9 и 11,5% соответственно). Меньшей популярностью в учебном процессе пользуется Skype (0,9%) (Рис. 1).

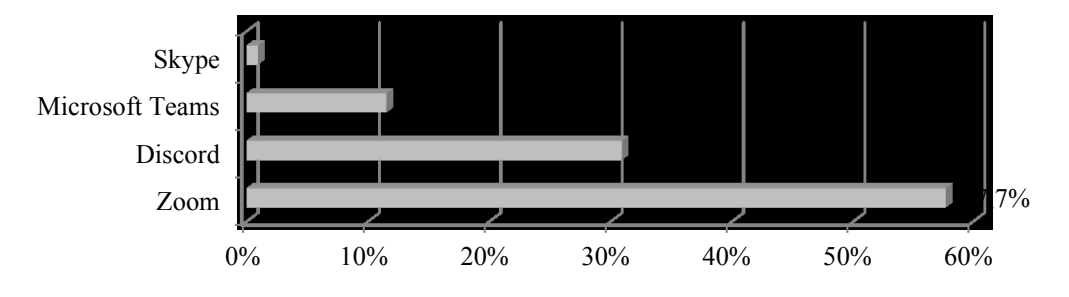

Рис. 1. Популярность платформ для проведения занятий

Что касается технической осведомленности и умения работать с компьютером или любым другим средством коммуникации, то это играет очень большую роль в организации коммуникации. В процессе обучения у студента всегда возникают вопросы, требуются пояснения, поэтому важно поддерживать обратную связь с преподавателем, включаться в работу на занятиях не формальным образом [1].

Некоторым преподавателям сложно работать с техникой, для снятия данной проблемы в образовательных учреждениях проводятся курсы повышения квалификации, направленные на приобретение минимальных навыков работы с тем или иным оборудованием. Участники опроса подтвердили, что большинство профессорско-преподавательского состава умеет работать с компьютером и отвечать на вопросы студентов, т.е. поддерживать обратную связь с аудиторией, стимулировать интерес к предмету и образованию вообще. От этого зависит продуктивность и качество образования, его полезность и перспективность. Как правило, из-за неумения взаимодействовать с устройством или приложением большинство занятий срывается или проходит впустую [2].

В рамках анкетирования вопрос для студентов звучал так: «Получается ли поддерживать связь с преподавателем во время дистанционного обучения?». Несмотря на то, что большинство респондентов выбрало вариант ответа «да», каждый третий ответил отрицательно (65,8 к 29,5 %). На варианте «иногда» остановили свой выбор 4,7% от общего числа опрошенных (Рис. 2).

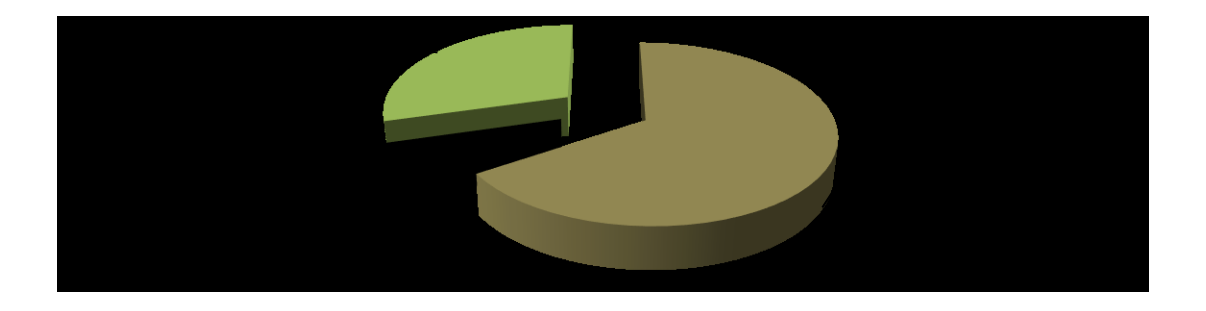

147 Рис. 2. Оценка возможности поддержания обратной связи с преподавателем

Существует мнение, что смешанный формат наиболее универсален, т.к. лекции имеет смысл проводить в Zoom, а практические и лабораторные работы – в очном формате. Это связано с необходимостью полноценной коммуникации диалогового формата, повышения интеллектуальной любознательности, способности к выделению общесистемных связей и закономерностей, так же формированию умения слушать, слышать и говорить.

#### **Источники**

1. Энциклопедический словарь / под ред. Б. М. Бим-Бад. М.: Большая Российская энциклопедия, 2003.

2. Федорова Ж.В, Ихсанова А.И, Гайнутдинова А.М. Взаимосвязь естественнонаучных и социально-гуманитарных наук в системе Российского образования // Аллея науки. 2017. Т. 1. № 15. С.156-158.

3. Развитие информационной среды высшей школы в условиях реализации сетевой формы. Шорина Т.В., Кирилова Г.И., Липатова И.А. Вестник Казанского государственного энергетического университета. 2017. № 3 (35). С. 146-152.

4. Электронные образовательные ресурсы как инструмент обучения. Куценко С.М., Косулин В.В. Вестник Казанского государственного энергетического университета. 2017. № 4 (36). С. 127-134.

УДК 004.8:101.1

## **ТЕСТ ТЬЮРИНГА: АКТУАЛЬНОСТЬ В ЭПОХУ ЦИФРОВЫХ ТЕХНОЛОГИЙ**

## Даниил Витальевич Ченцов $^{\rm l}$ , Жанна Евгеньевна Вавилова $^{\rm 2}$ 1,2ФГБОУ ВО «КГЭУ», г. Казань 1 cencov458@gmail.com

**Аннотация:** статья посвящена проблеме искусственного интеллекта: рассмотрены актуальные для киберфилософии теории, связанные с ИИ, представлены результаты эксперимента, повторяющего тест Тьюринга в современных условиях.

**Ключевые слова:** киберфилософия, искусственный интеллект, человек, машина, цифровые технологии.

### THE TURING TEST: RELEVANCE IN THE ERA OF DIGITAL **TECHNOLOGIES**

Daniil Vitalievich Chentsov<sup>1</sup>, Zhanna Evgenievna Vavilova<sup>2</sup> <sup>1,2</sup>KSPEU, Kazan <sup>1</sup>cencov458@gmail.com

Abstract: the article is devoted to the problem of artificial intelligence; it considers theories relevant to cyberphilosophy and AI and presents the results of an experiment that repeats the Turing test in modern conditions.

Key words: cyberphilosophy, artificial intelligence, human, machine, digital technologies.

 $\mathcal{C}$ лревних времён работу. люли пытаются упростить  $CBOHO$ совершенствуя орудия труда и изобретая новые способы их применения. Несколько веков назад произошла промышленная революция, в ходе которой случился массовый переход от ручного производства к машинному, что облегчило тяжелый физический труд. Но человечество решило на этом не останавливаться: началось создание машин, которые могли бы выполнять ещё и умственную часть работы. Изобретение таких машин все еще актуально, поскольку существует множество проблем, с которыми человек справиться не может, поэтому сегодня ученые и программисты работают над созданием способных мыслить. как человек. ПОЛУЧИВШИХ программ. название «искусственный интеллект» (ИИ).

Цель написания статьи состоит в том, чтобы, используя ранее выдвинутые теории  $\overline{M}$ исследуя различные источники, опрелелить современный уровень развития ИИ и актуальность традиционных подходов. Для начала разделим сам термин на два понятия: «искусственный» и «интеллект». Искусственный – лишённый естественности, либо притворный. неискренний; интеллект – феномен, который заключает в себе такие явления, как память, внимание, а также формы мышления, помогающие решать различные проблемы без какого-либо готового алгоритма [1]. Как явления сознания могут быть неестественными? Ответ содержится в одном из определений ИИ: это то, что «позволяет компьютерам обучаться на собственном опыте, адаптироваться к задаваемым параметрам и выполнять те задачи, которые раньше были под силу только человеку» [2].

ИИ входит в проблематику киберфилософии. Эта наука ищет ответы на вопросы, которые касаются философии и ИИ: сможет ли машина заменить человека; способна ли она мыслить и чувствовать? Чтобы ответить на них, в XX в. английский математик А. Тьюринг ввел понятие ИИ для определения

такой системы, коммуникация с которой ничем бы не отличалась от межличностного общения [3]. Сегодня ученые разделяют узконаправленный ИИ и тот, который будет способен заменить человека [4]. Первый предназначен для выполнения задач определенной отрасли: это голосовые ассистенты, такие как браузерные помощники, банковские помощники, система «умный дом», цифровые помощники в медицине и т.д.

Теперь рассмотрим второй, более сложный тип ИИ. До сих пор остается открытым вопрос: вероятно ли создать машину, которая будет мыслить, как человек? Согласно Тьюрингу, это можно считать достигнутым, если машина пройдет тест, заключающийся в следующем: людей сажают за компьютеры (в одном из них открыта переписка с человеком, а в другом с ИИ), и садящийся не знает, с кем он общается. Если больше 30 % участников теста примут машину за человека во время переписки, то её можно считать обладающей ИИ. Нелавнее событие подарило людям надежду на создание такой машины: речь идет о программе Eugene Goostman, которая убедила 33 % судей о том, что они разговаривают с 13-летним мальчиком [5]. Однако теория Тьюринга направлена на доказательство того, что человека можно обмануть, а не того, что у машины есть интеллект и связанные с ним способности, например, сопереживание.

Еще один известный эксперимент в области философии ИИ -«китайская комната»: человек, не знающий иероглифов, действует по четкому алгоритму, составляя из них ответы на вопросы, задаваемые носителем китайского. Поскольку ответы кажутся осмысленными, создается впечатление, что отвечающий знает язык. Исходя из этого эксперимента, А. Ньюэлл и Г. Саймон сделали вывод о том, что «игра символами» является частью как человеческого, так и машинного интеллекта [6]; в обоих случаях тест будет пройден только при наличии надежных алгоритмов, что не доказывает участия интеллекта в этом процессе.

В ходе написания данной работы был проведен эксперимент с участием 10 испытуемых на основе теста Тьюринга с целью понять, насколько он актуален сегодня. Для эксперимента был использован русский чат-бот p-bot [7]. Функции самообучения позволяют ему отвечать на реплики пользователя в человеческой манере. Вторым коммуникатором был выбран человек с похожим стилем общения, не знакомый с испытуемыми. Время между постановкой вопроса и ответом - 15 секунд, что позволит человеку подумать и напечатать ответ. По истечении трех минут тест завершается на любом этапе, далее задается вопрос: «Вы общались с машиной или с человеком?» Более 25 % правильных ответов на этот вопрос считается успешным прохождением теста.

В результате семь человек ответили правильно на поставленный вопрос; один ошибочно определил ИИ; двое ответили, что общаются с человеком, хотя это был ИИ. Тем самым, были введены в заблуждение 20% участников. Исходя из того, что один респондент сделал ложный вывод, что он общается с ИИ, можно предположить, что некоторые участники отвечали случайным образом, что относится к погрешностям теста, но не лишает его актуальности. Отсюда вытекает еще один вывод: если ИИ удалось обмануть в переписке человека, он может быть использован для мошенничества.

Можно прогнозировать, что узконаправленный ИИ будет совершенствоваться с каждым днём, пока не охватит все сферы общественной жизни, что облегчит многие точечные процессы в жизни человека. Статус ИИ, который претендует на копирование интеллекта естественного, менее однозначен из-за тех рисков, которые могут в будущем угрожать человечеству. Одна из задач киберфилософии – вовремя их идентифицировать и помочь эмпирическим наукам их нейтрализовать.

#### **Источники**

1. Однотомный толковый словарь русского языка С.И. Ожегова и Н.Ю. Шведовой [Электронный ресурс]. URL: https://gufo.me/dict/ozhegov?letter=и (дата обращения: 24.04.2022).

2. Искусственный интеллект. Что это такое и почему это так важно. [Электронный ресурс]. URL: [https://www.sas.com/ru\\_ru/insights/articles/analytics/what-is-artificial](https://www.sas.com/ru_ru/insights/articles/analytics/what-is-artificial-intelligence.html)[intelligence.html](https://www.sas.com/ru_ru/insights/articles/analytics/what-is-artificial-intelligence.html) (дата обращения: 24.04.2022).

3. [Словари и энциклопедии на Академике](https://academic.ru/) [Электронный ресурс]. URL: <https://dic.academic.ru/dic.nsf/ruwiki/3322> (дата обращения: 24.04.2022).

4. Виды искусственного интеллекта [Электронный ресурс]. URL: [https://spravochnick.ru/informatika/ponyatie\\_iskusstvennogo\\_intellekta/vidy\\_iskus](https://spravochnick.ru/informatika/ponyatie_iskusstvennogo_intellekta/vidy_iskusstvennogo_intellekta_1/) stvennogo intellekta  $1/$  (дата обращения: 24.04.2022).

5. Юзбекова И. Российский искусственный интеллект обманул тест Тьюринга // РБК [Электронный ресурс]. URL: <https://www.rbc.ru/society/09/06/2014/57041e1e9a794761c0cea734> (дата обращения: 24.04.2022).

6. Нечаев С.Ю. Китайская комната Дж. Р. Сёрля в контексте проблем философии искусственного интеллекта // Изв. Сарат. ун-та. Нов. сер. Сер. Философия. Психология. Педагогика. 2010. №4. С. 19-23.

7. Русский онлайн чат-бот [Электронный ресурс]. URL: [http://p-bot.ru](http://p-bot.ru/)  (дата обращения: 24.04.2022).

#### **СЕКЦИЯ 5. ЦИФРОВЫЕ ТЕХНОЛОГИИ И ТРАНСПОРТ**

УДК 656.073

# **ОБОСНОВАНИЕ РАЗРАБОТКИ СИСТЕМЫ ПОДДЕРЖКИ ПРИНЯТИЯ РЕШЕНИЙ ПРИ РАСПРЕДЕЛЕНИИ ВАГОННОГО ПАРКА В ПРОМЫШЛЕННОМ УЗЛЕ**

Анна Александровна Жаркова<sup>1</sup>, Елена Дмитриевна Псеровская<sup>2</sup> <sup>1</sup>ФГБОУ ВО «СибГИУ», г. Новокузнецк <sup>2</sup>ФГБОУ ВО «СГУПС», г. Новосибирск <sup>1</sup> annakuz.bass@mail.ru, <sup>2</sup> eldp-55@yandex.ru

**Аннотация:** рассмотрены основные проблемы функционирования железнодорожного транспорта в условиях взаимодействия участников перевозочного процесса. Предложена система поддержки принятия решений при распределении вагонного парка в промышленном узле.

**Ключевые слова:** вагонный парк, операторские компании, взаимодействие участников перевозочного процесса, система поддержки принятия решений.

# **JUSTIFICATION FOR THE DEVELOPMENT OF A DECISION SUPPORT SYSTEM FOR THE DISTRIBUTION OF THE CAR FLEET IN AN INDUSTRIAL HUB**

Anna Alexandrovna Zharkova<sup>1</sup>, Elena Dmitrievna Pserovskaya<sup>2</sup> SibSIU, Novokuznetsk STU, Novosibirsk annakuz.bass@mail.ru,  $2$ eldp-55@yandex.ru

Abstract: the main problems of railway transport functioning in the conditions of interaction of participants in the transportation process are considered. A decision support system is proposed for the distribution of the car fleet in an industrial hub.

**Key words:** distribution of the car fleet, operator companies, interaction of participants in the transportation process.

Современные вызовы на железнодорожном транспорте требуют повсеместного внедрения информационных технологий. Для этого разрабатываются, совершенствуются и внедряются автоматизированные системы управления различными процессами на железнодорожном транспорте, современные системы диспетчерского контроля и централизации, предлагаются новые цифровые технологии в сфере управления движением [1- 3]. Но разработанные ранее средства направлены на работу с процессами, происходящими преимущественно внутри сети ОАО «РЖД». Они практически не учитывают специфику и особенности взаимодействующих с холдингом агентов, в частности операторских компаний, промышленных предприятий, железнодорожных путей необщего пользования. Между тем ввиду нарастающих проблем железнодорожный транспорт теряет клиентов.

Наиболее очевидными проблемами являются дефицит пропускных способностей, профицит вагонного парка, несогласованность интересов участников транспортного рынка и несовершенство методов работы с вагонным парком большого количества собственников [4]. Уже отмечалась необходимость совершенствования системы планирования грузовых перевозок и работы подвижного состава, в том числе тягового, обеспечения точности доставки грузов и вагонов, изменения принципов разработки плана формирования поездов, регулирования вагонопотоков по экономическим критериям с применением интеллектуальных методов управления [5]. Подобные задачи в той или иной степени проработки решают многие компании, участвующие в перевозочном процессе, но без учета интересов и специфики всех компонентов, входящих в систему железнодорожного транспорта.

В этих условиях необходима разработка интеллектуальных систем управления на железнодорожном транспорте учитывающая интересы всех участников перевозочного процесса. Поэтому разработка системы поддержки принятия решений (СППР) при распределении вагонного парка в условиях автоматизации и интеллектуализации диспетчерского управления на сети железных дорог является актуальным вопросом.

Подобная СППР должна обеспечивать взаимодействие ОАО «РЖД» и операторских компаний по вопросам использования подвижного состава с учетом экономических и эксплуатационных показателей. Поэтому на основе этих показателей должны быть разработаны алгоритмы и модели взаимодействия участников перевозочного процесса при распределении вагонного парка в промышленном узле, а источниками данных могут являться линейные подразделения железнодорожной сети, пути необщего пользования, операторские компании, грузоотправители, грузополучатели и т.д. (принципиальная структура СППР при распределении вагонного парка в промышленно узле представлена на нижеприведенном рисунке).

153

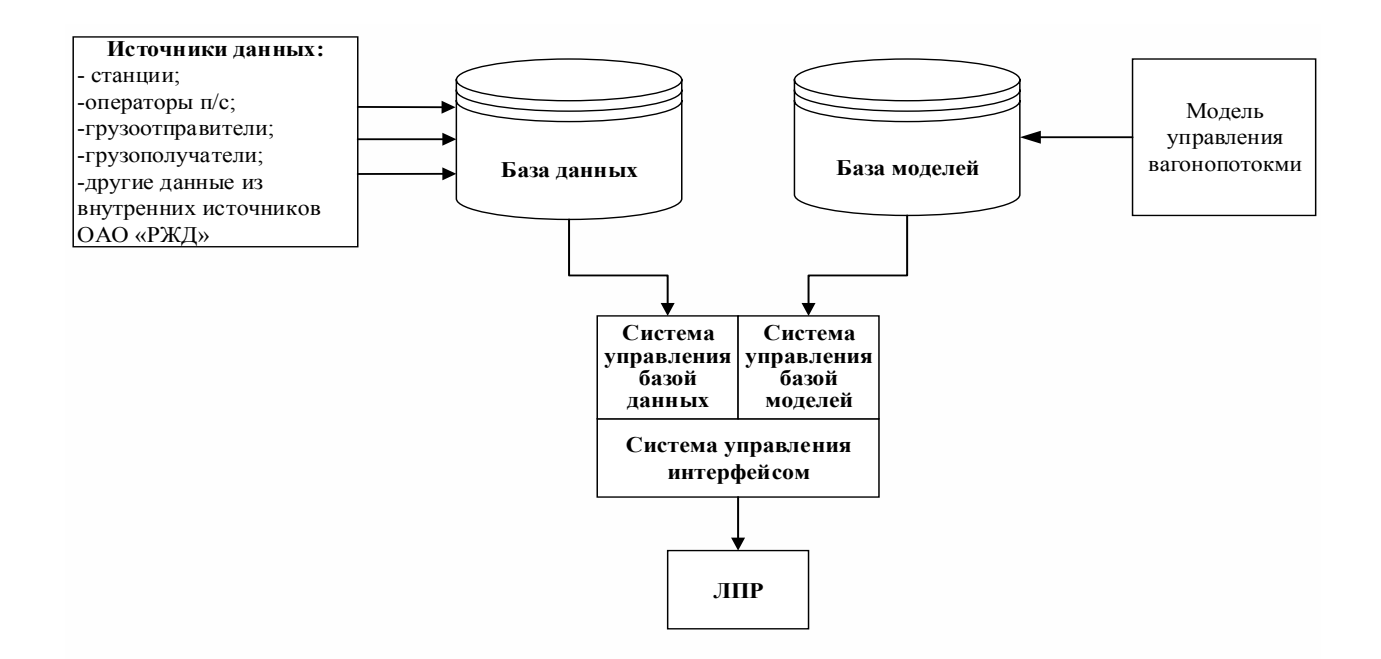

Основными функциями данной СППР являются:

– аккумулирование и обработка информации, поступающей от грузоотправителей, операторских компаний и структурных подразделений перевозчика с целью обеспечения эффективного и устойчивого взаимодействия между участниками перевозочного процесса;

– поиск и оптимизация решений распределения вагонов в промышленном узле, включая подбор подвижного состава по запросу грузоотправителя, расчет оптимального пути следования вагонов для обеспечения эффективного использования подвижного состава и упорядочения вагонопотоков в промышленном узле;

– вывод рекомендаций по распределению вагонопотоков на основании анализа информации о предшествующей и текущей ситуации в промышленном узле.

Задачами предложенной СППР являются:

– автоматизация сбора информации, ее обработка и визуализация;

– разработка оптимального решения распределения вагонного парка в промышленном узле;

– анализ разработанных решений и выработка рекомендаций для поддержки принятия решения.

Таким образом предложенная СППР позволит обеспечить эффективное взаимодействие участников перевозочного процесса в промышленном узле на основе экономических и эксплуатационных критериев, выработку и принятие эффективных решений по распределению вагонного парка в промышленном узле.

#### **Источники**

1. Диспетчерские центры и технология управления перевозочным процессом / Левин Д.Ю. М.: Маршрут, 2005. 760 c.

2. Осьминин А.Т. О разработке интеллектуальной системы управления перевозочным процессом на железнодорожном транспорте // Наука 1520 ВНИИЖТ: Загляни за горизонт: сборник материалов научно-практической конференции АО «ВНИИЖТ». Щербинка, 2021. С. 139-147.

3. С.К. Кузнецов, А.И. Потехин Современные системы поддержки принятия решений железнодорожным диспетчером // Проблемы управления. 2017. № 6. С. 2-14.

4. Жаркова А.А., Дружинина М.Г., Бейнарович С.И. Экономические проблемы железнодорожных перевозок угледобывающего региона // Актуальные проблемы экономики и управления в XXI веке: сборник научных статей VII Международной научно-практической конференции. Новокузнецк, 2021. С. 295-299.

5. Осьминин А.Т. Увеличение пропускных и провозных способностей за счет повышения эффективности перевозочного процесса и транспортного обслуживания // Бюллетень Объединенного ученого совета ОАО РЖД. 2018. № 2. С. 14-31.

УДК 004.8

## **ИМИТАЦИОННОЕ МОДЕЛИРОВАНИЕ ПОСТРОЕНИЯ ОПТИМАЛЬНЫХ МАРШРУТОВ В СРЕДЕ ANYLOGIC**

Римма Солтановна Зарипова<sup>1</sup>, Алина Ленаровна Сиразева<sup>2</sup> 1,2ФГБОУ ВО «КГЭУ», г. Казань  $\frac{1}{2}$ zarim@rambler.ru

**Аннотация:** в статье рассматриваются особенности применения имитационного моделирования построения оптимальных маршрутов в среде AnyLogic.

**Ключевые слова:** имитационное моделирование, AnyLogic, транспорт, оптимизация, оптимальный маршрут, моделирование движения, построение маршрутов.

#### **SIMULATION OF OPTIMAL ROUTE CONSTRUCTION IN ANYLOGIC**

<sup>1</sup>Rimma Soltanovna Zaripova, <sup>2</sup>Alina Lenarovna Sirazeva 1,2KSPEU, Kazan 1 zarim@rambler.ru

**Abstract:** this article discusses the application of optimal route simulation in AnyLogic.

**Key words:** simulation modeling, AnyLogic, transport, optimization, optimal route, traffic modeling, construction of routes.

В современных городах одним из важнейших условий качественной жизни является транспортная мобильность населения. Анализ статистических данных показал, что ежегодно увеличивается количество автомобилей на душу населения. Трафик автомобилей в крупных городах существенно увеличился. В настоящее время возникает необходимость увеличения пропускной способности автомобильных дорог, но не всегда можно это реализовать на практике [1]. Поэтому возникает проблема по оптимизации транспортных потоков, но при этом имеется ограниченное количество оптимизационных решений. Для оптимизации и уменьшения плотности транспортных потоков применяют имитационное моделирование с использованием современных программных сред. Для поиска вариантов оптимизации необходимо разработать и обосновать методы повышения пропускной способности на пересечении автомобильных дорог с помощью имитационного моделирования транспортных потоков; предложить технические и организационные меры по оптимизации транспортных потоков. Используемые методы: имитационное моделирование и анализ транспортных потоков в среде AnyLogic [2].

Разработка имитационной модели маршрутной сети города включает в себя создание дорожной сети; разработку логики транспортных потоков и установку светофоров. Построение модели движения производится с использованием библиотеки дорожного движения программной среды AnyLogic, которая позволяет моделировать и визуализировать движение потоков машин. На первом этапе при создании дорожной сети использовались такие элементы, как дорога и перекрёсток. В свойствах данных элементов указывались количество дорожных полос, задавалась интенсивность проезда автотранспорта [3]. На втором этапе было задано направление движения автомобилей с помощью элементов библиотеки CarMoveTo, CarDispose, а также SelectOutput, с помощью которого автомобили могут перестраиваться на другие дорожные полосы. На третьем этапе была произведена установка светофоров и создан рабочий режим, аналогичный с реальной моделью.

Задача построения маршрута с обязательным посещением каких-то мест заключается в том, чтобы выбрать какой путь будет самым коротким и, как следствие, наиболее дешевым [4]. То есть автомобиль должен проехать самый короткий маршрут из всех возможных. Абсолютным приоритетом в этой задаче является наименьшее возможное расстояние. С математической точки

зрения эта задача представляет собой задачу коммивояжёра, заключающуюся в поиске самого выгодного маршрута, проходящего через указанные пункты назначения хотя бы по одному разу с последующим возвратом в исходный пункт. Задачу коммивояжёра можно представить в виде модели на графе, то есть используя вершины и ребра между ними. Вершинами в данном случае являются пункты назначения, а ребра – маршруты между ними. В качестве карты адресов можно использовать карту ГИС. Она показывает адреса, которые необходимо посетить, и автомобиль, который осуществляет проезд по заданному пути [5].

Рассмотрим процесс реализации нахождения оптимального маршрута в имитационной среде AnyLogic. Основой модели является объект «ГИС Карта» класса «Разметка пространства», огромный функционал которого позволяет находить короткие маршруты. Именно эта возможность позволяет строить оптимальные маршруты и считать их расстояния. На старте модели агент Facility из базы данных загружает все адреса и создает свою популяцию; агент Truck перемещается на позицию главного офиса; агент Main создает матрицу расстояний и программу для решения этой задачи оптимизации на основании матрицы расстояний между пунктами назначения. Уточним, что пользователю не требуется полностью понимать, как работает эта программа. Ему достаточно знать, что для нахождения решения в качестве аргументов необходимо отправить массив расстояний между точками и индекс главного пункта назначения, из которого начинается и заканчивается маршрут автомобиля. Создается новый заказ со случайным порядком точек маршрута, который оптимизируется с помощью программы и находится новый оптимизированный порядок точек, который отправляется автомобилю, начинающему путь по этому маршруту. По сгенерированным оптимизированным маршрутам подсчитывается статистика длины. После возвращения машины в главный пункт назначения и завершения одной итерации строится новый заказ со случайными точками маршрута, программа снова строит оптимизированный маршрут, и начинается новая итерация.

В ходе исследования был проведен ряд экспериментов, в ходе которых изучалась оптимизационная ценность решения задачи. При запуске модели с большим количеством итераций было выявлено, что оптимизация маршрута уменьшила дистанцию примерно на 10 %, что приводит к экономии топлива и времени водителей. Полученные показатели доказывают, что использование оптимизированного маршрута позволяют сэкономить ресурсы и время, зависящие от длины пути. Гибкость и широкий арсенал программной среды AnyLogic позволяют смоделировать сложную систему и собрать информацию

о моделируемой системе, что позволяет определить примерное поведение системы в реальности.

#### **Источники**

1. Шакиров А.А., Зарипова Р.С. Особенности моделирования логистических систем / International Journal of Advanced Studies. 2019. Т.9. №4. С.27-31.

2. Шамлицкий Я. И., Охота А. С., Мироненко С. Н. Моделирование транспортных потоков в среде AnyLogic / Программные продукты и системы. 2018. № 3. С. 632–635.

3. Рочева О.А., Зарипова Р.С., Морозова И.Г., Хамидуллина Ф.Р. Конкурентоспособность транспортных коридоров России в системе международных транспортных коридоров / International Journal of Advanced Studies. 2021. Т. 11. № 1. С. 7-16.

4. Шакиров А.А., Зарипова Р.С. Разработка системы приема и обработки заявок для дорожного предприятия / Наука Красноярья. 2020. Т. 9. № 3-4. С. 183-187.

5. Зарипова Р.С., Рочева О.А., Хамидуллина Ф.Р., Арбузова М.В. Внедрение цифровых технологий как фактор повышения эффективности работы транспортно-логистических систем / International Journal of Advanced Studies. 2021. Т. 11. № 2. С. 100-114.

УДК 004.8

# **ИМИТАЦИОННОЕ МОДЕЛИРОВАНИЕ КАК ИНСТРУМЕНТ АНАЛИЗА ПЛОТНОСТИ АВТОТРАНСПОРТНЫХ ПОТОКОВ**

Римма Солтановна Зарипова<sup>1</sup>, Диана Раилевна Юсупова<sup>2</sup> 1,2 ФГБОУ ВО «КГЭУ», г. Казань 1 zarim@rambler.ru

**Аннотация:** статья посвящена исследованию возможностей применения имитационного моделирования для анализа автотранспортных сетей и выявлению проблемных участков для дальнейшей оптимизации автотранспортных потоков вблизи объектов городской инфраструктуры.

**Ключевые слова:** имитационное моделирование, транспортные потоки, автотранспорт, точки притяжения, инфраструктура, математическая модель.

## **SIMULATION MODELLING AS A TOOL FOR ANALYSING TRAFFIC DENSITY**

Rimma Soltanovna Zaripova<sup>1</sup>, Diana Railevna Yusupova<sup>2</sup> 1,2KSPEU, Kazan 1 zarim@rambler.ru

**Abstract:** the paper is devoted to researching the possibilities of using simulation modeling for analyzing motor transport networks and detection of its problem parts for further optimization of motor transport flows near urban infrastructure objects.

**Key words:** simulation modeling, traffic flows, motor transport, points of attraction, infrastructure, mathematical model.

В настоящее время остро стоит проблема управления транспортными потоками в больших городах. Стремительное увеличение количества автотранспорта привело к значительной перегрузке городских дорожных сетей, особенно вблизи объектов инфраструктуры: торгово-офисных зданий, жилых массивов, объектов образования и здравоохранения, а также к пробкам, затруднению движения пешеходов, увеличению количества аварий и т.д. [1]

Имитационное моделирование позволяет оценить влияние типа пересечения дорог на пропускную способность; спроектировать, протестировать и оценить влияние режима работы светофора на характер транспортного потока; проанализировать возможности предоставления приоритета общественному транспорту; смоделировать плановые дорожные работы; провести детальную имитацию движения каждого участника движения; смоделировать остановки общественного транспорта; рассчитать аналитические показатели, построить графики показателей транспортного потока [2].

Целью моделирования является системный анализ, прогнозы воздействий и модельная подготовка решений, которые принимаются в реальном мире. Модели транспортных потоков могут классифицироваться на четыре уровня детализации транспортного потока: макро-, мезо- и микроскопические модели.

Макромоделирование описывает движение транспортных средств как физического потока без учета транспортных средств. Микромоделирование предполагает максимально подробное моделирование объектов реального мира, где требуется описание отдельных транспортных средств и их взаимодействия. Для построения микромодели используют программный комплекс «Aimsun». Пример моделирования в «Aimsun» показан на рис. 1. В

мезоскопических моделях транспортные средства описываются на микро-, а их поведение и взаимодействие – на макроуровне. Для построения микромодели используют программный комплекс «Dynameq». Пример моделирования в «Dynameq» показан на рис. 2. Для исследования транспортных потоков в условиях мегаполиса целесообразно рассматривать транспортную сеть в макроуровне [3].

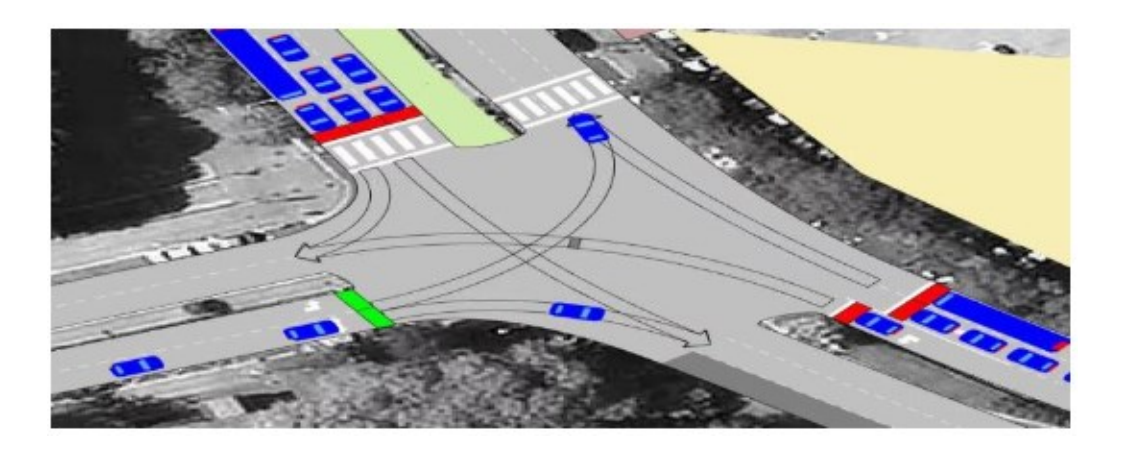

Рис. 1. Пример имитационного моделирования в программе «Aimsun»

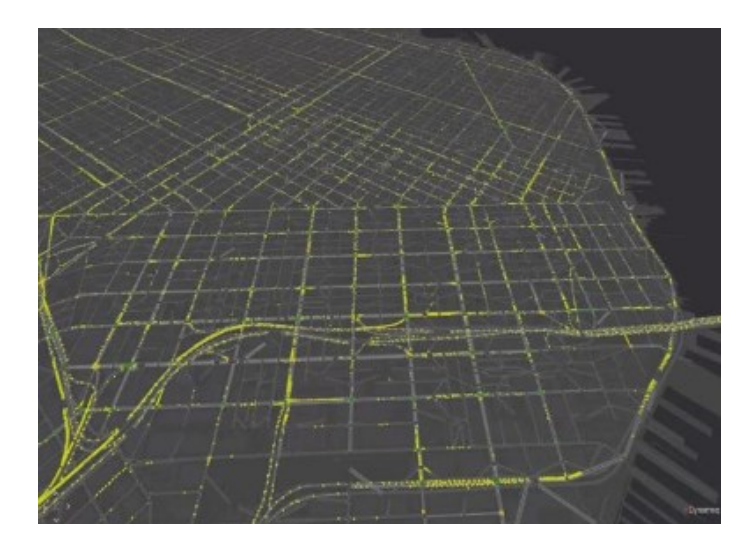

Рис. 2. Пример имитационного моделирования в программе «Dynameq»

Программы имитационного моделирования являются эффективным инструментом, который широко используется при анализе плотности транспортных потоков и проектировании транспортных систем. Их использование позволяет проводить масштабные эксперименты в виртуальной среде, а не в реальных дорожных условиях [4].

Процесс имитационного моделирования происходит в несколько этапов: формулирование проблемы и планирование операций; сбор данных и формирование модели; контроль адекватности модели; перевод модели в форму компьютерной программы; тестирование компьютерной модели; выработка проектных решений по преобразованию гипотез в формат вычислительных экспериментов; проведение имитационных компьютерных экспериментов и анализ результатов.

Актуальность исследования заключается в том, что на данный момент в городе Казань наблюдается высокий уровень притяжения транспортных потоков к объектам городской инфраструктуры, а также имеются участки «бутылочного горлышка». Вследствие чего на определенных участках наблюдается высокая плотность потока, которая становится причиной образования заторов. Статистические данные о пробках за последние 6 месяцев показывают, что в будние дни уровень загрузки транспортной сети в среднем составляет 40,4%, а по понедельникам значение может достигать 70- 73%.

Сложность анализа и прогнозирования транспортных систем заключается в стохастичности транспортного потока, так как его характеристики допускают прогнозирование только с определенной вероятностью; невозможности полной управляемости потока; зависимости характеристик потока от времени суток, дня недели, времени года и погодных условий; отсутствии возможности проведения масштабных экспериментов на реальной транспортной системе [5].

Перечисленные факторы затрудняют построение адекватных аналитических моделей транспортных систем и, следовательно, их дальнейшую оптимизацию. Имитационное моделирование позволяет менять характеристики системы, проводить эксперименты, не прибегая к реальным объектам системы, и получать результаты с высокой точностью.

#### **Источники**

1. Басаргин В.Я., Зарипова Р.С., Пырнова О.А. Влияние цифровых технологий на урбанизацию // «Цифровая культура открытых городов»: Сборник материалов Международной научно-практической конференции. Екатеринбург. 2018. С. 13-15

2. Шакиров А.А., Зарипова Р.С. Особенности моделирования логистических систем / International Journal of Advanced Studies. 2019. Т.9. №4. С.27-31.

3. Рочева О.А., Зарипова Р.С., Морозова И.Г., Хамидуллина Ф.Р. Конкурентоспособность транспортных коридоров России в системе международных транспортных коридоров / International Journal of Advanced Studies. 2021. Т. 11. № 1. С. 7-16.

4. Шакиров А.А., Зарипова Р.С. Разработка системы приема и обработки заявок для дорожного предприятия / Наука Красноярья. 2020. Т. 9. № 3-4. С. 183-187.

5. Зарипова Р.С., Рочева О.А., Хамидуллина Ф.Р., Арбузова М.В. Внедрение цифровых технологий как фактор повышения эффективности работы транспортно-логистических систем. / International Journal of Advanced Studies. 2021. Т. 11. № 2. С. 100-114.

6. Программное обеспечение системного анализа сложноструктурированных промышленных комплексов при разработке энергосберегающих мероприятий. Плотникова Л.В., Торкунова Ю.В. Вестник Казанского государственного энергетического университета. 2022. Т. 14. № 1 (53). С. 140-154.

УДК 004.85: 629.07

### **ПРИМЕНЕНИЕ АЛГОРИТМОВ МАШИННОГО ОБУЧЕНИЯ В ЗАДАЧАХ ЭЛЕКТРИЧЕСКОГО ТРАНСПОРТА**

Азат Назипович Хуснутдинов<sup>1</sup>, Павел Сергеевич Лазарев<sup>2</sup> 1,2ФГБОУ ВО «КГЭУ», г. Казань <sup>1</sup>khusnutdinov.an.kgeu@mail.ru, <sup>2</sup>pavel.lazareb@mail.ru

**Аннотация:** в статье рассматривается применение интеллектуальных систем в решении задач транспортной отрасли. Определены проблемы и типы ошибок при разработке интеллектуальных транспортных систем. Приведены структура интеллектуальной информационной системы и примеры решаемых интеллектуальными системами задач.

**Ключевые слова:** электрический транспорт, машинное обучение, интеллектуальные системы, архитектура программного обеспечения.

# **APPLICATIONS OF MACHINE LEARNING ALGORITHMS IN THE PROBLEMS OF ELECTRIC TRANSPORT**

Azat Nazipovich Khusnutdinov<sup>1</sup>, Pavel Sergeevich Lazarev<sup>2</sup> 1,2KSPEU, Kazan <sup>1</sup>khusnutdinov.an.kgeu@mail.ru, <sup>2</sup>pavel.lazareb@mail.ru

**Abstract:** the article discusses the use of intelligent systems in solving the problems of the transport industry. The problems and types of errors in the development of intelligent transport systems are identified. The structure of an intelligent information system and examples of tasks solved by intelligent systems are given.

**Key words:** electric transport, machine learning, intelligent systems, software architecture.

В настоящее время цифровизация топливно-энергетического комплекса и транспортной отрасли во всем мире привела к активному и практически повсеместному внедрению цифровых технологий, и в большинстве развитых стран, в том числе и России, даже вошла в число отдельных приоритетных национальных программ.

Такая активная трансформация отраслей выявила новые проблемы, среди которых одними из основных стали проблемы непрерывного роста объемов данных и необходимость новых подходов к их обработке и анализу. Существует большое количество публикаций, описывающих сами алгоритмы машинного обучения и принципы их работы, и даже конкретные их отраслевые применения, в том числе для задач электрического транспорта [1- 5].

Сегодня машинное обучение общепризнанно является эффективным инструментом обработки данных, но вопрос его корректного применения именно разработчиками до сих пор является активно обсуждаемым. Сложность разработки интеллектуальных транспортных систем на системном уровне можно описать следующим образом: современные высококвалифицированные специалисты в области транспорта не обладают в полном объеме требуемыми компетенциями в области Data Science, а высококвалифицированные Data Science и IT-специалисты не представляют в полном объеме всей физики процессов электрического транспорта.

Отсюда появляются два типа глобальных ошибок: в первом случае – некорректная реализация математического аппарата и архитектуры программного обеспечения; во-втором случае – некорректное формирование базы знаний и некорректная интерпретация полученных результатов. Поэтому эффективная реализация таких проектов возможна только совместной командой Data Science и IT-специалистов и специалистов транспорта, каждый из которых дополнительно обладает хотя бы базовыми знаниями и в области Data Science.

Пример интеллектуальной системы, выполняющей задачу интеллектуальной обработки данных показан на рисунке 1.

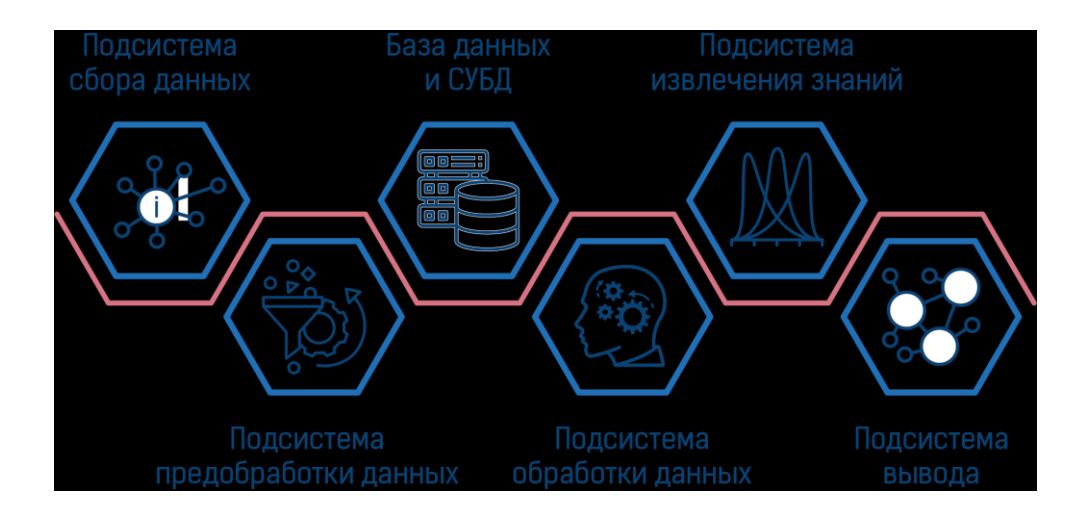

Рис. 1. Структура интеллектуальной информационной системы

Ошибки на стадии сбора, анализа и подготовки данных, по мнению авторов [6], имеют одни из самых тяжелых последствий для работы системы, так как именно данные являются базой для интеллектуальных систем, и их неправильное понимание может привести к ошибкам при трансформации и интерпретации результатов. Отраслевые примеры решаемых интеллектуальными системами задач приведены на рисунке 2.

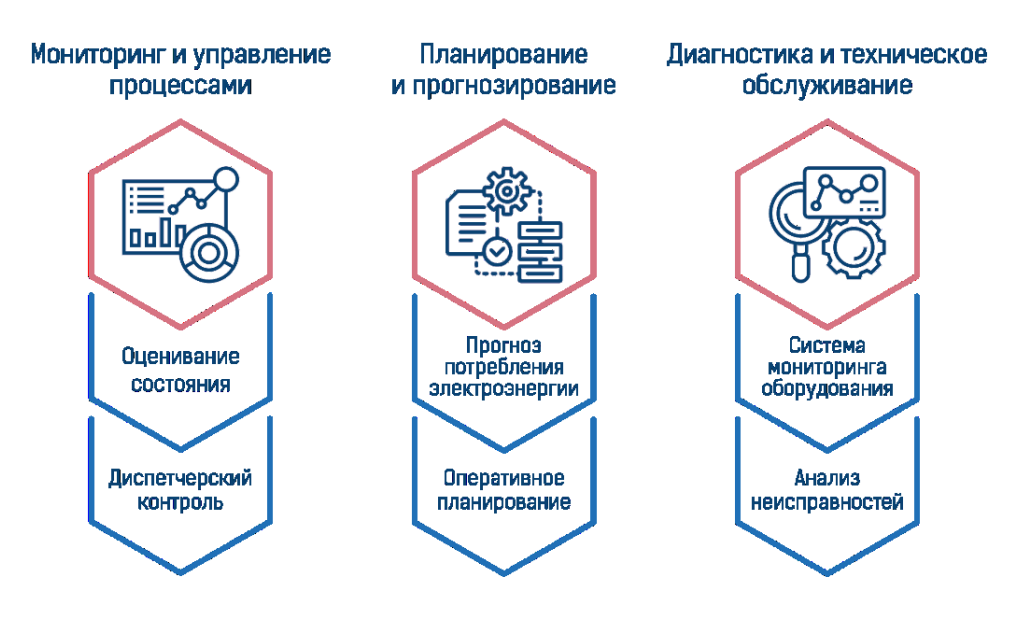

Рис. 2. Примеры решаемых интеллектуальными системами задач

Если учесть, что преобразованные данные на одном этапе могут быть использованы как входные на другом, то становится понятно, что даже небольшая ошибка на раннем этапе может многократно усилиться и совершенно исказить результаты, привести или к результату с низкой точностью, или к совершенно некорректной интерпретации результата.

#### **Источники**

1. Холкин Д.В., Чаусов И.С. Цифровой переход в энергетике России: в поисках смысла // Энергетическая политика. – 2018. – №. 5. – С. 7-16.

2. Лысенков А. С. Технологии машинного обучения и их применение в образовании // В сборнике: Наука и инновации в XXI веке: актуальные вопросы, открытия и достижения сборник статей XVII Международной научнопрактической конференции. – 2020. – С. 58-60.

3. Борисенко Д.В., Присухина И.В., Лунёв С.А. Машинная классификация режима работы электрической рельсовой цепи на основе логистической регрессии //Омский научный вестник. – 2018. –  $N_2$ . 4 (160). – С. 67-72.

4. Zhang S., Liang T., Dinavahi V. Machine learning building blocks for realtime emulation of advanced transport power systems //IEEE Open Journal of Power Electronics. – 2020. – Т. 1. – р. 488-498.

5. Goebel D., Plötz P. Machine learning estimates of plug-in hybrid electric vehicle utility factors // Transportation research part D: Transport and environment.  $-2019$ . – T. 72. – p. 36-46.

6. Коршиков Д.Н. и др. Методы представления знаний для решения задач моделирования // Открытые семантические технологии проектирования интеллектуальных систем. – 2015. – №. 5. – С. 425-428.

# **СЕКЦИЯ 6 ИСКУССТВЕННЫЙ ИНТЕЛЛЕКТ И МАШИННОЕ ОБУЧЕНИЕ**

УДК 004.8

### **ПРОБЛЕМЫ В ПОСТРОЕНИИ ПРОГНОЗНОЙ МОДЕЛИ**

Тимур Рамилевич Абдуллин<sup>1</sup>, Алина Рафаэльевна Низямова<sup>2</sup> 1,2ФГБОУ ВО «КГЭУ», г. Казань  $1$ datebae@yandex.ru,  $2$ [alinarafaelevna\\_kgeu@mail.ru](mailto:2alinarafaelevna_kgeu@mail.ru)

**Аннотация:** рассматриваются возможные проблемы с датасетом при создании прогнозной модели. Обработка «шумов» и пустых полей для обеспечения полноты данных. **Ключевые слова:** шумы, датасет, линейная регрессия, нейронная сеть.

#### **PROBLEMS IN BUILDING A PREDICTIVE MODEL**

Timur Ramilevich Abdullin<sup>1</sup>, Alina Rafaelevna Nizyamova<sup>2</sup>  $1.2$ KSPEU, Kazan  $\frac{1}{2}$ datebae@yandex.ru, <sup>2</sup>alinarafaelevna kgeu@mail.ru

Abstract: Possible problems with the dataset in obtaining a predictive model are considered. Handling «noise» and empty fields to ensure data completeness.

Key words: noise, dataset, linear regression, neural network.

Прогнозирование - это предсказание будущих событий, используя исторические данные прогнозируемого объекта. Целью прогнозирования является уменьшение риска при принятии решений. Прогноз обычно получается ошибочным, но его точность можно увеличить, дав нейронной сети наиболее полную картину данных [2].

При моделировании строится прогнозная модель, характеризующая зависимость изучаемого параметра от ряда факторов, на него влияющих. Модель связывает условия, которые, как ожидается, будут иметь место, и характер их влияния на изучаемый параметр. Сама модель может строиться на основе множественной регрессии.

Работа с данными чаще всего не ограничивается загрузкой их в нейронную сеть и последующим разбиением на выборки. Обработка датасета является важнейшей задачей. То, насколько качественно будет работать модель будет зависеть от датасета.

Основная проблема датасетов: неполнота данных и их зашумленность. Таблицы с данными часто могут хранить в себе пустые поля и выбросы.

Выброс - это значения данных, которые выходят за пределы распределения других значений и, возможно, не принадлежат этому набору данных. Не удалять эти данные - нельзя, выбросы засоряют датасет неправильными значениями.

Для проверки выбросов традиционно используют блочную диаграмму. Блок в блочной диаграмме включает диапазон данных от 25-го до 75-го процентиля. Ниже представлены примеры выявления шумов средствами блочных диаграмм [3].

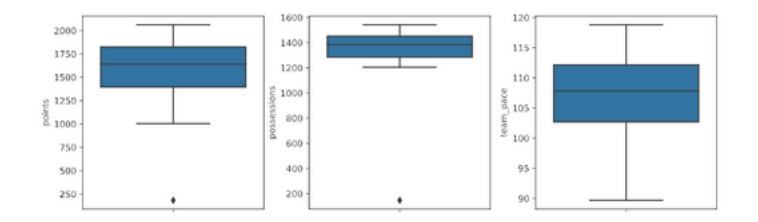

Рис. 1 Выявление шумов

Такие значения удаляют из таблицы. После необходимо заполнить пустые поля значениями. Одним из распространенных приемов является замена отсутствующих значений в столбце на среднее значение этого столбца. Однако, этот способ может быть применим, только когда непустых полей в этом столбце достаточно и их числовые значения близки к среднему арифметическому значению [4].

Другой стратегий является добавление отсутствующих значений, используя анализ тенденции значений, расположенных непосредственно над или под ним. Использование данного способа будет оправданным, только при редких пустых значениях. Если пустые поля в столбце будут повторяться, то применение данного метода на практике может сильно испортить качество данных.

Третьим методом является использование смежных таблиц. Такой метод может быть применим, когда в разработке достаточно таблиц, привязанных к одному объекту. Анализируя данные с других таблиц с полными данными, часто может случиться так, что кривые графиков будут похожи между собой, и при наложении друг на друга будет возможным подобрать значения в неизвестный столбец, используя суммирующую кривую графиков. Ниже представлено наложение результирующего графика на гистограмму с пустыми значениями.

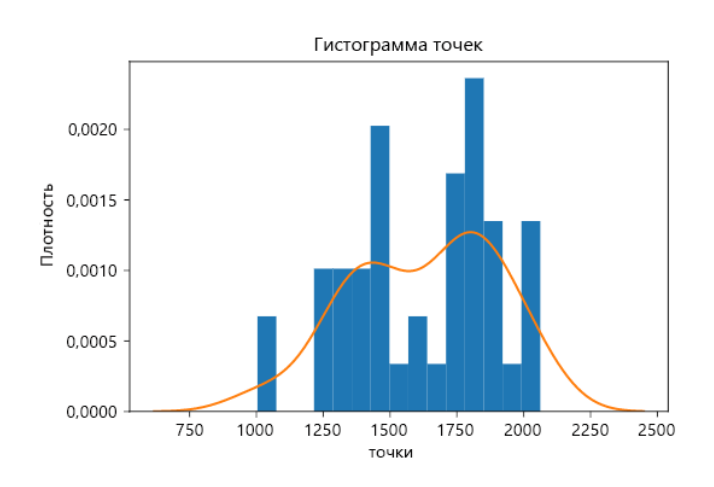

167 Рис. 2. Наложение кривой на гистограмму таблицы с пустыми полями

#### **Источники**

1. Множественная линейная регрессия (Multiple Linear Regression) [Электронный ресурс]. https://wiki.loginom.ru/articles/multiple-linearregression.html (дата обращения: 12.03.22).

2. Прогнозные модели, основанные на методах статистики [Электронный ресурс]. [https://studme.org/62987/marketing/prognoznye\\_modeli\\_osnovannye\\_metodah\\_m](https://studme.org/62987/marketing/prognoznye_modeli_osnovannye_metodah_matematicheskoy_statistiki) [atematicheskoy\\_statistiki](https://studme.org/62987/marketing/prognoznye_modeli_osnovannye_metodah_matematicheskoy_statistiki) (дата обращения: 15.03.22).

3. Подборка рабочих примеров обработки данных [Электронный ресурс]. https://vc.ru/dev/76126-podborka-rabochih-primerov-obrabotki-dannyh (дата обращения: 15.03.22).

4. Подготовка данных для расширенного машинного обучения [Электронный ресурс]. https://docs.microsoft.com/ru-ru/azure/architecture/datascience-process/prepare-data (дата обращения: 15.03.22).

5. Аномальные значения и точки влияния [Электронный ресурс]. http://statistica.ru/theory/osnovy-lineynoy-regressii/ (дата обращения: 20.03.22).

6. Разработка синтаксического анализатора арифметических выражений на языке C++. Губаев Т.О., Петрова Н.К. Вестник Казанского государственного энергетического университета. 2018. Т. 10. № 2 (38). С. 32- 40.

УДК 004.032.26

# **ДИАГНОСТИКА СОСТОЯНИЯ МАСЛЯНОГО ТРАНСФОРМАТОРА С ПОМОЩЬЮ НЕЙРОСЕТЕВОГО ПОДХОДА**

## Илья Петрович Алексеев ФГБОУ ВО «КГЭУ», г.Казань nemo.alexo@mail.ru

**Аннотация:** рассматривается вопрос применения нейронных сетей для задачи прогнозирования временного ряда с целью диагностики состояния масляного трансформатора.

**Ключевые слова:** прогнозирование, временной ряд, нейронная сеть, трансформатор.

## **DIAGNOSTICS OF THE OIL TRANSFORMER USING A NEURAL NETWORK APPROACH**

Ilya Petrovich Alekseev KSPEU, Kazan nemo.alexo@mail.ru

**Abstract:** the issue of using neural networks for the problem of predicting a time series for the purpose of diagnosing the state of an oil transformer is considered.

**Key words:** prediction, time series, neural network, transformer.

В зарубежных странах, как и в России, силовые трансформаторы играют ключевую роль в системе распределения электрической энергии, однако, многие из них были установлены 30 и более лет назад. Было установлено, что по достижению трансформатором возраста 50 лет количество его отказов возрастает до 50 %. В силу того, что силовые трансформаторы являются одним из наиболее дорогостоящих элементов, в большинстве случае принимается решение продолжать эксплуатировать трансформаторы с большим сроком эксплуатации. Поэтому становятся крайне актуальными вопросы поиска новых подходов и методов мониторинга, диагностики, оценки состояния, технического обслуживания, ремонта и оценки возможности продления срока службы эксплуатации этих трансформаторов без потери надежности.

Для контроля технического состояния трансформатора, в том числе процессов старения изоляции, применяется мониторинг состояния, который связан с применением и разработкой специального оборудования и методов, и направлен на определение зарождающихся повреждений в трансформаторе, которые могут образоваться во время его эксплуатации ввиду старения элементов трансформаторов. Некоторые из зарождающихся повреждений могут быть определены во время планового технического облуживания. Однако, большинство из них могут произойти в промежутках между проверками [1].

Современные системы мониторинга позволяют собирать большое количество данных о состоянии различных элементов энергетических сетей, в том числе трансформаторов. Однако быстрая и своевременная обработка всего получаемого объёма данных может затребовать много человеческих ресурсов, поэтому использование технологий машинного обучения становится актуальным.

Нейронные сети – это раздел машинного обучения, в котором для обработки сигналов используются явления, аналогичные происходящим в нейронах живых существ. Важнейшая особенность сети, свидетельствующая о ее широких возможностях и огромном потенциале, состоит в параллельной обработке информации всеми звеньями, что позволяет значительно ускорить обработки информации. Способности нейронной процесс сети  $\mathbf K$ прогнозированию напрямую следуют из ее способности к обобщению и выделению скрытых зависимостей между входными и выходными данными. После обучения сеть способна предсказать будущее значение некой последовательности на основе нескольких предыдущих значений или какихто существующих в данный момент факторов. Следует отметить, что прогнозирование возможно только в том случае, если предыдущие изменения действительно в какой-то степени предопределяют будущие [2].

временных рядов является одной Задача прогнозирования **ИЗ** классических задач, эффективно решаемых с помощью нейронных сетей. Способность нейронных сетей после обучения к обобщению и экстраполяции результатов создает потенциальные предпосылки для разработки на их базе прогнозирующих систем.

Совокупность известных значений временного ряда образует обучающую выборку, размерность которой характеризуется значением т. Для прогнозирования временных рядов может использоваться метод «скользящего окна». Параметр р, называемый шириной окна, равен числу элементов ряда, одновременно подаваемых на нейронную сеть. В процессе обучения нейронной сети веса нейронов изменяются таким образом, чтобы значение. подаваемое на выход нейронной сети, соответствовало следующему значению временного ряда из известных данных.

Точность прогноза обученной системы зависит от количества и качества данных, используемых для обучения, выбранной архитектуры нейронной сети, ее параметров и метода обучения [3]. Обычно система обучается и настраивается до тех пор, пока результирующая ошибка прогноза не превышает некоторого заранее заданного значения.

#### Источники

1. Тюрюмина, А. В. Современное состояние вопроса диагностики силовых трансформаторов в зарубежных странах / А. В. Тюрюмина, А. П. Батрак, В. С. Секацкий. — Текст: непосредственный // Молодой ученый. —  $2016.$  - No 8 (112). - C. 321-325.

2. Любимова, Т. В. Решение задачи прогнозирования с помощью нейронных сетей / Т. В. Любимова, А. В. Горелова // Инновационная наука. - $2015. - N<sub>2</sub>4. - C. 39-42.$ 

3. С. Хайкин. Нейронные сети: полный курс. 2-е изд. М., «Вильямс», 2006.

4. Исследование режимных параметров работы котлов при сжигании мазута с повышенным содержанием воды. Таймаров М.А., Ахметова Р.В., Салтанаева Е.А., Сунгатуллин Р.Г., Хусаинов Д.Г. Вестник Казанского государственного энергетического университета. 2017. № 2 (34). С. 68-75.

5. Радиационные характеристики факела в топках котлов при сжигании высокообводненного мазута. Таймаров М.А., Салтанаева Е.А., Касимова Л.И. Вестник Казанского государственного энергетического университета. 2019. Т. 11. № 1 (41). С. 85-93.

УДК 621.31

# **ОЦЕНКА ИНДЕКСА УСТОЙЧИВОСТИ НАПРЯЖЕНИЯ С ИСПОЛЬЗОВАНИЕМ МНОГОСЛОЙНОГО ПЕРСЕПТРОНА**

Ахмад Альзаккар<sup>1</sup>, Н.П. Местников<sup>2</sup> <sup>1</sup>ФГБОУ ВО «КГЭУ», г. Казань <sup>2</sup>Северо-Восточный федеральный университет, г. Якутск  ${}^{1}$ Ahmadalzakkar86@gmail.com

**Аннотация:** целью исследования является разработка интеллектуального подхода к оценке индекса устойчивости напряжения нагрузки (ИУН) в энергосистеме с использованием методов вычислительного интеллекта (нейронные сети). В ходе проведения данных исследований применен способ оценки ИУН, который применяется для мониторинга устойчивости напряжения в энергосистеме с помощью метода «СмартПарк». **Ключевые слова:** устойчивость, линия электропередачи, СмартПарк, ИУН.

### **ASSESSMENT OF VOLTAGE STABILITY INDEX BY USING MULTILAYER PERCEPTRON**

Ahmad Alzakkar<sup>1</sup>, N.P. Mestnikov<sup>2</sup> <sup>1</sup>KSPEU, Kazan <sup>2</sup>North-Eastern Federal University named M.K. Ammosov, Yakutsk  ${}^{1}$ Ahmadalzakkar86@gmail.com

**Abstract:** the aim of the study is development of an intelligent approach to assessing the Load Stability Index (VSLI) in the power system using computational intelligence methods (neural networks). In the course of these studies, a method for estimating the VSLI was used, which is

used to monitor the stability of voltage in the power system using the «Smart Park» calculation method.

**Key words:** stability, transmission lines, Smart Park, VSLI.

#### **Раздел 1. Формирование математической модели (ИУН):**

Индекс нагрузки устойчивости напряжения (ИУН), используемый в этой статье, рассчитывается из измерений Единицы Измерения Фазора (ЕИФ) [1] величин и углов напряжения при нагрузочных шинах. ЕИФ может предоставить измерения в реальном времени фазорам напряжения и фазорам тока инцидента. Данная информация может быть адекватно использована для определения запаса устойчивости напряжения непосредственно из данных проведенных замеров и в режиме реального времени [2]. Минимальное количество ЕИФ, которое делает наблюдаемый системой, помещается на заранее определенные шины, чтобы предпринять прямые измерения, в то время как информация фазора напряжения на оставшихся автобусах рассчитывается из этих измерений и известных импульсов передачи системы [3]. Математическая формулировка методики (ИУН), используемая в данной статье, получена из уравнений напряжения двух шинной сети, как показано на рис. 1.

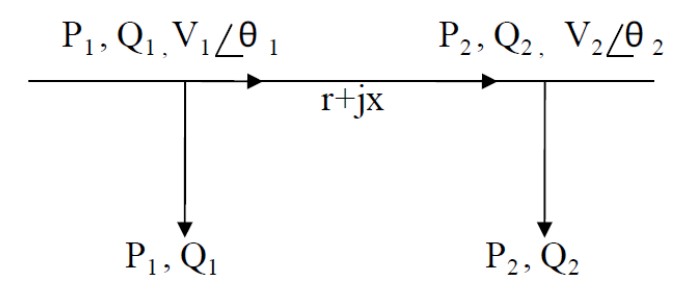

Рис. 1. Две шины сети

$$
H V H = \frac{4 \left[ V_0 V_L \cos(\theta_0 - \theta_L) - V_L^2 \cos^2(\theta_0 - \theta_L) \right]}{V_0^2}
$$
(1)

где  $V_0$  и  $V_L$  — величины напряжения с и без нагрузки на шине, а  $\theta_0$  и  $\theta_L$  измерения фазового угла напряжения с и без нагрузки соответственно. Величина индекса нагрузки устойчивости напряжения меняется от нуля на холостом ходу до единицы в точке предела устойчивости напряжения или обрушения. Индекс показывает расстояние шины до предела устойчивости напряжения. Точка предела устойчивости напряжения, соответствующая ИУН=1 является точкой, в которой коэффициент нагрузки максимален.

Использоваться для оценки ИУН устойчивости напряжения на шине. Выражение (1) показывает, что индекс ИУН является функцией активной мощности (P), реактивной мощности (Q), а также величины напряжения (V) и фазы (θ) на шине. Величины выбираются в качестве входных переменных при оценке ИУН с использованием многослойной персептронной (МСП) нейронной сети.

МСП состоит из 4 нейронов входного слоя, 35 нейронов скрытого слоя и 1 нейрона выходного слоя. Входными данными нейронной сети являются измерения активной и реактивной мощности  $(P, Q)$ , напряжения и угла  $(V, \theta)$ на соответствующей шине нагрузки. Выходом нейронной сети является расчетный ИУН устойчивости напряжения на шине нагрузки. Функции активации во входном и выходном слоях являются линейными функциями активации, в то время как в скрытом слое используются сигмоидальные функции активации.

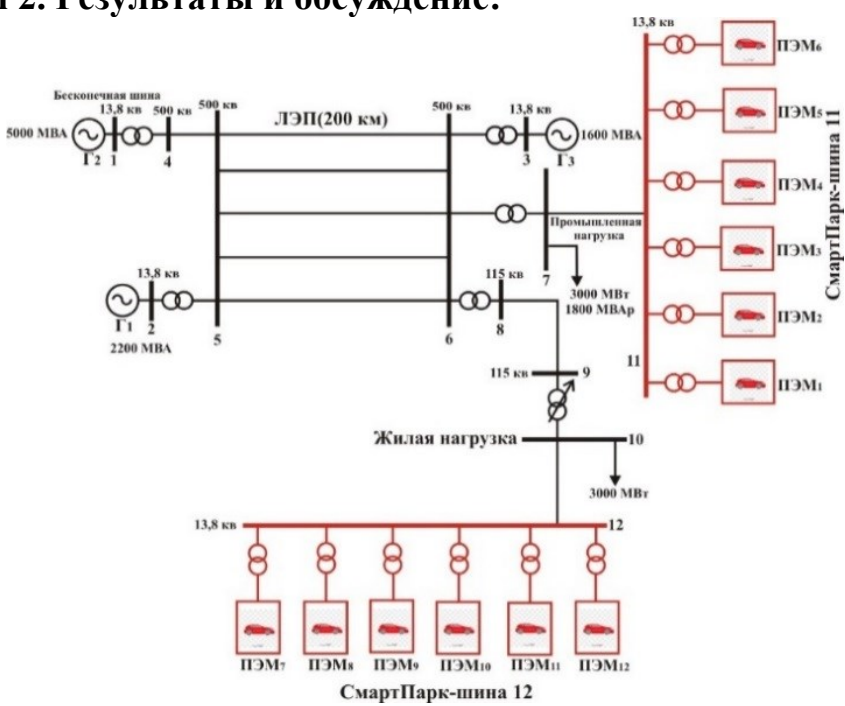

**Раздел 2. Результаты и обсуждение:**

Рис. 2. Энергосистема с СмартПарк

На рис. 2. показана система тестирования устойчивости напряжения на 10 шинах с ПЭМ. Оригинальная система на 10 шинах была изменена путем добавления 2 шин системы «СмартПарк» (11 и 12). Напряжение уменьшается с увеличением нагрузки. После 3200 МВт шина 10 является критической шиной. Результаты тестирования подтвердили, что МСП точно оценивает ИУН энергосистемы. Среднеквадратическая ошибка (СКО), полученная с использованием МСП составила –  $8,75 \times 10$ -5 о.е.

На рис. 3 и рис. 4 показаны зависимости напряжения шины и ИУН от активной мощности и реактивной мощности на шине 7. На рис. 3 увеличение нагрузки на шинах нагрузки приводит к увеличению ИУН, таким образом, приближается к пределу устойчивости [1].

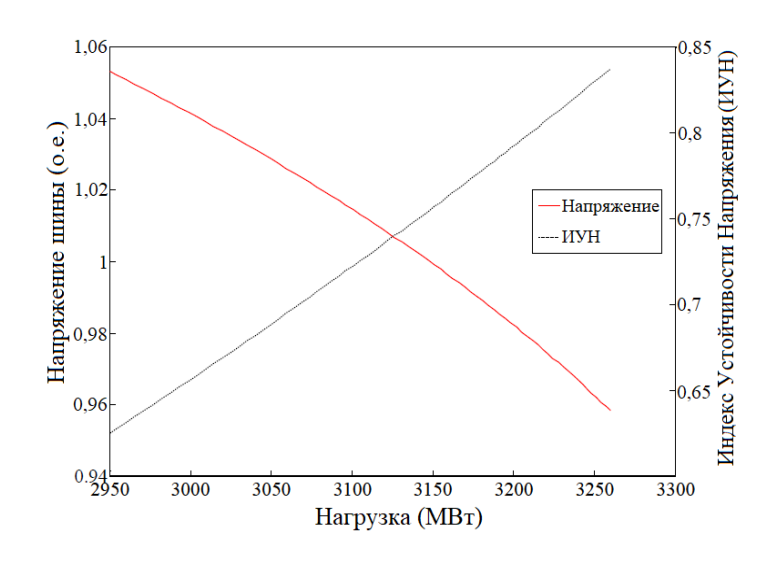

Рис. 3. График напряжения на шине от активной нагрузки для шины 7

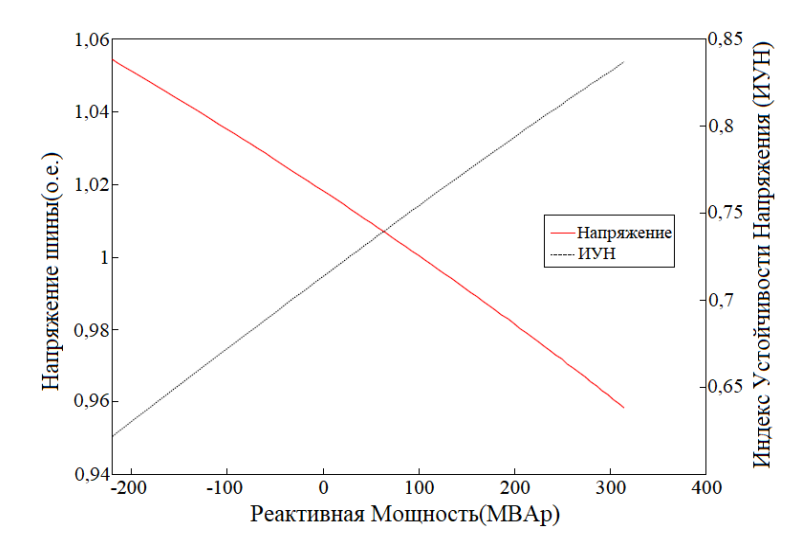

Рис. 4. График напряжения на шине от реактивной нагрузки для шины 7

Произведена попытка обоснования возможности проведения оценки индекса устойчивости напряжения на нагрузки посредством применения подхода, основанный на многослойной персептронной (МСП) нейронной сети с прямой связью, для оценки ИУН в энергосистеме с «СмартПарк». Представлен подход, основанный на МСП нейронной сети с прямой связью, для оценки ИУН в энергосистеме с «СмартПарк» с приведением необходимых закономерностей расчета и графических интерпретаций.

#### **Источники**

1. Альзаккар А., Местников Н.П. Исследование применения накопителей энергии по обеспечению бесперебойного электроснабжения потребителей //Журнал Грозненский естественнонаучный бюллетень, 2022.

2. Альзаккар А., Местников Н.П. Анализ динамического воздействия электрического соединения на устойчивость угла ротора для синхронных генераторов в электроэнергетической системе Сирии // Проблемы энергетики. – КГЭУ-2021. – Т. 23. – №. 4. – С. 120-133. https://doi.org/10.30724/1998-9903- 2021-23-4-120-133

3. И. М. Валеев, А. Альзаккар, Гармоники и их Влияние при Определении Метода Компенсации Реактивной Мощности в Электрических Сетях// Вестник-КГЭУ. 2020. № 12. С. 24-39. https://www.elibrary.ru/item.asp?id=44562927.

УДК 674.02:004.032.26

# **НЕЙРОСЕТЕВОЕ МОДЕЛИРОВАНИЕ ХИМИКО-ТЕХНОЛОГИЧЕСКИХ ПРОЦЕССОВ ПЕРЕРАБОТКИ ДРЕВЕСНЫХ МАТЕРИАЛОВ**

# Алия Салаватовна Марченко<sup>1</sup>, Рустем Нусратуллович Гайнуллин<sup>2</sup> 1,2ФГБОУ ВО «КНИТУ», г.Казань <sup>1</sup>kete-chan@mail.ru, <sup>2</sup>gaynullin@kstu.ru

**Аннотация:** рассматриваются методы нейросетевого моделирования нейронных сетей, возможность их использования в химико-технологических процессах переработки древесных материалов.

**Ключевые слова:** химико-технологический процесс, нейронная сеть, нейросетевое моделирование.

# **NEURAL NETWORK MODELING OF CHEMICAL AND ENGINEERING PROCESSES OF PROCESSING WOOD MATERIALS**

Aliya Salavatovna Marchenko<sup>1</sup>, Rustem Nusratullovich Gainullin<sup>2</sup> 1,2KNRTU, Kazan  ${}^{1}$ kete-chan@mail.ru,  ${}^{2}$ gaynullin@kstu.ru

**Abstract:** the methods of neural network modeling of neural networks are considered, the possibility of their use in chemical and technological processes for the processing of wood materials.

**Key words:** chemical-technological process, neural network, neural network modeling.

Химико-технологический процесс – это этапы получения целевого продукта, начиная с процесса подготовки сырья и заканчивая этапом выделения целевого продукта [1].

Наиболее важным применением нейронных сетей, является решение задач классификации. Для решения подобного типа задач в большей степени применяются искусственные нейронные сети прямого распространения. Это достаточно эффективно, приводит к генерации большого числа регрессивных моделей. Помимо этого, использование искусственных нейронных сетей оправдано в тех случаях, когда исходные параметры как неполные, так и не точные.

Область применения нейронных сетей в сфере научных исследований часто увеличивается. Существенное место в этих исследованиях занимает нейросетевое моделирование как раздел математического моделирования, базу которого представляет нейронная сеть специфической топологии.

Для нейросетевого моделирования можно применять системный подход, благодаря которому, решая определенные задачи моделирования, необходимо строить нейронную сеть вновь.

Переменные, которые играют роль входных и выходных сигналов нейронной сети, могут представлять собой экспериментальные параметры, которые получаются измерением выходных данных объекта при задании норм входных. Так же можно воспользоваться расчетными параметрами, которые отражают физико-химическую суть процессов, протекающих в аппарате изучения.

Из выбора входных и выходных данных формируются обучающие пары. Количество таких пар осуществляется путем постановки задачи нейросетевого моделирования. В зависимости от количества обучающих пар будет показана адекватность нейронной сети реальному объекту. Иными словами, чем больше пар, тем больше адекватность. Помимо этого, нужно сгруппировать набор тестирующих пар, относительно которых будет проводиться проверка адекватности. В основном происходит, что хватает набора тестирующих пар примерно в три раза меньше обучающего. Двухслойная нейронная сети может аппроксимировать с данной точностью разное непрерывное отображение.

Следующим важным объектом структуры нейронной сети является нелинейная функция активации. На данный период времени уже разработано существенное количество алгоритмов обучения нейронной сети, среди которых выделяют два класса - градиентные и стохастические.

Среди градиентного класса довольно часто употребляем так называемый метод обратного распространения. У него такое название, потому что в нем заложен принцип обратного распространения по сети ошибки расчета.

Недостатки метода обратного распространения позволяют избежать методы, которые принадлежат стохастическому классу. Среди них наиболее перспективный - это метод обучения Коши, в базу которого заложено вероятностное распределение Коши.

Суть метода обучения Коши состоит в следующем. По каждому параметру весового коэффициента делается некий этап. После, сделав якобы случайный шаг по каждому весовому коэффициенту нейронной сети, проверяется изменение параметра оценочной функции, если параметр оценочной функции уменьшился, иными словами, стал меньше предыдущего, то данный этап считается удачным, и изменения весовых коэффициентов сохраняются. В ином случае, если параметр оценочной функции увеличился, то есть стал больше предыдущего, вычисляется вероятность Больцмана. Полученное значение вероятности сравнивают с нормальной распределенной рандомной величиной в определенном диапазоне. Если по вероятности Больцмана значение оказывается больше случайной величины, то этап считается удачным, и все изменения коэффициентов сохраняются. В остальных случаях псевдослучайный этап неудачный, и изменения весовых коэффициентов и оценочной функции просто не берут во внимание.

Достоинство метода обучения Коши перед другими методами состоит в том, что его сходимость обладает зависимостью к линейной величине в соответствии с переменной размера шага. Такая зависимость называется обратно пропорциональная. Делая шаги в направлении, которое существенно ухудшает параметры оценочной функции в соответствии с вероятностью Больцмана, возрастает вероятность нахождения глобального минимума оценочной функции. Данная вероятность увеличивается также с уменьшением шага по времени, но одновременно увеличивается время обучения [3].

указанных достоинств стохастических Помимо классов перед градиентными, они имеют ряд недостатков, которые появляются в процессе обучения нейронных сетей. Это подразумевает собой «блуждание» метода в окрестности минимума, то есть, когда величина псевдослучайного шага примерно близка к конечному значение, соответственно происходит резкое возрастание времени обучения нейронной сети.

Можно заметить. что недостатки значительно компенсируются достоинствами. Это значит, что их совмещение даст благополучный исход.

Химико-технологический процесс, который протекает в основных и вспомогательных производствах, связан с химическими превращениями

взаимодействующих веществ. Скорость таких процессов осуществляется законами химической как микрокинетики так и макрокинетики. К химическим процессам переработки древесных материалов можно привести процессы газификации, пирогенетической переработки, гидролиза и производства Химико-технологический целлюлозы. процесс подчиняется закону сохранения массы и энергии, закону равновесия и кинетическому закону переноса массы, энергии и импульса [2].

#### Источники

1. Лебелев Н.Н. Технология основного органического  $\boldsymbol{\mathit{H}}$ нефтехимического синтеза. М.: Химия, 1988.

2. Сафин Р.Г. Технологические процессы  $\mathbf{M}$ оборудование деревообрабатывающих производств: Учебное пособие. 2-е изд., испр. и доп.  $-M$ .: M $\Gamma$ УЛ, 2002. – 688 с.

3. Васенков Д.В. Методы обучения искусственных нейронных сетей // KHO. 2007. No1. URL: https://cyberleninka.ru/article/n/metody-obucheniyaiskusstvennyh-neyronnyh-setey (дата обращения: 22.05.2022).

**УДК 004** 

### МАШИННОЕ ОБУЧЕНИЕ КАК СФЕРА ПРИМЕНЕНИЯ ЯЗЫКА ПРОГРАММИРОВАНИЯ РУТНОМ

Варвара Павловна Осипова<sup>1</sup>, Татьяна Владиславовна Шорина<sup>2</sup> <sup>1,2</sup>ФГБОУ ВО «КГЭУ», г. Казань  $\frac{1}{2}$ ovsianka878@mail.ru, <sup>2</sup>shorina.t.v@mail.ru

Аннотация: в данной статье рассматриваются основные достоинства и недостатки языка программирования Python, раскрываются возможности его применения в профессиональной сфере. Также выделяется понятие «машинное обучение», поясняется, почему именно Python используется в машинном обучении.

Ключевые слова: машинное обучение, язык программирования Python, алгоритмы.

#### **MACHINE LEARNING AS A SPHERE OF APPLICATION OF THE PYTHON PROGRAMMING LANGUAGE**

Varvara Pavlovna Osipova<sup>1</sup>, Tatyana Vladislavovna Shorina<sup>2</sup> <sup>1,2</sup>KSPEU, Kazan  $\frac{1}{2}$ ovsianka878@mail.ru, <sup>2</sup>shorina.t.v@mail.ru

Abstract: this article discusses the main advantages and disadvantages of the Python programming language, reveals the possibilities of its application in the professional field. The concept of «machine learning» is also highlighted, it is explained why Python is used in machine learning.

Key words: machine learning, Python programming language, algorithms.

На сегодняшний день Python является одним из наиболее используемых языков программирования. Он относится к языкам программирования высокого уровня и активно применяется во многих сферах деятельности. Например, Python увеличивает скорость разработки веб-сайтов и создания мобильных приложений. Кроме того, данный язык обладает важным свойством интегрируемости, то есть программы на Python можно легко переносить с одного устройства на другое. Также это универсальный язык программирования. позволяющий создавать программный кол ЛЛЯ большинства современных операционных систем (ОС). Простые команды с «говорящими названиями», происходящими напрямую от английских слов, предоставляют возможность программировать не только опытным ITспециалистам, но и новичкам в области программирования. Причины такой популярности Python понятны и широко известны, однако на ряду с его достоинствами существует и ряд недостатков. Во-первых, несмотря на то, что скриптовый язык не нуждается в высокой скорости отладки, в задачах требующих высокой производительности Python уступает в эффективности и работоспособности тому же С или C++, поэтому для написания программы, обладающей высокой скорость работы, приходится прибегать  $\mathbf{K}$ использованию статистически типизированных расширений. компенсирующих недостатки Python. Во-вторых, практически отсутствует поддержка многопроцессорности, из-за чего язык не может быть таким же комфортным и гибким, как другие. В-третьих, Python не является самым популярным для разработки мобильных приложений, так как компании привыкли к использованию React Native (нативная разработка) в целях создания программ на Android или IOS [1].

Однако несомненные достоинства Python перевешивают вышеперечисленные недостатки. Python задействован в таких процессах как: разработка web-сайтов, обработка информации реляционных баз данных, создание визуального интерфейса, присущего внешнему виду операционных систем, и многое другое. При помощи популярных фреймворков, написанных на данном языке, можно запрограммировать серверную часть создаваемого сайта. Также, использование Python с библиотеками поддержки, упрощают работу по созданию графического интерфейса. Кроме того, обеспечивает
максимально быстрый доступ к базам данных, что позволяет использовать его для обработки информации в них [2]. Примером активного использования Python с сфере образования можно выделить создание информационнообразовательных ресурсов [3, 4, 5].

Python при Наиболее активно применяется создании систем искусственного интеллекта, обработки больших данных, а также машинном Использование технологии машинного обучения позволяет обучении. компьютерам «обучаться» выполнению определенных задач  $6e<sub>3</sub>$ необходимости непосредственного программирования. Машины находят ответы без человеческого вмешательства, основываясь на системе искусственного интеллекта. Это происходит благодаря передаче информации, прогнозирования дальнейших используемой ЛЛЯ результатов, преобразованную в модели принятия решений. В машинном обучении существуют такие этапы как сбор, анализ, сортировка данных, вырабатывание и проверка алгоритма, его использование для обоснования последующих Алгоритмы.  $\mathbf{B}$ свою очередь, делятся на управляемое и ВЫВОДОВ. самостоятельное обучение. В первом случае, компьютер сам вырабатывает умение распознавать элементы и изучать новую информацию на основе уже имеющейся. При самостоятельном обучении компьютер получает лишь набор данных для определения взаимосвязей между составляющими элементами [6].

Многие языки программирования слишком сложны для решения вышеупомянутых задач, поэтому Python наиболее подходит для данных целей. Они, как уже было сказано, упрощают процесс написания программы и сокращают затраченное на работу время. Также Python имеет обширную поддержку в сети Интернет (онлайн-пособия, форумы поддержки, обучающие среды и др.). И, конечно, Python популярен благодаря своей гибкости и универсальности. Он позволяет объединять различные типы данных и между объектно-ориентированным программированием выбирать ИЛИ написанием скриптов [7]. Все вышесказанное позволяет утверждать, что в сфере машинного обучения Python уверенно занимает лидирующую позицию.

### Источники

1. Разработка на Python — плюсы и минусы [Электронный ресурс]. URL: https://eternalhost.net/blog/razrabotka/nedostatki-i-preimushhestva-python (дата обращения: 24.04.2022).

2. Язык программирования Python: сферы применения, методы и этапы [Электронный pecypc. URL: https://gb.ru/blog/yazykизучения programmirovaniya-python/ (дата обращения: 17.04.22).

3. Ишмуратов Р.А., Ситников С.Ю. Применение визуальных сред разработки приложений для создания обучающих программ // Ученые записки ИСГЗ. 2018. Т. 16. № 2. С. 111-117.

4. Шорина Т.В. Сценарное моделирование образовательного процесса вуза на основе визуализации учебной информации // Дистанционное и виртуальное обучение. 2015. № 5 (95). С. 38-44.

5. Shevchenko O.M., Torkunova Yu.V., Upshinskaya A.E., Shorina T.V. Learning data visualization in assessing linguistic competence in the international baccalaureate // European Proceedings of Social and Behavioural Sciences. Conference proceedings. London, 2020. С. 1155-1164.

6. Введение в машинное обучение в Python: Полное руководство с примерами [Электронный ресурс]. URL: https://codecamp.ru/blog/machinelearning-python-tutorial/ (дата обращения: 17.04.22).

7. Знакомство с машинным обучением в Python [Электронный ресурс]. URL: https://code.tutsplus.com/ru/tutorials/introduction-to-machine-learning-inpython--cms-30623 (дата обращения: 17.04.22).

УДК 004.5

# **ИСПОЛЬЗОВАНИЕ КОМПЬЮТЕРНЫХ АЛГОРИТМОВ И МЕТОДОВ ДЛЯ РЕШЕНИЯ АКТУАЛЬНЫХ ЗАДАЧ В ОБЛАСТИ ВЫЧИСЛИТЕЛЬНОЙ НЕЙРОБИОЛОГИИ**

Алина Ленаровна Сиразева<sup>1</sup>, Римма Солтановна Зарипова<sup>2</sup> 1,2ФГБОУ ВО «КГЭУ», г. Казань 1 zarim@rambler.ru

**Аннотация:** в статье рассматриваются возможности использования компьютерных алгоритмов и методов для решения актуальных задач в области биологии и нейробиологии.

**Ключевые слова:** компьютерные алгоритмы, методы, модель, искусственный интеллект, информационные технологии, нейробиология.

# **USING COMPUTER ALGORITHMS AND METHODS TO SOLVE RELEVANT PROBLEMS IN COMPUTATIONAL NEUROBIOLOGY**

Alina Lenarovna Sirazeva<sup>1</sup>, Rimma Soltanovna Zaripova<sup>2</sup> 1,2KSPEU, Kazan 1 zarim@rambler.ru

**Abstract**: this article is about using computer algorithms and methods for solving actual problems in biology and neurobiology.

**Key words**: computer algorithms, methods, model, artificial intelligence, information technology, neurobiology.

Прогресс в сфере современных цифровых технологий предоставляет солидные возможности для обширного спектра отраслей науки, а в особенности для нейробиологии. Исследования общего научного, технического прогресса в разных сферах выявили ряд проблем [1].

Проблема создания сложнейшей компьютерной модели человека, включающей его нервную систему, рассматривается как новое и очень перспективное направление на стыке нейробиологии, кибернетики, вычислительных технологий и наук об искусственном интеллекте. Большое влияние информационных технологий (ИТ) на различные наукоемкие отрасли, такие как биология и нейробиология, привело к их серьезному развитию. В современной биологии накоплена обширная база данных, которая позволяет успешно решать многие актуальные задачи. У таких специализированных баз данных есть особые рабочие интерфейсы, которые позволяют быстро и эффективно осуществлять пополнение, доступ и визуализацию необходимых сведений. Благодаря техническому прогрессу основные цели и задачи в современной биологии существенно изменились. ИТ позволяют применять обширный спектр инструментария, чтобы успешно решать целый круг серьезных задач по доступу к новейшим научным разработкам и инструментам. ИТ позволяют успешно сохранять важнейшие данные и разрешать обширный спектр важных проблем. В настоящее время ИТ оказали существенное влияние на развитие нейробиологии. Под нейробиологией понимают сферу современной науки, которая изучает строение и взаимодействие клеток в нервной системе и их влияние в поведенческих реакциях людей и обработке разных сведений.

Использование ИТ позволяет оказать необходимую помощь людям с различными травмами (парализованные, с повреждениями на спинном мозге и с иными подобными проблемами). Специалисты по нейробиологии в Университете Дьюка смогли обучить обезьяну управлению роботизированной рукой, которая была соединена с ее корой (моторная часть мозга) при помощи специального нейронного интерфейса. Животное сумело протягивать руку и захватывало разные изделия такой рукой, и с течением времени его навыки существенно улучшились [2]. Позднее было выяснено, что при помощи подобных специальных приспособлений обезьяны смогут брать разную пищу и питаться. В самом начале обезьяна в синхронном режиме может двигать роботизированной рукой и другой – обычной, а с течением времени научилась управлять роботизированным протезом самостоятельно. В журнале Nature была опубликована статья о двух людях, которые смогли научиться управлению роботизированными руками, подключенными аналогичным способом [3].

На определенных расстояниях также возможно передавать свои мысли. В 2013 г. исследователи сумели наладить удаленные связи между мозгом одного грызуна и мозгом второго. Такие эксперименты осуществлялись на нескольких парах крыс. В каждой из пар первый грызун принимал сигналы, а второй – передавал. Нейроинтерфейсы (НИ) у грызуна-телепата осуществляли анализ активности в его мозгу и осуществляли передачу сведений для второго грызуна при помощи НИ на компьютерную технику. Вероятно, через определенное время люди смогут осуществлять передачу мыслей на дальние расстояния для друзей, родных и т.д.

Что является помехой для отдачи мысленных команд и иным роботизированным механизмам, если НИ дают возможность управлять механической рукой, например, квадрокоптерам? При помощи специальных компьютерных алгоритмов в процессе эксперимента была проанализирована электроэнцефалограмма человеческого мозга – и роботизированный механизм полетел в нужную точку [4]. Преимущество применения электроэнцефалограмм состоит в том, что нет необходимости во вживлении в мозг особых электродов, т.е. осуществлять хирургические операции для установления взаимосвязи между роботом и мозгом.

В 2016 г. в журнале Nature была опубликована статья о том, каким образом приматы, имеющие травмы на спинном мозге, сумели вновь научиться хождению. При помощи электродов считывается активность в мозге (в моторной коре) и отправляются управляющие сигналы по беспроводным связям в зону спинного мозга, несколько ниже места повреждений, а от клеток спинного мозга потом отправляются сигналы в мышцы ног. Таким же образом у парализованных приматов был восстановлен контроль над их конечностями, при этом информационный сигнал от моторной коры передавался сразу в мышцы, а не через спинной мозг [5].

В 2017 г. группа ученых сообщила о человеке с параличом, которому сделали имплантацию электродов в моторную кору. Информационный сигнал от НИ декодировался и передавался в мышцы рук. После 1,5 года тренировок пациент сумел брать в руки стакан, а уже через пару лет смог самостоятельно принимать пищу. В итоге такого исследования, у науки появился шанс побороть ряд форм паралича. У ученых есть ряд успешных экспериментов в таком ключе, но возвратить полную чувствительность для парализованных

конечностей еще не удавалось. К примеру, у больных с травмами позвоночника электроды подключали к соматосенсорной коре, которая принимает тактильные сведения. С течением времени ответом на сигнал от электродов они стали чувствовать прикосновения на отдельных участках на парализованных руках [6]. Для рук необходимо установить специальные датчики и осуществить их подключение.

В настоящее время актуальной задачей является разработка программной платформы с модульной архитектурой и открытым кодом [7]. Эта платформа должна охватить все ключевые стадии передачи и обработки информации в организме, от сенсорной системы до осуществления движения организма путём сокращения мышечных клеток, которое приводит к новому положению в пространстве и изменению набора регистрируемых сенсорных сигналов. Эта платформа позволит провести цифровой эксперимент и обеспечить учёным-исследователям возможность использовать и усовершенствовать имеющиеся в системе модели и встраивать в неё новые. Для создания платформы необходимы знания о свойствах и механизмах работы основных систем, образующих моделируемый организм.

Безграничные возможности человеческого мозга давно привлекают исследователей. Также для них привлекательна идея о построении искусственных систем, которые могут воспроизводить функции нервной системы на базе какой-нибудь платформы, имитирующей биологический мозг. Прогресс в сфере современных цифровых технологий предоставляет солидные возможности в решении многих актуальных задач в области вычислительной нейробиологии.

### **Источники**

1. Хайруллин А.М., Зарипова Р.С. Цифровое будущее медицины / Вектор развития управленческих подходов в цифровой экономике: материалы III Всероссийской научно-практической конференции. Казань, 2021. С. 295- 297.

2. Carmena J. M. et al.: Learning to control a brain-machine interface for reaching and grasping by primates. PLoS Biol 2003, 1 (2): E42.

3. Velliste M. et al.: Cortical control of a prosthetic arm for self-feeding. Nature 2008, 453 (7198): 1098–1101.

4. Пырнова О.А., Зарипова Р.С. Применение робототехники в медицине / ХХ Всероссийская студенческая научно-практическая конференция Нижневартовского государственного университета: сборник статей. 2018. С. 384-386.

5. Capogrosso M. et al.: A brain-spine interface alleviating gait deficits after spinal cord injury in primates. Nature 2016, 539 (7628): 284–288.

6. Ajiboye A. et al.: Restoration of reaching and grasping movements through brain-controlled muscle stimulation in a person with tetraplegia: a proof-of-concept demonstration. Lancet 2017, 389 (10081): 1821–1830.

7. Хайруллин А.М., Зарипова Р.С. Применение моделей искусственного интеллекта в медицине / Информационные технологии в строительных, социальных и экономических системах. 2020. № 3 (21). С. 40-42.

УДК 004.85

## **ПРИМЕНЕНИЕ МЕТОДОВ МАШИННОГО ОБУЧЕНИЯ В РАСПОЗНАВАНИИ БОЛЕЗНИ СЕРДЦА**

Егор Дмитриевич Ушаков<sup>1</sup>, Николай Сергеевич Киселев<sup>2</sup> 1,2ФГБОУ ВО «КГЭУ», г. Казань 1 usakovegor2002@gmail.com

**Аннотация:** в данной статье рассматривается применение методов машинного обучения в определении риска сердечно-сосудистых заболеваний на основе набора данных о состоянии здоровья жителей США. Рассматриваются такие методы как метод *k* ближайших соседей, случайные леса и градиентный бустинг деревьев решений. Проводится сравнительный анализ полученных результатов.

**Ключевые слова:** машинное обучение, методы машинного обучения, риск заболеваний сердца.

## **APPLICATION OF MACHINE LEARNING TECHNIQUES IN HEART DISEASE RECOGNITION**

Ushakov Egor Dmitryevich<sup>1</sup>, Nikolay Sergeevich Kiseliov<sup>2</sup> 1,2KSPEU, Kazan 1 usakovegor2002@gmail.com

Abstract: this article discusses the application of machine learning methods on determining the risk of cardiovascular disease based on a dataset of the health status of US residents. Methods such as k nearest neighbors, random forests and gradient boosting decision trees are considered. A comparative analysis of the obtained results is carried out.

**Key words:** machine learning, machine learning methods, heart disease risk.

По данным CDC, болезни сердца являются одной из основных причин смерти людей в США. Около половины всех американцев (47%) имеют как минимум 1 из 3 факторов сердечно-сосудистых заболеваний: высокое кровяное давление, высокий уровень холестерина и курение. Кроме того, другие ключевые показатели, такие как употребление алкоголя, высокий ИМТ (индекс массы тела) и др. также играют немаловажную роль в заболеваниях сердца [1].

На основе соотношения этих факторов, используя методы машинного обучения, можно предсказать состояние пациента.

Первоначально, набор данных является телефонным опросом для сбора данных о состоянии здоровья жителей США и содержит около 400 000 интервью со взрослыми людьми. Он включает в себя 279 столбцов с различными факторами, описывающими здоровье человека, такими как эмоционально и физическое состояния, индекс массы тела, пол и т. д. Однако, исходный набор был сокращен до 18 столбцов (9 логических, 5 строковых и 4 числовых), которые имеют наибольшее влияние или являются следствиями болезней сердца. Столбец «HeartDisease», содержащий логические переменные о состоянии болезни сердца (есть болезнь или нет), является объясняемым, в то время как другие столбцы являются объясняющими [2].

Для того, чтобы использовать категориальные переменные в модели машинного обучения, используются энкодеры. Для объясняемой переменной «HeartDisease» - OrdinalEncoder, который присваивает каждому уникальному значению другое целое число. Для объясняющий переменных – OneHotEncoder, который создает новые столбцы, указывающие на наличие или отсутствие каждого возможного значения в исходных данных. Такой выбор не является случайным, так как использование OrdinalEncoder для переменной «HeartDisease» оставит в качестве выходной переменной одно значение, в то время как использование OneHotEncoder дает лучший предсказательный результат, что было выяснено экспериментальным путем.

В качестве моделей машинного обучения используются методы *k* ближайших соседей, случайные леса и градиентный бустинг деревьев решений. Метод *k* ближайших соседей в случае классификации присваивает искомый объект к тому классу, который имеет наибольшую частоту среди *k* соседей данного класса [3]. Случайные леса являются ансамблевыми методами и объединяют в себе несколько деревьев решений, ответ каждого из которых усредняется, что позволяет уменьшить риск переобучения модели [4]. Градиентный бустинг деревьев решений также является ансамблевым методом, но, в отличии от случайного леса, каждая последующая модель основана на предыдущей после корректировки ее параметров с помощью

градиентного бустинга [4, 5]. Кроме того, в случайных лесах и градиентном бустинге деревьев решений было решено поставить ограничение в 500 и 1000 узловых точек соответсвенно, чтобы избежать переобучения.

В ходе тренировки для оценки точности моделей использовалась метрика accuracy, которая равна доле правильных ответов в общем их числе, выяснилось, что метод *k* ближайших соседей и случайные леса показали схожий результат, равный 0, 90, лучшую точность показал градиентный бустинг на деревьях решений, равный 0,92.

Таким образом модель на основе градиентного бустинга деревьев решений может с точность 92% процента определить риск сердечных заболеваний, но и эту точность можно увеличить, так как в ходе анализа данных выяснилось, что классы набора данных являются несбалансированными, что дает ощутимый вклад в конечный результат тренировки модели. Исправить это можно используя методы фиксации весов, или же ограничить выборку соотнеся параметры в отношении один к одному. Но в данной работе данный метод не используется, так как точность модели и так является весьма удовлетворительной.

## **Источники**

1. Prevalence of Uncontrolled Risk Factors for Cardiovascular Disease: United States, 1999 - 2010 [Электронный ресурс]. URL: https://www.cdc.gov/nchs/data/databriefs/db103.pdf (дата обращения: 25.04.2022).

2. Personal Key Indicators of Heart Disease [Электронный ресурс]. URL: https://www.kaggle.com/datasets/kamilpytlak/personal-key-indicators-of-heartdisease (дата обращения 25.04.2022).

3. Data Science from scratch: first principles with Python / Joel Grus. Sebastopol. 2015. Pp. 191 – 199.

4. Hands on Machine Learning with Scikit-Learn, Keras and Tensorflow: Concepts, Tools and Techniques to Build Intelligent Systems / Aurlien Geron. Sebastopol. 2019. Pp. 199 – 210.

5. XGBoost [Электронный ресурс]. URL: https://neerc.ifmo.ru/wiki/index.php?title=XGBoost (дата обращения 26.04.2022).

# **ПРИМЕНЕНИЕ МАТЕМАТИЧЕСКИХ АЛГОРИТМОВ И ПРОГРАММНЫХ СИСТЕМ В КОГНИТИВНОЙ ПСИХОЛОГИИ ДЛЯ РАННЕГО ПРОГНОЗИРОВАНИЯ И ДИАГНОСТИКИ ЗАБОЛЕВАНИЙ**

Диана Раилевна Юсупова $^{\rm l}$ , Римма Солтановна Зарипова $^{\rm 2}$ 1,2ФГБОУ «КГЭУ», г. Казань 1 zarim@rambler.ru

**Аннотация:** психические расстройства становятся все более актуальной проблемой и значительно влияют на физическое здоровье человека. Недавно были разработаны подходы к искусственному интеллекту для поддержки специалистов в области психологии. Данная статья об использовании интегрированной модели прогнозирования с поддержкой глубокого обучения для раннего прогнозирования и диагностики психических заболеваний детей.

**Ключевые слова:** алгоритм, программные системы, искусственный интеллект, психическое здоровье, когнитивная психология, глубокое обучение, нейронная сеть.

# **APPLICATION OF MATHEMATICAL ALGORITHMS AND SOFTWARE SYSTEMS IN COGNITIVE PSYCHOLOGY FOR EARLY DISEASE PREDICTION AND DIAGNOSIS**

Diana Railevna Yusupova<sup>1</sup>, Rimma Soltanovna Zaripova<sup>2</sup> 1,2KSPEU, Kazan 1 zarim@rambler.ru

**Abstract:** mental disorders are becoming an increasing problem and have a significant impact on human physical health. Recently, artificial intelligence approaches have been developed to support professionals in the field of psychology. This paper is about the use of an integrated prediction model with deep learning support for early prediction and diagnosis of mental disorders in children.

**Key words:** algorithm, software systems, artificial intelligence, mental health, cognitive psychology, deep learning, neural network.

Психическое здоровье включает в себя социальное, психологическое и эмоциональное благополучие. Расстройство у детей определяется как серьезные изменения в обучении, отношении или эмоциональном управлении собой. В целом психические расстройства характеризуются как задержки или нарушения в развитии мышления, соответствующего возрасту [1]. Именно в детстве происходит большое физическое, эмоциональное и когнитивное развитие. Дети часто уязвимы и восприимчивы к окружающему их напряжению. Причины большинства психических расстройств до конца не изучены. Исследователи выявили множество биологических, психологических и экологических факторов, которые приводят к развитию или прогрессированию данных расстройств.

Когнитивные расстройства включают амнезию, слабоумие, бред и тип психического расстройства, который в первую очередь влияет на обучение, восприятие, понимание и навыки решения проблем. Когнитивная дисфункция является основным признаком и симптомом шизофрении. Исследования показали, что определенные участки мозга, используемые для различных когнитивных способностей, часто не функционируют у людей с шизофренией или некоторыми аффективными расстройствами [2]. Психическое заболевание влияет на функционирование мозга, вследствие чего могут возникнуть когнитивные проблемы. Ранняя диагностика психического здоровья важна, потому что дети хорошо адаптируются к терапии по мере развития мозга и подвергаются большему риску наркомании и самоубийств в более позднем возрасте. Депрессия в детском возрасте – это тяжелое заболевание, которое повышает риск потенциальной, более длительной и тяжелой депрессии, если не определить ее вовремя. Наиболее подверженными депрессии являются дети и подростки, в семье которых в прошлом были случаи аффективных расстройств (например, биполярное расстройство) [2].

Искусственный интеллект (ИИ) – это комплекс алгоритмов и программных систем. Он способен распознавать эмоции человека лучше, чем это делают люди. Круг идей, связанных с разработкой систем ИИ, за короткое время во многом преобразили панораму психологических исследований. Они исходили из представлений о психике в целом и о мыслительной деятельности человека, развивали упрощенные представления, для которых удавалось построить или подобрать аналоговые либо цифровые модели [3].

Машинное обучение и ИИ как комплекс алгоритмов и программных систем используются для разработки ключей обнаружения, прогнозирования и лечения психического здоровья с применением цифровых подходов. ИИ включается в цифровое внедрение, особенно в смартфоны и веб-приложения, для улучшения пользовательского опыта и оптимизации персонализированного психического здоровья. Новые потоки данных означают создание моделей обнаружения и прогнозирования проблем психического здоровья с использованием методов обработки данных, основанных на ИИ. Алгоритм глубокого обучения может предсказывать

признаки депрессии и тревоги в речевых паттернах детей, потенциально предоставляя простой и быстрый способ диагностики параметров, которые трудно обнаружить и часто упускаются из вида у взрослых. Сформулированные эмоции детей моделируются с помощью искусственного интеллекта. Созданы различные сценарии ментальных эмоций и проанализированы метрики производительности модели [4].

Аналитика данных на основе ИИ и выявление закономерностей позволит точно и безошибочно предсказать симптомы на основе данных о пациенте. ИИ может отслеживать сигналы для выявления проблем психического здоровья еще до их возникновения, что позволит своевременно оказывать профилактическую помощь. Инструменты на основе ИИ смогут недорого консультировать множество пациентов [5].

Ученые в данной сфере в 2019 году описали дизайн под влиянием когнитивной психологии мозга, который объединяет отношение к познанию, творчеству и эмоциональным концепциям. На выбор поведения влияют результаты как непосредственных, так и внутренних связей с миром. Нейронная сеть используется для работы виртуального робота и является основой архитектурного дизайна. Чтобы обучить нейросеть, необходимо собирать выборку данных и вручную отметить изменение эмоционального состояния человека на каждом шаге выборки. Программа изучает шаблоны и создает связи нейронов для последующего определения к какой эмоции относится тот или иной признак [6].

В 2019 году создана стандартизированная структура программного обеспечения, которая объединяет произвольное количество настроек глубокого обучения для создания более высоких конструкций. Когнитивная платформа программного обеспечения занимается анализом спецификаций и концепций проектирования, комментирует исполнение и намечает планирование. Основным недостатком является отсутствие практического применения.

Оценка эмоционального состояния, поведения или трудностей развития помогает диагностировать проблемы в данной области. Она основывается на действиях ребенка. Родители часто первыми подозревают наличие проблемы. Это касается семьи и друзей, воспитания, сна, питания, злоупотребления наркотиками и других аспектов повседневной жизни. При подозрении на проблему необходимо как можно раньше обратиться за помощью. Когда диагноз поставлен с помощью одного или нескольких тестов, для любого ребенка или подростка с психологическим заболеванием очень важно, чтобы родители и семья участвовали в лечении. ИИ поможет отслеживать сигналы

для выявления проблем психического здоровья еще до их возникновения, что позволит своевременно оказывать профилактическую помощь.

## **Источники**

1. P. Beckerle, C. Castellini, B. Lenggenhager.Robotic interfaces for cognitive psychology and embodiment research: A research roadmap. Wiley Interdisciplinary Reviews: Cognitive Science. 2019.

2. S.P. Becker, A.A. Garner, L. Tamm, T.N. Antonini. Honing in on the social difficulties associated with sluggish cognitive tempo in children: Withdrawal, peer ignoring, and low engagement. Journal of Clinical Child & Adolescent Psychology. 2019. С. 228-237

3. Силкина О.Ю., Зарипова Р.С. Интеллектуальные системы в медицине / Интеллектуальные информационные системы: теория и практика: сборник научных статей по материалам II Всероссийской конференции. Курск, 2021.  $C.94-101$ 

4. Коданева А.В., Зарипова Р.С. Опасности искусственного интеллекта / Информационные технологии в строительных, социальных и экономических системах. 2020. № 3 (21). С. 34-37.

5. Пырнова О.А., Зарипова Р.С. Автономные машины и искусственный интеллект / Информационные технологии в строительных, социальных и экономических системах. 2020. № 3 (21). С. 46-49.

6. Хайруллин А.М., Зарипова Р.С. Применение моделей искусственного интеллекта в медицине / Информационные технологии в строительных, социальных и экономических системах. 2020. № 3 (21). С. 40-42.

# **СЕКЦИЯ 7. ЦИФРОВОЙ ДИЗАЙН, КОМПЬЮТЕРНАЯ ГРАФИКА, ВИРТУАЛЬНАЯ И ДОПОЛНЕННАЯ РЕАЛЬНОСТЬ**

УДК 004.942

# **3D МОДЕЛИРОВАНИЕ В ПРОМЫШЛЕННОМ ПРОИЗВОДСТВЕ**

Валерий Александрович Анисимов<sup>1</sup>, Ильнар Ильдарович Шарипов<sup>2</sup> 1,2ФГБОУ ВО «КГЭУ», г. Казань <sup>1</sup>lerasim33@gmail.com, <sup>2</sup>sharipov.ii@kgeu.ru

Аннотация: рассматривается влияние трехмерного моделирование на промышленное производство. Так же эффективность его применения в разработку новых продуктов.

Ключевые слова: 3D моделирование, промышленное производство, 3D модели.

#### **3D MODELING IN INDUSTRIAL PRODUCTIONNEURAL NETWORK**

Valery Alexandrovich Anisimov<sup>1</sup>, Ilnar Ildarovich Sharipov<sup>2</sup> <sup>1,2</sup>KSPEU, Kazan <sup>1</sup>lerasim33@gmail.com, <sup>2</sup>sharipov.ii@kgeu.ru

Abstract: the influence of three-dimensional modeling on industrial production is considered. The effectiveness of its application in the development of new products is also considered.

Key words: 3D modeling, industrial production, 3D models.

В промышленной сфере создание деталей, узлов, механизмов, прессформ имеет важное значение для предприятий. Однако всегда на этапе проектирования чего-либо могут возникнуть трудности, которые будут тяжело исправимы, ибо во время разработки невозможно избежать ошибок, и так же оценить конечные свойства, характеристики продукта, поэтому создания продукта растягивается на более продолжительное время, используя большее количество ресурсов [1,2]. Многие компании используют современные программные обеспечения, для создания 3D модели своих продуктов, что позволяет ускорять процесс разработки, экономить ресурсы, оценить внешний вид продукта, убедиться в соотношение эргономических качеств [2]. Технология 3D моделирования позволяет так же оценить физикотехнические особенности продукта ещё до его создания, за счёт этого можно избежать многих ошибок и так же не запланированных расходов, вследствие чего внести многие изменения до запуска продукта в производство, получив наилучшую его версию. 3D модели при современных технологиях отличаются высокой детализацией объекта, что помогает лучше представить внешний вид продукта [3]. Следует отметить, что в промышленной сфере качество выполненной 3D модели имеют важной значение при разработке продукта. Именно 3D моделирование даёт возможности достичь лучшего вида, свойств. работоспособности эргономики, технических изделия  $\lceil 2 \rceil$ . Качественно разработанные 3D модели продукта так же может использоваться в презентациях компаний. Особенное значение 3D моделирование имеет в машиностроение, так как трехмерное создание различных механизмов,

деталей, узлов оказалось одним из эффективных и перспективных методов, имеющий название CAD (Computer Aided Design System) [2]. Данная система позволяет спроектировать механизм, деталь, узел соблюдая все технические особенности. Так же при дополнительных пакетах данного программного обеспечения возможно проводить различные статические, динамические тесты, создавать имитацию кинематического и циклодинамического движение 3D моделей. Это является одной из причин того, почему в современном машиностроение 3D моделирование играет важную роль в разработке проекта, почти все компании, которые занимаются машиностроением потеряют эффективность в разработке, если не будут пользоваться 3D моделированием и различными его системами [1]. Для того чтобы лучше понять тему, рассмотрим основные ступени формирования 3D модели, использовав современное программное обеспечение Autodesk inventor 2022 Professional.

1. Перед началом разработки 3D модели детали (механизма, узла) создаётся детальный чертеж (рис.1), это позволяет избежать множество ошибок и недочётов.

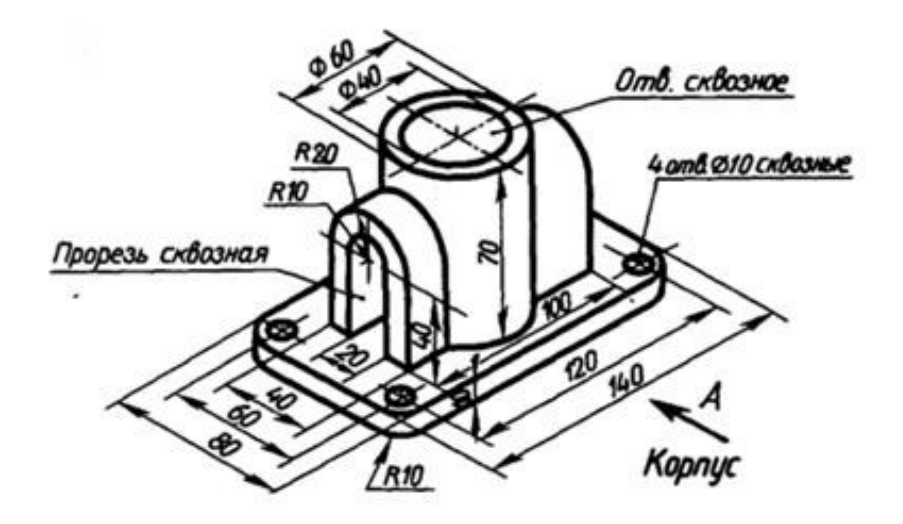

Рис. 1. Детальный чертеж детали

2. На основе созданного чертежа используя простые формы (круги, прямоугольники, отрезки, касательные, полуокружности) с последуещей придания им объема и происходит создания 3D модели детали (рис. 2).

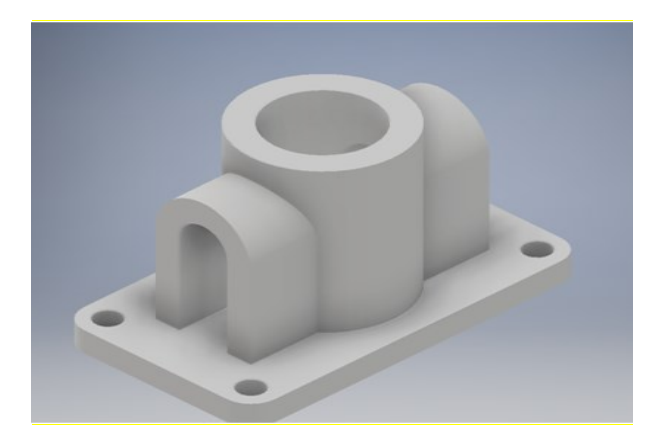

Рис. 2. 3D модель детали

Благодаря 3D моделированию разработка техническихпроектов стала более динамичнее. Трехмерные технологии сильно повлияли на промышленное производство, с помощью их стало возможность сильно снизить затраты, реализовать проект в короткие сроки, избежать множество недочётов, ошибок во время разработки, способность заранее проанализировать параметры, характеристики изделия, а также доработать модель до желаемого результата.

### **Источники**

1. 3D Services [Электронный ресурс]. URL: https://3d-services.ru/3dmodelirovanie/promyshlennost. (дата обращения: 12.04.22).

2. Погребняк Г.Е., Белов В.В. 3D-моделирование изделий машиностроения в «T-FLEX CAD 3D» //Актуальные вопросы технических наук в современных условиях. – 2015. – С. 7-12.

3, Stankiexpert.ru [Электронный ресурс]. URL: https://stankiexpert.ru/tehnologii/3d-modelirovanie.html (дата обращения: 21.04.22).

УДК 004.942

# **ДИЗАЙН-ПРОЕКТИРОВАНИЕ УПАКОВКИ: СОВРЕМЕННЫ ТЕНДЕНЦИИ**

Анастасия Александровна Астафьева ФГБОУ ВО «КГЭУ», г. Казань nastya41239@mail.ru

**Аннотация:** в данной статье мы рассмотрим основные тренды в современном дизайне упаковки, разберём свойственные им черты: цвета, шрифты, рисунки, а также причины, почему их стали использовать, раскроем не только визуальную часть дизайна, но и смысловую.

**Ключевые слова**: дизайн, упаковка, тенденции.

## **PACKAGING DESIGN MODERN TRENDS**

Anastasiya Alexandrovna Astafieva KSPEU, Kazan nastya41239@mail.ru

Abstract: in this article we will consider the main trends in modern packaging design, analyze their inherent features: colors, fonts, images, the reasons for their use, we will disclose not only the visual part of design, but also the semantic.

**Key words:** design, packaging, trends.

Дизайн упаковки - это совокупность формы, цвета, материала и других элементов [1]. Оформление является первым знакомством с товаром и играет важную роль в его продвижении. Актуальность темы в том, что дизайн упаковки - это один из инструментов маркетинга, который повышает процент продаж. В первую очередь человек возьмёт товар, который привлёк его визуально [2]. Цель исследования - изучение современных тенденций, их отличительных черт и причин появления

Люди, как известно, любят ностальгировать. Данная тенденция перешла и в дизайн упаковки. Многие товары стали делать под стиль шестидесятых: свойственная тем временам цветовая гамма, «потрепанность» этикетки, рисунки волнами и искаженные шрифты.

Следующая тенденция старается дать людям не только визуальное удовольствие, но и душевное. Её суть в том, чтобы передать людям спокойствие. Этот курс перешёл со времен ковида, когда человечество было обеспокоено ситуацией. Главными чертами этой тенденции являются нежные светлые цвета, матовая отделка, спокойные шрифты и, конечно же, минимализм.

«После ковида все стремятся к спокойствию и умиротворению. Эта тенденции нежности характеризуется светлыми, успокаивающими цветами и минимальными элементами, которые создают ощущение воздушности» - Элли Бреди.

В этом направлении дизайнеры пошли дальше визуальный части и стали делать упаковку текстурированной, она стала приятной на ощупь.

Следующий тренд показывает, что дизайн - это не просто красивая картинка, где правильно подобраны цвета и шрифты, он также несёт в себе смысловую нагрузку. Сейчас многих волнует проблема экологии, насколько безопасно для природы производится тот или иной товар. Людям также важно, чтобы продукт был сделан из натуральных ингредиентов. Это и стараются подчеркнуть бренды в своих упаковках: используют необработанные материалы. Основными цветами являются оттенки коричневого и зелёного.

Говоря о смысловой нагрузке, стоит упомянуть, что сейчас стараются более наглядно выделить главную информацию, например, состав пишут крупным шрифтом, а важные детали, например, «не тестируется на животных» выводят на переднюю часть.

К трендам также можно отнести цветные туманности, эстетику Y2K и наложение цветных слоев друг на друга.

В первую очередь человек смотрит на упаковку и только потом на содержание. Упаковка может привлечь внимание покупателя не только тем, что она красивая, но и тем, что это что-то новое. Человек захочет посмотреть, а затем, возможно, и купить. Это показывает, что дизайн играет значительную роль в продаже товара.

#### Источники

1. https://www.utupack.ru/other/gofrolikbez/dizajn-upakovki-produkta-kakmarketingovaja

2. https://www.antech.ru/wiki/opredeleniya/dizayn-upakovki/

3. https://99designs.com/blog/trends/packaging-design-trends/

УДК 004.9

#### ИСПОЛЬЗОВАНИЕ ЗD ПЕЧАТИ СЕГОДНЯ

Арсений Альбертович Ахтарьянов<sup>1</sup>, Ильнар Ильдарович Шарипов<sup>2</sup> <sup>1,2</sup>ФГБОУ ВО «КГЭУ», г. Казань  $\frac{1}{2}$ arsa20034@mail.ru,  $\frac{2}{2}$ sharipov.ii@kgeu.ru

Аннотация: в статье говорится о важности 3D-печати для всего общества, и его применения в библиотеках.

**Ключевые слова:** 3D-моделирование, академическая библиотека, 3D-печать, обучение, оборудование.

### **USING 3D PRINTIG TODAY**

Arseny Albertovich Akhtaryanov<sup>1</sup>, Ilnar Ildarovich Sharipov<sup>2</sup> 1,2KSPEU, Kazan,  $\frac{1}{2}$ arsa20034@mail.ru,  $\frac{2}{3}$ sharipov.ii@kgeu.ru

**Abstracts:** t-he article talks about the importance of 3D printing to society as a whole, and its application in libraries.

**Key words:** 3D modeling, academic library, 3D-printing, training, equipment.

3D-печать – это революционная технология, которая обещает изменить то, как мы потребляем, создаем и, возможно, даже живем в этом мире. Некоторые даже называют 3D-печать и сопутствующую оцифровку производства третьей промышленной революцией.

3D-печать – это процесс соединения материалов для создания трехмерных объектов. Она создает объекты с меньшим количеством отходов, поскольку использует только то количество материала, которое необходимо для создания объекта. Последствия быстрого безотходного производства огромны: потребности в складировании уменьшаются, изготовление по индивидуальному заказу становится недорогим, а творческие фантазии могут быть реализованы, как угодно. Библиотеки также принимают участие в этом процессе, предоставляя пространство, программное обеспечение и аппаратные платформы, а также опыт, чтобы помочь простым людям участвовать в этой революции.

Процесс начинается с автоматизированного проектирования, или CADфайла – проекта, созданного с помощью программы 3D-моделирования, например, AutoCAD. Еще один вариант создания файла CAD, появились в 2013 году в цикле Gartner Hype Cycle for Emerging Technologies, что является показательным поворотом событий, учитывая, что эта технология напрямую связана с 3D-печатью. Другая часть программного обеспечения превращает CAD-файл в файл для печати, преобразуя его в серию слоев, которые могут быть уложены один на другой на любом носителе, который использует принтер. Файл отправляется на принтер, который печатает, добавляя по одному слою носителя за раз, либо путем осаждения носителя, либо используя лазеры для затвердевания носителя, или же другими методами [1,2,3].

Стремясь подчеркнуть идею того, что библиотеки могут быть как творческим пространством, так и местом для использования чужих творений, публичные библиотеки уже несколько лет предоставляют своим пользователям 3D-принтеры добавляя такое оборудование, как швейные машины. 3D-принтеры  $\overline{M}$ сканеры. паяльники  $\overline{M}$ компьютеры  $\mathbf{C}$ Конечно. высококлассными графическими программами. любой библиотекарь, добавивший новую технологию в своей библиотеку, знает, что это не обходится без дополнительных расходов на персонал. Обычно представители компании, производящей 3D-принтеры, не приходят обучать работе с их оборудованием, и поэтому сотрудники должны сами разобраться, как управлять принтером, что создаёт дополнительные сложности. Поэтому библиотека предлагает две-три программы обучения работе с принтерами в день. Любая библиотека, решившая предложить подобные услуги, должна понимать всю серьёзность обучения.

Академические библиотеки не так быстро осваивают новые и технологии. как публичные библиотеки. развивающиеся Ненаучное предположение состоит в том, что требуется больше времени, чтобы акалемические технологии специализированные или мелицинские распространились достаточно далеко, чтобы академические и медицинские библиотеки обратили на них внимание. Однако медицинские библиотеки все чаще замечают, что 3D-печать становятся все более актуальными в этих специализированных учреждениях [4].

Зачастую приводят три тезиса:

1. Библиотека имеет широкую образовательную миссию, которая затрагивает многие дисциплины;

2. 3D-принтер улучшает учебную программу школ, с которыми работает библиотека;

3. Библиотека помогает преподавателям и врачам быть в курсе новых технологических разработок.

Хотя эти три пункта относятся к академической библиотеке, обслуживающей медицинские науки, и явно основаны на традиционных аспектах этой услуги, также становится очевидным, что академические библиотеки, как и публичные, борются с переосмыслением библиотечных услуг, чтобы они позволяли создавать, а не служить местом для простого потребления. Это хорошая и необходимая идея. Если оцифровка производства действительно имеет большое значения для сегодняшнего дня, то посетители медицинских библиотек должны быть готовы к TOMY, что третья промышленная революция изменит лицо медицины.

198

#### **Источники**

1. Боумен У.Дж. Графическое представление информации / пер. с англ. А.М. Пашутина; под ред. В.Ф. Венда. М.: Мир, 1971. 225 с.

2. Свидетельство о государственной регистрации программы для ЭВМ № 2019660856 Российская Федерация. Программный модуль вокселизации CAD-модели изделия аддитивного производства (3D-печати) : № 2019619768 : заявл. 30.07.2019: опубл. 13.08.2019 / В. А. Левин, А. В. Вершинин, М. Я. Яковлев [и др.]; заявитель Общество с ограниченной ответственностью «ФИДЕСИС». – EDN QKZMFF.

3. Смирнов О.И., Скородумов С.В. Моделирование технологии послойного синтеза при разработке изделий сложной формы //Современные наукоемкие технологии. 2010. №. 4. С. 83-87.

4. Эртесян А. Р., Садыков М. И., Нестеров А. М. Обзор технологий 3Dпечати в стоматологии //Медико-фармацевтический журнал «Пульс». – 2020.  $-$  T. 22. – No. 10. – C. 15-18.

УДК 004.92

# **ПРОЕКТИРОВАНИЕ КОМПОНЕНТОВ АВТОМОБИЛЬНЫХ ДВИГАТЕЛЕЙ С ПОМОЩЬЮ ПРОГРАММНОГО ОБЕСПЕЧЕНИЯ САПР**

Тимур Олегович Дютин<sup>1</sup>, Ильнар Ильдарович Шарипов<sup>2</sup> 1,2ФГБОУ ВО «КГЭУ», г. Казань <sup>1</sup>tdyutin@mail.ru, <sup>2</sup>sharipov.ii@kgeu.ru

**Аннотация:** в этой статье проводится сравнение между самыми известными программами САПР для 3D-моделирования. Что касается специфики профиля студентов, проходящих обучение, выбор программного обеспечения 3D CAD сводится к наиболее часто используемым в этой области: Autodesk Inventor и SolidWorks.

**Ключевые слова:** автомобилестроение, двигатель, дизайн, Autodesk Inventor, SolidWorks, 2D, 3D, моделирование.

# **DESIGN OF AUTOMOTIVE ENGINE COMPONENTS BY CAD SOFTWARE; AUTODESK INVENTOR AND SOLIDWORKS**

Timur Olegovich Dyutin<sup>1</sup>, Ilnar Ildarovich Sharipov<sup>2</sup> 1,2KSPEU, Kazan <sup>1</sup>tdyutin@mail.ru, <sup>2</sup>sharipov.ii@kgeu.ru

**Abstract:** in this article, I will make a comparison between the most famous CAD programs for 3D modeling. As for the specifics of the profile of students undergoing training, the choice of 3D CAD software comes down to the most commonly used in this field: Autodesk Inventor and SolidWorks.

**Key words:** automotive, engine, design, Autodesk Inventor, SolidWorks, 2D, 3D, modelling.

Система автоматизированного проектирования — автоматизированная система, реализующая информационную технологию выполнения функций проектирования, представляет собой организационно-техническую систему, предназначенную для автоматизации процесса проектирования, состоящую из персонала и комплекса технических, программных и других средств автоматизации его деятельности. Также для обозначения подобных систем широко используется аббревиатура САПР [1].

## **Преимущества САПР**

1. Детализированные чертежи могут быть составлены более быстро, внесение изменений намного эффективнее, чем редактирование чертежа вручную [3-4].

2. САПР позволяет просматривать множество графических представлений одного и того же объекта.

3. Шаблоны, символы и рисунки могут быть сохранены для простого извлечения и повторного использования.

4. Чертежи и эскизы стало легче сохранять, восстанавливать и передавать на дисках.

5. Быстрый анализ и тестирование конструкции.

В сравнительной таблице показаны основные различия между двумя ПО САПР.

Таблица 1

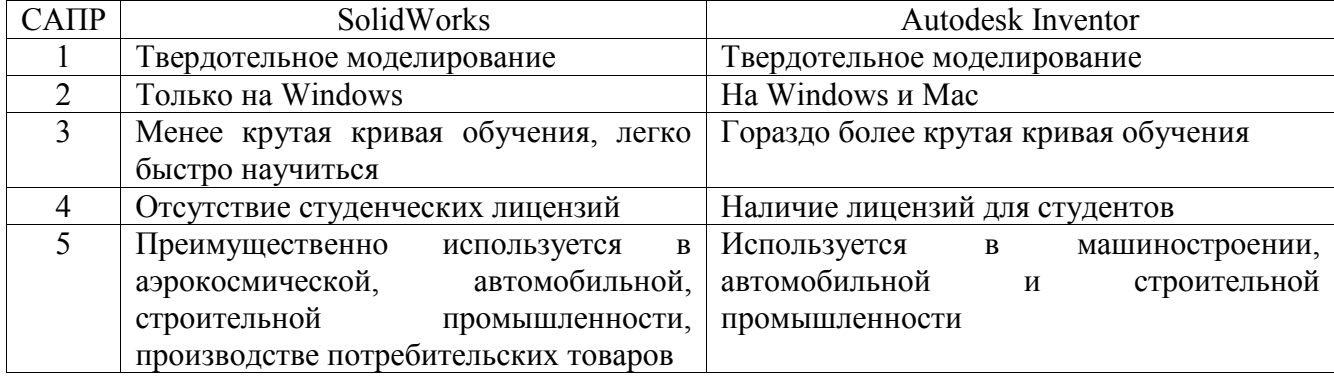

## Сравнительная таблица

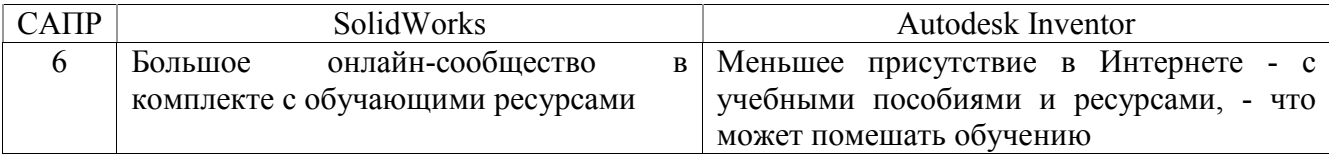

#### **Источники**

1. В. Хрящев Моделирование и создание чертежей в системе AutoCAD / В. Хрящев, Г. Шипова. - М.: БХВ-Петербург, 2004. – С. 218

2. Н. Полещук AutoLisp и VisualLisp в среде AutoCAD / Н. Полещук, П. Лоскутов. – М.: БХВ-Петербург, 2006. – С. 960

3. П.А. Журбенко Все о компьютерной графике. Трехмерное моделирование в Autodesk Inventor / П.А. Журбенко, Н.П. Алиева, Л.С. Сенченкова. - Москва: РГГУ, 2012. – С. 112

УДК 004.92

# **СПОСОБЫ ИСКЛЮЧЕНИЯ ГЕНЕРАЦИИ ПОДДЕРЖИВАЮЩИХ КОНСТРУКЦИЙ ПРИ 3D ПЕЧАТИ**

Айдар Фаилевич Зиангиров<sup>1</sup>, Арслан Маратович Мугинов<sup>2</sup>, Динара Вилевна Хамитова<sup>3</sup> 1,2,3ФГБОУ ВО «КГЭУ», г. Казань

<sup>1</sup>zinaydar@mail.ru, <sup>2</sup>aqwewerr@gmail.com, <sup>3</sup>orhidey-din@mail.ru

**Аннотация:** рассматриваются методы исключения генерации поддерживающих конструкций при 3D печати.

**Ключевые слова:** 3D печать, 3D принтер, слайсинг, поддерживающие конструкции, моделирование, нависающие элементы.

# **METHODS FOR EXCLUDING THE GENERATION OF SUPPORTING STRUCTURES IN 3D PRINTING**

Aidar Failevich Ziangirov<sup>1</sup>, Arslan Maratovich Muginov<sup>2</sup>, Dinara Vilevna Khamitova<sup>3</sup> 1,2,3KSPEU, Kazan

<sup>1</sup>[zinaydar@mail.ru,](mailto:zinaydar@mail.ru) <sup>2</sup>[aqwewerr@gmail.com,](mailto:aqwewerr@gmail.com2) <sup>3</sup>[orhidey-din@mail.ru](mailto:3orhidey-din@mail.ru)

**Abstract:** methods for eliminating the generation of supporting structures in 3D printing are considered.

**Key words:** 3D printing, 3D printer, slicing, supporting structures, modeling, overhanging elements.

Современные технологии постоянно развиваются. Специалисты всегда разрабатывают новые технологии для упрощения повседневных задач, и такие положительные изменения часто используются повсеместно, в том числе в области 3D печати. К одним из таких достижений можно отнести возможность печати нависающих элементов без поддерживающих конструкций [1].

Решение данной проблемы является актуальным по той причине, что применение поддерживающих конструкций ведет к лишним затратам пластика, ухудшению внешнего вида изделия после их удаления, из-за чего непременно последует затратная постобработка. Применение методов по исключению генерации поддерживающих конструкций позволит избежать или свести к минимуму появление вышеперечисленных проблем.

Сложно устранить поддерживающие конструкции, если предстоит печатать элемент изделия, который провисает под углом больше чем 45 градусов. Обычно 3D принтер без проблем печатает нависающие элементы с меньшим наклоном. Если соблюдается правило в 45 градусов, то каждый последующий крайний слой накладывается поверх предыдущего со смещением не более чем 50 процентов, что уже достаточное основания для верхнего слоя, чтобы он не провалился под действием силы тяжести (рис. 1).

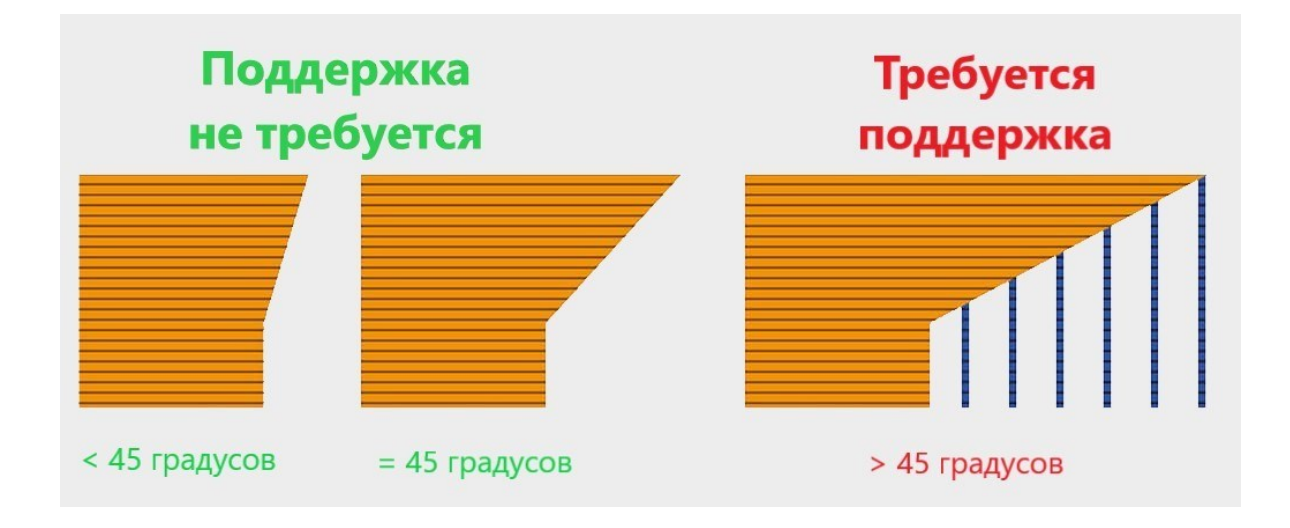

Рис. 1. Условия требования поддерживающей конструкции

Однако, если требуется распечатать более сложные изделия, то необходимо выполнить определенные действия по устранению данной проблемы. Она может быть решена либо на этапе моделирования (путем устранения подобных наклонов), либо при слайсинге (при подготовке модели к печати в программе-слайсер) [2].

Если изделие состоит из мостов, то вероятность исключения поддерживающих конструкций очень низка, потому как мост считается самым сложным выступом из всех. Но и для подобных случаев существуют методы. Во-первых, если длина моста составляет не более 5 мм, то применение конструкции можно избежать и без применения каких-либо способов. Вовторых, если длина моста всё же больше 5 мм, то его можно распечатать, снизив скорость движения экструдера (печатающей головки). При этом, чем медленнее будет двигаться экструдер, тем более плавно будут накладываться слои, соответственно и качество печати будет на порядок выше. Однако и на этот способ есть ограничение по длине – чем длиннее мост, тем меньше вероятность, что он распечатается удачно, это было доказано пробной печатью моста длиной 100 мм на принтере Creality Ender 3 Pro (рис. 2).

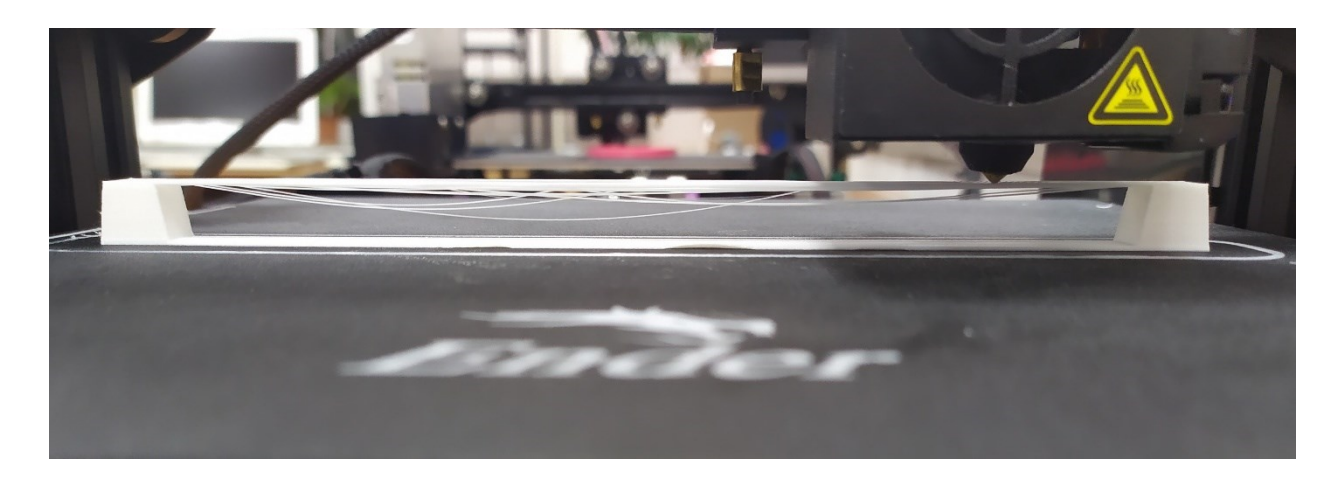

Рис. 2. Печать моста длиной 100 мм

Также есть один способ, который в некоторых случаях позволит исключить применение поддерживающей конструкции. Для этого на этапе слайсинга надо рассмотреть изделие со всех сторон и повернуть его таким образом, чтобы нависающие элементы стали обычными вертикальными, которые без труда распечатаются. Такую операцию можно проделать только в том случае, если у изделия имеется плоская боковая грань, которую можно было бы положить на стол [3].

Еще одним простым методом является разрезание изделия на части и их отдельная печать. Затем эти части будут собираться путем заклеивания с помощью клея или иного химического вещества (например, дихлорэтан).

#### **Источники**

1. Рукавишников В.А., Усанова Е.В. Базовая геометро-графическая подготовка специалистов в области техники и технологии: монография. – Казань: Казан. гос. энерг. ун-т, 2018. – 126 с.

2. Рукавишников В.А., Прец М.А. Формирование цифровой проектноконструкторской компетенции: Инновационные технологии в инженерной графике: проблемы и перспективы: сборник трудов Международной научнопрактической конференции, 23 апреля 2021 года, Брест, Республика Беларусь, Новосибирск, Российская Федерация / отв. ред. К. А. Вольхин. – Новосибирск: НГАСУ (Сибстрин), 2021. – C. 178 - 181.

3. Рукавишников В.А., Прец М.А. Информационные технологии в цифровой трансформации. В сборнике: КОГРАФ - 2021. сборник материалов 31-й Всероссийской научно-практической конференции по графическим информационным технологиям и системам. Нижний Новгород, 2021. С. 82-85.

УДК 528.9

#### **ИНДЕКСАЦИЯ ГЕОМЕТРИЧЕСКИХ ОБЪЕКТОВ**

Николай Сергеевич Киселев<sup>1</sup>, Анастасия Александровна Кудрявцева<sup>2</sup> 1,2ФГБОУ ВО «КГЭУ», г. Казань <sup>1</sup>kis\_48@mail.ru, <sup>2</sup>anastasiaflex5927@yandex.ru

**Аннотация**: рассматривается проблема быстрого поиска протяженных геометрических объектов для автоматизации задач схемотехники. Предлагается модификация алгоритма квадро-деревьев с неравномерной сеткой.

**Ключевые слова**: геометрические объекты, квадро-дерево, индексация, база данных, САПР.

#### **INDEXING GEOMETRIC OBJECTS**

Nikolay Sergeevich Kiselyov<sup>1</sup>, Anastasia Alexandrovna Kudryavtseva<sup>2</sup> 1,2KSPEU, Kazan

<sup>1</sup>kis\_48@mail.ru, <sup>2</sup>anastasiaflex5927@yandex.ru

**Annotation:** the problem of fast search of extended geometric objects for automation of circuit engineering tasks is considered. A modification of the algorithm of quad-trees with an uneven grid is proposed.

**Key words:** geometric objects, quad-tree, indexing, database, CAD.

Суть проблемы организации быстрого доступа к данным в ЭВМ заключается в том, что память машины (и оперативная, и внешняя) представляет собой последовательность адресованных ячеек – массив.

Максимально быстро обратиться к данным, это значит с наименьшими затратами определить адрес ячейки, где они лежат.

Индексация - распространенный способ организации быстрого поиска информации в базе данных (БД). Она задает некоторый порядок на множестве данных. Дополнительные ресурсы, требуемые для организации индексной структуры и доступа к данным на ее основе, позволяют существенно сократить временные затраты при работе с БД, при вполне разумных затратах памяти.

Отношений порядка на одном наборе данных может быть несколько. Выстраивать сами данные в определенном порядке может оказаться более длительным процессом, чем при использовании нескольких индексных массивов, определяющих тот или иной порядок.

Линейный порядок информации во многих областях применения ИТ привел к успешному развитию коммерческих реляционных БД. Однако для решения залач машинной графики, геометрического моделирования реляционные БД оказываются не эффективными. Задать отношение порядка на пространственных данных, укладывающегося в реляционную модель в общем случае довольно сложно. Основными моделями в этих задачах являются сети, графы, деревья и т.п. [1]. Следствием этого явилось то, что подавляющее большинство разработчиков программ геометрического моделирования и машинной графики использует свои собственные уникальные БД.

Имеются, однако, некоторые специфические задачи, на которых отношение порядка можно задать. В [2] эта задача решается для геометрии больших интегральных схем, где элементами являются ортогональные отрезки. В [3] предлагается использование квадро-дерева для индексации двумерных объектов в картографии.

Для некоторых задач систем автоматизации схемотехнических решений объекты ПОТОКОВЫХ систем протяженные лолжны поллерживать целостность. Равномерная геометрическую сетка квадро-дерева, используемая в [3], разбивает протяженные объекты на отдельные сегменты.

Предлагается модификация квадро-дерева, позволяющая сохранять целостность протяженных объектов.

Пусть заданы ограничивающие прямоугольники  $b_i(BOX_{\text{bl}})$  объектов  $o_i$ . На множестве  $B \subset \{b_i, i = 1, 2, \ldots n\}$  ВОХов и объектов можно задать отношение принадлежности объектов ВОХам  $b_i \subset o_i$ .

как продолжения **BOXOB** Проведем линии, сторон объектов. Пересечения этих линий разбивают всю область на прямоугольники, образуя неравномерную сетку (рис. 1.). На этом множестве точек пересечения  $P \subset \{p_{ii},\}$  $i = 1, 2...k, j = 1, 2...l$ } можно задать отношение линейного порядка  $p_{ij} > p_{ki}$ ,  $i > k$  и  $p_{ij} > p_{ij}$ ,  $j > l$  или  $p_{i^*} > p_{k^*}$ ,  $i > k$  и  $p_{ij} > p_{il}$ ,  $j > l$ . Символ \* означает произвольный индекс элемента р. Где  $p_{ii}$  – это множество левых нижних углов ВОХов.

Такое упорядочение возможно при условии отсутствия пересечения ВОХов объектов (примитивов). На практике такое ограничение слишком жесткое и в большинстве практических случаев выполнимо только для небольших объектов.

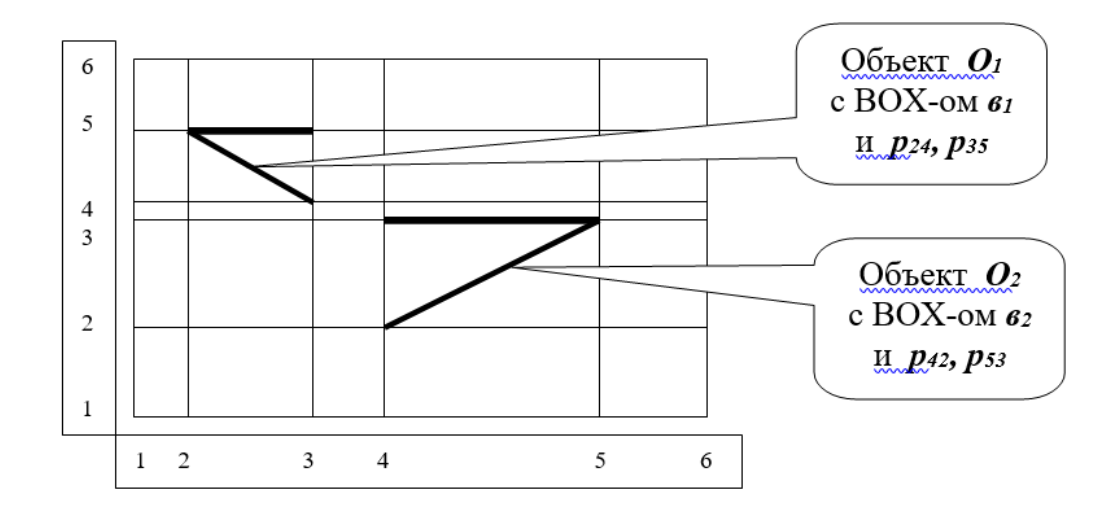

Рис. 1. Неравномерная сетка

Значительная часть геометрических задач связана с протяженными объектами. Ограничивающие их ВОХы образуют пересекающиеся границы и требуют дополнительных вычислений. На рис. 2 представлены две группы ВОХов с одинаковыми границами, но разными объектами (пересекающиеся объекты - слева и не пересекающиеся - справа).

Предварительное определение таких ситуаций и введение параметра в структуры ВОХов с пометкой о непересекающихся объектах позволяет сократить вычислительные ресурсы на поиск интересующих нас объектов на стадии манипуляции с этими объектами.

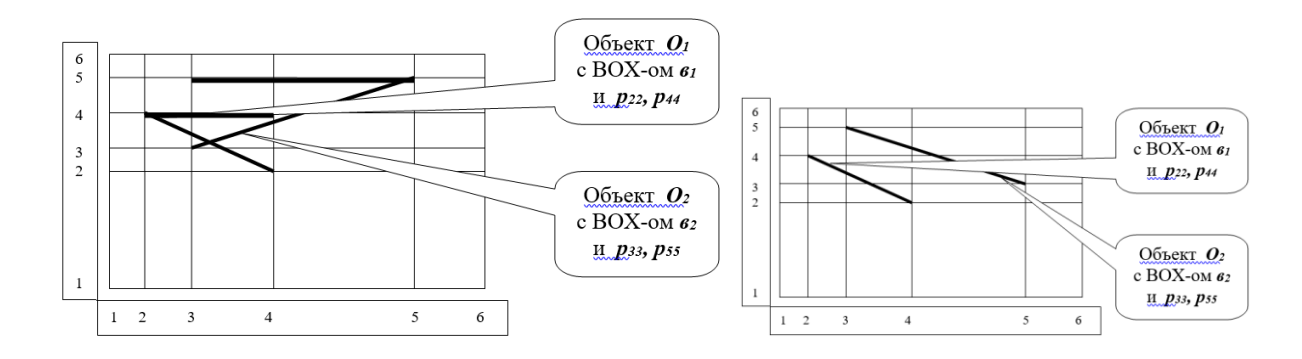

Рис. 2. Группы ВОХов с одинаковыми границами

В целом, неравномерная сетка прямоугольников практически ничем не отличается при индексации объектов от равномерной сетки и позволяет использовать такой эффективный механизм, как квадро-деревья. Отношение порядка можно задать по любой вершине ограничивающих ВОХ-ов.

#### **Источники**

1. Золотов В.А., Семенов В.А. Современные методы поиска и индексации многомерных данных в приложениях моделирования больших динамических сцен. //Труды института системного программирования РАН., Том:24,2013. c.381-416.

2. Файнберг В.З. Геометрические задачи машинной графики больших интегральных схем. - М.: Радио и связь, 1987.-176с.

3. Крупочкин Е. П., Дирин Д. А, Дунец А. Н., Рыгалов Е. В. Количественное обоснование параметров регулярно-ячеистых моделей как метода численной оценки и ГИС-картографирования территорий. // [Ползуновский вестник.](https://elibrary.ru/contents.asp?id=34482099) Учредители: Алтайский государственный технический университет им. И.И.Ползунова, Институт водных и экологических проблем СО РАН. №:[4-2](https://elibrary.ru/contents.asp?id=34482099&selid=29276608), 2016, С.70-79.

4. Программное обеспечение системного анализа сложноструктурированных промышленных комплексов при разработке энергосберегающих мероприятий. Плотникова Л.В., Торкунова Ю.В. Вестник Казанского государственного энергетического университета. 2022. Т. 14. № 1 (53). С. 140-154.

УДК 004.9

# **ГЕНЕРАТИВНЫЙ ДИЗАЙН В AUTODESK**

Дарья Петровна Леонова <sup>1</sup>, Ильнар Ильдарович Шарипов <sup>2</sup> 1,2ФГБОУ ВО «КГЭУ», г. Казань  $1$ qaqq.qiqiq@yandex.ru,  $2$ sharipov.ii@kgeu.ru

**Аннотация**: в статье приведены направления генеративного дизайна и описание программного обеспечения, в котором это направление реализуется.

**Ключевые слова:** генеративный дизайн, топологическая оптимизация, оптимизация структуры и поверхности, трабекулярные структуры, синтез формы, проектирование.

## **GENERATIVE DESIGN IN AUTODESK**

Daria Petrovna Leonova<sup>1</sup>, Ilnar Ildarovich Sharipov<sup>2</sup> 1,2KSPEU, Kazan  $^{1}$ qaqq.qiqiq@yandex.ru,  $^{2}$ sharipov.ii@kgeu.ru

**Abstracts:** the article presents the directions of generative design and a description of the software in which this direction is implemented.

**Key words:** generative design, topological optimization, structure and surface optimization, trabecular structures, shape synthesis, design.

Генеративный дизайн – новая аддитивная технология, основанная на применении программного обеспечения, которое способно самостоятельно генерировать различные трёхмерные модели, соответствующие определенным условиям. Генеративный дизайн уже сейчас применяется в качестве основного инструмента автоматизированного проектирования. Связано это с быстрым ростом различных вычислительных способностей и стремительным развитием 3D-печати – технологии, которая способна к производству деталей и объектов.

На сегодняшний день выделяют четыре направления генеративного дизайна:

1. Топологическая оптимизация;

2. Оптимизация структуры и поверхности;

3. Трабекулярные структуры;

4. Синтез формы.

Рассмотрим каждое из этих направлений отдельно.

Топологическая оптимизация – алгоритмический процесс, который может помочь в создании новых форм уже привычных изделий для улучшения их эксплуатационных характеристик. Топологическую оптимизацию возможно осуществить в продукте Autodesk Fusion 360. Данная платформа позволяет проектировать продукты необходимой формы и нужного функционала, уменьшить влияние изменения дизайна на производительность продукта, обеспечить технологичность с помощью инструментов моделирования и генеративного проектирования, получить детали с улучшенными характеристиками в соответствии с заданными нагрузками.

Оптимизация структуры и поверхности позволяет оптимизировать форму поверхности и изменять внутреннюю структуру продукта. Оптимизация, как правило, происходит при помощи удаления излишнего материала из конструкции и заполнения менее нагруженных элементов

структурой в виде кристаллической решетки. Данный метод осуществляется с помощью программы Autodesk Within, которая позволяет проектировать объекты, оптимизируя вес дизайна, создавая решетчатые структуры и производя расчет прочности. Данный программный комплекс создан специально для 3D-печати и широко применяется для проектирования медицинских имплантатов, промышленного или аэрокосмического оборудования.

Трабекула – микроскопический элемент ткани, выполняющий определенную механическую функцию. Человеческое тело состоит из множества трабекул. Их использование в генеративном дизайне позволяет точно масштабировать и распределять крошечные поры по всем твердым материалам, создавать шероховатость поверхности, имитируя кости при создании медицинских имплантов. При помощи Autodesk Within Medical. Данное программное обеспечение предназначено для 3D-печати имплантатов, работы с решеточными структурами, необходимыми для остеоинтеграции. Благодаря данной программе у медицинских работников теперь есть под рукой инструмент, способный спасти жизни многих пациентов.

Синтез форм позволяет при проектировании задавать определенные общие требования, на основе которых система вырабатывает новый дизайн. Синтез формы повторяет контуры природного дизайна и создает органические и естественные конструкции. Синтез форм осуществляется с помощью программы Project Dreamcatсher (Autodesk Generative Design). Dreamcatcherэто генеративная система проектирования, которая позволяет дизайнерам выработать определение своей проблемы проектирования с помощью целей и ограничений. Эта информация используется для синтеза альтернативных проектных решений, отвечающих поставленным задачам. Дизайнеры могут найти компромиссы между многими альтернативными подходами и выбрать конструктивные решения для производства.

В заключение стоит отметить, что благодаря различным программным обеспечениям Autodesk появляются эффективные и надежные продукты. При этом стоит отметить, что изменяется само понятие дизайна. Инженеры на сегодняшний день не ограничиваются традиционными методами работы, они имеют возможность применения новых способов проектирования продуктов благодаря машинному обучению.

### **Источники**

1. Autodesk Fusion 360 [Электронный ресурс]. URL: https://www.autodesk.com/products/fusion-360/overview?term=1- YEAR&tab=subscription (дата обращения: 22.04.2022).

2. Autodesk Within [Электронный ресурс]. URL: https://www.autodesk.com/products/within-medical/overview (дата обращения: 22.04.2022).

3. Project Dreamcatсher [Электронный ресурс]. URL: https://www.autodesk.com/research/projects/project-dreamcatcher (дата обращения: 22.04.2022).

4. Метелик Т.С., Генеративный метод проектирования и способы его реализации в графическом дизайне // Бизнес и дизайн ревю. 2017 Т. 1. №2(6). С. 1.

УДК 67.074.2

# **СОЗДАНИЕ ЦИФРОВОГО ДВОЙНИКА СЕПАРАЦИОННОГО УСТРОЙСТВА**

Ксения Сергеевна Моисеева<sup>1</sup>, Булат Анисович Яруллин<sup>2</sup> <sup>1</sup>ФГБОУ ВО «КГЭУ», г. Казань <sup>2</sup>ФТ НХТИ ФГБОУ ВО «КНИТУ», г. Казань <sup>1</sup>ksyashamoiseeva@gmail.com, <sup>2</sup>iarullinbulat@yandex.ru

**Аннотация:** рассматривается задача очистки дымовых газовых потоков от твердых частиц золы. Аппараты, используемые для решения данной проблемы на текущий момент времени, имеют низкую эффективность при улавливании частиц размером менее 15 мкм. Предложена конструкция сепарационного устройства, внутри которого располагается несколько рядов дугообразных вставок. Представлен цифровой двойник данного устройства. Проведенные численные исследования показали высокую эффективность сепарационного устройства с дугообразными вставками.

**Ключевые слова:** сепарационное устройство, дымовые газы, цифровой двойник, численное моделирование, дугообразные вставки.

## **CREATION OF A DIGITAL DOUBLE OF A SEPARATION DEVICE**

Kseniya Sergeevna Moiseeva<sup>1</sup> Bulat Anisovich IArullin<sup>2</sup> <sup>1</sup>KSPEU, Kazan <sup>2</sup>BT NCTI KNRTU, Kazan <sup>1</sup>ksyashamoiseeva@gmail.com, <sup>2</sup>iarullinbulat@yandex.ru

**Abstract:** the problem of cleaning flue gas streams from solid ash particles is considered. The devices used to solve this problem at the current time have low efficiency in capturing particles smaller than 15 microns. The design of a separation device is proposed, inside of which there are several rows of arc-shaped inserts. The digital counterpart of this device is presented. Numerical studies have shown the high efficiency of the separation device with arc-shaped inserts.

**Key words:** separation device, flue gases, digital twin, numerical simulation, arc-shaped inserts.

Важной задачей для котельных агрегатов тепловых электрических станций является удаление твердых частиц золы из дымовых газовых потоков. На данный момент времени данную задачу решают различные виды золоулавливающих аппаратов, к которым относят сухие и мокрые аппараты, электрофильтры и др. Наиболее часто используются сухие инерционные аппараты. Минусом данных аппаратов является низкая эффективность [1].

Для интенсификации улавливания мелкодисперсных твердых частиц золы из дымовых газовых потоков была предложена конструкция сепарационного устройства с дугообразными вставками (см. рисунок).

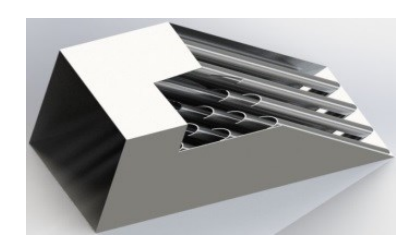

Изображение цифрового двойника сепарационного устройства для очистки газовых потоков от твердых частиц

Улавливание мелкодисперсных твердых частиц золы из дымовых газовых потоков осуществляется за счет возникновения множества вихрей, которые образуются при волнообразном движении потока [2]. Следует отметить, что создание упорядоченной вихревой структуры с относительно маленьким радиусом позволяет получить высокие центробежные силы [3]. За счет возникновения центробежных сил и их действия на частицы золы, они отбрасываются к стенкам сепарационного устройства и падают на дно или прилипают к ним [4]. Геометрическая форма дугообразных вставок позволяет создать более плавную структуру потока, что снижает гидравлическое сопротивление аппарата.

На основе цифрового двойника производилось численное моделирование. Граничные условия: на входе задавалась скорость, которая варьировалась в диапазоне от 3 до 7 м/с, на выходе условие задавалось давление 0,6 кгс/см<sup>2</sup>. Также была создана сеточная модель, которая состояла из 987392 элементов.

Результаты расчета показали, что число Рейнольдса Re при входной скорости 3 м/с составляет 11661, при 7 м/с составляет 27209, что соответствует турбулентному течению запыленного газового потока. При малых входных скоростях (3м/с) поток движется более хаотично и волнообразно – движение неустойчивое, чем при входной скорости 7м/с. Потери давления в сепарационном устройстве составили от 72 до 335 Па при входной скорости газового потока от 3 до 7м/с.

Эффективность сепарационного устройства с дугообразными вставками составила в среднем более 60 % при входных скоростях запыленного газового потока от 3 до 7 м/с.

Следует отметить, что при увеличении входной скорости эффективность улавливания частиц снижается, так как происходит истирание частиц между собой. Вследствие чего, данные частицы уловить аппаратами сухой очистки практически невозможно.

В работе [5] представлена экономическая оценка применения подобных сепарационных устройств. Таким образом, применение данных устройств позволяет не только повысить эффективность улавливания мелкодисперсных твердых частиц золы, но и снизить экономические затраты относительно иных инерционных аппаратов.

#### **Источники**

1. Dmitriev, A. V. Collecting of finely dispersed particles by means of a separator with the arc-shaped elements / A. V. Dmitriev, V. E. Zinurov, O. S. Dmitrieva // E3S Web of Conferences. – EDP Sciences, 2019. – Vol. 126. – P. 00007.

2. Зинуров, В. Э. Улавливание мелкодисперсных капель из газового потока в сепарационном устройстве с двутавровыми элементами / В. Э. Зинуров, А. В. Дмитриев, О. С. Дмитриева // Промышленная энергетика. -  $2020. - N_2$  12. – C. 47-53.

3. Зинуров, В. Э. Разработка классификатора с соосно расположенными трубами для разделения сыпучего материала на основе силикагеля / В. Э. Зинуров, И. Н. Мадышев, А. Р. Ивахненко, И. В. Петрова // Ползуновский вестник. – 2021. – № 2. – С. 205-211.

4. Zinurov, V. E. Numerical simulation of collection efficiency in separator with inclined double-T elements / V. E. Zinurov, V. V. Kharkov, E. I. Salakhova, M. R. Vakhitov, M. G. Kuznetsov // IOP Conference Series: Earth and Environmental Science. - 2022. – P. 042024.

5. Зинуров, В. Э. Оценка экономической эффективности внедрения сепарационных устройств на предприятиях с покрасочными камерами / В. Э. Зинуров, А. Р. Галимова // Вестник Самарского государственного экономического университета. – 2020. – № 12(194). – С. 50-59.

УДК 721.021.23

### **ПРИМЕНЕНИЕ 3D-ПЕЧАТИ В АРХИТЕКТУРЕ**

Элина Анатольевна Мошкина-Эберле<sup>1</sup>, Ильнар Ильдарович Шарипов<sup>2</sup> 1,2ФГБОУ ВО «КГЭУ», г. Казань  $\frac{1}{2}$ moshkinaeberle@bk.ru,  $\frac{2}{3}$ sharipov.ii@kgeu.ru

**Аннотация:** в статье представлено применение 3D-печати в архитектуре с выявлением его преимуществ. Также рассмотрены практические примеры использования технологий 3D-печати в формировании отдельных объектов архитектурной среды. Технологии 3D-печати, применяемые в архитектурной деятельности, открывают новые проектные возможности, охватывающие как решения объёмно-пространственной структуры архитектурных сооружений в целом, так и их внутреннюю среду – с точки зрения организации интерьерных пространств с учётом единства функции и формы.

**Ключевые слова**: 3D-печать, 3D-модель, архитектура, строительство.

#### **APPLICATIONS OF 3D PRINTING IN ARCHITECTURE**

Elina Anatolyevna Moshkina-Eberle<sup>1</sup>, Ilnar Ildarovich Sharipov<sup>2</sup> 1,2KSPEU, Kazan  $\frac{1}{2}$ [moshkinaeberle@bk.ru,](mailto:moshkinaeberle@bk.ru)  $\frac{2}{2}$ sharipov.ii@kgeu.ru

**Abstract:** the article presents the use of 3D printing in architecture with the identification of its advantages. Practical examples of the use of 3D printing technologies in the formation of individual objects of the architectural environment are also considered. 3D printing technologies used in architectural activity open up new design possibilities, covering both solutions for the volumetric and spatial structure of architectural structures in general, and their internal environment – in terms of organizing interior spaces, taking into account the unity of function and form.

**Key words:** 3D printing, 3D model, architecture, construction.

Технология 3D-печати быстро развивалась в течение последних нескольких десятилетий. Трёхмерная печать – это уже далеко не научная

фантастика, а вполне широко применяемый метод. 3D-технология открывает различные возможности для более привлекательного представления архитектурных проектов, связанных с ними компонентов и конструкций. Данный процесс можно с пользой применять на этапе проектирования и при производстве прототипов. Это упрощает пересмотр проектов с более высокой точностью без дополнительных затрат.

Многие архитекторы говорят, что их интерес к строительству возник, когда они играли с кубиками Lego. Принцип Lego можно эффективно использовать для представления разнообразных конструкций [1]. Идея проста: каждый вариант конструкции создаётся в виде 3D-детали и имеет соединитель (например, крестовину). Затем различные варианты общей модели могут быть визуализированы таким же простым способом, как при сборке кубиков Lego. В результате получается живая презентация, к которой можно прикоснуться.

В 2013 году британский архитектор объявил о первом использовании 3D-печатного компонента в здании [2]. Адриан Пристман в сотрудничестве с подрядчиком Skanska спроектировал изготовленную в 3D обсадную трубу, которая была испытана на ветровые нагрузки и экстремальные погодные условия в течение 2000 часов и одобрена для использования в строительстве. Эта разработка показывает, что новые формы и методы строительства используются уже на этом относительно раннем этапе.

В последнее время 3D-печать также все чаще используется в строительстве в больших масштабах. В частности, печать песком и другими нетрадиционными материалами означает огромное расширение потенциальных применений процесса [3]. Поскольку компоненты, напечатанные таким образом, податливы, дополнительные компоненты могут быть встроены непосредственно в стены, чтобы сделать доступное пространство эффективным и удобным для пользователя. Являясь связующим звеном между новыми материалами и эффективным использованием пространства, этот процесс может способствовать фундаментальным изменениям в направлении повышения эффективности строительства.

Сказанное заставляет полагать, что технология 3D-печати уже оказывает значительное влияние на развитие современной архитектуры, трёхмерной печати в архитектуре, сократит сроки строительства сооружений и их стоимость, а также будет способствовать появлению инновационных подходов в архитектуре и строительстве [4]. Компании, которые уже используют 3D-печать сегодня, также смогут быстрее применять аддитивное производство в более крупных масштабах.

214

## **Источники**

1. Технология строительства по принципу Лего [Электронный ресурс]. URL: https://grandrus.biz/tehnologiya-stroitelystva-po-printsipu-lego-realizovana/ (дата обращения: 28.04.22).

2. Alyn Griffiths. British architect claims «first architectural application» of 3D printing [Электронный ресурс]. URL: https://www.dezeen.com/2013/12/02/first-architectural-application-of-3d-printingadrian-priestman-6-bevis-marks/ (дата обращения: 28.04.22).

3. Jeff Blagdon. British company uses 3D printing to make stone buildings out of sand [Электронный ресурс]. URL: https://www.theverge.com/2012/2/21/2811146/3d-printing-d-shape-monoliteenrico-dini (дата обращения: 29.04.22).

4. Лисяк В.В. Основы компьютерной графики: 3D-моделирование и 3Dпечать: учебное пособие, 2021. 12 c.

УДК 004.9

# **АНАЛИЗ НЕИСПРАВНОСТИ ПРИ АДДИТИВНОМ ПРОИЗВОДСТВЕ**

Арслан Маратович Мугинов<sup>1</sup>, Айдар Фаилевич Зиангиров<sup>2</sup> 1,2ФГБОУ ВО «КГЭУ», г. Казань  $1$ aqwewerr@gmail.com,  $2$ zinaydar@mail.ru

**Аннотация:** в данной статье представлены результаты анализа неисправностей при аддитивном производстве.

**Ключевые слова:** 3D печать, модель, филамент.

# **FAULT ANALYSIS IN ADDITIVE MANUFACTURING**

Arslan Maratovich Muginov<sup>2</sup>, Aidar Failevich Ziangirov<sup>1</sup> 1,2KSPEU, Kazan  $1$ [aqwewerr@gmail.com,](mailto:aqwewerr@gmail.com2)  $2$ [zinaydar@mail.ru](mailto:zinaydar@mail.ru)

**Abstract:** this article presents the results of the analysis of malfunctions in additive manufacturing.

**Key words:** 3D printing, model, filament.
Аддитивные технологии – технологии создания изделия методом добавления материала [1].

Сегодня аддитивные технологии очень востребованы в машиностроении и автомобилестроении, а также в медицине, так как ранее упомянутые отрасли, нуждаются в быстром изготовлении высококачественных изделий сложной формы. 3D-печать является частным случаем аддитивных технологий, и понимание технологии аддитивного производства является определяющим фактором, влияющим на качество изделия [2].

Была произведена 3D печать модели «Мост» (рис. 1) на принтере Creality Ender 3 Pro. На получившемся изделии можно наблюдать некоторые изъяны, а именно, провисание нижнего слоя нависающей части модели (рис. 2) Причиной этого является просадка филамента во время перехода экструдера от одной опоры к другой.

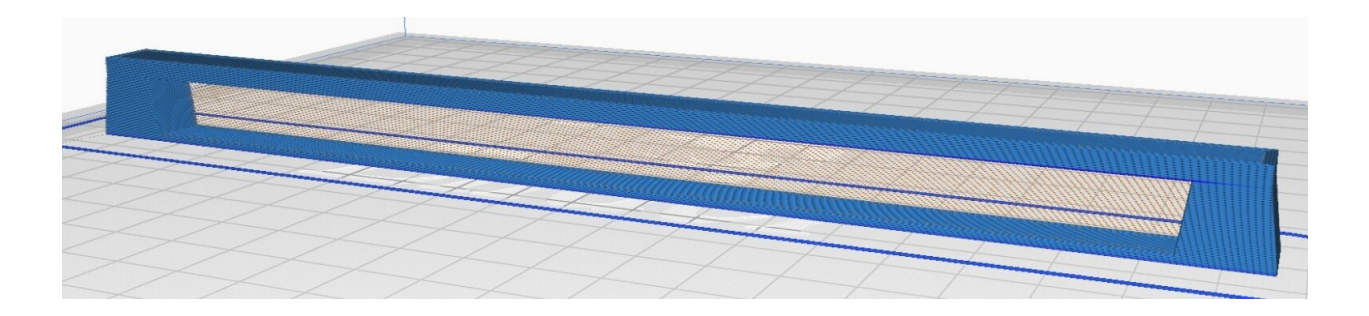

Рис. 1. Модель «Мост»

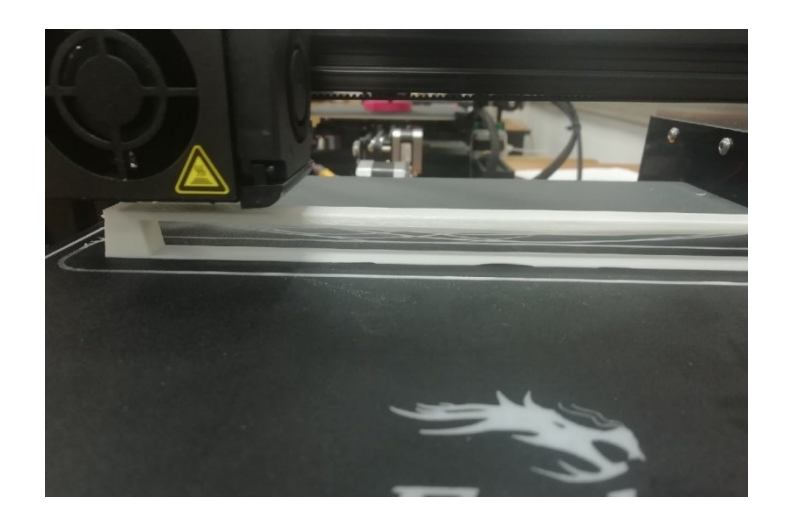

Рис. 2. Провисание нижнего слоя нависающей части модели «Мост»

Меры по коррекции 3D печати для моделей со схожей особенностью формы: уменьшение размеров навесной части детали, использование

поддержки при печати (рис. 3), печать детали в таком положении, при котором деталь будет иметь наименьшее количество навесных частей, применение интенсивного обдува филамента [3].

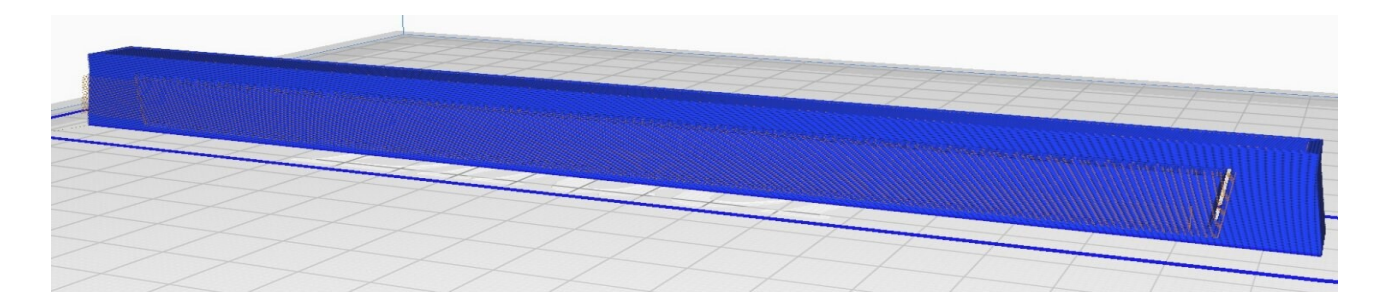

Рис. 3. Применение поддержек для нависающей части модели «Мост»

Можно сделать вывод о том, что для изготовления качественного изделия необходимо применять оптимальные настройки печати, а также верно определять наиболее эффективное положение печатаемого изделия.

#### **Источники**

1. Рукавишников В.А., Зиангиров А.Ф., Николаев К.В., Фархутдинов М.М, Уткин М.О. // Аддитивные технологии в образовательном процессе студентов. 2021. С. 7.

2. Зленко М.А., Нагайцев М.В., Довбыш В.М. Аддитивные технологии в машиностроении // М. – ГНЦ РФ ФГУП «НАМИ», 2015, 220 с.

3. Рэдвуд Б. 3D-печать. Практическое руководство // ДМК Пресс, 2020, 220 с.

УДК 62:004.896

# **ИНЖЕНЕРНЫЙ ПОДХОД ПРИ ПРЕПОДАВАНИИ ГРАФИЧЕСКИХ ДИСЦИПЛИН**

Дамир Талгатович Мусин ФГБОУ ВО «КГЭУ», г. Казань buddy-doc@mail.ru

**Аннотация:** рассматривается вариант расширения круга вопросов, рассматриваемых в рамках дисциплины «Инженерное геометрическое моделирование», с включением в учебный процесс ознакомления с некоторыми моментами инженерных расчетов.

**Ключевые слова:** 3D моделирование, САПР, инженерное геометрическое моделирование, расчет на прочность

### **ENGINEERING APPROACH IN TEACHING GRAPHIC DISCIPLINES**

Damir Talgatovich Musin KSPEU, Kazan buddy-doc@mail.ru

**Abstract:** a variant of expanding the range of issues considered within the framework of the discipline «Engineering Geometric Modeling» is considered, with the inclusion of familiarization with some aspects of engineering calculations in the educational process.

**Key words:** 3D modeling, CAD, engineering geometric modeling, strength analysis.

При формировании программ графических дисциплин средних технических и высших учебных заведений традиционно основное внимание уделяется основам выполнения и оформления конструкторской документации и приемам построения геометрических моделей изделий исходя из имеющейся конструкторской документации. Современные цифровые подходы моделирования позволяют более тесно подойти и к рассмотрению собственно самих целей и решений процесса проектирования и внедрять в учебный процесс примеры инженерных расчетов будущего изделия [1].

Собственно, и само название дисциплины «Инженерное геометрическое моделирование» как бы подразумевает ознакомление и с инженерными возможностями современных цифровых систем проектирования.

3D цифровая дисциплина «Инженерное геометрическое моделирование» является развивающейся, перспективной и адаптивной, что позволяет корректировать отдельные ее элементы в зависимости от требований цифрового базиса (производства) [2-3].

Одним из моментов, с которым можно познакомить будущего инженера уже на первом курсе при освоении систем автоматического проектирования является расчет на прочность. В соответствии с вариантом задания студенты могут получить и некий комплекс информации о условиях работы, взаимодействия с другими изделиями, а также о внешних факторах, воздействующих на изделие. В соответствии с установленными массогабаритными и экономическими ограничениями обучаемый может принять решение о модификации модели путем коррекции геометрических размеров и формы элементов изделия или, например, путем выбора иного материала конкретной детали.

Сам момент выбора, принятия самостоятельного решения является важным элементом механизма обучения в рамках подготовки будущего специалиста. Подобные моменты в процессе обучения увеличивают степень вовлеченности студента при выполнении полученного задания.

В качестве примера можно рассмотреть анализ напряжений в пластине при сосредоточенной нагрузке при моделировании в среде «Inventor» (см. рисунок).

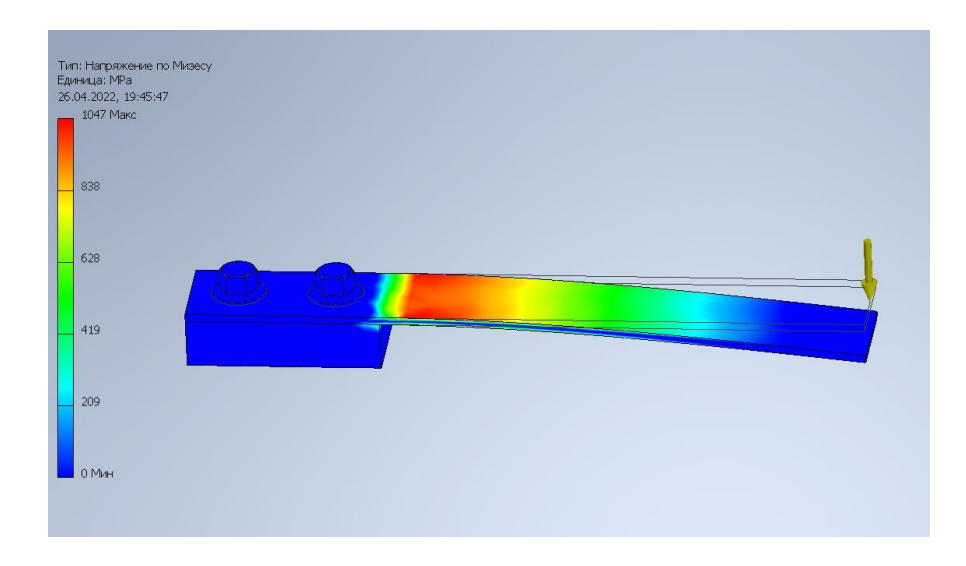

#### Сосредоточенная нагрузка

Графическая форма цветового представления дает качественную картину распределения напряжений, а табличная позволяет принять обоснованное решение по оптимизации изделия. Исходя из наличия избыточной деформации рассматриваемого элемента, студент может принять решение о увеличении толщины пластины, может заложить в расчет применение материала с другими прочностными характеристиками или же модифицировать форму сечения детали, может сделать выбор в пользу принятия соответствующих мер в зоне критических участков детали.

Предусмотренный вариант распределенной, нормальной к поверхности нагрузки позволяет производить так же анализ напряжений и моделировать деформации оболочек сосудов, работающих под давлением.

Проявившие особую заинтересованность студенты могут углубить свои навыки при изучении основ работы с мультифизическим расчетным комплексом Inventor Nastran [4].

### **Источники**

1. Рукавишников В.А. Графические информационные технологии при формировании проектно-конструкторской компетенции студентов // КОГРАФ – 2020: сборник материалов 30-й всерос. научно-практической конф. по графическим информационным технологиям и системам. Нижний Новгород, 2020. С. 103-107.

2. Рукавишников В.А., Прец М.А. Формирование цифровой проектноконструкторской компетенции // Инновационные технологии в инженерной графике: проблемы и перспективы: сборник трудов Международной научнопрактической конференции, 23 апреля 2021 года, Брест, Республика Беларусь, Новосибирск, Российская Федерация / отв. ред. К. А. Вольхин. – Новосибирск: НГАСУ (Сибстрин), 2021. – C. 178 - 181.

3. Хамитова Д.В., Филимонов С.С., Николаев К.В. Использование трехмерного моделирования в электронных и дистанционных образовательных технологиях // Инновационные технологии в инженерной графике: проблемы и перспективы: сборник трудов Международной научнопрактической конференции, 23 апреля 2021 года, Брест, Республика Беларусь, Новосибирск, Российская Федерация / отв. ред. К.А. Вольхин. – Новосибирск: НГАСУ (Сибстрин), 2021. - С. 251-2564.

4. Point: Autodesk Inventor Nastran: сайт. - Москва, 2022 - URL: https://www.pointcad.ru/product/autodesk-nastran-in-cad/podrobnoe-opisanieautodesk-nastran-in-cad/ (дата обращения 21.04.2022).

5. Электронные образовательные ресурсы как инструмент обучения. Куценко С.М., Косулин В.В. Вестник Казанского государственного энергетического университета. 2017. № 4 (36). С. 127-134.

УДК 744

# **ОСОБЕННОСТИ ПОДГОТОВКИ СПЕЦИАЛИСТОВ ДЛЯ ЦИФРОВОГО ПРОЕКТИРОВАНИЯ**

Мария Арнольдовна Прец<sup>1</sup>, Виктор Алексеевич Рукавишников<sup>2</sup> 1,2ФГБОУ ВО «КГЭУ», г. Казань  $1$ precmari@gmail.com,  $2$ rukavishnikov\_v@mail.ru

**Аннотация:** в статье предлагается модель формирования цифровых проектноконструкторских компетенций и способ ее реализации в условиях цифровой экономики.

**Ключевые слова:** цифровая трансформация, цифровые компетенции, цифровые технологии обучения, индустриальная революция, цифровое проектирование.

### **FEATURES OF TRAINING SPECIALISTS FOR DIGITAL DESIGN**

Mariya Arnoldovna Prets<sup>1</sup>, Viktor Alekseevich Rukavishnikov<sup>2</sup> 1,2KSPEU, Kazan  $\frac{1}{2}$ precmari@gmail.com,  $\frac{2}{3}$ rukavishnikov\_v@mail.ru

**Abstract:** the article proposes a model for the formation of digital design competencies and a way to implement it in the digital economy.

**Key words:** digital transformation, digital competencies, digital learning technologies, industrial revolution, digital design.

Четвертая индустриальная революция захватывает все новые сферы профессиональной деятельности человека. Одной из важнейших составляющих является цифровая трансформация, затрагивающая все сферы жизни – образование, здравоохранение, производство и др. Цифровая трансформация приводит к появлению новых цифровых технологий, что в свою очередь является предпосылкой к изменению индустриального базиса.

Бурное развитие цифровых технологий способствует внедрению в производственный процесс новой технологии – цифрового проектирования, которая подразумевает отказ от 2D чертежей в пользу 3D цифровых двойников. Трехмерная электронная модель изделия становится информационным ядром производственного процесса, она содержит в себе не только геометрические параметры прототипа, но и физические, математические и другие свойства, которые максимально приближают модель к реальному объекту. Такая модель получила название «цифровой двойник» цифровая копия реального объекта, имеющая все физические и математические свойства оригинала. Цифровой двойник используется на всех этапах жизненного цикла изделия, объединяя их в единую информационнотехнологическую систему. Переход производства на цифровое проектирование существенно сокращает время работы над проектом и трудозатратность проектирования, повышает технологичность выпуска изделия.

Одной из важнейших задач в условиях цифровой трансформации экономики является подготовка высококлассных специалистов нового цифрового поколения, способных работать с новейшими цифровыми технологиями, такими как цифровое проектирование, аддитивные технологии,

виртуальная реальность и др. Образование как надстроечный компонент должно подстраиваться под новый базис цифровой экономики. Процесс подготовки специалистов в вузах должен быть адаптивным, способным приспосабливаться к постоянно изменяющимся условиям цифровой экономики. Также у студентов должна быть возможность изменять направление подготовки на ранних этапах обучения и выбирать новое наиболее перспективное направление обучения. Подготовка специалистов для цифровой экономики должна быть гибкой и адаптивной.

В КГЭУ на кафедре «Инженерная графика» разработана и введена в процесс подготовки специалистов новая дисциплина «Инженерное геометрическое моделирование» (ИГМ), которая является полностью цифровой. В рамках дисциплины будущие специалисты изучают первый этап технологии цифрового проектирования – создание цифровой проектноконструкторской документации, основой которого становится трехмерная цифровая геометрическая модель изделия. В процессе изучения дисциплины студенты учатся создавать цифровые 3D-модели деталей и изделий, на основе которых создают цифровую документацию в соответствии с ЕСКД. Также на кафедре ИГ изучаются новейшие цифровые технологии – 3D-сканирование и 3D-прототипирование. Студенты могут спроектировать собственное изделие и напечатать его прототип на 3D-принтерах, которые установлены в лаборатории кафедры [1].

Основой надстроечной части учебной дисциплины выступает электронный учебный курс (ЭУК), содержащий в себе всю необходимую учебно-методическую информацию в цифровом виде, в том числе и в формате видеолекций [2]. Для возможности выполнения студентами учебных работ не только на аудиторных занятиях, но и вне аудитории, все задания переведены в цифровой формат 3D.pdf. и представлены в виде интерактивной 3D-модели изделия, с которой можно взаимодействовать – вращать, чтобы рассмотреть со всех сторон, скрыть или показать компоненты изделия, разобрать и собрать в режиме реального времени.

Облачные технологии, использующиеся для хранения и передачи работ студентов, позволяют организовать командную работу над проектом. Студенты работают в команде и, находясь в разных местах, имеют возможность вносить правки в общий проект в режиме реального времени, доступ к проекту осуществляется через облако с использованием сети Интернет.

Учебная дисциплина ИГМ, как системно-компетентностная модель подготовки специалистов, является адаптивной, т.е. способна подстраиваться под условия цифрового базиса (производства), изменяя и корректируя отдельные элементы [3].

#### **Источники**

1. Филимонов С.С., Хамитова Д.В. Использование 3D-печати в образовательной деятельности с целью улучшения восприятия учебного материала // КОГРАФ-2021: сборник материалов 31-й Всероссийской научнопрактической конференции по графическим информационным технологиям и системам / Нижегород. гос. техн. ун-т им Р.Е. Алексеева. - Нижний Новгород, 2021 - С.108-111.

2. Хамитова Д.В., Николаев К.В. Цифровые образовательные технологии в инженерном геометрическом моделировании // Приборостроение и автоматизированный электропривод в топливноэнергетическом комплексе и жилищно-коммунальном хозяйстве: материалы VI Национальной научно-практической конференции (Казань, 10-11 декабря 2020 г.): в 2 т./ редкол.: Э.Ю. Абдуллазянов (гл. редактор) и др. Казань: Казан. гос. энерг. ун-т, 2020. Т. 2. – С. 158-160.

3. Рукавишников В.А., Уткин М.О. Цифровое моделирование как первый уровень формирования проектно-конструкторской компетенции: Инновационные технологии в инженерной графике: проблемы и перспективы: сборник трудов Международной научно-практической конференции, 19 апреля 2019 года, Брест, Республика Беларусь, Новосибирск, Российская Федерация / отв. ред. К. А. Вольхин. – Новосибирск: НГАСУ (Сибстрин), 2019.  $- C. 216 - 221$ .

УДК 744

# **КОМПЬЮТЕРНАЯ ГРАФИКА КАК ТЕХНОЛОГИЯ СОВРЕМЕННОГО ПРОЕКТИРОВАНИЯ И ДИЗАЙНА**

Виктор Алексеевич Рукавишников<sup>1</sup>, Мария Арнольдовна Прец<sup>2</sup> 1,2ФГБОУ ВО «КГЭУ», г. Казань <sup>1</sup>rukavishnikov\_v@mail.ru, <sup>2</sup>precmari@gmail.com

**Аннотация:** рассмотрена диалектика компьютерной графики, раскрыты этапы развития. Показана роль и место компьютерной графики в индустриальной революции 4.0., и в образовании.

**Ключевые слова:** 3D цифровой двойник, технологии, виртуальная реальность, цифровая индустриальная революция, индустриальный базис.

## **COMPUTER GRAPHICS AS A TECHNOLOGY OF MODERN DESIGN AND DESIGN**

Viktor Alekseevich Rukavishnikov<sup>1</sup>, Maria Arnoldovna Prets<sup>2</sup> 1,2FGBOU VO "KGEU", Kazan <sup>1</sup>rukavishnikov\_v@mail.ru, <sup>2</sup>precmari@gmail.com

**Abstract**: the dialectic of computer graphics is considered, the stages of development are revealed. The role and place of computer graphics in the industrial revolution 4.0., and in education is shown.

**Key words**: 3D digital twin, technologies, virtual reality, digital industrial revolution, industrial basis.

Компьютерная графика появилась в конце 50-х годов прошлого века и рассматривалась как средство и метод создания и преобразования информации на ЭВМ. На первом этапе это были примитивные 2D рисунки. По мере развития и совершенствования технологий компьютерная графика становится «электронным кульманом» позволяющим автоматизировать процесс выполнения электронных 2D-чертежей.

В 1980 появляются первые учебные дисциплины, изучающие компьютерную графику как технологию создания 2D чертежей. Компьютерная графика, как надстроечная дисциплина по отношению к инженерной графике, постепенно выводит её на новый 3D уровень.

На рубеже веков появились качественно новые цифровые 3D технологии геометрического моделирования. В короткий срок в результате бурного развития технологий геометрические модели стали включать в себя не только геометрические свойства, но также физические, математические и иные. Такие цифровые модели стали называть «цифровыми двойниками».

Впервые размерность цифровой 3D модели и объекта моделирования совпали. Произошла смена предмета деятельности. На смену 2D чертежей пришли 3D цифровые конструкторские документы, которые становятся основой цифровых производств. Произошла смена индустриального базиса. Разрабатывается оборудование 3D цифрового поколения, формируются 3D цифровые цеха и заводы. На основе 3D цифровых моделей возникают качественно новые промышленные технологии: аддитивные, 3D – сканирования, искусственный интеллект, виртуальная реальность и т.д.

Можно говорить, что компьютерная графика как технология обеспечила выход производства на качественно новый цифровой 3D и 4D уровень.

Смена индустриального базиса (3D проектирование) привела и к смене надстройки, которой является и образование. Цифровой экономике потребовались специалисты цифрового поколения, способные создавать и использовать в своей профессиональной деятельности цифровую 3D и 4D конструкторскую документацию.

В КГЭУ на кафедре «Инженерная графика» впервые в России была разработана учебная дисциплина 3D цифрового поколения «Инженерное геометрическое моделирование». На смену начертательной геометрии пришла 3D и 4D технология компьютерной графики [1-3].

Компьютерная графика позволила создать качественно новые образовательные технологии. Большинство заданий, учебных указаний и пособий могут быть представлены в цифровом 3D и 4D формате. Например, задания по направлению обратного инжиниринга, которые ранее выдавались на учебном занятии в виде реальных сборочных единиц (вентили, краны и др.), теперь студент может получить в электронном учебном курсе (ЭУК) виде виртуальной 3D модели, изучить по ней изделие, снять необходимые размеры и создать конструкторские документы и т.д.

В то же время стремительно развиваются и другие направления компьютерной графики (технологии): технический дизайн, виртуальная и дополнительная реальности и др.

В условиях жесткой конкуренции оборудование и сами цифровые предприятия должны быть не только высокоэффективными, но и отвечать самым высоким эстетическим требованиям. Дизайн создаваемой продукции обеспечивает высокие конкурентные преимущества при прочих равных условиях. Поэтому при подготовке специалистов в области технического 3D дизайна сейчас уделяется большое значение.

Такие бурно развивающиеся технологии как виртуальная и дополненная реальность постепенно находят свою нишу в профессиональном образовании.

Виртуальная реальность позволяет создавать среду, в которой в процессе обучения специалист может, например, виртуально рассматривать самое различное оборудование, проникать внутрь, наблюдать, как работают отдельные его узлы и т.д. Пока широкое внедрение виртуальных технологий в учебный процесс ограничивается сложностью программных и технических средств, но скоро вуз просто трудно будет представить без виртуальной реальности в учебном процессе.

Постепенно находит свое место в учебном процессе и дополнительная реальность. Например, демонстрации изменения объекта в различные временные периоды или преобразование 2D изображения в 3 модель.

Компьютерная графика, как технология создания и редактирования изображений на компьютере, постоянно развивается. В ближайшее время будут появляться и активно внедряться в образование и цифровую экономику новые направления компьютерной графики, которые переведут их на качественно новый уровень.

#### **Источники**

1. Хамитова, Д.В. Возможности использования цифровых технологий в преподавании графических дисциплин в геометро-графической подготовке студентов/Д.В. Хамитова, К.В. Николаев // Материалы 30-й Всероссийской научно-практической конференции по графическим информационным технологиям и системам, «КОГРАФ-2020», - Нижний Новгород: НГТУ, 2020 - С.170-175.

2. Хамитова, Д.В. Инженерное геометрическое моделирование – внедрение в жизнь /Д.В Хамитова, К.В. Николаев // КОГРАФ-2019: сб. материалов 29-й Всерос. науч.-практич. конф. по графическим информационным технологиям и системам / Нижегород. гос. техн. ун-т им. Р.Е. Алексеева. – Нижний Новгород, 2019. – С.79–93.

3. Хамитова, Д.В. Цифровые образовательные технологии в инженерном геометрическом моделировании /Д.В Хамитова, К.В. Николаев // Приборостроение и автоматизированный электропривод в топливноэнергетическом комплексе и жилищно-коммунальном хозяйстве: материалы VI Национальной научно-практической конференции (Казань, 10-11 декабря 2020 г.): в 2 т./ редкол.: Э.Ю. Абдуллазянов (гл. редактор) и др. Казань: Казан.гос. энерг. ун-т, 2020. Т. 2. – С. 158-160.

УДК 004.942

## **ВОЗМОЖНОСТЬ МОДЕЛИРОВАНИЯ РАЗЛИЧНЫХ МЕХАНИЗМОВ В AUTODESK INVENTOR**

Динара Вилевна Хамитова $^{\rm l}$ , Айдар Фаилевич Зиангиров $^{\rm 2}$ 1,2ФГБОУ ВО «КГЭУ», г. Казань  $^{1}$ orhidey-din@mail.ru,<sup>2</sup>[zinaydar@mail.ru](mailto:zinaydar@mail.ru)

**Аннотация:** в статье рассматривается активное развитие конкурентоспособных систем автоматизированного проектирования (САПР), целью которых является сокращение трудоемкости и времени на планирование и проектирование работ, что

позволяет снизить затраты и повысить качество результатов. Поэтому в области САПР постоянно внедряются новые технологии, расширяющие возможности существующих систем и разрабатывающие новые подсистемы, что дает значительный толчок к разработке качественно новых методов разработки САПР путем анализа существующих.

Ключевые слова: Autodesk Inventor, механизм, 3D-моделирование, системы автоматизированного проектирования.

## THE POSSIBILITY OF MODELIING VARIOUS FUR IN AUTODESK **INVENTOR**

Dinara Vilevna Khamitova<sup>1</sup>, Aidar Failevich Ziangirov<sup>2</sup> KSPEU, Kazan <sup>1</sup>orhidey-din@mail.ru, <sup>2</sup>zinaydar@mail.ru

Abstract: the article discusses the active development of competitive automated design systems (CAD), the purpose of which is to reduce the complexity and time for planning and designing work, which makes it possible to reduce costs and improve the quality of the results. Therefore, in the field of CAPR, new technologies are also being introduced that expand the capabilities of existing SIS-STOs and develop new subsystems, which gives a significant impetus to the development of qualitatively new methods of developing CAD by analyzing existing ones.

Key words: Autodesk Inventor, mechanism, 3D modeling, computer-aided design systems.

Системы автоматизированного проектирования - это набор средств автоматизации проектирования, связанных  $\mathbf{c}$ командой спениалистов (пользователей системы), выполняющих автоматизированное проектирование  $[1]$ .

Созлание трехмерных молелей механизмов  $\mathbf{c}$ сохранением ассоциативности с реальным изделием и наборами вспомогательных правил построения является одной из наиболее распространенных задач в машиностроении.

Однако многие производства вынуждены проектировать механизмы, используя стандартные средства 3D-моделирования, или даже создавать их на реальных физических прототипах изделий, а затем измерять и вводить их в 3D-модель. Это очень дорого, трудоемко и ненадежно [2].

Если этим предприятиям необходимо изменить геометрию продукта, обновление модели конвейера часто занимает чуть меньше времени, чем создание новой модели с нуля. А это благодатная почва для множества ошибок, задержек и снижения качества модели.

Программа Autodesk Inventor Professional, предназначенная для проектирования и моделирования изделий, делает эти задачи намного проще и быстрее благодаря встроенным специальным функциям для проектирования механизмов [3].

При ускоренном создании сложных механизмов обеспечивается их полная ассоциативность с геометрией окружающих изделий и соблюдаются заданные пользователем правила проектирования (см. рисунок).

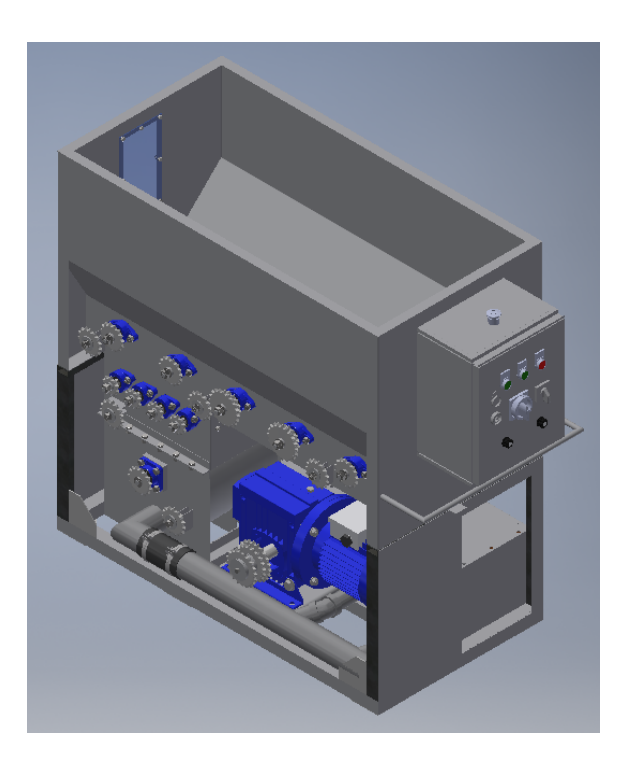

3D модель выдувной машины для эковаты

Разработчик располагает обширной библиотекой стандартных деталей механизмов, которую можно легко дополнить пользовательскими компонентами [4]. Внедрение 3D-моделирования при проектировании механизмов обеспечивает переход к программному управлению, что позволяет оптимизировать научно-технические процессы, сократить сроки разработки за счет оперативного учета изменений.

Внедрение 3D-моделирования в дизайн – моделирование механизмов обеспечивает переход к программно-ориентированному управлению, что позволяет оптимизировать исследовательские, производственные и технологические процессы, сократить время разработки и снизить затраты на поддержание жизненного цикла. Примером такого созданного механизма является выполненная 3D модель выдувной машины для эковаты.

### **Источники**

1. Рукавишников В.А., Прец М.А. Современное профессиональное образование для циркулярной экономики: Приборостроение и автоматизированный электропривод в топливно- энергетическом комплексе и жилищно-коммунальном хозяйстве: матер. V Национальной науч.-практ. конф. (Казань, 10–11 декабря 2020 г.): в 2 т. / редкол.: Э.Ю. Абдуллазянов (гл. редактор) и др. – Казань: Казан. гос. энерг. ун-т, 2020. – Т. 1. – C. 192-195.

2. Рукавишников В.А. Графические информационные технологии при формировании проектно-конструкторской компетенции студентов. В сборнике: КОГРАФ - 2020. сборник материалов 30-й Всероссийской научнопрактической конференции по графическим информационным технологиям и системам. Нижний Новгород, 2020. С. 103-107.

3. Рукавишников В.А., Уткин М.О. Первый этап формирования проектно-конструкторской компетенции: КОГРАФ-2019: сб. матер. 29-й Всеросс. науч.-практич. конф. по графическим информационным технологиям и системам / Нижегород. гос. техн. ун-т им. Р.Е. Алексеева. – Нижний Новгород, 2019. – С. 66-69.

4. Рукавишников В.А., Уткин М.О. Цифровое моделирование как первый уровень формирования проектно-конструкторской компетенции: Инновационные технологии в инженерной графике: проблемы и перспективы: сборник трудов Международной научно-практической конференции, 19 апреля 2019 года, Брест, Республика Беларусь, Новосибирск, Российская Федерация / отв. ред. К. А. Вольхин. – Новосибирск: НГАСУ (Сибстрин), 2019.  $- C_{2} 216 - 221$ .

### **СЕКЦИЯ 8. МЕХАТРОНИКА И РОБОТОТЕХНИКА**

УДК 621.3

### **РАСШИРИТЕЛЬ ИНТЕРФЕЙСОВ ДЛЯ ORANGEPI**

Амир Динарович Арсланов<sup>1</sup>, Савелий Юрьевич Маслов<sup>2</sup>, Ильдар Ниязович Хамидуллин<sup>3</sup> 1,2,3ФГБОУ ВО «КГЭУ», г.Казань

<sup>1</sup>arslanovad97@gmail.com, <sup>2</sup>saveli2000@gmail.com, <sup>3</sup>ildar.ildar-3xam2017@yandex.ru

**Аннотация:** в тезисе описывается разработка для сопряжения различных узлов системы мониторинга гололеда с промышленным котроллером Orange PI.

**Ключевые слова:** системы мониторинга гололеда, промышленный контроллер, цифровая схемотехника, сетевые технологии.

## **INTERFACE EXTENDER FOR ORANGEPI**

Amir Dinarovich Arslanov<sup>1</sup>, Saveliy Yurievich Maslov<sup>2</sup>, Ildar Niyazovich Khamidullin<sup>3</sup> 1,2,3KSPEU, Kazan <sup>1</sup>arslanovad97@gmail.com, <sup>2</sup>saveli2000@gmail.com, <sup>3</sup>ildar.ildar-3xam2017@yandex.ru

Abstract: the thesis describes the development for interfacing various nodes of the ice monitoring system with the Orange PI industrial controller.

**Key words:** ice monitoring systems, industrial controller, digital circuitry, network technologies.

Для обеспечения возможности взаимодействия промышленного контроллера Orange Pi с системой мониторинга гололеда на ЛЭП был разработан преобразователь данных, представленный на рис 1.

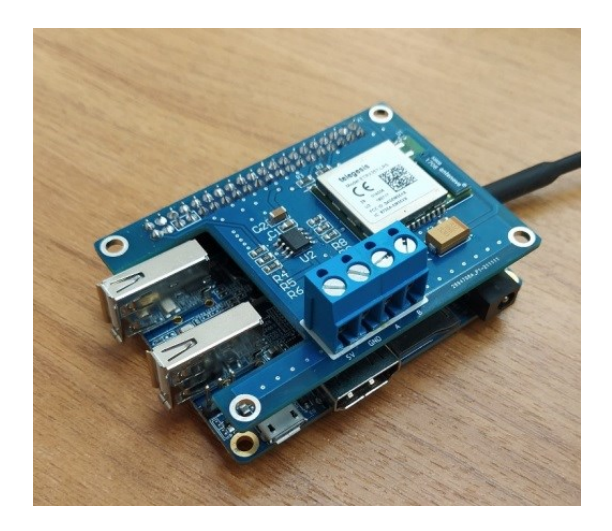

Рис. 1. Опытный образец модуля преобразователя данных

В данной схеме модуль ETRX357HR-LRS принимает данные с датчика СМГ-16 по беспроводному каналу связи и передает их на промышленный контроллер по интерфейсу UART, где происходит обработка и дальнейшая передача сигнала на диспетчерский пульт. Т.к. промышленный контроллер не имеет встроенного интерфейса передачи данных, поддерживаемого диспетчерским пультом, на плате так же имеется преобразователь с UART на RS485 на базе микросхемы MAX485CSA. Модуль приема данных по беспроводному каналу связи представлен на рисунке 2.

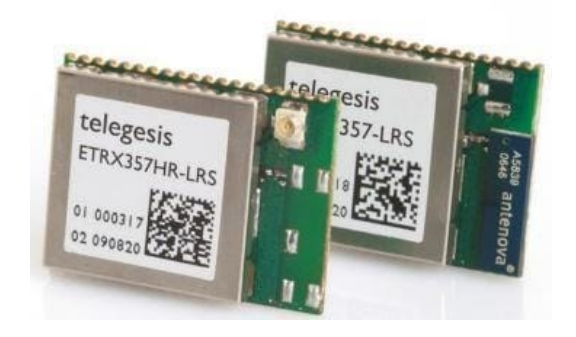

Рис. 2. Модуль связи ETRX357HR-LRS

Резюмируя, мониторинг гололеда для предотвращения аварийных ситуаций на ЛЭП является актуальной задачей для электросетевого комплекса. Существующие системы позволяют эффективно справляться с обозначенной проблемой. Частью данной системы является и описанное устройство, разработанное в связи с необходимостью обеспечения связи между элементами данной системы.

Исследования выполнены при финансовой поддержке Министерства науки и высшего образования Российской Федерации в рамках госзадания на выполнение НИР по теме «Распределенные автоматизированные системы мониторинга и диагностики технического состояния воздушных линий электропередачи и подстанций на основе технологии широкополосной передачи данных через линии электропередач и промышленного интернета вещей» (соглашение №075-03-2022-151 от 14.01.2022)

### **Источники**

1. Ярославский Данил Александрович, Садыков Марат Фердинантович, Конов Андрей Борисович, Иванов Дмитрий Алексеевич, Горячев Михаил Петрович, Ямбаева Татьяна Геннадьевна Методика мониторинга гололедных отложений на проводах Вл с учетом разрегулировки линейной арматуры // Известия вузов. Проблемы энергетики. 2017. №5-6. URL: https://cyberleninka.ru/article/n/metodika-monitoringa-gololednyh-otlozheniy-na-

provodah-vl-s-uchetom-razregulirovki-lineynoy-armatury.

2. Международная молодежная научная конференция «Тинчуринские чтения – 2020 «Энергетика и цифровая трансформация». В 3 т. Т. 1. Электроэнергетика и электроника: матер. конф. (Казань, 28–29 апреля 2020 г.) / под общ. ред. ректора КГЭУ Э.Ю. Абдуллазянова. – Казань: Казан. гос. энерг. ун-т, 2020. – 636 с.

3. Стороженко Дмитрий Юрьевич, Рыжков Александр Викторович Совершенствование методики применения устройств встроенной диагностики контактной сети // Известия Транссиба. 2016. №4.

УДК 621.3

## **ДИСТАНЦИОННАЯ СИСТЕМА УПРАВЛЕНИЯ РЕЛЕ НА БАЗЕ МОДУЛЯ ESP-01**

Ляля Вахитовна Ахметвалеева $^{\rm l}$ , Азат Ильнурович Гимадиев $^{\rm 2}$ 1,2ФГБОУ ВО «КГЭУ», г. Казань  $1$ alvkgeu@mail.ru,  $2$ azat.gimadiev.99@mail.ru

**Аннотация:** рассматривается дистанционная система управления многоканальным реле на базе модуля ESP-01 для решения задач по удаленному управлению устройствами и системами по беспроводной сети Wi-Fi. Система реализует подключение к заданной точке доступа Wi-Fi, дистанционное управление c использованием модуля ESP-01, обработку данных на платформе Arduino Mega 2560, управление режимами работы реле.

**Ключевые слова:** дистанционное управление, Wi-Fi модуль, микроконтроллер, реле, мобильное приложение, смартфон.

### **REMOTE CONTROL SYSTEM RELAY BASED ON ESP-01 MODULE**

Lyalya Vakhitovna Akhmetvaleeva<sup>1</sup>, Azat Ilnurovich Gimadiev<sup>2</sup> 1,2KSPEU, Kazan  $1$ alvkgeu@mail.ru,  $2$ [azat.gimadiev.99@mail.ru](mailto:2azat.gimadiev.99@mail.ru)

**Abstract:** a remote control system for a multi-channel relay based on the ESP-01 module is considered for solving problems of remote control of devices and systems via a Wi-Fi wireless network. The system implements connection to a given Wi-Fi access point, remote control using the ESP-01 module, data processing on the Arduino Mega 2560 platform, control of relay operating modes.

**Key words:** remote control, Wi-Fi module, microcontroller, relay, mobile application, smartphone.

Беспроводные технологии активно внедряются и применяются во всех сферах нашего современного общества. Все более востребованными становятся современные IT-технологии, средства автоматизации, беспроводные микропроцессорные устройства [1], [2].

Дистанционная система управления реле предназначена для управления многоканальным реле с применением беспроводной технологии на основе модуля ESP-01. Для решения задач по удаленному управлению устройствами и системами использовано дистанционное устройство для управления реле на основе беспроводной сети Wi-Fi.

Предлагаемое устройство дистанционного управления реализовано на платформе Arduino с микроконтроллером Mega 2560 с использованием модуля ESP-01[3]. Wi-Fi модуль ESP-01 выполняет функции приемника Wi-Fi сигнала со смартфона и функции последующей передачи информации на Arduino. Микроконтроллерное устройство Arduino Mega 2560 обрабатывает информацию с модуля ESP-01, а также управляет режимами работы реле. Модуль Реле 8-Channel 5V Relay Module JQC-3FF-S-Z используется в качестве управляемого устройства. Пульт дистанционного управления реализует смартфон. Можно использовать любой смартфон с поддержкой Wi-Fi 802.11 b/g/n и предустановленной программой управления. Ниже представлена функциональная схема системы дистанционного управления многоканальным реле на базе модуля ESP-01(см. рисунок). Система дистанционного управления реализует два основных режима работы: подключение к заданной точке доступа Wi-Fi и управление различными нагрузками до 210 Вт.

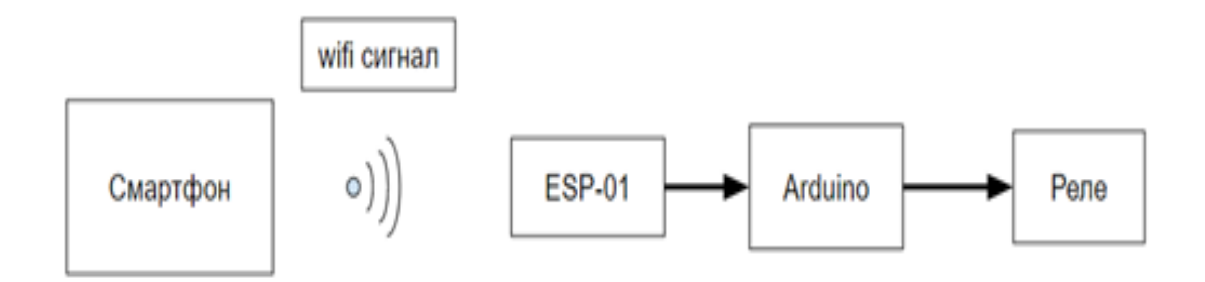

Функциональная схема дистанционной системы управления реле на базе модуля ESP-01

Программное обеспечение управления реле разработано в интегрированной среде разработки Arduino Mega 2560 IDE, на языке программирования C++. Программа управления включает специальные библиотеки для работы с модулем ESP-01, а также программную среду управления со смартфона Blynk. Для программирования дистанционного управления используется платформа Blynk. Основное ее назначение - создание доступной платформы для беспроводного управления электронными устройствами со смартфона [4].

В дальнейшем, разработанную систему дистанционного управления предполагается подготовить к внедрению в учебный процесс кафедры «Промышленная электроника и светотехника» Казанского государственного энергетического университета.

#### Источники

1. Ахметвалеева Л.В., Галимуллин Н.Р. Возможности режима широтноимпульсной модуляции  $\, {\bf B}$ дистанционных системах управления. //Информационные технологии в электротехнике и электроэнергетике: материалы 12-й Всерос. научн. -техн. конф. Чебоксары: Изд-во Чуваш. ун-та, 2020. C. 489-491.

2. Дистанционная диагностика дефектов в высоковольтных изоляторах А.В. Голенищев-Кутузов [и др.] // Известия вузов. Проблемы энергетики. 2020. T. 22 № 2. C. 117-127.

3. Белов А.В. Управление модулем Arduino по Wi-Fi с мобильных устройств. СПб.: Наука и Техника, 2020. 496с.

4. Internet of Things with ESP8266 [Электронный ресурс] URL: http://www.i-element.org/PDF/E09.pdf (Дата обращения: 9.03.2022).

УДК 004.896

# АЛГОРИТМЫ ВИЗУАЛЬНОГО АНАЛИЗА ВНЕШНЕЙ СРЕДЫ АВТОНОМНОГО МОБИЛЬНОГО РОБОТА В ЗАДАЧЕ УБОРКИ **ТЕРРИТОРИИ**

# Максим Эдуардович Беляков<sup>1</sup>, Диане Секу Абдель Кадер<sup>2</sup> <sup>1,2</sup>ФГБОУ ВО «РТУ МИРЭА», г. Москва <sup>1</sup>beliakow.m@gmail.com,<sup>2</sup> diane@ipu.ru

Аннотация: в настоящее время очевидны нарастающие темпы загрязнения огромных по площади территорий, различными типами бытовых отходов. Актуальной потребностью на сегодняшний день является создание робототехнического комплекса, способного в автономном режиме собирать мусор. При этом одной из ключевых составляющих подобного комплекса должна являться система технического зрения для детекции и взаимодействия с целевыми объектами. Цель работы - в разработке алгоритмического обеспечения системы технического зрения. Разработанное программноалгоритмическое обеспечение для мобильного робота, оснащаемого монокулярной видеокамерой, реализует функции нейросетевой детекции и классификации объектов

мусора в кадре, а также проекции найденных объектов на карту местности для их последующего сбора.

**Ключевые слова:** нейросетевая детекция, техническое зрение, гомография, мобильные роботы, уборка территории.

# **ALGORIYHMS OF VISUAL ANALYSIS OF AUTONOMOUS MOBILE ROBOT ENVIRONMENT FOR TERRITORY CLEANING**

Maksim Eduardovich Beliakov<sup>1</sup>, Diane Sekou Abdel Kader<sup>2</sup> 1,2«RTU MIREA», Moscow <sup>1</sup>beliakow.m@gmail.com,<sup>2</sup>[diane@ipu.ru](mailto:diane@ipu.ru)

**Abstract:** at present, the increasing rates of pollution of vast territories by various types of household waste are obvious. An urgent need today is the creation of a robotic complex capable of collecting garbage autonomously. At the same time, one of the key components of such a complex should be a vision system for detecting and interacting with target objects. The purpose of this work is to develop algorithms for a vision system of such robots. The developed software and algorithms for a mobile robot, equipped with a monocular video camera, implement the functions of neural network detection and classification of garbage objects in the frame, as well as projection of found objects on the terrain map for their subsequent collection.

**Key words:** neural detection, computer vision, homography, mobile robots, territory cleaning.

Ряд исследовательских и научно-производственных организаций по всему миру движутся в данном направлении. Так, в работе [1] описана робототехническая система для распознавания объектов мусора и дальнейшего их сбора, оснащенная захватным устройством, камерой и системой визуального очувствления. В исследовании [2] описана робототехническая система для обработки мусора конвейерного типа.

Целью предлагаемой работы является разработка алгоритмического обеспечения для визуального анализа внешней среды автономного мобильного робота в задаче уборки территории. Разработанное программноалгоритмическое обеспечение реализует функции нейросетевой детекции объектов мусора в кадре, нейросетевого распознавания категории мусора и проекции найденных объектов на карту местности с использованием матрицы гомографии для их последующего сбора мобильным роботом, который оснащен монокулярной видеокамерой. Информация об обнаруженных объектах передаётся в сторонние приложения.

235

В рамках проведенного исследования была разработана структура системы визуального анализа внешней среды, разработаны алгоритмы распознавания объектов различного внешнего вида и различных категорий отходов (Рис. 1), разработана модель определения геометрических параметров плоского пространства в поле зрения робота, разработана модель определения координат объектов относительно робота (Рис. 2).

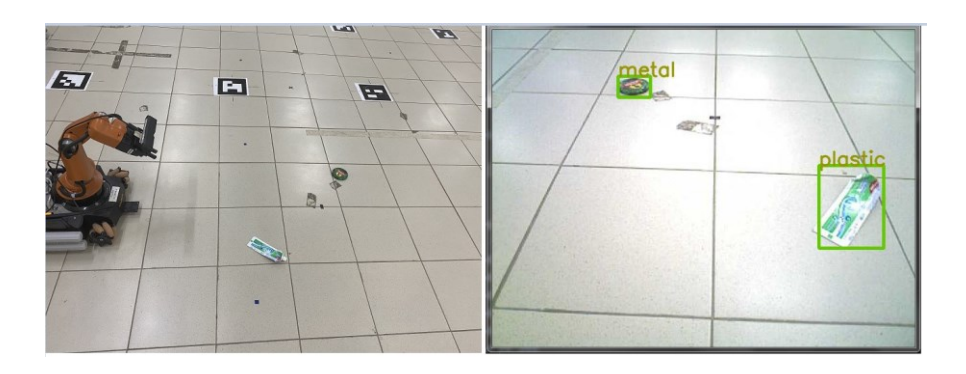

Рис. 1. Обнаружение объектов мусора в поле зрения робота

Проведенные экспериментальные исследования показали, что разработанная система визуального анализа внешней среды автономного мобильного робота обладает достаточной эффективностью для решения поставленных задач.

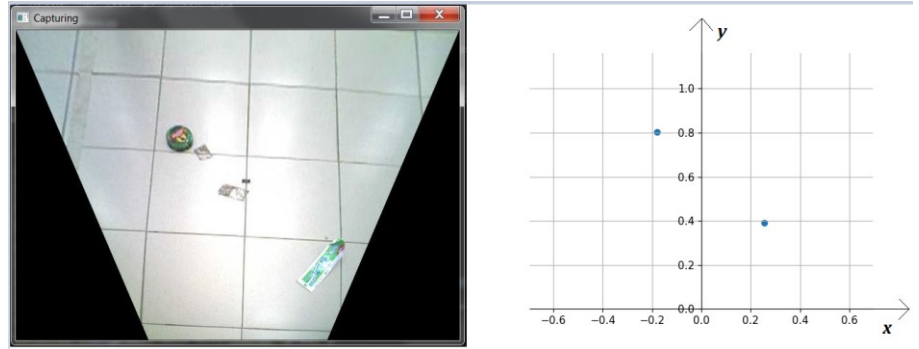

Рис. 2. Определение относительных координат обнаруженных объектов

#### **Источники**

1. Siddhant B., Seema P., Ishita S., Prof. Alpesh P., Prof. Jagruti M., Dr. Rajesh T. AGDC: Automatic Garbage Detection and Collection. [Электронный ресурс]. – Режим доступа: https://arxiv.org/ftp/arxiv/papers/1908/1908.05849.pdf

2. S. Alvaro, J. P. Cid and I. R. Novelle, Intelligent Garbage Classifier // Int. J. Interact. Multim. Artif. Intell. 1: 31-36, 2008

# **КОНЦЕПЦИЯ ПРОГРАММНОГО МОДУЛЯ ПРОГНОЗИРОВАНИЯ ТРЕБУЕМОГО КРУТЯЩЕГО МОМЕНТА НА ОСНОВЕ СЕНСОРНЫХ ДАННЫХ**

## Екатерина Олеговна Гурьянова РТУ МИРЭА, г. Москва guryanova@mirea.ru

**Аннотация:** рассматривается задача описания концепции программного модуля прогнозирования требуемого крутящего момента на основе данных, полученных с измерительных систем низкого и высокого уровня, с целью формирования оптимального управляющего воздействия для исполнительных устройств роботизированного автомобиля. Концепция основана на модели сенсорного слияния данных и методах машинного обучения. Работа направлена на исследование возможностей оптимального вождения, основываясь на предикативных данных о состоянии уклонов местности и конфигурации дорог.

**Ключевые слова:** мультисенсорное слияние данных, бортовая информационноуправляющая система, прогнозирование, роботизированные автомобили.

# **CONCEPT OF SOFTWARE MODULE FOR PREDICTION OF REQUIRED TORQUE BASED ON SENSOR DATA**

Ekaterina Olegovna Guryanova RTU MIREA, Moscow guryanova@mirea.ru

**Abstract:** the problem of describing the concept of a software module for predicting the required torque based on data obtained from low- and high-level measuring systems is considered in order to form an optimal control action for the actuators of a robotic vehicle. The concept is based on the sensor data fusion model and machine learning methods. The work is aimed at researching the possibilities of optimal driving, about finding predictive data on the state of terrain stealth and the choice of roads.

**Key words:** multi-sensor data fusion, on-board information and control system, predication, autonomous vehicles.

Разработка бортовых информационно-управляющих систем (БИУС) автономных наземных мобильных объектов (АНМО) сопровождается наукоёмкими задачами по предварительной обработке данных с датчиков и измерительных систем, входящих в состав БИУС. Для автономных объектов характерно применение двух и более источников информации для определения точного местоположения, условий окружающей среды и ориентации движения [1]. В данной работе предложена концепция, на основе которой могут решаться задачи экономичного вождения или оптимального вождения для АНМО.

Сенсорное слияние данных широко применяется для систем машинного зрения, навигации и мониторинга состояния окружающей среды в БИУС роботизированных автомобилей. В настоящее время ведётся большая работа разработке ADAS-систем (Advanced Driver **Assistance System**  $\Pi$ <sup>O</sup> продвинутые системы помощи водителю), в которые входят прогнозные модели по определению динамики автомобиля. Прогнозные модели разрабатываются при помоши нейросетевых технологий. Вкупе  $\mathbf{c}$ информацией о топологии дороги, дорожной ситуации и сведениях о погодных условиях такие модели позволяют давать точную оценку дорожной обстановке и инициировать упреждающие действия, например, снижение скорости при слепом повороте, изменение частоты вращения колёс при возможном заносе и т.д.

На рис. 1 представлена упрощённая схема концепции программного модуля прогнозирования требуемого крутящего момента для АНМО. На первом этапе первичные источники информации с датчиков низкого уровня и измерений глобальной навигационной спутниковой системы (ГНСС) позволяют сформировать массив данных о текущей обстановке. В результате на следующую подсистему программного модуля поступают разнородные данные, которые необходимо правильно интерпретировать.

В предложенной структуре программного средства представлена математическая модель расширенного фильтра Калмана, которая разработана на основе модели нелинейной продольной динамики автомобиля. Структура, представленная на рис. 1, может быть модифицирована в зависимости от поставленных задач. Например, для определения режимов, связанных с возможными заносами транспортного средства, будут применяться массивы данных с датчика угловой скорости, сведения о коэффициенте сцепления дороги и модель криволинейной динамики АНМО. Для того чтобы сформировать вектор состояния датчиков были рассмотрены уравнения тягового баланса автомобиля (1), был использован источник Kienke [2]:

$$
m\dot{v} = D(M, r_w) + R(v, r_w) + G(\alpha, r_w),\tag{1}
$$

где D – окружная сила на ведущих колёсах (H),  $r_w$  – обобщённый радиус колеса (м),  $v$  – скорость (м/с),  $\alpha$  – уклон дороги (°),  $M$  – крутящий момент (H•м), передаваемый от двигателя,  $R - o600$ щённое обозначение для силы сопротивления качению и аэродинамического сопротивления,  $G -$ обобщённое обозначение для силы сопротивления подъёму.

На следующем этапе производится нормирование признаков датасетов статистическими методами и поступление обработанных данных на однослойную свёрточную нейронную сеть. В результате этих вычислительных операцией выявляется одно из возможных событий: переключение на пониженную ИЛИ повышенную передачу, торможение. ускорение, поддержание постоянной скорости и др.

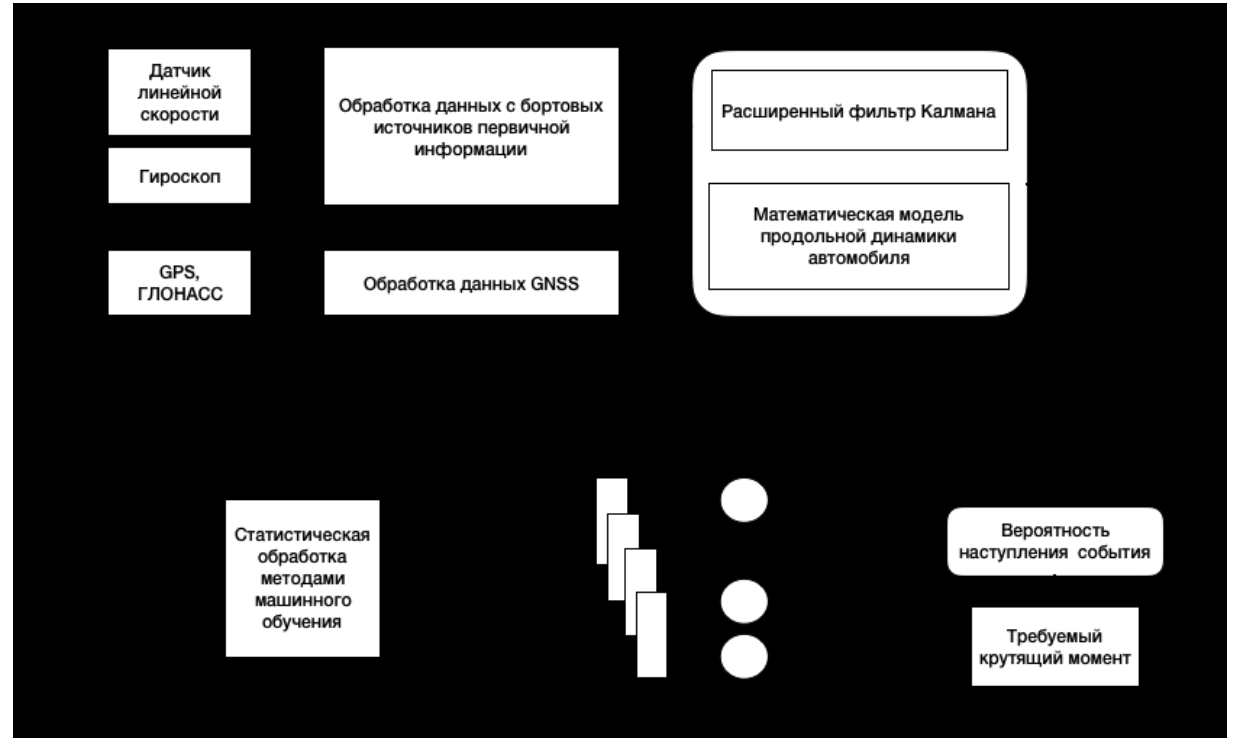

Рис. 1. Схема обработки информации в программном модуле

Таким образом, требуемый крутящий момент будет согласовываться с системой управления ДВС и трансмиссии для АНМО. Для варианта управления с водителем будет сформирован рекомендуемый способ вождения. Дальнейшие действия в БИУС зависят от алгоритмов управления.

#### Источники

1. Асанов А.З. Архитектура бортовых информационно-управляющих систем роботизированных большегрузных магистральных. Russian Technological Journal. 2017;5(3):106-113. [https://doi.org/10.32362/2500-316X-](https://doi.org/10.32362/2500-316X-2017-5-3-106-113)[2017-5-3-106-113](https://doi.org/10.32362/2500-316X-2017-5-3-106-113)

2. Kiencke, L. and L. Nielsen, 2004. Automotive Control Systems. Berlin: Springer, pp: 521.

УДК 62-799

## **СИСТЕМА МОНИТОРИНГА ГОЛОЛЕДООБРАЗОВАНИЯ**

Ильдар Ниязович Хамидуллин<sup>1</sup> Амир Динарович Арсланов<sup>2</sup>, Савелий Юрьевич Маслов<sup>3</sup>

1,2,3ФГБОУ ВО «КГЭУ», г.Казань

<sup>1</sup>ildar.ildar-xam2017@yandex.ru, <sup>2</sup>arslanovad97@gmail.com, <sup>3</sup>saveli2000@gmail.com.

**Аннотация:** в период с осени вплоть до конца зимы на ВЛЭП возникает проблема гололёда образования, которая затрудняет передачу энергии от электростанции к потребителю. В данном тезисе рассматривается устройство, осуществляющее связь между блоками управления и плавки льда, а также передачу по беспроводному каналу данных на диспетчерский пульт, содержащий информацию о состоянии линий.

**Ключевые слова:** ВЛЭП, провода, тросы, мобильная система плавки гололеда, система мониторинга гололедообразования.

### **ICE MONITORING SYSTEM**

Ildar Niyazovich Khamidullin<sup>1</sup>, Amir Dinarovich Arslanov<sup>2</sup>, Saveliy Yurievich Maslov<sup>3</sup> 1,2,3KSPEU, Kazan

<sup>1</sup>ildar.ildar-xam2017@yandex.ru, <sup>2</sup>arslanovad97@gmail.com, <sup>3</sup>saveli2000@gmail.com

**Annotation:** in the period from autumn until the end of winter, the problem of ice formation occurs on the overhead power line, which makes it difficult to transfer energy from the power plant to the consumer. This thesis considers a device that communicates between control units and ice melting units, as well as transmitting data via a wireless channel to a dispatcher console containing information about the state of the lines.

**Key words:** high voltage power lines, wires, cables, mobile ice melting system, icing monitoring system.

Для передачи электроэнергии на большие расстояния используют воздушные линии электропередачи. В осенне-зимний период происходит гололедообразование на высоковольтных линиях электропередачи (ВЛЭП), что становится одной из ключевых проблем, возникающих при их

эксплуатации. Основополагающей задачей компаний распределительного электросетевого комплекса является обеспечение надежности электроснабжения потребителей, поэтому одним из главных критериев надежности энергоснабжения является возможность своевременно организовать удаление гололедоизморозевых отложений (ГИО) на проводах ВЛ 0,4-6-10 кВ.

Для ВЛЭП ГИО представляет серьезную опасность. Они могут вызывать:

– опасное сближение проводов и тросов в результате их провисания при образовании гололеда;

– раскачивание проводов, которое приводит к коротким замыканиям между проводами и тросами, в некоторых случаях непосредственно к повреждениям линейной арматуры и креплений;

– механическую перегрузку тросов и проводов, приводящую непосредственно к их обрыву;

– разрушение опор из-за обрыва проводов и тросов вызванной образованием от гололеда.

Для борьбы с ГИО существует мобильная система плавки гололеда, которая работает совместно с системой мониторинга гололедообразования (СМГ). В состав СМГ входит ряд датчиков, позволяющих сообщать об изменении температуры провода и окружающей среды, угле провиса провода и протекающем токе. Также в его состав входят модули радиосвязи для обеспечения беспроводного соединения с устройством обработки данных. Блок-схема системы автоматизированного контроля и устранения ГИО на ВЛЭП представлена на рис. 1.

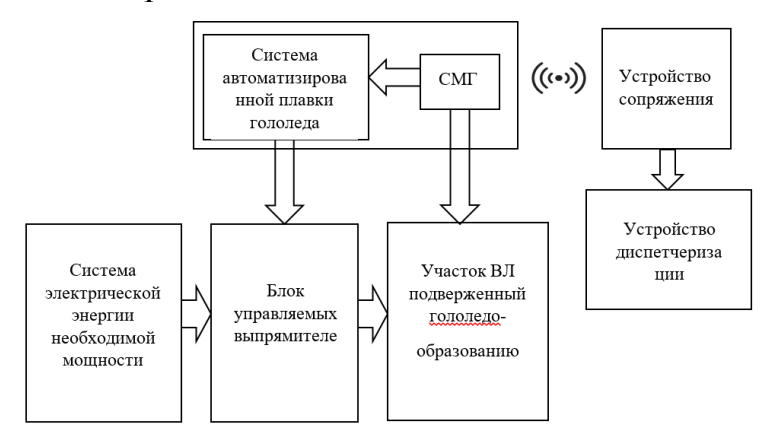

Рис. 1. Блок-схема работы системы автоматизированного контроля и устранения гололедообразования на воздушных линиях электропередачи

Таким образом решением ключевой проблемы, возникающей при эксплуатации высоковольтных линиях электропередач, выступает возможность своевременно организовать удаление гололедоизморозевых отложений (ГИО) на проводах ВЛ 0,4-6-10 кВ. Для борьбы с ГИО существует мобильная система плавки гололеда, которая работает совместно с системой мониторинга гололедообразования (СМГ).

Исследования выполнены при финансовой поддержке Министерства науки и высшего образования Российской Федерации в рамках госзадания на выполнение НИР по теме «Распределенные автоматизированные системы мониторинга и диагностики технического состояния воздушных линий электропередачи и подстанций на основе технологии широкополосной передачи данных через линии электропередач и промышленного интернета вещей» (соглашение №075-03-2022-151 от 14.01.2022).

#### **Источники**

1. Ярославский Данил Александрович, Садыков Марат Фердинантович, Конов Андрей Борисович, Иванов Дмитрий Алексеевич, Горячев Михаил Петрович, Ямбаева Татьяна Геннадьевна Методика мониторинга гололедных отложений на проводах Вл с учетом разрегулировки линейной арматуры // Известия вузов. Проблемы энергетики. 2017. №5-6.

2. Международная молодежная научная конференция «Тинчуринские чтения – 2020 «Энергетика и цифровая трансформация». В 3 т. Т. 1. Электроэнергетика и электроника: матер. конф. (Казань, 28–29 апреля 2020 г.) / под общ. ред. ректора КГЭУ Э.Ю. Абдуллазянова. – Казань: Казан. гос. энерг. ун-т, 2020. – 636 с.

3. Стороженко Дмитрий Юрьевич, Рыжков Александр Викторович Совершенствование методики применения устройств встроенной диагностики контактной сети // Известия Транссиба. 2016. №4.

## **СЕКЦИЯ 9. АВТОМАТИЗАЦИЯ ТЕХНОЛОГИЧЕСКИХ ПРОЦЕССОВ И ПРОИЗВОДСТВ**

УДК 004.42

## **АВТОМАТИЗАЦИЯ ПРОЦЕССА ОФОРМЛЕНИЯ ЗАКАЗОВ НА ОКАЗАНИЕ СЕРВИСНЫХ УСЛУГ**

## Эльмира Ильнуровна Абдуллина $^{\rm l}$ , Елена Андреевна Салтанаева $^{\rm 2}$ 1,2ФГБОУ ВО «КГЭУ», г.Казань 1 [abdullina.elm17@yandex.ru](mailto:leisan_zinatova@mail.ru)

Аннотация: в тезисе рассматривается актуальная значимость автоматизации процесса оформления заказов на оказание сервисных услуг. В настоящее время невозможно представить работу практически любых видов деятельности без автоматизации. Она необходима для ускорения сложных операций. Автоматизация исключает человеческий фактор, позволяет контролировать выполнение трудовых функций всего предприятия.

Ключевые слова: оформление заказов, мобильное приложение, оказание сервисных услуг.

### **AUTOMATION OF THE SERVICE ORDERING PROCESS**

Abdullina Elmira Ilnurovna<sup>1</sup>, Elena Andreevna Saltanaeva<sup>2</sup> <sup>1,2</sup>KSPEU, Kazan  $\frac{1}{2}$ abdullina.elm17@yandex.ru

Abstract: the thesis examines the relevance of automation of the process of service orders. Nowadays, it is impossible to imagine the work of almost any type of activity without automation. It is necessary to accelerate complex operations. Automation excludes the human factor, allows you to control the fulfillment of labor functions of the entire enterprise.

Key words: processing of orders, mobile application, rendering of services.

В современном мире телефоны стали неотъемлемой частью жизни многих людей. Буквально у каждого человека в данный момент есть смартфон. При этом помимо телефонной связи они имеют огромный функционал и актуальность [1].

В маленьких молодых организациях для оформления заказов на оказание сервисных услуг клиентам приходится использовать мобильную связь, но для некоторых покупателей процесс оформления заказов по телефону, с помощью прямой коммуникации является препятствием для того, чтобы сделать заказ, так как нельзя посмотреть доступные к заказу товары и оборудования с ценами. Для этого как раз подойдет мобильное приложение, с простым и удобным интерфейсом.

Оформление заказа - важнейшая часть работы организации, это последний этап перед совершением покупки услуги. На этом этапе удобство спокойствие оформления  $\mathbf{M}$ потенциального покупателя становится наивысшим приоритетом [2].

Разработка и внедрение мобильного приложения поспособствует улучшению производительности труда  $\mathbf{B}$ организации. Мобильное приложение необходимо для облегчения процесса формирования заказов, также оно позволит сократить количество мобильных звонков [3].

Мобильное приложение для оформления заказов на оказание сервисных услуг позволит облегчить этот процесс, работать по-современному, опережая конкурентов, кроме того:

– улучшит производительность труда благодаря упрощению процессов;

– существенно разгрузит рядовых сотрудников;

– сократит количество проведения рутинных операций и минимизирует объем звонков.

Из-за большого количества заказов по телефону либо по устной договоренности некоторая информация может забыться или потеряться. Мобильное приложение имеет существенные преимущества по сравнению со звонками:

– удобство изучения необходимой информации об оборудовании;

– информирование клиентов о предложениях и акциях компании;

– структурирование всех заявок;

– увеличение продаж и рост аудитории.

В практическом смысле мобильное приложение для организации – это способ модернизировать порядок ведения дел в компании, сделать его более простым, эффективным, лучше защищенным от ошибок [4].

Таким образом, главным итогом внедрения мобильного приложения для оформления заказов на оказание сервисных услуг в организацию станет появление всех возможностей и инструментов для более продуктивной и эффективной деятельности предприятия. С применением возможностей программирования для улучшения процесса оформления заказов будет создано мобильное приложение с удобным и с интуитивно понятным пользовательским интерфейсом на русском языке. Каждая логическая процедура будет определена, четко описана, регламентирована, что поможет избежать ошибок и накладок.

#### **Источники**

1. Роль смартфонов в современном обществе [Электронный ресурс]. URL: https://studlive.by/abiturienty/rol-smartfonov-v-sovremennomobshhestve.html

2. Оформление заказа [Электронный ресурс]. URL: https://www.insales.ru/collection/doc-oformlenie-zakaza/product/oformleniezakaza

3. Способы оформления заказа в интернет-магазине: выбор в пользу лучшей конверсии [Электронный ресурс]. URL:

https://www.webasyst.ru/articles/sposoby-oformleniya-zakaza-v-internetmagazine-vybor-v-polzu-luchshey-konversii/

4. 7 причин создать мобильное приложение для бизнеса [Электронный ресурс]. URL: https://sales-generator.ru/blog/mobilnoe-prilozhenie-dlya-biznesa/

УДК 66.011:004

# **ПРИМЕНЕНИЕ ПРОГРАММНОГО КОМПЛЕКСА LABVIEW ДЛЯ ЗАДАЧ ЧИСЛЕННОГО МОДЕЛИРОВАНИЯ И ВИЗУАЛИЗАЦИИ ОБЪЕКТОВ**

# Римма Солтановна Зарипова<sup>1</sup>, Ольга Александровна Пырнова<sup>2</sup> <sup>1</sup>ФГБОУ ВО «КГЭУ», г. Казань <sup>2</sup>КНИТУ-КАИ им. А.Н. Туполева, г. Казань 1 zarim@rambler.ru

**Аннотация:** в настоящее время развивается направление создания виртуальных компьютерных лабораторий, позволяющих проводить компьютерные эксперименты в дистанционном режиме. Статья посвящена применению программного комплекса LabVIEW для задач численного моделирования и визуализации объектов.

**Ключевые слова:** численное моделирование, компьютерная реализация, эксперимент, программная среда LabVIEW, математическая модель, анализ результатов, визуализация.

## **APPLICATION OF LABVIEW SOFTWARE PACKAGE FOR NUMERICAL MODELLING AND VISUALISATION TASKS**

Rimma Soltanovna Zaripova<sup>1</sup>, Olga Alexandrovna Pyrnova<sup>2</sup> <sup>1</sup>KSPEU, Kazan <sup>2</sup>KNRTU-KAI named after A.N. Tupolev, Kazan 1 zarim@rambler.ru

Abstract: currently the direction of virtual computer laboratory, enabling to carry out computer experiments in remote mode, is being developed. The article deals with application of LabVIEW software package for tasks of numerical modeling and visualization of objects.

**Key words:** numerical simulation, computer realization, experiment, LabVIEW software environment, mathematical model, analysis of results, visualization.

Одно из направлений развития вычислительных технологий в настоящее время - это разработка мощных математических пакетов и средств автоматизации компьютерного моделирования, позволяющих максимально упростить процессы подготовки задачи, проектирования компьютерной установки, планирования, проведения компьютерного эксперимента. представления и анализа результатов моделирования.

Для создания прикладного программного обеспечения компьютерных систем сбора и обработки измерительной информации сегодня применяются специализированные программные средства, использующие Принцип объектно-ориентированного программирования. Среди таких средств наиболее известной и универсальной является среда графического программирования LabVIEW фирмы National Instruments, предназначенная для создания прикладного программного обеспечения информационноизмерительных систем, а также различных компьютерных систем сбора и обработки экспериментальных данных. Преимущество среды LabVIEW заключается в том, что она позволила инженерам, не имеющим опыта в программировании, быстро создавать сложные модели систем измерения и управления и переносить их на практику.

Рассмотрим применение среды LabVIEW для быстрого создания профессионального интерфейса и обработки данных на примере разработки программы моделирования процесса измерения и контроля химического состава раствора. Основное назначение созданной системы - измерение значения ЭДС, получаемого с датчика, которое необходимо преобразовать в значение концентрации химических элементов.

Макет информационно-измерительной системы с использованием LabVIEW, имеет большую гибкость по сравнению со стандартным лабораторным прибором, так как использует многообразие возможностей современного программного обеспечения. С помошью LabVIEW можно создать необходимый тип виртуального прибора при очень малых затратах по сравнению с обычными инструментами, а при необходимости можно быстро внести в него изменения. Макет не только облегчает проведение измерений, но и дает возможность проанализировать измеренные величины, управлять ими и отображать их на графиках. Полученная блок-диаграмма системы рис. представлена на  $\mathbf{1}$ . Лицевая панель макета информационноизмерительной системы и результаты измерений показаны на рис. 2.

246

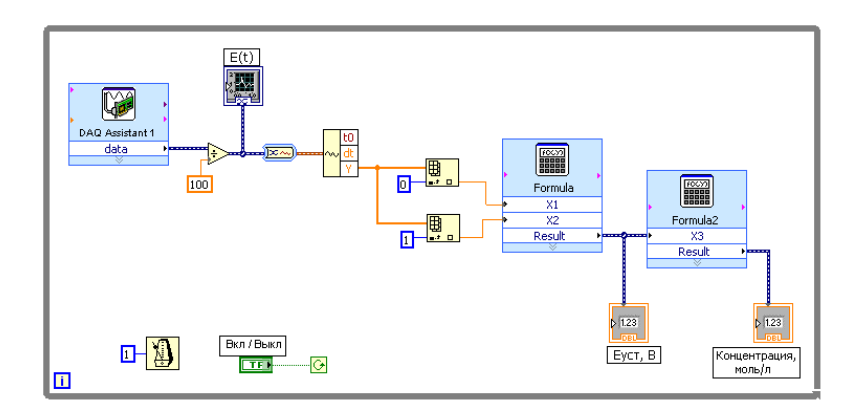

Рис. 1. Блок-диаграмма информационно-измерительной системы мониторинга химического состава раствора

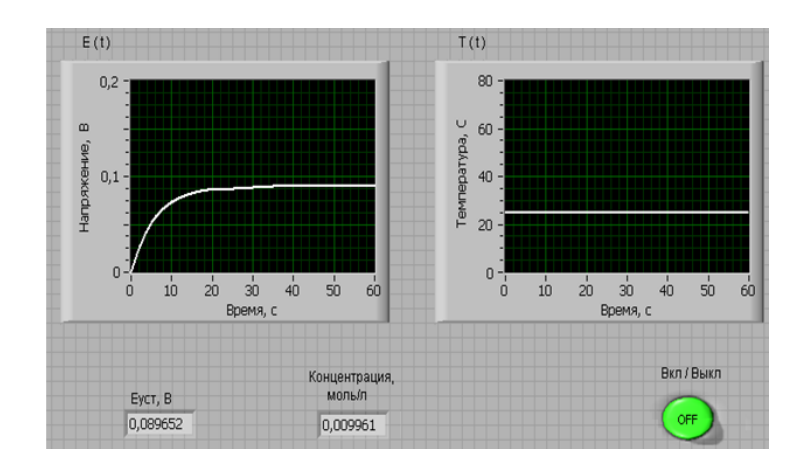

Рис. 2. Лицевая панель макета информационно-измерительной системы мониторинга химического состава раствора

### **Источники**

1. Беляева Л.Р., Зарипова Р.С., Петрушенко Ю.Я., Попов Е.А. Мониторинг переменной ионной концентрации в водной среде с помощью информационно-измерительной системы на основе мембранного датчика / Известия вузов. Проблемы энергетики. 2011. №1-2. С. 119-126.

2. Залялова Г.Р., Зарипова Р.С. Автоматизированная система измерения концентраций ионов щелочных и щелочноземельных металлов в водных средах / Энергетика, электромеханика и энергоэффективные технологии глазами молодежи: Материалы IV российской молодежной научной школы-конференции. Томск, 2016. С.206-207.

3. Зарипова Р.С., Белавин В.А. Исследование метрологических характеристик мембранного датчика для измерения концентрации ионов щелочных и щелочноземельных металлов в водных средах / Известия вузов.

Проблемы энергетики. 2006. №3-4. С. 93-98.

4. Иштыряков Н.А., Зарипова Р.С. Метод измерения переменной концентрации ионов с помощью ионоселективных электродов / Энергетика, электромеханика и энергоэффективные технологии глазами молодежи: Материалы IV российской молодежной научной школы-конференции. Томск, 2016. С.98-99.

5. Зарипова Р.С., Иштыряков Н.А. Определение качества технической воды / Нефтегазовый комплекс: проблемы и инновации: Тезисы II научнопрактической конференции c международным участием. Самарский государственный технический университет. 2017. С. 43.

УДК 004.94

### **РАЗРАБОТКА МОДЕЛИ ЭЛЕКТРОТЕХНИЧЕСКОГО КОМПЛЕКСА ДЛЯ ГАЗОВЫХ ПРОМЫСЛОВ В ПРОГРАММЕ MATLAB/SIMULINK**

Линар Рамильевич Масков<sup>1</sup>, Владимир Юрьевич Корнилов<sup>2</sup> 1,2ФГБОУ ВО «КГЭУ», г. Казань <sup>1</sup>Maskov.linar@mail.ru, <sup>2</sup>vkstbrus@gmail.com

**Аннотация:** в статье предлагается разработка модели электротехнического комплекса (ЭТК) газового промысла (ГП) в программе компьютерного моделирования MATLAB/SIMULINK по каталожным (паспортным) данным отдельных элементов ЭТК. Создание работоспособной модели позволит провести технико-экономическую оценку удельных затрат электроэнергии на единицу добываемой продукции (газа и газового конденсата) и осуществить углубленное исследование и совершенствование энергетической эффективности ЭТК.

**Ключевые слова:** моделирование электротехнического комплекса, энергетическая эффективность**,** нефтегазовая промышленность.

# **DEVELOPMENT OF A MODEL OF AN ELECTRICAL COMPLEX FOR GAS FIELDS IN THE MATLAB/SIMULINK PROGRAM**

Linar Ramilevich Maskov<sup>1</sup>, Vladimir Yurievich Kornilov<sup>2</sup> 1,2KSPEU, Kazan <sup>1</sup>Maskov.linar@mail.ru, <sup>2</sup>vkstbrus@gmail.com

**Abstract:** the article proposes the development of a model of an electrotechnical complex (EC) of a gas field (GF) in the MATLAB/SIMULINK computer modeling program based on catalog (passport) data of individual elements of the EC. The creation of a workable model will make it possible to carry out a technical and economic assessment of the specific costs of electricity per unit of produced products (gas and gas condensate) and carry out in-depth research and improvement of the energy efficiency of EC.

**Key words**: modeling of the electrical complex, energy efficiency, oil and gas industry.

Актуальность исследования ЭТК ГП связана с тем, что от эффективности функционирования всего ЭТК и (или) его отдельных элементов зависят удельные затраты электроэнергии на единицу добываемой продукции (газа и газового конденсата), снижение которых является важным научно-техническим направлением для газовой промышленности. Анализ литературных источников [1-4] показывает, что приоритетным направлением исследований для нефтегазовой промышленности является создание высокоэффективных ЭТК и их оптимизация. Данные задачи могут успешно решаться с помощью средств компьютерного моделирования на стадии проектирования и эксплуатации. Авторы уделили внимание структуре, особенности построения и функционирования ЭТК ГП одного из крупнейших предприятий страны по добыче природного газа в Ямало-Ненецком автономном округе [5]. На основе данных, полученных в ходе исследований, была предпринята попытка создания модели ЭТК для аппаратов воздушного охлаждения газа (АВО) с централизованной системой электроснабжения в программной среде MATLAB/SIMULINK.

Целью исследования является создание модели, максимально приближенной к параметрам существующего ЭТК, с последующим анализом и разработкой корректирующих мероприятий по повышению энергетической эффективности. Моделирование и анализ энергетической эффективности производились для ЭТК ГП в программной среде MATLAB/SIMULINK, где точность модели задается с помощью параметров схемы замещения отдельных элементов ЭТК. Анализ литературы [6-7] показал, что в аналогичных моделях ЭТК учитываются не все элементы и инерционно-механические характеристики ЭТК. Некорректно рассчитанные параметры схемы замещения отдельных элементов в этих моделях приводят к затяжному пуску насосного и вентиляционного оборудования, что может привести к неадекватной оценке оптимального времени восстановления технологического процесса в аварийных режимах. Все эти недочеты в совокупности сказываются при исследовании и анализе энергетической эффективности, надежности и безаварийной эксплуатации всего ЭТК и оборудования промысла.

Для устранения недочетов моделирования, встречающихся в других работах, авторы выполнили сравнительный анализ существующих методик и внесли необходимые поправки в расчеты параметров схемы замещения отдельных элементов ЭТК ГП. Результатом исследования стало создание модели ЭТК, имеющего в своем составе АВО с централизованной системой электроснабжения (см. рисунок). С помощью данной модели были получены энергетические характеристики ЭТК (табл. 1). Произведена оценка энергетической эффективности комплекса и внесены предложения по алгоритму нахождения оптимального времени последовательного одиночного и группового включения АВО в аварийных режимах эксплуатации без перегрузки источника электроснабжения. Результаты работы могут быть использованы для создания моделей ЭТК и совершенствования энергетической эффективности и надежности системы электроснабжения в различных отраслях топливно-энергетической промышленности.

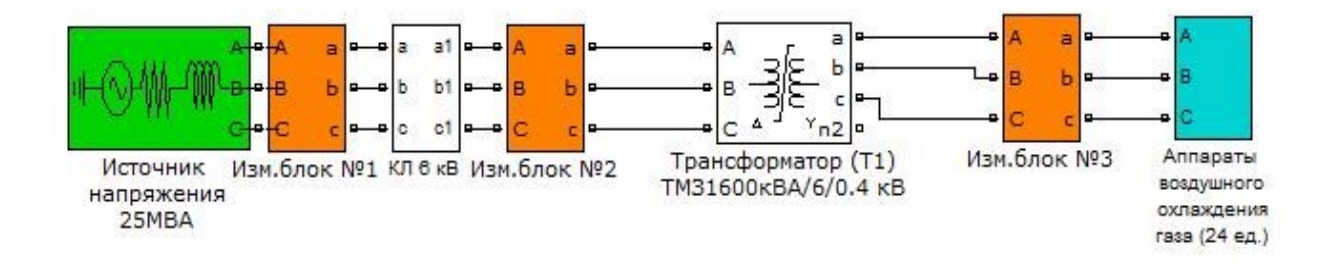

Модель ЭТК АВО для централизованной системы электроснабжения

Таблица 1

Энергетические характеристики модели ЭТК АВО газа (24 ед.)

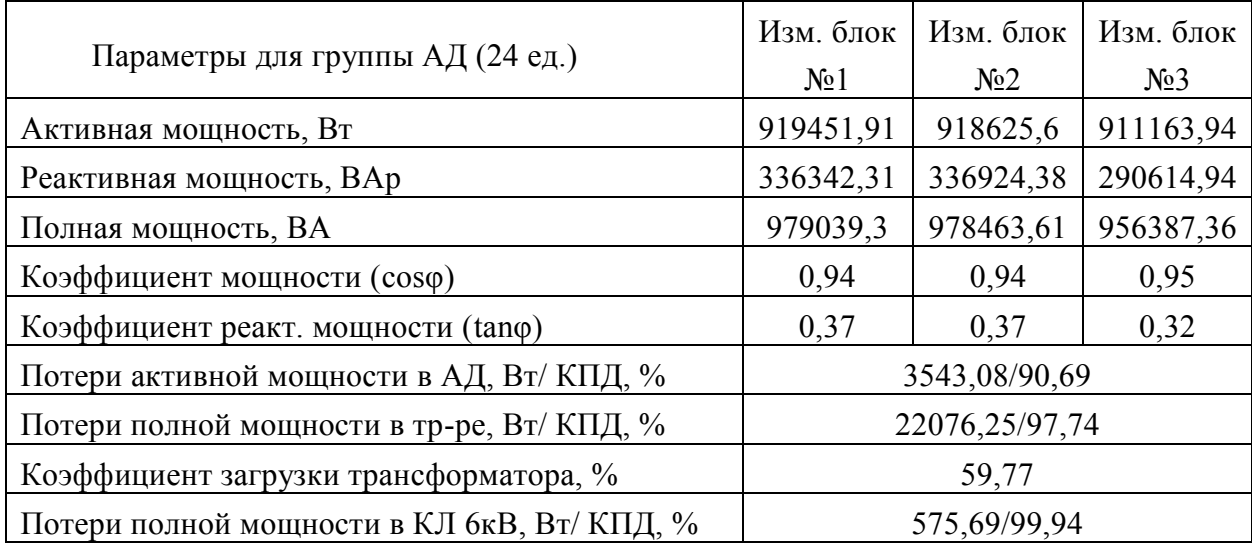

### **Источники**

1. Меньшов Б.Г., Суд И.И. Электрификация предприятий нефтяной и газовой промышленности. М.: Недра, 1984. 416 с.

2. Ziyodullo E., Holboiv F. Modernization of Control Systems of Electric Drives of Mine Lifting Machines. E3S Web of Conferences: 3rd International Innovative Mining Symposium, IIMS 2018: Electronic edition, Kemerovo, 3–5 октября 2018 г., Kemerovo: EDP Sciences, 2018.

3. Козярук А.Е. Энергоэффективные электротехнические комплексы горнодобывающих и транспортных машин // Записки Горного института. 2016. Т. 218. С. 261-269.

4. Abdulhy Al-Ali M.A., Kornilov V.Y., Gorodnov A.G. Optimal operation of electrical power generators for wells operated by artificial lifting at Rumaila field. // Известия высших учебных заведений. ПРОБЛЕМЫ ЭНЕРГЕТИКИ. 2018. Т. 20. № 11-12. С. 127-132.

5. Масков Л.Р., Корнилов В.Ю. Анализ структуры и энергетических параметров электротехнического комплекса газового промысла №1 ООО «Газпром добыча Ямбург». Известия высших учебных заведений. Проблемы энергетики. 2021;23(6):66-86. doi.org/10.30724/1998-9903-2021-23-6-66-86.

6. Шабанов В.А., Пашкин В.В., Ивашкин О. Н. Моделирование процесса пуска электропривода АВО газа в режиме противовключения // Электропривод, электротехнологии и электрооборудование предприятий: сборник научных трудов конференции. Уфа: УГНТУ, 2013. С. 127-133.

7. Аршакян И.И., Артюхов И.И., Степанов С.Ф. Компенсация реактивной мощности в системах электроснабжения аппаратов воздушного охлаждения газа // Вестник Саратовского государственного технического университета. 2004. № 1(2). С. 92-100.

УДК 654.924.5

# **РАБОТА СИСТЕМЫ ПОЖАРНОЙ СИГНАЛИЗАЦИИ ПРИ СРАБАТЫВАНИИ ИЗВЕЩАТЕЛЕЙ**

Арслан Маратович Мугинов<sup>1</sup>, Айдар Фаилевич Зиангиров<sup>2</sup> 1,2ФГБОУ ВО «КГЭУ», г. Казань  $1$ aqwewerr@gmail.com,  $2$ zinaydar@mail.ru

**Аннотация:** рассматривается порядок срабатывания схемы системы пожарной сигнализации с применением дымового и ручного извещателей ИП 212-45 и ИПР 513-10.
**Ключевые слова:** стенд, автоматизированная система пожаротушения, световой оповещатель, дымовой извещатель, блок сигнально-пусковой, прибор приемноконтрольный, пульт контроля и управления.

## **OPERATION OF THE FIRE ALARM SYSTEM WHEN ACTIVATED DETECTORS**

Arslan Maratovich Muginov<sup>2</sup>, Aidar Failevich Ziangirov<sup>1</sup> 1,2KSPEU, Kazan  $1$ aqwewerr@gmail.com,  $2$ zinaydar@mail.ru

**Abstract:** the order of operation of the fire alarm system circuit with the use of smoke and manual call points IP 212-45 and IPR 513-10 is considered.

**Key words:** stand, automated fire extinguishing system, light annunciator, smoke detector, signal-starter unit, receiving and control device, control panel.

Современные производственные технологии в области автоматизации технологических процессов, развития микроконтроллерной техники и электроники требуют от организаций высшего профессионального образования подготавливать специалистов широкого профиля. Для формирования профессиональных навыков обучающиеся не только должны развиваться в рамках общего образовательного курса, но и развиваться технически за счет решения производственных задач, работы с реальным оборудованием в условиях максимально приближенным к условиям осуществления их трудовой деятельности [1].

Для получения студентами практических навыков по работе с оборудованиями пожарной сигнализации был собран стенд по автоматизированным системам пожаротушения. На данном стенде студенты могут собирать различные схемы пожарной сигнализации. В его состав входят множество устройств (пожарные извещатели, оповещатели, приемноконтрольные приборы и т.д.).

Студенту предоставляется возможность совершить подключение схемы, посредствам которой совершается включение светового оповещателя «ПОЖАР» при срабатывании извещателей.

Применяемый на схеме перечень оборудования:

- пожарный оповещатель световой «ПОЖАР»;
- извещатель дымовой ИП 212–45;
- извещатель пожарный ручной ИПР 513–10;
- блок сигнально-пусковой С2000–СП1;

– прибор приемно-контрольный и управления охранно-пожарный СИГНАЛ–20М. Предназначен для работы в качестве совмещенного приемноконтрольного прибора и прибора управления средствами оповещения;

– резервированный источник питания с постоянным напряжением 24 В РИП–24;

– пульт контроля и управления охранно–пожарный С2000М. Предназначен для работы в составе адресной системы охранной, пожарной сигнализации и управления противопожарным оборудованием;

– блок защитный коммутационный БЗК исп. 01 [2].

От РИП-24 подаётся постоянное напряжение 24 В на БЗК. На остальное оборудование напряжение подаётся от БЗК, так как данное оборудование обеспечивает индивидуальную защиту по току для каждого из 8-ми каналов. Световой оповещатель «ПОЖАР» подключен к БЗК через нормально разомкнутый контакт реле С2000-СП1. С2000-СП1, СИГНАЛ-20М, С2000М также подключены параллельно посредствам канала интерфейса RS-485. По каналу интерфейса RS-485 происходит передача информации о состоянии шлейфов сигнализации ШС1 и ШС2 от модуля СИГНАЛ-20М пульту С2000М. Передача данных осуществляется с помощью дифференциальных сигналов. Разница напряжений между проводниками одной полярности означает логическую единицу, разница другой полярности – ноль. В зависимости от состояния шлейфов пульт С2000М передаёт команды С2000-СП1 посредством канала интерфейса RS-485. Извещатели ИП и ИПР подключены к модулю СИГНАЛ-20М посредством шлейфов ШС1 (см. рисунок).

При срабатывании ИП 212-45 происходит включение в линию ШС1 «+» дополнительного сопротивления, что воспринимается модулем СИГНАЛ-20М как переход ШС1 из режима «дежурный» в режим «Пожар». Пульт С2000М считывает смену состояния ШС1 и посылает команду СП1 замкнуть реле согласно конфигурации, заранее установленной в пульт С2000М. Конфигурация создаётся посредствам программы Pprog. После замыкания реле на световой оповещатель «ПОЖАР» будет подано напряжение, из-за чего табличка загорится [3].

Работа схемы при нажатии на кнопку ручного извещателя аналогичен дымовому – в линию шлейфа ШС2 с помощью микропереключателя включается дополнительное сопротивление.

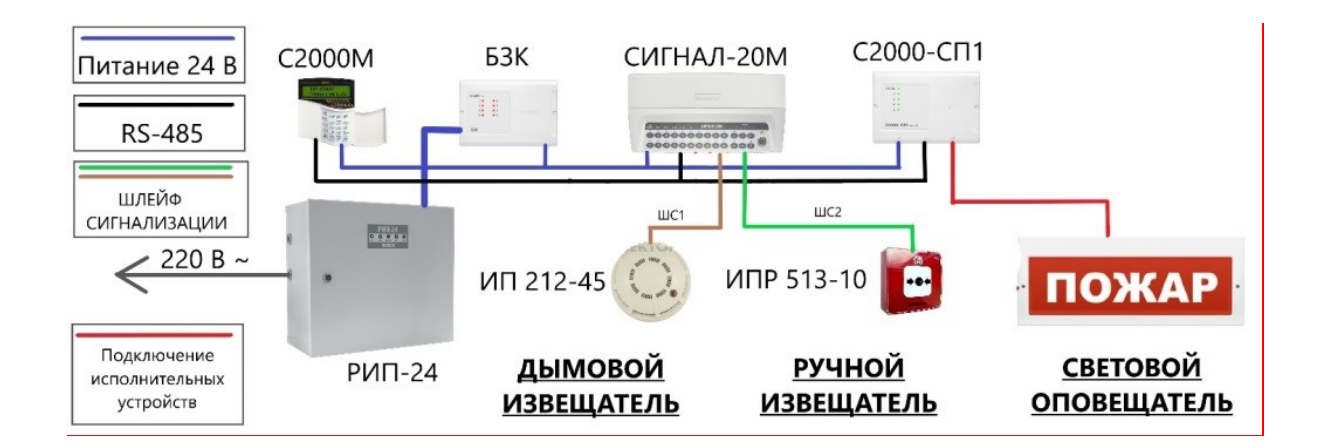

Схема системы пожарной сигнализации с применением дымового и ручного извещателей, где С2000М – пульт контроля и управления охранно-пожарный; БЗК – блок защитный коммутационный; СИГНАЛ-20М – приемно-контрольный прибор; С2000-СП1 – блоксигнально пусковой; РИП-24 – резервный источник питания; ИП 212-45 – дымовой извещатель; ИПР 513-10 – ручной извещатель; ПОЖАР – световой оповещатель «ПОЖАР»

Основные задачи системы пожарной сигнализации в совокупности с организационными мероприятиями – спасение жизни людей и сохранение имущества. Минимизация ущерба при пожаре напрямую зависит от своевременного обнаружения и локализации очага возгорания. Поэтому обучение студентов основам работы с противопожарными оборудованиями всегда будет актуальной.

#### **Источники**

1. О компании [Электронный ресурс]. Режим доступа: https://bolid.ru/about/ (дата обращения: 24.04.2022).

2. Каталог продукции BOLID [Электронный ресурс]. Режим доступа: https://bolid.ru/files/491/669/h 7abae323f5ffd9ba5153b4e1cde7e139 (дата обращения: 25.04.2022).

3. Пожарная сигнализация [Электронный ресурс]. Режим доступа: https://bolid.ru/projects/iso-orion/fire-automatic/ps/#descr0 (дата обращения: 25.04.2022).

# **СОЗДАНИЕ КОМПЛЕКСНОЙ АВТОМАТИЗИРОВАННОЙ СИСТЕМЫ УПРАВЛЕНИЯ МАЙНИНГ ФЕРМОЙ С ФУНКЦИЯМИ КОНТРОЛЯ ДОСТУПА, ПОЖАРНОЙ СИГНАЛИЗАЦИИ И УПРАВЛЕНИЯ ЭЛЕКТРОСНАБЖЕНИЕМ ПОТРЕБИТЕЛЕЙ**

Максим Олегович Уткин<sup>1</sup>, Марат Абдулбариевич Сафин<sup>2</sup> 1,2ФГБОУ ВО «КГЭУ», г. Казань 1 209maks@mail.ru

**Аннотация:** в данной работе рассматривается создание комплексной автоматизированной системы управления майнинг фермой с функциями контроля доступа, пожарной сигнализации и управления электроснабжением потребителей.

**Ключевые слова:** АСУ, майнинг, криптовалюта, малая автоматизация, контроль доступа, пожарная сигнализация, управление электропитанием.

# **CREATION OF A COMPLEX AUTOMATED MINING FARM MANAGEMENT SYSTEM WITH ACCESS CONTROL, FIRE ALARM AND CONSUMER POWER SUPPLY MANAGEMENT FUNCTIONS**

Maxim Olegovich Utkin<sup>1</sup>, Marat Abdulbarievich Safin<sup>2</sup> 1,2KSPEU, Kazan 1 209maks@mail.ru

**Abstract:** in this article, we consider the creation of a comprehensive automated mining company management system with the functions of access control, fire alarm and consumer power supply management.

**Key words:** automated control system, mining, cryptocurrency, small automation, access control, fire alarm, power management.

Майнинг – деятельность по созданию новых структур (обычно речь идёт о новых блоках в блокчейне) для обеспечения функционирования криптовалютных платформ. За создание очередной структурной единицы обычно предусмотрено вознаграждение за счёт новых (эмитированных) единиц криптовалюты и/или комиссионных сборов [1].

Основной целью автоматизированных систем управления жизнеобеспечением ферм производства криптовалюты является поддержка оптимальной температуры в помещении вычислительных блоков. Однако, с

ростом вычислительных мощностей и увеличением числа вычислительных блоков данные системы начинают модернизироваться и к ним добавляются новые, ранее не заложенные функции, такие как:

1. учет электроэнергии – интеграция с автоматизированными системами учета электроэнергии;

2. контроль доступа в помещение / помещения оборудования производства криптовалюты;

3. интеграция с системой пожарной и охранной сигнализации и управления пожаротушением;

4. управление системой видеонаблюдения;

5. выполнение алгоритмов противоаварийной защиты;

6. управление электропитанием вычислительных блоков;

7. передача данных по протоколам TCP/IP и Modbus RTU со смежных систем;

8. резервирование каналов связи;

9. и другие.

При питании оборудования производства криптовалюты от возобновляемых или автономных источников электропитания необходимо объединение системы генерации электроэнергии с системой управления майнинг фермой. Результатом данной интеграции становится добавление функции управления электропитанием в существующую систему.

Для интеграции с системой пожарной и охранной сигнализации используют модуль дискретных выходных сигналов – нормально закрытый контакт по типу «сухой контакт». При поломке оборудования пожарной и охранной сигнализации, а также при отсутствии на нем питания, в систему жизнеобеспечения майнинг фермы перестанет приходить дискретный сигнал и, следовательно, система будет считать, что в смежной системе присутствует неисправность. Исходя из заложенного алгоритма обработки сигналов, система примет те или иные действия для локализации аварии или о сигнализации ее наличия [2].

Для организации контроля доступа используют электронные замки и датчики открытия двери, а также датчики движения. Принимая дискретные сигналы с периферийного охранного оборудования, система может обеспечивать разграничение доступа в помещения фермы, а также информировать пользователя системы о наличии обслуживающего персонала на рабочих местах.

Организация управления электроснабжением потребителей строится на автоматическом включении и отключении потребителей, а также ввод генерирующих мощностей в систему электроснабжения майнинг фермы [3].

При работе с генерирующим оборудованием система может быть интегрирована с САУ генератора посредством использования протоколов Modbus RTU, TCP/IP или стандартных протоколов МЭК (в зависимости от используемой генерирующей установки).

В данной работе мы рассмотрели создание и организацию комплексной автоматизированной системы управления майнинг фермой с функциями контроля доступа, пожарной сигнализации и управления электроснабжением потребителей.

#### **Источники**

1. Майнинг – что это простыми словами? // Блог Binance. [2022]. [Электронный ресурс]. Режим доступа: https://www.binance.com/ru/blog/ mining/майнинг--что-это-простыми-словами-421499824684903179 (дата обращения: 16.04.2022).

2. Контейнер для майнинга на 550 asic s9 и на 1320 видеокарт. СпецЭлектроСтрой. [Электронный ресурс]. Режим доступа: https://www.youtube.com/watch?v=D6lsXPWPbfc (дата обращения: 20.02.2022).

3. Модуль удалённого управления питанием RPCM. RCNTEC. [Электронный ресурс]. Режим доступа: https://www.rcntec.com/ru/produkty/rpcm/mining (дата обращения: 21.03.2022).

УДК 004.657

## **ВЫБОР ОПТИМАЛЬНОГО СПОСОБА ПЕРЕДАЧИ ИНФОРМАЦИИ С ДАТЧИКОВ ИЗ «УМНЫХ» СКВАЖИН В БАЗУ ДАННЫХ**

Альберт Азатович Халимов<sup>1</sup>, Марат Абдулбариевич Сафин<sup>2</sup> 1,2ФГБОУ ВО «КГЭУ», г. Казань  $1$ albert.xalimow@gmail.com,  $2$ [Safin.M](mailto:2krekhov98@bk.ru)A@kgeu.ru

**Аннотация**: в данной работе рассматривается выбор оптимального способа передачи информации с датчиков в базу данных. Особое внимание акцентируется на исследованиях сравнения времени чтения и записи данных.

**Ключевые слова:** база данных, SQL-запрос, queryStream, датчик, эффективность, оптимальный способ, передача информации.

# **CHOOSING THE OPTIMAL METHOD TO TRANSFER OF INFORMATION FROM SENSORS FROM «SMART» WELLS TO THE DATABASE**

Albert Azatovich Khalimov<sup>1</sup>, Marat Abdulbarievich Safin<sup>2</sup> 1,2KSPEU, Kazan  $1$ albert.xalimow@gmail.com,  $2$ [Safin.M](mailto:2krekhov98@bk.ru)A@kgeu.ru

**Abstract:** in this paper, samples the optimal method of transmitting information from sensors to the database. Particular attention is paid to comparisons of the time of reading and writing data.

**Key words:** database, SQL query, queryStream, sensor, efficiency, optimal method, transfer of information.

Высокоавтоматизированные или так называемые «умные» скважины являются новым направлением в скважинной технологии и управлении работой скважины [1]. Акцент при использовании «умных» скважин делается на приборы и оборудование, которые обеспечивают постоянный контроль за работой скважины. Преимущества от внедрения подобных систем контроля наиболее полно проявляют себя при добыче нефти одной скважиной одновременно из нескольких пластов, когда оператор по добыче полностью контролирует процесс добычи, как из всей скважины, так и из каждого ее бокового ответвления [2].

Идея исследования актуальна для проведения ежемесячного отчета на станциях управления. Станция управления получает замеры с датчиков, установленных на забое скважины, и автоматические системы хранения записывают их в базу данных (БД) [3].

Целью работы является выбор оптимального способа передачи информации с датчиков из «умных» скважин в базу данных.

Автоматизированная система записи данных с датчиков может быть настроена на разную периодичность. Так, например, чтобы сформировать в один отчет замеры датчиков температуры и давления с периодом записи 5 минут составит 1000000 замеров в месяц. Отчет одного датчика с ежесекундной записью в течение месяца, составляет порядка 2,5 млн замеров. Для выяснения в каком виде эффективнее производить чтение больших объёмов данных из БД было проведено исследование, для которого выбрано 4 способа [4,5]:

1. Стандарт – это получение строк из БД стандартным SQL-запросом;

2. QueryStream – это получение строк из БД с помощью потока запросов;

3. Файл – это получение строк из файла, хранимого в БД;

4. Разделенный файл – это получение строк из файла, разделенного по дням месяца.

Механизмы работы способов показаны на рисунке.

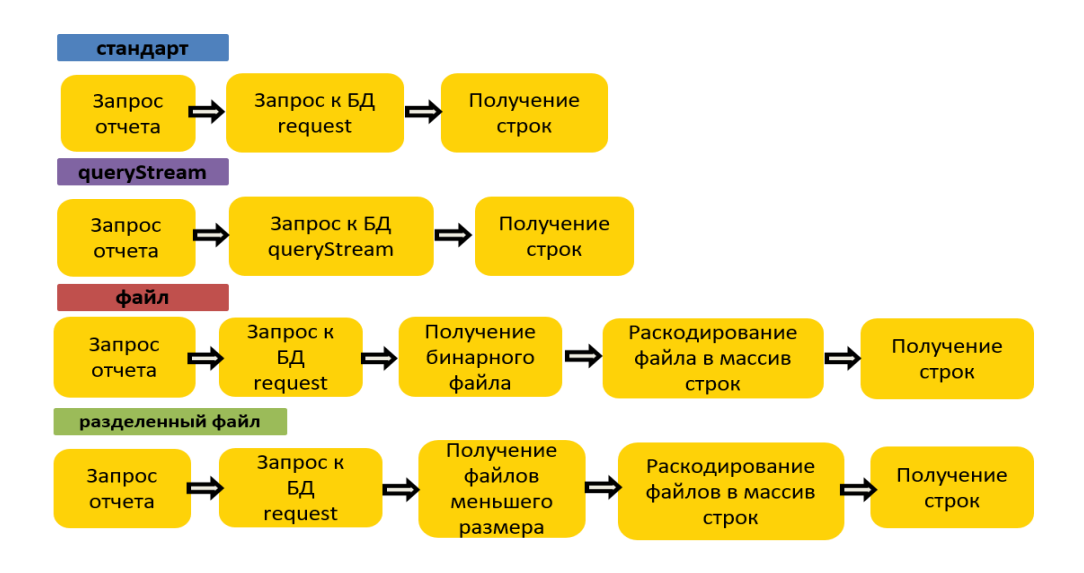

Механизмы работы способов чтения

Эффективность оценивалась двумя составляющими: запись и чтение данных. Расчеты показали, что загрузка в БД 2,5 млн замеров при разделеных файлах состовляет 3,5 минуты, а стандартным способом 1 минуту. Однако, при хранении в виде разделенных файлов на дни мы достигаем существенное ускорение при чтении.

Получено, что для чтения 2,5 млн строк обычным SQL-запросом необходимо около получаса, в то время как чтение разделенных файлов занимает 2 минуты, что в 18 раз быстрее.

Результаты исследования приведены в таблице 1.

Таблица 1

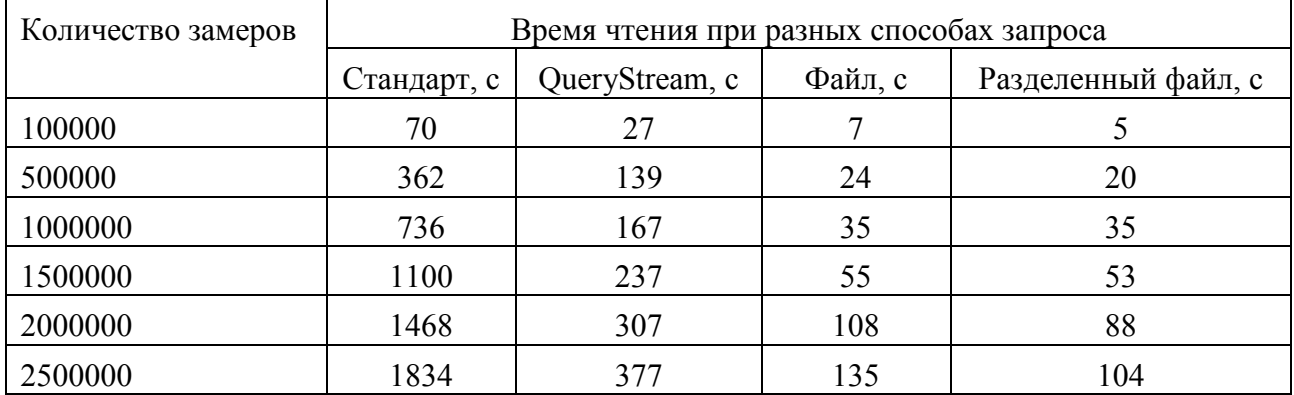

### Время чтения замеров разными способами

Таким образом, оптимальным решением является хранение замеров в виде файлов. Предложенный способ передачи информации с датчиков в базу данных может использоваться во многих проектах.

#### **Источники**

1. Рудаков, Д. А. Умное месторождение: применение его на практике и перспективы / Д. А. Рудаков// Сборник статей VIII Международной научнопрактической конференции «Актуальные вопросы современной науки и образования». – Пенза, 2021. – С. 83-85.

2. Сидоров, Г. С. Системы автоматизации скважин / Г. С. Сидоров, Р.Т. Ахметов, К.Т. Тынчеров // Материалы всероссийской 40-й научнотехнической конференции молодых ученых, аспирантов и студентов. – Уфа, 2013. – С. 174-179.

3. Фрайден, Дж. Современные датчики. Справочник / Дж. Фрайден // Издательство Техносфера. – Москва. – 2006. – 589 с.

4. Кычкин, А. В. Модель синтеза структуры автоматизированной системы сбора и обработки данных на базе беспроводных датчиков / А. В. Кычкин // Автоматизация и современные технологии. – 2009. − № 1. – С. 15- 20.

5. Джексон, Р. Г. Новейшие датчики / Р. Г. Джексон // Издательство Техносфера. - 2008. - 387 с. ISBN 978-5-94836-111-6.

УДК 681.51:697

## **РАЗРАБОТКА АСУ ИТП НА КРЫШЕ ЗДАНИЯ**

Эвелина Ильнаровна Шарифуллина<sup>1</sup>, Марат Абдулбариевич Сафин<sup>2</sup> 1,2ФГБОУ ВО «КГЭУ», г. Казань  $\frac{1}{2}$ evelina191a@mail.ru,  $\frac{2}{2}$ cmvorkut@mail.ru

**Аннотация:** в статье представлено общее описание АСУ ИТП, а также функциональные возможности, преимущества, разработка и правила установки. **Ключевые слова:** АСУ, ИТП, разработка, крыша, здание.

#### **DEVELOPMENT OF ACS ITP ON THE ROOF OF THE BUILDING**

Evelina Ilnarovna Sharifullina<sup>1</sup>, Marat Abdulbarievich Safin<sup>2</sup>  $1,2$ KSPEU, Kazan  $\frac{1}{2}$ [evelina191a@mail.ru,](mailto:evelina191a@mail.ru)  $\frac{2}{2}$ [cmvorkut@mail.ru](mailto:cmvorkut@mail.ru)

**Abstract:** the article provides a general description of the ACS ITP, as well as functionality, benefits, development and installation rules.

**Key words:** ASU, ITP, development, roof, building.

Индивидуальный тепловой пункт (ИТП) – сложный технологический объект со множеством контролируемых и измеряемых параметров, а также различными контурами регулирования. [1]

За всеми параметрами ИТП необходимо постоянное наблюдение, для предотвращения аварийных ситуации. Но часто реакция оператора возникает с большим опозданием, а масштабы аварии могут оказаться весьма значительными.

Поэтому разработка автоматизированной системы управление (АСУ) является наилучшим решением. АСУ обеспечивает на ИТП безопасную работу оборудования, дает возможность оперативно выявлять аварийные и предаварийные ситуации, предвещает экономическую выгоду благодаря значительному сокращению затрат на обслуживание. [2]

Основой АСУ являются средства автоматизации, например: программируемый логический контроллер, панели оператора, модули ввода/вывода, блоки питания. Остановиться на компании ОВЕН, будет наилучшим решением, т.к. является российской компанией и работает на рынке средств автоматизации более 20 лет, зарекомендовав себя как поставщик надежной и высокотехнологичной продукции. Также имеет большое значение, что компания имеет свои сервисные и инженерные центры во всех регионах России, где можно проконсультироваться по установке и наладке оборудования. [3]

ИТП на крыше здания является более экономичным вариантом, т.к. теплопотери сведены к минимуму. Подобные ИТП располагаются на крышных и верхних технических уровнях зданий.

ИТП на крыше здания имеет не мало преимуществ [1]:

– высокая производительность. Сейчас большим спросом пользуются мощнейшие крышные котельные, способные поддерживать тепло даже в многоэтажных домах;

– экономичность. Данные ИТП работают на газе, следовательно, его себестоимость невелика;

– простота эксплуатации и легкость обращения. Возможно проводить самостоятельную основную профилактику, проверять основные узлы. Т.е. нет необходимости тратиться на услуги специалиста;

– низкая стоимость. Даже мощнейшие модели имеют вполне доступную стоимость.

Разработка АСУ ИТП начинается с проектирования. На этапе проектирования создается надежная теплокоммуникационная система, проводятся расчеты с учетом особенностей зданий и предполагаемых нагрузок. В соответствии с этим, подбирается мощность для используемых установок. [2]

Также ИТП на крыше создает повышенную нагрузку на все здание, а это значит, что некоторые конструкции должны быть усиленными.

К тому же, немаловажно соблюдать несколько правил:

– не допускается ставить тепловой пункт над перекрытиями жилых комнат;

– сооружение не должно стыковаться к стенам жилых помещений;

– ИТП должен быть обязательно оборудована техническими средствами автоматического отключения на случай аварии;

– ИТП не должен превышать ни по каким размерам сам дом.

В стоимость ИТП на крыше здания входит: тип выбранного котла; дополнительные работы по устранению структурных шумов, монтаж системы пожаротушения; страхование ИТП.

Преимущества установки на крыше:

– подача теплоносителя и горячей воды в многоэтажном доме с крышной котельной, осуществляется непосредственно в здание, на котором станция установлена. Это приводит к снижению теплопотерь при доставке теплоносителя от котельной к потребителю. Не надо оплачивать теплопотери, существующие при централизованном городском отопление;

– плата за содержание ИТП, благодаря полной автоматизации процесса обогрева, снижается к минимуму;

– отопительный сезон начинается, когда это необходимо, а не приравнивается к определенной дате;

– высокая безопасность – устроена котельная таким образом, чтобы обеспечить максимальную безопасность эксплуатации.

Затраты на тепло снижаются приблизительно на 30%. Комфорт и качество услуг повышается.

ИТП является все более популярным и наилучшим вариантом для большинства различных зданий. Есть разные способы установки ИТП, но разработка ИТП на крыше здания – более удобный, экономный и безопасный вариант.

#### **Источники**

1. Юсуфов, Ш. А. Индивидуальные тепловые пункты: их преимущества перед центральными в области жилищно-коммунального хозяйства / Ш. А. Юсуфов, Т. Ю. Магомедов. — 2018. — № 36 (222).

2. Шоронов Д.В. Модернизация индивидуальных тепловых пунктов // Международный студенческий научный вестник. – 2020. – № 3.

3. Компания ОВЕН. Автоматизированная система управления ИТП жилых домов на базе приборов ОВЕН // ИСУП. – 2012. № 3(39).

4. Повышение теплоэнергетической эффективности тепловой схемы паровой котельной. Валиев Р.Н., Зиганшин Ш.Г., Костылева Е.Е., Плотникова Л.В., Загретдинов А.Р., Маряшев А.В. Вестник Казанского государственного энергетического университета. 2018. Т. 10. № 1 (37). С. 45-54.

#### **СЕКЦИЯ 10. ЦИФРОВЫЕ ТЕХНОЛОГИИ В ОБРАЗОВАНИИ**

УДК 372.832:004

### **ЦИФРОВЫЕ ТЕХНОЛОГИИ ПРИ ПРЕПОДАВАНИИ ПРЕДМЕТА «ОБЩЕСТВОЗНАНИЕ» В ШКОЛЕ**

Анна Валентиновна Алешина<sup>1</sup>, Андрей Леонидович Булгаков<sup>2</sup> 1,2ФГБОУ ВО «МГУ имени М.В.Ломоносова», г.Москва  $1$ annaaleshina@mail.ru,  $2z3900207$ @mail.ru

**Аннотация:** использование цифровых технологий при преподавании в школе позволяет повысить заинтересованность учеников, позволяет эффективно построить работу преподавателя при подготовке к уроку, а также обеспечивает готовым комплектом материалов по каждой теме в рамках предмета. При изучении блока "Право" в рамках предмета «Обществознание» в школе очень эффективно использовать правовые базы данных, содержащих нормативные акты.

**Ключевые слова:** цифровые технологии в преподавании, правовые базы данных, правовая грамотность школьников, обществознание, метод обучения с помощью кейсов.

### **DIGITAL TECHNOLOGIES IN TEACHING THE SUBJECT «SOCIAL STUDIES» AT SCHOOL**

Anna Valentinovna Aleshina<sup>1</sup>, Andrey Leonidovich Bulgakov<sup>2</sup> 1,2Lomonosov MSU, Moscow  $1$ annaaleshina@mail.ru,  $2z3900207$ @mail.ru

**Abstract:** the use of digital technologies in teaching at school allows you to increase the interest of students, allows you to effectively build the work of a teacher in preparation for a lesson, and also provides a ready-made set of materials on each topic within the subject. When studying the block «Law» in the framework of the subject «Social Studies» at school, it is very effective to use legal databases containing regulations.

**Key words:** digital technologies in teaching, legal databases, legal literacy of schoolchildren, social studies, the method of teaching with the help of cases.

Использование цифровых технологий в образовательном процессе позволяет повысить интерес учеников к изучаемым темам, позволяет улучшить восприятие изучаемого материала и его понимание. Существует большое количество цифровых технологий, которые могут использоваться при изучении предмета «Обществознание» в школе, начиная от цифровых презентаций материала, до активного использования правовых баз данных при изучении предмета.

Одним из блоков тем, изучаемых по предмету «Обществознание» в школе, является блок «Право», в рамках которых школьники получают представление о действующей в России иерархии нормативных актов, об основных правилах совершения гражданско-правовых сделок, особенностях прав и обязанностей сотрудников в трудовом праве, особенностях юридического урегулирования взаимоотношения между супругами и родителями и детьми.

При изучении предмета «Обществознание» на уроках приходится активно использовать правовые базы данных, в частности, портал официальных нормативных актов, принимаемых в России http://pravo.gov.ru (см. рисунок) [1], на котором публикуются все нормативные акты, принимаемые органами государства, а также правовыми базами «Гарант» (https://www.garant.ru/) [2] и «Консультант» (http://www.consultant.ru/) [3].

Использование на уроках «Обществознание» этих источников нормативных актов позволяет школьникам ознакомиться с самими нормативными актами, получить представление о действии нормативных актов во времени и в пространстве, изучить особенности юридических формулировок и получить знания о том, как правильно читать и понимать тексты нормативных актов. В будущем школьники уже в обычной своей хозяйственной деятельности будут знать, как пользоваться нормативными актами, какая у них иерархия, как действуют акты при их изменении, есть ли или нет у нормативных актов обратная сила.

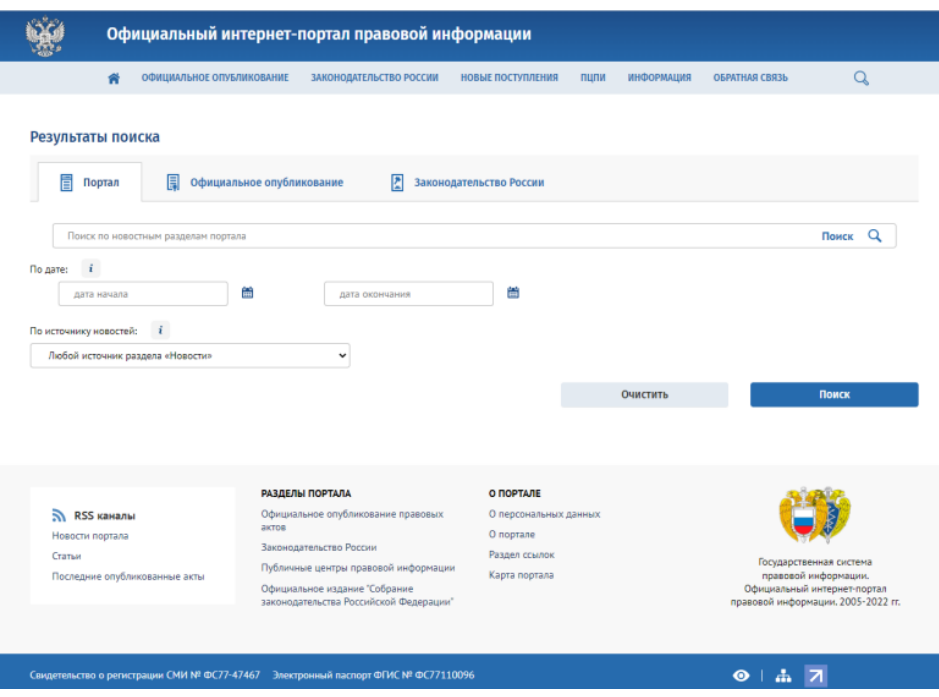

Официальный интернет-портал правовой информации

Возможность прямо на уроке ознакомиться с тем, где искать последние версии нормативных актов, дает возможность школьникам в будущей своей деятельности свободно ориентироваться в российском законодательстве и уметь находить необходимые нормативные акты, которые регулируют данную ситуацию.

На основе официальной правовой базы и иных правовых баз могут быть подготовлены конкретные практические кейсы, которые содержат реальные жизненные ситуации, требующие решения с использование нормативных актов, что позволит школьникам на основе конкретных примеров из реальной жизни ознакомиться с тем, как применяются нормативные акты и какие у них есть особенности.

Дополнительно на уроках «Право» в профильных гуманитарных классах могут для подготовки кейсов использоваться базы судебных решений, в том числе базы арбитражных судов Российской Федерации (https://kad.arbitr.ru/) [4] и базы решений судов общей юрисдикции (https://sudrf.ru/) [5].

В 2021 году в 15 регионах России был запущен эксперимент по внедрению цифровой образовательной среды. Он подразумевает создание платформы ФГИС «Моя Школа», а также сервиса видеокоммуникаций «Сферум» [6]. Использование указанных ресурсов позволит накопить цифровые и интерактивные материалы для преподавания предмета «Обществознание», что позволит повысить качество преподавание «Обществознание» в школе.

#### **Источники**

1. Официальный интернет-портал правовой информации Российской Федерации [Электронный ресурс]. URL: http://pravo.gov.ru

2. Информационно-правовой портал ГАРАНТ.РУ Федерации [Электронный ресурс]. URL: https://www.garant.ru/

3. Справочная правовая система КонсультантПлюс [Электронный ресурс]. URL: http://www.consultant.ru/.

4. Картотека арбитражных дел Арбитражного суда Российской Федерации [Электронный ресурс]. URL: https://kad.arbitr.ru/

5. Картотека дел судов общей юрисдикции / Государственная автоматизированная система Российской Федерации «Правосудие» [Электронный ресурс]. URL: https://kad.arbitr.ru/

6. Кравцов С. Лекция Министра просвещения Российской Федерации на II Всероссийской акции «Поделись своим Знанием. Новые горизонты» «О новых возможностях школы и цифровой образовательной среды» [Электронный ресурс]. URL: http://www.edu.ru/news/shkola/sergey-kravcovprochital-lekciyu-o-novyh-vozmozhno/

УДК 378.14

## **ЦИФРОВИЗАЦИЯ КОНТРОЛЬНО-ОЦЕНОЧНОЙ СИСТЕМЫ РОССИЙСКОГО ОБРАЗОВАНИЯ: ПРОБЛЕМЫ И ПЕРСПЕКТИВЫ**

Екатерина Валерьевна Артамонова<sup>1</sup>, Жанна Илевна Айтуганова<sup>2</sup> 1,2ФГБОУ ВО «КГЭУ», г. Казань <sup>1</sup>Artamonova\_ek@mail.ru, <sup>2</sup>karinajhanna@mail.ru

**Аннотация:** в статье рассматриваются вопросы контрольно-оценочных мероприятий в период цифровизации профессионального образования в России, определяются проблемы внедрения цифровой системы оценивания в профессиональной школе, осуществляется поиск путей решения обозначенных проблем.

**Ключевые слова:** качество образования, цифровое образование, контрольнооценочный компонент образовательных результатов.

## **DIGITALIZATION OF THE ASSESMENT SYSTEM IN RUSSIAN EDUCATION: PROBLEMS AND PROSPECTS**

Ekaterina Valerjevna Artamonova<sup>1</sup>, Jhanna Ilevna Aytuganova<sup>2</sup> 1,2KSPEU, Kazan <sup>1</sup>[Artamonova\\_ek@mail.ru](mailto:1Artamonova_ek@mail.ru)<sup>1</sup>, karinajhanna@mail.ru<sup>2</sup>

**Abstract:** the article examines the process of assessment of educational results in context of the digitalization of Russian education system, covers some positive and negative features of the forms of assessment and identify the factors indicating the need to find some decisions of the allocated problems.

**Key words:** quality of education, digital education system, assessment of educational results.

Последние десятилетия обусловлены взаимодействием мирового сообщества во всех сферах, включая образовательную систему. Одним из способов подобного интегративного процесса в образовании является масштабная цифровизация его систем. В настоящее время цифровизация образования становится приоритетным направлением государственной политики Российской Федерации [1-3].

Образовательные организации различных уровней и направленности находятся в постоянном процессе планирования и реализации учебных программ с привлечением как традиционных, так и цифровых инструментариев, входящих активно в обиход образовательной сферы. Понятие «цифровое образование» прочно вошло в современные реалии с широким применением компьютерных средств и облачных технологий в процессе обучения различных категорий граждан. Однако повсеместная цифровизация образования в конкретный временной период (2020г.) в связи с необходимостью дистанцирования и разобщения учебных коллективов вскрыла ряд проблем, которые требуют пристального внимания и тщательного изучения. В противном случае мы можем столкнуться с явным ухудшением качества российского образования в связи с замещением традиционных форм обучения и оценивания в учебном процессе цифровыми, к которому не готов ни образовательный процесс со стороны нормативной базы, ни участники образовательного процесса со стороны информационно-технической организации процесса. Особенно в этом контексте нас интересуют контрольно-оценочные мероприятия, которые, на наш взгляд, остаются наименее проработанными как в теоретическом плане (оставаясь фактически в неизменном состоянии с советских времен), так и корреляционная зависимость традиционной и цифровой формы.

При этом умалять значимость и важность цифровизации контрольнооценочного компонента образовательного процесса не стоит, поскольку цифровые технологии значимо дополняют традиционные методы контроля образовательных результатов, обеспечивая более полное погружение в предмет с возможностью выстраивания индивидуального процесса обучения с одной стороны, и, способствуя совершенствованию содержания

профессиональной деятельности преподавателя - с другой [4]. К тому же в указанный временной промежуток это был единственный способ продолжения в полном объеме учебного процесса на всех ступенях образования, когда перед университетами в частности возникла непростая задача: сохранить высокое качество предоставления образовательных услуг в рамках профессиональной подготовки и переподготовки в условиях фактического отказа от традиционного «face to face» обучения. Эффективность использования дистанционных цифровых технологий на данном этапе вышла на передний план для обеспечения непрерывности обучения, удовлетворения текущих и будущих требований социального дистанцирования и позитивного взаимодействия всех участников образовательного процесса.

Роль оценочной деятельности в образовательном процессе имеет решающее значение. Она призвана объективно оценивать учебные достижения студентов, воздействовать на мотивацию, формировать поведение обучаемых и обеспечивает в результате признание и подотчетность работодателям и другим лицам [5].

Повсеместное использование образовательных онлайн-платформ в 2020- 2022 гг. продемонстрировало с одной стороны потенциал цифровых технологий для преобразования и переосмысления оценки, а с другой выдвинуло на первый план проблемы внедрения цифрового отметочного компонента в образовательную систему России (выдвижение которых является новизной данной работы):

1. Единообразие критериев и способов оценивания посредством цифровых средств на государственном уровне (пока единые требования и критерии определены для традиционной 4-балльной оценочной системы и одной централизованной формы тестирования в виде ЕГЭ с максимальным 100-балльным оцениванием, выходящим за рамки традиционной. При этом возможность перевода одной балльной системы в другую отсутствует);

2. Объективность оценочных компонентов как основная характеристика оценочной системы в образовательной сфере;

3. Обеспечение достоверности, доступности, должной автоматизации, непрерывности и безопасности оценки;

4. «Рабочая» схема обратной связи в системе преподаватель-студент, включая психологический аспект обеих сторон;

5. Взаимодейстие и «неконфликтность» традиционной оценочной системы и цифровой с определением единых критериев и способов сосуществования в единой традиционно-цифровой системе оценивания в рамках одного учебного процесса;

6. Отсутствие единого образовательного портала для дистанционного обучения, который позволил бы следить за качеством образования по всей стране [6].

Исходя из вышесказанного, на современном этапе модернизации российского образования в части его цифровизации необходима тщательная подготовка и разработка теоретических, методологических и организационнометодических аспектов цифрового контрольно-оценочного компонента с целью эффективности применения и корреляции значений с традиционными формами.

### **Источники**

1. Указ Президента Российской Федерации от 09.05.2017 г. № 203 О Стратегии развития информационного общества в Российской Федерации на 2017 – 2030 годы. [Электронный ресурс]. URL:http://kremlin.ru/acts/bank/41919 (дата обращения: 22.04.2021).

2. Распоряжение Правительства Российской Федерации от 28.07.2017 № 1632-р программа «Цифровая экономика Российской Федерации». [Электронный ресурс]. URL: http://government.ru/rugovclassifier/833/events/ (дата обращения: 22.04.2021).

3. Постановление Правительства РФ от 15 апреля 2014 г. № 295 Об утверждении государственной программы Российской Федерации «Развитие образования» на 2013 - 2020 годы. [Электронный ресурс]. URL: http://static.government.ru/media/files/0kPx2UXxuWQ.pdf (дата обращения: 15.03.2021).

4. Clay J. Digital assessment in higher education [Электронный ресурс]. URL:https://www.jisc.ac.uk/guides/digital-assessment-in-higher-education (дата обращения: 25.04.22).

5.Abdullina L., Artamonova E.// Information technology in French language teaching for general upper secondary school/ 12TH Interntional Technology, education and development conference (INTED). - 2018. - Vol., Is. - P.5942-5948.

6. Гаирбекова П.И. Актуальные проблемы цифровизации образования в России // Современные проблемы науки и образования. – 2021. – № 2, С.65.

7. Развитие информационной среды высшей школы в условиях реализации сетевой формы. Шорина Т.В., Кирилова Г.И., Липатова И.А. Вестник Казанского государственного энергетического университета. 2017. № 3 (35). С. 146-152.

# **ИСПОЛЬЗОВАНИЕ ТЕХНОЛОГИЙ ИСКУССТВЕННОГО ИНТЕЛЛЕКТА В ОБРАЗОВАТЕЛЬНОЙ СИСТЕМЕ**

Алёна Евгеньевна Баландина<sup>1</sup>, Дилия Мансуровна Валиуллина<sup>2</sup> 1,2ФГБОУ ВО «КГЭУ», г. Казань 1 alena.balandina.2014@mail.ru

**Аннотация:** в данном тезисе рассматривается возможность использования технологий искусственного интеллекта в образовательной системе.

**Ключевые слова:** искусственный интеллект, образование, цифровые технологии.

## **USE OF ARTIFICIAL INTELLIGENCE TECHNOLOGIES IN THE EDUCATIONAL SYSTEM**

Alena Evgenievna Balandina<sup>1</sup>, Diliya Mansurovna Valiullina<sup>2</sup> 1,2KSPEU, Kazan 1 alena.balandina.2014@mail.ru

**Abstract:** this thesis considers the possibility of using artificial intelligence technologies in the educational system.

**Key words:** artificial intelligence, education, digital technologies.

Сегодня люди по всему миру имеют возможность использовать современные технологии в учебном процессе для повышения его качества и эффективного освоения необходимых профессиональных навыков. Так, в условиях всеобщей цифровизации одним из наиболее востребованных и перспективных направлений развития становится сфера искусственного интеллекта (ИИ).

В настоящее время разработано множество программ на основе искусственного интеллекта, благодаря которым ученики, студенты и преподаватели получают огромную пользу. К достоинствам можно отнести приспособление образовательной платформы именно к потребностям учащегося. В процессе работы программа находит, в каком месте у обучаемого возникают затруднения и в дальнейшем начинает подбирать необходимый материал для улучшения навыков. В итоге обучаемый получает генерируемые системой задания, которые принимают во внимание его индивидуальную специфику и состояние учебной работы на данный момент.

Несмотря на то, что педагогические разработки в сфере искусственного интеллекта только набирают оборот, уже выделились несколько путей их применения. Рассмотрим некоторые их них.

В некоторых образовательных учреждениях начинают применяться интеллектуальные обучающие системы и чат-боты. Искусственный интеллект помогает с персонализацией учебного процесса, делает возможным быстро предоставить обучаемому обратную связь, касательно конкретной задачи, в ходе учебной работы. Одной из таких систем является площадка Brainly. Социальная сеть, в которой учащиеся способны задавать вопросы, возникающие у них при решении различных задач и выполнении домашних работ по учебным дисциплинам, и получать ответы от своих товарищей. Особенность данной программы заключается в том, что она помогает найти проверенные ответы, а активные пользователи могут их комментировать и совершенствовать свой учебный статус в рамках данной программы [1,2].

Так же была создана специализированная компьютерная программа, направленная на автоматическое оценивание. В ней искусственный интеллект имитирует поведение преподавателя в образовательной среде, он может давать обратную связь студентам и создавать индивидуально подобранную тактику обучения, а также оценивать уровень знаний и анализировать ответы. Thinkster Math – сервис для обучения математике. Интеллектуальные программные модули позволяют объективировать ход рассуждений каждого учащегося в процессе решения арифметических задач. В ходе того, когда учащийся начинает объяснять, каким образом он получил свой ответ, программа начинает проводить анализ его работы и выявлять допустимые ошибки и возможные их причины. При необходимости Thinkster Math выдает рекомендации и демонстрирует учащимся видеоролики, которые помогают справиться с затруднениями.

Настраиваемые учебные материалы. Здесь в процессе обучения искусственный интеллект помогает формировать собственную базу лекционных материалов, разбивать учебные пособия на удобные фрагменты и генерировать основное содержание учебной литературы. Такой является Active Math. Это сетевая учебная среда, которая генерирует интерактивные учебные материалы по математике, адаптированные к целям, предпочтениям, возможностям и знаниям обучаемого. Учебные материалы подбираются для каждого обучаемого индивидуально, исходя из имеющейся базы в системе правил педагогики.

Применение персонализированного обучения. Оно применяется для различных образовательных программ, в нем искусственный интеллект подбирает необходимый темп для каждого обучающего с целью

качественного усвоения программы. Обучение и учебный подход настроены на определенный темп, который оптимизирован под каждого ученика [2]. Примером будет являться – интеллектуальная система обучения Aleks. Она предназначена для изучения математики и естественных наук в образовательных учреждениях. Система строится на единой карте, представляющая собой направленный граф. Начальные узлы карты содержат одну тему, в конечных могут быть десятки. Их количество растет по мере движения обучаемого по карте. Процесс перехода из одного узла в другой заключается в успешном освоении темы. Начало обучения происходит с оценивания, а по его результатам стоится дальнейший индивидуальный план.

В настоящее время существует уже немало разработок, которые демонстрируют успешное применение искусственного интеллекта в учебном процессе. Прогресс, происходящий в данной области, впечатляет, но это еще не крайняя точка возможностей. Существует большое количество хороших идей, реализация которых лишь дело времени. Подводя итог, хочется добавить, что искусственный интеллект повышает качество образования, а также выступает помощником педагогам от дошкольного до высшего образования.

#### **Источники**

1. Уварова А.Ю., Фрумина И.Д. Трудности и перспективы цифровой трансформации образования: Серия коллективных монографий. Москва: Издательский дом Высшей школы экономики, 2019. 342 с.

2. Зарипова Р.С. Современные тенденции информатизации образования / Р.С. Зарипова, С.П. Миронов / NovaUm.Ru. – 2018. – №12. – С.18-19.

3. Искусственный интеллект в образовании: как и зачем? [Электронный ресурс]. URL: https://obr.so/cifrovizaciya/iskusstvennyj-intellekt-v-obrazovanii/ (дата обращения 28.04.22).

4. Искусственный интеллект в образовании: пять способов улучшить учебный процесс. [Электронный ресурс]. URL: https://letaibe.media/articles/iskusstvennyj-intellekt-v-obrazovanii-pyat-sposobovuluchshit-uchebnyj-proczess/ (дата обращения 27.04.22).

### **СКВОЗНЫЕ ЦИФРОВЫЕ ТЕХНОЛОГИИ И АНАЛИЗ ИХ ПРИМЕНЕНИЯ В ВУЗАХ**

## Светлана Николаевна Валеева аспирант ФГБОУ ВО «КГЭУ», г. Казань esp\_snvaleeva@mail.ru

**Аннотация:** Цифровизация, глобальное внедрение цифровых технологий во все сферы жизнедеятельности человека и общества затронула в современных реалиях и образовательные процессы вузов. Поскольку трансформация образования должна обеспечить переход общества в цифровую эпоху через обучение и подготовку квалифицированных специалистов, обладающих цифровым мышлением и более широкими компетенциями. Цифровая трансформация образования должна запустить более глубокую трансформацию всего образовательного процесса вузов, а цифровые технологии выступить драйверами становления и развития новых направлений и специальностей.

**Ключевые слова:** цифровизация, сквозные цифровые технологии, образовательный процесс, трансформация технологий.

### **DIGITAL TECHNOLOGIES AND ANALYSIS OF THEIR APPLICATION IN UNIVERSITIES**

Svetlana Nikolaevna Valeeva Postgraduate student of KSPEU, Kazan esp\_snvaleeva@mail.ru

**Abstract:** Digitalization, global introduction of digital technologies in all spheres of life of a person and society has affected in modern realities and educational processes of universities. Because the transformation of education should lead to the transition of society to the digital age through the training and development of skilled professionals with digital thinking and broader competencies. Digital transformation of education should launch a deeper transformation of the entire educational process of universities, and digital technologies to act as drivers of the formation and development of new directions and specialties.

**Key words:** digitalization, digital technologies, educational process, transformation of technologies.

На сегодняшний день значительные темпы цифровизации различных отраслей промышленности обусловили подготовку современных

разнопрофильных специалистов, обладающих широким спектром компетенций, а также переход вузов на электронные формы обучения, в которых ключевую роль играют технологии, цифровые образовательные платформы, программное обеспечение с централизованным процессом управления технической поддержкой [1].

Поясним значение ключевых понятий нашего исследования.

*Цифровые технологии в образовании* - это способ организации современной образовательной среды, основанный на цифровых технологиях.

*Сквозные цифровые технологии (далее СЦТ)* **-** ключевые научнотехнические направления в цифровизации, которые будут оказывать наиболее существенное влияние на развитие рынка востребованных специалистов.

В цифровой образовательной среде вуза предполагается глубокая трансформация образовательного процесса с применением новых цифровых инструментов для переосмысления того, как необходимо формировать цифровую компетентность. Цифровая трансформация является и для организаций новой парадигмой – обязательным примером для обеспечения конкурентных преимуществ. В то время как последствия цифровой трансформации и ее аналитики, наряду с технологиями платформ, становятся все более заметными в компаниях, все еще существует необходимость изучить их влияние на высшее образование. [2, 3].

Основными источниками теоретических положений о применении сквозных технологий в образовательном процессе являются публикации, представленные в международных базах Scopus и Web of Science.

Авторы Nicolas C. Burbules, Philip Repp, Alberto A.P.Cattaneo [4, 5] едины во мнении, что благодаря цифровым технологиям будущие рабочие места становятся все более сложными, требующими, чтобы выпускники высших учебных заведений обладали широким спектром компетенций для достижения успеха в быстро меняющемся и взаимосвязанном мире в условиях цифровизации.

Автором Скоробогатовой М.Р. [6] было проведено не одно пилотное исследование по цифровым компетенциям аспирантов: изучение самоощущения аспирантов-бизнес-инженеров, связанных с определенными цифровыми навыками, такими как обработка информации и данных, цифровая коммуникация, создание цифрового контента и решение цифровых проблем. Результаты позволяют оценить потребности в цифровом обучении, которые могут быть использованы для дальнейшего совершенствования преподавательской и учебной деятельности по различным дисциплинам бизнес-инженерии, а также в области производственного образования.

274

Представленный в данной работе литературный обзор показал, что в разных странах данный процесс происходит с разными скоростями, последовательно преодолевая различные проблемы технического, социального и гуманитарного характера.

Ключевой целью нашего исследования являлось выявление факторов, оказывающих наибольшее влияние на развитие образовательного процесса посредством применения СЦТ, а также выявления проблем в области применения СЦТ в вузах.

Один из самых важных вопросов исследования был направлен на выявление необходимости использования СЦТ в образовательном процессе вуза и мнение респондентов разделилось достаточно интересным образом. Как показано на круговой диаграмме (см. рисунок), 36% респондентов считают, что для активного применения СЦТ в образовании должна быть достаточно развита цифровая инфраструктура вуза; 29% говорят о необходимости срочного повышения своей цифровой компетентности, как работника для выполнения работы в насыщенной цифровой среде, 21% считают, что для активного применения СЦТ необходимо освоение инструментов и сервисов, обеспечивающих создание материалов и инструментов их использования, 14% считают для них важно лишь подключение вуза к общедоступным цифровым коллекциям учебно-методических материалов, инструментов и сервисов.

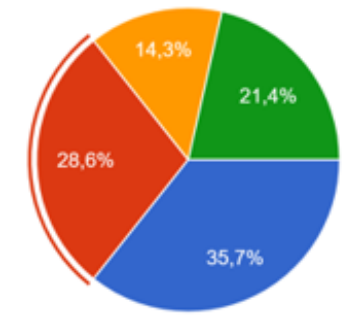

Необходимые элементы для возможности активного использования СЦТ

Полученные результаты позволили нам оценить потребности в цифровом обучении, которое может быть использовано для дальнейшего совершенствования преподавания и учебной деятельности в различных инженерных дисциплинах, а также в промышленном образовании.

Подводя итог следует сказать, что цифровизация образовательного процесса должна осуществляться через обеспечение содержания учебных дисциплин с использованием передовых сквозных цифровых технологий, а также оптимального использования научно-педагогических, учебнометодических разработок, ориентированных на реализацию возможностей ИТ-решений и электронных образовательных ресурсов**.**

1. Уваров А.Ю., Фрумин И.Д. Трудности и перспективы цифровой трансформации**.** [Электронный ресурс]. Режим доступа: https:// ioe.hse.ru/data/2019/07/01/1492988034/Cifra\_text.pdf.

2. Ирина Игнатьева. Тенденция технологизации современного образования (использование гуманитарных технологий). Procedia - Social and Behavioral Sciences 214 (2015) 606 – 613 Available online at www.sciencedirect.com 1877-0428 © 2015.

3. Крайнов Г.Н. Вызовы цифровизации Российскому высшему образованию. ВЕСТНИК МИРБИС. 2021. №1 (25). С. 55-60.

4. Nicholas C.Burbules, Philip Repp. Five trends of education and technology in a sustainable future. Geography and Sustainability. 2020. Volume 1, Issue 2. PP. 93-97. http://doi.org/10.1016/j.geosus.2020.05.001

5. Alberto A.P. Cattaneo, Chiara Antonietti, Martina Rauseo. How digitalized are vocational teachers? Computer &Education. 2022. Volume176. http://doi.org/1016/j.compedu.2021.104358.

6. Скоробогатова М.Р. Оценка количественных показателей эффективности системы подготовки научных кадров в странах Западной Европы, США и России // Проблемы современного педагогического образования. 2018.№53(2). С.172-179.

7. Электронные образовательные ресурсы как инструмент обучения. Куценко С.М., Косулин В.В. Вестник Казанского государственного энергетического университета. 2017. № 4 (36). С. 127-134.

УДК 378.147

# **ЦЕЛЕВЫЕ ОРИЕНТИРЫ В ЦИФРОВИЗАЦИИ ОБРАЗОВАНИЯ**

Ильсина Фаридовна Гайсина<sup>1</sup>, Резида Гулюсовна Зялаева <sup>2</sup> 1,2ФГБОУ ВО «КГЭУ», г. Казань <sup>1</sup>ilsina99.01@gmail.com, <sup>2</sup>dzidra11@mail.ru

**Аннотация:** статья посвящена цифровизации образовательной индустрии, развитию цифрового образования, интеграции цифровых технологий в образовательный процесс.

**Ключевые слова:** образование, цифровизация, цифровые технологии.

### **TARGETS IN THE DIGITALIZATION OF EDUCATION**

Ilsina Faridovna Gajsina<sup>1</sup>, Rezida Gulusovna Zyalaeva<sup>2</sup> 1,2KSPEU, Kazan <sup>1</sup>ilsina99.01@gmail.com, <sup>2</sup>dzidra11@mail.ru

**Abstract:** the article is devoted to the digitalization of the educational industry, the development of digital education, the integration of digital technologies into the educational process.

**Key words:** education, digitalization, digital technologies.

Цифровизация – это термин, ставший трендовым. Смысл цифровизации заключается в следующем – это включение цифровых технологий в нашу жизнь с помощью всего, что может быть оцифровано. Цифровая экономика требует пристального внимания, индивидуальных стратегий и усилий по выработке политики. Китай, например, уделил большое внимание цифровой экономике в своей национальной стратегии на 2021–2025 годы и ожидает, что она станет основным компонентом, стимулирующим его коммерческую трансформацию. Также для цифровой экономики важно, чтобы каждый человек умел в полной мере использовать цифровые сервисы и средства в стремительно растущей цифровой среде.

Национальный план по развитию цифровизации в образовании предполагает достижение целевых ориентиров:

– уменьшить диспаритет в возможности доступа к цифровым технологиям (ЦТ) путем изменения цифровой образовательной среды в положительную сторону: подключить школы, колледжи, институты и т.п. к скоростному интернету; расширить зоны беспроводного доступа; развивать сетевые сервисы и широко использовать современные цифровые сервисы всем участниками образовательного процесса [1];

– устранение диспаритета при использовании цифровых технологий методом постоянного обновления материалов учебной работы; улучшение и переосмысление учебных планов; разработка, развитие и обновление системы универсальной идентификации учащегося, разработка новейших систем управления обучением (СУО).

Цифровые технологии – это дополнительные возможности, с помощью которых обучающиеся могут легче воспринимать предоставляемый им материал. Поскольку, даже самые сложные темы можно с помощью анимации или презентации представить в доступной форме.

Цифровые технологии формируют основу для развития средств построения и составления плана учебного процесса, а также применения интерактивных способов обучения и переход к индивидуальному и эффективному обучению. Ещё одним значимым преимуществом интеграции ЦТ в систему образования является то, что преподаватель может контролировать практическую эффективность процесса обучения, качество усвоения учебного материала, время, затраченное студентом на решение какой-либо определенной задачи, уровень понимания новой информации и т.д., в то время как традиционные методы контроля обеспечивают «грубую» оценку успеваемости (например, на основе итоговых оценок) [2].

На сегодняшний день в учебном процессе активно используются такие цифровые технологии как онлайн-курсы и онлайн-экзамены, цифровые учебники и анимации. Например, выучить иностранный язык, пройти обучение по какому-то определенному курсу, можно онлайн в режиме реального времени. По завершению онлайн-курса можно пройти онлайнэкзамен, что делает процесс экзамена удобным как для преподавателей, так и для студентов. Цифровые учебники, имеющие онлайн интерфейс, предоставляют доступ ко всякого рода мультимедийному контенту, например, такому как - видео, презентации, аудиокниги, гиперссылки и т.д. Цифровые технологии позволяют уменьшить использование бумажных носителей. Активно используются ноутбуки, персональными компьютеры или планшеты, где доступна вся информация. Выполненные задания обучающихся, за исключением случаев, когда требуются специальные рекомендации преподавателя, могут автоматически контролироваться программными средствами. Современные цифровые технологии позволяют работать над любой задачей в группе, обмениваться мнениями и идеями с одногруппниками и преподавателем, проектировать индивидуальную образовательную траекторию и добиваться лучших результатов за более короткий промежуток времени. Такие устройства, как интерактивные планшеты для презентаций, семинаров и конференций, позволяют привлечь внимание более широкой аудитории точно так же, как технология 3D-моделирования позволяет визуализировать любую идею путем графического представления в 2Dплоскости, помогая решать задачи творческим и неформальным способом.

Таким образом, цифровизация в сфере образования внесла много новых цифровых инструментов и ресурсов в учебный процесс. На сегодняшний день цифровизация образования дополняет прежнюю систему обучения и даёт студенту новые возможности в саморазвитии и в самообразовании. Обобщая вышесказанное, мы приходим к выводу о том, что цифровизация оказывает положительное влияние на систему образования и на нашу жизнь в целом.

#### **Источники**

1. Трудности и перспективы цифровой трансформации образования / А. Ю. Уваров, Э. Гейбл, И. В. Дворецкая и др.; под ред. А. Ю. Уварова, И. Д. Фрумина; Нац. исслед. ун-т «Высшая школа экономики», Ин-т образования. — М.: Изд. дом Высшей школы экономики, 2019.

2. Омельченко Е.А., Мусарский М.М., Шевцова А.А. Современное образование: векторы развития. М.: МПГУ, 2018. К. 377.

УДК 378.14:004

## **ПОВЫШЕНИЕ ЭФФЕКТИВНОСТИ РАЗВИТИЯ ГЛОБАЛЬНЫХ КОМПЕТЕНЦИЙ У СТУДЕНТОВ ВУЗОВ НА ОСНОВЕ ЦИФРОВЫХ ОБРАЗОВАТЕЛЬНЫХ РЕСУРСОВ**

Альбина Тагировна Галиахметова<sup>1</sup>, Елена Анатольевна Андреева<sup>2</sup> 1,2ФГБОУ ВО «КГЭУ», г. Казань <sup>1</sup>albinagal2601@mail.ru, <sup>2</sup>mme.andreeva@mail.ru

**Аннотация:** в статье рассматривается актуальная проблема развития глобальных компетенций, в частности на основе цифровых образовательных ресурсов. Также авторами определены компоненты глобальной компетентности.

**Ключевые слова:** глобальные компетенции, цифровизация, образовательные ресурсы.

# **INCREASING THE EFFICIENCY OF DEVELOPING GLOBAL COMPETENCIES AMONG UNIVERSITY STUDENTS BASED ON DIGITAL EDUCATIONAL RESOURCES**

AlbinaTagirovna Galiakhmetova<sup>1</sup>, Elena Anatolyevna Andreeva<sup>2</sup> 1,2KSPEU, Kazan  $1$ albinagal2601@mail.ru,  $2$ mme.andreeva@mail.ru

**Abstract:** the article deals with the actual problem of the development of global competencies, in particular on the basis of digital educational resources. The authors also defined the components of global competence.

**Key words:** global competencies, digitalization, educational resources.

В современных условиях глобализации общества и перехода на системно-деятельностный и компетентностный подходы важно не столько быть вооруженным знаниями, сколько уметь добывать знания, применять их на практике, уметь решать проблемы в профессиональной деятельности и в других сферах жизнедеятельности.

В связи с этим эффективным средством обучения в вузе является деятельность по формированию и развитию у студентов глобальных компетенций.

Глобальные компетенции имеют собственное предметное содержание, ценностную основу. Это компетенции, нацеленные на формирование универсальных умений (компетенций) и личностных качеств» [1].

Вследствие этого формирование и развитие глобальных компетенций обеспечивает не только решение глобальных проблем, но и кардинальное повышение образовательной и профессиональной компетентности специалиста и его личностное развитие.

#### **Общая структура (компоненты) глобальной компетентности:**

1. Когнитивный (знаниевый) компонент (знания).

Знание глобальных проблем различной сферы жизнедеятельности, в т. ч. профессиональной деятельности.

2. Деятельностно-технологический компонент (технологии).

Владение опытом и технологиями изучения и решения глобальных проблем и проблем профессиональной деятельности.

3. Ценностно-ориентировочный компонент (ценности).

– способность понимать и ценить различные точки зрения;

– способность наладить перспективные взаимодействия с людьми разного национального, религиозного, социального и культурного происхождения [2];

4. Компонент «Действия».

– способность определять пути решения проблем;

– способность предпринимать конкретные конструктивные меры и действия по решению проблем и благополучному инновационному развитию объекта.

5. Компонент «Межкультурная коммуникация и знание иностранных языков». Способность взаимодействовать с представителями других культур на основе глубокого владения иностранными языками.

6. Мотивационный компонент. Способность определять мотивацию к изучению и решению проблем [1].

Важным условием повышения эффективности деятельности по развитию у студентов вузов глобальных компетенций является реализация цифровых образовательных ресурсов.

Под цифровыми образовательными ресурсами понимается любая информация образовательного характера, сохраненная на цифровых носителях.

Цифровые образовательные ресурсы – это всё, что выполняет функцию образования, но представлено в цифровом виде. К ним относятся: электронные книги, учебники, наглядные пособия и др [3].

Первое достоинство – удобство хранения и быстрый поиск. На небольшом запоминающем устройстве можно разместить несколько библиотек.

Второе достоинство – новые возможности для наглядного представления материала и удобства работы с ним (анимация, трехмерное и видеоизображение объекта и др.) [4].

Реализация цифровых образовательных ресурсов в процессе работы по развитию у студентов глобальных компетенций предоставляет возможность:

– отображать и передавать информацию о мировых культурах, глобальных проблемах и направлениях их решения в текстовом, графическом, звуковом, видео- и анимационном формате, т. е. обеспечивать наглядность;

– повысить скорость поиска интересующей информации;

– эффективно закреплять, обрабатывать и оценивать полученные знания, навыки, компетенции;

– обеспечивать дифференциацию, индивидуализацию обучения;

– передавать часть функций преподавателя компьютеру;

– обеспечивать разнообразие форм работы;

– повысить интерес студентов к работе;

– моделировать процесс развития глобальных компетенций и т. д.

Все это способствует повышению эффективности развития глобальных компетенций у студентов вузов.

#### **Источники**

1. Коваль Т.В., Дюкова С.Е. Глобальные компетенции – новый компонент функциональной грамотности // Отечественная и зарубежная педагогика. 2019. Т. 1, № 4 (61). С. 112–123.

2. Назарова И.П. Особенности выражения будущего действия в английском язык как объект изучения // Вестник казанского государственного энергетического университета. 2015. № 4 (28). С. 158-160.

3. Плаксина И.В. Интерактивные образовательные технологии, М.: Просвещение, 2018. – 123с.

4. Mazumder A. Making Of A Global Engineer: Culture And Technology. Annual Conference & Exposition. Austin, Texas, 2009.

5. Информационно-аналитическая система мониторинга уровня квалификации персонала. Торкунова Ю.В., Богомолова О.И., Мухаматзакиева И.Р., Фазильянова А.Р. Вестник Казанского государственного энергетического университета. 2017. № 4 (36). С. 22-28.

УДК 378.12

# **ГОТОВНОСТЬ ПРЕПОДАВАТЕЛЕЙ ВУЗА К ПРИМЕНЕНИЮ ЦИФРОВЫХ ТЕХНОЛОГИЙ В НАУЧНО-МЕТОДИЧЕСКОЙ ДЕЯТЕЛЬНОСТИ**

## Резеда Равилевна Гарифуллина ФГБОУ ВО «КГЭУ», г. Казань [garifullina.rr@kgeu.ru](mailto:2fio@mail.ru)

**Аннотация:** в статье рассматривается готовность преподавателей вуза к применению цифровых технологий в научно-методической деятельности. Представлена структура информационной компетентности преподавателя вуза, модель методической поддержки преподавателей вуза в применении цифровых технологий в научнометодической деятельности.

**Ключевые слова:** цифровые технологии, модель, преподаватель вуза, научнометодическая деятельность.

# **READINESS OF THE PROVISION OF THE UNIVERSITY FOR THE APPLICATION OF DIGITAL TECHNOLOGIES IN SCIENTIFIC AND METHODOLOGICAL ACTIVITIES**

Reseda Ravilevna Garifullina KSPEU, Kazan [garifullina.rr@kgeu.ru](mailto:2fio@mail.ru)

**Abstract:** the article discusses the readiness of university teachers to use digital technologies in scientific and methodological activities. The structure of readiness for the use of digital technologies is presented. A model of methodological support for university teachers in the application of digital technologies in scientific and methodological activities is proposed.

**Key words:** digital technologies, model, university teacher, scientific and methodological activities.

Цифровая трансформация в отрасли «Образование» представляется процессом обновления содержания образования, применяемых методов и технологий, оценивания результатов педагогической деятельности. В результате данного процесса из различных информационных систем будет создана цифровая образовательная среда, которая в свою очередь объединит всех участников образовательного процесса [1].

Одной из задач Концепции цифровой трансформации Республики Татарстан на 2021 – 2024 годы является «развитие уровня использования цифровых технологий в образовательных организациях разных уровней, в том числе электронного обучения и дистанционного образования» [2]. Для решения данной задачи необходима готовность преподавателей вузов к решению инновационных задач в педагогической деятельности, в том числе к применению цифровых технологий в образовательном процессе [3].

Повышение уровня применения цифровых технологий в образовательном процессе может столкнуться с рядом проблем технологического и методического характера. Следовательно, важным становится вопрос кадровой подготовки и методической поддержки преподавателей вузов [4], в том числе во владении цифровыми компетенциями, применении цифровых технологий в научно-методической деятельности, использовании информационных технологий в образовательном процессе. Важное значение приобретают навыки преподавателей вузов в проектирования видеоресурсов и сценария изучения дисциплины, организации учебного процесса с использованием различных информационных технологий [5, 6].

Структуру информационной компетентности преподавателей вузов рассматривали в своих работах [7-9]. Игнатьева О.Н. выделяет следующие ее компоненты «готовность и интерес к работе с информационными и коммуникационными технологиями, постановка и осознание целей информационной деятельности; наличие информационных знаний, умений и навыков и способность применять их в профессиональной деятельности; умение анализировать, классифицировать и систематизировать программные и аппаратные средства; эффективность и продуктивность информационной деятельности, применение информационных и коммуникационных технологий на практике, постоянное совершенствование способов их применения; готовность к поиску решения возникающих проблем, к их творческому преобразованию на основе анализа своей деятельности» [9].

Исходя из компонентов информационной компетентности методическую поддержку преподавателей вуза можно представить в виде структурной модели, состоящей из следующих взаимосвязанных блоков:

целевого, концептуального, организационно-технологического, оценочнорезультативного. В целевом блоке представлены цели и задачи методической поддержки преподавателя вуза в формировании готовности к применению цифровых технологий в научно-методической деятельности. Концептуальный блок определяет подходы и принципы к организации процесса оказания методической поддержки. Организационно-технологический блок отражает содержание подготовки, средства и методы обучения преподавателей вуза в соответствии с компонентами информационной компетентности. Оценочнорезультативный блок предполагает оценку уровня готовности преподавателей вуза к применению цифровых технологий в научно-методической деятельности.

Таким образом, в результате непрерывной кадровой подготовки [10, 11], постоянном методическом сопровождении преподавателей вузов решится часть вопросов связанных с готовностью преподавателей вуза к применению цифровых технологий в научно-методической деятельности.

#### **Источники**

1. Цифровые технологии в сфере образования [Электронный ресурс]. URL: https://kazandigitalweek.com/tsifrovye-tekhnologii-v-obrazovanii/

2. Постановление Кабинета Министров Республики Татарстан от 29.01.2021 № 35 «Концепция цифровой трансформации Республики Татарстан на 2021 – 2024 годы».

3. Руднева Т.И. Инновационная направленность деятельности преподавателя вуза // Вестник Самарского университета. История, педагогика, филология. 2020. Т. 26. № 2. С. 107–111.

4. Матушанский, Г.У., Замалтдинов М. Ф. Структура поддержки квалификации преподавателя высшей школы на основе педагогического стажа // Вестник Казанского государственного энергетического университета. 2009. № 1 (1). С. 129-135.

5. Шорина Т.В., Кирилова Г.И. Динамические аспекты развития визуальных компонентов информационно-образовательной среды профессиональной школы // Современные проблемы науки и образования. 2014. № 6. С. 853-857.

6. Шорина Т.В. Эффективное проектирование видеоресурсов профессионального образования // Вестник Казанского государственного энергетического университета. 2014. №4 (24). С. 90-98.

7. Акопова М.А., Кабанова Н.А. Информационно-методическая компетентность преподавателя иностранного языка вуза // Материаловедение.

Энергетика. 2013. №4-1 (183). [Электронный ресурс]. URL: https://cyberleninka.ru/article/n/informatsionno-metodicheskaya-kompetentnostprepodavatelya-inostrannogo-yazyka-vuza (дата обращения: 24.04.2022).

8. Петропавловская, А. В. Формирование информационной компетентности преподавателя вуза в системе повышения квалификации / А. В. Петропавловская // Педагогический журнал. – 2017. – Т. 7. – № 1A. – С. 380- 390.

9. Игнатьева О.Н. Развитие информационной компетентности преподавателей в условиях высшего учебного заведения // Вестник Сургутского государственного педагогического университета. 2014. №6 (33). С. 197-203.

10. Матушанский Г.У., Завада Г.В. Непрерывная подготовка преподавателя высшей школы - инновационный научно-методический проект // Вестник Казанского государственного энергетического университета. 2011. №2 (9). С.119-131.

11. Руднева Т.И., Соловова Н.В., Стрекалова Н.Б., Сысоева Е.Ю., Санько А.М., Никулина И.В. Педагогическое сопровождение инновационной педагогической деятельности // Вестник Самарского университета. История, педагогика, филология. 2016. № 3-1. С. 50-57.

12. Развитие информационной среды высшей школы в условиях реализации сетевой формы. Шорина Т.В., Кирилова Г.И., Липатова И.А. Вестник Казанского государственного энергетического университета. 2017. № 3 (35). С. 146-152.

13. Информационно-аналитическая система мониторинга уровня квалификации персонала. Торкунова Ю.В., Богомолова О.И., Мухаматзакиева И.Р., Фазильянова А.Р. Вестник Казанского государственного энергетического университета. 2017. № 4 (36). С. 22-28.

14. Электронные образовательные ресурсы как инструмент обучении. Куценко С.М., Косулин В.В. Вестник Казанского государственного энергетического университета. 2017. № 4 (36). С. 127-134.

УДК 378.147

# **ПЕРСОНАЛИЗИРОВАННОЕ ОБУЧЕНИЕ В ВУЗЕ**

Резеда Наилевна Гибадуллина ФГБОУ ВО «КГЭУ», г. Казань rezedagibadulina@mail.ru

**Аннотация:** рассматривается возможность дифференцированного обучения студентов в высших учебных заведениях с помощью цифровых технологий.

**Ключевые слова:** персонифицированное обучение, цифровые технологии, высшее образование, преподаватель.

#### **PERSONALIZED LEARNING IN THE UNIVERSITY**

Rezeda Nailevna Gibadullina KSPEU, Kazan rezedagibadulina@mail.ru

**Abstrakt:** the possibility of differentiated training of students in higher educational institutions with the help of digital technologies is considered.

**Key words:** personalized learning, digital technologies, higher education, teacher.

Проект «Современная цифровая образовательная среда в РФ», включенный в Государственную программу РФ «Развитие образования» на 2018-2025 гг., нацелен на повышение качества и доступности образования. Для реализации этих задач необходимо эффективно и гибко применять новейшие информационные технологии для дальнейшего перехода к персонализированному образовательному процессу. И федеральные образовательные стандарты, и закон «Об образовании» также предусматривают обучение с учетом индивидуальных особенностей обучающихся. Но как этого добиться на практике в вузе? Как выяснили коллеги из Высшей школы экономики, при современной организации обучения в большинстве случаев содержание учебной работы и способ его предъявления – один, также, как и один темп учебной работы, который распространяется на всех обучающихся одинаково [1, с.46]. Исключение составляет разве что преподавание иностранного языка и физической культуры, что обусловлено рядом объективных причин, таких как обучение иностранных студентов и студентов с ограниченными возможностями здоровья. Но в целом вузовская система не меняется, а вот в школьной имеются подвижки, правда только в специализированных школах (или отдельных классах), где осуществляется систематическая индивидуальная подготовка учащихся. В обычных же школах, педагоги, так же, как и в преподаватели в вузах, сталкиваются с серьезными трудностями: недостает методических средств и инструментов для дифференциации учебной работы, возможности педагога контролировать и поддерживать такую работу в общем

классе ограничены, отсутствует правовая разноуровневая оценка образовательных результатов и т.п.

Традиционные (лекционные) аудитории предназначены для фронтальной работы и не приспособлены для персонализированной учебной деятельности, но на помощь приходят современные цифровые технологии, которые открывают преподавателю новые возможности. Главное, чтобы преподаватель был достаточно компетентен в использовании современных технологий для построения эффективного учебного процесса, выбирая в сложившейся ситуации наиболее удобные, понятные и продуктивные технологии, продолжая изучать возможности цифровых технологий и развивая свою компетентность в данном направлении.

Я, как и большинство преподавателей, на первых занятиях практикую входное тестирование, которое позволяет определить уровень знаний и формирует стартовую точку образовательной траектории. После анализа полученных данных студенческая группа обычно делится на 2-5 подгрупп. В первую, как правило, не очень большую, входят студенты с хорошим и отличным уровнем знаний. Во вторую группу – со средним уровнем, в третью – с минимальным или нулевым уровнем. В отдельные группы выделяю студентов с ограниченными возможностями и иностранцев. Далее выстраивается стратегия обучения для каждой подгруппы. Основной формой обучения для студентов 2-3 подгрупп становится подготовка и защита на семинарских занятиях проекта/ доклада на определенную тему в непостоянных коллективах. Студенты из первой подгруппы чаще выступают экспертами, готовя выступления на наиболее сложные темы или принимают участия на предметных олимпиадах и конференциях. Для 3-5 подгрупп всегда обязательным является прохождения онлайн-курса (на выбор из 5-8 доступных), результаты которого студенты регулярно предоставляют преподавателю.

И вот здесь хочется сказать о многообразии доступного контента. Цифровые образовательные ресурсы, доступные через интернет, насчитывают сотни тысяч образовательных материалов, благодаря им появляется реальная возможность подобрать учебные материалы с учетом индивидуальных особенностей и потребностей обучаемых, дифференцировать их учебную работу и добиваться полноценного достижения каждым из них требуемых образовательных результатов, что способствуют персонифицированному обучению. Только одно большое «но». Все это требует от преподавателя множества ненормированных затрат - временных, методических, технических, правовых и пр. Автоматизация может упростить выполнение и сократить время на такие рутинные, но трудоемкие задачи, как, например, отслеживание
посещаемости и результативности учебной деятельности обучающихся, непрерывный мониторинг результатов обучения (например, заполнение БРС, проверка заданий в Moodl и пр.).

Исследования российских ученых показали, что препятствием на пути повышения качества является т.н. «технологический цифровой разрыв», а наличие у участников образовательного процесса цифровых технологий, является необходимым, но недостаточным условием для повышения эффективности работы [2]. Административная работа часто не оставляет времени на индивидуальное взаимодействие преподавателя и студента, поиск нестандартных решений, творческое развитие. Именно поэтому необходимо пересмотреть практику планирования образовательной работы, с учетом сочетания и развития физической, информационной и виртуальной сред обучения; нормирование и оценку работы в цифровой образовательной среде; выработать регламенты работы образовательных организаций об эффективном использовании цифровых учебно-методических материалов, инструментов и сервисов; определить круг верифицированных сайтов, проверенных профессионалами; создать системы фильтров для поисковых служб, чтобы обучающиеся могли пользоваться только качественными и безопасными источниками информации в сети.

Сейчас ведутся споры о роли преподавателя в новой образовательной парадигме, мнения диаметрально противоположны: одни уверены, что преподавателя вскоре заменят тьюторы, искусственный интеллект, даже ботпрограммы. Другие утверждают, что ничто и никогда не заменит педагога [3, с.24]. Но все сходятся во мнении, что профессия изменится, ведь цифровизацию не отменить, к ней придется приспосабливаться, осваивая новые инструменты и приобретая новые навыки. Да, вероятно преподаватель перестанет быть фигурой, непосредственно передающий знания, он будет направлять, учить мыслить и учиться, и ему в помощь появятся такие профессии как разработчик образовательных траекторий, архитектор виртуальной реальности, контент-куратор, педагогического дизайнер, эксперт по критериальному оцениванию и пр.

#### **Источники**

1. Проблемы и перспективы цифровой трансформации образования в России и Китае. II Российско-китайская конференция исследователей образования «Цифровая трансформация образования и искусственный интеллект». Москва, 26–27 сентября 2019 г. – М.: Изд. дом ВШЭ, 2019.

2. Крамаренко Н.С., Квашин А.Ю. Психологические и организационные аспекты введения цифрового образования, или как внедрение инноваций не превратить в «цифровой колхоз» [Электронныйресурс]. URL: www.evestnikmgou.ru (дата обращения: 20.04.2022).

3. Шефер, Е. А. Использование цифровых технологий в образовательном процессе / Е. А. Шефер // Молодой ученый. – 2021. – № 16 (358). – С. 22-25. – URL: https://moluch.ru/archive/358/79973/ (дата обращения: 25.04.2022).

УДК 37.01:004.946

## **ПРИМЕНЕНИЕ ТЕХНОЛОГИЙ ВИРТУАЛЬНОЙ РЕАЛЬНОСТИ В ОБРАЗОВАНИИ**

 $\Gamma$ умар Рашидович  $\Gamma$ убайдуллин<sup>1</sup>, Дилия Мансуровна Валиуллина<sup>2</sup> 1,2ФГБОУ ВО «КГЭУ», г. Казань <sup>1</sup>mrgumarka7@gmail.com

**Аннотация:** в данном тезисе рассматривается возможность использования технологий виртуальной реальности в образовании.

**Ключевые слова:** виртуальная реальность, образование, цифровые технологии.

## **APPLICATION OF VIRTUAL REALITY TECHNOLOGIES IN EDUCATION**

Gumar Rashidovich Gubaydullin<sup>1</sup>, Diliya Mansurovna Valiullina<sup>2</sup> 1,2KSPEU, Kazan  $\frac{1}{2}$ mrgumarka7@gmail.com

**Abstract:** this thesis considers possibility of using virtual reality technologies in education. **Key words:** virtual reality, education, digital technologies.

Тяжело представить жизнь современного общества без цифровых технологий, которые всё сильнее внедряются в сферы деятельности человека, в частности и сферу образования. Одним из самых перспективных и востребованных является виртуальная реальность.

Виртуальная реальность (Virtual Reality – VR) – созданный техническими средствами мир, взаимодействующий с человеком и передаваемый через его органы чувств: зрение, слух, обоняние, осязание и другие. VR имитирует как воздействие, так и реакции на воздействие. Для

подключения в мир виртуальной реальности требуется три вещи: персональный компьютер или смартфон, VR–шлем или очки, а также контроллеры [1].

Стоит отметить, что человек получает 80% информации из окружающего мира с помощью зрения, при этом люди запоминают 20% того, что они видят, 40% того, что они видят и слышат, и 70% того, что они видят, слышат и делают [3]. Разработки в области виртуальной реальности дают возможность использовать представленные особенности восприятия для повышения качества образования. Одним из основных достоинств VR является способность вовлечь учащихся в учебный процесс, упрощая подачу трудного материала, облегчая процесс запоминания информации и мотивируя к получению знаний. К тому же, виртуальная реальность демонстрирует беспрецедентную реалистичность и наглядность, которой невозможно достигнуть иным образом. Тем самым, данная разработка может стать эффективным методом обучения в образовательных учреждениях.

С помощью технологий виртуальной реальности ученики и студенты могут организовывать совместную работу, проводить видеоконференции, которые более реалистичны, позволяет участникам ощущать друг друга действительно рядом. Данная функция будет очень полезна при дистанционном обучении, например, студенты заочного обучения, находясь дома, смогут посещать занятия или сдавать экзамены. Даже небольшая университетская аудитория сможет вместить тысячи студентов. Объединение виртуальной реальности и Интернета позволит также приглашать для проведения занятий лучших преподавателей со всего мира.

Также очки позволяют глубоко изучить учебные дисциплины. Ученики и студенты могут проводить эксперименты в научных лабораториях, исследовать и взаимодействовать с макро- и микрообъектами, а также изучать математические модели. VR позволяет путешествовать в разные страны, знакомиться с другими культурами, посетить места исторических событий, а также вернуться в прошлое и побеседовать с виртуальными историческими личностями. Учащиеся своими глазами могут увидеть, что происходит внутри человеческого тела. Школьники, неопределившиеся в выборе профессии, могут попробовать свои силы в различных специальностях [4].

VR помогает с отработкой навыков. Реалистичная графика объектов виртуальной реальности позволит обучаемым повысить качество своих умений, не боясь совершать ошибки и не подвергаясь опасности, оттачивать такие навыки, выработка которых в жизни ограничена (сложность работ, наличие оборудования, риски для людей и т.д.) [5]. Например, существуют

приложения, которые используются для отработки навыков фельдшеров, пожарных, военных и тд.

Эксперимент российских VR–разработчиков подтвердил эффективность технологий в образовательном процессе. Modum Lab и STEM Games совместно с Дальневосточным федеральным университетом провели исследование. Учеников школ Москвы и Владивостока готовили с помощью технологий виртуальной реальности к основному государственному экзамену (ОГЭ) по физике. Затем их результаты сравнили с результатами учащихся параллельных классов, которых обучали традиционными методами. Баллы учеников, готовившиеся к экзамену при помощи VR, были выше в среднем на 13% [6].

Таким образом, технологии виртуальной реальности делают обучение более наглядным, более активным, полнее вовлекают учащихся в учебный процесс. Они облегчают и упрощают совместную работу людей, которые находятся на расстоянии.

#### **Источники**

1. Все, что нужно знать про VR/AR-технологии [Электронный ресурс]. URL: https://rb.ru/story/vsyo-o-vr-ar/ (дата обращения 28.04.2022).

2. Пономаренко Е. В., Рузина Е. И., Шкваря Л. В. Цифровые технологии в образовании, науке, территориальном развитии. Опыт Франции и России: Коллективная монография. Москва: Издательский дом «Научная библиотека", 2019. 200с.

3. Центр визуализации и виртуальной реальности для науки и образования. [Электронный ресурс]. URL: http://ve-group.ru/3dvrresheniya/obrazovanie-i-nauka/ (дата обращения 28.04.22).

4. Уварова А.Ю., Фрумина И.Д. Трудности и перспективы цифровой трансформации образования: Серия коллективных монографий. Москва: Издательский дом Высшей школы экономики, 2019. 342 с.

5. VR/AR в детском образовании: зачем технологии нужны школам? [Электронный ресурс]. URL: https://medium.com/modum-lab/vr-ar-в-детскомобразовании-зачем-технологии-нужны-школам-803b06245eeb (дата обращения 28.04.2022).

6. Вместо обычных учебников: виртуальная реальность в образовании [Электронный ресурс]. URL: https://sk.ru/news/vmesto-obychnyh-uchebnikovvirtualnaya-realnost-v-obrazovanii/ (дата обращения 28.04.2022).

# **ИНТЕРАКТИВНЫЙ ЭЛЕКТРОННЫЙ УЧЕБНИК КАК ЭФФЕКТИВНОЕ МУЛЬТИМЕДИЙНОЕ СРЕДСТВО В ПРЕПОДАВАНИИ ИНОСТРАННОГО ЯЗЫКА**

Дарья Александровна Демидкина $^1$ , Гузель Зофаровна Гилязиева $^2$ 1,2ФГБОУ ВО «КГЭУ», г. Казань <sup>1</sup>daria.demidkina1@gmail.com, <sup>2</sup>gilyazieva78@mail.ru

**Аннотация:** рассматривается понятие электронного учебника и его использование в преподавании иностранного языка как результативное и сравнительно доступное мультимедийное средство для студенческой аудитории, выявлены его достоинства и недостатки.

**Ключевые слова:** интерактивный электронный учебник, процесс обучения, обучающие программы, цифровые технологии.

## **INTERACTIVE ELECTRONIC TEXTBOOK AS AN EFFECTIVE MULTIMEDIA TOOL IN TEACHING FOREIGN LANGUAGE**

Daria Alexandrovna Demidkina<sup>1</sup>, Guzel Zofarovna Gilyazieva<sup>2</sup> 1,2KSPEU, Kazan <sup>1</sup>daria.demidkina1@gmail.com, <sup>2</sup>gilyazieva78@mail.ru

Abstract: the concept of an electronic textbook and its use in teaching a foreign language as an effective and relatively accessible multimedia tool for the student audience are considered, its advantages and disadvantages are revealed.

**Key words:** interactive electronic textbook, learning process, training programs, digital technologies.

В настоящее время происходит развитие информационнокоммуникационных технологий и их внедрение в образовательный процесс. В связи с этим актуальной становится проблема наиболее эффективного применения не только новых технических средств в обучении, но и новых форм и методов преподавания, нового подхода к процессу обучения. Сама специфика обучения иностранному языку в искусственной языковой среде предполагает широкое использование компьютерных технологий и различных технических средств обучения. Использование интерактивного электронного

учебника в преподавании иностранного языка одно из результативных и сравнительно доступных из всех мультимедийных средств для студенческой аудитории.

Электронный учебник – это педагогическое программное средство, дополняющее печатные издания и позволяющее в ограниченной мере тестировать полученные знания и умения обучаемого [4].

В электронных приложениях имеются обучающие программы по усвоению грамматики, запоминанию слов, а также дополнительную практику письма и аудирования, позволяют реализовать принцип дифференцированного подхода к обучению способствующие повышению качества обучения. Работа с обучающими программами, где пользователю отводится активная роль, позволяет одновременно работать с анимированной компьютерной графикой, со звуком, видеокадрами, статическими текстами и изображениями, помогает студентам лучше воспринимать новый материал благодаря графическим образам [2].

Электронный учебник, как и любое средство обучения, имеет свои достоинства и недостатки. К достоинствам можно отнести:

1. Возможность адаптации и оптимизации пользовательского интерфейса под индивидуальные запросы обучаемого.

2. Возможность использования дополнительных средств, например, анимационных моделей или звуковое сопровождение, соответствующее учебному тексту.

3. Возможность построения простого и удобного механизма навигации в пределах электронного учебника: гиперссылки, фреймовая структура или карты-изображения.

4. Возможность встроенного автоматизированного контроля уровня знаний учащихся.

5. Возможность адаптации изучаемого материала к уровню знаний учащихся.

6. Возможность интерактивного взаимодействия между студентом и элементами учебника.

К недостаткам электронного учебника относятся: наличие дополнительного оборудования, повышенная утомляемость при работе перед монитором [1].

Использование электронного учебника и других цифровых технологий на занятии создаёт неограниченные возможности для преподавателя и обучающихся. На базе кафедры с использованием интерактивных учебных

пособий успешно реализуются программы: «Зимняя языковая школа», «Переводчик в сфере профессиональной коммуникации», «English for teaching», «Поговорим по-английски», «Поговорим по-французски», «Русский язык как иностранный: аспекты обучения» Однако как нельзя заменить преподавателя учебником, так и нельзя заменить его цифровыми материалами, поскольку цифровые технологии сопровождают ход занятия в соответствии с планом и не могут занимать большую часть занятия. Они лишь добавляют элементы, которые нельзя осуществить на практике, например, проверочные работы онлайн для фронтальной работы с аудиторией, видеофрагменты для имитации создания языковой среды в аудитории, голографические объектыизображения и др. Кроме того, доказано, что память механики руки более долгосрочная, чем визуальная. Из этого следует, что выполнять задания, составлять предложения, отвечать на вопросы лучше на практике и только в некоторых случаях, используя кинестетический тип подачи и восприятия информации.

#### **Источники**

1. Вуль В. А. Электронные издания [Электронный ресурс] // Центр дистанционного образования МГУП / Учебник. URL: http://www.hi-edu.ru/ebooks/xbook119/01/part-010.htm (дата обращения 20.04.22).

2. Иванова Е.О. Электронный учебник – предметная информационнообразовательная среда самостоятельной работы учащихся // Образование и наука. 2015. № 5 (124). C. 118-128.

3. Марзоева И.В. Проектная методика на занятиях по английскому языку как средство мотивации студентов неязыкового вуза (на примере использования презентаций) // Наука и образование: новое время. Высшее образование. 2017. №3. ISSN 2312-4431.

4. Тыщенко, О. Б. Новое средство компьютерного обучения – электронный учебник // Компьютеры в учебном процессе. 1999. № 10. С. 89– 92.

УДК 372.881.111.1

#### **ЦИФРОВИЗАЦИЯ ОБРАЗОВАТЕЛЬНЫХ РЕСУРСОВ НА ЗАНЯТИЯХ ПО ИНОСТРАННОМУ ЯЗЫКУ В УНИВЕРСИТЕТЕ**

Елена Викторовна Дмитриева<sup>1</sup>, Максим Сергеевич Дмитриев<sup>2</sup> ФГБОУ ВО «КГЭУ», г. Казань ФГАОУ ВО КФУ, г.Казань elenadmitrieva75@yandex.ru,  $2$ dmitmax2002@yandex.ru

**Аннотация:** рассматривается процесс интеграции цифровых образовательных ресурсов на занятиях по иностранному языку для студентов вуза, быстрое развитие онлайнобучения во время пандемии COVID-19. Университеты прилагали огромные усилия для ускорения цифровизации образования, стимулируя создание и применение цифровых образовательных ресурсов (ЦОР). Таким образом цифровые образовательные ресурсы направлены на реализацию следующих целей: с одной стороны, на повышение качества образовательного процесса, с другой стороны, на формирование информационнотехнологической компетенции студентов, обучать их навыкам использования и оценки достоверности и надежности цифровых ресурсов для профессиональных нужд. Правильное использование (ЦОР) способствует активному обучению, самостоятельному поиску, логической обработке информации, а также приводит к развитию креативности и критического мышления.

**Ключевые слова:** университет, студенты, цифровой образовательный ресурс, цифровизация, интеграция, иностранные языки.

## **DIGITALIZATION OF EDUCATIONAL RESOURCES IN FOREIGN LANGUAGE CLASSES AT THE UNIVERSITY**

Elena Victorovna Dmitrieva<sup>1</sup>, Maxim Sergeevich Dmitriev<sup>2</sup> KSPEU, Kazan KFU, Kazan elenadmitrieva75@yandex.ru,  $2$ dmitmax2002@yandex.ru

**Abstract:** it is considered the process of integrating digital educational resources in foreign language classes for university students, the rapid development of online learning during the COVID-19 pandemic. Universities have made great efforts to accelerate the digitalization of education by stimulating the creation and use of digital educational resources (DER). Thus, digital educational resources are aimed at the implementation of the following goals: on the one hand, to improve the quality of the educational process, on the other hand, to form the information technology competence of students, to teach them the skills of using and evaluating the reliability and reliability of digital resources for professional needs. The correct use (DER) promotes active learning, independent search, logical processing of information, and also leads to the development of creativity and critical thinking.

**Key words:** university, students, digital educational resource, digitalization, integration, foreign languages.

В период пандемии COVID-19 началось ускоренное развитие онлайнобучения во всех областях образования. Университеты прилагали огромные усилия для ускорения цифровизации образования, стимулируя создание и

применение цифровых образовательных ресурсов (ЦОР). Таким образом цифровые образовательные ресурсы направлены на реализацию следующих целей: с одной стороны, на повышение качества образовательного процесса, с другой стороны, на формирование информационно-технологической компетенции студентов, обучать их навыкам использования и оценки достоверности и надежности цифровых ресурсов для профессиональных нужд. Правильное использование ЦОР способствует активному обучению, самостоятельному поиску, логической обработке информации, а также приводит к развитию креативности и критического мышления.

Создание цифровых образовательных ресурсов определено как одно из основных направлений информатизации всех форм и уровней образования в России. Этот процесс ускорился во время пандемии 2020 года. Развитие индустрии информационных услуг в секторе образования, включая производство программного обеспечения и программного обеспечения и методическую поддержку, наряду с созданием и развитием телекоммуникационных структур отдельных образовательных учреждений отрасль в целом, системы контроля качества образования формируют основу для формирования инфраструктуры информатизации образования [1].

Под цифровым образовательным ресурсом понимается источник информации, содержащий графическую, текстовую, цифровую, речевую, музыкальную, видео-, фото- и иную информацию, направленную на реализацию целей современного образования [2]. В одном цифровом образовательном ресурсе могут быть выделены информационные (или информационно-справочные) источники, инструменты для создания и обработки информации, а также элементы управления.

На электронной платформе Казанского государственного энергетического университета, поддерживаемой LMS Moodle, которая довольно популярна в российском академическом сообществе, были созданы и внедрены курсы по дисциплинам «Иностранный язык», и «Иностранный язык в профессиональной сфере». Курсы состоят из следующих разделов: тематическая лексика, чтение, аудирование, изучение грамматики, письмо и разговорная речь.

Курс дополнен тематическим видео, тестами достижений, досками новостей, форумами и чатами.

Для успешного выполнения заданий необходимо учитывать 3 аспекта подготовки и работы с материалом: работа с лексическим материалом, работа с грамматическим материалом и работа с текстовым материалом для чтения. При работе с лексическим материалом, а также при переводе текстового материала учащиеся должны обращать внимание на многозначность

лексических единиц английского языка; поэтому при работе со словарем важно из множества значений выбрать то, которое соответствует конкретный контекст, в котором встречается данное слово.

Прежде чем выполнять грамматические упражнения, направленные на отработку определенного грамматического явления, им необходимо обратиться к требуемому правилу.

Перевод текста начинается с заголовка. Переведите заголовок и попытайтесь угадать содержание текста. Приступая к переводу отдельных предложений текста, убедитесь, что вы понимаете их грамматическую структуру. Оценка работы студента осуществляется в зависимости от степени его или ее подготовки.

При подготовке к тестированию необходимо обратиться к ранее изученному материалу. Чтобы овладеть орфографическую форму слова рекомендуется писать много раз с последующей самопроверкой с помощью самодиктовки. Чтобы добиться прочного запоминания, необходимо время от времени возвращаться к изученным словам и повторять их самостоятельно. Пересматривая грамматический материал, вы должны обратиться к соответствующему правилу, а затем попрактиковаться в его использовании самостоятельно.

Студенты Казанского государственного энергетического университета успешно освоили и продолжают осваивать курсы на электронной площадке LMS Moodle. Среди преимуществ курсов они выделили такие как, легкий доступ к обучению, возможность самостоятельного изучения материалов курса, мультидисциплинарный характер образовательного контента и привычная интернет-среда. Таким образом, правильное использование DER способствует активному обучению, самостоятельному поиску, логической обработке информации, а также способствует развитию креативности и критического мышления [3; 4].

#### **Источники**

1. «Pedagogical aspects of the formation of collections of digital educational resources», Creation and use of digital educational resources. Retrieved from https://textarchive.ru/c-2288937- pall.html (10.01.2021).

2. T.V. Zyazina, «Experience of using digital educational resources in the educational process of training future life safety teachers», Digital educational

resources in the educational process of the pedagogical institute and school: abstracts of the II regional scientific and practical conference, Voronezh, 2008.

3. «Open Educational Resources and Change in Higher Education: Reflections from Practice», Jenny Glennie, Ken Harley, Neil Butcher and Trudi van Wyk, Editors, published by Commonwealth of Learning, Vancouver, 2012.

4. N. Butcher, «A basic guide to open educational resources (OER)», A. Kanwar & S. UvalircTrumbirc (Eds.). Vancouver and Paris: COL and UNESCO. 2011. Retrieved from http://www.col.org/oerbasicguide (28.11.18).

УДК 378.14:004.896

# **ПРОФЕССИОНАЛЬНЫЕ СТАНДАРТЫ И ОБРАЗОВАТЕЛЬНАЯ ПРОГРАММА «ДОКУМЕНТАЦИОННОЕ ОБЕСПЕЧЕНИЕ УПРАВЛЕНИЯ В ЦИФРОВОЙ СРЕДЕ»**

Юлия Евгеньевна Железнякова ФГБОУ ВО «КГЭУ», г.Казань zheleznyakova.ye@kgeu.ru

**Аннотация:** рассматриваются профессиональные стандарты, которые использованы при разработке основной профессиональной образовательной программы «Документационное обеспечение управления в цифровой среде» в Казанском государственном энергетическом университете.

**Ключевые слова:** профессиональные стандарты, документационное обеспечение управления, цифровая экономика, цифровая трансформация государственного управления.

# **PROFESSIONAL STANDARDS AND EDUCATIONAL PROGRAM «DOCUMENTATION SUPPORT FOR MANAGEMENT IN THE DIGITAL ENVIRONMENT»**

Julia Evgenievna Zheleznyakova KSPEU, Kazan zheleznyakova.ye@kgeu.ru

**Abstract:** the article describes the professional standards that were used in the development of the main professional educational program «Documentation support for management in a digital environment» at Kazan state power engineering university.

**Key words:** professional standards, documentation support for management, digital economy, digital transformation of public administration.

Казанский государственный энергетический университет является первым в Татарстане высшим учебным заведением, начавшим подготовку кадров высшей квалификации в области документационного обеспечения управления (1998 г.). С тех пор КГЭУ было подготовлено и выпущено более 600 таких специалистов. В крупных организациях – это руководители и сотрудники служб документационного обеспечения управления, имеющих различные названия – отделы делопроизводства, управления делами, секретариаты, и конечно же, государственные и муниципальные служащие; в небольших компаниях – помощники руководителя, секретари, администраторы и офис-менеджеры.

Ключевую роль в возрастании потребности в таких специалистах играют процессы цифровизации и внедрения систем электронного документооборота, менеджмента качества, требований международных и российских стандартов по управлению документацией, развитие законодательства в сфере архивного хранения документов, а также внедрение профессиональных стандартов. Реализуемая Национальная программа «Цифровая экономика Российской Федерации» [1], Федеральный проект «Цифровое государственное управление» [2] предполагают специальную профессиональную подготовку кадров, разработку новых образовательных программ, формирующих новые цифровые компетенции.

На базе кафедры «Менеджмент» института цифровых технологий и экономики КГЭУ разработана новая образовательная программа «Документационное обеспечение управления в цифровой среде» по направлению подготовки 46.03.02 «Документоведение и архивоведение» (уровень бакалавриата). Данная образовательная программа разработана в соответствии с федеральным государственным образовательным стандартом высшего образования [3], с учетом профессиональных стандартов и потребностей регионального рынка труда. Образовательная программа направлена на подготовку профессионалов в сфере документационного обеспечения управления, владеющих как традиционными, так и цифровыми технологиями.

Процессы цифровой трансформации экономики актуализируют вопросы сохранности информации в цифровом виде – баз данных, электронных документов, вопросы развития цифровых архивов, законодательного регулирования их функционирования. В отличие от бумажной эпохи в новых условиях требуются целенаправленные, предпринимаемые на ранних этапах проектирования систем меры, обеспечивающие создание, сохранение и возможность уничтожения документной информации.

При разработке образовательной программы были учтены: обобщенная трудовая функция «Документационное обеспечение управления профессионального стандарта специалиста по управлению документацией организации №416н от 10.05.2017; обобщенная трудовая функция «Организационное, документационное и информационное обеспечение деятельности руководителя профессионального стандарта организационному и документационному обеспечению управления организацией №333н от 17.07.2020; трудовая функция «Организационное сопровождение цифровой трансформации документированных сфер деятельности организации» профессионального стандарта специалиста цифровой трансформации документированных сфер деятельности организации N192н от 31.03.2021; трудовая функция «Руководство подразделением архива» профессионального стандарта «Специалист архива» N 140н от 18.03.2021[4].

Цифровые компетенции обучающихся формируются в ходе изучения таких дисциплин, как «Документоведение»; «Цифровые технологии в документационном обеспечении управления», «Цифровые технологии в архивном деле»; «Система электронного документооборота», «Проектирование системы документационного обеспечения управления организации» и др. Для этого используются: платформа 1С Документооборот, СЭД «Дело», СЭД «Практика», «Битрикс24» и другие системы. В процессе обучения применяются электронное обучение и цифровые образовательные технологии. В образовательном процессе используются электронные образовательные ресурсы, размещенные в личных кабинетах студентов Электронного университета КГЭУ, а также электронная система Moodle (Modular Object-Oriented Dynamic Learning Environment) - модульная объектно-ориентированная динамическая обучающая среда. Онлайн занятия, вебинары проводятся на облачных платформах zoom и «Яндекс.Телемост». Для опросов применяются Google формы.

#### **Источники**

1. Паспорт Национальной программы «Цифровая экономика Российской Федерации». Утвержден протоколом заседания президиума Совета при Президенте Российской Федерации по стратегическому развитию и национальным проектам от 04.06.2019 № 7.

2. Паспорт федерального проекта «Цифровое государственное управление». Утвержден президиумом Правительственной комиссии по цифровому развитию, использованию информационных технологий для улучшения качества жизни и условий ведения предпринимательской деятельности, протокол от 28.05.2019 N 9).

3. ФГОС ВО 3++ по направлению подготовки бакалавров 46.03.02 «Документоведение и архивоведение». Утвержден приказом Минобрнауки России от 29 октября 2020 г. N 1343[.](https://fgosvo.ru/fgosvo%20/index/24/96)

4. Профессиональный стандарт специалиста по управлению документацией №416н от 10.05.2017; Профессиональный стандарт специалиста по организационному и документационному обеспечению управления организацией №333н от 17.07.2020; Профессиональный стандарт специалиста цифровой трансформации документированных сфер деятельности организации N 192н от 31.03.2021; Профессиональный стандарт «Специалист архива» N 140н от 18.03.2021.

УДК 378.16

## **ДИДАКТИЧЕСКИЕ ВОЗМОЖНОСТИ ПЛАТФОРМЫ MIRO В ПРЕПОДАВАНИИ ГУМАНИТАРНЫХ ДИСЦИПЛИН В ВУЗЕ**

Галина Владимировна Завада<sup>1</sup>, Мария Валерьевна Реймер<sup>2</sup> ФГБОУ ВО «КГЭУ», г. Казань ФГБОУ ВО «КГУ», г.Калуга g.zavada@mail.ru,  $2$ m.casatkina@mail.ru

**Аннотация:** в данной статье некоторые дидактические возможности и особенности применения платформы Miro. Указывается, что наибольшие перспективы у указанной платформы для формирования компетенций командной работы. На основе анализа возможностей платформы показаны примеры ее использования в преподавании гуманитарных дисциплин в вузе.

**Ключевые слова:** цифровые технологии в образовании, платформа Miro, компетенции командной работы.

### **DIDACTIC CAPABILITIES OF THE MIRO PLATFORM IN TEACHING HUMANITIES AT THE UNIVERSITY**

Galina Vladimirovna Zavada<sup>1</sup>, Maria Valeryevna Reimer<sup>2</sup> <sup>1</sup>KSPEU, Kazan <sup>2</sup>KSU, Kaluga <sup>1</sup>g.zavada@mail.ru, <sup>2</sup>m.casatkina@mail.ru

**Annotation:** this article contains some didactic possibilities and features of the Miro platform application. It is indicated that this platform has the greatest prospects for the formation of teamwork competencies. Based on the analysis of the platform's capabilities, examples of its use in teaching humanities at a university are shown.

**Key words:** digital technologies in education, Miro platform, teamwork competencies.

Одной из важнейших задач высшего образования стала подготовка будущих специалистов к решению проблем и поиску решений на основе цифровой компетентности личности. Многие исследователи отмечают, что сделать обучение более гибким, повысить активность студентов может помочь системное применение цифровых технологий [1]. Современная цифровая индустрия предлагает достаточное количество подобных ресурсов, например, для видео-конференц-связи: Zoom, Яндекс.Телемост, Webinar; для командной работы: Miro, Sboard, Битрикс24; для создания интерактивного контента: Mentimeter; для создания презентаций: PP, Canva и многие другие. В каждом ресурсе есть определенный дидактический потенциал, который необходимо учитывать в преподавании.

Интересные дидактические возможности открывает платформа интерактивной доски Miro. Следуя за идеями разработчиков, преподаватели используют ее для организации совместной, в том числе командной работы студентов. С помощью Miro можно реализовать практически все виды учебной деятельности при изучении гуманитарных дисциплин (истории, социологии, иностранных языков, педагогики и др.) в формате синхронной совместной работы: групповую дискуссию, парную работу, мозговой штурм, взаимную проверку, проектную деятельность, аудирование, чтение, презентацию докладов и многие другие.

Опыт организации групповой дискуссии описан в работе Астапенко Е.В., Бедарева А.В. Авторы отмечают, что ведение записей обучающимися на самой доске или на стикерах, которые крепятся на самой доске, экономит время занятия, а также дает возможность подумать более слабым студентам над своим мнением [2].

Логинова М.С. отмечает важное достоинство платформы – возможность работать одновременно сразу нескольким студентам, причем отслеживать действия каждого преподаватель может непосредственно [3].

Доска дает хорошую возможность реализовывать принцип наглядности. Студент и преподаватель могут писать текст на доске, прикреплять стикеры, картинки, фотографии и файлы; рисовать и писать от руки; составлять интеллект-карты.

Проведенный нами опрос студентов по применению цифровых технологий при изучении дисциплины «Технологии самоорганизации и самообразования» показал, что больше 90% позитивно оценивают применение указанной платформы. К основным сложностям использования студенты относят необходимость изучать требования к работе с платформой. Кузьменкова Т. Л. и Демочкин А. В. в своем исследовании показывают, что у многих студентов не хватает цифровых компетенций, в частности - 48% студентов плохо работают с большим объемом информации, не умеют анализировать тексты, сокращать и даже выбирать главное, что подтверждает наши результаты [4]. В то же время, по нашему опросу 67 % студентов отмечают нехватку реального общения с преподавателями.

В заключении отметим, что применение различных цифровых ресурсов в преподавании имеет как достоинства, так и недостатки, которые отмечают преподаватели и студенты. Снизить недостатки возможно через организацию актуальной подготовки преподавателя, разработки грамотной учебнометодической документации, в которой отражены дидактические возможности применения различных цифровых технологий в образовании.

#### **Источники**

1. Bond, M., Marín, V.I., Dolch, C. et al. Digital transformation in German higher education: student and teacher perceptions and usage of digital media. // International Journal of Education Technology in High Education 15, 48 (2018). [Электронный ресурс] https://doi.org/10.1186/s41239-018-0130-1 (дата обращения: 17.04.2022).

2. Астапенко Е. В., Бедарева А. В. Дидактические возможности виртуальной доски MIRO и образовательного ресурса WORDWALL для организации работы студентов в процессе изучения иностранного языка в вузе // Russian Journal of Education and Psychology. 2021. №1. [Электронный ресурс] URL: https://cyberleninka.ru/article/n/didakticheskie-vozmozhnosti-virtualnoydoski-miro-i-obrazovatelnogo-resursa-wordwall-dlya-organizatsii-rabotystudentov-v-protsesse (дата обращения: 18.04.2022).

3. Логинова М. С. Использование доски MIRO при обучении русскому языку как иностранному (на примере изучения темы «Продукты») // Известия РГПУ им. А. И. Герцена. 2021. №200. [Электронный ресурс] URL: https://cyberleninka.ru/article/n/ispolzovanie-doski-miro-pri-obuchenii-russkomuyazyku-kak-inostrannomu-na-primere-izucheniya-temy-produkty (дата обращения: 18.04.2022).

4. Кузьменкова Т. Л., Демочкин А. В. Опыт применения онлайнтехнологий в преподавании гуманитарных дисциплин в техническом вузе // Мир науки, культуры, образования. 2020. №2 (81). [Электронный ресурс] URL: https://cyberleninka.ru/article/n/opyt-primeneniya-onlayn-tehnologiy-vprepodavanii-gumanitarnyh-distsiplin-v-tehnicheskom-vuze (дата обращения: 19.04.2022).

УДК 811.133.1:378.147

# **ЦИФРОВОЙ ОНЛАЙН-ИСТРУМЕНТАРИЙ В ПРАКТИКЕ ПРЕПОДАВАНИЯ ФРАНЦУЗСКОГО ЯЗЫКА КАК ИНОСТРАННОГО**

#### Миляуша Нурулловна Закамулина ФГБОУ ВО «КГЭУ», г. Казань milaza@list.ru

**Аннотация:** в статье рассматриваются цифровые онлайн-ресурсы в практике преподавания французского языка как иностранного, используемые комплементарно к традиционным средствам. Статья основывается на франкоязычных интернет-источниках.

**Ключевые слова:** цифровые онлайн-ресурсы, французский язык, практика преподавания, мультимедийные устройства, информационные технологии.

### **DIGITAL ONLINE-TOOLS IN FRENCH TEACHING AS A FOREIGN LANGUAGE**

Milyausha Nurullovna Zakamulina

KSPU, Kazan

milaza@list.ru

**Abstract:** the article deals with digital online-resources in French teaching as a foreign language, which are used comprehensively along with traditional methods. The article is based on francophone internet-recourses.

**Key words:** digital online-resources, French, teaching practice, multimedia devices, informational technologies.

Цифровизация настойчиво и необратимо входит в процесс преподавания иностранных языков в школе и вузе во всем мире и в сферу самообразования. В связи с этим остро стоит вопрос о подготовке учителей и преподавателей, способных повышать мотивацию обучающихся, диверсифицируя и обогащая практики и приемы. Нельзя говорить о собственно педагогике цифрового

обучения; цифровые инструменты интегрируются в уже известные педагогические практики и значительно облегчают их внедрение: диверсифицированная педагогика, проектная педагогика, автономия обучающегося, действенный подход и т.д. Цифровые ресурсы используются комплементарно к традиционным средствам (фотокопии, работа в тетради и т.д.), а не для их замещения. Робер Бидо в 2005 г. дал следующее определение цифровых ресурсов, которые можно использовать в образовании: «Цифровые ресурсы для образования и преподавания соответствуют комплексу онлайнсервисов, программного обеспечения управления, издания и коммуникации (порталы, образовательные платформы, поисковики, прикладные программы, портфолио), так же как различным данным (статистическим, географическим, социологическим, демографическим и т.д.), информации (статьи из журналов, телевизионные передачи и т.д.), оцифрованным произвведениям (документы, литературные произведения, художественные или образовательные и т.д.), полезные для преподавателя и обучающегося в рамках образовательной деятельности с использованием информационных технологий» [1]. Разумеется, сейчас к ним добавляются планшеты и смартфоны.

В создании и распространении цифровых онлайн-ресурсов участвуют многочисленные акторы начиная с официальных операторов и заканчивая представителями гражданского общества, университетской среды, и личными инициативами учителей и частных лиц.

\* Средства массовой информации. Франкофонные медиа позиционируются самым важным актором. Они предлагают доступные в любом месте педагогические мультимедийные устройства, которые объединяют самые разнообразные аудио- и видеосредства, равно как картинки и тексты, сопровождаемые онлайн-действиями и дидактическими материалами. Эти устройства предназначены как преподавателям, так и обучающимся всех возрастов и уровней. Они объединяют самую разнообразную тематику от французского общего до французского специализированного или профессионального. Предлагаемый материал может быть использован непосредственно в учебной аудитории или в процессе самостоятельного изучения.

Наиболее часто упоминаются интерактивные мультимедийные устройства и программы, предлагаемые TV5MONDE, RFI SAVOIRS, Enseigner et apprendre avec TV5MONDE, Apprendre et enseigner le français de RFI Savoirs [2]. Они отличаются высоким качеством и богатством предлагаемых ресурсов и когерентностью педагогического подхода. Предложение постоянно обновляемое и актуализированное, бесплатное для пользователей и не требующее возобновления подписки. Следует также

назвать мультимедийные источники других франкофонных стран (Канады, Бельгии и Швейцарии): Francolab (TV5 Québec Canada), Radio Canada, la RTBF (Radio-Télévision belge de la Communauté française) и la RTS (Radio Télévision Suisse) [3]. Эти медиа, имеющие сегодня статус глобальных, доступны на всех цифровых устройствах: телевидение, компьютер, планшет, смартфон.

\* Институциональные предложения. Официальные институты также развивают самые современные способы, представляющие собой на сегодняшний день справочные материалы с обширными ссылками на ресурсы по вопросам изучения и преподавания французского языка как иностранного. Международная организация франкофонии (МОФ) поддерживает две пилотные платформы: Enseigner et apprendre avec TV5MONDE и Franc-parler, педагогический сайт преподавателей французского языка, являющиеся партнерами Международной ассоциации преподавателей французского языка и МОФ. Французский институт (Institut français), государственное учреждение Франции в системе Министерства иностранных дел и Министерства культуры, созданное для расширения сферы культурного влияния Франции за рубежом, также предлагает многочисленные образовательные площадки ставящие различные цели: допуск к аутентичным ресурсам с онлайн-медиатеками Culturethèque и IFcinéma, платформы для обучения профессиональному французскому языку iFOS и обмена практиками среди коллег и сверстников в социальной профессиональной сфере IFProfs. Международный центр педагогических исследований (CIEP) под патронажем Министерства образования Франции реализует при помощи Центра документальных ресурсов и инженерии (CRID) постоянный мониторинг публикаций в области образования и воспитания. Педагогические команды государственных образовательных учреждений франкофонных стран, сети Альянс франсез и Французских институтов также очень динамичны в создании онлайнпродукта, предназначенного для обучающихся и преподавателей [2, 3].

\* Коммерческие предложения и частные инициативы. Крупные издатели книжной и учебно-методической продукции для преподавания французского языка как иностранного (CLE International, Hachette, Didier, Presses universitaires de Grenoble, Editions Maison des langues) осуществляют цифровизацию их учебной продукции, дополняя онлайн-ресурсами. Здесь нельзя не упомянуть многочисленных преподавателей, которые делятся с заинтересованными коллегами своими инновационными практиками, проектами и экспериментами, оригинальными идеями на своих личных страницах.

#### **Источники**

1. Bideau R. Taxonomie des ressources numériques et des projets éducatifs avec les les TIC. URL: http://aris.teluq.uquebec.ca/portails/1035/expl\_tec3001/pdf/taxo. Дата обращения: 15.04.2022.

2. Les outils numériques en ligne et leurs usages dans l'apprentissage et l'enseignement du FLE, FOS. Cavilam, Alliance française de Vichy et Université d'Auvergne. URL: http//obsevatoire.francophonie.org/wpcontent/uploads/2018/09/Apprentissage-Outils-Numériques-Synthèse.pdf. Дата обращения: 14.04.2022.

3. Sylvain Genevois. Numériques et apprentissages scolaires. – Université de la Réunion. 2020. URL: http://www.cnesco.fr. Дата обращения:14.04.2022.

УДК 004.4

## **АВТОМАТИЗАЦИЯ ПРОЦЕССОВ ПРОВЕРКИ ЗНАНИЙ В ОБРАЗОВАТЕЛЬНОМ УЧРЕЖДЕНИИ**

## Лейсан Дарвиновна Зинатова $^1$ , Елена Андреевна Салтанаева $^2$ 1,2ФГБОУ ВО «КГЭУ», г.Казань 1 [leisan\\_zinatova@mail.ru](mailto:leisan_zinatova@mail.ru)

**Аннотация:** в современном мире разработка и внедрение в образовательную деятельность автоматизированных систем контроля знаний приобретает все большую актуальность, так как объективная оценка уровня усвоения учебного материала обучающимися является важной составляющей образовательного процесса. В тезисе проведен анализ применения тестирования в рамках современного подхода к организации обучения.

**Ключевые слова:** компьютерное тестирование, контроль знаний, учебная деятельность, оценка уровня подготовки учащихся.

## **AUTOMATION OF KNOWLEDGE VERIFICATION PROCESSES IN AN EDUCATIONAL INSTITUTION**

Zinatova Leisan Darvinovna<sup>1</sup>, Elena Andreevna Saltanaeva<sup>2</sup> 1,2KSPEU, Kazan 1 [leisan\\_zinatova@mail.ru](mailto:leisan_zinatova@mail.ru)

**Abstract:** in the modern world, the development and implementation of automated knowledge control systems in educational activities is becoming increasingly relevant, since an objective assessment of the level of assimilation of educational material by students is an important component of the educational process. The thesis analyzes the application of testing in the framework of a modern approach to the organization of training.

**Key words:** computer testing, knowledge control, educational activities, assessment of the level of training of students.

На сегодняшний день инфокоммуникационные технологии плотно входят во все сферы нашей жизни, в том числе и в образовательную деятельность. Компьютерные технологии широко используются на уроках, представить которые без использования инновационных образовательных ресурсов уже невозможно [1]. Процесс преподавания в настоящее время приобрел иной характер благодаря наличию в кабинетах персональных компьютеров и ноутбуков с соответствующим программным обеспечением, мультимедийных проекторов и специальных экранов, интерактивных досок, а также наличию доступа в сеть Internet [2].

Только в процессе диалога ученик-учитель возможна полноценная, всесторонняя оценка процесса освоения предмета. Учитель должен иметь возможность оценивать обучающегося комплексно, так как именно он может подсказать, сориентировать его в нужном направлении для правильного понимания изучаемого школьного предмета [3]. Учитель, в отличие от компьютера, – это личность, оказывающая системное воздействие на ученика. Он является обладателем нравственных ценностей, смыслов, идеалов, и это воздействие реализуется в непосредственном контакте участников учебного процесса.

Основной задачей в сфере образования в настоящее время является осуществление четкого контроля за качеством усвоения учебного материала. Автоматизированная система проверки знаний позволит не только обеспечивать гибкость процесса обучения, но и получать сведения о текущем уровне знаний учащихся, определять пробелы в изучении материала для их дальнейшей проработки и устранения [4].

Компьютерное тестирование учеников – один из вариантов реализации педагогического тестирования, традиционно рассматриваемого как форма измерения уровня знаний и умений учащихся. Подготовку и проведение компьютерного тестирования для проверки знаний можно разделить на три основных этапа: этап подготовки тестов, этап проведения тестирования и этап обработки результатов, позволяющий дать оценку эффективности усвоения учебного материала тестируемым [5].

Применение компьютерного тестирования в учебном процессе позволит преподавателю и следить за успеваемостью, и минимизировать затраты времени и ресурсов на проверку знаний. Благодаря этому будет происходить эффективный и не затянутый во времени обмен информацией между участниками образовательного процесса. Этим достигается упрощение в обработке результатов учителем, а главное – повышение заинтересованности ученика в результате своего труда и возможности оперативной корректировки знаний.

У учащихся сложится ощущение абсолютной объективности, вследствие чего будут наблюдаться повышение личной ответственности в подготовке к уроку, активизация познавательной деятельности, так как при таком способе контроля знаний требуется не только знать основной материал, но и уметь рассуждать, делать умозаключения.

Использование электронного тестирования в процессе обучения способствует яркому и наглядному представлению учебного материала, стимулирует мотивацию учащихся, позволяет осуществлять контроль и систематизацию получаемых знаний в увлекательной для учащихся форме.

По сравнению с классическими формами контроля знаний компьютерное испытание содержит ряд преимуществ: оперативное получение результатов, высвобождение учителя от трудозатратной работы по обработке итогов испытания, однозначность фиксирования ответов.

Таким образом, современное развитие компьютерных и инфокоммуникационных технологий дает широкую возможность для применения новых методов в образовании и повышения его качества.

#### **Источники**

1. Для чего нужны ИКТ-технологии в учебном процессе [Электронный ресурс]. URL: https://rosuchebnik.ru/material/ispolzovanie-ikt-na-urokakh/ (дата обращения: 29.04.22).

2. Информационно-коммуникационные технологии в системе образования [Электронный ресурс]. URL: https://pedsovet.org/article/plyusy-iminusy-primeneniya-informatsionno-kommunikatsionnyh-tehnologiy-vobrazovanii (дата обращения: 29.04.22).

3. Роль тестирования в образовательном процессе, 2015 [Электронный ресурс]. URL: https://multiurok.ru/blog/rol-tiestirovaniia-v-obrazovatiel-nomprotsiessie.html (дата обращения: 29.04.22).

4. Классификация компьютерных систем тестирования знаний учащихся [Электронный ресурс]. URL: https://expeducation.ru/ru/article/view?id=9769 (дата обращения: 29.04.22).

5. Тясто, А. А. О компьютерном тестировании в учебном процессе / А. А. Тясто, М. В. Куимова. – Текст: непосредственный // Молодой ученый. –  $2015. - N<sub>2</sub>9(89) - C. 1206-1207.$ 

УДК 378.16

## **АКТУАЛИЗАЦИЯ РАБОЧЕЙ ПРОГРАММЫ ДИСЦИПЛИНЫ «ТЕХНОЛОГИИ САМООБРАЗОВАНИЯ И САМООРГАНИЗАЦИИ» С УЧЕТОМ ЦИФРОВИЗАЦИИ ОБРАЗОВАТЕЛЬНОГО ПРОЦЕССА В ВУЗЕ**

### Резида Гулюсовна Зялаева ФГБОУ ВО «КГЭУ», г. Казань dzidra11@mail.ru

**Аннотация:** рассматривается актуализированная рабочая программа дисциплины «Технологии самообразования и самоорганизации» по направлению 09.03.01 «Информатика и вычислительная техника» с учетом цифровизации образовательного процесса в вузе.

**Ключевые слова:** цифровые технологии, актуализация, рабочая программа дисциплины.

# **UPDATING THE WORK PROGRAM OF THE DISCIPLINE «TECHNOLOGIES OF SELF-EDUCATION AND SELF-ORGANIZATION» TAKING INTO ACCOUNT THE DIGITALIZATION OF THE EDUCATIONAL PROCESS AT THE UNIVERSITY**

Rezida Gulusovna Zyalaeva KSPEU, Kazan dzidra11@mail.ru

**Abstract:** the updated work program of the discipline «Technologies of self-education and self-organization» in the direction of 09.03.01 «Computer Science and computer engineering», taking into account the digitalization of the educational process at the university, is considered.

**Key words:** digital technologies, actualization, work program of the discipline.

Реализация Федерального проекта «Кадры для цифровой экономики» ставит перед преподавателями вузов задачу по актуализации рабочих программ дисциплин с учетом внедрения цифровых технологий в образовательный процесс. Важным условием эффективного решения поставленной задачи является обмен опытом и внедрение лучших практик интеграции цифровых технологий в образовательный процесс.

Для достижения целевого результата в рамках повышения квалификации преподавателей вузов на онлайн-платформе университета Иннополис была проведена работа по актуализации рабочей программы дисциплины «Технологии самообразования и самоорганизации» по направлению 09.03.01 «Информатика и вычислительная техника». Внесены изменения в содержание формируемых знаний, умений и навыков, в тематический план лекционных и практических занятий, в самостоятельную работу студентов.

В актуализированной программе формируемые знания, умения и навыки ориентированы на освоение цифровых технологий, востребованных в самообразовательной деятельности выпускника. Обучающиеся должны *знать* алгоритмы планирование деятельности на платформе Битрикс, анализа деятельности в Excel [2]; информационно-аналитические инструменты elibrary.ru для сопровождения процесса проектирования и реализации программы саморазвития; цифровые инструменты конструктора Online Test Pad для разработки оценочных средств программы саморазвития [3]; возможности веб-приложения Moodle для организации онлайн обучения; интерактивные возможности веб-приложения Trello в проектной деятельности [4].

Актуализированы *требования к формируемым умениям и навыкам.* В частности студенты *должны уметь* планировать рабочее временя (диаграмма Ганта) на платформе Битрикс; анализировать деятельность (хронометраж), используя цифровые инструменты программы Excel; осуществлять поиск публикаций на платформе elibrary.ru; разрабатывать оценочные средства, используя конструктор Online Test Pad; организовывать групповую и индивидуальную работу на платформе Trello; использовать цифровые ресурсы образовательной платформы Moodle.

В содержание *лекционного блока* актуализированной программы вошли темы раскрывающие возможности цифровых технологий: Интернет-сервис Online Test Pad как инструмент разработки оценочных средств программы саморазвития (конструктор Online Test Pad позволит оптимизировать процесс разработки оценочных средств в предметной области знания); персональное и командное планирование деятельности на платформе Битрикс, в Excel,

экспорт и синхронизация задач (цифровые инструменты платформы Битрикс, программы Excel в планировании деятельности повышают эффективность индивидуальной и групповой работы, обеспечивают защиту данных и управление доступом к ним); инструменты электронной образовательной платформы Moodle в организации и анализе продуктивной деятельности (многообразие блоков, тематических модулей делает интерфейс Moodle с позиции трех составляющих — коммуникативные, административные и учебные инструменты, удобным инструментом для организации и анализа индивидуальной и групповой учебной деятельности); возможности программной платформы Trello в организационном, методическом и техническом обеспечении процесса самообразования (сервисы-инструменты программного продукта Trello позволяют создать гибкую, легко настраиваемую и изменяемую персональную образовательную среду).

Внесены изменения в тематический план *блока практических занятий,*  где содержания заданий имеют практико-ориентированный характер: использование информационных ресурсов платформы Moodle, конструктора Online Test Pad в целеполагании деятельности (предусмотрено решение ситуативных задач с использованием информационных ресурсов на платформе Moodle; конструирование тестовых заданий по тематическим блокам лекционных занятий на платформе Online Test Pad); организация проектной деятельности на платформе Trello (включает групповую и индивидуальную работу на веб-платформе Trello); самообразовательная деятельность на платформе Online Test Pad (осуществляется разработка оценочных средств программы саморазвития с использованием цифровых технологий).

*В содержание самостоятельной работы* как главной формы практической деятельности *студента* включены онлайн-тестирование для составления психологического автопортрета, решения ситуативных задач с использованием информационных ресурсов на платформе Moodle; проектирование индивидуальной образовательной траектории (ИОТ) на платформе Trello.

В заключении следует отметить, что внедрение цифровых технологий в учебный процесс позволит повысить эффективность временных затрат, стимулировать самообразование, реализовать новые подходы, методы и модели обучения, создающие условия для персонализации обучения.

312

#### **Источники**

1. Матрица приоритетов Эйзенхауэра — готовые шаблоны, примеры и как ей пользоваться [Электронный ресурс]. URL: https://gilber.one/matricaejzenxauera.htm (дата обращения: 19.04.22).

2. Диаграмма Ганта в Битрикс24: настраиваем эффективную работу с задачами [Электронный ресурс]. URL: https://sell-us.ru/diagramma-ganta-vbitrix24/ (дата обращения: 19.04.22).

3. Конструктор тестов [Электронный ресурс]. URL: https://onlinetestpad.com/ru/testmaker (дата обращения: 19.04.22).

4. Облачный сервис Trello для управления проектами [Электронный ресурс]. URL: https://trello.com/(дата обращения: 19.04.22).

УДК 378.2:004

# **ИЗМЕНЕНИЯ В ПАСПОРТЕ НАУЧНОЙ СПЕЦИАЛЬНОСТИ 13.00.08 В УСЛОВИЯХ ЦИФРОВИЗАЦИИ ЭКОНОМИКИ**

Лилия Сагитовна Камалеева $^{\rm l}$ , Григорий Ушерович Матушанский $^{\rm 2}$ 1,2ФГБОУ ВО «КГЭУ», г. Казань  $\frac{1}{2}$ camaleeva2019@gmail.com,  $\frac{2}{2}$ grigmat@bk.ru

**Аннотация:** в докладе представлены результаты трансформации паспорта научной специальности 13.00.08 «Теория и методика профессионального образования» (по старой номенклатуре) в паспорт специальности 5.8.7. «Методология и технология профессионального образования». Сравнительный анализ показал, что произошли следующие изменения в содержании направлений: объединение, расширение, переформулирование и появление новых направлений в связи с цифровизацией экономики и общества.

**Ключевые слова:** паспорт научной специальности, цифровизация, интернетресурсы, цифровой контент, цифровые технологии, цифровые ресурсы, цифровые образовательные среды.

### **CHANGES IN THE PASSPORT OF A SCIENTIFIC SPECIALTY 13.00.08 IN THE CONDITIONS OF DIGITALIZATION OF THE ECONOMY**

313 Lilia Sagitovna Kamaleeva<sup>1</sup>, Grigory Usherovich Matushansky<sup>2</sup> 1,2KSPEU, Kazan  $\frac{1}{2}$ camaleeva2019@gmail.com,  $\frac{2}{2}$ grigmat@bk.ru

**Abstract:** the report presents the results of the transformation of the passport of the scientific specialty 13.00.08 «Theory and methodology of vocational education» (according to the old nomenclature) into the passport of the specialty 5.8.7. «Methodology and technology of vocational education». Comparative analysis has shown that the following changes have taken place in the content of the directions: unification, expansion, reformulation and the emergence of new directions in connection with the digitalization of society.

**Key words:** passport of scientific specialty, digitalization, Internet resources, digital content, digital technologies, digital resources, digital educational environments.

На основании рекомендации Высшей аттестационной комиссии (ВАК) приказом Минобрнауки России от 24 февраля 2021 года № 118 утверждена новая номенклатура научных специальностей, по которым присуждаются ученые степени. Состав номенклатуры пополнила 21 специальность, не имеющая принадлежности к уже существующим группам, и появились четыре новых группы: компьютерные науки и информатика, биотехнология, недропользование и горные науки, когнитивные науки. Защита диссертаций по прежней номенклатуре продлится до 16 октября 2022 года. Журналы теперь могут подавать заявки на включение в Перечень ВАК только по новой номенклатуре [1].

В связи с произошедшими изменениями, соискателям ученых степеней необходимо будет сравнить старую и новую номенклатуры, так как при подготовке и защите диссертации необходима ссылка на соответствующие направления, указанные в актуальном паспорте научной специальности.

Образование не может развиваться в отрыве от экономики, поэтому общие процессы цифровой трансформации повлияли и на формулировку научных направлений в педагогике. Сравним два паспорта специальности, относящейся к педагогическим наукам: 13.00.08 «Теория и методика профессионального образования» (по старой номенклатуре) и 5.8.7. «Методология и технология профессионального образования» (по новой номенклатуре). Как видим, изменился не только шифр, но и формулировка названия. Кроме того, сократился список направлений с 36 до 31, сокращение произошло за счет пунктов, связанных с системой многоуровневого образования, проблемами управления и финансирования, проектированием локальных систем профессионального образования и других.

Появилось два совершенно новых направления, связанных с продолжающейся цифровизацией экономики страны (направления 10 и 30, см. таблицу). Важные изменения произошли и во внутреннем содержании сохранившихся направлений. Так, в пункт 13, касающийся образовательной среды профессионального учебного заведения, внесена формулировка «цифровые образовательные среды в вузах и колледжах» (пункт 9 по новой номенклатуре). В пункте 18 появилось словосочетание «цифровой контент» (пункт 12 в обновленном паспорте). Направление 36 было существенно расширено с учетом цифровизации экономики и социокультурной сферы [2].

Эти и другие изменения для наглядности отражены в таблице 1.

Таблица 1

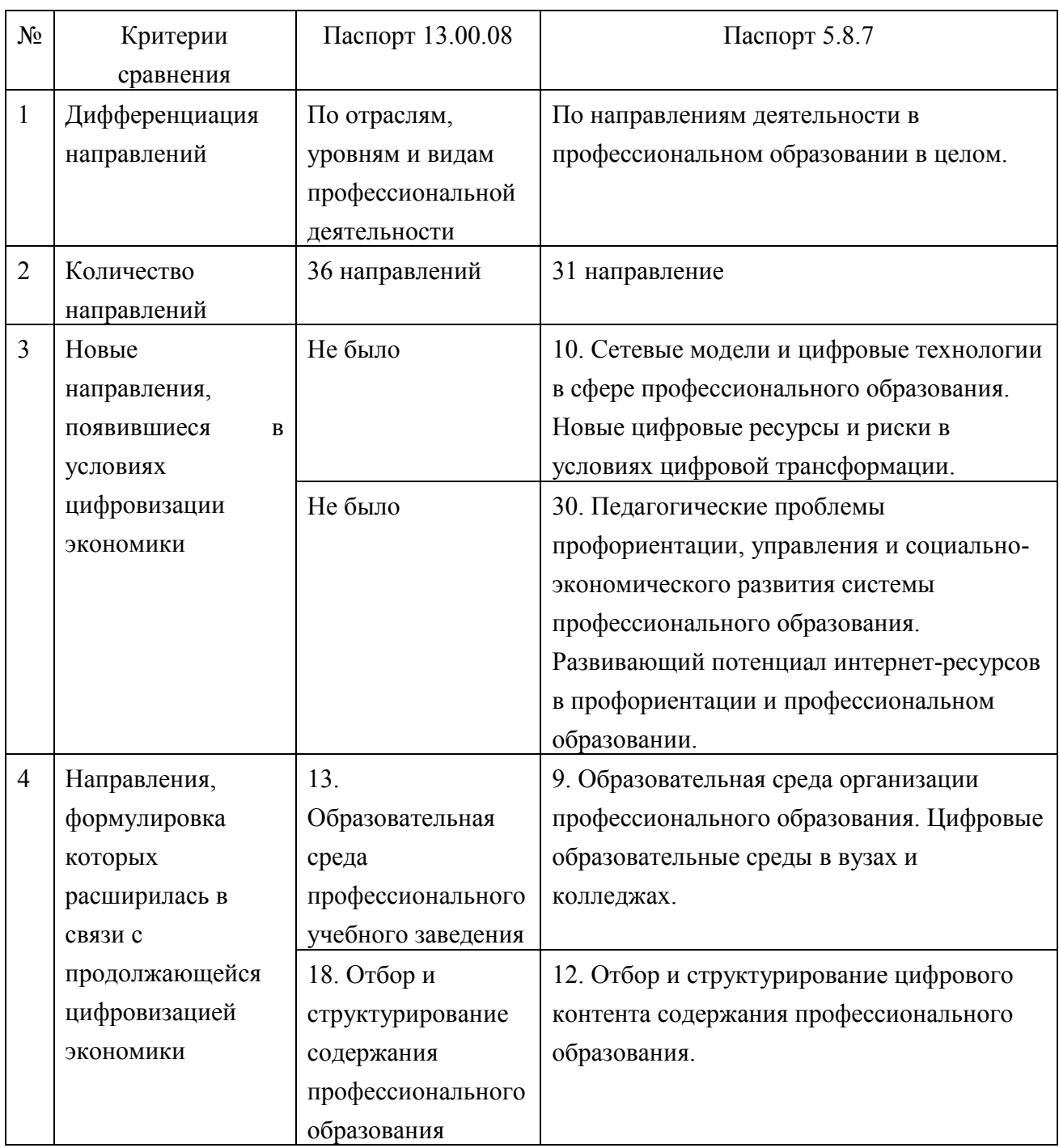

Основные отличия в содержании паспортов специальностей

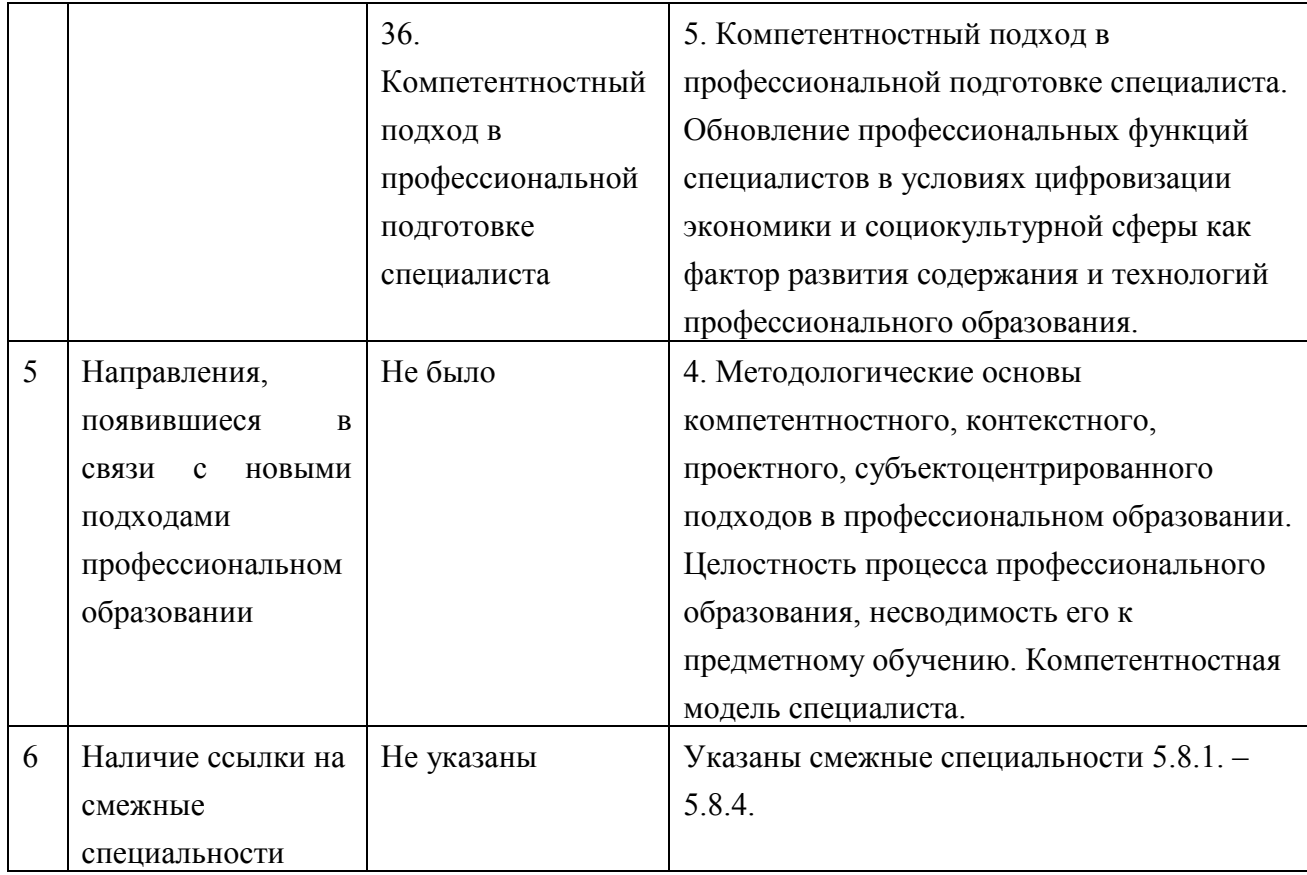

Таким образом, в новом паспорте специальности произошли важные изменения, связанные с цифровой и экономической трансформацией общества.

#### **Источники**

1. Новая номенклатура ВАК [Электронный ресурс]. URL: https://izdmn.com/novaya-nomenklatura-vak-2021.html (дата обращения 12.04.2022).

2. Проекты паспортов научных специальностей [Электронный ресурс]. URL: https://vak.minobrnauki.gov.ru/news (дата обращения 09.04.2022).

УДК 378:004

# **ТЕНДЕНЦИИ И ПРОБЛЕМЫ ЦИФРОВИЗАЦИИ ВЫСШЕЙ ШКОЛЫ**

Светлана Мунавировна Куценко<sup>1</sup>, Светлана Фиаловна Малацион<sup>2</sup> 1,2ФГБОУ ВО «КГЭУ», г. Казань <sup>1</sup>s.koutsenko@mail.ru, <sup>2</sup>sveta\_malacion@mail.ru

**Аннотация:** в статье представлена попытка осмысления цифровизации процесса образования в современных условиях. Определяются возможности для цифровизации

высшей школы, выделяются факторы, мешающие этому процессу. Вывод статьи сводится к тому, что при переходе к цифровой экономике важно сочетать фундаментальную классическую систему образования с цифровыми технологиями Педагогическому сообществу следует расставить приоритеты в решении задач цифровизации образования с учетом реальности их выполнения на данном этапе развития цифрового общества.

**Ключевые слова:** высшее образование, цифровизация, цифровые технологии, цифровая экономика.

## **TRENDS AND PROBLEMS OF DIGITALIZATION OF HIGHER EDUCATION**

Svetlana Munavirovna Kutsenko<sup>1</sup>, Svetlana Fialovna Malatsion<sup>2</sup>  $1,2$ KSPEU Kazan <sup>1</sup>s.koutsenko@mail.ru, <sup>2</sup>sveta\_malacion@mail.ru

**Abstract:** the article presents an attempt to comprehend the digitalization of the education process in modern conditions. Opportunities for the digitalization of higher education are determined, factors hindering this process are highlighted. The conclusion of the article is that during the transition to a digital economy, it is important to combine the fundamental classical education system with digital technologies. The pedagogical community should prioritize in solving the problems of digitalization of education, taking into account the reality of their implementation at this stage in the development of a digital society.

**Key words:** higher education, digitalization, digital technologies, digital economy.

Сегодня всем становится понятно, что цифровизация высшего образования – это процесс, который не только необходим, но и неизбежен.

Цифровое образование – это учебная и воспитательная деятельность, основанная на преимущественно цифровой форме представления информации учебного и управленческого характера, а также актуальных технологий ее хранения и обработки, позволяющих существенно повысить качество образовательного процесса и управления им на всех уровнях [1].

Переход на цифровое образование позволит:

– разнообразить содержание и эффективность процесса обучения;

– оптимизировать работу преподавательского состава и администрации вузов (отказ от бумажных носителей информации в обучении и управлении);

– развивать онлайн-обучение;

– формировать цифровой портрет обучающегося (универсальная идентификация обучающегося) и его электронное портфолио [2].

Для цифровизации высшего образования имеются следующие возможности и цифровые технологии:

– облачные и мобильные технологии, необходимые для надежного хранения информации и доступа к ней;

– сквозные технологии (большие данные, искусственный интеллект, виртуальная реальность и т.д.) для решения различных образовательных задач;

– инструментальные приложения для создания цифровых учебнометодических материалов и веб-платформы для их размещения;

– коммуникативные сервисы для связи обучающихся с преподавателями и управления этим процессом.

Цифровые технологии позволяют разносторонне развивать современный вуз. Они позволяют быстро обмениваться знанием и опытом, развивать цифровые библиотеки, цифровые кампусы, адаптировать онлайнкурсы, избавиться от обилия бумажной документации [3].

К сожалению, имеются негативные факторы, мешающие развитию цифрового образования в высшей школе:

– недостаточное финансирование для внедрения в образовательный процесс перечисленных цифровых технологий и инструментальных приложений, а также для переподготовки кадров;

– несовпадение запросов работодателей и цифровых компетенций выпускников вузов;

– ориентация образовательных программ вузов в основном ориентировано на аналоговую экономику;

– неэффективность системы переподготовки кадров к овладению компетенциями цифровой экономики, т.к. специалист, не имеющий фундаментальной базовой подготовки, может овладеть компетенциями, достаточными только для решения узких задач.

Не надо забывать о том, что при переходе к цифровой экономике важно сочетать фундаментальную классическую систему образования с цифровыми технологиями, поскольку выпускникам вузов кроме цифровых компетенций важны и фундаментальные знания, и навыки критического мышления, и умение работать в коллективе.

Кроме того, избыточность информации может привести к ее поверхностному восприятию и спровоцировать риски манипулирования сознанием и формирования деструктивных установок [4].

Педагогическому сообществу следует расставить приоритеты в решении задач цифровизации образования с учетом реальности их выполнения на данном этапе развития цифрового общества.

#### **Источники**

1. Стариченко Б.Е. Цифровизация образования: иллюзии и ожидание// Педагогическое образование в России. 2020. №3. C.49-58.

2. Малацион С.Ф., Куценко С.М. Виртуальная модель обучающегося// Russian Journal of Education and [Psychology.](https://www.elibrary.ru/contents.asp?id=47469792)– 2021. Т. 12. [№ 4](https://www.elibrary.ru/contents.asp?id=47469792&selid=47469810)-2. С. 147-151.

3. Семенова Е.М., Захаров А.В., Агеев А.В. Роль высшего образовании в развитии цифровой экономики России//Экономические и гуманитарные науки. –2019. №4(327). С.110-118.

4. Зенков А.Р. Цифровизация образования: направления, возможности, риски// Вестник ВГУ. 2020. №1. C.52-55.

5. Развитие информационной среды высшей школы в условиях реализации сетевой формы. Шорина Т.В., Кирилова Г.И., Липатова И.А. Вестник Казанского государственного энергетического университета. 2017. № 3 (35). С. 146-152.

УДК 811.1:378.147

# **ОПЫТ ИСПОЛЬЗОВАИЯ ЦИФРОВЫХ ТЕХНОЛОГИЙ В ПРАКТИКЕ ПРЕПОДАВАНИЯ ИНОСТРАННОГО ЯЗЫКА В ТЕХНИЧЕСКОМ ВУЗЕ**

Гюльнара Фирдависовна Лутфуллина<sup>1</sup>, Ирина Владимировна Марзоева<sup>2</sup> 1,2 ФГБОУ ВО «КГЭУ», г. Казань <sup>1</sup>gflutfullina@mail.ru, <sup>2</sup>arigata@bk.ru

**Аннотация**: в статье анализируется опыт работы с цифровыми технологиями в практике преподавания иностранного языка. Наиболее эффективными признаны электронные образовательные ресурсы площадки Moddle, а также англоязычные электронные ресурсы. Практическую ценность представляют ресурсы на платформе открытого образования.

**Ключевые слова:** электронный образовательный ресурс, цифровые технологии, преподавание иностранного языка.

## **EXPERIENCE OF USING DIGITAL TECHNOLOGIES IN FOREIGN LANGUAGE TEACHING PRACTICE IN A TECHNICAL UNIVERSITY**

Gulnara Firdavisovna Lutfullina<sup>1</sup>, Irina Vladimirovna Marzoeva<sup>2</sup>  $1,2$ KSPEU, Kazan <sup>1</sup>gflutfullina@mail.ru, <sup>2</sup>arigata@bk.ru

**Abstract:** the experience of working with digital technologies in the practice of foreign language teaching is analyzed. The electronic educational resources of the Moddle platform,as well as English-language electronic resources were recognized as the most effective. The resources on the platform Open Education are of practical value.

**Key words:** electronic educational resource, digital technologies, foreign language teaching.

Применение цифровых технологий в практике преподавания предполагает: 1) наличие технических средств – оборудование, интернет; 2) наличие программного обеспечения. В статье анализируется потенциал использования электронных ресурсов в преподавании иностранного языка.

*Языковая лаборатория* предоставляет возможность индивидуальной работы. Студент может подключиться к рекомендуемым сайтам и посмотреть/послушать видео и аудио материалы, опубликованные носителями языка, то есть речь идет об аутентичном языковом материале. У него также есть возможность записать, прослушать и проанализировать свою речь, а также выявить свои ошибки и оценить в целом.

*GrammarLab* – это площадка, позволяющая студентам оперативно и онлайн выполнять грамматические упражения. Преимущество данной площадки заключается в том, что в распоряжении преподавателя имеется инвентарь грамматических заданий, сгруппированных по тематике, по уровням сложности и отличающихся разнообразием форматов – от видеоупражений и аудиозаданий до разных вариантов печатных. В распоряжении кафедры иностранных языков (далее ИЯ) КГЭУ имеется доступ к работе на данной площадке по уровням Elementary и Intermediate. Этот ресурс используется в работе со студентами, обучающимися по базовым специальностям и по программе «Переводчик в сфере профессиональной коммуникации». В таблице 1 представлены количественные данные об ЭОР на площадке Moodle КГЭУ.

Таблица 1

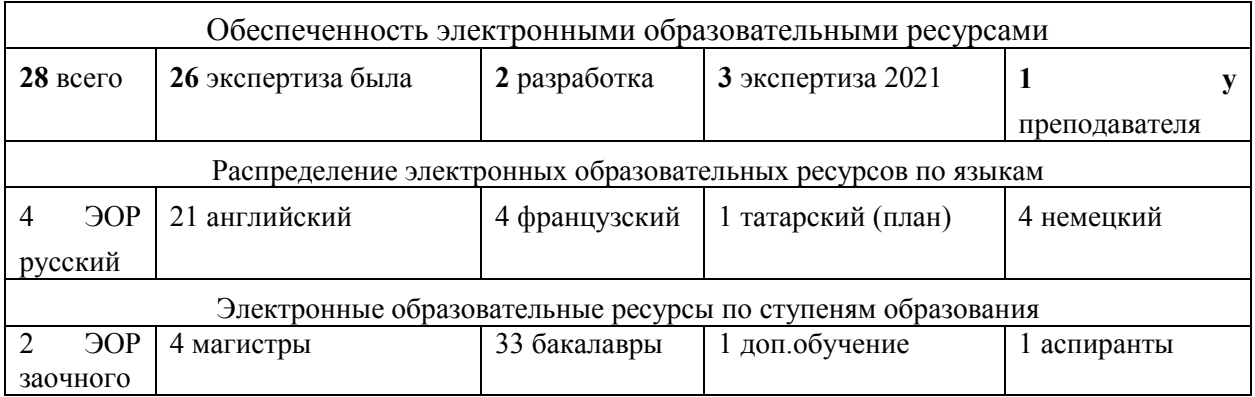

Количественные данные об ЭОР на площадке Moodle КГЭУ

Известно, что сайт Oxford University Press, крупнейшего издательского агентства, выпускающего современные учебники английского языка, предлагает их электронные варианты. Конечно, существует возможность нелегального скачивания пиратских копий, но это создает массу трудностей в работе, связанных с поиском соответствующего аудио и видео приложения, относящегося к тому или иному виду упражнения учебника. Преимущество лицензионных электронных учебников в их удобстве для современного преподавателя, загруженного работой, так как они обеспечивают весь инвентарь упражнений [1]. В работе зимней языковой школы с иностранными студентами кафедра ИЯ успешно использовала закупленные лицензионные электронные учебники English Files. Этот ресурс используется в работе со студентами, обучающимися по программе «Переводчик в сфере профессиональной коммуникации».

Количественные данные об использовании курсов на площадке Moodle сотрудниками кафедры иностранных языков представлены в таблице 1. Кафедрой разработаны также специализированные курсы для экономистов, для направлений «Техносферная безопасность», «Электроника и наноэлектроника», «Теплоэнергетика», «Деловой английский». Один курс получил свидетельство объединенного фонда электронных ресурсов «Наука и образование». Все это говорит о развитой и активно используемой базе электронных ресурсов.

*Учебники технического английского языка* не так многочисленны и не так быстро обновляются. Если раньше широко использовались учебники Electrical and Mechanical Engineering, то сейчас в процессе обучения задействованы учебники Business for energy industry (Oxford Press) и Cambridge English for Engineering. Однако ограниченность доступа к электронным ресурсам снижает их эффективность использования. Видео ролики с Youtube широко используются как дополнительный ресурс для вышеперечисленных учебников, имеющих только аудиоприложение.

*Электронные онлайн словари* могут применяться в практике преподавания. Тематически близким для студентов энергетических вузов является «Англо-русский и русско-английский словарь электротехнических терминов с определениями и иллюстрациями», размещенный на сайте http://www.consultant-e.ru/. Здесь можно найти переводы технических терминов, определения терминов из ГОСТов, Международного электротехнического словаря, различных международных стандартов (IEEE, JEDEC и др.), а также определения, созданные самими авторами «Consultant-E». Программы teams, zoom, google.meet были использованы при внедрении дистанционных форм обучения в условиях пандемии и широко используются

сейчас. Эти площадки хорошо зарекомендовали себя в работе со студентами и аспирантами заочной формы. Площадка открытого образования open.edu позволяет привлекать электронные образовательные ресурсы из других вузов. Нами проведен анализ имеющихся курсов и следующий их перечень предлагается как дополнительный для обучающихся всех уровней (табл. 2).

Таблица 2

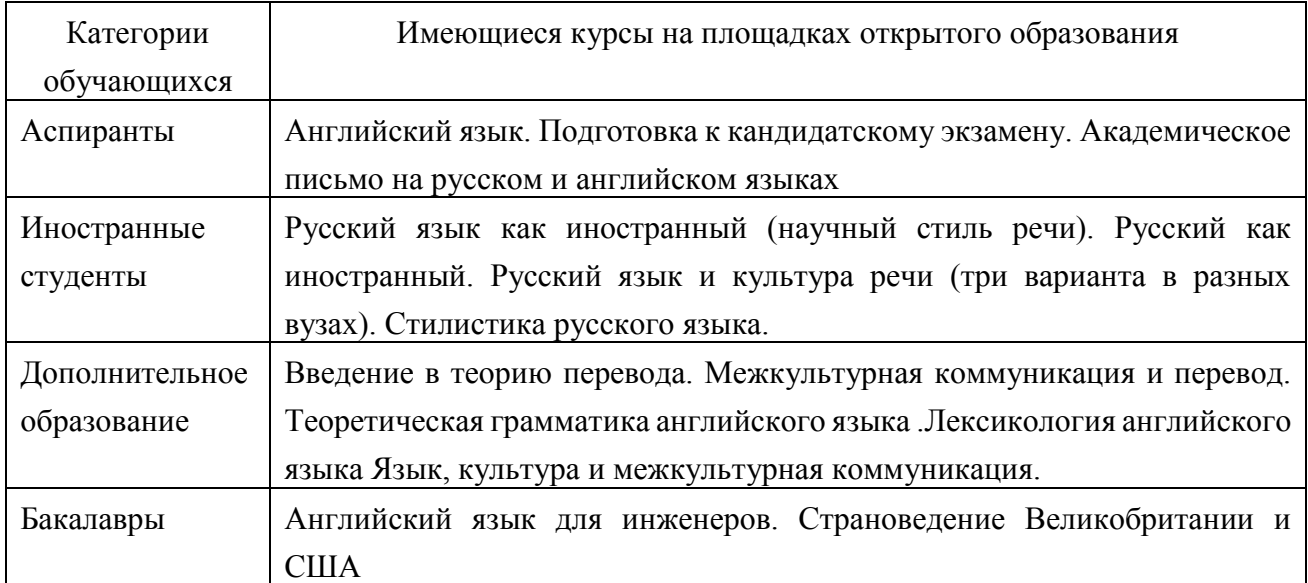

#### Курсы на площадке открытого образования

Можно сделать следующие выводы:

1) Наиболее эффективными признаны электронные образовательные ресурсы площадки moddle, а также англоязычные электронные ресурсы;

2) Практическую ценность представляют ресурсы на платформе открытого образования.

#### **Источники**

1. Лутфуллина Г.Ф. Обучение студентов неязыковых вузов структурному методу перевода терминов в текстах экологической тематики Тамбов. Грамота. 2021. Том 14. Выпуск 3. С. 953-958.

УДК 378.147

# **ЦИФРОВЫЕ ТЕХНОЛОГИИ – ВАЖНАЯ СОСТАВЛЯЮЩАЯ ОБРАЗОВАТЕЛЬНОГО ПРОЦЕССА ПРИ ИЗУЧЕНИИ ИНОСТРАННЫХ ЯЗЫКОВ В ТЕХНИЧЕСКОМ ВУЗЕ**

Лариса Валентиновна Маминова ФГБОУ ВО «КГЭУ», г. Казань l.maminova@mail.ru

**Аннотация:** в статье рассматриваются вопросы повышения качества образования при изучении иностранных языков на примере использования цифровых технологий в образовательной среде вуза. Выделяются принципы, области применения, преимущества электронно-образовательных ресурсов в работе преподавателя технического вуза.

**Ключевые слова:** электронный образовательный ресурс, иностранные языки, цифровые технологии, образовательный процесс, индивидуализация обучения, качество образования.

# **DIGITAL TECHNOLOGIES ARE AN IMPORTANT COMPONENT OF THE EDUCATIONAL PROCESS WHEN LEARNING FOREIGN LANGUAGES AT A TECHNICAL UNIVERSITY**

Larisa Valentinovna Maminova KSPEU, Kazan l.maminova@mail.ru

**Abstract:** the article discusses the issues of improving the quality of education in the study of foreign languages on the example of the use of digital technologies in the educational environment of the university. The principles, areas of application, advantages of electronic educational resources in the work of a teacher of a technical university are highlighted.

**Key words:** electronic educational resource, foreign languages, digital technologies, educational process, individualization of learning, quality of education.

На современном этапе развития высшего образования особое внимание уделяется формированию у обучающихся умения самостоятельного обучения с использованием цифровых технологий. Общеизвестно, что приоритетной задачей вуза является повышение качества образования. В современных социально-экономических условиях широко используются информационные и компьютерные технологии, открывающие всё новые перспективы для изучения и преподавания иностранных языков. Это, несомненно, обеспечивает доступность качественного образования. Применение данных технологий может значительно повысить интерес студентов к предмету, помочь индивидуализировать обучение, устранить психологический барьер при использовании иностранного языка как средства общения, что значительно увеличивает мотивацию и познавательную активность
обучающихся. При внедрении в образовательный процесс электроннообразовательные ресурсы помогают преподавателю методически грамотно организовать самостоятельную работу обучающихся, способствующую развитию у них умения по практическому применению иностранного языка и способности к автономной деятельности, что в целом, способствует повышению эффективности обучения.

Основными целями и задачами применения электронных образовательных технологий являются: повышение мотивации обучающихся к изучению иностранного языка, характеризуемое творческим подходом, самостоятельностью и положительным эмоциональным фактором; развитие навыка самостоятельного изучения иностранного языка [3].

Обучение иностранным языкам с применением цифровых технологий в виде электронных образовательных ресурсов (ЭОР) позволяет в наиболее полной мере реализовать целый комплекс методических, дидактических и психологических задач, делая процесс обучения более интересным и креативным.

ЭОР по иностранным языкам в вузе используются для: организации дистанционного обучения, при котором преподаватель и обучающиеся большую часть времени не встречаются друг с другом; дистанционной поддержки очного и заочного образования, при котором, используя средства электронного обучения, обучающиеся могут получать задания и отправлять их на проверку; поддержки очного образования, при котором выполнение отдельных практических и тестовых заданий проходит во время учебных занятий в системе электронного обучения [1].

Используя ЭОР на занятии, преподаватель имеет возможность контролировать, оценивать и комментировать процесс обучения иностранному языку. Без участия преподавателя обучающийся овладевает грамматикой, пополняет словарный запас, используя материалы в аудио- и видео форматах, овладевает письменной речью и навыками перевода, выполняет промежуточные тесты. При самостоятельной работе с ЭОР у обучающихся происходит формирование необходимых самостоятельных навыков, а именно: планирование, самоорганизация, самоконтроль и самооценка своей деятельности. При этом у обучающихся гораздо сильнее срабатывают мотивационные факторы, такие как любознательность, изобретательность, поиск нужной информации [4]. Появление данных факторов приводит к более интенсивному участию обучающегося в учебном процессе, что способствует повышению эффективности восприятия и запоминания учебного материала.

324

Электронные учебные курсы доступны всем обучающимся в системе электронного обучения вуза. В рамках подобных курсов возможна организация следующих видов деятельности: взаимодействие обучающихся как с преподавателем, так и между собой; для этого используются форумы и чаты; передачу информации в электронном виде; используемые ресурсы – файлы, веб-страницы, лекции, глоссарий; практические занятия и проверка заданий с помощью тестов и отдельных заданий; совместная учебная и научно-исследовательская работа по определенным темам с использованием семинаров, форумов и других составляющих ЭОРа.

Как правило, ЭОР по иностранным языкам подразделяются на два основных блока: методический и тематический [1]. В методическом блоке размещаются: аннотация к курсу; типовые рабочие программы дисциплин; методические рекомендации для преподавателей, работающих с курсом; инструкции для обучающихся по организации их самостоятельной работы; библиография.

Тематический блок состоит из учебных разделов (модулей). Содержание учебного материала представляется в учебных модулях, усвоение которых осуществляется в соответствии с поставленными учебными целями. Каждый модуль включает в себя как общие, так и специальные темы, фонетический, грамматический материал, промежуточные и итоговые тесты, аудио- и видеоматериалы, презентации.

Таким образом, «при работе с модулем у студентов развиваются навыки самостоятельной работы, умение самостоятельно ставить и решать научнотехнические задачи, самостоятельно изучать необходимый материал, разрешать проблемные ситуации, развиваются познавательная самостоятельность и способности к самообразованию, что в конечном счете способствует повышению уровня обученности студентов, подготовке квалифицированных специалистов, умеющих самостоятельно получать новые знания в своей профессиональной деятельности» [2].

В заключении необходимо отметить, что электронные образовательные ресурсы по иностранным языкам в современном вузе являются неотъемлемым инструментом в работе преподавателя и средством для самостоятельного углубленного изучения иностранного языка обучающимися.

### **Источники**

1. Галиахметова А.Т., Маминова Л.В. Использование электронных образовательных ресурсов (ЭОР) в системе высшего образования как средство повышения качества образования (на примере иностранного языка) // Интеграция наук, Московская обл., 2018, № 3 (18), с. 95-96.

2. Никонорова Л.М., Маминова Л.В. Возможности модульного обучения в развитии навыков самостоятельной работы у студентов высшей школы // Вестник ГБУ НЦ БЖД, Казань, 2018, № 4 (38), с. 26-29.

3. Карташова В.Н. Компьютерный лингвотренажер как средство самообразования студентов вуза // Актуальные проблемы лингвистического образования. Сборник материалов V-й межд. науч. конф., Самара, 2009. Издво Самарской гуманитарной академии, с. 12-18.

4. Матухин Д.Л. Использование активных методов в обучении устному иноязычному общению // Вестник Томского государственного педагогического университета, Томск, 2012, № 4, с. 104-109.

УДК 378.14:004

# **ЭТАПЫ ВНЕДРЕНИЯ ЦИФРОВЫХ ТЕХНОЛОГИЙ В КОНТЕНТ ПРОФЕССИОНАЛЬНОГО ОБРАЗОВАНИЯ**

Елена Анатольевна Миронова<sup>1</sup>, Марина Михайловна Гребенщикова<sup>2</sup> ФГБОУ ВО «КГЭУ», г. Казань ФГБОУ ВО «КНИТУ», г. Казань mironova.energo@yandex.ru, <sup>2</sup>grebenschikova.marina@yandex.ru

**Аннотация:** рассматривается задача внедрения цифровых технологий в контент образовательного процесса с учетом реального сектора цифровой экономики. Рассмотрены основные этапы цифровизации учебного процесса. Дана оценка цифровых технологий для представления их в содержании и методике преподавания.

**Ключевые слова:** рабочая программа дисциплины, цифровые технологии, профессиональная подготовка, компетенции.

# **STAGES OF INTRODUCTION OF DIGITAL TECHNOLOGIES INTO THE CONTENT OF PROFESSIONAL EDUCATION**

Elena Anatolyevna Mironova<sup>1</sup>, Marina Mikhailovna Grebenshchikova<sup>2</sup> <sup>1</sup>KSPEU, Kazan <sup>2</sup>KNRTU, Kazan  $1$ mironova.energo@yandex.ru, <sup>2</sup>grebenschikova.marina@yandex.ru

**Abstract:** the problem of introducing digital technologies into the content of the educational process, taking into account the real sector of the digital economy, is considered. The main stages of digitalization of the educational process are considered. An assessment of digital technologies (end-to-end, narrow-profile, industry-specific) is given to represent them in the content and methodology of teaching.

**Key words:** work program of the discipline, digital technologies, professional training, and competencies.

Цифровизация сегодня - один из наиболее важных, основополагающих и, самое главное изменяющих реальность трендов. И не только в цифровой экономике, но и в образовании. Цифровизация определяет новые квалификационные требования к специалистам на рынке труда и это ставит новые задачи перед системой образования. Владение цифровыми технологиями позволяет выпускникам высшей профессиональной школы стать конкурентоспособными на рынке труда, способными к адаптации, профессионально мобильными, умеющими принимать решения в более короткие сроки и делающими меньшее количество профессиональных ошибок. Поэтому, включение в образовательную программу вопросов, связанных с изучением цифровых технологий, должно рассматриваться как задача проведения опережающей подготовки будущих специалистов в области цифровизации [1].

Но, работа по внедрению цифровых технологий в образовательный процесс должна проводиться не бессистемно и лавинообразно, а в соответствии с запросами соответствующих компаний на отраслевом рынке. Процесс внедрения цифровых технологий в контент профессионального образования поэтапный и рассчитан на длительный срок. Этот процесс предполагает отбор содержания, педагогических технологий для его реализации, средств обучения, разработку методической базы учебного процесса и обновление учебно-нормативной базы. Также необходимо учесть, что при включении в контент дисциплины новой информации, уменьшается время на традиционное содержание.

Основные этапы цифровизации учебного процесса: от индивидуальной подготовки преподавателей, осознания ими возможности включения конкретных цифровых инструментов в содержание обучения, актуализации рабочей образовательной документации (программ и планов в целом) до разработки учебной документации. И затем обучение студентов, формирование у них соответствующих умений и навыков в рамках соответствующих компетенций, возможно с демонстрацией этих навыков на уровне выпускной квалификационной работы, с участием представителей работодателей. По результатам подготовки отраслевые компании могут принять на работу выпускников, дообучить их и интегрировать в свою работу [2].

Наиболее сложным в работе преподавателя в этом направлении является учет реального сектора цифровой экономики и применение цифровых технологий (сквозных, узкопрофильных и образовательных) в содержании и разработка методики преподавания дисциплины. Для электроэнергетической отрасли актуальны многие сквозные цифровые технологии, такие как большие данные, промышленный интернет вещей, технологии виртуальной и дополненной реальности, компоненты робототехники и сенсорика, позволяющие получать более достоверную информацию о состоянии оборудования, повысить безопасность персонала, сократить время принятия решения.

Внедрение цифровых технологий в учебный процесс, к сожалению, во многом затрудняется отсутствием поддерживающей материальной базы. И здесь необходимо обратиться к реальному опыту цифровизации производства, предоставляющего значительные возможности для обновления содержания обучения, делая его более инновационным. Проведение занятий на предприятиях энергетического сектора позволяет продемонстрировать реальные итоги внедрения цифровых технологий в отрасль [3,4].

С учетом опыта по актуализации рабочей программы по дисциплине «Организация и порядок оперативных переключений», направления подготовки 13.03.02 «Электроэнергетика и электротехника», можно сделать следующие выводы:

– формирование компетенций, предполагающих освоение цифровых технологий, позволит повысить профессиональную привлекательность к деятельности на энергетических предприятиях и помочь решить их кадровые проблемы;

– для дисциплин, рассматривающих деятельность оперативного персонала на энергетических объектах, наиболее востребованными в комплексе цифровых технологий являются такие цифровые инструменты, как цифровой сотрудник, цифровой электромонтер, реклоузер;

– отражение цифровых технологий может осуществляться в лекционном материале как формирование общего представления о сквозных цифровых технологиях. На практических, лабораторных занятиях, в самостоятельной работе студентами осваиваются умения и навыки работы с цифровыми инструментами;

– в итоге, возможно перерастание тематики используемых отраслевых технологий в темы для выпускных квалификационных работ и магистерских диссертаций и защита работ непосредственно на базовом предприятии;

– работа по внедрению цифровых технологий должна проводиться планомерно с равномерным распределением и нарастанием информации в учебном процессе, поскольку идеи цифровизации умами овладевать не успевают, а практику приходиться под эти идеи подтягивать.

И отдельно, надо отметить сложную терминологию цифровых технологий, не всегда отражающих существо объектов или явлений, выглядящих, как формальный перевод и затрудняющих их интерпретацию в учебном процессе. Это особенно затрудняет переход от сквозных технологий к цифровым инструментам.

### **Источники**

1. Гребенщикова М.М., Миронова Е.А. Технология опережающей подготовки в высшей профессиональной школе. Научный альманах 2015 N 11- 3(13) По материалам междунар. научн.- практ. конф. «Актуальные вопросы образования и науки», Россия, Тамбов, 2015.

2. Миронова Е.А., Лопухова Т.В. Особенности организации учебного процесса профессиональной переподготовки электроэнергетиков. Образование и педагогика: перспективы развития. Сборник материалов Всероссийской научно-практической конференции. БУ ЧР ДПО «Чувашский республиканский институт образования» Министерства образования и молодежной политики Чувашской Республики. Чебоксары, 2020. С. 211-216.

3. Миронова Е.А. Сетевое взаимодействие высшей школы и энергопредприятий. Образовательные технологии в современном учебновоспитательном пространстве. Сборник статей Всероссийской научнопрактической конференции. 2020. С. 11-16.

4. Гребенщикова М.М., Миронов М.М., Миронова Е.А. Профессиональная ориентация и формирование значимых компетенций в условиях интеграции образовательного учреждения и производства. Проблемы образования. Кадры решают все. Сборник материалов V Международной научно-практической конференции. Под редакцией Г.В. Кривцовой. 2019. С. 27-31.

5. Развитие информационной среды высшей школы в условиях реализации сетевой формы. Шорина Т.В., Кирилова Г.И., Липатова И.А. Вестник Казанского государственного энергетического университета. 2017. № 3 (35). С. 146-152.

6. Электронные образовательные ресурсы как инструмент обучении. Куценко С.М., Косулин В.В. Вестник Казанского государственного энергетического университета. 2017. № 4 (36). С. 127-134.

УДК 811.133.1'322

## **ЭЛЕКТРОННЫЕ РЕСУРСЫ В КУРСЕ ИНОСТРАННОГО ЯЗЫКА ДЛЯ БАКАЛАВРОВ**

## Елена Павловна Молостова ФГБОУ ВО «КГЭУ», г. Казань m-helen@yandex.ru

**Аннотация:** рассматриваются электронные ресурсы, применяемые в курсе иностранного языка для бакалавров технических профилей подготовки. Обосновано значение электронных ресурсов как источника аутентичных документов в рамках акционального подхода. Приводится классификация и основные характеристики онлайн ресурсов для изучения французского языка.

**Ключевые слова**: электронный ресурс, французский язык как иностранный, иностранный язык специализации, акциональный подход.

## **ELECTRONIC RESOURCES IN THE COURSE FOREIGN LANGUAGE FOR BACHELOR**

Elena Pavlovna Molostova KSPEU, Kazan m-helen@yandex.ru

**Abstract**: electronic resources used in a foreign language course for bachelors of technical training profiles are considered. The importance of electronic resources as a source of authentic documents within the framework of an action-oriented approach is justified. The classification and main characteristics of online resources for learning French are given.

**Key words**: electronic resource, French as a foreign language, foreign language specialization, action-oriented approach.

Целью данной работы является классификация и характеристика электронных ресурсов, используемых в методике акционального подхода в преподавании иностранного языка студентам технических профилей. Современные методики обучения иностранному языку (с 2000 года) основаны на акциональном подходе (approche ou perspective actionnelle) [1-2]. Этот подход требует, чтобы в процессе обучения ученик находился и решал задачи в коммуникативных ситуациях, максимально приближенных к реальным ситуациям социальных контактов. В случае иностранного языка

специальности речь идет о профессиональном взаимодействии. Чтобы создать курс, соответствующий акциональному подходу, необходимо учитывать многочисленные составляющие: цели учеников, способы включать студентов в процесс постановки и решения задач, организацию языковой практики для создания лингвистических и социо-культурных компетенций, а также стратегий коммуникации [3].

Многолетняя практика преподавания дисциплины «Иностранный язык» (французский) бакалаврам технических и профилей Казанского государственного энергетического университета показывает, что электронные ресурсы являются источником аутентичных документов, на базе которых можно разработать курс иностранного языка в соответствии с любыми целями.

Используемые нами электронные ресурсы можно классифицировать следующим образом:

1. Учебники французских издательств.

2. Сайты СМИ, содержащие обширные разработанные разделы для изучения французского языка.

3. Методические сайты, объединяющие ресурсы отдельных преподавателей.

4. Авторские страницы и блоги.

5. Специализированные сайты, посвященные проблемам современной энергетики.

В наших курсах применяются электронные учебники издательства CLE international Tendances 1, Tendances 2 и Français.com. Они постоянно обновляются и могут быть использованы для коллективной, групповой и индивидуальной работы в классе. Все эти учебники представлены также в бумажной версии. Tendances 1 и Tendances 2 – это учебники общего французского языка, Français.com – учебник делового языка. Преимуществом этих учебников является обоснованный отбор грамматических структур, лексики и система разнообразных упражнений.

Разделы для изучающих французский язык на сайтах www.tv5monde.com/ и www.rfi.fr дают возможность использовать аутентичные видеоматериалы и подкасты для уровней А1-В2. Сайт телевидения ТV5 Monde в разделе Langue française предлагает много заданий с опорой на видео для самостоятельной работы. Для студентов продвинутого уровня можно использовать передачи рубрики Sciences&Environnement, но для них требуется разработка заданий.

Методические сайты, объединяющие ресурсы отдельных преподавателей – это богатый источник, где размещены ссылки на авторские разработки любых тем и уровней. Самым известным среди них является

www.lepointdufle.net – Apprendre et enseigner le Français – FLE. В разделе Enseigner есть методические разработки, планы занятий по темам, имеющим отношение к энергетике – Environnement, Énergies vertes и другие.

Авторские страницы и блоги дают возможность получить доступ к разнообразным аутентичным документам – образцам живой речи в естественных ситуациях. Наиболее часто мы используем материалы сайтов www.podcastfrancaisfacile.com, www.gabfle.blogspot.com/, www.francaisavecpie rre.com, www.bonjourdefrance.com, Easy French You Tube.

Специализированные сайты, посвященные проблемам современной энергетики, дают возможность изучить тематическую лексику, а также практиковаться в понимании научно-технических текстов. Эти лингвистические аспекты специальности – один из важных этапов подготовки студентов к академической мобильности [4]. К примеру, сайт Énergies renouvelables www.planete-energies.com/fr/medias/decryptages/les-energiesrenouvelables и сайт министерства экологии www.ecologie.gouv.fr/energiesrenouvelables посвящены возобновляемым источникам энергии.

Электронные ресурсы открытого доступа – это постоянно обновляемый и незаменимый источник информации, аутентичных текстовых, видео и аудио материалов, с помощью которых можно в рамках акционнального подхода можно построить курс французского как общего, так и иностранного языка спецализации.

### **Источники**

1. Mangiante J.-M., Parpette C., Le français sur objectif spécifique: de l'analyse des besoins à l'élaboration d'un cours / J.-M. Mangiante, C. Parpette. – Hachette. 2004. 160 p.

2. Conseil de l'Europe. Cadre européen commun de référence pour les langues. Apprendre, enseigner, évaluer. Volume complémentaire avec de nouveaux descripteurs [Электронный ресурс]. URL: [https://rm.coe.int/cecr-volume](https://rm.coe.int/cecr-volume-complementaire-avec-de-nouveaux-descripteurs/16807875d5)[complementaire-avec-de-nouveaux-descripteurs/16807875d5,](https://rm.coe.int/cecr-volume-complementaire-avec-de-nouveaux-descripteurs/16807875d5) 2018 (дата обращения: 24.04.2022).

3. Rosen E. Faire classe en FLE: une démarche actionnelle et pragmatique [Электронный ресурс]. URL: https://www.hachettefle.com/dossiers/faire-classeen-fle-une-demarche-actionnelle-et-pragmatique (дата обращения: 24.04.2022).

4. Крайсман Н.В. Подготовка студентов инженерного вуза к программам магистратуры французских университетов в рамках академической мобильности // Управление устойчивым развитием. 2022. №1(38). С. 80-84.

## **ЦИФРОВЫЕ ИНСТРУМЕНТЫ В ОБУЧЕНИИ ИНОСТРАННЫМ ЯЗЫКАМ**

## Гульнара Рашидовна Муллахметова ФГБОУ ВО «КГЭУ», г.Казань gulya032@yandex.ru

**Аннотация:** использование ИКТ в процессе обучения иностранному языку в вузе обусловлено необходимостью создания искусственной иноязычной среды. Включение в процесс обучения учебно-методических материалов, разработанных посредством цифровых технологий, выводит учебный процесс из традиционного формата обучения, расширяет перспективы преподавания иностранного языка в вузе.

**Ключевые слова:** сквозные технологии, обучение, иностранные языки.

### **DIGITAL TECHNOLOGIES IN TEACHING FOREIGN LANGUAGES**

Gulnara Rashidovna Mullakhmetova KSPEU, Kazan gulya032@yandex.ru

**Abstract:** the use of ICT in the process of teaching a foreign language at the university is due to the need to create an artificial foreign language environment. Digital technologies change the learning process and break the traditional format of teaching, they expand the prospects for teaching a foreign language at the university.

**Key words:** digital technologies, training, foreign languages.

Так как одной из задач дисциплины «Иностранный язык» в КГЭУ является формирование у студентов способности и готовности к речевой коммуникации в оффлайн и онлайн форматах, а также усвоение лексического минимума в объеме 1500 единиц и использование грамматических структур в письменных и устных текстах общекультурного и профессиональнотехнического характера включая онлайн формат, очевидна и необходимость приобретения навыков чтения и перевода оригинальных научных текстов с использованием онлайн словарей и цифровых технологий и публичных выступлений с применением ИКТ.

Преимуществами цифровых технологий являются высокая скорость предоставления учебно-методических материалов студентам, единовременное

предоставление информации большому кругу лиц, высокого уровня и качества мультимедийность, позволяющая повысить уровень восприятия информации и овладение предметными аспектами, техническая простота цифровых средств, которые используются для разработки и создания учебных материалов.

В ходе подготовки студентов на кафедре Иностранные языки используются следующие информационные и «сквозные» технологии, цифровые инструменты:

– LMS Moodle;

– Power Point;

– Big Data (Корпусная база данных English-Corpora [https://www.english](https://www.english-corpora.org/)[corpora.org\)](https://www.english-corpora.org/);

– Онлайн словари [\(https://www.multitran.com,](https://www.multitran.com/) [https://englishlib.org/dictionary-for-power-](https://englishlib.org/dictionary-for-power-engineers.html)

[engineers.html,](https://englishlib.org/dictionary-for-power-engineers.html) http://electricalschool.info/slovar/2346-slovar-elektrotehnicheskihterminov-na-angliyskom-yazyke-a.html,

[http://personalii.spmi.ru/sites/default/files/pdf/terminologicheskiy\\_slovar.pdf,](http://personalii.spmi.ru/sites/default/files/pdf/terminologicheskiy_slovar.pdf) [http://consultant-e.ru,](http://consultant-e.ru/) <http://glossary-of-terms.ru/?do=g&v=318>

[https://www.ruscable.ru/dict,](https://www.ruscable.ru/dict/) [https://translate.academic.ru/термины%20по%20эле](https://translate.academic.ru/термины%20по%20электроэнергетике/en/ru/) [ктроэнергетике/en/ru](https://translate.academic.ru/термины%20по%20электроэнергетике/en/ru/));

– Лексические онлайн тренажеры (www.linguatorium.com, htpp://skyeng.ru, [http://metland.me,](http://metland.me/) [http://wordengine.jp\)](http://wordengine.jp/);

– Письменная речь (Miro [\(https://miro.com](https://miro.com/) интерактивная доска для командной работы), Trello ([https://trello.com](https://trello.com/) командная работа);

– Переводческие программы (ABBYY TextCrabber (перевод текста с фотографии),

[https://www.translate.ru/,](https://www.translate.ru/) [http://www.multitranse.com/,](http://www.multitranse.com/) [https://translate.google.co](https://translate.google.com/)  $m'$ ):

– Grammarly [\(https://www.grammarly.com\)](https://www.grammarly.com/);

– Beewriter [\(https://www.beewriter.com/](https://www.beewriter.com/) — помощь в написании текстов на английском языке при создании презентаций.

УДК 004.946

## **ПРИМЕНЕНИЕ ДОПОЛНЕННОЙ РЕАЛЬНОСТИ В ОБРАЗОВАНИИ**

Артур Дамирович Мухтасимов<sup>1</sup>, Юлия Владимировна Торкунова<sup>2</sup> 1,2ФГБОУ ВO «КГЭУ», г. Казань

<sup>1</sup>iexzy@yandex.ru

**Аннотация:** в данной статье раскрыты понятия связанные с технологией визуализации. Определены критерии использования технологий в сфере образования. Приведены преимущества использования дополненной реальности и потенциал применения технологии дополненной реальности в данной сфере.

**Ключевые слова:** AR, VR, MR, образование.

### **APPLICATION OF AUGMENTED REALITY IN EDUCATION**

Artur Damirovich Mukhtasimov<sup>1</sup>, Yulia Vladimirovna Torkunova<sup>2</sup> 1,2KSPEU, Kazan <sup>1</sup>iexzy@yandex.ru

**Abstract:** this article discloses concepts related to visualization technology. Criteria for the use of technologies in the field of education are defined. The advantages of using augmented reality and the potential of using augmented reality technology in this area are given.

**Key words:** AR, VR, MR, education.

Термины виртуальная реальность (VR), дополненная реальность (AR) и смешанная реальность (MR) часто смешиваются или используются взаимозаменяемо. Виртуальная реальность сама по себе представляет собой 100% цифровой опыт погружения (рис. 1). VR больше похожа на расширение на мониторы компьютеров, которые используются в настоящее время, потому что нет никакого взаимодействия в реальном времени цифровых объектов с реальным миром (рис. 2).

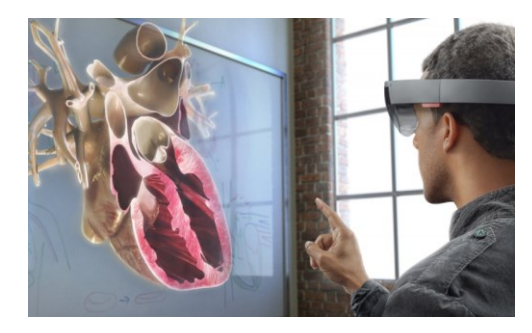

Рис.1. Пример работы технологии виртуальной реальности

Ключевым аспектом дополненной и смешанной реальности является то, что цифровые объекты накладываются поверх реального мира. Различие между дополненной и смешанной реальностью заключается в том, что в смешанной реальности можно взаимодействовать и обрабатывать цифровые объекты, как если бы они были реальными. Таким образом, смешанная реальность похожа на более продвинутую версию дополненной реальности.

Аналитики прогнозируют, что дополненная реальность (включая смешанную реальность) станет гораздо более крупной отраслью, чем виртуальная реальность так как, AR имеет возможность влиять на нашу повседневную жизнь в любой момент.

AR является добавкой к реальному миру и не изолирует от окружающих. Таким образом, AR позволяет людям присутствовать в цифровом формате, даже если они физически расположены далеко.

С помощью технологии AR можно предоставлять виртуальные примеры и добавлять игровые элементы для поддержки учебных материалов. В результате занятия становятся более интерактивными. AR может помогать учащимся лучше запоминать информацию.

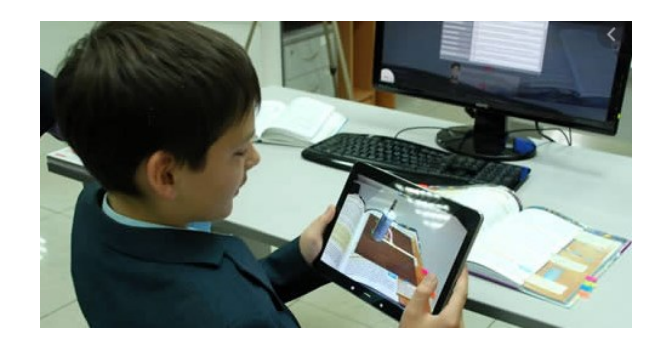

Рис. 2. Пример использования дополненной реальности

Преимущества использования дополненной реальности в образовании:

– никакого специального оборудования не требуется. В отличие от VR, дополненная реальность не требует дорогостоящего оборудования. Для использования AR достаточно смартфона;

– высокая вовлеченность и интерес студентов. Интерактивное обучение с дополненной реальностью может оказать положительное влияние на студентов. Это удерживает их вовлеченность на протяжении всего урока и делает обучение увлекательным;

– улучшенные возможности совместной работы. Интерактивные уроки, на которых все учащиеся участвуют в учебном процессе одновременно, помогают улучшить навыки работы в команде;

– эффективный процесс обучения. AR в образовании позволяет ученикам добиваться лучших результатов за счет визуализации и полного погружения в предмет;

– практическое обучение. Помимо школьного обучения, AR можно использовать в профессиональной подготовке. Например, можно воспроизвести полевые условия, что поможет приобрести практические навыки;

– безопасное и эффективное обучение на рабочем месте. Возможность практиковаться в медицине или управлять самолетом, не подвергая опасности других людей и не рискуя миллионами долларов ущерба.

Применение технологии AR позволяет в доступной форме продемонстрировать материал, позволяя наиболее полно представить информацию. В результате, имеет смысл говорить о том, что данный метод имеет значительные преимущества, которые положительно сказываются на обучающихся.

#### **Источники**

1. Виртуальная, дополненная и смешанная реальности (VR vs AR vs MR): различия и применение в реальной жизни //https://www.mtvrse.ru/virtualnaya-dopolnennaya-smeshannaya-realnostiotlichiya/ (дата обращения: 15.04.22).

2. AR в образовании // https://eligovision.ru/ar/education/ (дата обращения: 14.04.22).

3. Технологии виртуальной и дополненной реальности для образования // https://prodod.moscow/archives/6428 (дата обращения 20.04.22).

УДК 811.111'373: 378.16

## **ОНЛАЙН-СЕРВИС «WOORDHUNT» ПРИ ОБУЧЕНИИ АНГЛИЙСКОМУ ЯЗЫКУ**

Ирина Петровна Назарова<sup>1</sup>, Елена Анатольевна Андреева<sup>2</sup> 1,2ФГБОУ ВО «КГЭУ», г. Казань  $1$ nazarova.nazira@yandex.ru.,  $2$ mme.andreeva@mail.ru

**Аннотация:** в статье рассматривается возможность использования цифрового онлайн-сервиса «Wooordhunt» при запоминании английской лексики с целью успешного расширения активного вокубуляра.

**Ключевые слова:** английский язык, запоминание лексики, словарь, онлайн-сервис «Wooordhunt».

#### **«WOORDHUNT» ONLINE SERVICE FOR ENGLISH LEARNING**

Irina Petrovna Nazarova<sup>1</sup>, Elena Anatolyevna Andreeva<sup>2</sup> 1,2KSPEU», Kazan  $1$ nazarova.nazira@yandex.ru.ru,  $2$ mme.andreeva@mail.ru

**Abstract:** the article discusses the possibility of using the digital online service «Wooordhunt» while memorizing English vocabulary, which leads to successful active vocabulary expansion.

**Key words:** English, vocabulary memorization, dictionary, «Wooordhunt» online-service.

В настоящее время рост цифровых ИКТ и распространение интернеттехнологий расширяет возможности в изучении иностранного языка. Обучающиеся имеют возможность воспользоваться мультимедийными и цифровыми интерактивными ресурсами для развития языковых и коммуникативных навыков. Использование в образовательных целях Интернет и ИКТ способствуют самообучению, а также делают процесс более гибким.

Проблемой изучения английского языка с использованием цифровых технологий в разных форматах занимается ряд отечественных ученых [1,2]. Авторами отмечается, что в процессе изучении иностранного языка обучающиеся часто сталкиваются с проблемой эффективного запоминания слов. Обладание расширенным словарным запасом является одним из основных условий для успешного изучения иностранного языка. В нашей работе рассматривается онлайн-сервис WooordHunt, который предлагает эффективные методы для запоминания лексики. WooordHunt — это сервис с доступом к англо-русскому и русско-английскому словарям с просмотром вариантов перевода, примеров использования, словосочетаний, транскрипций, изучение американского и британского произношений слова. Отдельного внимания заслушивает интерактивная рубрика «Упражнения» в меню словаря, которая является уникальной и отличает данный словарь от всех остальных. При регистрации на сервисе создается личный кабинет пользователя, в котором сохраняются все поисковые запросы. Сервис автоматически формирует интерактивные упражнения для активизации словарного запаса пользователя. В основе упражнений лежат два метода запоминания новых слов: - интервальное повторение (реализует пословицу: «Повторение - мать учения»); и метод, использующий контекстное оформление изучаемого слова (примеры употребления изучаемого слова). На сайте в данный момент

представлены три упражнения («Вспомнить все», «Биатлон», «Лента»). Список выученных слов, а также слова, которые находятся у вас на изучении, вы можете посмотреть в своём личном кабинете. Если вы планируете сделать перерыв в работе, необходимо нажать кнопку «Поставить на паузу». Отдельного внимания заслуживает и предлагаемый способ самооценки полученных знаний. Пользователь сам переводит слова на другой уровень, если уже уверенно переводит его. После того как слово переведено на следующий уровень изучения, оно «исчезает» из списка изучаемых слов на несколько дней. Потом оно появится вновь, позволяя проверить степень освоения. Финальный уровень (6 уровень) свидетельствует о том, что слово освоено и оно исчезает из списка изучаемых слов.

Широко признано, что достижения в области цифровых технологий и новые разработки в области обучения науки предоставляют «возможности для создания хорошо спроектированных, ориентированных на учащихся, интерактивных, доступных, эффективных и гибких сред электронного обучения» [3]. Онлайн-сервис «Wooordhunt» позволяет избежать механическое зазубривание материала, делая обучение более живым, интересным и разнообразным, помогает осуществлять обучение автономно.

#### **Источники**

1. Лутфуллина Г.Ф., Галиахметова А.Т. Реализация цифровых интерактивных технологий в процессе преподавания иностранного языка как условие повышения эффективности формирования глобальных компетенций в вузе // Вестник педагогических наук. 2022. № 1. С. 133-137.

2. Марзоева И.В., Демидкина Д.А. Использование системы электронного обучения moodle в преподавании «профессионально-ориентированного перевода» в неязыковом вузе // Наука и образование: новое время. 2018. № 2 (25). С. 615-619.

3. Khan, B.H. Managing e-learning: Design, delivery, implementation, and evaluation. Hershey, PA: Information Science Publishing retrieved on 15, February 2012. [Электронный ресурс]. URL http://BooksToRead.com/elearning (дата обращения 24.02.2021)

## **СИСТЕМА MOODLE В ПРОЦЕССЕ ПРОЕКТНОЙ ДЕЯТЕЛЬНОСТИ ПРИ ОБУЧЕНИИ СТУДЕНТОВ ИНОСТРАННОМУ ЯЗЫКУ**

Лиля Михайловна Никонорова ФГБОУ ВО «КГЭУ», г. Казань lmnikonorova@gmail.com

**Аннотация:** рассматриваются возможности сочетания проектного обучения с использованием системы Moodle в процессе проектной деятельности студентов при изучении иностранного языка. На основе практического опыта показана эффективность такого сочетания.

**Ключевые слова:** проектное обучение, система Moodle, решение проблем.

## **MOODLE SYSTEM IN TEACHING FOREIGN LANGUAGES USING PROJECT METHOD**

Lilia Mikhailovna Nikonorova KSPEU, Kazan lmnikonorova@gmail.com

**Abstract:** this article is devoted to perspectives of combining project method with Moodle system in teaching foreign languages vie project work. The efficiency of such combination is shown on the practical examples.

**Key words:** project method, Moodle system, problem solving.

Обучение студентов иностранному языку является необходимой частью современного образовательного процесса. Преподаватели и методисты находятся в постоянном поиске новых технологий, не забывая при этом и использование уже известных эффективных методов обучения. В нашем случае речь идет о использовании системы Moodle в процессе проектной деятельности [3].

Самым ценным в работе над проектом является самостоятельное решение важных жизненных проблем. Участники проекта получают при этом знания и практический опыт, связанный с реальной действительностью. Проектное обучение является личностно – ориентированной технологией, реализующей деятельностный подход в изучении иностранного языка [1].

Все участники проекта обсуждают в первую встречу с преподавателем проблему, которую необходимо решить и получают индивидуальные задания для самостоятельной работы. Назначаются личные и групповые встречи с преподавателем для решения возникающих вопросов. Общение студентов друг с другом и с преподавателем можно осуществлять и с помощью системы Moodle. Участники проекта общаются на форумах и в чатах, просто обмениваются сообщениями. Используются как родной язык, так и изучаемый иностранный язык. В связи с тем, что языковой и речевой материал решаемой проблемы не всегда является знакомым для обучающихся, приходится изучать новые слова и необходимый грамматический материал.

Электронный курс в системе Moodle разрабатывается преподавателем по теме исследования для руководства самостоятельной работой студентов. Курс состоит из модулей, соответствующих темам исследуемой проблемы. За каждой темой закреплен один обучающийся, иногда вместе работают два студента. Главной единицей модуля является текст на иностранном языке, содержащий незнакомую информацию и слова по теме. Проектная деятельность включает в себя в данном случае развитие умения находить основную информацию по разным признакам, развитие навыков критического мышления, что поможет обучающимся в дальнейшем сделать выводы по всей информации, собранной в ходе проекта. Пониманию текстового материала служат представленные в курсе аудио, видеофрагменты, видеофильмы. Этой же задаче служат разнообразные задания и упражнения к текстам [2].

Представлены в модуле и тестовые задания для студентов. Это позволяет преподавателю узнавать, насколько хорошо понята основная информация текстового сообщения и основной лексический и грамматический материал. Закрепление выученного лексического и грамматического материала происходит на форумах во время обсуждения полученной информации из представленных в модулях текстах. Параллельно проводятся и очные встречи участников проекта, преподавателя и студентов, во время которых обсуждаются проблемы содержательного и языкового плана, корректируется дальнейшая работа. Результатом некоторых встреч является добавление ресурсов в курс (ссылка на файл, вебстраницу, видеоматериал). Проектная группа работает в течение одного семестра и готовит по материалам исследования реферат на иностранном языке в печатном формате, который представляется на отчетном мероприятии для студентов – сокурсников. Участники проекта выступают также со своими докладами, на

341

родном или на иностранном языке. Завершает отчет о проделанной работе итоговая презентация с выводами по проблеме исследования.

Таким образом, проектное обучение и обучение с помощью системы Moodle делают учебный процесс более разнообразным, интересным и эффективным, повышают у студентов уровень иноязычной профессиональной компетенции.

#### **Источники**

1. Байгушева И.А., Ермилов Н.О. Организация проектной деятельности студентов как фактор повышения качества математической подготовки в вузе //Современные наукоемкие технологии. 2017. 10. С. 79–83.

2. Никонорова Л.М., Маминова Л.В. Использование проектного обучения в профессионально – ориентированном обучении иностранному языку студентов в техническом вузе // Казанский лингвистический журнал. Казань: Казанский университет. 2019. №3, том 2. С.136 - 143.

3.Пименова А.Н. Проектирование студентами электронных учебных курсов в LMS Moodle // Актуальные направления научных исследований XXI века: теория и практика. 2015. Т. 3. № 5-4 (16-4).С. 144-148.

УДК 37.018.48:004

# **ЦИФРОВИЗАЦИЯ ДОПОЛНИТЕЛЬНОГО ОБРАЗОВАНИЯ СЕГОДНЯ – НЕОБХОДИМОСТЬ ИЛИ ВЕЯНИЕ ВРЕМЕНИ?**

Флюра Мубаракзяновна Нуриахметова ФГБОУ ВО «КГЭУ», г. Казань nuriahmetova.fm@kgeu.ru

**Аннотация:** рассматриваются некоторые аспекты цифровизации дополнительного образования на примере повышения квалификации и профессиональной переподготовки историков-архивистов. Разработаны и используются интерактивные образовательные технологии в дистанционном формате учебного процесса с учетом современных потребностей рынка труда, особенностей социализации взрослых и психологического сопровождения инновационных процессов обучения в условиях пандемии COVID-19.

**Ключевые слова:** цифровизация, дистанционное образование, профессиональная переподготовка, рынок труда.

## **DIGITALIZATION OF ADDITIONAL EDUCATION TODAY - A NEED OR A TREND OF THE TIME?**

Flyurа Mubarakzyanovna Nuriakhmetova KSPEU, Kazan nuriahmetova.fm@kgeu.ru

**Abstract:** some aspects of digitalization of additional education are considered on the example of professional retraining of historians-archivists. Interactive educational technologies have been developed and are being used in the distance format of the educational process, taking into account the modern needs of the labor market, the features of the socialization of adults and the psychological support of innovative learning processes in the context of the COVID-19 pandemic.

**Key words:** digitalization, distance education, professional retraining, labor market.

В соответствии с требованиями модернизации системы образования в свете Федерального закона «Об образовании в Российской Федерации» и с учетом требований новых профессиональных стандартов вопросы не только подготовки, но и совершенствования профессиональных знаний практических работников, в том числе повышение квалификации и профессиональная переподготовка стали как никогда актуальными. Необходимость цифровизации системы дополнительного образования продиктована особенностями современной социально-экономической обстановки в стране, социально-возрастной стратификацией российского общества, интеграцией дополнительного образования с базовым образованием и обеспечением его непрерывности в течение всей жизни человека.

К числу проблем, связанных с цифровизацией дополнительного образования, относятся, прежде всего, особенности правового регулирования системы ДПО, конкурентная способность вузов в условиях рыночных отношений и создание структуры сетевого пространства ДПО, содержательные и методические аспекты. Кроме того, стали актуальными использование интерактивных образовательных технологий в дистанционном формате учебного процесса с учетом социализации взрослых и их последующей адаптации к современным требованиям рынка труда, психологического сопровождения инновационных процессов обучения в условиях длительной пандемии COVID-19.

Целью работы является рассмотреть некоторые аспекты цифровизации дополнительного образования направления подготовки 46.03.02 «Документоведение и архивоведение» образовательная программа (профиль)

343

«Историко-архивоведение» на примере кафедры «История и педагогика» КГЭУ. Начиная с 2007 года, кафедра осуществляет повышение квалификации и профессиональную переподготовку работников архивной службы Татарстана и Поволжья в целом по данному направлению в дистанционном формате. Преподавателями кафедры были подготовлены учебные планы, календарный график занятий, методические материалы по читаемым дисциплинам. К образовательному процессу – проведению лекций в виде презентаций и практических занятий (тестовые задания) привлекаются имеющие ученую степень и опыт профессиональной деятельности сотрудники Государственного комитета по архивному делу Республики Татарстан. Казанский государственный энергетический университет стал единственным в Поволжье учебным заведением, осуществляющим повышение квалификации и переподготовку профессиональных кадров — архивистов высшей квалификации.

Преподаватели кафедры, в свою очередь, поддерживают тесные контакты с республиканскими архивами, являются членами Татарстанского республиканского отделения РОИА, имеют опыт работы в республиканских архивах. А их научные интересы отражают историю и проблематику развития архивного дела в республике, что реализуется в виде научных публикаций, в частности, в научно-документальном журнале «Гасырлар авазы – Эхо веков». При разработке лекций широко используются научные труды ученых и специалистов, в том числе рекомендованное к изданию Федеральной архивной службой России учебное пособие «Архивное дело в Татарстане (1940- 2001 гг.)» (автор Л.В. Горохова). В открытом доступе находится справочноинформационный фонд ГБУ «Государственный архив РТ».

Всего за годы реализации программы профессиональной переподготовки специалистов кафедрой КГЭУ было обучено более 200 человек. Так, в 1994 году среди специалистов республиканских архивов и архивных отделов администраций районов и городов республики число работников с высшим образованием составляло чуть более 38%, в архивных отделах — лишь 33 %. В 2020 году 70 % работников государственных архивов Республики Татарстан имели высшее образование, а в муниципальных архивах республики - 76 % сотрудников. Тем не менее, на сегодняшний день востребованность на татарстанском рынке труда профессии архивиста довольно острая, что связано с рядом причин.

Во-первых, в республике насчитывается более 4 тысяч ведомственных архивов, действует немало и частных архивов, которые практически еще не укомплектованы профессионалами.

Во-вторых, расширение сферы применения электронных документов требует все больше квалифицированных специалистов, в том числе в государственных и муниципальных архивах, государственных учреждениях и

организациях, музеях и библиотеках, учреждениях культуры и образования Республики Татарстан.

В-третьих, время требует постоянного повышения образовательного и научного уровня архивных работников, их деловой квалификации, расширения знаний и владение необходимыми компетенциями в связи с развитием новых методик в архивоведении и исторической науки в целом.

В-четвертых, в архивах остро стоит вопрос ротации кадров, а молодежь в основе своей не имеет специального образования в архивной сфере, так как профессия архивиста сама по себе уникальная и их подготовка не поставлена на поток, как это происходит, например, с экономистами и юристами.

Исходя из этого, кафедра в современных условиях пытается найти свою нишу в образовательном процессе вуза, используя возможности дополнительного образования в рамках цифрового формата, сохраняя и укрепляя связи с архивной отраслью республики, что в итоге позволило расширить географию обучающихся и внедрить инновационные методы обучения. Проводится постоянная работа по определению, как проблемных, так и приоритетных направлений деятельности архивов, совершенствованию программ повышения квалификации и профессиональной переподготовки архивистов для их последующего обучения и приобретения компетенций, необходимых для работы в архивной отрасли, а также соответствия требованиям современного рынка труда.

УДК 004

## **ПРИМЕНЕНИЕ ИНФОРМАЦИОННЫХ ТЕХНОЛОГИЙ В СПОРТЕ**

## Яна Олеговна Рочева<sup>1</sup>, Сергей Васильевич Севодин<sup>2</sup> 1,2ФГБОУ ВО «КГЭУ», г. Казань  ${}^{1}$ Rochewa.yana@yandex.ru

**Аннотация:** информационные технологии сильно определяют скорость развития во всех аспектах современного мира. Использование современных спортивных технологий характерно не только для спорта высших профессиональных достижений, но и применимо на уроках физической подготовки. Интерес к занятиям спортом и физкультурой у молодежи легче пробудить, если внедрять в тренировочный процесс инновационные методики и цифровые технологии.

**Ключевые слова:** информационные технологии, спорт, профессиональный спорт.

## **APPLICATION OF INFORMATION TECHNOLOGIES IN SPORTS**

Yana Olegovna Rocheva<sup>1</sup>, Sergey Vasilyevich Sevodin<sup>2</sup> 1,2KSPEU, Kazan  ${}^{1}$ Rochewa.yana@yandex.ru

**Annotation:** information technologies strongly determine the speed of development in all aspects of the modern world. The use of modern sports technologies is typical not only for sports of the highest professional achievements, but also applicable in physical training lessons. It is easier to arouse interest in sports and physical education among young people if innovative techniques and digital technologies are introduced into the training process.

**Key words:** information technology, sports, professional sports.

На создание и внедрение компьютерных технологий требуется большое количество материальных, трудовых и временных ресурсов. Но это не просто растрата. Информационные каналы передачи представляют собой ценный ресурс, использование которого для организации является крайне эффективным. Использование современных спортивных технологий характерно не только для спорта высших профессиональных достижений, но и применимо на уроках физической подготовки. Интерес к занятиям спортом и физкультурой у молодежи легче пробудить, если внедрять в тренировочный процесс инновационные методики и цифровые технологии [1].

До недавнего времени к основным техническим новинкам, изменившим спорт, принято было относить: электронное табло, хронометраж, фотофиниш, искусственный лед, искусственное освещение, крытый стадион, допинг, высокотехнологичные материалы, медиа-технологии, тренажеры.

На сегодняшний день среди основных направлений использования цифровых технологий в спорте можно выделить следующие: профессиональные, любительские, рекламно-визуализационные. Хотя четкой грани между ними не существует.

Широкое применение получили тензометрические устройства, регистрирующие опорную реакцию при выполнении различных упражнений, разработаны портативные устройства, проводящие исследование в реальном времени, как во время тренировок, так и в соревновательных испытаниях.

В последнее время активно используются автоматизированные системы для контроля действий спортсмена в командных видах спорта. Все данные собранные с помощью диагностической аппаратуры позволяют оптимизировать деятельность спортсменов, позволяя подобрать наилучшие

средства и методы восстановления и повышения спортивной работоспособности [2].

Использование цифровых технологий в спортивной экипировке продиктовано тем, что профессиональный спорт требует особенной обуви и одежды. Наибольших успехов в этом направлении достигли такие компании как Vibram, Nike, Adidas, Radiate Athletics, Speedo LZR Racer. Разработка моделей для конкретных видов спорта, таких как теннис, баскетбол или бег, ведётся в спецлабораториях, где каждое технологическое решение тщательно проверяется опытным путём. Собранные данные могут использоваться для фиксации прогресса результатов спортсмена или для планирования роста результатов [3]. Индустрия спортивной обуви одной из первых взяла на вооружение персональные сенсоры физической активности, создав модели для профессиональных спортсменов [4]. В современном мире стали очень популярны кроссовки со светящейся подошвой. Такая обувь обеспечивает безопасное передвижение по улицам в темное время суток: водитель издалека и с легкостью увидит спортсмена, совершающего пробежку вдоль дороги.

Сегодня цифровые технологии активно внедряются и в любительский спорт, что сильно мотивирует молодежь подключаться к здоровому образу жизни. Умные вещи становятся неотъемлемой частью быта и помогают организовать режим дня, правильное питание, эффективные индивидуальные тренировки и многое другое. Современное поколение, обладающее цифровым мышлением, быстро осваивает новые девайсы и активно использует их для самосовершенствования. Например, умные часы iWatch (Apple Watch, Smart Watch) помимо показа времени и карты, могут помочь людям, уделяющим внимание слежению за здоровьем: определять ритм биения сердца и частоту дыхания, определять давление, состояние воздуха, служить рацией для связи с iPhone, подключаться к интернету, работать со многими информационными приложениями [5]. С Apple Watch можно следить за своим здоровьем, определяя самочувствие и корректируя темп занятий. В качестве основного показателя цифровые часы используют частоту пульса: в устройстве установлен оптический датчик, работающий не хуже панелей на беговых дорожках. Так, приложение Activity ежедневно просчитывает несколько параметров, таких как общая активность, высокая активность и время, проведенное на ногах.

Такие явления в сфере спорта и информационных технологий – это проявление глобализации. Глобализация способствует ускорению интеграции наций в глобальную систему, расширению культурных связей между народами и миграции людей, а также цифровой трансформации сферы образования. Глобализация оказала как положительное, так и отрицательное

воздействие на общество [6]. К положительным воздействиям глобализации можно отнести развитие сферы торговли, информационных технологий, конкуренции, инвестиции и потоков капитала, занятость и культуру в обществе.

Современный спортивный мир становится все более подверженным цифровым технологиям, которые не стоят на месте. Цифровой спорт, базирующийся на специализированных технических средствах измерения, обеспечивает не только безопасный рациональный тренировочный процесс и объективное судейство, но и расширение круга людей (как по половому, так и по возрастному критерию), вовлеченных в здоровый образ жизни.

### **Источники**

1. Алемасов Е.П., Зарипова Р.С. Информационно-коммуникационные технологии как фактор развития обучающихся / Информационные технологии в строительных, социальных и экономических системах. 2020. № 4 (22). С. 39- 41.

2. Глобализация и международная экономическая интеграция / Под ред. Е.Ф. Авдокушина. М.: Магистр, НИЦ ИНФРА-М, 2019. 320 с.

3. Никитина У.О., Зарипова Р.С. Влияние гаджетов на физическую активность студентов // Siberian Journal of Life Sciences and Agriculture. 2019. Т. 11. № 3-2. С. 50-53.

4. Пырнова О.А., Зарипова Р.С. Технологии виртуальной реальности в образовании / Приоритетные направления развития спорта, туризма, образования и науки: материалы международной научно-практической конференции. Нижний Новгород, 2021. С. 694-696.

5. Хамидуллина Ф.Р. Цифровизация деятельности вузов в современных условиях. Вектор развития управленческих подходов в цифровой экономике: материалы III Всероссийской научно-практической конференции. Казань: Изд-во «Познание» Казанского инновационного университета, 2021, с.169- 175.

6. Зарипова Р.С., Рочева О.А., Хамидуллина Ф.Р., Арбузова М.В. Внедрение цифровых технологий как фактор повышения эффективности работы транспортно-логистических систем / International Journal of Advanced Studies. 2021. T. 11. № 2. C. 100-114.

## **ВНЕДРЕНИЕ ОФИСНЫХ ИНФОРМАЦИОННЫХ ТЕХНОЛОГИЙ В ВУЗЕ НА БАЗЕ СВОБОДНОГО ПРОГРАММНОГО ОБЕСПЕЧЕНИЯ**

Сергей Юрьевич Ситников<sup>1</sup>, Елена Андреевна Салтанаева<sup>2</sup> 1,2ФГБОУ ВО «КГЭУ», г. Казань  $\frac{1}{2}$ sitnikov.sy@kgeu.ru,  $\frac{2}{2}$ elena\_maister@mail.ru

**Аннотация:** в статье рассмотрены проблемы внедрения open-source пакета офисных программ LibreOffice.org в учебный процесс и документооборот университета. **Ключевые слова:** open-source, свободное ПО, LibreOffice, миграция.

## **INTRODUCTION OF OFFICE INFORMATION TECHNOLOGIES IN UNIVERSITY ON THE BASIS OF FREE SOFTWARE**

Sergey Yur'evich Sitnikov<sup>1</sup>, Elena Andreevna Saltanaeva<sup>2</sup> 1,2KSPEU, Kazan  $\frac{1}{2}$ sitnikov.sy@kgeu.ru,  $\frac{2}{2}$ elena\_maister@mail.ru

**Abstract:** the article deals with the problems of introducing the open-source LibreOffice.org office software package into the educational process and document flow of the university.

**Key words:** open-source, free software, LibreOffice, migration.

Процессы импортозамещения в ИТ-сфере в настоящее время стали исключительно актуальны. Хотя ещё в 2015 году был издан приказ Минцифры РФ № 96, утверждавший план импортозамешения программного обеспечения (ПО). В марте 2022 года вышел указ Президента РФ, запрещающий закупать иностранный софт для критической информационной инфраструктуры [1]. Вуз, готовящий специалистов для энергетики и атомной промышленности, может столкнуться с невозможностью покупки лицензионного импортного ПО. В такой ситуации уже оказались известные вузы – МГТУ им. Н.Э. Баумана и МФТИ [2].

Перед учреждениями высшего профессионального образования, прежде всего государственных вузов, стоят задачи обеспечения бесперебойного использования офисного программного обеспечения в учебном процессе и документообороте вуза. При замене импортного офисного ПО (Microsoft Office) возможно использовать программные пакеты из «Реестра

отечественного ПО» (https://reestr.digital.gov.ru/) – Р7-Офис или МойОфис, либо «свободное ПО», например, LibreOffice.Org, входящий в дистрибутив отечественной операционной системы Astra Linux. В работе [3] приведено подробное сравнение четырех офисных пакетов. Если пересчитать результаты автора в проценты и принять рейтинг Microsoft Office по критериям, предложенным автором, за 100%, то рейтинг конкурентов получится следующий: у LibreOffice –  $86\%$ , у Р7-Офис – 55%, у МойОфис – 53%.

По этой причине альтернативой признанному монополисту на рынке офисных программ, используемых при изучении основ работы на компьютере – пакету Microsoft Office – будем рассматривать офисный пакет LibreOffice.org (текущая версия 7.2) и его дублера, пакет Apache OpenOffice 4.1.11.

Основное преимущество офисного пакета LibreOfffice.org – его бесплатность. Интерфейс пакета схож с классическим аналогом (MS Office-XP/2003). Важной особенностью является способность пакета понимать современные форматы файлов MS Office 2007 - 365 (docx, xlsx, pptx).

Однако совместимость форматов или функциональная аналогичность программных продуктов не означает отсутствия проблем. Перед принятием решения о переводе обучения основам информатики на использование пакета LibreOffice необходимо предварительно ответить на ряд вопросов.

1. Должны ли создаваемые студентами файлы (например, курсовые работы) отправляться во внешние организации, где они будут открываться с использованием программных средств пакета Microsoft Office? Несмотря на совместимость форматов файлов, при открытии многостраничных документов, содержащих сложное форматирование, таблицы, графику, формулы, колонтитулы – возможны искажения колонтитулов, таблиц, сдвиг рисунков и т.п.

2. Содержат ли документы сложные математические формулы? Есть ли необходимость редактировать формулы в документах, созданных в LibreOffice, на других компьютерах, где установлен пакет MS Office? Проблема с формулами вызвана тем, что в пакетах используются разные, несовместимые редакторы формул, и в ближайшем будущем решения этой проблемы ожидать не приходится.

3. Изучают ли студенты объектно-ориентированное программирование с использованием языка Visual Basic for Applications (VBA)? Например, используют ли студенты готовые макросы из рабочих книг MS Excel? Программирование на VBA давно используется в учебном процессе [4]. Но полноценная поддержка VBA в LibreOffice.org.Calc отсутствует. Если в документообороте или учебном процессе используются сложные макросы, то

целесообразно оставаться на MS Office. Для новых разработок можно использовать средства LibreOffice и МойОфис.

4. При решении статистических или финансовых задач на основе учебно-методической литературы, ориентированной на MS Excel, может возникнуть ситуация, когда встроенной функции из MS Excel не соответствует ни одна из LibreOffice.org.Calc.

5. Используются ли в учебном процессе совместно с LibreOffice.org старые версии таких программных продуктов, как 1С: Предприятие 7.7? При экспорте информации из таких программ возможны проблемы с кодировкой русских текстов.

6. Будут ли использоваться файлы mDB (MS Access)? Начинать знакомство с базами данных можно и на движке HSQLDB, который используется в LibreOffice.org.Base. Извлечь данные из mDB-файла можно в LibreOffice.org.Base. Однако, при этом не передается логическая структура базы MS Access. Но, например, студенты профиля «Прикладная информатика в экономике» иногда пишут дипломы с использованием MS Access, объясняя это большим количеством литературы по этой программе. Это не позволяет полностью отказаться от MS Access.

В итоге можно утверждать, что использование бесплатного офисного пакета LibreOffice.org 7.2 для преподавания информатики студентам экономических специальностей целесообразно, но с учетом вышеизложенных замечаний. При переходе обязательным является наличие хотя бы одного пакета MS Office-2019 Pro в компьютерном классе.

### **Источники**

1. «О мерах по обеспечению технологической независимости и безопасности критической информационной инфраструктуры Российской Федерации» [Электронный ресурс]: Указ Президента Российской Федерации от 30 марта  $2022$   $\aleph_2$  166. URL: http://publication.pravo.gov.ru/Document/View/0001202203300001 (дата обращения 15.04.2022).

2. «МИФИ спешно возродил старый проект миграции на российское программное обеспечение» [Электронный ресурс] // URL: https://www.cnews.ru/news/top/2022-03-03 mifi speshno reanimiroval (дата обращения 16.04.2022).

3. «Тестирование офисных пакетов Р7-Офис, МойОфис, LibreOffice и MS Office» [Электронный ресурс] // URL: https://habr.com/ru/post/600165/ (дата обращения 17.04.2022).

4. Петрова Н.К., Ситников С.Ю., Хамитов Р.М. Преподавание Visual Basic for Applications как базового языка для студентов технического вуза. // Компетентность. 2021. №9-10. С.14-21.

5. Развитие информационной среды высшей школы в условиях реализации сетевой формы. Шорина Т.В., Кирилова Г.И., Липатова И.А. Вестник Казанского государственного энергетического университета. 2017. № 3 (35). С. 146-152.

6. Информационно-аналитическая система мониторинга уровня квалификации персонала. Торкунова Ю.В., Богомолова О.И., Мухаматзакиева И.Р., Фазильянова А.Р. Вестник Казанского государственного энергетического университета. 2017. № 4 (36). С. 22-28.

7. Электронные образовательные ресурсы как инструмент обучении. Куценко С.М., Косулин В.В. Вестник Казанского государственного энергетического университета. 2017. № 4 (36). С. 127-134.

УДК 378.14:004.056

# **АСПЕКТЫ ПРОТИВОДЕЙСТВИЯ НАРУШИТЕЛЯМ ИНФОРМАЦИОННОЙ БЕЗОПАСНОСТИ ВУЗА**

Сергей Юрьевич Ситников<sup>1</sup>, Мурат Насатович Файрушин<sup>2</sup> <sup>1</sup>ФГБОУ ВО «КГЭУ» <sup>2</sup>ФГАОУ ВО КФУ, Казань <sup>1</sup>sitnikov.sy@kgeu.ru, <sup>2</sup>mistronoo@gmail.com

**Аннотация:** рассмотрены основные аспекты информационной безопасности вуза, методы защиты от угроз, классификация методов.

**Ключевые слова:** информация, информационная угроза, информационная безопасность вуза.

# **ASPECTS OF COUNTERING INFORMATION SECURITY VIOLATIONS OF THE UNIVERSITY**

Srgey Yur'evich Sitnikov<sup>1</sup>, Murat Nasatovich Fairushin<sup>2</sup> <sup>1</sup>KSPEU, Kazan <sup>2</sup>KFU, Kazan <sup>1</sup>sitnikov.sy@kgeu.ru, <sup>2</sup>mistronoo@gmail.com

**Abstract:** the main aspects of information security of the university, methods of protection against threats, classification of methods are considered.

**Key words:** information, information threat, information security of the university.

Исходя из того, что не существует универсальной защиты от всех типов угроз информационной безопасности (ИБ), разделять угрозы по источникам их происхождения и типам остается актуальным на сегодняшний день. Существует немного мер защиты одновременно от внешних и внутренних угроз, большая их часть направлена лишь на один из двух типов нарушений. Такое разделение целесообразно для определения характерных уязвимостей, оценки возможных рисков и эффективности применения соответствующих мер защиты [1].

Наиболее опасными являются внутренние атаки, поскольку они несут больше убытки для пользователей. Это подтверждают ежегодные отчеты, публикуемые ISACA, PwC, Verizon и другими аналитическими компаниями. Объясняется это тем, что потенциальный внутренний нарушитель имеет информацию о том, как устроены информационные системы и может располагать прямым доступом к конфиденциальной информации [1]. Ко всему этому, внутренний нарушитель заранее знает, какую информацию он может использовать для своей выгоды. Для внешнего нарушителя потребуется больше сил и времени для аналогичной атаки. После разведки и обнаружения уязвимых мест в системе защиты, нужно определить ценность и локализацию полезных ему данных. Для университета локализация персональных данных обычно привязана к бухгалтерии, отделу кадров сотрудников и студентов, деканату и первому отделу. Сюда же можно отнести электронный каталог научной библиотеки, утрата или блокировка которого создаст большие неудобства пользователям. Однако, внешние угрозы опасны из-за косвенных убытков, поскольку чаще всего направлены на отказ в обслуживании в публичной инфраструктуре вуза. Атаки нарушителей на сегодняшний день обычно производятся одновременно по нескольким направлениям – как по внутренним, так и по внешним. К слову, нарушителям намного чаще приходится применять сложные комплексные атаки типа таргетированных (AРТ-атаки). Поэтому при использовании традиционных методов необходимо помнить о подходах, которые позволяют адекватно противостоять новым угрозам. Такие подходы строятся на принципе «знай своего врага и знай себя», то есть необходимо уметь прогнозировать поведение потенциального нарушителя и уметь выявлять отклонения от обычных среднестатистических признаков поведения собственных пользователей. Для полной реализации

этого принципа необходимо обладать информацией о том, что происходит во внешней среде и у себя внутри [2].

Организационные меры не могут воздействовать на дальнейшее поведение внешних нарушителей – субъектов, с которыми вуз никак не связан. Однако их нужно применять к внутренним пользователям, для того, чтобы они и сами не совершали нарушений, и не стали жертвами внешних нарушителей, попадаясь на их уловки. В первую очередь к таким мерам относится повышение их ИБ-осведомленности. Большую роль в защите от внешних и внутренних угроз играет обучение персонала аспектам защиты информации. Так как множество атак производится с помощью приемов социальной инженерии, защиту от таких угроз можно построить только с помощью информирования сотрудников и обучения их работе по регламентам ИБ [3].

При обучении требуются примеры, направленные на понимание тезиса необходимой и достаточной защиты информации, предполагающей принятие таких способов ее защиты, когда их преодоление становится не целесообразно по ряду причин. Формирование информационной культуры в области ИБ даст защиту от негативного информационного воздействия, обеспечивающую личную и профессиональную информационную безопасность [4].

#### **Источники**

1. Разумовская Е. А. Некоторые проблемы безопасности России в сфере информационных технологий // МИФИ: Безопасность информационных технологий. 2015. № 4. С. 91–96.

2. Белов Е. Б., Лось В. П. Основы информационной безопасности. М. : Горячая линия : Телеком, 2006.

3. «Внутренние и внешние ИБ-угрозы: есть ли смысл в их разделении» [Электронный ресурс] : // URL :

https://www.itweek.ru/security/article/detail.php?ID=178063 (дата обращения 20 апреля 2022).

4. Шорина Т.В., Кирилова Г.И. Опыт использования средств визуализации для обеспечения безопасности образовательной среды // Сборник докладов всероссийской научно-практической конференции «Психологическая безопасность образовательной среды» (г. Казань, 21 декабря 2016 г.). Под. ред. Мухаметзяновой Ф.Ш. – Казань: «Данис», 2016. С.301-303.

## **ЦИФРОВЫЕ ТЕХНОЛОГИИ В ПРОЦЕССЕ ПРЕПОДАВАНИЯ КУЛЬТУРОЛОГИИ**

## Зарина Ринатовна Слесаренко ФГБОУ ВО «КГЭУ», г. Казань Rzarina78@mail.ru

**Аннотация:** в статье подчеркивается, что применение цифровых технологий на занятиях в высшей школе стали частью жизни современного человека. Автор указал некоторые цифровые технологии, которые можно использовать в процессе преподавания курса «Культурология». В работе представлены положительные и отрицательные стороны применения цифровых технологий. Делается вывод, что применения цифровых технологий в обучении расширяет кругозор студентов, открывает новые возможности получения знаний. Однако чрезмерное использование цифровых технологий на занятиях приводит к тому, что у студентов формируется клиповое мышление, возрастает интернет-зависимость и снижается память.

**Ключевые слова:** цифровые технологии, Интернет, онлайн-курсы, видеоскрайбинг, портал.

## **DIGITAL TECHNOLOGIES IN THE PROCESS OF TEACHING CULTURAL STUDIES**

Zarina Rinatovna Slesarenko KSPEU, Kazan Rzarina78@mail.ru

**Abstract:** the article emphasizes that the use of digital technologies in high school classes has become a part of the life of a modern person. The author pointed out some digital technologies that can be used in the process of teaching Cultural studies. The paper presents the positive and negative aspects of the use of digital technologies. It is concluded that the use of digital technologies in teaching broadens the horizons of students, opens up new opportunities for obtaining knowledge. However, excessive use of digital technologies in the classroom leads to the fact that students form clip thinking, Internet addiction increases and memory decreases.

**Key words:** digital technologies, Internet, online courses, video scribing, portal.

Цифровые технологии сегодня стали неотъемлемой частью жизни современного человека, поэтому игнорировать их социокультурную значимость невозможно. Компьютеры, Интернет, системы хранения, передачи данных, мобильные средства коммуникации, различные гаджеты и пр. интенсивно используются в человеческой жизни. В результате многие сферы деятельности становятся «цифровыми» – банки, медицинские и образовательные учреждения, налоговые службы и т.д.

Министерство образования высшей школы постепенно переходит на программы образования в электронном и цифровом формате. Уже давно используется системы контроля и учета образовательного процесса обучения (посещаемость студентов, оценка и проверка знаний и т.п.).

В процессе преподавания курса «Культурология» наряду с традиционные формами и методами преподавания различных дисциплин в учебном процессе активно используются цифровые технологии. С одной стороны, цифровые технологии позволяют преподавателю разнообразить лекционный и практический материал (например, демонстрация наглядного материала, использование мультимедийный учебный контент); с другой стороны – использование цифровых технологий способствует тому, что студенты самостоятельно изучают конкретный материал. Для этого на Интернет страницах имеется огромный выбор дистанционных платформ с различными курсами и по разным направлениям. Рассмотрим некоторые цифровые платформы, которые используются в процессе преподавания курса «Культурология», а также выясним положительные и отрицательные стороны этого нового явления в образовательном процессе.

В настоящее время существует множество различных цифровых технологий, которые можно использовать в процессе преподавания дисциплины «Культурология»:

1. Онлайн-курсы на образовательных платформах «Открытого образования». На этих платформах собраны онлайн-курсы ведущих российских вузов. Обучающиеся могут самостоятельно записаться на Курс «Культурология», «История культуры» и просмотреть видеоматериал с комментариями и объяснениями. Там же предлагается в рамках курса проверить усвоенные знания, выполнив задания или тесты. По завершению курса студент может получить сертификат.

2. Для создания мультимедийного контента можно использовать программы VideoPad Video Editor – это утилита, предназначенная для обработки (создания) видео и аудио. Программа позволяет редактировать видеоролики, создавать видеоклипы из фотографий, добавлять в видео субтитры, текстовые эффекты, регулирует цвет видео, добавляют аудиофайлы.

356

3. Портал Культура РФ [2], основанный в 2018 г., сегодня является самым популярным ресурсом о культуре в своей тематике. Культура РФ – это гуманитарный просветительский проект, посвященный культуре России. Данная платформа предоставит доступ к культурному наследию и к современному академическому искусству. На сайте можно найти огромное количество информации о российской культуре в разделах «кино», «театр», «музыка», «архитектура».

4. Платформа НЭБ.РФ [3] (Национальная электронная библиотека) – проект Министерства культуры РФ, призванные предоставить пользователям Интернет свободный доступ к оцифрованным документам, которые размещены в библиотеках, музеях, архивах. В фонде библиотеки можно найти редкие издания, диссертации, патенты, ноты и т.д.

5. Государственный каталог музейного фонда [1] – это собрание коллекций редких книг, живописи, предметов прикладного искусства, археологии, фотографий, документов и пр. в цифровом виде.

Положительные и отрицательные стороны использования цифровых технологий в процессе преподавания курса «Культурология».

Положительные стороны:

– переход к цифровой системе преподавания дисциплины позволяет студентам лучше ориентироваться в информационном и цифровом мире;

– образование дистанционное или онлайн удобно тем, что студенты могут изучать конкретные темы дома;

– с помощью цифрового материала удобно наглядно продемонстрировать тот или иной материал;

– доступность учебных материалов (онлайн-библиотеки, виртуальные музеи);

– легкость обучения детям с ограниченными возможностями (цифровая система обучения позволяет людям с ОВЗ комфортно и в домашних условиях изучать материал).

Отрицательные стороны:

– цифровые технологии в обучении способствует снижению уровня социализации студента, что впоследствии отразится на его психике;

– цифровизация ослабляет мыслительную деятельность студентов (обучающиеся перестают добывать какую-либо информацию самостоятельно). Более того студенты не могут критически мыслить, высказать свою точку зрения;

– возникают проблемы со здоровьем (ухудшается зрение, осанка);

Таким образом, достоинства использования цифровых технологий в преподавании курса «Культурология» заключается в разнообразии учебного процесса, применением наглядного материала и дополнительной информации для изучения конкретных тем. Применения цифровых технологий в обучении расширяет кругозор студентов, открывает новые возможности получения знаний. Однако чрезмерное использование цифровых технологий на занятиях приводит к тому, что у студентов формируется клиповое мышление, возрастает интернет-зависимость и снижается память. В процессе преподавания курса «Культурология», на наш взгляд, необходимо учитывать, как негативные, так и положительные стороны использования цифровых технологий.

#### **Источники**

1. Государственный каталог музейного фонда Российской Федерации [Электронный ресурс]. URL: https://goskatalog.ru/portal (дата обращения: 24.04.22).

2. Культура РФ. Портал культурного наследия, традиций народов России [Электронный ресурс]. URL: https://www.culture.ru (дата обращения: 24.04.22).

3. Национальная электронная библиотека [Электронный ресурс]. URL: https://rusneb.ru (дата обращения: 24.04.22).

УДК 378:004.896

# **СОВРЕМЕННЫЕ КОМПОНЕНТЫ ЦИФРОВОЙ ОБРАЗОВАТЕЛЬНОЙ СРЕДЫ ПОДГОТОВКИ КАДРОВ ДЛЯ РЫНКА ИНТЕЛЛЕКТУАЛЬНОЙ СОБСТВЕННОСТИ**

Юрий Николаевич Смирнов <sup>1</sup>, Лилия Сагитовна Камалеева<sup>2</sup> 1,2ФГБОУ ВО «КГЭУ», г. Казань  $1$ mmite@inbox.ru,  $2$ camaleeva2019@gmail.com

**Аннотация:** предложена модель современной образовательной среды, соответствующей рынку интеллектуальных продуктов. Модель подготовки специалистов для экономики цифровых данных должна соответствовать ожиданиям предприятий и организаций. Представленная модель цифровой образовательной среды является идеальной доступной средой подготовки специалистов с опережающими компетенциями для эффективного инновационного развития всех сфер общества.

**Ключевые слова:** цифровая образовательная среда, цифровые образовательные ресурсы, цифровой инжиниринг, цифровые двойники, системы искусственного интеллекта.

## **MODERN COMPONENTS OF THE DIGITAL EDUCATIONAL ENVIRONMENT OF PERSONNEL TRAINING FOR THE INTELLECTUAL PROPERTY MARKET**

Yuri Nikolaevich Smirnov<sup>1</sup>, Lilia Sagitovna Kamaleeva<sup>2</sup> 1,2KSPEU, Kazan  $1$ mmite@inbox.ru,  $2$ camaleeva2019@gmail.com

**Abstract**: a model of a modern educational environment corresponding to the market of intellectual products is proposed. The model of training specialists for the digital data economy should meet the expectations of enterprises and organizations. The presented model of the digital educational environment is an ideal accessible environment for training specialists with advanced competencies for effective innovative development of all spheres of society.

**Key words:** digital educational environment, digital educational resources, digital engineering, digital twins, artificial intelligence systems.

Образование – это та среда, которая наиболее существенно влияет на процессы цифровой трансформации, применение искусственного интеллекта в различных сферах современной деятельности человека. Будущее все больше зависит от рынка интеллектуальных продуктов, от рынка нематериальных активов. Анализируя запросы общества и в соответствии с методами и подходами проектирования цифровых платформ [1-3], можно построить модель современной образовательной среды, соответствующую рынку интеллектуальных продуктов. На рисунке представлены ее основные элементы:

1. Интегрированная информационная система управления Университета: многоплатформенная, охватывающая все сегменты деятельности и бизнес-процессы, обеспечивающая эффективное управление единым информационным пространством;

2. IT-Сервисы для участников образовательного процесса, доступные в личных кабинетах;

3. Цифровые образовательные ресурсы по определенным предметным областям и компетенциям;

4. Интерактивные онлайн-курсы обучения (внешние и внутренние) с образовательным контентом, сценариями обучения, системой контроля и средой взаимодействия участников образовательного процесса;

5. Конференцсистемы, позволяющие качественно, быстро реализовать взаимодействие участников образовательного процесса;
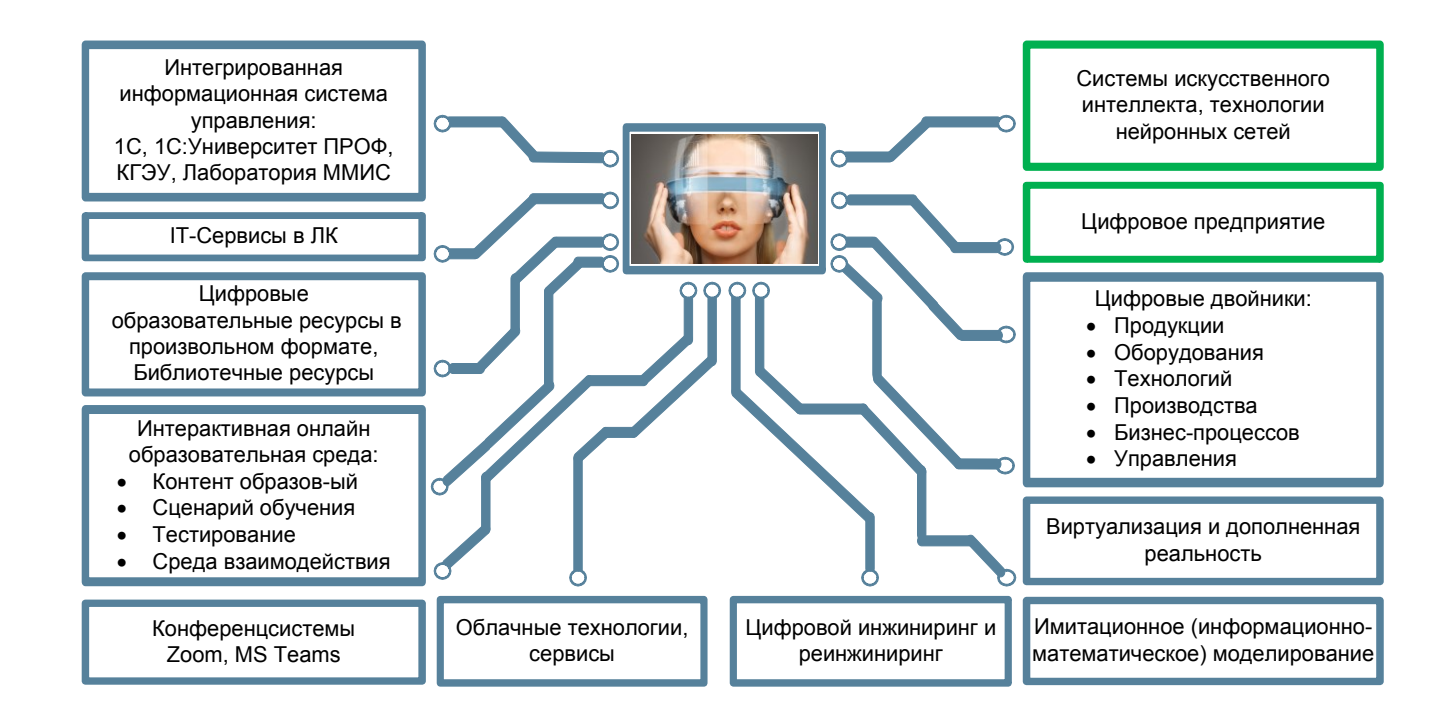

Основные компоненты современной образовательной среды

6. Облачные тематические сервисы (внешние и внутренние), предоставляемые для обучающихся: библиотечные ресурсы, виртуальные серверы и другие цифровые ресурсы;

7. Виртуализация и дополненная реальность (лаборатории, тренажеры, симуляторы и др.): приближают обучающегося к реальным условиям профессиональной деятельности, что актуально, например, для сложных, высокотехнологичных производств;

8. Имитационное (информационно-математическое) моделирование объектов, процессов с использованием специализированных пакетов прикладных программ (MatLab, LabView, Ansys, Zulu и многие другие) для исследований и определения оптимальных проектных параметров;

9. Цифровой инжиниринг и реинжиниринг (системы САПР, BPM и др.), используемые для проектирования объектов, технологий, процессов, систем;

10. Цифровые двойники продукции предприятия, оборудования, технологий, производства, бизнес-процессов, управления с функциональным насыщением;

11. Цифровой двойник предприятия. Использование цифровых двойников дает огромное преимущество для компании: повышение экономической эффективности, конкурентоспособности и многое другое [4,5];

12. Системы искусственного интеллекта для обучения, предиктивного анализа, управления (с использованием логического программирования и нейросетевых технологий).

Представленные компоненты цифровой образовательной среды реализованы в Казанском государственном энергетическом университете и представляют единую систему базы данных и программных средств.

#### **Источники**

1. Смирнов Ю.Н. Методы проектирования и разработки цифровых платформ предприятий // В кн.: Новые технологии, материалы и оборудование в энергетике. В 3 т. / под общ. ред. Э.Ю. Абдуллазянова, Э.В. Шамсутдинова. – Казань: Казан. гос. энерг. ун-т, 2018. Т. 1. С. 25-42.

2. Смирнов Ю.Н. Основы проектирования и разработки цифровых платформ предприятий // Научно-технический журнал «Вестник КГТУ им. А.Н.Туполева», 2018. №3.

3. Смирнов Ю.Н. Цифровое предприятие на основе имитационной модели потока создания стоимости// Научно-технический журнал «Вестник КГТУ им. А.Н.Туполева», 2018. №4.

4. Смирнов Д.Ю., Гимазетдинов Р.Ф., Смирнов Ю.Н. Информационноматематическая система анализа и планирования закупочной, складской, транспортной и сбытовой логистики нефтепродуктов для предприятий нефтяной отрасли // Научный журнал «Вестник Казанского государственного энергетического университета» - 2015. - №1. – Стр. 99-110.

5. Ю.Н. Смирнов, Р.Ф. Гимазетдинов. Цифровое предприятие как основа повышения эффективности деятельности нефтяных компаний // В кн.: Новые технологии, материалы и оборудование в энергетике. В 3 т. / под общ. ред. Э.Ю. Абдуллазянова, Э.В. Шамсутдинова. – Казань: Казан. гос. энерг. ун-т, 2018. Т. 1. С. 43-57.

УДК 371.388.8

## **РЕЗУЛЬТАТИВНОСТЬ ПРЕПОДАВАНИЯ ИНОСТРАННОГО ЯЗЫКА В ТЕХНИЧЕСКОМ ВУЗЕ**

Елена Геннадьевна Степанова<sup>1</sup>, Диана Эдуардовна Рахматуллина<sup>2</sup> 1,2ФГБОУ ВО «КГЭУ», г. Казань 1 lenochka2997@mail.ru

**Аннотация:** в статье анализируются ключевые проблемы выпускников технических ВУЗов, связанные с изучением иностранного языка, и причины их возникновения. Приведены результаты опроса студентов о значимости иностранного языка в их жизни и предпочтительной продолжительности курса обучения. Предложены два варианта улучшения качества подготовки специалистов международного уровня. Рассмотрена важность и опыт применения проектного метода обучения за рубежом и в России.

**Ключевые слова:** проектный метод, иностранный язык, методика преподавания.

## **ADVANCE IN TEACHING A FOREIGN LANGUAGE AT THE TECHNICAL UNIVERSITY**

## Elena Gennadievna Stepanova<sup>1</sup>, Diana Eduardovna Rakhmatullina<sup>2</sup> 1,2KSPEU, Kazan 1 lenochka2997@mail.ru

**Abstract:** the article analyses the main problems of technical university graduates associated with the foreign language study, and their reasons. The results of a students' survey about the importance of a foreign language in their lives and preferable course length are given. Two options for improving the quality of international specialists training are proposed. The importance and experience of the project method use in teaching in Russia and abroad are considered.

**Key words:** project method, foreign language, teaching method.

Главной задачей технического ВУЗа является подготовка высококвалифицированных специалистов в определенной области деятельности и науки. Углубленное изучение иностранного языка в технических университетах становится дополнительным требованием студентов к обучению, чтобы сочетать качества как технически, так и гуманитарно-образованного человека и стать более конкурентоспособным на рынке труда.

Низкий уровень владения иностранным языком налагает определенные ограничения на выпускников при выборе работы. Студенты сталкиваются с проблемами при изучении различных технологий в своей отрасли. Языковой барьер и неумение пользоваться иностранными источниками вынуждает студентов пользоваться только российскими источниками, которые не всегда являются актуальными.

Выделим две основные проблемы, влияющие на качество подготовки выпускников: время подготовки и методика обучения.

Первая проблема – прекращение регулярной аудиторной практики иностранного языка после 2-3 семестров изучения языка на 1 курсе приводит к языковому пробелу на старших курсах. Увеличив период обучения иностранному языку в вузах, мы получим специалистов, умеющих использовать иностранные источники, обмениваться опытом работы с коллегами и идущих в ногу с техническим развитием всего мира.

Вторая проблема, связанная с неспособностью студентов применить языковые знания на практике в узкой специализированной сфере, приводит к выводу о необходимости создавать студентам на занятиях соответствующие языковые ситуации, в которых они могли бы применить изученные лексические и грамматические модели.

Для подтверждения актуальности выдвинутых проблем, среди студентов-выпускников бакалавриата и магистратуры и студентов, обучающихся на данный момент, был проведен опрос. Им предлагалось ответить на ряд вопросов, связанных с изучением иностранного языка в их ВУЗе. Основным был вопрос: «Было ли достаточным то время, которое вы изучали иностранный язык в ВУЗе, чтобы полноценно использовать его в своих целях?» Более 90% из 61 опрошенных ответили, что им не хватило времени, выделенного на иностранный язык по программе их обучения.

Увеличение периода обучения иностранному языку может улучшить результаты. Задачами методики преподавания являются повышение мотивации студентов, поддержание регулярности использования языка и облегчение восприятия сложного материала.

Метод проектного обучения с применением цифровых технологий является альтернативным традиционному лекционному обучению. Он сближает теоретический материал с реальными практическими вопросами. [4] Совместное изучение учебной специальности на родном и иностранных языках на протяжении всего периода обучения в ВУЗе не просто научит студентов работать с иностранной литературой, но и поможет лучше понять и расширить знания. Данный метод предполагает изучение основных тем своей специальности, дополняя их выполнением проектов на иностранном языке, осуществляя взаимодействие основной специализации и иностранного языка. Обязательном для проектного обучения является представление результатов своей работы. Однако просто составление обзорной презентации и выступление с ней недостаточно. Как известно, материал усваивается лучше всего, когда ты можешь объяснить его человеку, совершенно не имеющему представления об этой теме. Поэтому обучающимся предлагается использовать метод «студент-студенту». В рамках своей работы учащиеся могут составлять видео уроки с презентациями, использовать готовые

видеоматериалы по теме, общение с иностранными коллегами средствами видеоконференций, мультимедийные ролики с собственной озвучкой, тесты. Основная цель – это обработать информацию из разных источников, внести свой вклад в представляемую работу и, главное, понятно объяснить своему же одногруппнику. Ключевой положительной характеристикой данного метода является междисциплинарность, сосредоточенность на проблеме и ее решении, улучшение качества и навыков принятия решений.

Метод проектов не является новым и неизученным, его активно используют в обучении, как в России (НИУ ВШЭ, Московский Политех, Дальневосточный Федеральный университет, Уральский Федеральный университет и другие) [2], так и в зарубежных странах [1]. Например, в Кении в Университете Найроби проводилось исследование по внедрению проектного обучения. Достижения группы, обучавшейся по проектному методу, сравнивались с теми, кто проходил обучение традиционно. Результаты показали значительную разницу в успеваемости между учащимися, которые познакомились с методом проекта, и теми, кто не участвовал [3].

Таким образом, применение проектного метода, а также увеличение общего периода обучения иностранному языку в вузе сделает студентаинженера многофункциональным специалистом.

#### **Источники**

1. А.П. Казун, Л.С. Пастухова Практики применения проектного метода обучения: опыт разных стран//Образование и наука. Том 20. №2. 2018 с.32-57.

2. Л.А. Евстратова, Н.В. Исаева, О.В. Лешукова Проектное обучение. Практики внедрения в университетах // Открытый университет Сколково. Москва 2018г. с. 21-28.

3. Evanson M. Muriithi, Paul A. Odundo, Japheth O. Origa, Jane C. Gatumu Project Method and Learner Achievement in Physics in Kenyan Secondary Schools//International Journal of Education and Research. V1 N. 7 July 2013. 12 p.

4. Howell R.T., & Mordini R. The project method increases student learning and interest // Tech Directions, 62(8), 2003. p. 31-34.

## **ИСПОЛЬЗОВАНИЕ ТЕХНОЛОГИЙ ИСКУССТВЕННОГО ИНТЕЛЛЕКТА ПРИ ПОСТРОЕНИИ ИНДИВИДУАЛЬНОЙ ОБРАЗОВАТЕЛЬНОЙ ТРАЕКТОРИИ**

## Юлия Владимировна Торкунова<sup>1</sup>, Алина Рафаэльевна Низямова<sup>2</sup> 1,2ФГБОУ ВО «КГЭУ», г. Казань  $1$ torkynova@mail.ru,  $2$ alinarafaelevna\_kgeu@mail.ru

**Аннотация:** в данной статье рассматривается актуальность и степень разработанности построения адаптивной траектории с использованием сквозных технологий. Искусственный интеллект занимает значительную нишу в сфере образования. В статье освещаются основные подходы при разработке моделей машинного обучения в образовании.

**Ключевые слова:** машинное обучение, индивидуальная образовательная траектория.

## **THE USE OF ARTIFICIAL INTELLIGENCE TECHNOLOGIES IN THE CONSTRUCTION OF AN INDIVIDUAL EDUCATIONAL TRAJECTORY**

Julia Vladimirovna Torkunova<sup>1</sup>, Alina Rafaelevna Nizyamova<sup>2</sup> 1,2KSPEU, Kazan <sup>1</sup>torkynova@mail.ru, <sup>2</sup>alinarafaelevna\_kgeu@mail.ru

**Abstract:** this article discusses the relevance and degree of development of the adaptive trajectory using end-to-end technologies. Artificial intelligence occupies a significant niche in the field of education. The article highlights the main approaches to the development of machine learning models in education.

**Keywords:** machine learning, individual educational trajectory.

Цифровизация – глобальный тренд современного общества, который коснулся всех сторон жизни, а в силу своей специфики особенно преобразовал такую сферу как образование.

В России преобладает массовое образование как более экономикоцелесообразное, но в то же время современный подход предполагает учет личностных особенностей в целях наилучшего раскрытия способностей каждого. Помочь в этом может индивидуализация образования, построенная на основе цифровых технологий. Два основных глобальных тренда –

индивидуализация и цифровизация образования являются одним из посылов новой стратегии цифровой трансформации образования, предусматривающей переход к индивидуальным образовательным траекториям всех подведомственных Минобрнауки России вузов к 2030-му году.

В условиях внедрения сквозных технологий вузовское сообщество работает над проблемой построения модели индивидуального подхода при массовом обучении, которая позволит использовать адаптивный подход, учитывающий особенности и интересы каждого обучающегося. Эти вопросом активно занимаются университеты разных городов России: Высшая школа экономики, Казанский (Приволжский) федеральный университет, Московский городской педагогический университет, Национальный исследовательский ядерный университет «МИФИ», Тюменский государственный университет, Уральский федеральный университет, Университет 2035. А также можно выделить образовательные платформы: www.coursera.org (Университет Стенфорда и Принстона (США), университеты Пекина, Гонконга), http://netology.ru - Нетология, Национальная платформа открытого образования; https://www.lektorium.tv - Лекториум; http://universarium.org - Универсариум.

Именно цифровые инструменты позволяют обучаться по индивидуальным траекториям при потоковом обучении. Очевидно, что при современном развитии сквозных технологий наиболее точным инструментом в построении индивидуальных маршрутов является искусственный интеллект.

Искусственный интеллект в образовании – это более точная диагностика знаний человека, позволяющая сделать обучение персонализированным и качественным. Индивидуализация предполагается как в построении учебного плана, так и уникальных траекторий изучения отдельных дисциплин. Неоспоримое преимущество – анализ новых данных, мгновенная корректировка обучения, с соблюдением баланса между вовлеченностью и усталостью, сохраняющий мотивацию к обучению.

Системы машинного обучения позволяют обработать большие массивы данных и дать прогнозные рекомендации. При создании практических систем искусственного интеллекта, набор данных, на котором выполняется обучение, по крайней мере столь же важен для точности, как и выбор алгоритма. В создании моделей машинного обучения были использованы следующие входные данные: пол, возраст, курс (учащийся выставляет заинтересовавшим его дисциплинам приоритет от 1 до 5, где 1 – наивысший приоритет), структурное подразделение, успеваемость (смежной системы для выбранной дисциплины, где учитываются баллы ЕГЭ, успеваемость по каждому предмету за все периоды обучения), участие в общественной деятельности, индикаторы

достижения компетенций, тип мышления (soft skills на основе модели психотипов и ролей) при помощи теста Conventus.

Развитие направления индивидуальной образовательной траектории произошло из интерактивной системы дескриптивной аналитики студенческих результатов, которая показывала данные о вовлеченности обучающихся в образовательный процесс (2013 год английский Университет Ноттингем Трент). По сведениям об изучаемых курсах, частоте работы с библиотекой, посещаемостью и прочих учебных показателях студент может посмотреть собственную активность и сравнить себя с сокурсниками.

На сегодняшний день подходы при разработке моделей машинного обучения усовершенствованы. Выделим основные:

– коллаборативная фильтрация направлена на поиск похожих цифровых профилей учащихся, что позволит говорить о схожести их интересов. Для поиска учащихся со схожими интересами и выделение их в группы используется метод сингулярного разложения матриц;

– контентная фильтрация ориентирована на поиск наиболее соответствующих интересам учащегося дисциплин, где его интерес определяется свойствами выбранных в предыдущие периоды дисциплин;

– градиентный бустинг, основанный на дереве принятия решений;

– также применяется гибридный подход.

На основе вышесказанного можно сделать вывод, что прежде всего необходимо выработать организационно-педагогические условия реализации индивидуальных траекторий, обосновать их методическое сопровождение, спроектировать механизмы диагностических мероприятий для формирования озер данных, а вузам настроить свои информационные системы сопровождения учебного процесса на определенную возможность выбора образовательного маршрута как собственно обучающимися, так и встроенными экспертными системами, построенными на технологиях искусственного интеллекта. Способность искусственного интеллекта не только осваивать и проверять огромные объемы данных, но и устанавливать связи между разрозненными источниками данных, позволит разработать индивидуальную образовательную траекторию для каждого обучающегося, с учетом его сильных и слабых сторон, способностей и проблем.

### **Источники**

1. Формирование цифровых навыков в электронной информационнообразовательной среде с использованием нейросетевых технологий //

367

Торкунова Ю.В., Коростелева Д.М., Кривоногова А.Е.// Современное педагогическое образование. 2020. № 5. С. 107-110.

2. Проблема построения образовательной траектории при обучении на it-специальностях // Торкунова Ю.В. // В книге: преподавание информационных технологий в российской федерации // Материалы Семнадцатой открытой Всероссийской конференции. Ответственный редактор А. В. Альминдеров. 2019. С. 57-59.

3. Технология проектирования индивидуального образовательного маршрута //Котова Светлана Аркадьевна, Цветков Валерий Викторович // Школьные технологии. 2017. №3. URL: https://cyberleninka.ru/article/n/tehnologiya-proektirovaniya-individualnogoobrazovatelnogo-marshruta (дата обращения: 20.06.2022).

УДК 378.147.88

## **СОВРЕМЕННЫЙ ПОДХОД К ИНЖЕНЕРНОМУ ОБРАЗОВАНИЮ**

Энвер Мунирович Фазлулин<sup>1</sup>, Олег Анатольевич Яковук<sup>2</sup> <sup>1</sup>ФГБОУ ВО «МОСПОЛИТЕХ» <sup>2</sup>ФГБОУ ВО МГТУ им. Баумана <sup>1</sup>fazlulin@mail.ru, <sup>2</sup>olegyakovuk@yandex.ru

**Аннотация:** тезис посвящен организации учебного процесса дисциплины «Начертательная геометрия. Инженерная графика» в сочетании с современными информационными технологиями. Представлены кафедральные разработки учебного процесса с использованием современных графических пакетов.

**Ключевые слова:** учебный процесс, инженерная графика, презентационный материал, компьютерные технологии.

### **MODERN APPROACH TO ENGINEERING EDUCATION**

Enver Munirovich Fazlulin<sup>1</sup>, Oleg Anatolyevich Yakovuk<sup>2</sup> <sup>1</sup>Moscow Polytechnic University <sup>2</sup>Bauman Moscow State Technical University <sup>1</sup>fazlulin@mail.ru, <sup>2</sup>olegyakovuk@yandex.ru

Abstract: the report is devoted to the organization of the educational process of «Descriptive geometry. Engineering graphics» in combination with modern information technologies. The article presents the department developments of the educational process using modern graphic packs.

**Key words:** educational process, engineering graphics, presentation material, computer technologies.

В постановлении Кабинета министров РФ от 8 апреля 2022 года по созданию «Инженерных школ» в высших учебных заведениях отмечается, что одной из важнейших задач в современных условиях является подготовка квалифицированных кадров.

Cогласно ФГОСам 3-го поколения, дисциплина «Начертательная геометрия. Инженерная графика» состоит из нескольких органически взаимосвязанных между собой разделов: начертательная геометрия, проекционное черчение, машиностроительное черчение и компьютерная графика.

Данная дисциплина относится к базовым, фундаментальным общеинженерным дисциплинам высшего профессионального образования.

Отметим, что ни одна из вузовских дисциплин не развивает так пространственного воображения у студентов, как будущих конструкторов как, дисциплина «Начертательная геометрия. Инженерная графика».

Применение графических пакетов в учебном процессе с одной стороны упрощают и сокращают выполнение графического задания для студентов, но с другой стороны, студент зачастую видит только окончательное решение задачи без понимания того как эта задача решена. Компьютерная графика является мощным инструментом для решения графических заданий, но это только инструмент и не более того.

Внедрение компьютерных технологий в ряде публикаций поставило под сомнение необходимость существования традиционных разделов начертательной геометрии и инженерной графики.

Современные специалисты должны уверенно владеть ГОСТами, стандартами проектирования, знать правила оформления проектнотехнической документации, иметь навыки проектирования и разработки чертежей [1].

Учитывая, что студенты слабо, а иногда и вообще не умеют работать с научно-технической литературой, серьезное значение отводится разрабатываемым на кафедре мультимедийные средствам ведения занятий.

Внедрение новых методов обучения данной дисциплины, основанных на применении компьютерных технологий (современных графических пакетов), является актуальной задачей.

На кафедре проводится серьезная работа по использованию современных информационных технологий при разработке презентационных и методических материалов для проведения занятий по каждому из разделов дисциплины с использованием мультимедийных средств.

Как пример, приведем разработки по разделам дисциплины:

– конспект лекций по дисциплине «Начертательная геометрия» (рис. 1);

– практикум по дисциплине «Начертательная геометрия» (рис. 2);

– комплекс презентационных материалов по дисциплине «Инженерная графика» (рис.3);

– кафедрой разработан «Электронный учебно-методический комплекс» на основе, выпущенного в Издательстве ООО «АКАДЕМИЯ» учебника «Техническая графика» (рис. 4).

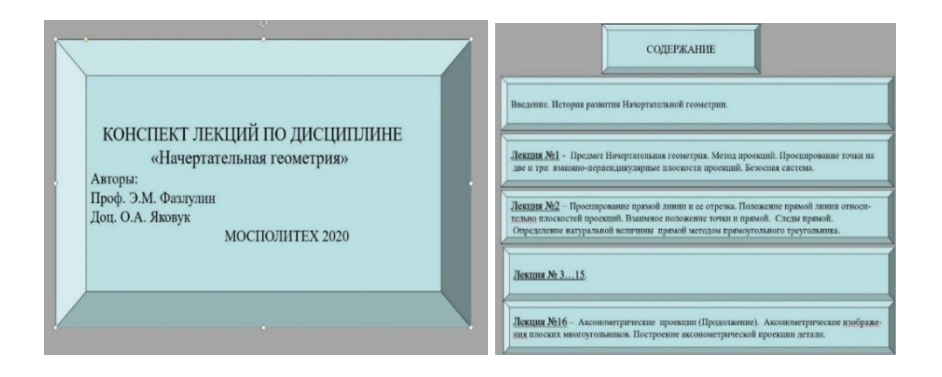

Рис. 1. Конспект лекций по дисциплине «Начертательная геометрия»

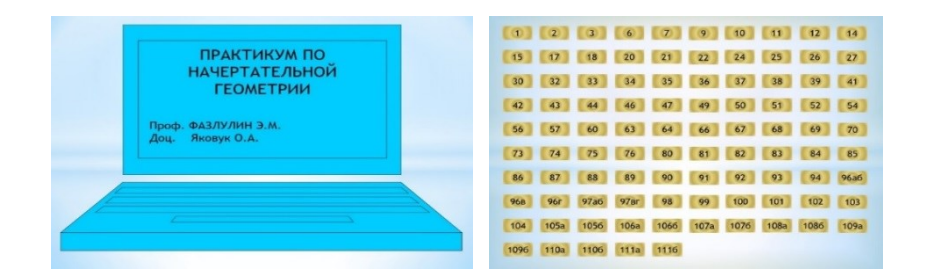

Рис. 2. Практикум по дисциплине «Начертательная геометрия»

|                                                      | Проекционное черчение                                                                                         |
|------------------------------------------------------|----------------------------------------------------------------------------------------------------|
| <b>КОМПЛЕКС ПРЕЗЕНТАЦИЙ ПО</b><br>ИНЖЕНЕРНОЙ ГРАФИКЕ | Основные правила выполнения чертежей (ЕСКД)                                                                   |
|                                                      | Изображения (виды, разрезы, сечения)                                                                          |
|                                                      | Виды - По двум видам построить третий                                                                         |
| Проф. Фазлулин Э.М.<br>Доп. Яковук О.А.              | Разрезы - Построение третьего изображения с разрезами<br>Натуральный вид фигуры сечения<br>Наложенное сечение |
|                                                      | Общие правила нанесения размеров                                                                              |
|                                                      | Правила выполнения аксонометрии                                                                               |
|                                                      | Машиностроительное черчение                                                                                   |
|                                                      | Резьбы и резьбовые соединения                                                                                 |
|                                                      | Болтовое и шпилечное соединения                                                                               |
|                                                      | Шпоночные, пілицевые и неразъемные соединения                                                                 |
|                                                      | Зубчатые передачи и пружины                                                                                   |

Рис. 3. Комплекс презентаций по дисциплине «Инженерная графика»

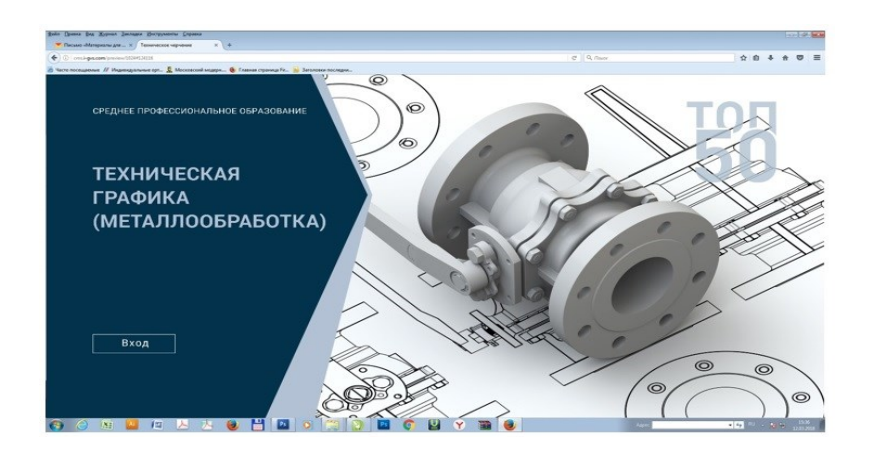

Рис. 4. Электронный учебно-методический комплекс

Большинство разработанных презентационных материалов зарегистрированы в ИНФОРМРЕГИСТРЕ [2].

#### **Источники**

1. Фазлулин Э.М. Техническая графика (металлообработка): учебник для студ. учреждений сред проф. образования /Э.М. Фазлулин, В.А. Халдинов, О.А. Яковук. – 3- изд. стер. – М.: Издательский центр «Академия», 2020. – 336 с. – ISBN 978-5-4468-9260-0

2. Фазлулин Э.М., Нарышкин Д.Н., Яковук О.А. Конспект лекций по дисциплине «Начертательная геометрия»: презентационные методические материалы для мультимедийного сопровождения занятий по дисциплине «Инженерная графика». Москва, 2016. Номер гос. Регистрации электронного издания – 0321602638 ФГУП НТЦ «ИНФОРМРЕГИСТР».

УДК 378.147:004

## **ПРИМЕНЕНИИ ТЕХНОЛОГИЙ ГЕМИФИКАЦИИ НА ПРАКТИЧЕСКИХ ЗАНЯТИЯХ В ТЕХНИЧЕСКОМ ВУЗЕ**

Екатерина Владимировна Федосеева ФГБОУ ВО «КГЭУ», г. Казань 467816@mail.ru

**Аннотация:** рассматривается применение современного метода на практических занятиях технологий геймификации обучения, благодаря которым обучение возможно проводить не только в офлайн режиме, но и в дистанционном формате. Анализируя их

востребованность использовании в учебном процессе и значимость развития способов сетевого взаимодействия.

**Ключевые слова:** цифровые образовательные ресурсы, геймификация, образование.

## **THE USE OF GAMIFICATION TECHNOLOGIES IN PRACTICAL CLASSES AT A TECHNICAL UNIVERSITY**

Ekaterina Vladimirovna Fedoseeva KSPEU, Kazan 467816@mail.ru

**Abstract:** the application of the modern method in practical classes of learning gamification technologies is considered, thanks to which it is possible to conduct training not only offline, but also in a remote format. The relevance of their use in the educational process and the importance of the development of methods of network interaction are analyzed.

**Key words:** digital educational resources, gamification, education.

Федеральный государственный образовательный стандарт высшего образования обязывает ВУЗы использовать в учебном процессе цифровые образовательные ресурсы (ЦОР). Востребованность и степень распространения ЦОР растёт в связи с большой социальной значимостью и развитием способов сетевого взаимодействия. Внедрение в образовательный процесс ЦОР имеет следующие преимущества: возможность выбора индивидуальной образовательной траектории; мультимедийное представление информации, моделирование процессов автоматизация процессов контроля и оценки знаний и др. [1].

Обращаясь к Указу Президента Российской Федерации о национальных целях развития России до 2030 года [2], мы видим, что одним из стратегических направлений непрерывного развития государства является цифровая трансформация. В рамках данной цели планируется достижение «цифровой зрелости» ключевых отраслей, в том числе в образовании, а также государственного управления. В рамках данной работы мы обращаемся к цифровизации образования. Если мы обратимся к Федеральному закону об образовании в РФ, то в статье 16 мы увидим, что образовательным программам предоставляется возможность реализовывать программы обучения с применением электронного обучения [3]. О цифровой трансформации образования также говорится в Постановлении Правительства РФ «О государственной информационной системе «Современная цифровая образовательная среда» [4].

В начале 2020 года в связи с трудной эпидемиологической ситуацией активное применение цифровых технологий позволило не приостанавливать образовательный процесс в вузах, а на высоком уровне реализовать действующие образовательные программы, принять выпускные экзамены и защиту выпускных квалификационных работ, а также осуществить приемную кампанию абитуриентов в вузы.

На сегодняшний день в современных исследованиях и публикациях рассматриваются варианты применения различных информационных образовательных технологий, которые оказывают непосредственное положительное влияние на мотивацию студентов в процессе преподавания технических дисциплин в вузе. Современные эксперты смогли определить основные направления развития информационных технологий, влияние которых на образовательные процессы и учебную мотивацию студентов особенно выраженно: концепция BYOD (Bring Your Own Device) (приноси свое собственное устройство); «перевернутое обучение» (Flipped Classroom); использование различных технологий геймификации обучения (Game & Gamification) и др. [5]., которые представляют собой возможность использования студентами собственного цифрового устройства (зачастую смартфона) для обучения и усвоения дисциплин. Такой подход в значительной степени повышает интерес и мотивацию к обучению студентов, поскольку предоставляет им возможности по-новому подойти к образовательному процессу с использованием максимально понятного и привычного средства получения информации – своего смартфона.

В связи с вышеизложенным, и двигаясь в ногу с современными информационными технологиями, в своей преподаваемой дисциплине «Электрические станции и подстанции» направления подготовки 13.03.02 «Электроэнергетика и электротехника» преподаваемой на кафедре «Электрические станции им. В.К. Шибанова» Казанского государственного энергетического университета, на практических занятиях мы начали использовать такой вид технологии как геймификации в обучения (Game  $\&$ Gamification). Геймификация (игрофикация) отличается от игры тем, что у геймификации отсутствует характеристика «просто для забавы», то есть у нее подразумевается наличие внеигровой серьѐзной цели и отсутствие геймплея (англ. gameplay). Термин «геймплей», включающий в себя различные совокупности методов и правил взаимодействия игрока с игрой, широко используется в игровых сообществах. И хотя в русском языке существует

373

слово «играбельность» как возможный перевод слова gameplay, чаще всего используются простая транслитерация: «геймплей» [6].

Одним из главных аспектов геймификации является то, что достижение целей с ее помощью напрямую не связано с содержанием игры. Например, ознакомиться со структурой энергообъекта, составом электрооборудования и его элементами; изучить инструмент и технологическую оснастку, необходимые при работе с электрооборудованием; ознакомиться с требованиями техники безопасности; получить представление об этапах технологического процесса; научиться выявлять дефекты в работе электрооборудования и его отдельных узлов; закрепить умение правильно оформлять документацию; наконец, и это самое важное, наиболее эффективно формировать устойчивые навыки выполнения как отдельных операций, так и полного их цикла.

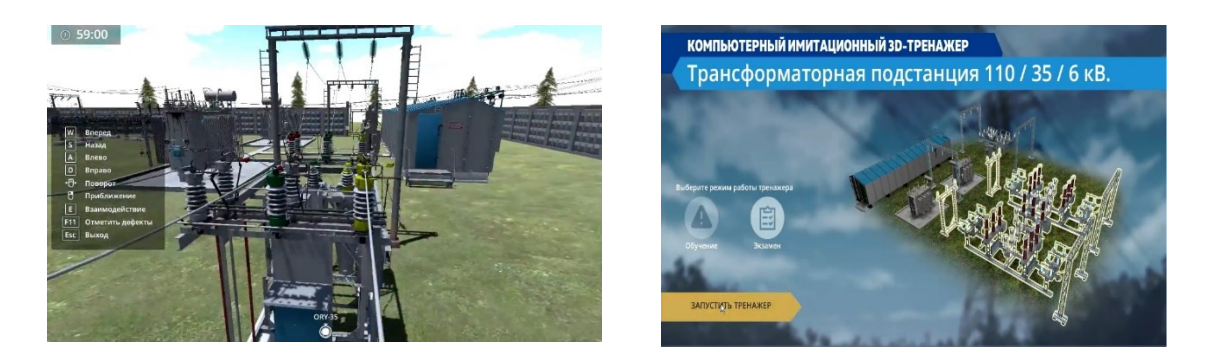

Рис. 1. Компьютерный тренажер ТП 110/35/6 кВ

Анализируя представленную педагогическую методику на практических занятиях, отмечаем, что в настоящее время игровая практика расширяется именно по средством цифровых сервисов в направлении дополненной и виртуальной реальности. Действительно, эргономичный и привлекательный для пользователя интерфейс является зачастую мощным фактором активизации познания. Таким образом такой метод обучения возможен не только в офлайн режиме, но при дистанционном обучении. Студентам высылается ссылка, индивидуально генерируется логин и пароль, выдается задание.

#### **Источники**

1. Поначугин, А.В. Цифровые образовательные ресурсы вуза: проектирование, анализ и экспертиза / А.В. Поначугин, Ю.Н. Лапыгин // Вестник Мининского университета. – 2019. – № 2 (27). – С. 5.

2. Указ Президента РФ от 21 июля 2020 г. № 474 «О национальных целях развития Российской Федерации на период до 2030 года». URL: https://www.garant.ru/products/ipo/prime/doc/74304210/

3. Федеральный закон «Об образовании в Российской Федерации» от 29.12.2012N273ФЗ.URL:http://www.consultant.ru/document/cons\_doc\_LAW\_14 0174/

4. Постановление Правительства РФ от16 ноября 2020г. №1836 «О государственной информационной системе «Современная цифровая образовательная среда»

URL: https://www.garant.ru/products/ipo/prime/doc/74822854/

5. Воробьев, А.Е. Анализ особенностей применения технологии «Перевернутого обучения» в экономических вузах / А.Е. Воробьев, А.К. Мурзаева // Открытое образование. – 2018. – № 2– С. 4-13. Так, концепция BYOD (Bring Your Own Device).

6. Олейник Ю. П. Игрофикация в образовании: к вопросу об определении понятия // Современные проблемы науки и образования. 2015. № 3. URL: https://elibrary.ru/item.asp?id=23703904 (дата обращения: 14.11.2019).

УДК: 811.1'322

## **КВЕСТОВЫЕ ТЕХНОЛОГИИ В ОБУЧЕНИИ ИНОСТРАННЫМ ЯЗЫКАМ**

 $\Gamma$ ульнара Фаридовна Филиппова $^1$ , Дина Георгиевна Сидорова $^2$ 1,2ФГБОУ ВО «КГЭУ», г. Казань  $^{1}$ gulnphil@yandex.ru,  $^{2}$ dina.g.sidorova@yandex.ru

**Аннотация:** Современный уровень компьютерных и телекоммуникационных технологий позволяет открывать новые возможности для разработки эффективных средств обучения иностранным языкам. Это является неотъемлемой частью модернизации системы образования. Помимо прочего, цифровые технологии позволяют полноценно развивать навыки быстрого принятия нестандартных практических решений, инновационного мышления и творческой активности. Появление новых средств коммуникации привело к обновлению технологий изучения языка и сделало популярными интерактивные проектные технологии, к которым относится, в частности, веб-квест.

**Ключевые слова:** иностранные языки, веб-квест, компьютерные технологии, цифровое обучение, универсальные навыки, межпредметные компетенции.

### **WEB-QUEST TECHNOLOGIES IN TEACHING FOREIGN LANGUAGES**

Gulnara Faridovna Filippova<sup>1</sup>, Dina Georgievna Sidorova<sup>2</sup> 1,2KSPEU, Kazan <sup>1</sup>gulnphil@yandex.ru, <sup>2</sup>dina.g.sidorova@yandex.ru

**Abstract**: within the modernization of the education system, the current level of computer and telecommunication technologies opens up new opportunities for developing effective means of teaching foreign languages outside the language environment. Among other things, it allows to develop the skills of quickly-making non-standard practical decisions, innovative thinking and creative activity. The emergence of new means of communication has led to an update in language learning technologies and made popular interactive project technologies, which include, in particular, a web quest.

**Key words**: foreign languages, web-quest, computer technology, digital learning, universal skills, interdisciplinary competencies.

В настоящее время в России строится новая система образования, ориентированная на вхождение в мировое образовательное пространство. Следует отметить, что этот процесс сопровождается значительными изменениями как в педагогической теории, так и в практике образовательного процесса. Большинство методистов и исследователей обращают внимание на внедрение современных коммуникационных технологий в образовательный процесс. Среди множества цифровых средств обучения следует выделить и веб-квест технологии.

Веб-квест в целом представляет собой задания исследовательского характера с включением элементов ролевой игры, для выполнения которых используются различные интернет-ресурсы.

В процессе работы с веб-квестом возможно выработать следующий ряд компетенций:

− решение профессиональных задач с использованием информационных технологий (для поиска необходимой информации, оформления результатов работы в виде компьютерных презентаций, веб-сайтов, флэш-видео);

− самообразование и самоорганизация, навык работы в команде (планирование, распределение функций, взаимные помощь и контроль);

− расширение спектра способов решения различных ситуаций, поиск наиболее рационального варианта, обоснование своего выбора;

− развитие навыков публичных выступлений.

Данная обучающая технология может быть посвящена решению одной учебной задачи в рамках заданной темы, или межпредметной, когда в одной теме используются знания и задачи из разных предметных областей [1].

Веб-квесты, безусловно, позволяют преподавателю развивать в студентах навыки, необходимые в будущей профессиональной деятельности: умение ориентироваться в потоке научной и практической информации, умение анализировать, составлять типологию, проявлять самостоятельность в принятии решений, оценивать свои достижения, умение работать в команде. Следует отметить, что веб-квест технологии позволяют ориентировать обучающихся на формирование целостной системы необходимых знаний, умений и навыков, а также опыта самостоятельной работы и личной ответственности. Веб-квест позволяет готовить студентов к проявлению максимальной творческой активности и представляет собой актуальный механизм вовлечения студентов в коммуникативные процессы [2].

Несмотря на многочисленные преимущества этой технологии в изучении иностранного языка в высших учебных заведениях, тем не менее, существует много трудностей при ее использовании в современных российских университетах:

• учащиеся должны иметь доступ к сети и высокоскоростному Интернету в каждом классе;

• технологии веб-квестов требуют от учащихся и преподавателей достаточной степени компьютерной грамотности;

• многие веб-квесты, представленные на просторах сети, нуждаются в адаптации к конкретным условиям обучения [3].

В целом, данная образовательная технология дает возможность достичь следующих результатов: способность самостоятельно определять свои цели обучения и планировать пути их достижения, способность выбирать наиболее эффективные способы решения учебно-познавательных задач, осуществлять поиск и отбор необходимой информации [1].

Таким образом, в процессе работы в рамках веб-квеста основной творческой единицей является студент. Задача преподавателя в данном процессе – формулировать цели и задачи, предоставлять источники и ссылки в Интернете, консультировать и создавать полноценную среду обучения. Использование данной технологии в работе с обучающимися на занятиях по иностранному языку способствует формированию устойчивого интереса к овладению учебным материалом и повышению творческо-познавательной активности.

377

#### **Источники**

1. March, T. The learning power of WebQuests // Educational Leadership. 2004. Is. 61(4). Рр. 42-47.

2. Hassanien, A. Using Webquest to support learning with technology in higher education // Journal of Hospitality, Leisure, Sport and Tourism Education. 2006. Is. 5(1). Рр. 41-49.

3. Kuzmenko, N., & Valuyeva, N. The application of Web-quest technology at teaching philological disciplines // Proceedings of the 14th International Scientific Conference on Distance Learning in Applied Informatics DIVAI-2019. 2019. Latvia. Рр. 127-130.

УДК 378.064.2

## **ПЕДАГОГИЧЕСКИЙ ПОТЕНЦИАЛ ЭЛЕКТРОННОГО КВЕСТА КАК ОДНОГО ИЗ СРЕДСТВ ФОРМИРОВАНИЯ УНИВЕРСАЛЬНОЙ КОМПЕТЕНЦИИ У СТУДЕНТОВ-БАКАЛАВРОВ ФГБОУ ВО «КГЭУ»**

Людмила Михайловна Хуторова ФГБОУ ВПО «КГЭУ», г. Казань hutorovalyd@mail.ru

**Аннотация:** в статье сделана попытка выявить педагогический потенциал электронного квеста как одного из средств и технологий современного цифрового образования высшей школы. В качестве примера взята дисциплина «История (Всемирная история, История России)», участвующая наряду с другими гуманитарными дисциплинами в формировании универсальной компетенции – «межкультурное взаимодействие» - у студентов-бакалавров ФГБОУ ВО «КГЭУ». Автор приходит к выводу о современности данного метода и технологии, и перспективности его применения в условиях внедрения информационного обучения в ВУЗе.

**Ключевые слова:** квест, дисциплина «История», компетентно-ориентированный подход, универсальная компетенция «межкультурное взаимодействие».

## **PEDAGOGICAL POTENTIAL OF THE ELECTRONIC QUESTAS ONE OF THE MEANS OF FORMATION UNIVERSAL COMPETENCE OF UNDERGRADUATE STUDENTS OF «KSPEU»**

Lyudmila Mikhailovna Khutorova KSPEU, Kazan hutorovalyd@mail.ru

Abstract: the article attempts to identify the pedagogical potential of the electronic quest as one of the means and technologies of modern digital education of higher education. As an example, the discipline «History (World History, History of Russia)» is taken, which, along with other humanitarian disciplines, participates in the formation of a universal competence – «intercultural interaction» - among undergraduate students of the KSEU. The author comes to the conclusion about the modernity of this method and technology and the prospects of its application in the context of the introduction of information education at the university.

**Key words:** quest, discipline «History», competence-oriented approach, universal competence «intercultural interaction».

Федеральный образовательный стандарт современного поколения (ФГОС 3++) подразумевает формирование у выпускников вузов наряду с профессиональными навыками и универсальных компетенций. Специалисты обращают внимание, что методы, используемые для их формирования, не имеют жёсткой регламентации, что даёт возможность применить вариативность в выборе подходов, форм и методов. Дискуссии на эту тему нашли отражение в профессиональной среде, как на уровне конференций, так и в публикациях специалистов [1]. Данные аспекты обусловили актуальность обращения к теме использования отдельных электронных средств обучения, таких как, например, электронный квест.

Цель настоящего исследования – выявить потенциал электронного квеста в качестве педагогического инструмента и технологии в процессе формирования у будущих инженеров компетенции «межкультурное взаимодействие» в ходе освоения одной из гуманитарных дисциплин курса дисциплины «История (Всеобщая история, История России)». По мнению специалистов, к условиям формирования универсальных компетенций (УК) в вузе следует отнести: деятельностный подход и использование интерактивных методов в процессе обучения; условия для творческой реализации личности; умение самостоятельно работать в информационной среде; навыки коммуникативного взаимодействия; создание условий для самоанализа и саморефлексии [1]. Квест (англ quest - поиск, вызов, приключение) интерактивная игра, представляющая собой целостную историю, где ключевую роль выполняет команда игроков (или один игрок), которые решают задачи, требующие определённого уровня интеллектуальной подготовки и умственного напряжения [2, с. 92]. Электронный квест предполагает выстраивание схемы взаимодействия между педагогом и обучающимся по типу «учебного сотрудничества», в которой педагог направляет учебную деятельность обучающегося, а обучающийся становится активным субъектом этой деятельности [3, с. 69]. Сюжет квеста как игрового

продукта по дисциплине «История» строится на основе исторических событий или биографии исторического персонажа, могут быть также использованы сюжеты литературных произведений, художественных фильмов или популярных компьютерных игр. Обучающиеся исследуют некое пространство путем поиска и решения практических задач. Данные задачи направлены на формирование у обучающегося трехуровневой системы «знать-уметьвладеть». К уровню «знать» относится формирование представлений о закономерностях и движущих силах исторического процесса, места и роли в нём человека; осведомлённость об основных этапах и ключевых событиях мировой и отечественной истории, важнейших достижениях мировой и отечественной культуры. К уровню «уметь» отнесём выявление существенных черт исторических процессов и работы с историческими источниками в современном информационном пространстве. К уровню «владеть» причислим применение навыков ведения научной полемики и дискуссий, построение логических суждений и выводов на основе принципа историзма. Квест как технология широко используется на разных ступенях обучения, в том числе, в системе среднего образования. Данное обстоятельство позволяет использовать квест для адаптации студентов-первокурсников к образовательным и социальным условиям высшей школы. Исследователи квестов подчеркивают их положительный потенциал для мотивации студентов к изучению исторических материалов [4]. Данный подход позволяет сформировать у обучающихся такие качества, как гибкость, мобильность, умение работать в команде, способствует развитию самоорганизации деятельности в целом.

Таким образом, применение электронных квестов в учебном процессе в высшей школе позволяет создать необходимые условия, обеспечивающие формирование универсальных компетенций и творческих начал у обучающихся, способствуют оптимизации учебного процесса, развитию самоорганизации у студентов.

#### **Источники**

1. Романова Л.Л. Особенности реализации образовательных программ высшего образования с применением электронного обучения и дистанционных образовательных технологий // Научно-педагогическое обозрение. 2021. № 2 (36). С. 81-86.

2. Третьякова В.С., Сумина Т.Г. Вузовская игра-квест как технология интеграции образовательных областей и видов деятельности // Профессиональное образование и рынок труда. 2019. № 4. С. 90-95.

3. Пикус А.И., Калинкова Е.В. Образовательный веб-квест как средство формирования универсальных компетенций вуза // Вестник Белгородского института развития образования. 2021. Т.8. № 1 (19). С. 65-74.

4. Камаева М.П. Образовательный квест как интерактивная форма обучения истории // Фундаментальная и прикладная наука: состояние и тенденции развития: Сб. статей Международ. науч.-практич. конф. Петрозаводск, 2019. С. 157 – 160.

УДК 377,378:004

### **ЦИФРОВЫЕ ТЕХНОЛОГИИ В ПОДГОТОВКЕ КОНКУРСАНТОВ WORLDSKILLS**

Миляуша Фаритовна Шакурова ФГБОУ ВО «КГЭУ», г. Казань m.shakurova@inbox.ru

**Аннотация:** доклад посвящен исследованию потенциала инструментов цифровых технологий, используемых при подготовке конкурсантов WorldSkills. Цифровые устройства, интерактивные платформы позволяют участникам эффективно реализовывать свои профессиональные навыки по приобретаемой компетенции с высоким творческим личностным потенциалом.

**Ключевые слова:** цифровые технологии, подготовка конкурсантов, современные гаджеты, виртуальные площадки.

## **DIGITAL TECHNOLOGIES IN THE PREPARATION OF COMPETITORS WORLDSKILLS**

Milyausha Faritovna Shakurova KSPEU, Kazan m.shakurova@inbox.ru

**Annotation:** the report is devoted to the study of the potential of digital technology tools used in the preparation of WorldSkills contestants. Digital technologies allow you to effectively implement your professional skills in the acquired competence with a high creative personal potential.

**Key words:** digital technologies, training of contestants, modern gadgets, virtual platforms.

Создать успешно функционирующую и адекватную времени модель профессиональной подготовки конкурсанта Worldskills можно только на основе непрерывного внедрения цифровых технологий в практику подготовительного процесса. Это широкомасштабное использование, прежде всего, новых технологий преподавания и организации учебного процесса в СПО и ВУЗе для получения высоких результатов на чемпионатах [1, с.86].

WorldSkills Russia – проектно-моделирующая площадка, включающая требования, не только указанные в инфраструктурном листе технического описания компетенции [2, с.35]. Помимо профессиональных умений участникам чемпионатов необходимы знание английского языка и основ успешной коммуникации с конкурсантами и экспертами, навыки работы в команде, сопутствующие качества, такие как стрессоустойчивость, самостоятельность, лидерство, мобильность, способность к критическому и творческому мышлению, быстрому принятию решений, исправлению ошибок [3, с. 50].

В ходе проводимого исследования мы пришли к выводу, что при отборе подходящих цифровых технологий необходимо придерживаться принципов развивающего и воспитательного характера обучения; наглядности; сознательности и творческой активности конкурсантов; научности и посильной трудности; создания положительного эмоционального фона и доступности обучения.

Интерактивный комплекс VOTUM на основе радио ресивера и пульта управления – одна из самых эффективных систем сбора и обработки информации, контролирующей обратную связь с обучающимися в процедурах опроса, голосования, освоения образовательных программ. Это дает возможность получить объективную оценку знаний, понимания материала, осуществить мониторинг, аналитику, прогноз и контроль по задаваемым параметрам.

Интерактивная доска SMART Notebook это специальное программное обеспечение, которое позволяет преподавателю создавать авторские уроки. Использование интерактивной доски позволяет на уроке создать проблемную ситуацию и возможность разрешить ее, выполняя виртуальные задания, миниисследования. Эффективность обучения обеспечивается за счет рационального использования времени, наглядности, возможности быстрого перехода от одного этапа занятия к другому.

Цифровой микроскоп Duo-Scope 45 LCD – это оптический прибор, преобразующими визуальную информацию в цифровую. Он предоставляет возможность передачи изображений микрообъектов и микропроцессов в компьютер в режиме реального времени, их хранения, в том числе в виде цифровых видеозаписей, экранных изображений, распечаток, включения в презентации. С использованием цифровых микроскопов можно проводить качественные лабораторные работы. Работа с микроскопом одна из самых увлекательных работ для конкурсантов, воспитывающая интерес к экспериментированию, создающая условия для исследовательской деятельности.

Виртуальная платформа Moodle, также известная как [система](https://ru.wikipedia.org/wiki/%D0%A1%D0%B8%D1%81%D1%82%D0%B5%D0%BC%D0%B0_%D1%83%D0%BF%D1%80%D0%B0%D0%B2%D0%BB%D0%B5%D0%BD%D0%B8%D1%8F_%D0%BE%D0%B1%D1%83%D1%87%D0%B5%D0%BD%D0%B8%D0%B5%D0%BC)  [управления обучением](https://ru.wikipedia.org/wiki/%D0%A1%D0%B8%D1%81%D1%82%D0%B5%D0%BC%D0%B0_%D1%83%D0%BF%D1%80%D0%B0%D0%B2%D0%BB%D0%B5%D0%BD%D0%B8%D1%8F_%D0%BE%D0%B1%D1%83%D1%87%D0%B5%D0%BD%D0%B8%D0%B5%D0%BC) или [виртуальная обучающая среда](https://en.wikipedia.org/wiki/Virtual_learning_environment), предоставляет пространство для совместной работы преподавателей, психологов и конкурсантов, предлагает множество вариантов отслеживания успеваемости, имеет открытый исходный код, поддерживает массовую регистрацию с помощью безопасной аутентификации. Система имеет гибкий интерфейс, позволяющий настраивать макет и дизайн отдельных страниц. Платформа может быть интегрирована с широким спектром программного обеспечения, включая приложения для связи, совместной работы, управления документами и другие приложения для повышения производительности.

Онлайн доска Мiro.com- это вызывающий интерес среди студентов и преподавателей современный цифровой сервис. Весь материал занятия размещается на этой платформе, видео, рисунки, фото, текст, таблицы без ограничений. Виртуальная доска используется в обучении как способ взаимодействия при создании новых проектов в режиме онлайн, сервис для создания ментальных карт, позволяет распредёленным группам эффективно работать вместе: от мозгового штурма с помощью цифровых заметок до планирования и управления гибкими рабочими процессами. воплотить все идеи, включить каждого в активный творческий процесс при создания нового продукта деятельности на занятии, смешать онлайн и офлайн обучение.

Для эффективного использования цифровых технологй в процессе подготовки конкурсантов определяющим является содержательное и методическое качество ресурсов [4, с.335]. Важно создать такие психологопедагогические условия, в которых конкурсанты могут занять активную личностную позицию и в полной мере проявить себя как субъекты учебной деятельности. Виртуальная и дополненная реальность помогают лучше воспринимать материал и делают подготовку к чемпионату более интерактивным.

383

#### **Источники**

1.Козлова Н. Ш. Цифровые технологии в образовании // Вестник Майкопского государственного технологического университета. 2019. №1.С. 85-93.

2.Майкова П.Е. Практика проведения демонстрационного экзамена по стандартам WorldSkills в рамках промежуточной аттестации // Профессиональное образование и рынок труда. 2017. №4. С. 35-43.

3.Петров Е. Е. Подготовка результативного участника финала национального чемпионата по методике Worldskills // Профессиональное образование и рынок труда. 2018. №3. С. 49-55.

4.Ахметжанова Г. В., Юрьев А.В. Цифровые технологии в образовании // БГЖ. 2018. №3 (24). С. 334-336

# **СОДЕРЖАНИЕ**

# **П Л Е Н А Р Н Ы Е Д О К Л А Д Ы**

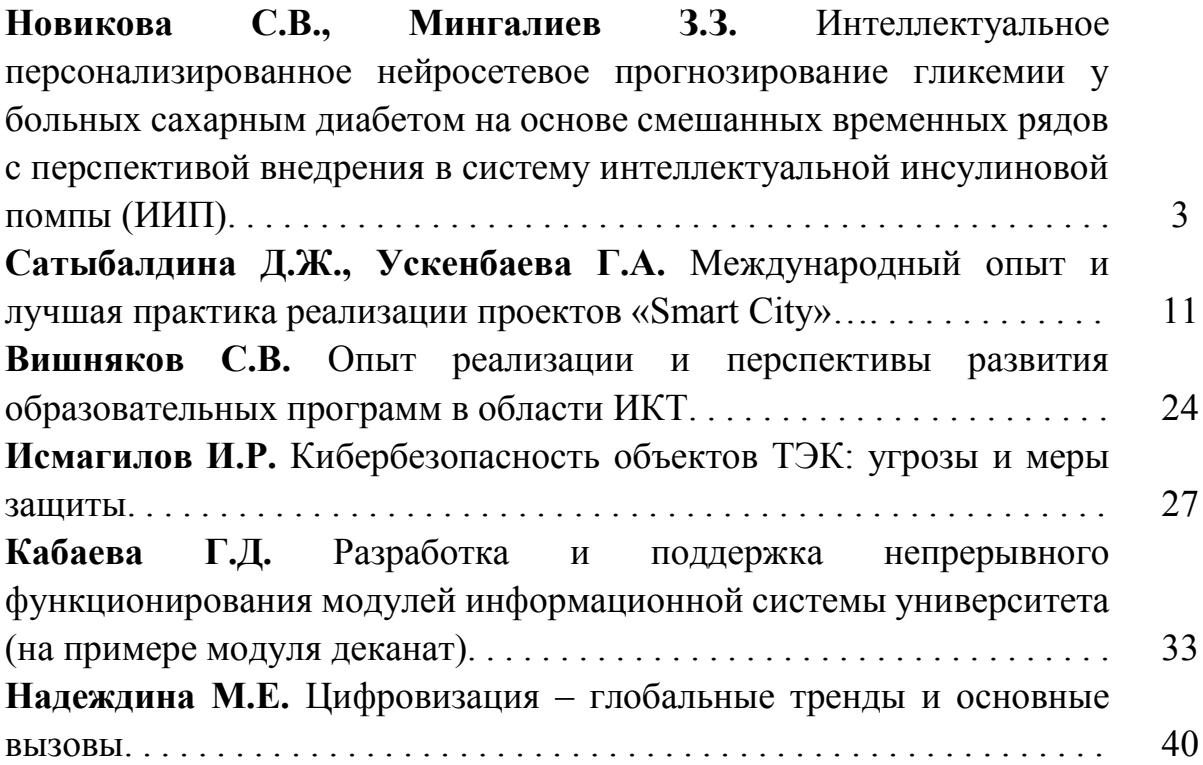

### **СЕКЦИЯ 1. ЦИФРОВЫЕ ТЕХНОЛОГИИ В ЭНЕРГЕТИЧЕСКОЙ ОТРАСЛИ**

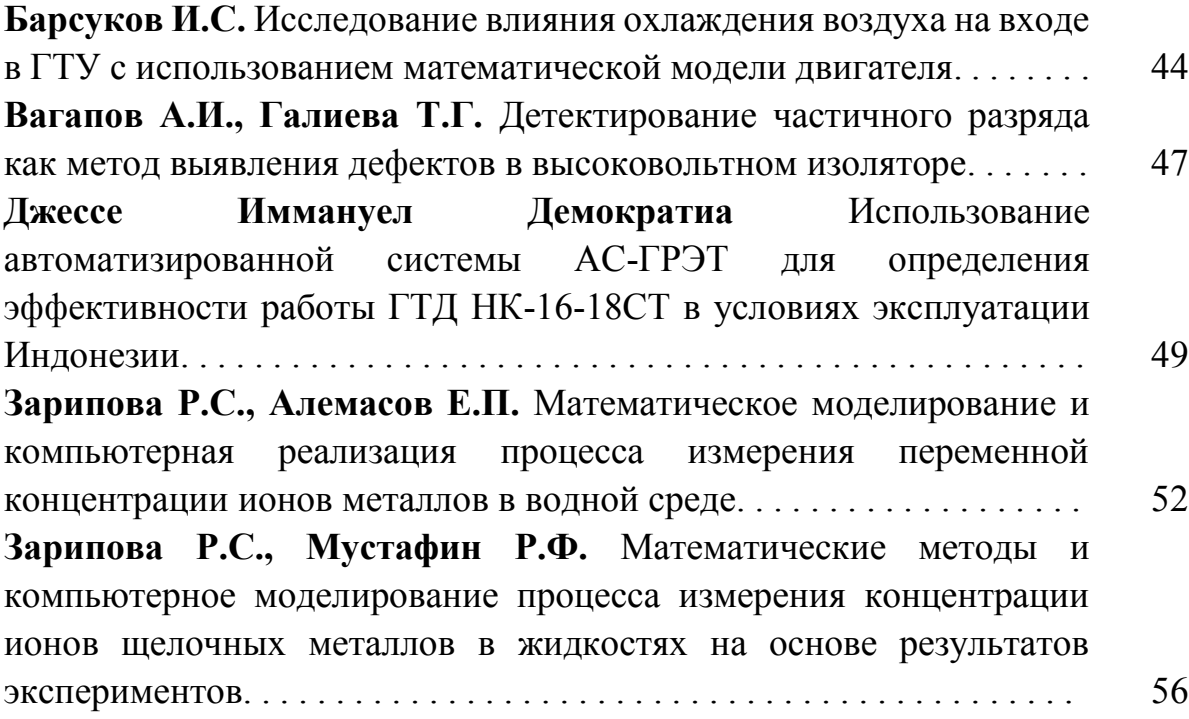

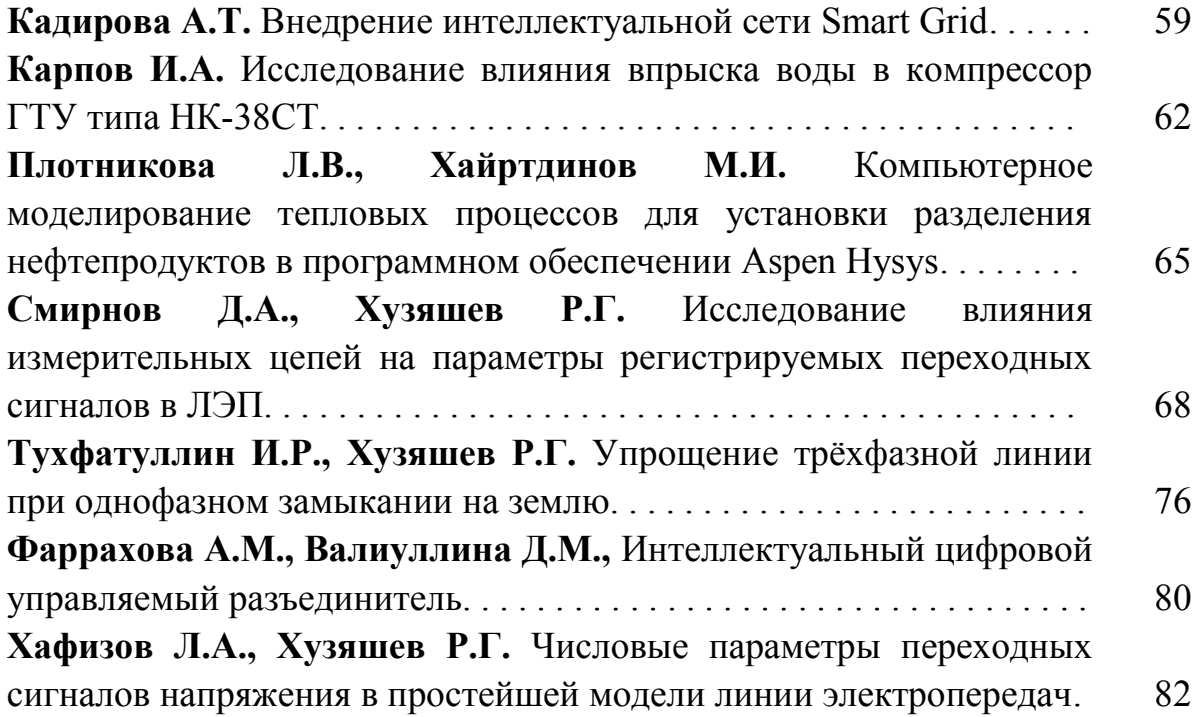

## **СЕКЦИЯ 2. ЦИФРОВЫЕ ТЕХНОЛОГИИ В ЭНЕРГЕТИЧЕСКОЙ ОТРАСЛИ**

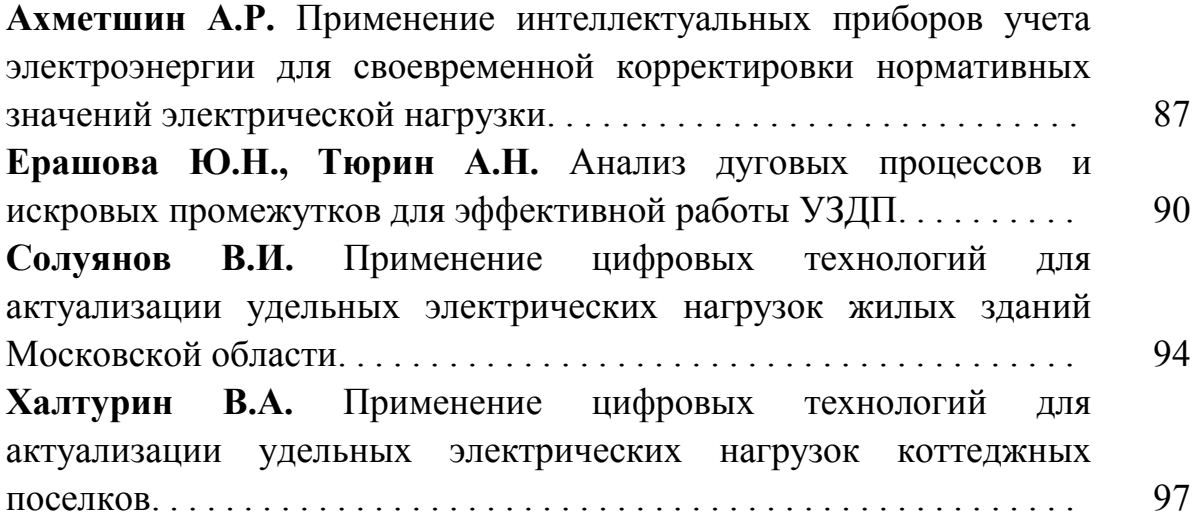

# **СЕКЦИЯ 3. ЦИФРОВИЗАЦИЯ, IT И ЦИФРОВАЯ ЭКОНОМИКА**

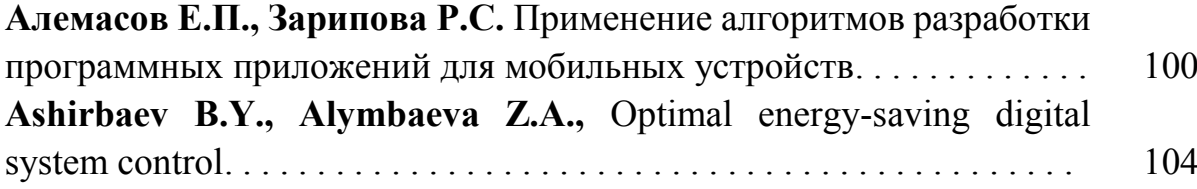

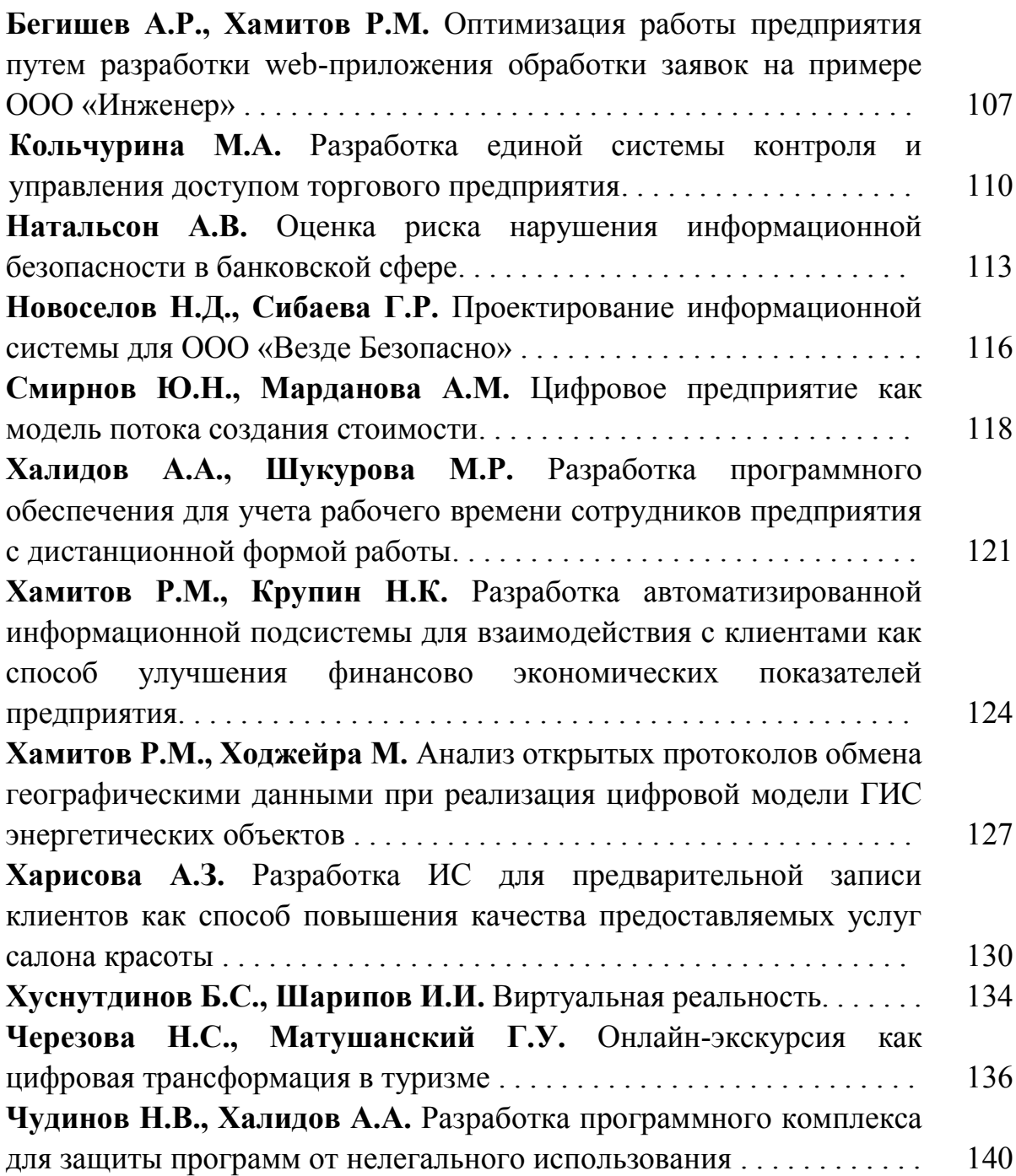

## **СЕКЦИЯ 4. ЦИФРОВЫЕ ТЕХНОЛОГИИ И ОБЩЕСТВЕННЫЕ КОММУНИКАЦИИ**

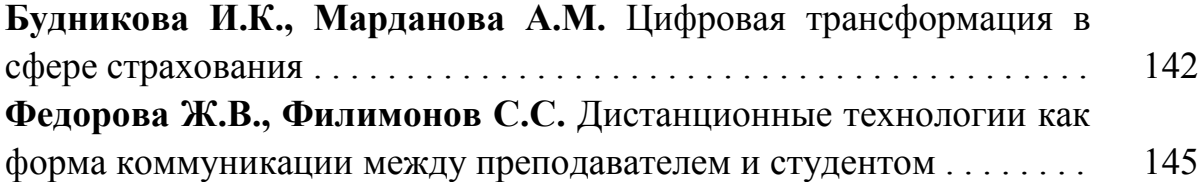

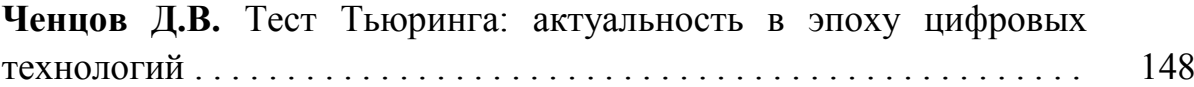

# **СЕКЦИЯ 5. ЦИФРОВЫЕ ТЕХНОЛОГИИ И ТРАНСПОРТ**

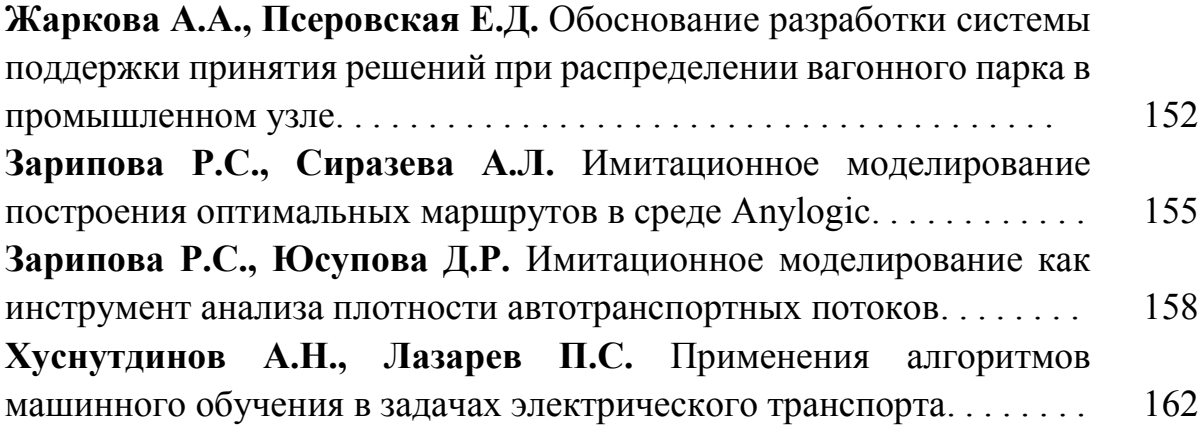

# **СЕКЦИЯ 6. ИСКУССТВЕННЫЙ ИНТЕЛЛЕКТ И МАШИННОЕ ОБУЧЕНИЕ**

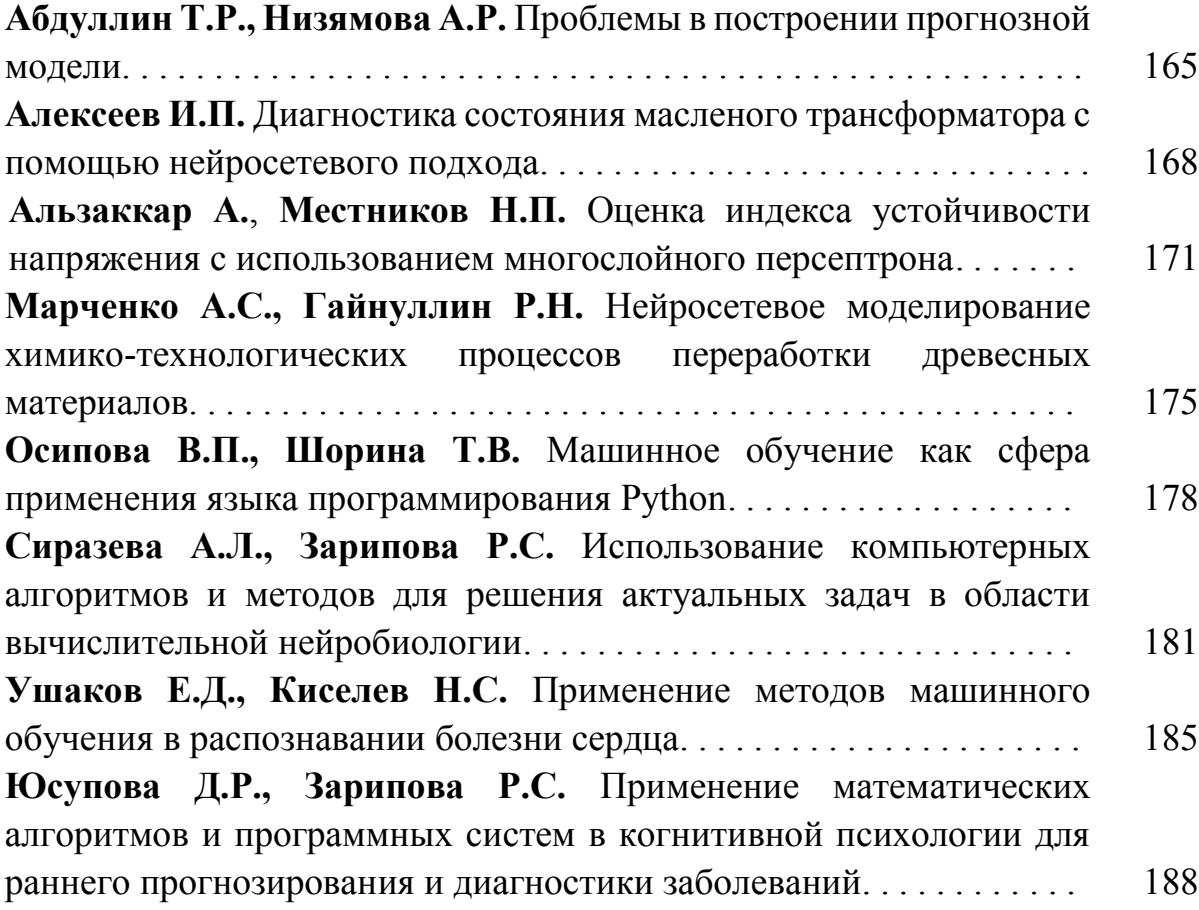

# **СЕКЦИЯ 7. ЦИФРОВОЙ ДИЗАЙН, КОМПЬЮТЕРНАЯ ГРАФИКА, ВИРТУАЛЬНАЯ И ДОПОЛНЕННАЯ РЕАЛЬНОСТЬ**

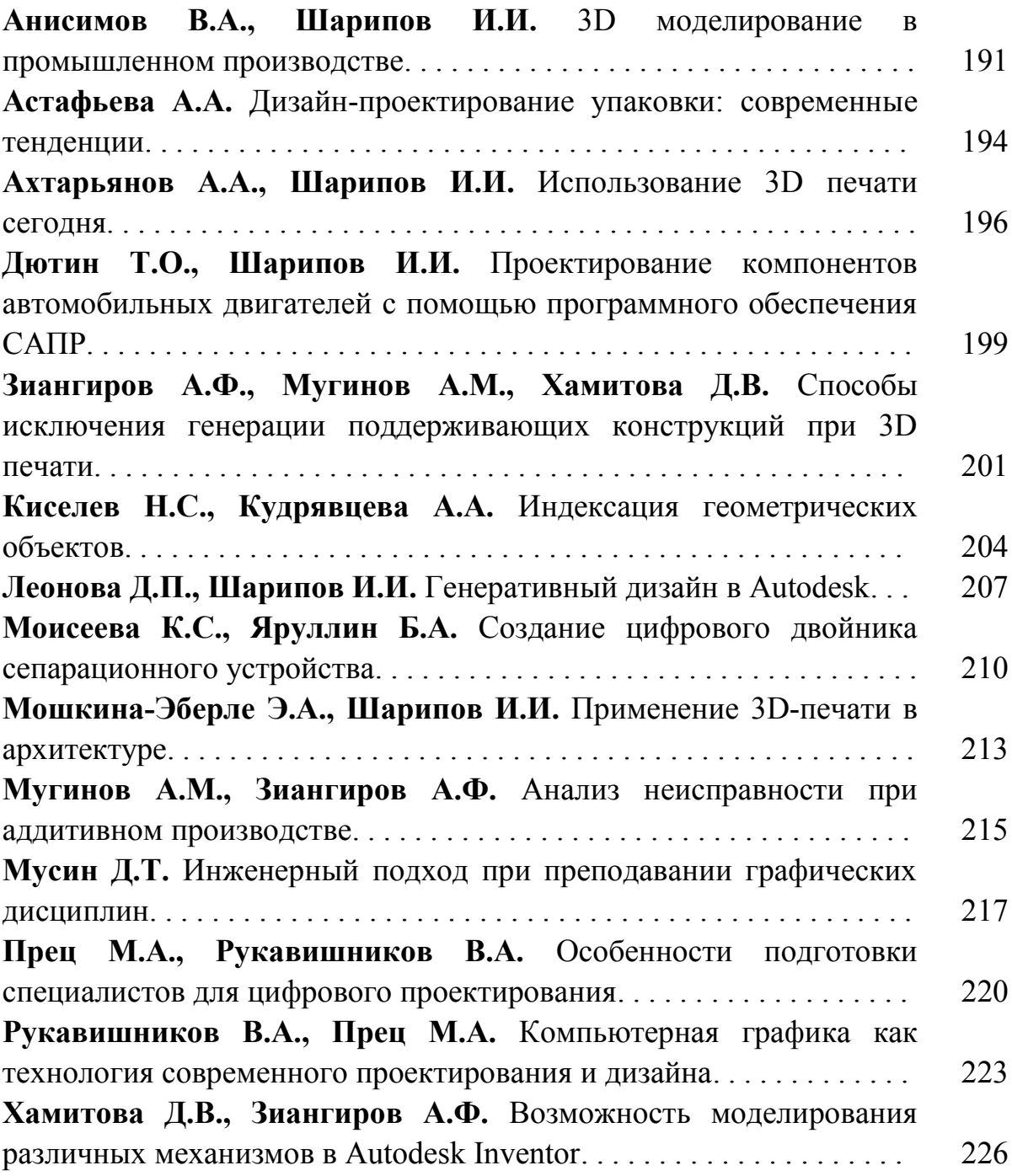

## **СЕКЦИЯ 8. МЕХАТРОНИКА И РОБОТОТЕХНИКА**

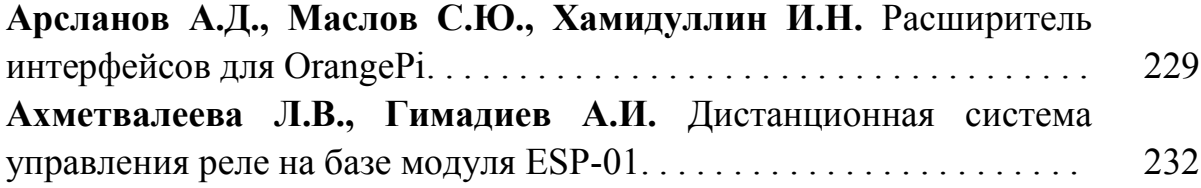

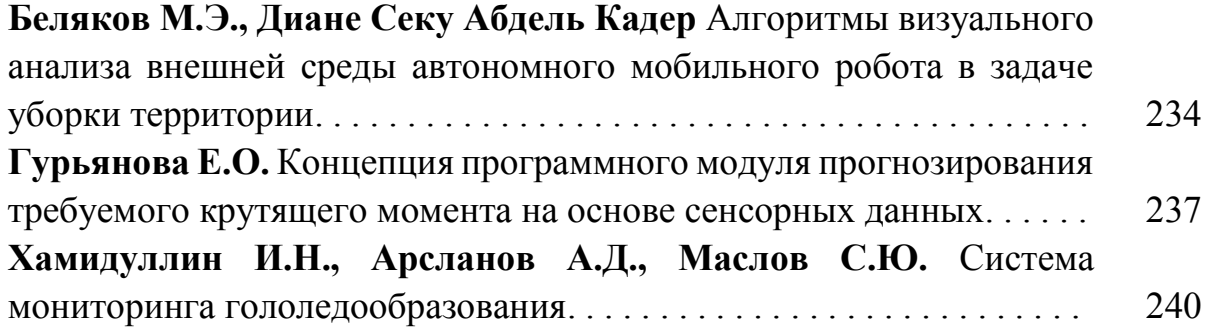

# **СЕКЦИЯ 9. АВТОМАТИЗАЦИЯ ТЕХНОЛОГИЧЕСКИХ ПРОЦЕССОВ И ПРОИЗВОДСТВ**

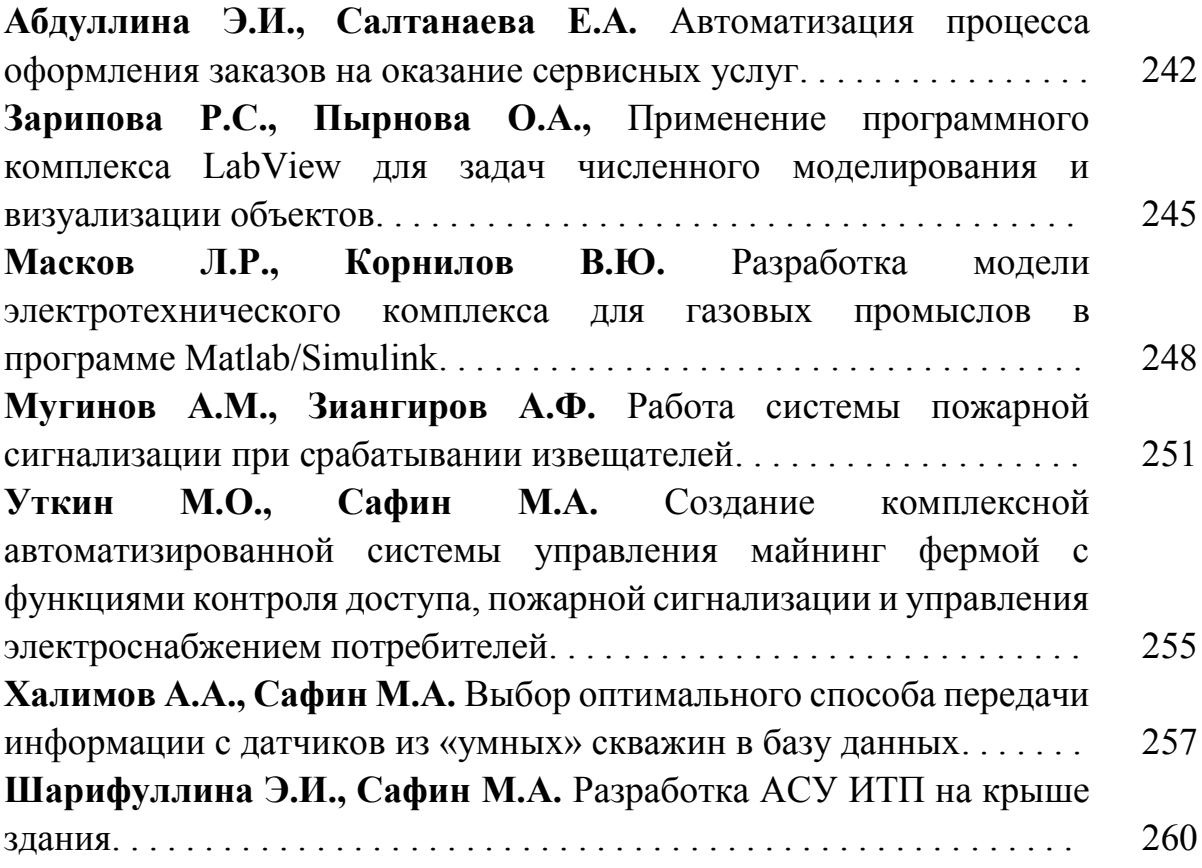

## **СЕКЦИЯ 10. ЦИФРОВЫЕ ТЕХНОЛОГИИ В ОБРАЗОВАНИИ**

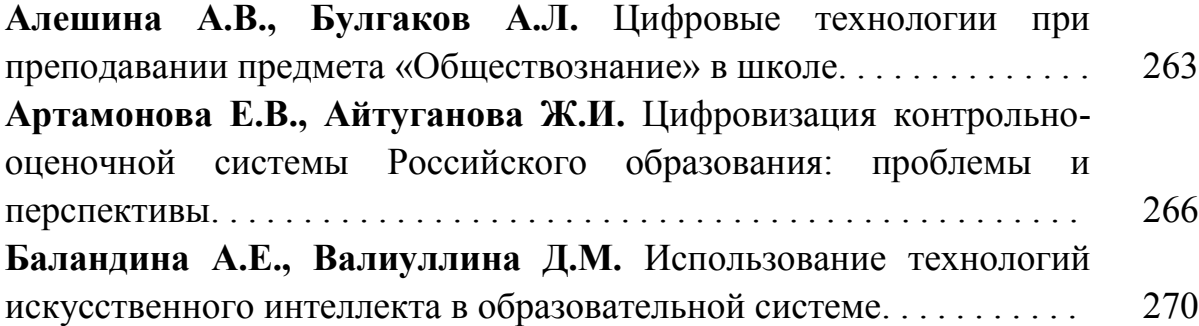

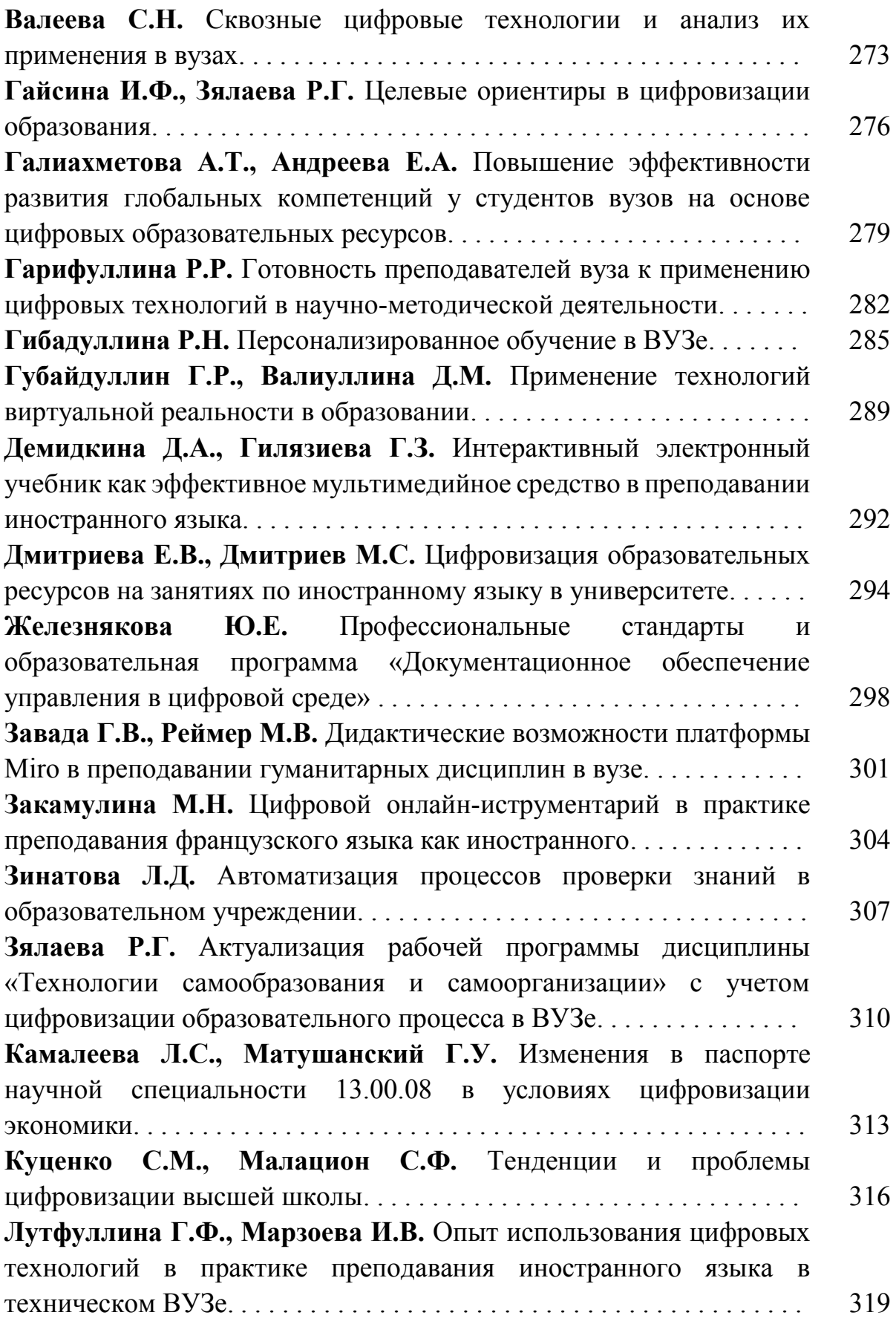

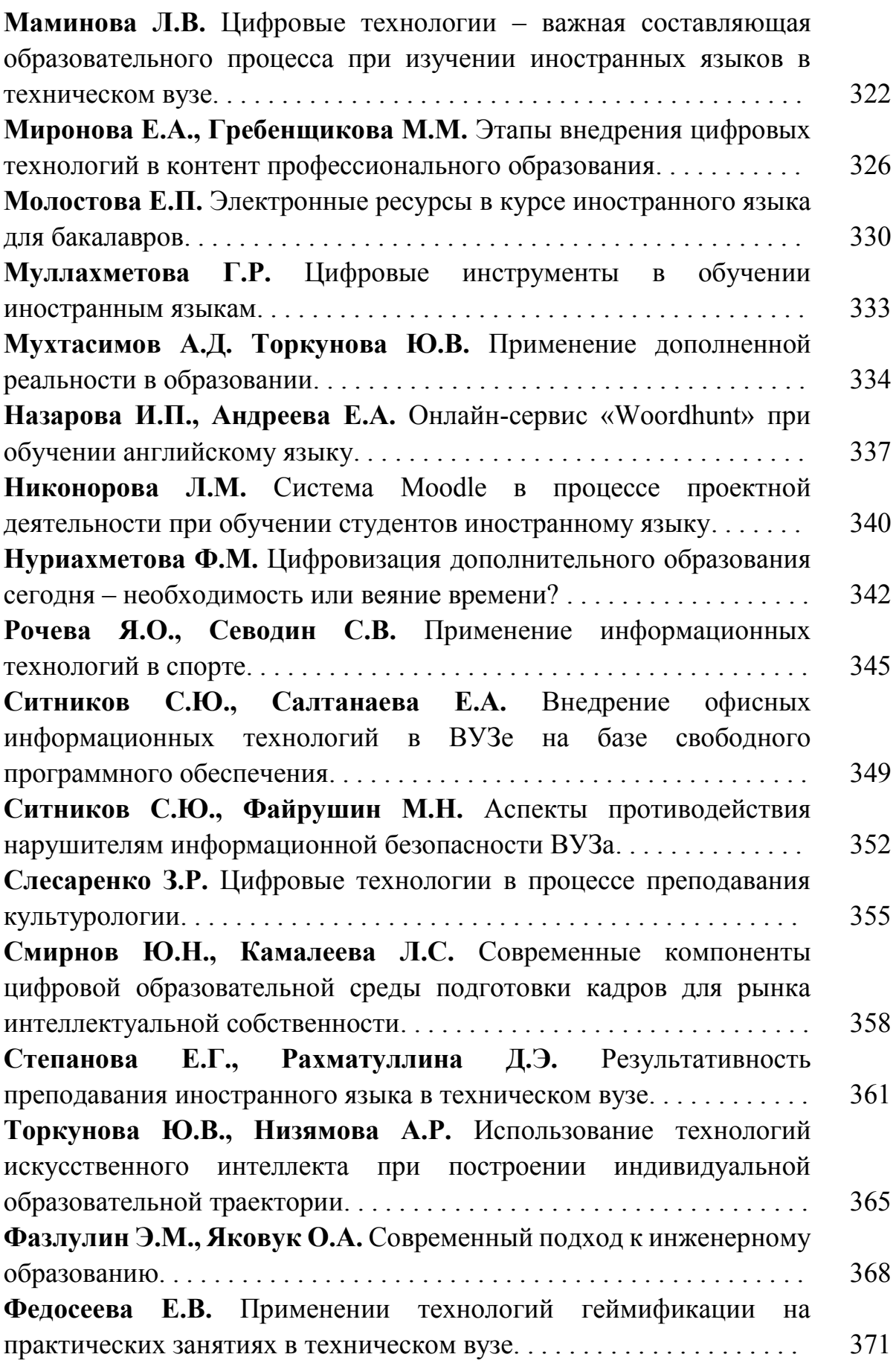

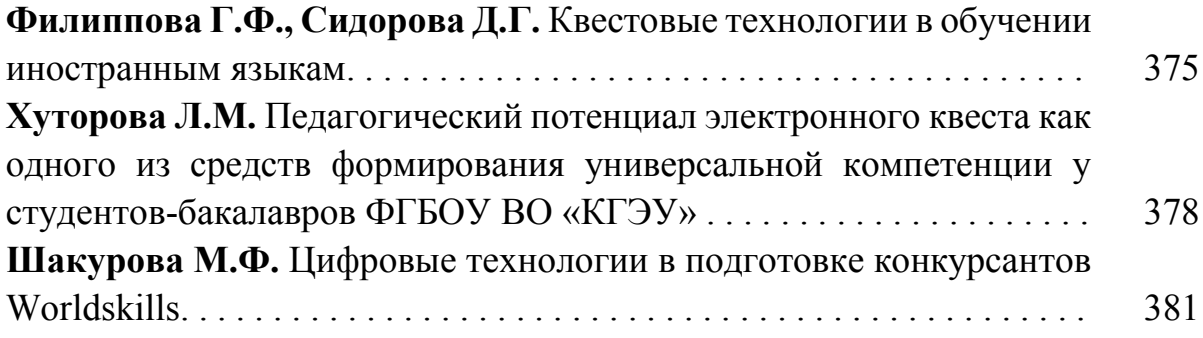

*Научное издание*

### **СОВРЕМЕННЫЕ ЦИФРОВЫЕ ТЕХНОЛОГИИ: ПРОБЛЕМЫ, РЕШЕНИЯ, ПЕРСПЕКТИВЫ**

Национальная (с международным участием) научно-практическая конференция

(Казань, 19–20 мая 2022 г.)

Электронный сборник статей по материалам конференции

*Под общей редакцией ректора КГЭУ Э.Ю. Абдуллазянова*

Авторская редакция

Корректор О. В. Рябова / С. Н. Валеева Компьютерная верстка О. В. Рябовой Дизайн обложки Ю. Ф. Мухаметшиной

420066, Казань, Красносельская, д. 51